now (usy / ara / amd / init / init  $a$ 

 $\mathbf{1}$ 

new/usr/src/cmd/init/init.c

 $\sim$ 

 $61 *$ 1 in the global zone.) To track the processes it has previously spawned, 115298 Sat Apr 20 14:17:47 2013  $62 *$ as well as other mutable state, init(IM) reqularly updates a state file new/usr/src/cmd/init/init.c  $62 *$ such that its subsequent invocations have knowledge of its various 2989 Eliminate use of LOGNAME MAX in ON dependent processes and duties. 64 1166 useradd have warning with name more 8 chars  $65 *$ 66 \* Process Contracts  $1 / *$ 67 \* We start syc.startd(1M) in a contract and transfer inherited contracts when 2 \* CDDL HEADER START 68 \* restarting it. Everything else is started using the legacy contract  $\mathcal{R}$ 69 template, and the created contracts are abandoned when they become empty. 4 \* The contents of this file are subject to the terms of the  $70$ \* Common Development and Distribution License (the "License"). 71 \* utmpx Entry Handling -5 \* You may not use this file except in compliance with the License. \* Because init(1M) no longer governs the startup process, its knowledge of 72  $6^{\circ}$  $\ddot{\phantom{1}}$  $7^{\circ}$  $73$ when utmpx becomes writable is indirect. However, spawned processes 8 \* You can obtain a copy of the license at usr/src/OPENSOLARIS.LICENSE 74 expect to be constructed with valid utmpx entries. As a result, attempts  $\alpha$ \* or http://www.opensolaris.org/os/licensing. 75 to write normal entries will be retried until successful. 10 \* See the License for the specific language governing permissions 76 11 \* and limitations under the License. 77 \* Maintenance Mode 78 In certain failure scenarios, init(1M) will enter a maintenance mode, in  $12$ 13 \* When distributing Covered Code, include this CDDL HEADER in each 79 which it invokes  $\text{subqin}(1\text{M})$  to allow the operator an opportunity to 14 \* file and include the License file at usr/src/OPENSOLARIS.LICENSE. repair the system. Normally, this operation is performed as a  $80$ 15 \* If applicable, add the following below this CDDL HEADER, with the  $81$ fork(2)-exec(2)-waitpid(3C) sequence with the parent waiting for repair or 16 \* fields enclosed by brackets "[]" replaced with your own identifying 82 diagnosis to be completed. In the cases that fork(2) requests themselves \* information: Portions Copyright [yyyy] [name of copyright owner]  $\star$ fail, init(1M) will directly execute sulogin(1M), and allow the kernel to  $17$  $83$  $84 *$  $18 +$ restart init(1M) on exit from the operator session. 19 \* CDDL HEADER END 85  $20 * /$ 86 One scenario where init(1M) enters its maintenance mode is when 87  $*$ svc.startd(1M) begins to fail rapidly, defined as when the average time 88 \* between recent failures drops below a given threshold.  $22/$ 89  $*/$ 23 \* Copyright (c) 2013 Gary Mills  $24 *$  $25$ \* Copyright (c) 1988, 2010, Oracle and/or its affiliates. All rights reserved. 91 #include <sys/contract/process.h>  $26 * 1$ 92 #include <sys/ctfs.h> 93 #include <sys/stat.h> Copyright (c) 1984, 1986, 1987, 1988, 1989 AT&T \*/ 94 #include <sys/statyfs.h>  $28/$  $29/$ All Rights Reserved \*/ 95 #include <sys/stropts.h> 96 #include <sys/systeminfo.h> 97 #include <sys/time.h>  $31/2$ 32 \* University Copyright- Copyright (c) 1982, 1986, 1988 98 #include <sys/termios.h> 33 \* The Regents of the University of California 99 #include <sys/tty.h> 34 \* All Rights Reserved 100 #include <sys/types.h>  $35$ 101 #include  $\frac{1}{x}$  sys/utsname.h>  $\rightarrow$ 36 \* University Acknowledgment- Portions of this document are derived from \* software developed by the University of California, Berkeley, and its 103 #include <bsm/adt\_event.h> 37  $38 *$  contributors.  $104$  #include <br/> <br/> $\frac{1}{1}$ ibbsm.h>  $39 * /$ 105 #include <security/pam\_appl.h> 41 /\* 107 #include <assert.h> 42 \* init(1M) is the general process spawning program. Its primary job is to 108 #include <ctype.h> 43 \* start and restart svc.startd for smf(5). For backwards-compatibility it also 109 #include <dirent.h> 44 \* spawns and respawns processes according to /etc/inittab and the current 110 #include <errno.h> \* run-level. It reads /etc/default/inittab for general configuration. 111 #include <fcntl.h> 45  $46 *$ 112 #include <libcontract.h> 113 #include <libcontract\_priv.h> 47 \* To change run-levels the system administrator runs init from the command 48 \* line with a level name. init signals svc.startd via libscf and directs the 114 #include <libintl.h> 49 \* zone's init (pid 1 in the global zone) what to do by sending it a signal; 115 #include <libscf.h> 50 \* these signal numbers are commonly refered to in the code as 'states'. Valid 116 #include <libscf\_priv.h> \* run-levels are [sS0123456]. Additionally, init can be given directives 51 117 #include <poll.h> \* [qQabc], which indicate actions to be taken pertaining to /etc/inittab. 118 #include <procfs.h> 52 119 #include <signal.h>  $53 *$ 120 #include <stdarg.h> 54 \* When init processes inittab entries, it finds processes that are to be \* spawned at various run-levels. inittab contains the set of the levels for 55  $121$   $\#$ inglude  $\leq$ stdio h> \* which each inittab entry is valid. 122 #include <stdio ext.h> 56 57 123 #include  $\text{stdlib.h>}$ 58 \* State File and Restartability 124 #include <string.h> \* Premature exit by init(1M) is handled as a special case by the kernel: 59 125 #include <strings.h> \* init(1M) will be immediately re-executed, retaining its original PID. (PID  $126$  #include  $\langle$ syslog.h>  $60$ 

**new/usr/src/cmd/init/init.c <sup>3</sup>** 127 #include <time.h><br>128 #include <ulimit.h> #include <ulimit.h> <sup>129</sup> #include <unistd.h> #include <utmpx.h> 131 #include <wait.h><br>132 #include <zone h> #include <zone.h> <sup>133</sup> #include <ucontext.h> #undef sleep 137 #define fioctl(p, sptr, cmd)  $i$  ioctl(fileno(p), sptr, cmd)<br>138 #define min(a, b)  $((a) < (b))$  ? (a) : (b))  $((a) < (b))$  ?  $(a)$  :  $(b)$ ) #define TRUE <sup>1</sup> <sup>141</sup> #define FALSE <sup>0</sup> #define FAILURE -1 144 #define UT\_USER\_SZ<br>145 #define UT LINE SZ **#define 12**  $\frac{1}{2}$  *n* **size of a utmpx ut\_line field \*/** <sup>\*</sup> Size of a utmpx ut\_line field \*/ 147 /\*<br>148 \* SLEEPTIME 148 \* SLEEPTIME The number of seconds "init" sleeps between wakeups if \* The nothing else requires this "init" wakeup. nothing else requires this "init" wakeup.  $150 *$ / #define SLEEPTIME (5 \* 60) 153 /\*<br>154 \* MAXCMDL The maximum length of a command string in inittab. \*/ #define MAXCMDL <sup>512</sup> /\*<br>159 \* EXEC 159 \* EXEC The length of the prefix string added to all comamnds \* found in inittab. found in inittab. 161 \*/<br>162 #define EXEC  $(sizeof('exec'') - 1)$  /\*<br>165 \* TWARN 165 \* TWARN The amount of time between warning signal, SIGTERM,<br>166 \* and the fatal kill signal. SIGKILL and the fatal kill signal, SIGKILL. \*/ #define TWARN <sup>5</sup> #define id\_eq(x, y) ((x[0] == y[0] && x[1] == y[1] && x[2] == y[2] &&\  $x[3] == y[3])$  ? TRUE : FALSE) /\* <sup>174</sup> \* The kernel's default umask is 022 these days; since some processes inherit \* their umask from init, init will set it from CMASK in /etc/default/init. \* init gets the default umask from the kernel, it sets it to 022 whenever 177 \* it wants to create a file and reverts to CMASK afterwards. \*/ static int cmask; /\* <sup>183</sup> \* The following definitions, concluding with the 'lvls' array, provide a \* common mapping between level-name (like 'S'), signal number (state), \* run-level mask, and specific properties associated with a run-level. \* This array should be accessed using the routines lvlname\_to\_state(), 187 \* lylname to mask(), state to mask(), and state to flags(). \*/ /\* \* Correspondence of signals to init actions. \*/ **new/usr/src/cmd/init/init.c <sup>4</sup>** #define LVLQ SIGHUP #define LVL0 SIGINT 195 #define LVL1 SIGQUIT<br>196 #define LVL2 SIGILL #define LVL2 SIGILL <sup>197</sup> #define LVL3 SIGTRAP 198 #define LVL4 SIGIOT<br>199 #define LVL5 SIGEMT 199 #define LVL5 SIGEMT<br>200 #define LVL6 SIGFPE 200 #define LVL6<br>201 #define SINGLE\_USER SIGBUS<br>200 #define IVI. 202 #define LVLa<br>
203 #define LVLb<br>
203 #define LVLb<br>
SIGSYS 203 #define LVLb SIGSYS<br>204 #define LVLc SIGPIPE #define LVLc /\* <sup>207</sup> \* Bit Mask for each level. Used to determine legal levels. \*/ #define MASK0 0x0001 210 #define MASK1 0x0002<br>211 #define MASK2 0x0004 #define MASK2 0x0004 #define MASK3 0x0008 #define MASK4 0x0010 #define MASK5 0x0020 #define MASK6 0x0040 <sup>216</sup> #define MASKSU 0x0080 #define MASKa 0x0100 #define MASKb 0x0200 <sup>219</sup> #define MASKc 0x0400 #define MASK\_NUMERIC (MASK0 | MASK1 | MASK2 | MASK3 | MASK4 | MASK5 | MASK6) #define MASK\_abc (MASKa | MASKb | MASKc) /\* <sup>225</sup> \* Flags to indicate properties of various states. \*/ #define LSEL\_RUNLEVEL 0x0001 /\* runlevels you can transition to \*/ 229 typedef struct lvl {<br>230 int lvl { int  $\text{lvl}^{\text{-}}_{\text{state}}$ ;<br>  $231$  int  $\text{lvl}^{\text{-}}_{\text{mask}}$ ; int  $1vl\_mask$ ;<br> $232$  char  $1vl\_name$ ; int  $1\,\mathrm{v}$  flags; int lvl\_flags; <sup>234</sup> } lvl\_t; **\_\_\_\_\_\_unchanged\_portion\_omitted\_** /\* <sup>1507</sup> \* getcmd() parses lines from inittab. Each time it finds a command line <sup>1508</sup> \* it will return TRUE as well as fill the passed CMD\_LINE structure and \* the shell command string. When the end of inittab is reached, FALSE \* is returned inittab is automatically opened if it is not currently open \* and is closed when the end of the file is reached. \*/ static FILE \*fp\_inittab = NULL; static int getcmd(struct CMD\_LINE \*cmd, char \*shcmd) {<br>1518 char \*ptr; <sup>1519</sup> int c, lastc, state; char \*ptr1; <sup>1521</sup> int answer, i, proceed; 1522 struct stat sbuf;<br>1523 static char \*actions[1] 1523 static char \*actions[] =  $\{$ <br>1524 "off" "respawn" "off", "respawn", "ondemand", "once", "wait", "boot", "bootwait", "powerfail", "powerwait", "initdefault", <sup>"</sup>sysinit", };

 **<sup>5</sup>** <sup>1528</sup> static short act\_masks[] = { 1529 M\_OFF, M\_RESPAWN, M\_ONDEMAND, M\_ONCE, M\_WAIT, M\_BOOT, 1530 M\_BOOTWAIT, M\_PF, M\_PWAIT, M\_INITDEFAULT, M\_SYSINIT,  $\begin{array}{c} 1531 \\ 1532 \end{array}$  }; <sup>1532</sup> /\* 1533 \* Only these actions will be allowed for entries which<br>1534 \* are specified for single-user mode \* are specified for single-user mode.<br>\*/ 1535<br>1536 <sup>1536</sup> short su\_acts = M\_INITDEFAULT | M\_PF | M\_PWAIT | M\_WAIT; 1538 if (fp\_inittab == NULL) {<br>1539  $\qquad$ /\* <sup>1539</sup> /\* 1540 \* Before attempting to open inittab we stat it to make<br>1541 \* sure it currently exists and is not empty. We try 1541 \* sure it currently exists and is not empty. We try<br>1542 \* several times because someone may have temporarily 1542 \* several times because someone may have temporarily<br>1543 \* unlinked or truncated the file 1543 \* unlinked or truncated the file.<br>1544 \*/  $1544$  \*/ <sup>1545</sup> for (i = 0; i < 3; i++) {  $if$  (stat(INITTAB,  $\&$ sbuf) == -1) { 1547if  $(i == 2)$  { 15481548 console(B\_TRUE, 1549 console(B\_TRUE, 1549 1549 "Cannot stat %s, errno: %d\n",1550 INITTAB, errno);1551 return (FAILURE); 1552 } else { 1553 $\frac{3}{4}$  timer(3); 1554 $\frac{4}{5}$ <sup>1555</sup> } else if (sbuf.st\_size < 10) { 1556if  $(i == 2)$  { 1557 console(B\_TRUE, 1558 "%s truncated or corrupted\n",1559 INITTAB); return (FAILURE); 15601561 } else { 1562 $2 \quad \text{timer}(3);$ 1563 $\begin{bmatrix} 3 & 1 \\ 2 & 3 \end{bmatrix}$  $1564$  } else {<br> $1565$  break; 1565 break;  $\frac{1566}{1567}$  } <sup>1567</sup> } <sup>1569</sup> /\* 1570 \* If unable to open inittab, print error message and<br>1571 \* return FAILURE to caller. 1571 \* return FAILURE to caller.<br>1572 \*/  $1572$   $*$ / 1573  $if$  ((fp\_inittab = fopen(INITTAB, "r")) == NULL) {<br>1574  $f$  console(B\_TRIJE\_ "Cannot open %s\_errno; %) 1574 console(B\_TRUE, "Cannot open %s errno: %d\n", INITTAB,<br>1575 console(B\_TRUE, "Cannot open %s errno: %d\n", INITTAB, <sup>1575</sup> errno); <sup>1576</sup> return (FAILURE); <sup>1577</sup> } <sup>1578</sup> } 1580<br>1581 1581 \* Keep getting commands from inittab until you find a<br>1582 \* good one or run out of file.  $*$  good one or run out of file. 1583<br>1584 1584 for (answer = FALSE; answer == FALSE; ) {<br>1585  $\qquad$  /\* <sup>1585</sup> /\* 1586 \* Zero out the cmd itself before trying next line.<br>1587 \*/ <sup>1587</sup> \*/ 1588 **bzero(cmd, sizeof (struct CMD LINE))**; <sup>1590</sup> /\* <sup>1591</sup> \* Read in lines of inittab, parsing at colons, until a line is <sup>1592</sup> \* read in which doesn't end with a backslash. Do not start if

 **<sup>6</sup>** 1594 \* that lines which don't end in a newline are still processed,<br>1595 \* since the "for" will terminate normally once started 1595 \* since the "for" will terminate normally once started,<br>1596 \* regardless of whether line terminates with a newline 1596  $*$  regardless of whether line terminates with a newline or EOF.<br>1597  $*$ / <sup>1597</sup> \*/ 1598 state = FAILURE;<br>1599 if ((c = foetc(f) 1599  $if ((c = fgetc(fp_inittab)) == EOF)$ <br>1600  $Answer = FAISE$ 1600 answer = FALSE;<br>1601 (void) fclose(f 1601 (void) fclose(fp\_inittab);<br>1602 fo inittab = NII.I.;  $1602$   $\text{f}$   $\text{p}_\text{inittab} = \text{NULL}$ ;<br> $\text{break}$ ; <sup>1603</sup> break; 1606 for (proceed = TRUE, ptr = shcmd, state = ID, lastc =  $\sqrt{0'i}$ <br>1607 for example of  $\& c$  != EOF; 1607 **proceed && c**  $!=$  EOF;<br>1608 **lastc** = C, C = fortcl 1608 lastc = c, c = fgetc(fp\_inittab)) {<br>1609  $\qquad$  /\* If we're not in the FAILURE 1609  $\frac{1609}{1610}$  /\* If we're not in the FAILURE state and haven't \*/<br>1610  $\frac{1609}{1610}$  1610. The shell command field, process \*/ <sup>1610</sup> /\* yet reached the shell command field, process \*/ 1611  $/*$  the line, otherwise just look for a real end 1612  $/*$  of line. <sup>1612</sup> /\* of line. \*/ <sup>1613</sup> if (state != FAILURE && state != COMMAND) { 1614 /\* 1615  $*$  Squeeze out spaces and tabs.<br>1616  $*$ /  $1616$  \*/ 1617  $if (c == ' ' | c == ' \setminus t')$  continue; <sup>1620</sup> /\* 1621  $*$  Ignore characters in a comment, except for the \n.<br>1622  $1622$   $*$ / <sup>1623</sup> if (state == COMMENT) { if  $(c == ' \n\in \mathbb{R})$  [astc =  $\frac{1}{2}$   $\frac{1}{2}$  break; } else { 8 continue;  $\begin{bmatrix} 9 \\ 0 \end{bmatrix}$  $1630$  } <sup>1632</sup> /\* 1633 \* Detect comments (lines whose first non-whitespace<br>1634 \* character is '#') by checking that we're at the 1634 \* character is '#') by checking that we're at the<br>1635 \* beginning of a line, have seen a '#', and haven 1635 \* beginning of a line, have seen a '#', and haven't<br>1636 \* vet accumulated any characters. 1636  $*$  yet accumulated any characters.<br>1637  $*$  /  $1637$  \*/ 1638 if (state == ID && c == '#' && ptr == shcmd) {  $state = COMMENT;$ 1640 continue;<br>1641 } <sup>1641</sup> }  $1643$  /\* 1644 \* If the character is a ':', then check the<br>1645 \* previous field for correctness and advance 1645 \* previous field for correctness and advance<br>1646 \* to the next field 1646  $*$  to the next field.<br>1647  $*$ /  $1647$  \*/ 1648 if  $(c == ' :') \{$  switch (state) { case ID :  $\frac{2}{2}$ 1653  $*$  Check to see that there are only<br>1654  $*$  1 to 4 characters for the id. \* 1 to 4 characters for the id.  $1655$   $*$  /  $6$  if  $((i = ptr - shcmd) < 1 || i > 4)$  state = FAILURE; } else {  $\delta$ bcopy(shcmd, &cmd->c\_id[0], i);

### **new/usr/src/cmd/init/init.c**

<sup>1604</sup> }

1618

1624

1625

1626

1627

1628

1629

1639

1640

1649

1651

1652

16561657

1658

<sup>1593</sup> \* the first character read is an EOF. Note that this means

1660

1661

1662

1663

1665

1666

16701672

1673

16751676

1677

1678

1679

1680

1681

1682

1683

1684

1686

1687

16941695

17021703

1704

1705

1706

17111712

1714

1715

1716

17111718

1719

1720

1721

 $ptr = shcmd;$  $state = LEVELS$ ;  $\begin{bmatrix} 2 & 1 \\ 2 & 1 \end{bmatrix}$  break; case LEVELS :<br>/\*  $\frac{1}{2}$ 1667 **\* Build a mask for all the levels for** 1668  $*$  which this command will be legal.<br>1669  $*$ /  $1669$  \*/ for (cmd->c\_levels = 0, ptr1 = shcmd; 1671 ptr1 < ptr; ptr1++) { int mask; 1673  $\text{if } (\text{lvlname_to\_mask}(*\text{ptr1},\n) = -1)$  $\text{kmask}$ ) ==  $-1$ ) { state = FAILURE;<br>https://www.archive.com/state-state-state-state-state-state-state-state-state-state-state-state-state-state-state-state-state-state-state-6 break;  $\begin{bmatrix} 7 & 0 \\ 0 & 0 \end{bmatrix}$  $cmd->c$  levels  $|=$  mask;  $\frac{9}{2}$  if (state != FAILURE) { state = ACTION; ptr = shcmd; /\* Reset the buffer \*/  $\frac{3}{4}$  break; case  $ACTION$  :  $\frac{7}{2}$ 1688 \* Null terminate the string in shomd buffer and<br>1689 \* then try to match against legal actions. If 1689 \* then try to match against legal actions. If 1690 \* the field is of length 0, then the default of1691 \* "RESPAWN" is used if the id is numeric,<br>1692 \* otherwise the default is "OFF" \* otherwise the default is "OFF".  $1693$  \*/ if (ptr == shcmd) { if (isdigit(cmd->c\_id[0]) && 1696 (cmd->c\_id[1] == '\0' || 1697 isdigit(cmd->c\_id[1])) && $1698$  (cmd->c\_id[2] == '\0' || 1699 isdigit(cmd->c\_id[2])) && $1700$  (cmd->c\_id[3] == '\0' || 1701 isdigit(cmd->c\_id[3])))2 cmd->c\_action = M\_RESPAWN; else cmd->c\_action = M\_OFF; } else { **for (cmd->c\_action = 0, i = 0,**<br>1707 **https://education = 0, i = 0,**<br> $\frac{1707}{400}$ 1707 **\***  $ptr = \sqrt{0'$ ;<br>1708 **i** < 1708 **i <** 1709 **sizeof (actions)/sizeof (char \*);**1703 for (cmd->c\_action = 0, i = 0, \*ptr = '\0'; 1704 i < sizeof (actions)/sizeof (char \*); $1710$   $i++)$  {  $\text{if } (\text{strom}(\text{shcmd}, \text{actions}[i]) == 0)$ if ((cmd->c\_levels & MASKSU)  $\overrightarrow{AB}$  if ((cmd->c\_levels & MASKSU)  $\overrightarrow{BC}$  and  $\overrightarrow{BC}$  and  $\overrightarrow{BC}$  and  $\overrightarrow{BC}$  and  $\overrightarrow{BC}$  and  $\overrightarrow{BC}$  and  $\overrightarrow{BC}$  and  $\overrightarrow{BC}$  and  $\overrightarrow{BC}$  and  $\overrightarrow{BC}$  and  $\overrightarrow{BC}$  and  $\overrightarrow{BC}$  and !(act\_masks[i] & su\_acts)) cmd- $>c$ \_action = 0; else **cmd->c\_action =**<br>1717<br>1717 1717 **act\_masks[i];** cmd->c\_action = act\_masks[i]; 8 break;  $\left\{\begin{array}{ccc} 9 & & \\ 0 & & \end{array}\right\}$  $\begin{bmatrix} 0 & 0 \\ 1 & 0 \end{bmatrix}$  $\begin{array}{c} \hline \end{array}$ 

1723

1727

1728

1729

1730

1731

1732

1733

1734

1735

1736

<sup>1738</sup> }

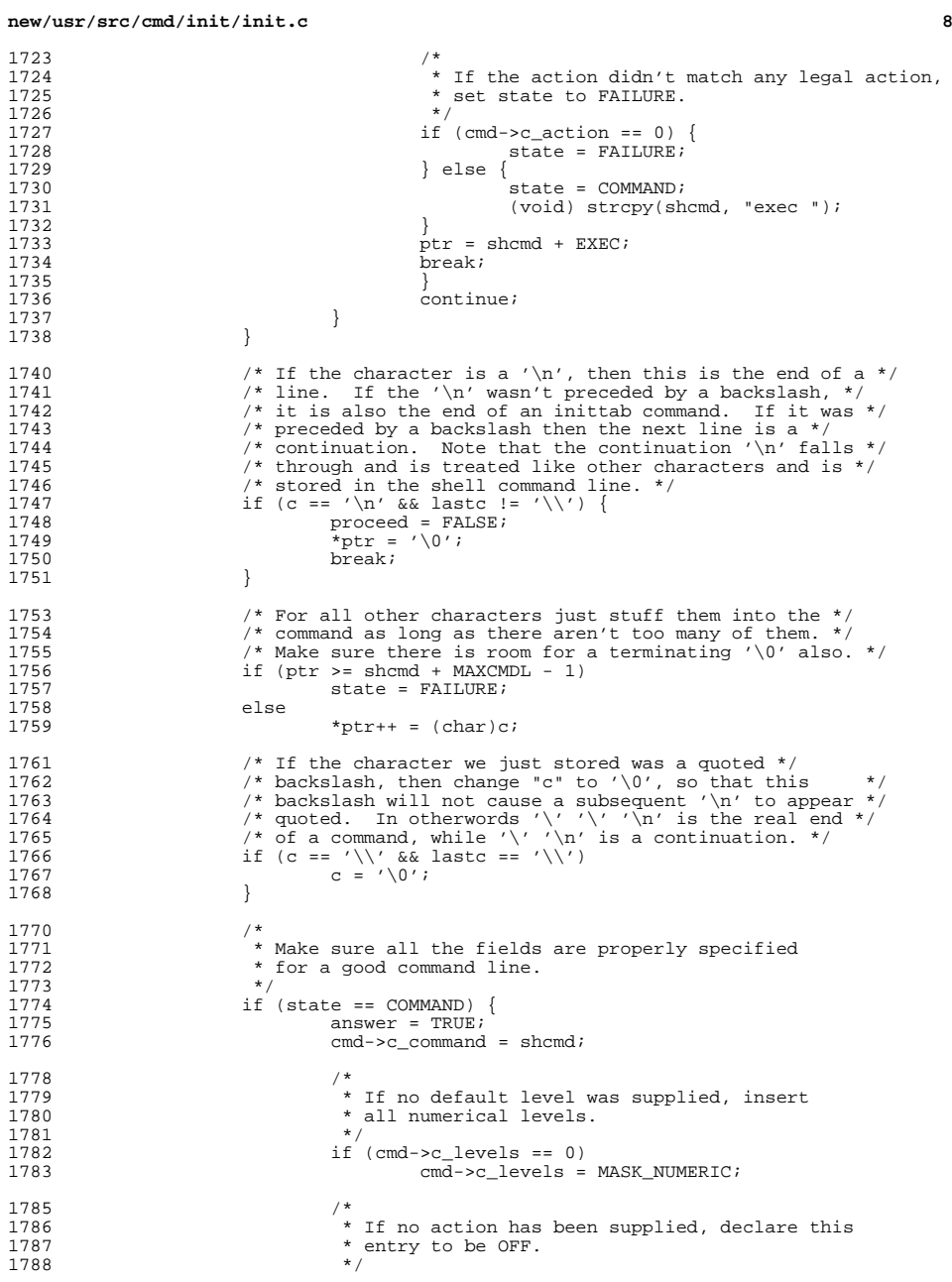

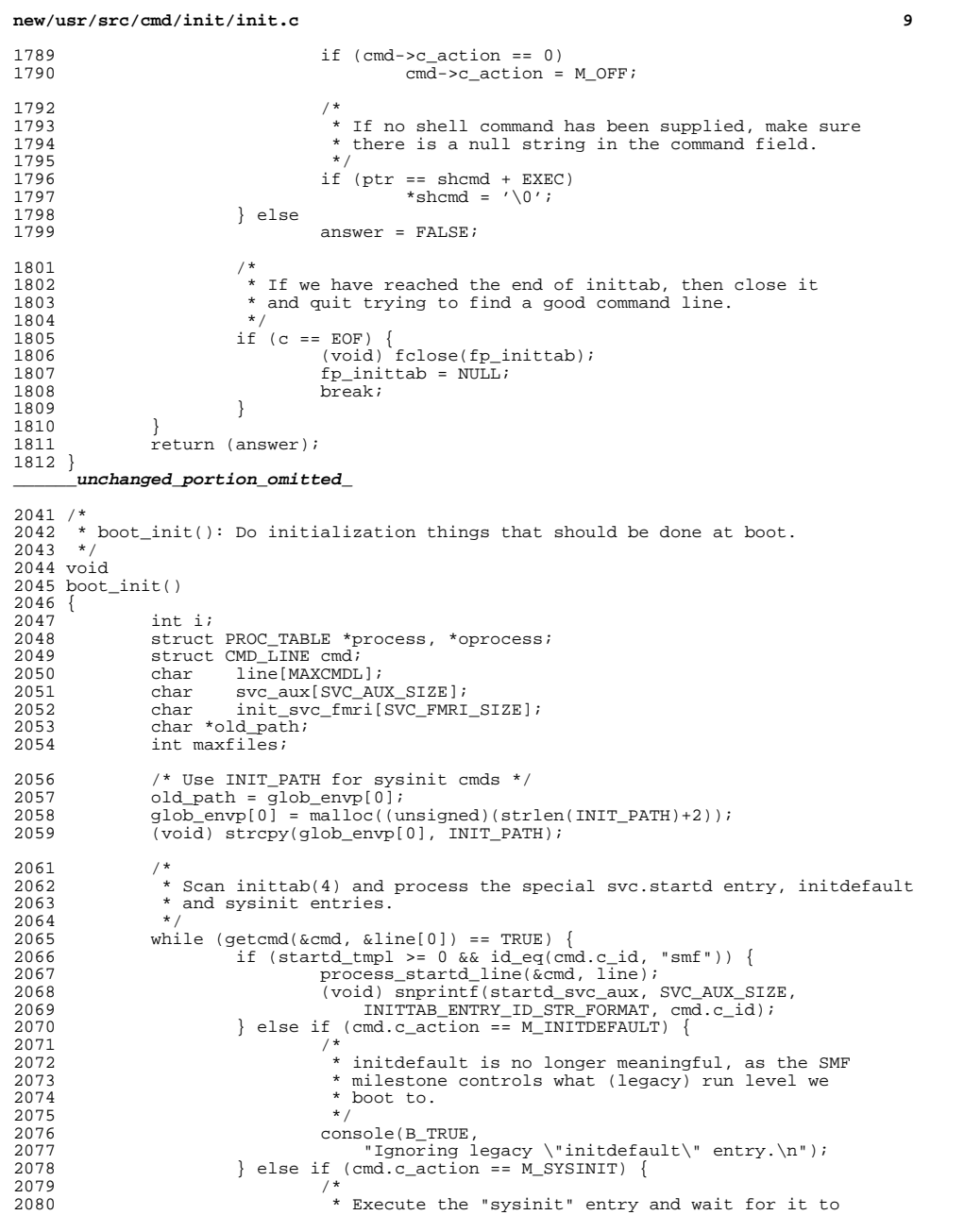

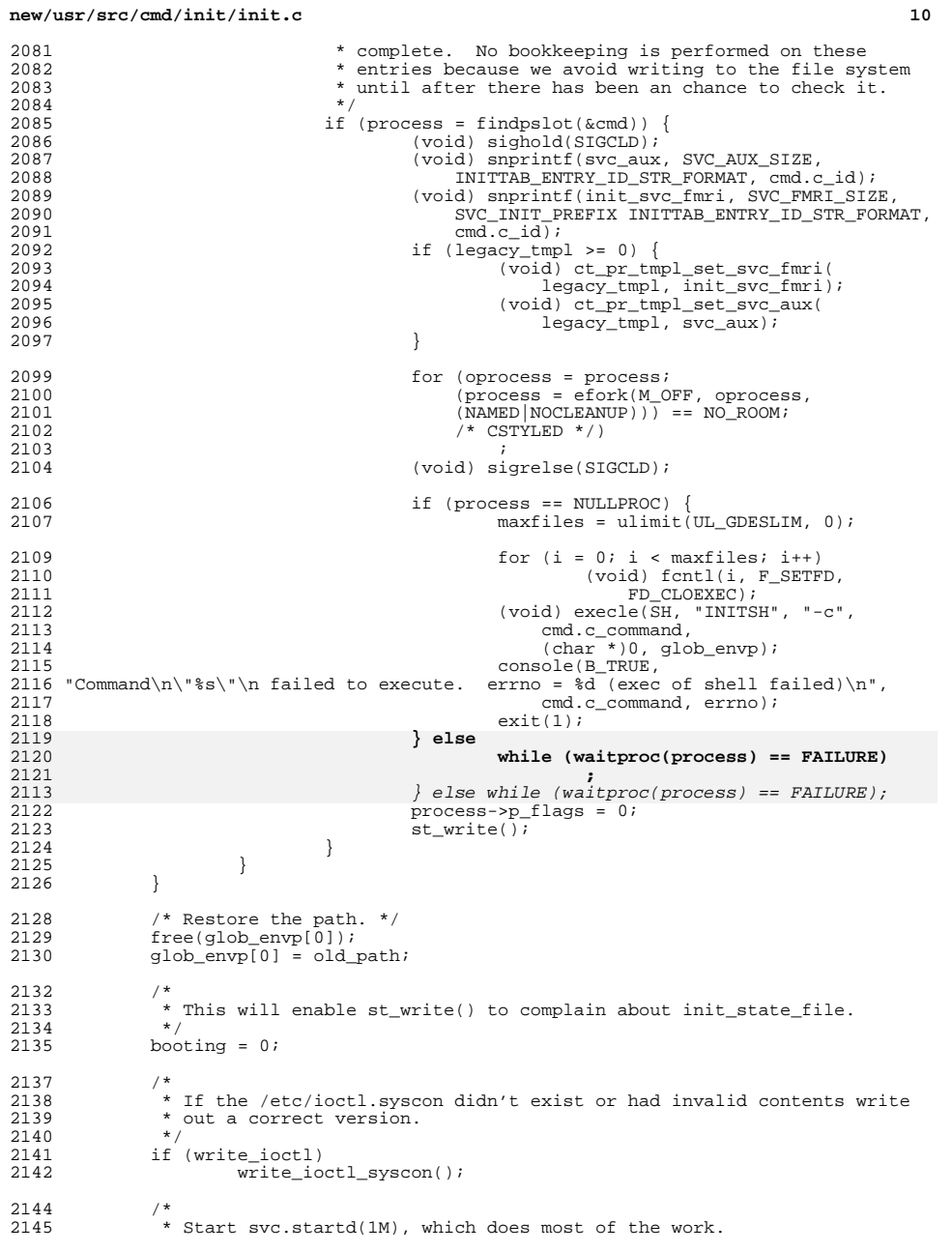

**d 11**  $2146$ <br> $2147$ <sup>2147</sup> if (startd\_cline[0] != '\0' && startd\_tmpl >= 0) { 2148  $\overline{\hspace{1cm}}$  /\* Start svc.startd. \*/<br>2149  $\overline{\hspace{1cm}}$  if (startd run(startd c 2149 if  $\text{startd\_run}(\text{startd\_cline}, \text{startd\_tmp}, 0) = -1)$ <br>
2150  $\text{cur state} = \text{SNGLE}} \text{HFSP}:$ 2150  $cur\_state = SIMGLE\_USER;$ <br>
2151  $\bigcup_{i=1}^{n} s_i = \{$  $2151$  } else {<br>2152 <sup>2152</sup> console(B\_TRUE, "Absent svc.startd entry or bad " 2153  $"contract template. Not starting src.startd.\n"$ <br>2154  $enter maintenance():$ 2154 enter\_maintenance();<br>2155 } <sup>2155</sup> } <sup>2156</sup> } **\_\_\_\_\_\_unchanged\_portion\_omitted\_**<sup>2811</sup> /\* <sup>2812</sup> \* prog\_name() searches for the word or unix path name and 2813 \* returns a pointer to the last element of the pathname. <sup>2814</sup> \*/ <sup>2815</sup> static char \* <sup>2816</sup> prog\_name(char \*string)  $2817$  {<br>2818 char \*ptr, \*ptr2; 2819 **static char word[UT\_USER\_SZ + 1];** 2811 $/*$  XXX - utmp - fix name length \*/ 2812 static char word[\_POSIX\_LOGIN\_NAME\_MAX];  $2821$ <br> $2822$ 2822 \* Search for the first word skipping leading spaces and tabs.<br>2823 \*/ <sup>2823</sup> \*/ 2824 while (\*string == ' ' || \*string == ' $\setminus t'$ )<br>2825 string ++;  $strin\overline{a++}$ ;  $2827$ <br>  $2828$ 2828  $\star$  If the first non-space non-tab character is not one allowed in 2829  $\star$  a word, return a pointer to a null string, otherwise parse the 2829  $*$  a word, return a pointer to a null string, otherwise parse the 2830 \* pathname.  $2831$ <br> $2832$ 2832 if  $\iota$ string != '.' & \*string != '/' & \*string != '\_' & \* <sup>2833</sup> (\*string < 'a' || \*string > 'z') && <sup>2834</sup> (\*string < 'A' || \* string > 'Z') && <sup>2835</sup> (\*string < '0' || \*string > '9')) <sup>2836</sup> return (""); 2838<br>2839 2839  $*$  Parse the pathname looking forward for '/', '', '\t', '\n' or 2840  $*$  '\0'. Each time a '/' is found, move "ptr" to one past the 2840  $*$  '\0'. Each time a '/' is found, move "ptr" to one past the <br>2841  $*$  '/', thus when a '', '\t', '\n', or '\0' is found, "ptr" wi 2841  $\star$  '/', thus when a '', '\t', '\n', or '\0' is found, "ptr" will<br>2842  $\star$  point to the last element of the pathname. \* point to the last element of the pathname.  $2843$ <br> $2844$ 2844 for (ptr = string; \*string != ' '  $\&$  \*string != ' $\&$  & \*string != ' $\&$  \*string != ' $\&$  \*string != ' $\&$  \*string != ' $\&$  \*string != ' $\&$  \*string != ' $\&$  \*string != ' $\&$  \*string != ' $\&$  \*string != ' $\&$  \*stri 2845 \*string  $!= \sqrt{n}$  & \*string  $!= \sqrt{0}$ ; string++) {<br>2846 if (\*string  $== '$ /') 2846 if  $(*string == '/')$ <br>2847  $...$  $ptr = string+1;$ <sup>2848</sup> } 2850<br>2851 2851  $*$  Copy out up to the size of the "ut\_user" array into "word",<br>2852  $*$  null terminate it and return a pointer to it. 2852  $*$  null terminate it and return a pointer to it.<br>2853  $*$ / <sup>2853</sup> \*/ 2854 **for (ptr2 = &word[0]; ptr2 < &word[UT\_USER\_SZ] &&** 2847 $/*$  XXX - utmp - fix name length  $*/$ 28482848 for  $ptr2 = \text{aword}[0]; ptr2 < \text{aword}[\text{POSTX}]\text{LOGIN}\text{NAME}\text{MAX} - 1]$  & 2855  $ptr3 = \text{string}$ ; /\* CSTYLED \*/) 2855 ptr < string;  $\left(\frac{1}{2} + \frac{1}{2} + \frac{1}{2}$  $*ptr2++ = *ptr++;$ 2858  $*ptr2 = '\0';$ <br>2859  $*ptr2 = '\0';$ return (&word[0]);

**new/usr/src/cmd/init/init.c12** <sup>2860</sup> } **\_\_\_\_\_\_unchanged\_portion\_omitted\_**<sup>3791</sup> /\* <sup>3792</sup> \* /etc/inittab has more entries and we have run out of room in the proc\_table <sup>3793</sup> \* array. Double the size of proc\_table to accomodate the extra entries. <sup>3794</sup> \*/ <sup>3795</sup> static void <sup>3796</sup> increase\_proc\_table\_size()  $3797$  {  $3798$  sigset\_t block, unblock;<br> $3799$  sigset\_t block, unblock; 3799 void \*ptr;<br>3800 size t delt  $size_t$  delta = num\_proc \* sizeof (struct PROC\_TABLE); 3803<br>3804 \* Block signals for realloc. 3805<br>3806 3806 (void) sigfillset(&block);<br>3807 (void) sigprocmask(SIG BLO (void) sigprocmask(SIG\_BLOCK, &block, &unblock);  $3810$  /\*<br>3811 \* 3811  $*$  On failure we just return because callers of this function check<br>3812  $*$  for failure \* for failure.<br>\*/  $3813$  \*/ 3814<br>3815  $ptr = realloc(g\_state, g\_state\_sz + delta);$ 3816 **while (ptr == NULL && errno == EAGAIN)** 3817 **;** while (ptr == NULL && errno == EAGAIN); 38103819 if (ptr != NULL) {<br>3820 /\* ensure 3820 /\* ensure that the new part is initialized to zero \*/<br>3821 bzero((caddr t)ptr + q state sz, delta); bzero((caddr\_t)ptr + g\_state\_sz, delta);  $3823$  g\_state = ptr;<br> $3824$  g\_state sz += 0 <sup>3824</sup> g\_state\_sz += delta;  $num\_proc \leq 1;$ <sup>3826</sup> } 3829 /\* unblock our signals before returning \*/<br>3830 (void) signrocmask(SIG SETMASK, &unblock, 1 <sup>3830</sup> (void) sigprocmask(SIG\_SETMASK, &unblock, NULL); <sup>3831</sup> } **\_\_\_\_\_\_unchanged\_portion\_omitted\_**<sup>3880</sup> /\* <sup>3881</sup> \* Initialize our state. <sup>3882</sup> \* <sup>3883</sup> \* If the system just booted, then init\_state\_file, which is located on an <sup>3884</sup> \* everpresent tmpfs filesystem, should not exist. <sup>3885</sup> \* 3886  $*$  If we were restarted, then init state file should exist, in  $3887$  \* which case we'll read it in, sanity check it, and use it.<br>3888 \* <sup>3888</sup> \* <sup>3889</sup> \* Note: You can't call console() until proc\_table is ready. <sup>3890</sup> \*/ <sup>3891</sup> void <sup>3892</sup> st\_init()  $3893$  { <sup>3894</sup> struct stat stb; <sup>3895</sup> int ret, st\_fd, insane = 0; 3896 size\_t to\_be\_read;<br>3897 char \*ptr;  $char *ptr;$ 

**d** and **13** 

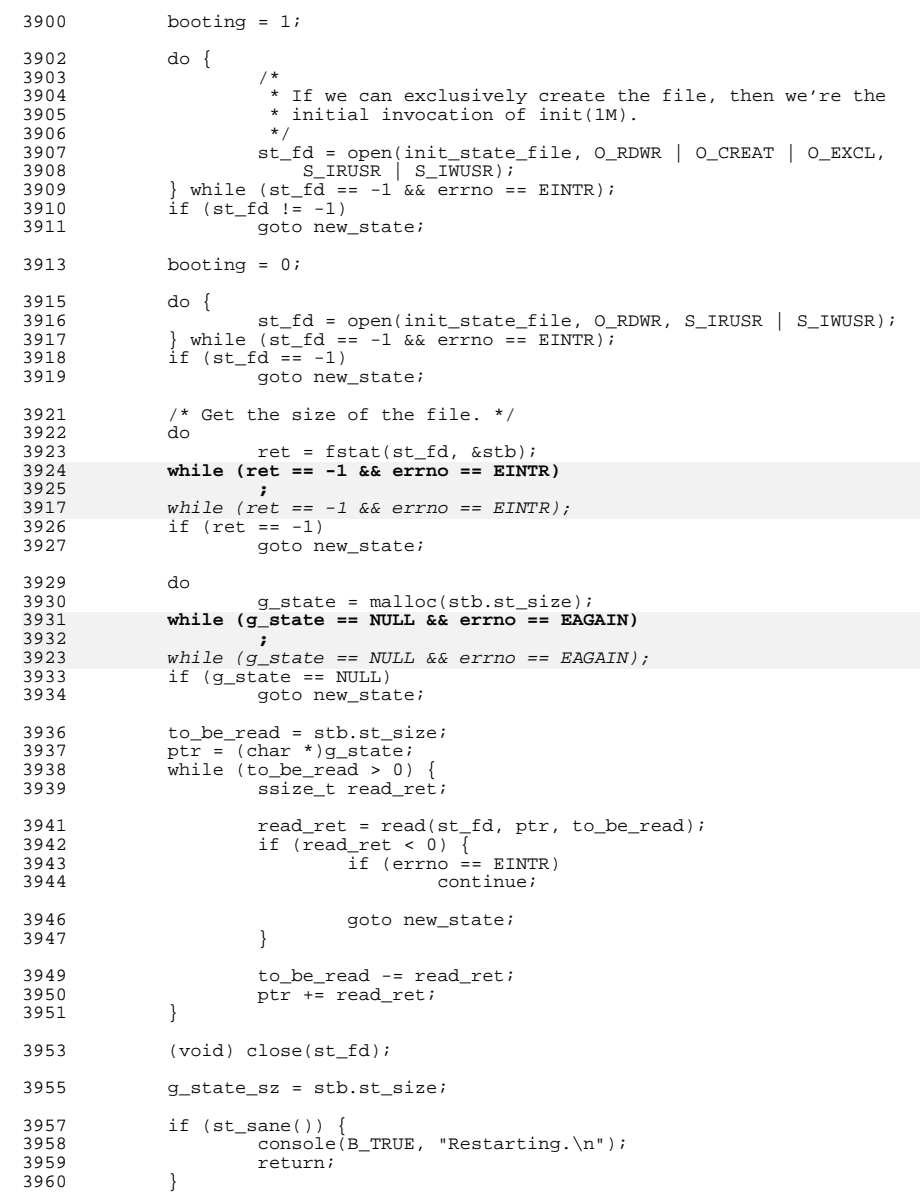

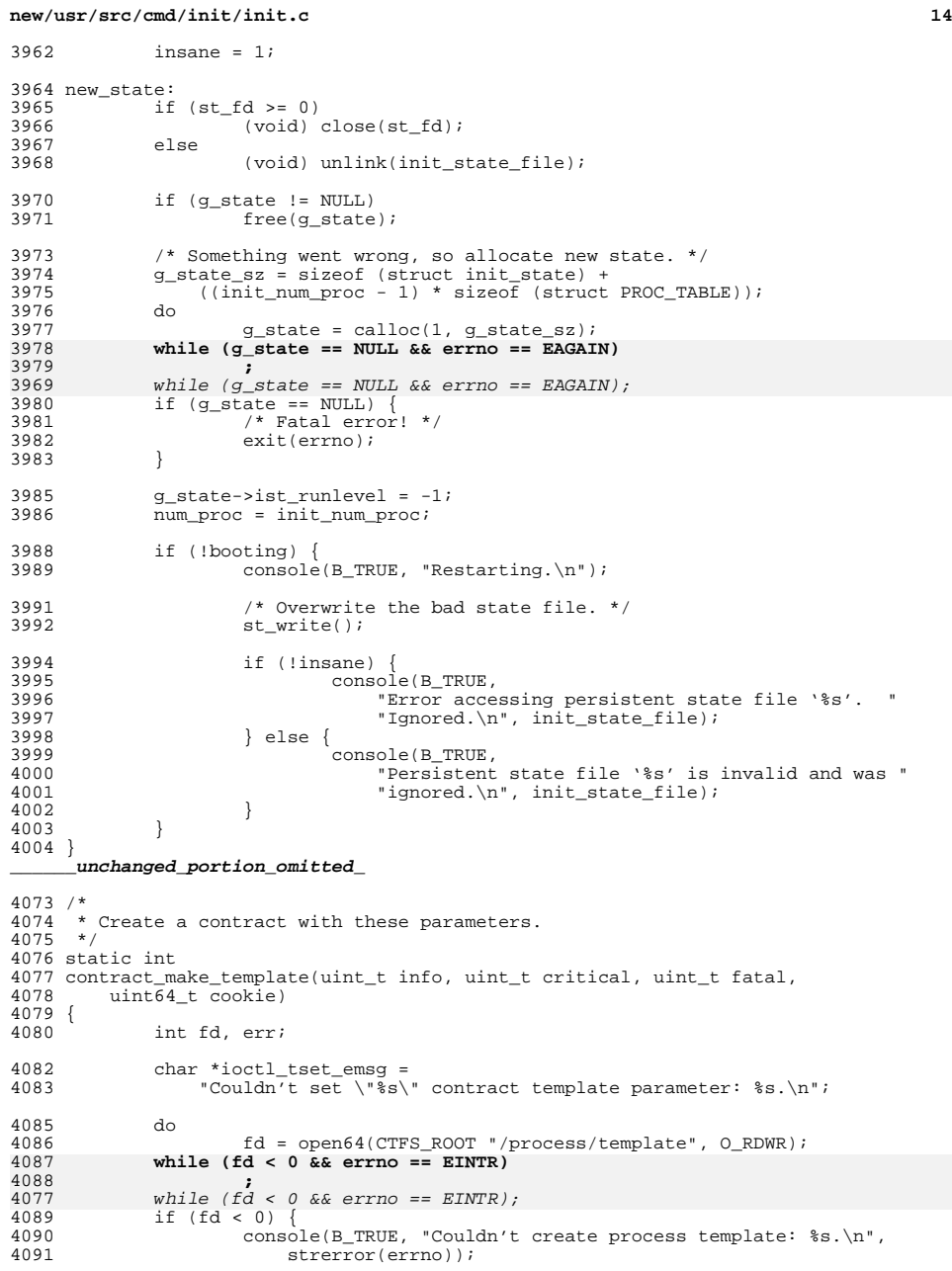

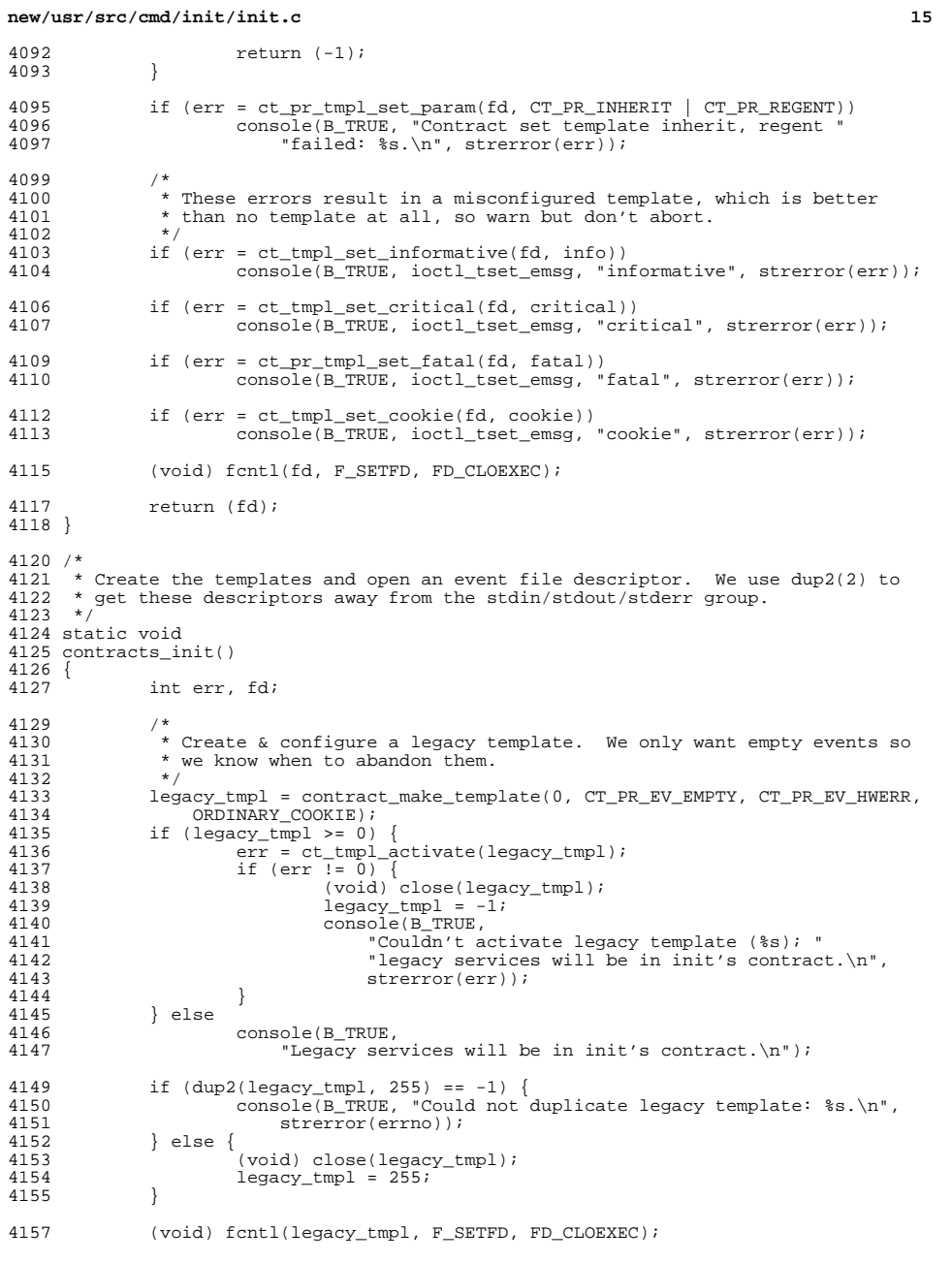

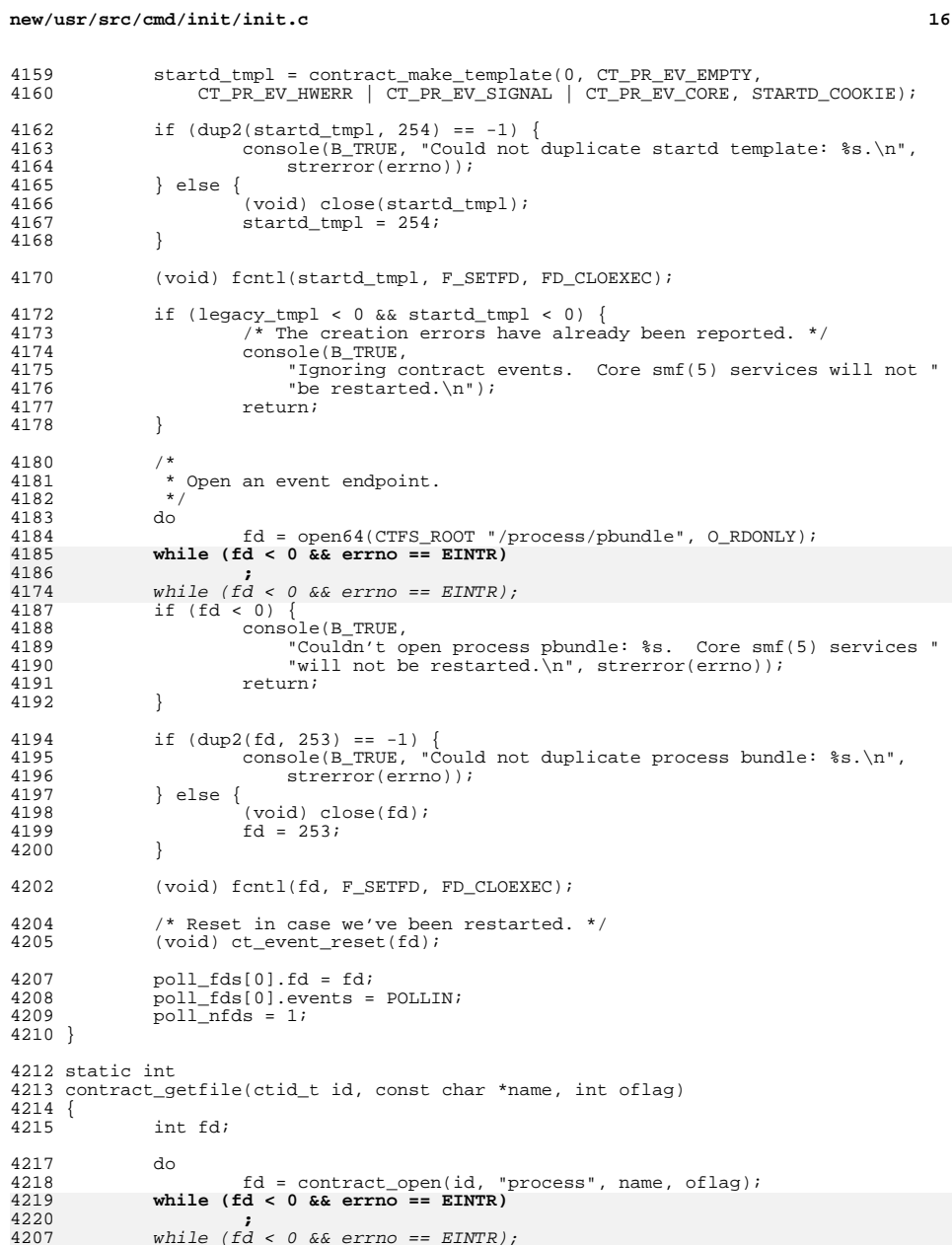

vanile (fd < 0 && errno == EINTR);

4186<br>4174

**d** and **17 17** 

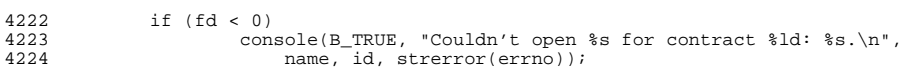

# <sup>4226</sup> return (fd);

 $\frac{4227}{1}$ 

**\_\_\_\_\_\_unchanged\_portion\_omitted\_**

 $n$ ou/ugr/gra/amd/last/last\_a new/usr/src/cmd/last/last.c  $\mathbf{1}$ 13232 Sat Apr 20 14:17:48 2013  $60/$ \* new/usr/src/cmd/last/last.c 61 \* Use the full lengths from utmpx for NMAX, LMAX and HMAX. 2989 Eliminate use of LOGNAME MAX in ON 61 \* NMAX, LMAX and HMAX are set to these values for now. They 1166 useradd have warning with name more 8 chars 62 \* should be much higher because of the max allowed limit in  $63 * utmpx.h$  $1 / *$ 62 2 \* CDDL HEADER START 63 #define NMAX (sizeof (((struct utmpx \*)0)->ut\_user))  $\overline{3}$  \* 64 #define LMAX  $(sizeof ((struct utmpx * )0)-put$ line)) 4 \* The contents of this file are subject to the terms of the  $65$  #define  $NMAX$  $\mathcal{R}$ \* Common Development and Distribution License, Version 1.0 only 66 #define LMAX -5  $12$ \* (the "License"). You may not use this file except in compliance 65 #define HMAX  $(sizeof ((struct utmpx * 0)-put\_host))$ 6 7 \* with the License.  $8 *$ 67 /\* Print minimum field widths. \*/ 68 #define LOGIN\_WIDTH 9 \* You can obtain a copy of the license at usr/src/OPENSOLARIS.LICENSE 8 10 \* or http://www.opensolaris.org/os/licensing. 69 #define LINE WIDTH  $12$ 11 \* See the License for the specific language governing permissions \* and limitations under the License. 71 #define SECDAY (24\*60\*60)  $12$ 72 #define CHUNK SIZE 256  $12$ 14 \* When distributing Covered Code, include this CDDL HEADER in each \* file and include the License file at usr/src/OPENSOLARIS.LICENSE. 15 74 #define line $q(a, b)$  $(strncmp(a, b, LMAX) == 0)$ 16 \* If applicable, add the following below this CDDL HEADER, with the 75 #define nameq(a, b)  $(strncmp(a, b, NMAX) == 0)$ 17 \* fields enclosed by brackets "[]" replaced with your own identifying 76 #define hosteq(a, b)  $(strncmp(a, b, HMAX) == 0)$ 18 \* information: Portions Copyright [yyyy] [name of copyright owner] 77 #define linehostnameq(a, b, c, d) \ 19 78 (lineq(a, b)&&hosteq(a+LMAX+1, c)&&nameq(a+LMAX+HMAX+2, d)) 20 \* CDDL HEADER END  $21 *1$ 80 #define USAGE "usage: last [-n number] [-f filename] [-a ] [name | tty] ... \n"  $22 / *$ 23 \* Copyright (c) 2013 Gary Mills 82 /\* Beware: These are set in main() to exclude the executable name.  $*/$  $24 *$ 83 static char \*\*argy; 25 \* Copyright 2004 Sun Microsystems, Inc. All rights reserved. 84 static int argc; 26 \* Use is subject to license terms. 85 static char  $*$ names;  $27 *1$ 86 static int names num;  $29/$ 88 static struct utmpx buf[128];  $30 *$ Copyright (c) 1984, 1986, 1987, 1988, 1989 AT&T  $31 *$ All Rights Reserved  $90/$  $32 \times$ 91 \* ttnames and logouts are allocated in the blocks of 92 \* CHUNK SIZE lines whenever needed. The count of the  $34 / *$ 93 \* current size is maintained in the variable "lines" 35 \* University Copyright- Copyright (c) 1982, 1986, 1988  $94$  \* The variable bootxtime is used to hold the time of 36 \* The Regents of the University of California 95 \* the last BOOT\_TIME 37 \* All Rights Reserved \* All elements of the logouts are initialised to bootxtime  $96$ 97 \* everytime the buffer is reallocated.  $38$ 39 \* University Acknowledgment- Portions of this document are derived from 98  $*/$ 40 \* software developed by the University of California, Berkeley, and its 41 \* contributors. 100 static char \*\*ttnames;  $42 * 7$ 101 static time t \*logouts; 102 static time\_t bootxtime; 42 #pragma ident "%Z%%M% %I% %E% SMI" 103 static int lines; timef[128]; 104 static char  $44 / *$ 105 static char  $host[HMAX + 1];$  $45$  \* last  $46 * /$ 107 static char \*strspl(char \*, char \*); 47 #include <sys/types.h> 108 static void onintr(int); 48 #include <stdio.h> 109 static void reallocate\_buffer(); 49 #include <stdlib.h> 110 static void memory\_alloc(int);  $50$  #include sunistd.h> 111 static int want(struct utmpx  $*$ , char  $**$ , char  $**$ ); 51 #include <strings.h> 112 static void record\_time(time\_t \*, int \*, int, struct utmpx \*); 52 #include <signal.h> 53 #include <sys/stat.h>  $114$  int  $54$  #include <pwd.h> 115 main(int ac, char \*\*av) 55 #include <fcntl h>  $116 \{$ 56 #include <utmpx.h> 117 int i, j; 57 #include <locale.h> 118 int aflag =  $0$ ; 58 #include <ctype.h> 119  $int$  fpos $i$ /\* current position in time format buffer \*/

 $\mathbf{\cdot}$ 

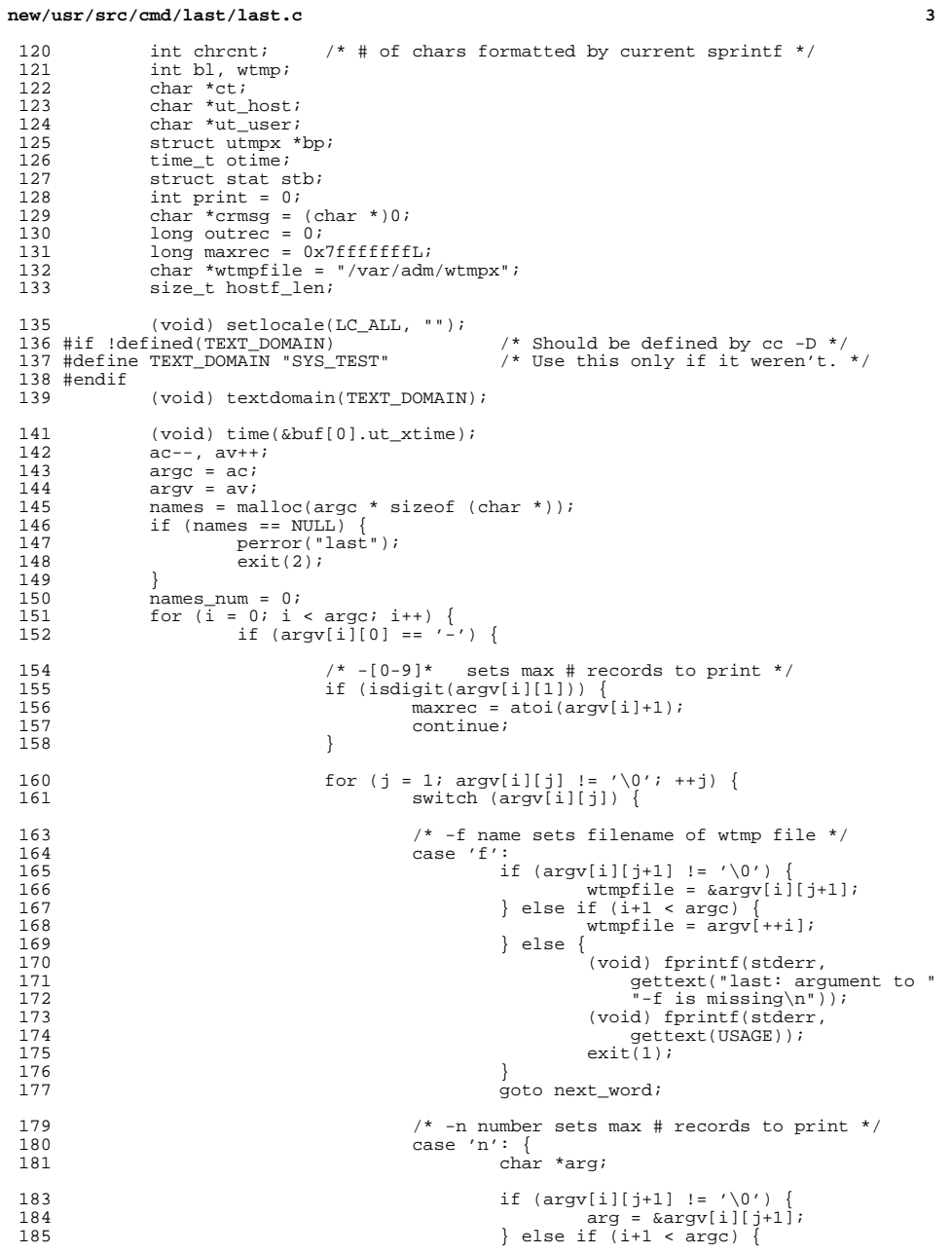

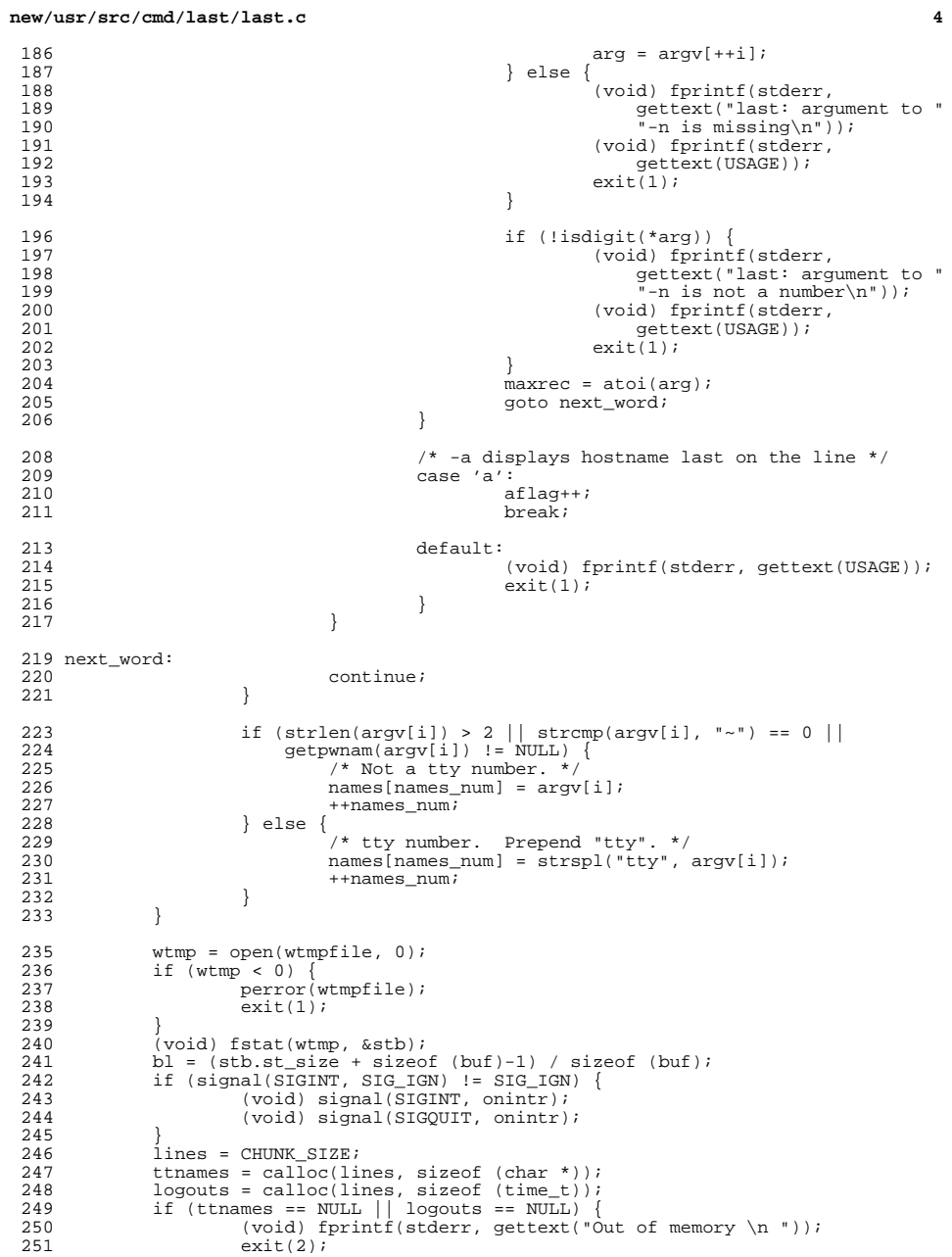

## **new/usr/src/cmd/last/last.c**

**<sup>5</sup>**

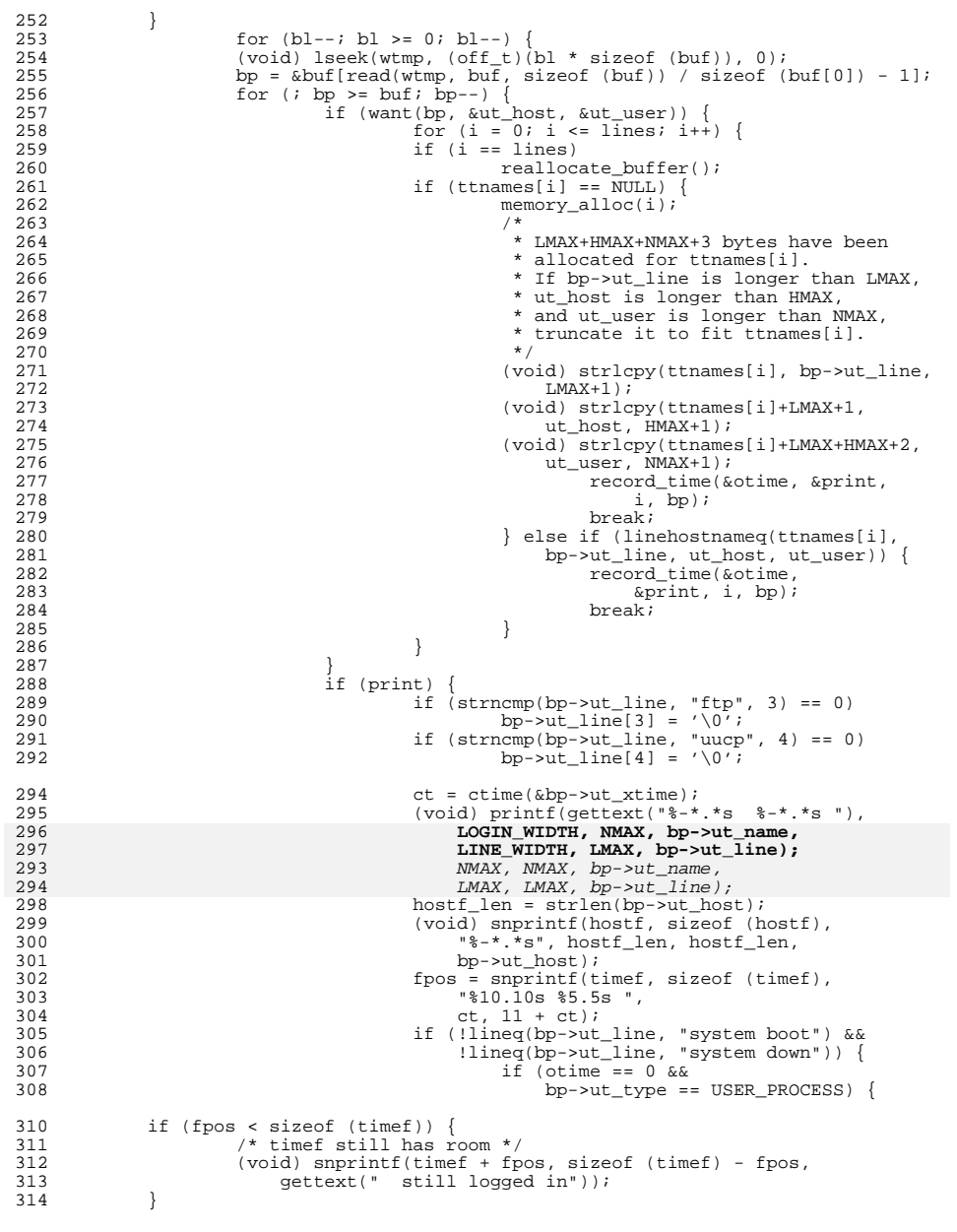

## **new/usr/src/cmd/last/last.c**

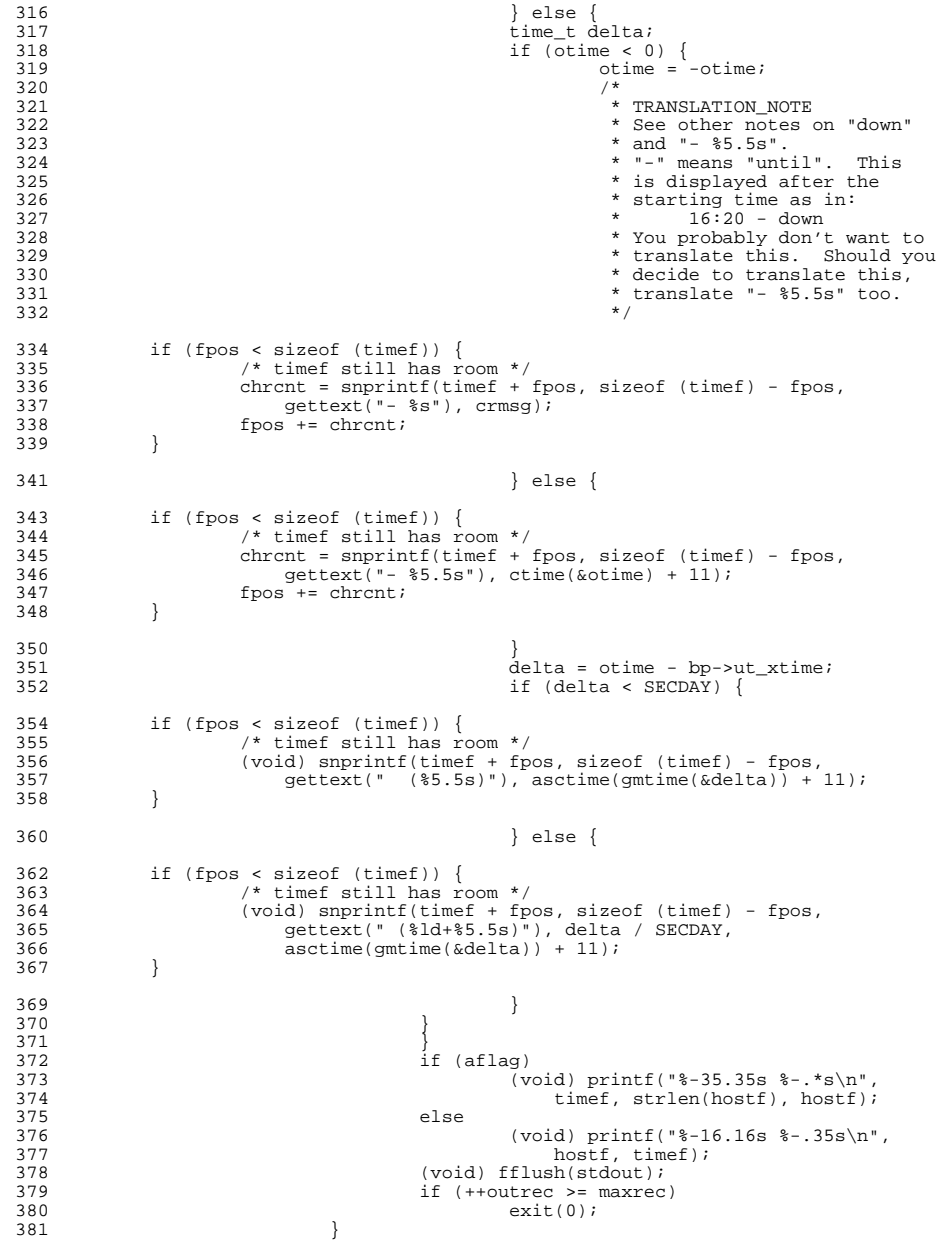

### **new/usr/src/cmd/last/last.c<sup>7</sup>**

<sup>382</sup> /\* 382  $\overrightarrow{'}\times$  when the system is down or crashed.<br>384  $\overrightarrow{'}$  $384$  \*/ <sup>385</sup> if (bp->ut\_type == BOOT\_TIME) { for (i = 0; i < lines; i++) 386387 logouts[i] = -bp->ut\_xtime; bootxtime = -bp->ut\_xtime; 388389 $\frac{9}{2}$ 390 \* TRANSLATION\_NOTE391 \* Translation of this "down " will replace<br>392 \* \* the %s in "- %s". "down" is used instead<br>\* of the real time session was ended, probably 394 \* because the session ended by a sudden crash.395  $*$ / crmsg = gettext("down "); 396<br>397 <sup>397</sup> } 398 print = 0;  $\left\langle \right\rangle$  /\* reset the print flag \*/<br>399 <sup>399</sup> }  $400$  }<br> $401$  c 401  $\text{ct} = \text{ctime}(\text{bbnf}[0].\text{ut\_xtime});$ <br>402 (void) printf(gettext("\nwtmp (void) printf(gettext("\nwtmp begins  $\$10.10s$   $\$5.5s \n"$ ), ct, ct + 11); 404  $\prime$  \* free() called to prevent lint warning about names \*/<br>405 free(names);  $free(name);$ <sup>407</sup> return (0); <sup>408</sup> } **\_\_\_\_\_\_unchanged\_portion\_omitted\_**

now/uar/ara/amd/nowtagk/nowtagk a 21500 Sat Apr 20 14:17:48 2013 new/usr/src/cmd/newtask/newtask.c 2989 Eliminate use of LOGNAME MAX in ON 1166 useradd have warning with name more 8 chars  $1 / *$ 2 \* CDDL HEADER START  $3 *$ 4 \* The contents of this file are subject to the terms of the \* Common Development and Distribution License, Version 1.0 only -5 \* (the "License"). You may not use this file except in compliance  $6^{\circ}$ 7 \* with the License.  $8 *$ 9 \* You can obtain a copy of the license at usr/src/OPENSOLARIS.LICENSE 10 \* or http://www.opensolaris.org/os/licensing. 11 \* See the License for the specific language governing permissions \* and limitations under the License.  $12$  $12$ 14 \* When distributing Covered Code, include this CDDL HEADER in each \* file and include the License file at usr/src/OPENSOLARIS.LICENSE. 15 16 \* If applicable, add the following below this CDDL HEADER, with the 17 \* fields enclosed by brackets "[]" replaced with your own identifying 18 \* information: Portions Copyright [yyyy] [name of copyright owner] 19 20 \* CDDL HEADER END  $21 *1$  $22 / *$ 23 \* Copyright (c) 2013 Gary Mills  $24 *$ 25 \* Copyright 2005 Sun Microsystems, Inc. All rights reserved. 26 \* Use is subject to license terms.  $27 * 1$ 27 #pragma ident "%Z%%M% %I% %E% SMI" 29 #include <sys/types.h> 30 #include <sys/task.h> 32 #include <alloca.h>  $33$  #include <libproc.h> 34 #include <libintl.h> 35 #include <libgen.h>  $36$  #include <limits.h> 37 #include <project.h>  $38$  #include <pwd.h> 39 #include csecdb b> 40 #include <stdio.h> 41 #include <stdlib.h> 42 #include <string.h> 43 #include <sys/varargs.h> 44 #include <unistd.h> 45 #include <errno.h> 46 #include <signal.h> 47 #include <priv utils.h> 49 #include "utils.h" 51 #define OPTIONS\_STRING "Fc:lp:v" 52 #define NENV  $\mathsf{R}$ 53 #define ENVSIZE  $255$ 54 #define PATH "PATH=/usr/bin" 55 #define SUPATH "PATH=/usr/sbin:/usr/bin" 56 #define SHELL "/usr/bin/sh" 57 #define SHELL2 "/shin/sh" 58 #define TIMEZONEFILE "/etc/default/init"

 $\blacksquare$ 

new/usr/src/cmd/newtask/newtask.c 59 #define LOGINFILE "/etc/default/login" 60 #define GLOBAL ERR SZ 1024 61 #define GRAB\_RETRY\_MAX 100 63 static const char \*pname; 64 extern char \*\*environ; 65 static char \*supath = SUPATH; 66 static char \*path =  $PATH$ ; 67 static char global error[GLOBAL ERR SZ]; 68 static int verbose =  $0i$ 70 static priv\_set\_t \*nset; 72 /\* Private definitions for libproject \*/ 73 extern projid\_t setproject\_proc(const char \*, const char \*, int, pid\_t, 74 struct ps prochandle  $\star$ , struct project  $\star$ ); 75 extern priv\_set\_t \*setproject\_initpriv(void); 77 static void usage(void); 79 static void preserve error(const char \*format, ...); 81 static int update\_running\_proc(int, char \*, char \*); 82 static int set ids(struct ps prochandle \*, struct project \*, 83 struct passwd  $\star$ ); 84 static struct passwd \*match\_user(uid\_t, char \*, int); 85 static void setproject err(char \*, char \*, int, struct project \*); 87 static void 88 usage(void)  $89 \{$  $90$ (void) fprintf(stderr, gettext("usage: \n\t%s [-v] [-p project] "  $91$ "[-c pid | [-Fl] [command [args ...]]] $\n\cdot$ n"), pname); 92  $exit(2);$  $93$ } \_unchanged\_portion\_omitted\_  $649/$ 650 \* Given the input arguments, return the passwd structure that matches best. 651 \* Also, since we use getpwnam() and friends, subsequent calls to this  $652$  \* function will re-use the memory previously returned.  $653 * 7$ 654 static struct passwd \* 655 match user (uid t uid, char \*projname, int is my uid)  $656$  { 657 char prbuf [PROJECT BUFSZ], username [LOGNAME MAX+1]; 658 struct project prj; 659 char  $*$ tmp name; struct passwd \*pw =  $NULL$ ;  $660$ 662 \* In order to allow users with the same UID but distinguishable 663 \* user names to be in different projects we play a guessing 664 665 \* game of which username is most appropriate. If we're checking 666 \* for the uid of the calling process, the login name is a 667 \* good starting point. 668 if  $(is_my_uid)$  { 669  $if ((tmp_name = getlogin()) == NULL)$ 670  $(pw = getpwnam(tmp_name)) == NULL' || (pw->pw_id !=uid) ||$ 671 672  $(pw->pw$  name ==  $NULL)$ ) 673  $DW = NULL$ 674 676 \* If the login name doesn't work, we try the first match for 677

 $\mathbf{\cdot}$ 

### **new/usr/src/cmd/newtask/newtask.c**

```
 3
678 * the current uid in the password file.<br>679 */
679<br>680
680 if (pw == NULL) {<br>681 if ((pw - i)(vw))681 if ((pw = getpwuid(uid)) == NULL) || pw - psw_name == NULL) {<br>682 preserve error (gettext ("cannot find username "
682 preserve_error(gettext("cannot find username "<br>
for uid d''), uid);
683 <br>
for uid \text{ad}^*, uid);<br>
for uid \text{cd}^*, uid);
684 return (NULL);<br>685 }
685 }
686 }
688 /*
689 * If projname wasn't supplied, we've done our best, so just return<br>690 * what we've got now. Alternatively, if newtask's invoker has
690 * what we've got now. Alternatively, if newtask's invoker has
691 * superuser privileges, return the pw structure we've got now, with 692 * no further checking from inproj(). Superuser should be able to
692 * no further checking from inproj(). Superuser should be able to 693 * join any project, and the subsequent call to setproject() will
693 * join any project, and the subsequent call to setproject() will 694 * allow this
             \sum_{\star} allow this.
695 696696 if (projname == NULL || getuid() == (uid_t)0)<br>697 return (pw);
                    ext{if} return (pw);
699 (void) strncpy(username, pw->pw_name, sizeof (username) - 1);
700 username[sizeof (username) - 1] = '\0';
699 (void) strcpy(username, pw->pw_name);
702 if (inproj(username, projname, prbuf, PROJECT_BUFSZ) == 0) {<br>703 char **u;
703 char **u;<br>704 tmp name:
                     tmp_name = NULL;706 /*
707 * If the previous guesses didn't work, walk through all<br>708 * project members and test for UID-equivalence.
708 * project members and test for UID-equivalence.<br>709 */
709 */
711 if (getprojbyname(projname, &prj, prbuf,
712 PROJECT_BUFSZ) == NULL) {<br>713 preserve error (gette)
713 preserve_error(gettext("unknown project \"%s\""),<br>
projname);
714 projname);<br>715 projname);<br>715 preturn (NULL);
715 return (NULL);<br>716 }
716 }
718 for (u = prj.pj_users; *u; u++) {<br>719 for (iw = grj.pj_users; *u; u++) =
                             if (pw = getpwnam(*u)) == NULL720 continue;
722 if (pw->pw_uid == uid) {
723tmp_name = pw->pw_name;724<sup>4</sup> break;
725 }
726 }
728 if (tmp_name == NULL) {<br>729 preserve error(
729 preserve_error(gettext("user \"$s\" is not a member of "<br>730 project \"$s\""), username, projname);
730 "project \"%s\""), username, projname);
731 r = \frac{1}{12} return (NULL);
732 }
733 }
735 return (pw);
736 }
     ______unchanged_portion_omitted_
```
**1 \*\*\*\*\*\*\*\*\*\*\*\*\*\*\*\*\*\*\*\*\*\*\*\*\*\*\*\*\*\*\*\*\*\*\*\*\*\*\*\*\*\*\*\*\*\*\*\*\*\*\*\*\*\*\*\*\*\* 2641 Sat Apr 20 14:17:48 2013 new/usr/src/cmd/oamuser/inc/users.h 2989 Eliminate use of LOGNAME\_MAX in ON 1166 useradd have warning with name more 8 chars \*\*\*\*\*\*\*\*\*\*\*\*\*\*\*\*\*\*\*\*\*\*\*\*\*\*\*\*\*\*\*\*\*\*\*\*\*\*\*\*\*\*\*\*\*\*\*\*\*\*\*\*\*\*\*\*\*\***<sup>1</sup> /\* <sup>2</sup> \* CDDL HEADER START <sup>3</sup> \* <sup>4</sup> \* The contents of this file are subject to the terms of the 5 \* Common Development and Distribution License (the "License").<br>6 \* You may not use this file except in compliance with the Licen  $6 *$  You may not use this file except in compliance with the License. <sup>7</sup> \* <sup>8</sup> \* You can obtain a copy of the license at usr/src/OPENSOLARIS.LICENSE <sup>9</sup> \* or http://www.opensolaris.org/os/licensing. <sup>10</sup> \* See the License for the specific language governing permissions 11  $*$  and limitations under the License.<br>12  $*$ <sup>12</sup> \* <sup>13</sup> \* When distributing Covered Code, include this CDDL HEADER in each <sup>14</sup> \* file and include the License file at usr/src/OPENSOLARIS.LICENSE. <sup>15</sup> \* If applicable, add the following below this CDDL HEADER, with the <sup>16</sup> \* fields enclosed by brackets "[]" replaced with your own identifying <sup>17</sup> \* information: Portions Copyright [yyyy] [name of copyright owner] <sup>18</sup> \* <sup>19</sup> \* CDDL HEADER END <sup>20</sup> \*/  $21 / *$ 22 **\* Copyright (c) 2013 Gary Mills**23 **\*** <sup>24</sup> \* Copyright (c) 1989, 2010, Oracle and/or its affiliates. All rights reserved.  $25 * /$ 27 /\* Copyright (c) 1984, 1986, 1987, 1988, 1989 AT&T \*/<br>28 /\* All Rights Reserved \*/  $\overline{A}$ ll Rights Reserved \*/ <sup>31</sup> #ifndef \_USERS\_H 32 #define USERS H <sup>35</sup> #include <pwd.h> <sup>36</sup> #include <grp.h> <sup>37</sup> #include <project.h> <sup>39</sup> #define GROUP "/etc/group" <sup>41</sup> /\* max number of projects that can be specified when adding a user \*/ <sup>42</sup> #define NPROJECTS\_MAX <sup>1024</sup> 44 /\* validation returns  $*/$ <br>45 #define NOTUNIOUE 0 45 #define NOTUNIQUE 0  $\frac{1}{2}$  not unique \*/<br>46 #define RESERVED 1 /\* reserved \*/ 46 #define RESERVED 1<br>47 #define UNIQUE 2 47 #define UNIQUE  $\begin{array}{ccc} 2 & \end{array}$  /\* is unique \*/<br>48 #define TOOBIG 3 /\* number too b  $4^{4}$  /\* number too big \*/ <sup>49</sup> #define INVALID <sup>4</sup> 50 #define LONGNAME **#define LONGNAME <sup>5</sup> /\* string too long \*/** <sup>52</sup> /\* <sup>53</sup> \* Note: constraints checking for warning (release 2.6), <sup>54</sup> \* and these may be enforced in the future releases. <sup>55</sup> \*/ 56 #define WARN\_NAME\_TOO\_LONG 0x1<br>57 #define WARN\_BAD\_GROUP\_NAME 0x2 57 #define WARN\_BAD\_GROUP\_NAME 0x2<br>58 #define WARN\_BAD\_LOGNAME CHAR 0x4 58 #define WARN\_BAD\_LOGNAME\_CHAR 0x4<br>59 #define WARN\_BAD\_LOGNAME\_FIRST 0x8 59 #define WARN\_BAD\_LOGNAME\_FIRST 0x8<br>60 #define WARN NO LOWERCHAR 0x10  $60$  #define WARN\_NO\_LOWERCHAR

**new/usr/src/cmd/oamuser/inc/users.h**

**new/usr/src/cmd/oamuser/inc/users.h1 2 2** 61 #define WARN\_BAD\_PROJ\_NAME 0x20<br>62 #define WARN LOGGED IN 0x40  $62$  #define WARN LOGGED IN 64 /\* Exit codes from passmgmt  $*/$ <br>65 #define PEX SUCCESS 0 <sup>65</sup> #define PEX\_SUCCESS <sup>0</sup> 66 #define PEX\_NO\_PERM 1<br>67 #define PEX\_SYNTAX 2 67 #define PEX\_SYNTAX 2<br>68 #define PEX BADARG 3 <sup>68</sup> #define PEX\_BADARG <sup>3</sup> <sup>69</sup> #define PEX\_BADUID <sup>4</sup> <sup>70</sup> #define PEX\_HOSED\_FILES <sup>5</sup> 71 #define PEX\_FAILED 6<br>72 #define PEX\_MISSING 7 72 #define PEX\_MISSING 7<br>73 #define PEX\_BUSY 8 73 #define PEX\_BUSY 8<br>74 #define PEX BADNAME 9 <sup>74</sup> #define PEX\_BADNAME <sup>9</sup> 76 #define REL PATH(x)  $(x \&x *x != '/')$ <sup>78</sup> /\* <sup>79</sup> \* interfaces available from the library <sup>80</sup> \*/ <sup>81</sup> extern int valid\_login(char \*, struct passwd \*\*, int \*); <sup>82</sup> extern int valid\_gname(char \*, struct group \*\*, int \*); <sup>83</sup> extern int valid\_group(char \*, struct group \*\*, int \*); <sup>84</sup> extern int valid\_project(char \*, struct project \*, void \*buf, size\_t, int \*); <sup>85</sup> extern int valid\_projname(char \*, struct project \*, void \*buf, size\_t, int \*); <sup>86</sup> extern void warningmsg(int, char \*); <sup>87</sup> extern void putgrent(struct group \*, FILE \*); 89 /\* passmgmt \*/<br>90 #define PASSMGMT

```
"/usr/lib/passmgmt";
```
91 #endif  $/*$  USERS H  $*/$ 

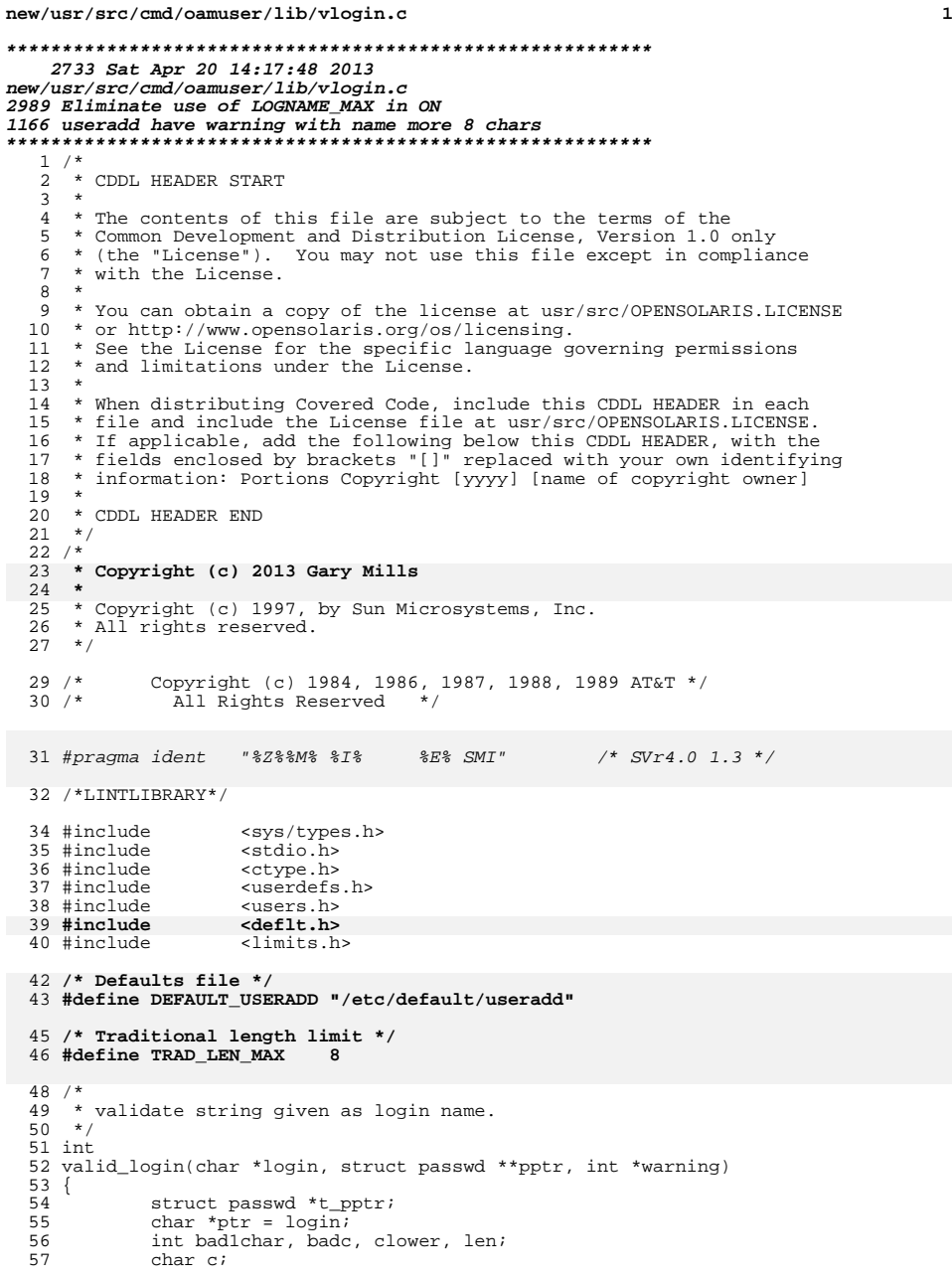

### **new/usr/src/cmd/oamuser/lib/vlogin.c <sup>2</sup> char action;** 60 len = 0; clower = 0; badc = 0; bad1char = 0;<br>61 \*warning = 0; \*warning = 0;<br> $62$  if (login || if (!login || !\*login) return (INVALID); c = \*ptr;<br> $66$  if (!isaly 66 if  $(iisalpha(c))$ <br>67 badlchartti bad1char++; <sup>68</sup> for (; c != NULL; ptr++, c = \*ptr) { <sup>69</sup> len++; if (!isprint(c) || (c == ':') || (c == '\n')) return (INVALID); <sup>72</sup> if (!isalnum(c) && c != '\_' && c != '-' && c != '.') badc++; <sup>74</sup> if (islower(c)) clower++; } **action = 'w'; if (defopen(DEFAULT\_USERADD) == 0) { char \*defptr; if ((defptr = defread("EXCEED\_TRAD=")) != NULL) { char let = tolower(\*defptr); switch (let) { case 'w': /\* warning \*/ case 'e': /\* error \*/ case 's': /\* silent \*/ action = let; break; } }** (void) defopen((char \*)NULL); **}**  $\frac{1}{2}$  /\* \* XXX length checking causes some operational/compatibility problem. $*$  This has to be revisited in the future as ARC/standards issue.  $\begin{array}{ccc} 74 & & & {\color{blue}\star/} \\ 96 & & & \text{if} \end{array}$ 96 if (len > LOGNAME\_MAX)<br>0.7 **return (LONGNAME); if (len > TRAD\_LEN\_MAX) { if (action == 'w')** 101 \*warning = \*warning | WARN\_NAME\_TOO\_LONG; **else if (action == 'e') return (LONGNAME); }** 106 if (clower == 0)<br>107 \*warning 107 \*warning = \*warning | WARN\_NO\_LOWERCHAR;<br>108 if (badc != 0) 108 if (badc != 0)<br>109 \*warni 109 \*warning = \*warning | WARN\_BAD\_LOGNAME\_CHAR;<br>110 if (bad1char != 0) 110 if (bad1char  $!=\overset{\sim}{0}$ )<br>111 \*warning = \*warning = \*warning | WARN BAD LOGNAME FIRST; 113 if  $((t\_pptr = getpwnam(login)) != NULL)$  {<br>114 if (potr) \*potr = t potr; if (pptr) \*pptr = t\_pptr; <sup>115</sup> return (NOTUNIQUE);  $\frac{116}{117}$ return (UNIQUE); }

**\_\_\_\_\_\_unchanged\_portion\_omitted\_**

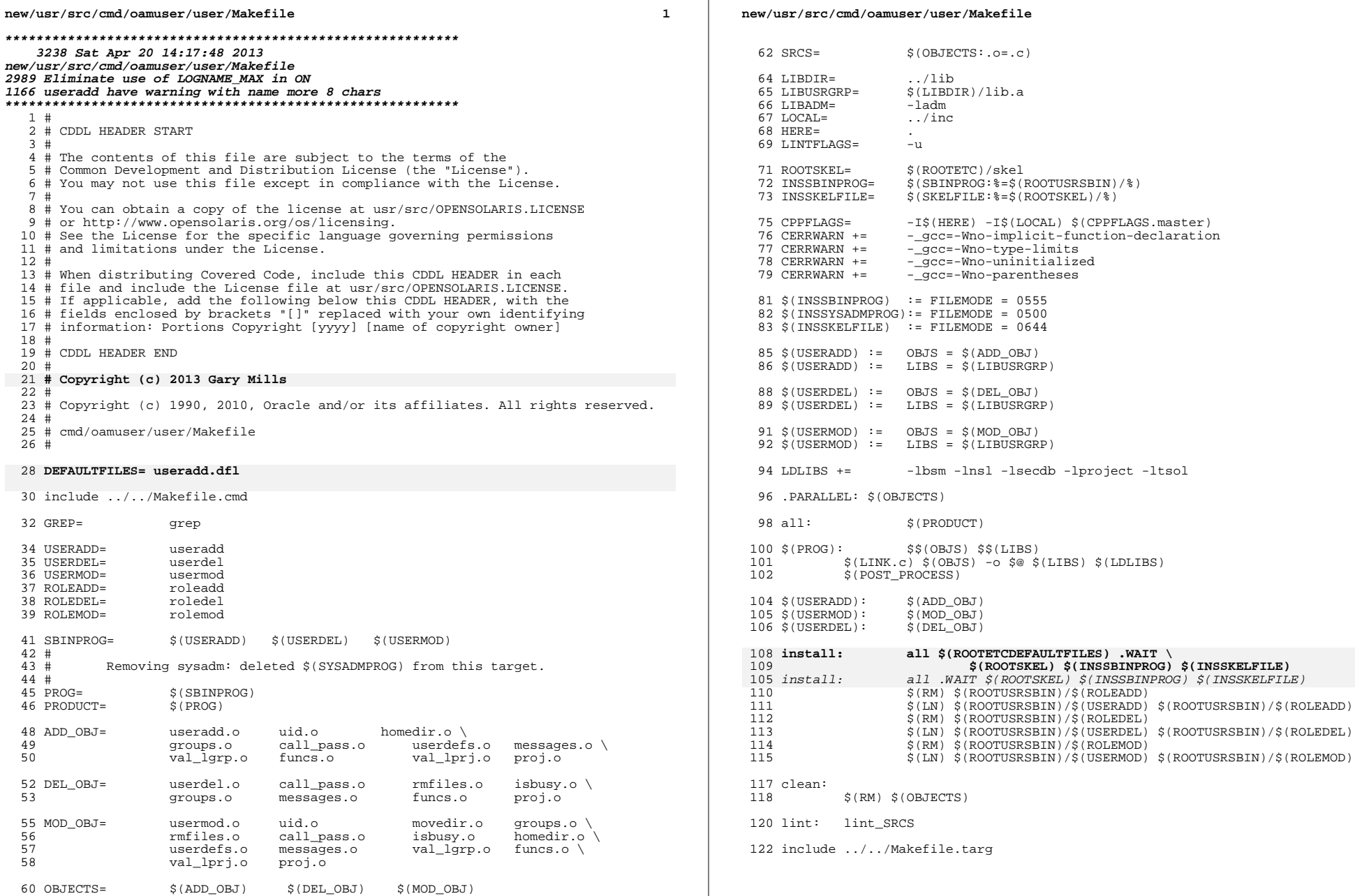

 $\mathbf{2}$ 

new/usr/src/cmd/oamuser/user/messages.c  $\blacksquare$  $5Q$ 4796 Sat Apr 20 14:17:48 2013 60 new/usr/src/cmd/oamuser/user/messages.c  $61$ 2989 Eliminate use of LOGNAME MAX in ON 62 1166 useradd have warning with name more 8 chars  $63$ 64  $1 / *$ 65 2 \* CDDL HEADER START 66  $\mathcal{R}$ 67 4 \* The contents of this file are subject to the terms of the  $68$ \* Common Development and Distribution License (the "License"). -5 69 \* You may not use this file except in compliance with the License.  $70$  $6^{\circ}$  $7^{\circ}$ 71 72 8 \* You can obtain a copy of the license at usr/src/OPENSOLARIS.LICENSE 9 \* or http://www.opensolaris.org/os/licensing.  $73$ 10 \* See the License for the specific language governing permissions 74 11 \* and limitations under the License. 75 76  $12$ 13 \* When distributing Covered Code, include this CDDL HEADER in each 77 14 \* file and include the License file at usr/src/OPENSOLARIS.LICENSE. 78 15 \* If applicable, add the following below this CDDL HEADER, with the 79 16 \* fields enclosed by brackets "[]" replaced with your own identifying 80 17 \* information: Portions Copyright [yyyy] [name of copyright owner] 81  $18 *$  $82$ 19 \* CDDL HEADER END 83  $20 * /$ 84  $21/$ Copyright (c) 1984, 1986, 1987, 1988, 1989 AT&T \*/ 85  $22 / *$ All Rights Reserved \*/  $86$ 87  $R$  $25/$ 89 26 \* Copyright (c) 2013 Gary Mills 90  $27 \times$  $Q<sub>1</sub>$ 28 \* Copyright 2006 Sun Microsystems, Inc. All rights reserved. 92 29 \* Use is subject to license terms.  $93$  $30 *1$ 94  $95$ 30 #pragma ident "%Z%%M% %I% %E% SMI"  $/*$  SVr4.0 1.6 \*/  $96$ 97  $32 \text{ char *errmsgs}$  = 98 "WARNING: uid %ld is reserved.\n".  $33$  $QQ$ 34 "WARNING: more than NGROUPS\_MAX(%d) groups specified.\n", 100 35 "ERROR: invalid syntax.\n" 101 36 "usage: useradd  $[-u$  uid  $[-o]$  | -q group | -G group[[, group]...] |"  $102$ 37 "-d dir | -b base\_dir |\n"  $103.17$ 38 "\t\t-s shell | -c comment | -m [-k skel\_dir] | -f inactive  $|\n$ "\t\t-e expire | -A authorization [, authorization ...]  $|\n$ " 39  $40$ "\t\t-P profile [, profile ...] | -R role [, role ...]  $|\n\langle n$ " "\t\t-K key=value | -p project [, project ... ]] login\n" 41 42 "\tuseradd -D [-g group | -b base\_dir | -f inactive | -e expire\n" "\t\t-A authorization [, authorization ... ] |\n" 43  $44$ "\t\t-P profile [, profile ...] | -R role [, role ...]  $|\n\mathbb{r}$ " 45 "\t\t-K key=value ... -p project] | [-s shell] | [-k skel\_dir]\n", 46 "ERROR: Invalid syntax.\nusage: userdel [-r] login\n", 47 "ERROR: Invalid syntax.\n" 48 49  $50$ "\t\t-1 new logname | -f inactive | -e expire |\n"  $51$ "\t\t-A authorization [, authorization ...] | -K key=value ...  $|\n\mathbb{r}$ " 52 "\t\t-P profile [, profile ...] | -R role [, role ...] login\n",  $53$ "ERROR: Unexpected failure. Defaults unchanged. \n", 54 "ERROR: Unable to remove files from home directory.\n", 55 "ERROR: Unable to remove home directory. \n", "ERROR: Cannot update system files - login cannot be \$s.\n",<br>"ERROR: uid \$ld is already in use. Choose another.\n", 56 57  $58$ "ERROR: %s is already in use. Choose another. \n".

new/usr/src/cmd/oamuser/user/messages.c "ERROR: %s does not exist.\n", "ERROR: %s is not a valid %s. Choose another.\n". "ERROR: %s is in use. Cannot %s it.\n", "WARNING: %s has no permissions to use %s. \n", "ERROR: There is not sufficient space to move %s home directory to %s"  $"\n\n\vee n"$ . "ERROR: %s %ld is too big. Choose another. \n", "ERROR: group %s does not exist. Choose another. \n", "ERROR: Unable to %s: %s. \n", "ERROR: %s is not a full path name. Choose another.\n", "ERROR: %s is the primary group name. Choose another. \n", "ERROR: Inconsistent password files. See pwconv(1M).\n", "ERROR: %s is not a local user.\n", "ERROR: Permission denied.\n", "WARNING: Group entry exceeds 2048 char: /etc/group entry truncated.\n", "ERROR: invalid syntax.\n" "usage: roleadd [-u uid [-o] | -g group | -G group[[,group]...] |" "-d dir |\n" "\t\t-s shell | -c comment | -m [-k skel dirl | -f inactive  $\lvert \nvert$  \n" "\t\t-e expire | -A authorization [, authorization ...] |\n" "\t\t-P profile [, profile ...] | -K key=value ] login\n' "\troleadd -D [-g group | -b base\_dir | -f inactive | -e expire\n" "\t\t-A authorization [, authorization ... ] |\n" "\t\t-P profile [, profile ... ]]\n", "ERROR: Invalid syntax. \nusage: roledel [-r] login\n", "ERROR: Invalid syntax.\n" "usage: rolemod -u uid  $[-0]$  | -g group | -G group $[0, q$ roup]...]  $\n\begin{bmatrix} n \\ n \end{bmatrix}$ "\t\t-d dir [-m] | -s shell | -c comment  $|\n\cdot\n$ " "\t\t-1 new\_logname | -f inactive | -e expire |\n" "\t\t-A authorization [, authorization ...] | -K key=value |\n" "\t\t-P profile [, profile ...] login\n", "ERROR: project %s does not exist. Choose another.\n",<br>"WARNING: more than NPROJECTS MAX(%d) projects specified.\n", "WARNING: Project entry exceeds %d char: /etc/project entry truncated."  $\sqrt{n}$ "ERROR: Invalid key.\n", "ERROR: Missing value specification.\n", "ERROR: Multiple definitions of key ''%s''.\n", "ERROR: Roles must be modified with ''rolemod''.\n", "ERROR: Users must be modified with ''usermod''.\n", "WARNING: gid %ld is reserved.\n". "ERROR: Failed to read /etc/group file due to invalid entry or" " read error. \n", "ERROR: %s is too long. Choose another.\n".

unchanged portion omitted

### $\mathbf{\cdot}$

new/usr/src/cmd/oamuser/user/messages.h new/usr/src/cmd/oamuser/user/messages.h  $\mathbf{I}$ 59 /\* ERROR: Unable to remove home directory. \*/ 4075 Sat Apr 20 14:17:48 2013 60 #define M RMHOME new/usr/src/cmd/oamuser/user/messages.h 2989 Eliminate use of LOGNAME MAX in ON 62 /\* ERROR: Cannot update system files - login cannot be %s. \*/ 1166 useradd have warning with name more 8 chars 63 #define M UPDATE  $\overline{R}$  $1 / *$ 65 /\* ERROR: uid %d is already in use. Choose another. \*/ 2 \* CDDL HEADER START 66 #define M UID USED  $\overline{9}$  $\overline{3}$   $\overline{1}$ 4 \* The contents of this file are subject to the terms of the 68 /\* ERROR: %s is already in use. Choose another. \*/ 5 \* Common Development and Distribution License (the "License"). 69 #define M USED 10 6 \* You may not use this file except in compliance with the License.  $7 *$ 71 /\* ERROR: %s does not exist. \*/ 72 #define M\_EXIST 11 8 \* You can obtain a copy of the license at usr/src/OPENSOLARIS.LICENSE 9 \* or http://www.opensolaris.org/os/licensing. 10 \* See the License for the specific language governing permissions 74 /\* ERROR: %s is not a valid %s. Choose another. \*/ 11 \* and limitations under the License. 75 #define M\_INVALID  $12$  $12$ 13 \* When distributing Covered Code, include this CDDL HEADER in each 77 /\* ERROR: %s is in use. Cannot %s it. \*/ 14 \* file and include the License file at usr/src/OPENSOLARIS.LICENSE. 78 #define M\_BUSY 13 15 \* If applicable, add the following below this CDDL HEADER, with the 16 \* fields enclosed by brackets "[]" replaced with your own identifying 80 /\* WARNING: %s has no permissions to use %s. \*/ 17 \* information: Portions Copyright [yyyy] [name of copyright owner] 81 #define M\_NO\_PERM  $14$  $18 \times$ 19 \* CDDL HEADER END 83 /\* ERROR: There is not sufficient space to move %s home directory to %s \*/  $20 * /$ 84 #define M\_NOSPACE  $75$  $21/$ Copyright (c) 1984, 1986, 1987, 1988, 1989 AT&T \*/  $22 / *$ All Rights Reserved \*/ 86 /\* ERROR: %s %d is too big. Choose another. \*/ 87 #define M\_TOOBIG 16  $25/$ 89 /\* ERROR: group %s does not exist. Choose another. \*/ 26 \* Copyright (c) 2013 Gary Mills 90 #define M GRP NOTUSED 17  $27 *$ 92 /\* ERROR: Unable to %s: %s \*/ 28 \* Copyright 2006 Sun Microsystems, Inc. All rights reserved. 29 \* Use is subject to license terms. 93 #define M\_OOPS 18  $30 *1$ 95 /\* ERROR: %s is not a full path name. Choose another. \*/ 32 #ifndef MESSAGES H 96 #define M RELPATH  $19$ 33 #define \_MESSAGES\_H 98 /\* ERROR: %s is the primary group name. Choose another. \*/ 33 #pragma ident  $"37$ %%%  $$7$ %  $$R$ % SMT" 99 #define M SAME GRP  $20$ 35 extern void errmsg(int, ...); 101 /\* ERROR: Inconsistent password files. See pwconv(1M). \*/ 102 #define M HOSED FILES 21 37 /\* WARNING: uid %d is reserved. \*/ 38 #define M\_RESERVED 104 /\* ERROR: %s is not a local user. \*/ 105 #define M NONLOCAL  $22$ 40 /\* WARNING: more than NGROUPS\_MAX(%d) groups specified. \*/ 41 #define M\_MAXGROUPS  $\sim$  1 107 /\* ERROR: Permission denied. \*/ 108 #define M PERM DENIED 23 43 /\* ERROR: invalid syntax.\nusage: useradd ... \*/ 44 #define M AUSAGE  $\overline{2}$ 110 /\* WARNING: Group entry exceeds 2048 char: /etc/group entry truncated. \*/ 111 #define M\_GROUP\_ENTRY\_OVF 24 46 /\* ERROR: Invalid syntax.\nusage: userdel [-r] login\n" \*/ 47 #define M DUSAGE 113 /\* ERROR: invalid syntax.\nusage: roleadd ... \*/ 114 #define M\_ARUSAGE 25 49 /\* ERROR: Invalid syntax.\nusage: usermod ... \*/ 116 /\* ERROR: Invalid syntax.\nusage: roledel [-r] login\n" \*/ 50 #define M MUSAGE  $\overline{4}$ 117 #define M DRUSAGE 53 /\* ERROR: Unexpected failure. Defaults unchanged. \*/ 119 /\* ERROR: Invalid syntax.\nusage: rolemod -u ... \*/ 54 #define M\_FAILED 120 #define M\_MRUSAGE 27  $-5$ 56 /\* ERROR: Unable to remove files from home directory. \*/ 122 /\* ERROR: project %s does not exist. Choose another. \*/ 57 #define M\_RMFILES - 6 123 #define M\_PROJ\_NOTUSED 28

 $\sim$ 

### **new/usr/src/cmd/oamuser/user/messages.hh** 3

 /\* WARNING: more than NPROJECTS\_MAX(%d) projects specified. \*/ #define M\_MAXPROJECTS <sup>29</sup>

 /\* WARNING: Project entry exceeds 512 char: /etc/project entry truncated. \*/ #define M\_PROJ\_ENTRY\_OVF 30

 /\* ERROR: Invalid key. \*/ #define M\_INVALID\_KEY <sup>31</sup>

 /\* ERROR: Missing value specification. \*/ #define M\_INVALID\_VALUE <sup>32</sup>

 /\* ERROR: Multiple definitions of key ''%s''. \*/ #define M\_REDEFINED\_KEY <sup>33</sup>

140 /\* ERROR: Roles must be modified with rolemod \*/<br>141 #define M\_ISROLE 34 #define M\_ISROLE <sup>34</sup>

143 /\* ERROR: Users must be modified with usermod \*/<br>144 #define M\_ISUSER 35 #define M\_ISUSER <sup>35</sup>

 /\* WARNING: gid %d is reserved. \*/ #define M\_RESERVED\_GID <sup>36</sup>

/\* ERROR: Failed to read /etc/group file due to invalid entry or read error. \*/ <sup>150</sup> #define M\_READ\_ERROR <sup>37</sup>

 **/\* ERROR: %s is too long. Choose another. \*/ #define M\_TOO\_LONG <sup>38</sup>**

#endif /\* \_MESSAGES\_H \*/

new/usr/src/cmd/oamuser/user/useradd.c new/usr/src/cmd/oamuser/user/useradd.c  $\blacksquare$  $61 *$ [ -R role [, role ...]] [-p project [, project ...]] login 17433 Sat Apr 20 14:17:48 2013  $62 *$  $63 *$ new/usr/src/cmd/oamuser/user/useradd.c This command adds new user logins to the system. Arguments are: 2989 Eliminate use of LOGNAME MAX in ON  $64 *$  $65 *$ 1166 useradd have warning with name more 8 chars  $uid - an$  integer  $66 *$ group - an existing group's integer ID or char string name dir - home directory  $1 / *$ 67  $\;\;$   $\star$ 2 \* CDDL HEADER START  $\star$ shell - a program to be used as a shell 68  $\overline{3}$  \* 69  $\star$ comment - any text string 4 \* The contents of this file are subject to the terms of the  $\star$ skel\_dir - a skeleton directory  $70$ 5 \* Common Development and Distribution License (the "License").  $71 *$  $base$  dir - a directory \* You may not use this file except in compliance with the License.  $login - a$  string of printable chars except colon(:) 72  $6^{\circ}$  $7\overline{3}$  \* authorization - One or more comma separated authorizations defined  $7$ 8 \* You can obtain a copy of the license at usr/src/OPENSOLARIS.LICENSE 74  $\star$ in  $auth\_attr(4)$ . 9 \* or http://www.opensolaris.org/os/licensing. 75 profile - One or more comma separated execution profiles defined 10 \* See the License for the specific language governing permissions 76  $\star$ in prof  $attr(4)$  $77 *$ 11 \* and limitations under the License. role - One or more comma-separated role names defined in user\_attr(4) 78  $\star$ project - One or more comma-separated project names or numbers  $12$  $79 *$ 13 \* When distributing Covered Code, include this CDDL HEADER in each  $80 * /$ 14 \* file and include the License file at usr/src/OPENSOLARIS.LICENSE. 15 \* If applicable, add the following below this CDDL HEADER, with the 16 \* fields enclosed by brackets "[]" replaced with your own identifying 82 extern struct userdefs \*getusrdef(); 17 \* information: Portions Copyright [yyyy] [name of copyright owner] 83 extern void dispusrdef() $\overline{i}$  $18 *$ 19 \* CDDL HEADER END 85 static void cleanup();  $20 * /$  $21/$ 87 extern uid t findnextuid(void); 22 \* Copyright (c) 2013 Gary Mills 88 extern int check\_perm(), valid\_expire();  $23$  \* 89 extern int putusrdef(), valid\_uid(); 24 \* Copyright 2008 Sun Microsystems, Inc. All rights reserved. 90 extern int call passmqmt(), edit group(), create home(); 25 \* Use is subject to license terms. 91 extern int edit\_project();  $26 * 1$ 92 extern int \*\*valid lgroup(); 93 extern projid  $t$  \*\*valid lproject(); Copyright (c) 1984, 1986, 1987, 1988, 1989 AT&T \*/ 94 extern void update def(struct userdefs \*);  $28/$  $29/$ 95 extern void import\_def(struct userdefs \*); All Rights Reserved \*/ 97 static uid\_t uid; 32 #include <sys/types.h> 98 static char \*logname; 33 #include  $<$ sys/stat.h> 99 static struct userdefs \*usrdefs; 34 #include <sys/param.h> 101 char \*cmdname; 35 #include  $<$  $\overline{\text{stdio}}$ .h> 36 #include <stdlib.h> 37 #include 103 static char homedir[ PATH MAX + 1 ]; <ctype.h>  $38$  #include 104 static char gidstring  $[32]$  $\epsilon$ limita h 39 #include <string.h> 105 static gid\_t gid; 40 #include suserdefs.h> 106 static char uidstring[32]; 41 #include cerrno h> 107 static char \*uidstr =  $NUL$ 42 #include <project.h> 108 static char \*base dir =  $NULL$ ; 109 static char \*group =  $NULL$  $43$  #include  $<sub>unistd.h</sub>$ </sub> 110 static char \*grps =  $NULL$ 44 #include <user attr.h> 111 static char \*dir =  $NULL$  $45$   $\#$ include "users h" "messages.h" 46 #include 112 static char \*shell =  $NULL$ "userdisp.h" 47 #include 113 static char \*comment =  $NULL$ 114 static char \*skel\_dir = NULL; 48 #include "funcs.h" 115 static long inact;  $50/$ 116 static char \*inactstr =  $NULL$ 51 \* useradd [-u uid [-o] | -g group | -G group [[, group]...] | -d dir [-m]<br>52 \* | -s shell | -c comment | -k skel\_dir | -b base\_dir] ] 117 static char inactstring[10]; 118 static char \*expirestr =  $NUL$ ; 119 static char \*projects =  $NULL$  $53 *$ -A authorization [, authorization ...]]  $54$  \*  $[$  -P profile  $[,$  profile ...]]  $55 *$ 121 static char \*usertype = NULL; /\* type of user, either role or normal \*/  $[ -K \text{ kev}=$ value  $]$ 56 \* [ -R role [, role ...]] [-p project [, project ...]] login<br>57 \* useradd -D [ -g group ] [ -b base\_dir ] -f inactive | -e expire | 123 typedef enum {  $58 *$  $-s$  shell |  $-k$  skel\_dir ]  $124$ BASEDIR =  $0$ . [ -A authorization [, authorization ...]]<br>[ -P profile [, profile ...]] [ -K key=value ]  $59 *$ 125 SKELDIR.  $60 *$  $126$ SHELL.

 $\sim$ 

 $/*$  new uid \*/

 $/*$  login name to add \*/

 $/*$  home directory \*/

 $/*$  inactive days \*/

 $/*$  gid of new login  $*/$ 

 $/*$  uid from command line  $*/$ 

 $/*$  base dir from command line \*/

 $/*$  home dir from command line \*/

 $/*$  comment from command line \*/

 $/*$  skel dir from command line \*/

/\* inactive from command line \*/

/\* inactivity string representation \*/

/\* project id's from command line \*/

 $/*$  expiration date from command line \*/

 $/*$  group from command line \*/

 $/*$  shell from command line \*/

/\* defaults for useradd \*/

 $/*$  group id string representation \*/

 $/*$  user id string representation \*/

/\* multi groups from command line \*/

![](_page_22_Picture_588.jpeg)

![](_page_22_Picture_589.jpeg)

**<sup>5</sup>**

<br> $343$ 

}

}

**new/usr/src/cmd/oamuser/user/useradd.c**

![](_page_23_Picture_719.jpeg)

![](_page_23_Picture_720.jpeg)

![](_page_24_Picture_648.jpeg)

![](_page_24_Picture_649.jpeg)

![](_page_24_Picture_650.jpeg)

![](_page_25_Picture_654.jpeg)

![](_page_26_Picture_187.jpeg)

new/usr/src/cmd/oamuser/user/useradd.dfl

 $\mathbf{1}$ 

1242 Sat Apr 20 14:17:48 2013 new/usr/src/cmd/oamuser/user/useradd.dfl 2989 Eliminate use of LOGNAME\_MAX in ON 1166 useradd have warning with name more 8 chars  $1#$ 2 # CDDL HEADER START  $3#$ 4 # The contents of this file are subject to the terms of the 5 # Common Development and Distribution License (the "License"). 6 # You may not use this file except in compliance with the License. 7# 8 # You can obtain a copy of the license at usr/src/OPENSOLARIS.LICENSE 9 # or http://www.opensolaris.org/os/licensing. 10 # See the License for the specific language governing permissions 11 # and limitations under the License.  $12 \text{ H}$ 13 # When distributing Covered Code, include this CDDL HEADER in each 14 # file and include the License file at usr/src/OPENSOLARIS.LICENSE. 15 # If applicable, add the following below this CDDL HEADER, with the 16 # fields enclosed by brackets "[]" replaced with your own identifying 17 # information: Portions Copyright [yyyy] [name of copyright owner]  $18#$ 19 # CDDL HEADER END  $20#$  $21#$ 22 # Copyright (c) 2013 Gary Mills 24 # The EXCEED TRAD indicates the action when the traditional login name 25 # length limit of eight characters is exceeded. The value "warning" 26 # means to issue a warning message and continue. This is the default. 27 # The value "error" means to issue an error message and terminate. 28 # The value "silent" means to continue without issuing any message.  $29#$ 30 EXCEED TRAD=warning 31 #EXCEED\_TRAD=error 32 #EXCEED TRAD=silent

new/usr/src/cmd/oamuser/user/usermod.c  $\blacksquare$ new/usr/src/cmd/oamuser/user/usermod.c  $61 \rightarrow$ 15671 Sat Apr 20 14:17:49 2013  $62 *$ uid - an integer less than MAXUID new/usr/src/cmd/oamuser/user/usermod.c  $63 *$ group - an existing group's integer ID or char string name 2989 Eliminate use of LOGNAME MAX in ON  $64 *$ dir - a directory  $65 *$ shell - a program to be used as a shell 1166 useradd have warning with name more 8 chars  $66 *$ comment - any text string  $1 / *$ 67  $\qquad \, \star$ skel dir - a directory 2 \* CDDL HEADER START 68 \* base dir - a directory  $3 *$ 69  $\star$  $rid - an integer less than 2**16 (USHORT)$ 4 \* The contents of this file are subject to the terms of the  $\star$  $70$ login - a string of printable chars except colon  $(:)$ 5 \* Common Development and Distribution License (the "License").  $71$ inactive - number of days a login maybe inactive before it is locked  $\star$ \* You may not use this file except in compliance with the License. expire - date when a login is no longer valid 72  $6^{\circ}$  $7\overline{3}$  \* authorization - One or more comma separated authorizations defined  $7$ 8 \* You can obtain a copy of the license at usr/src/OPENSOLARIS.LICENSE 74  $\star$ in  $auth\_attr(4)$ .  $\rightarrow$ 9 \* or http://www.opensolaris.org/os/licensing. 75 profile - One or more comma separated execution profiles defined 10 \* See the License for the specific language governing permissions 76  $\star$ in prof  $attr(4)$  $77 *$ 11 \* and limitations under the License. role - One or more comma-separated role names defined in user\_attr(4) 78  $\star$ key=value - One or more -K options each specifying a valid user\_attr(4)  $12$ 13 \* When distributing Covered Code, include this CDDL HEADER in each  $79 *$ attribute 14 \* file and include the License file at usr/src/OPENSOLARIS.LICENSE.  $80 *$ 15 \* If applicable, add the following below this CDDL HEADER, with the  $81 * /$ 16 \* fields enclosed by brackets "[]" replaced with your own identifying 17 \* information: Portions Copyright [yyyy] [name of copyright owner] 83 extern int \*\*valid\_lgroup(), isbusy();  $18 *$ 84 extern int valid  $uid()$ , check perm $()$ , create home $()$ , move dir $()$ ; 19 \* CDDL HEADER END 85 extern int valid\_expire(), edit\_group(), call\_passmgmt();  $20 * /$ 86 extern projid\_t \*\*valid\_lproject();  $21/$ 22 \* Copyright (c) 2013 Gary Mills 88 static uid t uid;  $/*$  new uid  $*/$  $23$  \* 89 static gid\_t gid; /\* gid of new login \*/  $/*$  new login name with -1 option \*/ 24 \* Copyright 2008 Sun Microsystems, Inc. All rights reserved. 90 static char \*new logname =  $NULL$ 25 \* Use is subject to license terms. 91 static char \*uidstr =  $NULL$  $/*$  uid from command line  $*/$  $26 * 1$ 92 static char \*group =  $NULL$  $/*$  group from command line  $*/$ 93 static char \*grps = NULL;  $/*$  multi groups from command line \*/ 94 static char  $\overline{air}$  = NULL; Copyright (c) 1984, 1986, 1987, 1988, 1989 AT&T \*/  $/*$  home dir from command line \*/  $28/$  $29/$ 95 static char \*shell =  $NULL$  $/*$  shell from command line \*/ All Rights Reserved \*/ 96 static char \*comment =  $NULL$  $/*$  comment from command line \*/ 97 static char \*logname = NULL;  $/*$  login name to add \*/ 98 static char \*inactstr =  $NULL$  $/*$  inactive from command line \*/ 99 static char \*expire = NULL; /\* expiration date from command line \*/ 33 #include <sys/types.h>  $100$  static char \*projects = NULL; 34 #include <sys/stat.h> /\* project ids from command line \*/  $35$  #include  $\langle$ sys/param.h> 101 static char  $*$ usertype; 36 #include <stdio.h> 37 #include <stdlib.h> 103 char \*cmdname;  $38$  #include  $ext{vpe}$ . h> 104 static char gidstring[32], uidstring[32]; 39 #include <limits.h> 105 char inactstring[10]; 40 #include <string.h> 41 #include <userdefs.h>  $107 \text{ char}$  \* 42 #include <user attr.h> 108 strcpmalloc(str) 109  $char$  \*str; 43 #include <nss\_dbdefs.h>  $110 \{$ 44 #include <errno.h> if  $(str == NULL)$ 45 #include <project.h> 111 46 #include "users.h" 112 return (NULL); 47 #include "messages.h" 48 #include "funcs.h" 114  $return (strdup(str));$  $115$ }  $50/$ \_unchanged\_portion\_omitted\_ 51 \* usermod  $[-u \text{uid } [-o]$  -g group  $[-G \text{ group } [[, group],...]$  -d dir  $[-m]$ <br>52 \*  $[-F \text{ shell } -c \text{ comment } -1 \text{ new logname}]$  $141$  int 142 main(argc, argv)  $53 *$ -f inactive | -e expire ]  $143$  int argc;  $54$  \* -A authorization [, authorization ...]]  $55$  $\star$ -P profile [, profile ...]] 144 char  $*<sub>arav</sub>$ ; 56  $[-R \text{ role }[, \text{ role }...]]$  $145 \{$  $57 *$ [ -K key=value ] 146 int ch, ret =  $EX_SUCCESS$ , call\_pass = 0, oflag = 0; int tries,  $mflag = 0$ , inact,  $*\text{qidlist}$ , flag = 0;<br>boolean\_t fail\_if\_busy = B\_FALSE;  $58 *$ [ -p project [, project]] login 147  $59 *$ 148  $60 *$ This command adds new user logins to the system. Arguments are: 149 char  $*_{\text{ptr}}$ 

 $\mathbf{\cdot}$ 

![](_page_29_Picture_761.jpeg)

 **<sup>4</sup>** of lag++;<br> $217$  f lag++; flag++;<br>218 fail if 218  $fail\_if\_busy = B_TRUE;$ <br>219  $break;$  break; <sup>220</sup> case 'p': projects = optarg; <sup>222</sup> flag++; break; <sup>224</sup> case 's': 225  $\text{shell} = \text{optarg}$ ;<br>226  $\text{flag}$ ++; flag++;<br> $227$  break; break; <sup>228</sup> case 'u': uidstr = optarg;<br>230 flag++; flag++;<br> $231$  fail if 231 fail\_if\_busy = B\_TRUE;<br>232 break; break; <sup>233</sup> case 'A': 234 change\_key(USERATTR\_AUTHS\_KW, optarg);<br>235 flag++; flag++;<br>  $236$  flag++; break; case 'P': 238 change\_key(USERATTR\_PROFILES\_KW, optarg);<br>239 flag++: flag++;<br> $240$  break; break; <sup>241</sup> case 'R': 242 change\_key(USERATTR\_ROLES\_KW, optarg);<br>243 flaq++; flag++;<br> $244$  break; break; <sup>245</sup> case 'K': 246 change\_key(NULL, optarg);<br>247 flag++; flag++; <sup>248</sup> break; 249 default:<br>250 case '?' 250 case '?':<br>251 i if (is\_role(usertype)) errmsg(M\_MRUSAGE); else errmsg(M\_MUSAGE); exit(EX\_SYNTAX); } if (optind != argc - 1 || flag == 0) { <sup>259</sup> if (is\_role(usertype)) 260 errmsg(M\_MRUSAGE);<br>261 else else 262 errmsg(M\_MUSAGE);<br>263 exit(EX SYNTAX);  $ext(EX_SYNTAX);$ 266 if ((!uidstr & oflag) || (mflag & & !dir)) {<br>267 if (is role(usertype)) 267 if (is\_role(usertype))<br>268 ermsq(M\_MRUSA 268 errmsg(M\_MRUSAGE);<br>269 else 269 else 270 errmsg(M\_MUSAGE);<br>271 exit(EX SYNTAX);  $ext(EX_SYNTAX);$  logname = argv[optind]; 276  $\frac{1}{277}$  betermine whether the account is a role or not  $\frac{1}{277}$  if  $(\text{ua} = \text{getuseernam}(\text{logname})) = \text{NULL}$ 277 if  $((ua = getusernam(logname)) == NULL | )$ <br>278  $(val = kva match(ua - zattr, ISERBATTR T))$ 278  $\text{(val = kva_match(ua->attr, USERATTR_TYPE_KW)) == NULL ||}$ <br>279 strcmp(val. USERATTR\_TYPE\_NONADMIN\_KW) != 0) 279 strcmp(val, USERATTR\_TYPE\_NONADMIN\_KW) != 0)<br>280 strole = 0; isrole = 0;<br> $281$  else else

**new/usr/src/cmd/oamuser/user/usermod.c**

}

}

**<sup>5</sup>**

343<br>350<br>351<br>352 <br> $354$ 

<br> $356$ <br> $357$ <br> $358$ 

}

<br> $365$ 

369<br>370<br>371

375<br>376<br>377

379<br>380

<br> $385$ 

389<br>390

<br> $393$ <br> $394$ 

400<br>401

402<br>403<br>404

406<br>407

![](_page_30_Picture_691.jpeg)

![](_page_30_Picture_692.jpeg)

![](_page_31_Picture_641.jpeg)

![](_page_31_Picture_642.jpeg)

}

488<br>489

513<br>514

**new/usr/src/cmd/oamuser/user/usermod.ce** and **9**  $546$  call\_pass = 1; <sup>547</sup> } 549 if (nkeys > 0)<br>550 call pa  $call_{pass} = 1;$ <sup>552</sup> /\* that's it for validations - now do the work \*/ 554 if (grps) {<br>555  $\frac{1}{2}$ 555  $f^*$  redefine login's supplentary group memberships \*/<br>556 ret = edit group(logname, new logname, gidlist, 1); 556 ret = edit\_group(logname, new\_logname, gidlist, 1);<br>557 if (ret 1= EX SUCCESS) { 557 if (ret != EX\_SUCCESS) {<br>558 errmsq(M\_UPDATE, 558 errmsg(M\_UPDATE, "modified");<br>559 exit(ret); 559 exit( $\text{ret}$ );<br>560 } <sup>560</sup> } 561<br>562 <sup>562</sup> if (projects) { 563 ret = edit\_project(logname, (char \*)NULL, projlist, 0);<br>564 if (ret != EX SUCCESS) { 564 if (ret != EX\_SUCCESS) {<br>565 errmsg(M\_UPDATE, 565 errmsg(M\_UPDATE, "modified");<br>566 exit(ret); 566 exit(ret);<br>567 } 567 } <sup>568</sup> } <sup>571</sup> if (!call\_pass) exit(ret); 573 /\* only get to here if need to call passmgmt \*/<br>574 /\* set up arguments to passmgmt in nargy array 574 /\* set up arguments to passmgmt in nargv array \*/<br>575 margv = malloc((30 + nkeys \* 2) \* sizeof (char \*)) nargy = malloc((30 + nkeys \* 2) \* sizeof (char \*)); 577 argindex = 0;<br>578 nargylargindex 578 nargv[argindex++] = PASSMGMT;<br>579 nargv[argindex++] = "-m";  $nargv[argindex++] = "m";$  /\* modify \*/ 581 if (comment) { /\* comment \*/<br>
nargv[argindex++] = "-c";<br>
582 583  $nargv[argindex++] = comment;$ <sup>584</sup> } 586 if  $\frac{1}{x}$  if  $\frac{1}{x}$ 587  $\overrightarrow{)}$  /\* flags for home directory \*/<br>588 nargy[argindex++] = "-h"; 588  $nargv[argindex++] = "-h";$ <br>589  $nargv[argindex++] = dir;$  $nargv[argindex++] = dir;$ <sup>590</sup> } 592 if (group) {<br>593 /\* se 593  $f*$  set gid flag  $*$ /<br>594  $narrow[array] =$ 594 nargv[argindex++] = "-g";<br>595 (void) sprintf(qidstring, <sup>595</sup> (void) sprintf(gidstring, "%u", gid); nargv[argindex++] = gidstring; <sup>597</sup> } 599 if (shell)  $\{\n\begin{array}{ccc}\n\star & \star & \star \\
\star & \star & \star\n\end{array}\n\}$ 600  $nary($   $1 = " -s";$   
 601  $nary($   $1 = s);$  $nary([argindex++] = shell;$ <sup>602</sup> }  $604$  if (inactstr) {<br> $605$  nargy[a] 605  $narg[arg] \text{arg} \text{index} + 1 = " - f";$ <br>606  $narg[arg] \text{arg} \text{index} + 1 = \text{inact}$  $nargv[argindex++] = inactstr;$ <sup>607</sup> } <sup>609</sup> if (expire) { 610  $nargv[argindex++] = "-e";$ <br>611  $nargv[argindex++] = expir$  $nargv[argindex++] = expire;$ 

![](_page_32_Picture_641.jpeg)

![](_page_33_Picture_11.jpeg)

 $\overline{683}$  }<br>\_\_\_\_\_\_\_\_unchanged\_portion\_omitted\_

new/usr/src/cmd/prstat/prstat.c  $\mathbf{1}$ new/usr/src/cmd/prstat/prstat.c  $\mathbf{\cdot}$ 61 #include "prsort.h" 44959 Sat Apr 20 14:17:49 2013 62 #include "prfile.h" new/usr/src/cmd/prstat/prstat.c 2989 Eliminate use of LOGNAME MAX in ON  $64/$  $65$  \*  $x86$  <svs/regs.b> ERR conflicts with <curses.b> ERR. For the purposes 1166 useradd have warning with name more 8 chars 66 \* of this file, we care about the curses.h ERR so include that last.  $1 / *$  $67 *1$ 2 \* CDDL HEADER START  $\overline{3}$  \* 69 #if defined(ERR)  $70$  fundef  $RRR$ 4 \* The contents of this file are subject to the terms of the 5 \* Common Development and Distribution License (the "License"). 71 #endif \* You may not use this file except in compliance with the License.  $6^{\circ}$  $7^{\circ}$  $\rightarrow$ 73 #ifndef TEXT DOMAIN /\* should be defined by  $cc -D *$ / 74 #define TEXT\_DOMAIN "SYS TEST" /\* use this only if it wasn't \*/ 8 \* You can obtain a copy of the license at usr/src/OPENSOLARIS.LICENSE 9 \* or http://www.opensolaris.org/os/licensing. 75 #endif 10 \* See the License for the specific language governing permissions 11 \* and limitations under the License. 77 #include <curses.h> 78 #include <term.h>  $12$ 13 \* When distributing Covered Code, include this CDDL HEADER in each 14 \* file and include the License file at usr/src/OPENSOLARIS.LICENSE. 80 #define LOGIN\_WIDTH 15 \* If applicable, add the following below this CDDL HEADER, with the 81 #define ZONE WIDTH  $2R$ 16 \* fields enclosed by brackets "[]" replaced with your own identifying 82 #define PROJECT WIDTH 28 17 \* information: Portions Copyright [yyyy] [name of copyright owner]  $18 *$ 84 #define PSINFO HEADER PROC \ 19 \* CDDL HEADER END 85 " PID USERNAME SIZE RSS STATE PRI NICE TIME CPU PROCESS/NLWP  $20 * /$ 86 #define PSINFO\_HEADER\_PROC\_LGRP \ 87 " PID USERNAME SIZE RSS STATE PRI NICE TIME CPU LGRP PROCESS/NLWP 88 #define PSINFO\_HEADER\_LWP \  $22/$ 23 \* Copyright (c) 2013 Gary Mills 89 " PID USERNAME SIZE RSS STATE PRI NICE TIME CPU PROCESS/LWPID 90 #define PSINFO HEADER LWP LGRP \  $24 *$ 91 PID USERNAME SIZE RSS STATE PRINICE 25 \* Copyright 2009 Sun Microsystems, Inc. All rights reserved. TIME CPU LGRP PROCESS/LWPID " 26 \* Use is subject to license terms. 92 #define USAGE HEADER PROC \ 93 " PID USERNAME USE SYS TRP TEL DEL LCK SLP LAT VCX ICX SCL SIG PROCESS/NLWP "  $27$ 94 #define USAGE HEADER LWP \ 28 \* Portions Copyright 2009 Chad Mynhier  $29 *1$ 95 " PID USERNAME USR SYS TRP TFL DFL LCK SLP LAT VCX ICX SCL SIG PROCESS/LWPID " 96 #define USER HEADER PROC \ 97 " NPROC USERNAME SWAP RSS MEMORY 31 #include <sys/types.h> TIME CPII 98 #define USER HEADER LWP \ 32 #include <sys/resource.h> 33 #include <sys/loadavg.h> 99 " NLWP USERNAME SWAP RSS MEMORY TIME CPU 34 #include <sys/time.h> 100 #define TASK\_HEADER\_PROC \  $35$  #include  $\langle$ sys/pset.h> 101 "TASKID NPROC SWAP RSS MEMORY TIME CPU PROJECT 36 #include <sys/vm\_usage.h> 102 #define TASK\_HEADER\_LWP \  $37$  #include <zone.h> 103 TASKID NLWP SWAP RSS MEMORY TIME CPU PROJECT 104 #define PROJECT\_HEADER\_PROC \ 38 #include <libzonecfg.h> 105 "PROJID NPROC SWAP RSS MEMORY TIME CPU PROJECT 40 #include <stdio.h> 106 #define PROJECT HEADER LWP \ 41 #include catdlib h> 107 "PROJID NLWP SWAP RSS MEMORY TIME CPU PROJECT 42 #include <unistd.h> 108 #define ZONE HEADER PROC \ 109 "ZONEID NPROC SWAP RSS MEMORY 43 #include <dirent.h> TIME CPIL ZONE 44 #include <string.h> 110 #define ZONE HEADER LWP \ 111 "ZONETD NLWP SWAP RSS MEMORY 45 #include <errno.h> TIME CPIL ZONE 46 #include <poll.h> 112 #define PSINFO LINE 47 #include <ctype.h> 113 "%6d %-8s %5s %5s %-6s %3s %3s %9s %3.3s%% %-.16s/%d" 48 #include <fcntl.h> 114 #define PSINFO LINE LGRP \ 49 #include <limits.h>  $115$  "\$6d \$-8s \$5s \$5s \$-6s \$3s \$3s \$9s \$3.3s\$\$ \$4d \$-.16s/\$d" 50 #include <signal.h> 116 #define USAGE LINE \ 117 "%6d %-8s %3.3s %3.3s %3.3s %3.3s %3.3s %3.3s %3.3s %3.3s %3.3s %3.3s "\ 51 #include <time.h> 118  $\sqrt{3}$ .3s %3.3s %-.12s/%d" 52 #include <project.h> 111 "%6d %-8s %3.3s %3.3s %3.3s %3.3s %3.3s %3.3s %3.3s %3.3s %3.3s %3.3s %3.3s "\ 112 "%3.3s %-.12s/%d" 54 #include <langinfo.h>  $55$  #include  $\langle$ libintl.h> 119 #define USER LINE 56 #include <locale.h> 120 "%6d %-8s %5.5s %5.5s %3.3s%% %9s %3.3s%%" 121 #define TASK\_LINE \ 122 "\$6d \$8d \$5s \$5s \$3.3s\$\$ \$9s \$3.3s\$\$ \$28s" 58 #include "prstat.h" 59 #include "prutil.h" 123 #define PROJECT\_LINE \  $60$  #include " $^{\circ}$ rtable.h"  $124$  "\$6d \$8d \$5s \$5s \$3.3s\$\$ \$9s \$3.3s\$\$ \$28s"

### **new/usr/src/cmd/prstat/prstat.c<sup>3</sup>**

<sup>125</sup> #define ZONE\_LINE \ <sup>126</sup> "%6d %8d %5s %5s %3.3s%% %9s %3.3s%% %28s"

<sup>128</sup> #define TOTAL\_LINE \ <sup>129</sup> "Total: %d processes, %d lwps, load averages: %3.2f, %3.2f, %3.2f"

<sup>131</sup> /\* global variables \*/

133 static char \*t\_ulon;  $\frac{133}{134}$  static char \*t\_uloff;  $\frac{134}{134}$  static char \*t\_uloff;  $\frac{134}{134}$  termcap: end underline \*/ 134 static char \*t\_uloff;  $\begin{array}{ccc} \star & \star & \star \\ 135 & \star & \star & \star \end{array}$  + termcap: end underline \*/<br>135 static char \*t\_up;  $\star$  /\* termcap: cursor 1 line up 135 static char \*t\_up; <br>136 static char \*t\_eol; <br>136 static char \*t\_eol; <br>136 static char \*t\_eol; <br>136 static char \*t\_eol; <br>136 static char \*t\_eol; <br>136 static char \*t\_eol; <br>136 static char \*t\_eol; <br>136 static char \*t\_eol; 136 static char  $*_{\text{Leol}}$ ;  $*_{\text{Meo}}$  /\* termcap: clear end of line  $*$ /<br>137 static char  $*_{\text{Meo}}$  \* termcap: cursor mycap on  $*$ / 137 static char \*1\_smcup;  $^{+}$  termcap: cursor mvcap on \*/<br>138 static char \*t rmcup;  $^{+}$  termcap: cursor mvcap off \*/ 138 static char \*t\_rmcup;  $\begin{array}{ccc} * & * & * \\ * & * & * \end{array}$  /\* termcap: cursor mvcap off \*/<br>139 static char \*t\_home; /\* termcap: move cursor home \*/ 139 static char \*t\_home;  $\frac{139}{140}$  static char \*movecur = NULL;  $\frac{140}{140}$  static char \*movecur = NULL;  $\frac{140}{140}$  termcap: move up string \*/ 140 static char \*movecur = NULL;<br>
141 static char \*empty\_string = "\0"; /\* termcap: empty string \*/<br>
141 static char \*empty\_string = "\0"; /\* termcap: empty string \*/ 141 static char \*empty\_string = " $\sqrt{''}$ ; /\* termcap: empty string \*/<br>142 static uint\_t print\_movecur = FALSE; /\* print movecur or not \*/ 142 static uint\_t print\_movecur = FALSE; /\* print movecur or not \*/<br>143 static int is curses on = FALSE; /\* current curses state \*/  $1*$  current curses state  $*/$ 145 static table\_t pid\_tbl = {0, 0, NULL}; /\* selected processes \*/<br>146 static table\_t cpu\_tbl = {0, 0, NULL}; /\* selected processors \*/ 146 static table\_t cpu\_tbl =  $\{0, 0, \text{NULL}\}\$ ; /\* selected processors \*/<br>147 static table\_t set\_tbl =  $\{0, 0, \text{NULL}\}\$ ; /\* selected processor sets \*/ 147 static table\_t set\_tbl = {0, 0, NULL}; <br>147 static table\_t set\_tbl = {0, 0, NULL}; /\* selected projects \*/ 148 static table\_t prj\_tbl =  $\{0, 0, 0, 0\}$ ; /\* selected projects 149 static table t tsk tbl =  $\{0, 0, 0, 0\}$ ; /\* selected tasks \*/ 149 static table\_t tsk\_tbl = {0, 0, NULL}; /\* selected tasks \*/<br>150 static table\_t lgr\_tbl = {0, 0, NULL}; /\* selected lgroups \*/ 151 static zonetbl\_t  $zone_{\text{coh}}$  = {0, 0, NULL}; /\* selected zones \*/<br>152 static uidtbl\_t euid\_tbl = {0, 0, NULL}; /\* selected effective users \*/ <sup>152</sup> static uidtbl\_t euid\_tbl = {0, 0, NULL}; /\* selected effective users \*/ <sup>153</sup> static uidtbl\_t ruid\_tbl = {0, 0, NULL}; /\* selected real users \*/ 155 static uint\_t total\_procs; <br>156 static uint\_t total\_lwps; <br>156 static uint\_t total\_lwps; <br>156 static uint\_t total\_lwps; <br>178 static uint\_t total\_lwps; <br>178 static uint\_t total\_lwps; <br>178 static uint\_t total\_lwps; <br>178 156 static uint total lwps;<br>
157 static float total cpu;<br>
157 static float total cpu;<br>
157 static float total cpu;<br>
158 static float total cpu; 157 static float total\_cpu; <br>158 static float total mem; <br>158 static float total mem; /\* total memory usage  $1$ <sup>\*</sup> total memory usage \*/ 160 static list\_t lwps; <br>161 static list t users; <br>161 static list t users; <br>161 static list t users; <br>161 static list t users; <br>161 static list t users; <br>161 static list t users; <br>161 static list t users; <br>161 static list 161 static list<sup>-1</sup> users;  $\frac{162}{162}$  static list t tasks;  $\frac{162}{162}$  /\* list of tasks \*/ 162 static list\_t tasks;<br>163 static list\_t projects;<br>
/\* list of projects /\* list of projects 163 static list\_t projects; <br>164 static list\_t zones; <br>
/\* list of zones \*/  $14$  ist of zones \*/<br> $14$  ist of laroups \*/ 165 static list  $t$  lgroups; <sup>167</sup> static volatile uint\_t sigwinch = 0; 168 static volatile uint t sigtstp = 0; 169 static volatile uint\_t sigterm =  $0$ ; <sup>171</sup> static long pagesize; <sup>173</sup> /\* default settings \*/ 175 static optdesc\_t opts =  $\{$  176  $\,$  5, 176  $\overline{5}$ ,  $\overline{177}$   $\overline{15}$ ,  $\overline{177}$   $\overline{15}$ ,  $\overline{177}$   $\overline{15}$ ,  $\overline{177}$   $\overline{15}$ ,  $\overline{177}$   $\overline{15}$ ,  $\overline{177}$   $\overline{15}$ ,  $\overline{177}$   $\overline{15}$ ,  $\overline{177}$   $\overline{15}$ ,  $\overline{177}$   $\overline{15}$ ,  $\overline{177}$ 177 15,  $\frac{177}{178}$  15,  $\frac{177}{5}$  15,  $\frac{178}{178}$  178 178 5,  $\frac{178}{179}$  5,  $\frac{178}{179}$  179 -1. 179 -1,  $\frac{1}{2}$  -1,  $\frac{1}{2}$  -1,  $\frac{$ 180 OPT\_PSINFO | OPT\_FULLSCREEN | OPT\_USEHOME | OPT\_TERMCAP,<br>181 -1 (\* sort in decreasing order \*/  $1*$  sort in decreasing order  $*/$ <sup>182</sup> }; **\_\_\_\_\_\_unchanged\_portion\_omitted\_**<sup>350</sup> /\* <sup>351</sup> \* A routine to display the contents of the list on the screen <sup>352</sup> \*/ <sup>353</sup> static void

<sup>354</sup> list\_print(list\_t \*list)

<sup>355</sup> {

413

419

**new/usr/src/cmd/prstat/prstat.c**

 **<sup>4</sup>**  $356$  lwp\_info\_t \*lwp;<br>357 id info t \*id;  $357$   $id_info_t * id;$ <br> $358$   $char \text{ } usr[4]$   $s$ <sup>358</sup> char usr[4], sys[4], trp[4], tfl[4]; <sup>359</sup> char dfl[4], lck[4], slp[4], lat[4]; <sup>360</sup> char vcx[4], icx[4], scl[4], sig[4]; <sup>361</sup> char psize[6], prssize[6], pmem[6], pcpu[6], ptime[12]; 362 char pstate[7], pnice[4], ppri[4];<br>363 char pname[LOGNAME MAX+1]; <sup>363</sup> char pname[LOGNAME\_MAX+1]; <sup>364</sup> char projname[PROJNAME\_MAX+1]; 365 char zonename[ZONENAME\_MAX+1];<br>366 float.cpu.mem; 366 float cpu, mem;<br>367 double loadayg[ 367 double  $10^{36}$ <br>368 int i lumid: int i, lwpid; 370 if (foreach\_element(&set\_tbl, &loadavg, psetloadavg) == 0) {<br>371  $\qquad$ <sup>371</sup> /\* 372 \* If processor sets aren't specified, we display system-wide<br>373 \* load averages. 373  $*$  load averages.<br>374  $*$ /  $374$  \*/ 375 (void) getloadavg(loadavg, 3);<br>376 ( <sup>376</sup> } 378 if (((opts.o\_outpmode & OPT\_UDATE) || (opts.o\_outpmode & OPT\_DDATE)) &  $(1\text{ ist} - \text{alt} \text{ time}) = \text{LT} \text{ LWPS}$  || (opts.o\_outpmode & OPT\_SPLIT)) 379  $((\text{list-} > \text{let}) \text{ = tr\_LWPS}) || \text{ (opts.o\_outpmode & OPT\_SPLIT)}))$ <br>380  $\text{print} \text{ timestamp}()$ ; 380 print\_timestamp( $\overline{\ }$ );<br>381 if (opts o outpmode & OPT) 381 if (opts.o\_outpmode & OPT\_TTY)<br>382 (void) putchar('\r'); 382 (void) putchar('\r');<br>383 (void) putp(t ulon); (void) putp(t\_ulon); 385 switch (list->l\_type) {<br>386 case LT PROJECTS: 386 case LT\_PROJECTS:<br>387 if (opts) 387 if (opts.o\_outpmode & OPT\_LWPS)<br>388 (void) printf(PROJECT H 388 (void) printf(PROJECT\_HEADER\_LWP);<br>389 else <sup>389</sup> else <sup>390</sup> (void) printf(PROJECT\_HEADER\_PROC); <sup>391</sup> break; <sup>392</sup> case LT\_TASKS: 393 if (opts.o\_outpmode & OPT\_LWPS)<br>394 (void) printf(TASK HEAD  $394$  (void) printf(TASK\_HEADER\_LWP);<br>395 <sup>395</sup> else 396 (void) printf(TASK\_HEADER\_PROC);<br>397 break; <sup>397</sup> break; <sup>398</sup> case LT\_ZONES: 399 if (opts.o\_outpmode & OPT\_LWPS)<br>400 (void) printf(ZONE HEAD <sup>400</sup> (void) printf(ZONE\_HEADER\_LWP); <sup>401</sup> else 402 (void) printf(ZONE\_HEADER\_PROC);<br>403 break; <sup>403</sup> break; <sup>404</sup> case LT\_USERS: 405 if (opts.o\_outpmode & OPT\_LWPS)<br>406 (void) printf(USER HEAD 406 (void) printf(USER\_HEADER\_LWP);<br>407 else <sup>407</sup> else <sup>408</sup> (void) printf(USER\_HEADER\_PROC); <sup>409</sup> break; <sup>410</sup> case LT\_LWPS: 411 if (opts.o\_outpmode & OPT\_LWPS) {<br>412 if (opts.o\_outpmode & OPT if (opts.o\_outpmode & OPT\_PSINFO) if (opts.o\_outpmode & OPT\_LGRP) 414(void) printf(PSINFO\_HEADER\_LWP\_LGRP); 415 else 416416 (void) printf(PSINFO\_HEADER\_LWP);<br>417  $417$  } <sup>418</sup> if (opts.o\_outpmode & OPT\_MSACCT) (void) printf(USAGE\_HEADER\_LWP);  $420$  } else { <sup>421</sup> if (opts.o\_outpmode & OPT\_PSINFO) {
### **new/usr/src/cmd/prstat/prstat.c <sup>5</sup>**  $422$  if (opts.o\_outpmode & OPT\_LGRP) 423 $(void)$  printf(PSINFO\_HEADER\_PROC\_LGRP); 4244 else 425425 (void) printf(PSINFO\_HEADER\_PROC);<br>426 (a)  $426$  } <sup>427</sup> if (opts.o\_outpmode & OPT\_MSACCT) 428428 (void) printf(USAGE\_HEADER\_PROC);<br>429 }  $429$  }  $430$  break; <sup>431</sup> } 433 (void)  $\text{putp}(\text{t\_uloff});$ <br>434 (void)  $\text{putp}(\text{t\_eol});$ 434 (void)  $\frac{\text{putp}(t_{\text{eol}})}{435}$  (void)  $\frac{\text{putp}(t_{\text{eol}})}{435}$ (void) putchar( $'\n\in$ ); 437 for  $(i = 0; i < 1ist$ ->l\_used;  $i$ ++) {<br>438 switch  $(list ->l$  type) { 438 switch (list->l\_type) {<br>439 case LT PROJECTS: 439 case LT\_PROJECTS:<br>440 case LT\_TASKS: 440 case LT\_TASKS:<br>441 case LT\_IISERS: 441 case LT\_USERS:<br>442 case LT\_ZONES:  $442$  case  $LT_2^{2}$  case  $d = 1$ <br> $id = 1$ 443  $id = list->l\_ptrs[i];$ <br>444  $/*$  $444$  /\* <sup>4</sup>  $\leftarrow$  <sup> $\star$ </sup> CPU usage and memory usage normalization  $\star$  /  $446$   $*$ <sup>447</sup> if (total\_cpu >= 100) 448448  $\text{cpu} = (100 * id - \text{bid\_potcpu}) / total\_cpu;$ <br>449  $\text{else}$ <sup>449</sup> else 450 cpu = id->id\_pctcpu; <sup>451</sup> if (id->id\_sizematch == B\_FALSE && total\_mem >= 100) 452452 mem = (100 \* id->id\_pctmem) / total\_mem;<br>453 else <sup>453</sup> else 454 $m$  =  $id$ -> $id$  pctmem; 455 **if (list->l\_type == LT\_USERS) {** 456456 **pwd\_getname(id->id\_uid, pname, sizeof (pname),**<br>457 **ppdf bytes.o** outpmode & OPT NORESOLVE, 457 **opts.o\_outpmode & OPT\_NORESOLVE,** 458 **opts.o\_outpmode & (OPT\_TERMCAP|OPT\_TRUNC),**459 **LOGIN WIDTH); } else if (list->l\_type == LT\_ZONES) {** 460449 $if$  (list->l\_type ==  $LT$ \_USERS) 450pwd\_getname(id->id\_uid, pname, LOGNAME\_MAX + 1,<br>
opts.o outpmode & OPT NORESOLVE); 451 opts.o\_outpmode & OPT\_NORESOLVE);452else if  $(list->l$  type == LT ZONES) 461getzonename(id->id\_zoneid, zonename, 462 autor and zoneid, zonename, 462 autor and zoneid, zonename, 462 autor and zoneid, zonename,  $\frac{sizeof}{2}$  (zonename) - 1, 462 **sizeof (zonename) - 1,** 463 **opts.o\_outpmode & (OPT\_TERMCAP|OPT\_TRUNC),**464 **ZONE WIDTH);** 465 **} else {** 454 ZONENAME\_MAX);455 else 466 getprojname(id->id\_projid, projname, 467 **sizeof (projname) - 1,** 468 **opts.o\_outpmode & OPT\_NORESOLVE,** 469 **opts.o\_outpmode & (OPT\_TERMCAP|OPT\_TRUNC),**470 **PROJECT WIDTH):** 471 **}** 457 PROJNAME\_MAX, 458 opts.o\_outpmode & OPT\_NORESOLVE);<sup>472</sup> Format\_size(psize, id->id\_size, 6); <sup>473</sup> Format\_size(prssize, id->id\_rssize, 6); 474 Format\_pct(pmem, mem, 4);<br>475 Format\_pct(pcpu, cpu, 4); <sup>475</sup> Format\_pct(pcpu, cpu, 4); 476 **Format\_time(ptime, id->id\_time, 10);**<br>477 **f** (opts.o outpmode & OPT TTY) if (opts.o\_outpmode & OPT\_TTY) 478478 (void) putchar( $\langle \chi' \rangle$ ;<br>479 if (list->l type == LT PROJEC) if (list->l\_type == LT\_PROJECTS)

## **new/usr/src/cmd/prstat/prstat.c <sup>6</sup>** (void) printf(PROJECT\_LINE, (int)id->id\_projid, 481 id->id\_nproc, psize, prssize, pmem, ptime,<br>482 nopulation profineme): 482 pcpu, projname);<br>483 else if (list->l type == LT) <sup>483</sup> else if (list->l\_type == LT\_TASKS) 484 (void) printf(TASK\_LINE, (int)id->id\_taskid,<br>
485 (id->id noroc, psize, prssize, pmem, ptimu 485 id->id\_nproc, psize, prssize, pmem, ptime,pcpu, projname); <sup>487</sup> else if (list->l\_type == LT\_ZONES) 488 (void) printf(ZONE\_LINE, (int)id->id\_zoneid,<br>489 id->id\_noroc\_nsize\_nrssize\_nmem\_ntim id->id nproc, psize, prssize, pmem, ptime,  $490$  pcpu, zonename);<br> $491$  else <sup>491</sup> else 492 (void) printf(USER\_LINE, id->id\_nproc, pname,<br>493 page (printf(USER\_LINE, piem, ptime, popu); 493 psize, prssize, pmem, ptime, pcpu);<br>494 (void) putp(t eql);  $494$  (void) putp(t\_eol);<br> $495$  (void) putchar('\n' 495 (void)  $\frac{\text{putchar}(\text{'\textbackslash}n\text{'})}{\text{break}}$ ; <sup>496</sup> break; <sup>497</sup> case LT\_LWPS:  $\frac{1}{498}$  lwp = list->l\_ptrs[i];<br>499 if (opts.o outpmode & 0 if (opts.o\_outpmode & OPT\_LWPS) 100 1wpid = lwp->li\_info.pr\_lwp.pr\_lwpid;<br>501 else <sup>501</sup> else  $1 \text{wp} = 1 \text{wp} - 1 \text{im} \text{fo}. \text{pr\_nlwp} + 503$ lwp->li\_info.pr\_nzomb; **pwd\_getname(lwp->li\_info.pr\_uid, pname, sizeof (pname),** 505 **opts.o\_outpmode & OPT\_NORESOLVE,** 506 **opts.o\_outpmode & (OPT\_TERMCAP|OPT\_TRUNC),**507 **LOGIN WIDTH)**; pwd\_getname(lwp->li\_info.pr\_uid, pname, LOGNAME\_MAX + 1, 492 opts.o\_outpmode & OPT\_NORESOLVE); <sup>508</sup> if (opts.o\_outpmode & OPT\_PSINFO) { Format\_size(psize, lwp->li\_info.pr\_size, 6); Format size(prssize,  $lwp\text{-}l_i$  info.pr rssize, 6); 511 Format\_state(pstate, 512 Format\_state(pstate, 512) lwp->li\_info.pr\_lwp.pr\_sname, 513 lwp->li\_info.pr\_lwp.pr\_onpro, 7); if (strcmp(lwp->li\_info.pr\_lwp.pr\_clname,  $T'' = 0$  |<br>516  $T'' = 0$  |<br>516  $T'' = 0$  |<br>516  $T''' = 0$  | 516 strcmp(lwp->li\_info.pr\_lwp.pr\_clname, $517$  "SYS") == 0 ||<br> $518$   $1 \text{ m} - 3 \text{ l}$  info r 518 lwp->li\_info.pr\_lwp.pr\_sname == 'Z')(void) strcpy(pnice,  $" -"$ ); else 521 Format\_num(pnice, 522 Format\_num(pnice, 522 Format\_num(pnice, 522 Format\_num)  $\frac{1}{W}$  lwp->li\_info.pr\_lwp.pr\_nice - NZERO,<br>523 4);  $523$  4); Format\_num(ppri, lwp->li\_info.pr\_lwp.pr\_pri, 4); Format\_pct(pcpu, 526 FRC2PCT(lwp->li\_info.pr\_lwp.pr\_pctcpu), 4); if (opts.o\_outpmode & OPT\_LWPS) Format\_time(ptime, 529  $\frac{1}{wp}$ ->li\_info.pr\_lwp.pr\_time.tv\_sec,<br>530  $\frac{10}{j}$ ;  $530$  10); 1 else Format\_time(ptime, lwp->li\_info.pr\_time.tv\_sec, 10); if (opts.o\_outpmode & OPT\_TTY)  $(void)$  putchar('\r'); stripfname(lwp->li\_info.pr\_fname); if (opts.o\_outpmode & OPT\_LGRP) { (void) printf(PSINFO\_LINE\_LGRP,<br>539 (int) lwn->li info pr pid. p 539 (int)lwp->li\_info.pr\_pid, pname,<br>540 **(int)lwp->li\_info.pr\_pid, pname,** 540 **psize, prssize, pstate,** 541 **ppri, pnice, ptime, pcpu,** 525 psize, prssize, pstate, ppri, pnice,526 ptime, pcpu,

480

484

488

492

500

502

504

491

509

510

511

514

519

520

521

524525

527

528

531

532

534

535

536

537

538

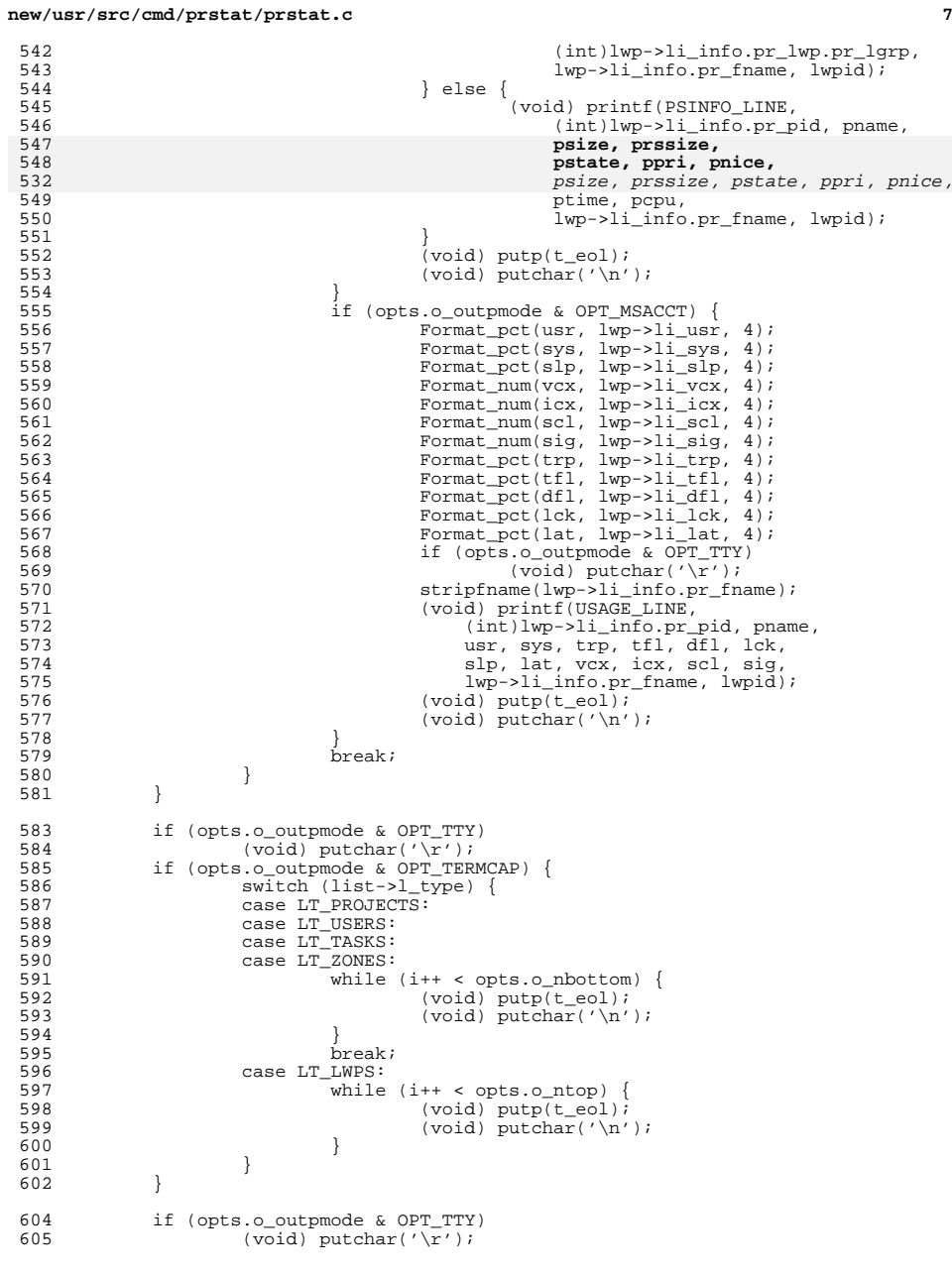

**new/usr/src/cmd/prstat/prstat.c <sup>8</sup>** <sup>607</sup> if ((opts.o\_outpmode & OPT\_SPLIT) && list->l\_type == LT\_LWPS) return; <sup>610</sup> (void) printf(TOTAL\_LINE, total\_procs, total\_lwps, 611 loadavg[LOADAVG\_1MIN], loadavg[LOADAVG\_5MIN],<br>612 loadavg[LOADAVG\_15MIN]); 612 loadavg[LOADAVG\_15MIN]);<br>613 (void) putp(t eol); 613 (void)  $\begin{array}{ccc} 613 & (void) & \text{putp(t_eol)}; \\ 614 & (void) & \text{putchar}('n') \end{array}$ 614 (void) putchar('\n');<br>615 if (opts.o outpmode & 615 if (opts.o\_outpmode & OPT\_TTY)<br>616 (yoid) putchar('\r'); 616  $(void) putchar('\r')$ ;<br>617  $(void) putp(t e0)$ ;  $617$  (void)  $putp(t_e01);$ <br> $618$  (void)  $fflush(std00)$  $(void)$  fflush(stdout); <sup>619</sup> } **\_\_\_\_\_\_unchanged\_portion\_omitted\_**<sup>1363</sup> int <sup>1364</sup> main(int argc, char \*\*argv)  $1365$  {<br>1366 1366 DIR \*procdir;<br>1367 char \*p; 1367 char \*p;<br>1368 char \*so: 1368 char \*sortk = "cpu"; /\* default sort key \*/<br>1369 int opt; 1369 int opt;<br>1370 int times 1370 int timeout;<br>1371 struct pollfo 1371 struct pollfd pollset;<br>1372 char kev; char key; 1374 (void) setlocale(LC\_ALL, "");<br>1375 (void) textdomain(TEXT DOMAIN) 1375 (void) textdomain(TEXT\_DOMAIN);<br>1376 Progname(argy[0]); 1376 Progname(argv[0]);<br>1377 1wpid init(); 1377 lwpid\_init();<br>1378 fd init(Setrl)  $fd$ \_init(Setrlimit()); 1380 pagesize = sysconf(\_SC\_PAGESIZE); <sup>1382</sup> while ((opt = getopt(argc, argv, <sup>1383</sup> **"vcd:HmarRLtu:U:n:p:C:P:h:s:S:j:k:TJWz:Z")) != (int)EOF) {** $1367$   $"vcd.HmarR Ltu: U:n:p:C:P:h:s:S:j:k:TJz:Z")$   $!=$   $(int)EOF)$   $\{$ 1384 switch (opt) {<br>1385 case 'r': <sup>1385</sup> case 'r': 1386 opts.o\_outpmode |= OPT\_NORESOLVE;<br>1387 break; <sup>1387</sup> break; <sup>1388</sup> case 'R': <sup>1389</sup> opts.o\_outpmode |= OPT\_REALTIME; <sup>1390</sup> break; <sup>1391</sup> case 'c': 1392 opts.o\_outpmode  $\&e$  = ~OPT\_TERMCAP;<br>1393 opts.o\_outpmode  $\&e$  = ~OPT\_FULLSCRE 1393 opts.o\_outpmode &= ~OPT\_FULLSCREEN;<br>1394 break; 1394 break;<br>1395 case 'd': <sup>1395</sup> case 'd': if (optarg) { 1397if  $(*optarg == 'u')$ 1398 opts.o\_outpmode |= OPT\_UDATE; 1399else if  $(*optarg == 'd')$ 1400 opts.o\_outpmode |= OPT\_DDATE; 14011 else 1402<br>1403 Usage();  $\}$  else  $\{$ 1404 $1404$  Usage();  $1405$  } <sup>1406</sup> break; <sup>1407</sup> case 'h': 1408 fill\_table( $\&$ lgr\_tbl, optarg, 'h');<br>1409 break; <sup>1409</sup> break; <sup>1410</sup> case 'H': 1411 opts.o\_outpmode |= OPT\_LGRP;

# **new/usr/src/cmd/prstat/prstat.c**

**e** and **9** 

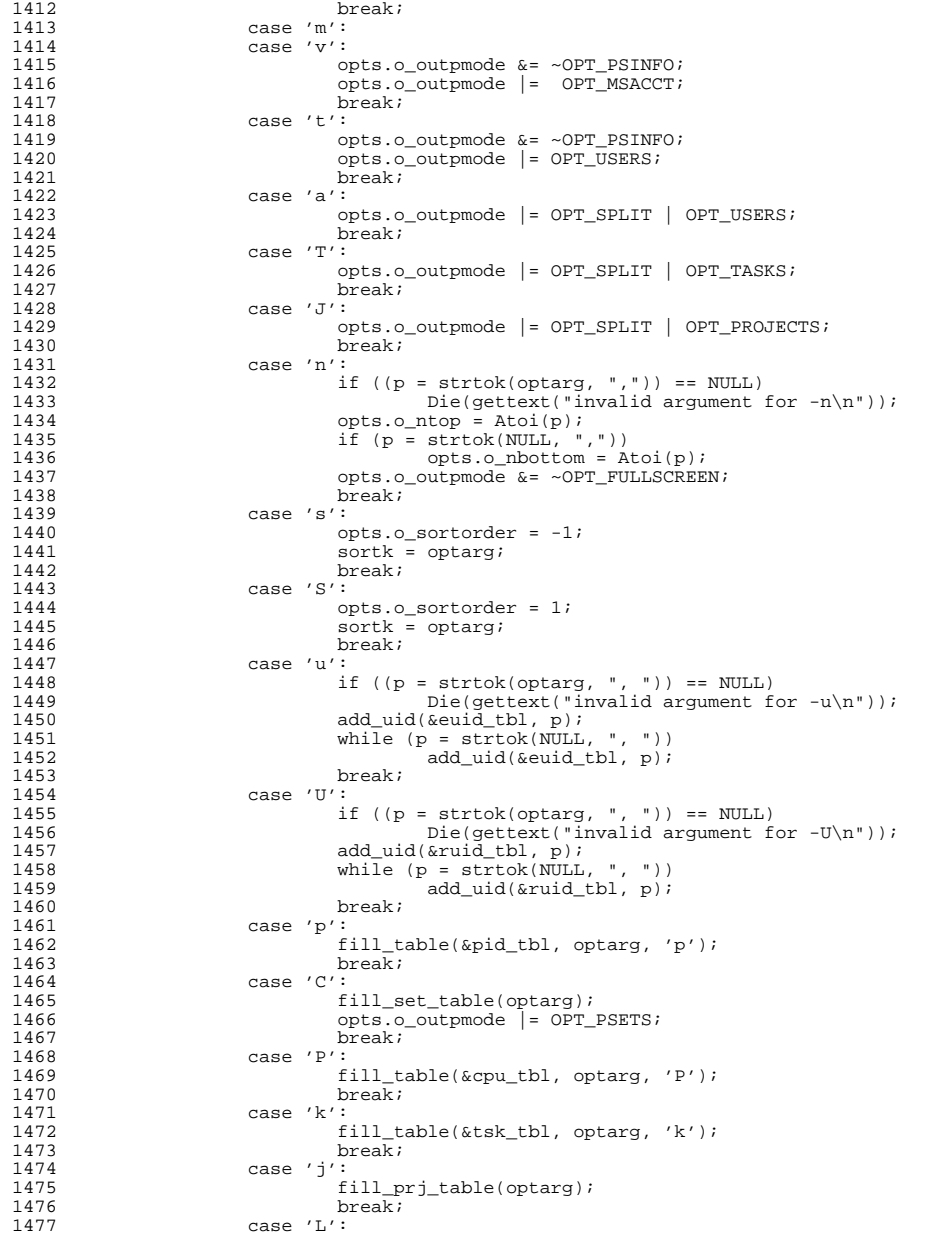

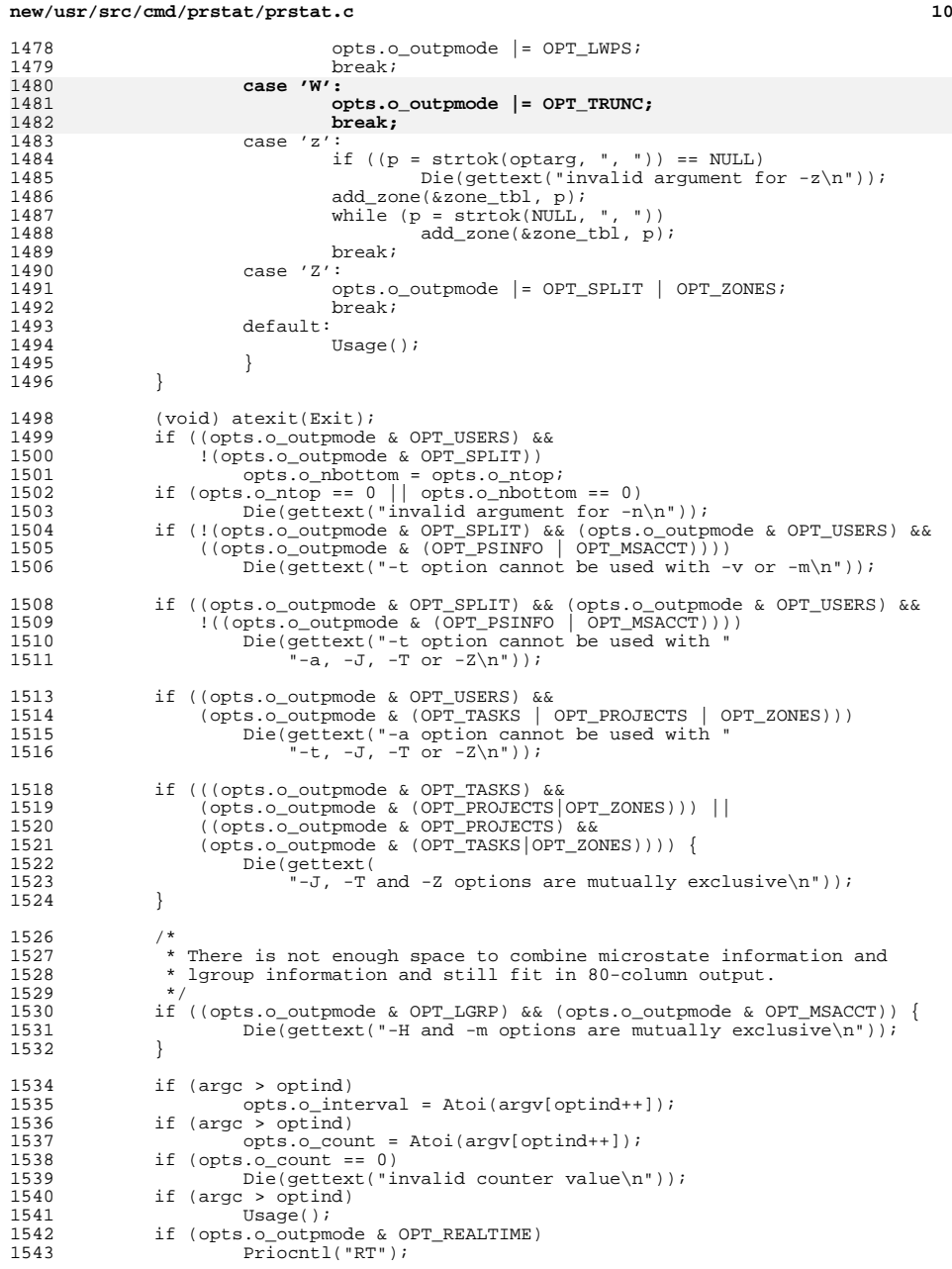

## **new/usr/src/cmd/prstat/prstat.c**

 **<sup>11</sup>** <sup>1544</sup> if (isatty(STDOUT\_FILENO) == 1 && isatty(STDIN\_FILENO)) 1545 opts.o\_outpmode = OPT\_TTY;<br>1546 if (lonts e outpmode & OPT\_TTY) } 1546 if (!(opts.o\_outpmode &  $OPT_TTT$ )) {<br>1547 opts.o\_outpmode  $\&=$   $\sim$ OPT TER 1547 opts.o\_outpmode  $\&=$   $\overline{\sim}$ OPT\_TERMCAP; /\* no termcap for pipes \*/<br>1548 onts.o.outpmode  $\&=$   $\sim$ OPT\_FIILLSCEEEN:  $opts.o$  outpmode  $&= ~OPT$  FULLSCREEN; 1549<br>1550 1550 if (opts.o\_outpmode & OPT\_TERMCAP)<br>1551 ldtermcap(); /\* 1551 ldtermcap(); /\* can turn OPT\_TERMCAP off \*/<br>1552 if (opts o outpmode & OPT TERMCAP) 1552 if (opts.o\_outpmode & OPT\_TERMCAP)<br>1553 (void) setsize(): 1553 (void) setsize();<br>1554 1ist alloc(&lwps, opts.or 1554 list\_alloc(&lwps, opts.o\_ntop);<br>1555 list\_alloc(&users, opts.o\_nbott <sup>1555</sup> list\_alloc(&users, opts.o\_nbottom); 1556 list\_alloc(&tasks, opts.o\_nbottom);<br>1557 list alloc(&projects, opts.o\_nbottom); 1557 list\_alloc(&projects, opts.o\_nbottom);<br>1558 list\_alloc(&zones, opts\_o\_nbottom); <sup>1558</sup> list\_alloc(&zones, opts.o\_nbottom); 1559 list\_alloc(&lgroups, opts.o\_nbottom);<br>1560 list\_setkeyfunc(sortk, &opts, &lwps, 1 <sup>1560</sup> list\_setkeyfunc(sortk, &opts, &lwps, LT\_LWPS); <sup>1561</sup> list\_setkeyfunc(NULL, &opts, &users, LT\_USERS); <sup>1562</sup> list\_setkeyfunc(NULL, &opts, &tasks, LT\_TASKS); 1563 list\_setkeyfunc(NULL, &opts, &projects, LT\_PROJECTS);<br>1564 list\_setkeyfunc(NULL, &opts, &zones, LT\_ZONES); 1564 list\_setkeyfunc(NULL, &opts, &zones, LT\_ZONES);<br>1565 list setkeyfunc(NULL, &opts, &lgroups, LT\_LGRPS) 1565 list\_setkeyfunc(NULL, &opts, &lgroups, LT\_LGRPS);<br>1566 if (opts.o outpmode & OPT TERMCAP) 1566 if ( $\overline{\text{opts}}$ . o\_outpmode & OPT\_TERMCAP)<br>1567 curses on(); <sup>1567</sup> curses\_on(); <sup>1568</sup> if ((procdir = opendir("/proc")) == NULL) 1569 **Die(gettext("cannot open /proc directory\n"));**<br>1570 if (opts.o outpmode & OPT TTY) { 1570 if (opts.o\_outpmode & OPT\_TTY) {<br>1571 (void) printf(gettext("P 1571 (void) printf(gettext("Please wait...\ $r$ "));<br>1572 if (!(opts o outpmode & OPT TERMCAP)) 1572 if (!(opts.o\_outpmode & OPT\_TERMCAP))<br>1573 (yoid) putchar('\n'); 1573 (void) putchar('\n');<br>1574 (void) fflush(stdout); (void) fflush(stdout);  $1575$ <br> $1576$  $1576$   $set\_signals()$ ;<br> $1577$  pollset  $fd = S$ ; 1577 pollset.fd = STDIN\_FILENO;<br>1578 pollset events = POLLIN; 1578 pollset.events = POLLIN;<br>1579 timeout = opts.o interval  $timeout = opts.o\_interval * MILLISEC$ ; 1581<br>1582 \* main program loop  $1583$ <br> $1584$ <sup>1584</sup> do { 1585 if (sigterm == 1)<br>1586 break; <sup>1586</sup> break; <sup>1587</sup> if (sigtstp == 1) { 1588 curses\_off();<br>1589 (void) signal 1589 (void) signal(SIGTSTP, SIG\_DFL);<br>1590 (void) kill(0 SIGTSTP); 1590 (void) kill(0, SIGTSTP);<br>1591 /\* <sup>1591</sup> /\* 1592  $*$  prstat stops here until it receives SIGCONT signal.<br>1593  $*$ /  $1593$  \*/ 1594 sigtstp = 0;<br>1595 (void) signa 1595 (void) signal(SIGTSTP, sig\_handler);<br>1596 (urses on(); 1596 curses\_on();<br>1597 curses\_on(); 1597 print\_movecur = FALSE;<br>1598 if (onts o outpmode & if if (opts.o\_outpmode & OPT\_FULLSCREEN) 1599 $1599$  sigwinch = 1;<br>1600 }  $1600$  }  $1601$  if (sigwinch == 1) {<br> $1602$  if (setsize) if  $(setsize() == 1)$  { 1603list\_free(&lwps);<br>list\_free(&users); 1604 list\_free(&users); list\_free(&tasks); 16051606 list\_free(&projects); 1607 list\_free(&zones); 1608 list\_alloc(&lwps, opts.o\_ntop); 1609list\_alloc(&users, opts.o\_nbottom);

## **new/usr/src/cmd/prstat/prstat.c <sup>12</sup>** 1610 list\_alloc(&tasks, opts.o\_nbottom); 1611list\_alloc(&projects, opts.o\_nbottom); 16121612 <br>
list\_alloc(&zones, opts.o\_nbottom);<br>
1613  $1613$  }  $1614$  sigwinch = 0;<br> $1615$  sigmal signal <sup>1615</sup> (void) signal(SIGWINCH, sig\_handler);  $1616$  } 1617 prstat\_scandir(procdir);<br>1618 11st refresh(&lwps); 1618 <br>1619 <br>1619 <br>1619 <br>16 (print movecur) 1619 if (print\_movecur)<br>1620 (void) put <sup>1620</sup> (void) putp(movecur); 1621 print\_movecur = TRUE;<br>1622 if ((opts o outpmode) 1622 <br>1623 **if** ((opts.o\_outpmode & OPT\_PSINFO) |<br>1623 (opts.o\_outpmode & OPT\_MSACCT)) <sup>1623</sup> (opts.o\_outpmode & OPT\_MSACCT)) { 1624 list\_sort(&lwps);<br>1625 list\_print(&lwps); 1625 <br>1626 <br>1626 <br>1626 <br>1628 <br>1628 <br>1629 <br>1629 <br>1629 <br>1629 <br>1629 <br>1629 <br>1629 <br>1629 <br>1629 <br>2629 <br>2629 <br>2629 <br>2629 <br>2629 <br>2629 <br>2629 <br>2629 <br>2629 <br>2629 <br>2629 <br>2629 <br>2629 <br>2829 <br>2829 <br>2829 <br>2829 <br>2829 <br>2829 <br>2829 <br>2829 <br>2829 <br>  $1626$  } 1627 if (opts.o\_outpmode & OPT\_USERS) {<br>1628 1ist getsize(&users); 1628 list\_getsize(&users);<br>1629 list sort(&users); 1629 list\_sort(&users);<br>1630 list\_print(&users); 1630 list\_print(&users);<br>1631 list clear(&users); list\_clear(&users);  $1632$ <br> $1633$ 1633 if (opts.o\_outpmode & OPT\_TASKS) {<br>1634 1ist qetsize(&tasks); 1634 list\_getsize(&tasks);<br>1635 list\_sort(&tasks); 1635 list\_sort(&tasks);<br>1636 list print(&tasks). 1636 list\_print(&tasks);<br>1637 list clear(&tasks); 1637 list\_clear(&tasks);<br>1638 list\_clear(&tasks);  $1638$  } <sup>1639</sup> if (opts.o\_outpmode & OPT\_PROJECTS) { 1640 list\_getsize(&projects);<br>1641 list sort(&projects); 1641 list\_sort(&projects);<br>1642 list\_print(&projects); 1642 list\_print(&projects);<br>1643 list clear(&projects); 1643 list\_clear(&projects);<br>1644 }  $1644$  } 1645 if (opts.o\_outpmode & OPT\_ZONES) {<br>1646 1ist getsize(&zones); <sup>1646</sup> list\_getsize(&zones); 1647 list\_sort(&zones);<br>1648 list\_print(&zones); 1648 list\_print(&zones);<br>1649 list clear(&zones); 1649 list\_clear(&zones);<br>1650 l  $1650$  } 1651  $if (opts.o\_count == 1)$ <br>1652  $break i$ 1652 break;<br>1653 /\* break; <sup>1653</sup> /\* 1654 \* If poll() returns -1 and sets errno to EINTR here because<br>1655 \* the process received a signal, it is 0k to abort this 1655 \* the process received a signal, it is 0k to abort this 1656 \* timeout and loop around because we check the signals a 1656 \* timeout and loop around because we check the signals at the 1657 \* top of the loop. 1657  $*$  top of the loop.<br>1658  $*$ /  $1658$  \*/ 1659 if (opts.o\_outpmode & OPT\_TTY) {<br>1660 if (poll(&pollset, (pfds) <sup>1660</sup> if (poll(&pollset, (nfds\_t)1, timeout) > 0) { 1661if (read(STDIN\_FILENO, &key, 1) == 1) { 1662if  $(tolower(key) == 'q')$ <br>break; 1663 $\frac{3}{4}$  break; 1664 $\frac{4}{5}$  ) )  $1665$  } 1666 } else 1667 (void) sleep(opts.o\_interval);<br>1668 } <sup>1668</sup> } <sup>1669</sup> } while (opts.o\_count == (-1) || --opts.o\_count); 1671 if (opts.o\_outpmode & OPT\_TTY)<br>1672 (void) putchar('\r'); 1672 (void) putchar(' $\overline{r}$ ');<br>1673 return (0); return (0); <sup>1674</sup> }

**\_\_\_\_\_\_unchanged\_portion\_omitted\_**

new/usr/src/cmd/prstat/prstat.h new/usr/src/cmd/prstat/prstat.h  $\mathbf{1}$ 61 #define OPT\_USERS  $0 \times 0004$ /\* report about most active users \*/ 5877 Sat Apr 20 14:17:49 2013  $/*$  reserved for future use \*/ 62 #define OPT UNUSED  $0 \times 0008$ new/usr/src/cmd/prstat/prstat.h 63 #define OPT\_REALTIME  $0 \times 0010$ /\* real-time scheduling class flag \*/ 2989 Eliminate use of LOGNAME MAX in ON 64 #define OPT MSACCT  $0x0020$ /\* microstate accounting flag \*/ 1166 useradd have warning with name more 8 chars 65 #define OPT TERMCAP  $0 \times 0040$  $/*$  use termgap data to move cursor  $*/$ 66 #define OPT\_SPLIT 0x0080 /\* split-screen mode flag \*/ 67 #define OPT TTY  $1 / *$  $0x0100$ /\* report results to tty or file \*/ 68 #define OPT FULLSCREEN /\* full-screen mode flag \*/ 2 \* CDDL HEADER START  $0x0200$  $\mathcal{R}$ 69 #define OPT USEHOME  $0 \times 0400$ /\* use 'home' to move cursor up \*/  $0x0800$ 4 \* The contents of this file are subject to the terms of the 70 #define OPT TASKS /\* report about system tasks  $\overline{Y}$ \* Common Development and Distribution License (the "License"). 71 #define OPT PROJECTS  $0x1000$ -5 /\* report about system projects \*/ \* You may not use this file except in compliance with the License. 72 #define OPT ZONES  $/*$  report about zones \*/  $0 \times 2000$ **6** /\* report for specified psets \*/  $7^{\circ}$ 73 #define OPT PSETS  $0x4000$ 74 #define OPT LGRP 0x8000 /\* report home lgroups  $*$  / 8 \* You can obtain a copy of the license at usr/src/OPENSOLARIS.LICENSE  $\alpha$ \* or http://www.opensolaris.org/os/licensing. 75 #define OPT\_UDATE  $0x20000$ /\* print unix timestamp \* 10 \* See the License for the specific language governing permissions 76 #define OPT DDATE  $0 \times 40000$  $/*$  print timestamp in date(1) format \*/ 11 \* and limitations under the License. 77 #define OPT\_NORESOLVE 0x80000  $/*$  no nsswitch lookups \*/ 78 #define OPT\_TRUNC 0x100000 /\* truncate long names \*/  $12$ 13 \* When distributing Covered Code, include this CDDL HEADER in each 14 \* file and include the License file at usr/src/OPENSOLARIS.LICENSE.  $80/$ \* If applicable, add the following below this CDDL HEADER, with the 81 \* Flags to keep track of process or lwp status  $15$ 16 \* fields enclosed by brackets "[]" replaced with your own identifying  $82 * 1$ \* information: Portions Copyright [yyyy] [name of copyright owner] 83 #define LWP\_ALIVE  $0x0008$ /\* this pid/lwp still exists \*/  $17$  $18 +$ 84 #define LWP REPRESENT  $0 \times 0010$ /\* this LWP represents the process  $*/$ 19 \* CDDL HEADER END  $20 * /$  $86/$ 87 \* Possible list types  $R$  $R$   $*$  /  $22/$ 23 \* Copyright (c) 2013 Gary Mills 89 #define LT LWPS 0x0001  $24 *$ 90 #define LT USERS  $0 \times 0002$ \* Copyright 2009 Sun Microsystems, Inc. All rights reserved. 25 91 #define LT\_TASKS  $0x0004$ 92 #define LT\_PROJECTS 26 \* Use is subject to license terms.  $0x0008$ 93 #define LT ZONES  $27$  $0 \times 0010$ 28 \* Portions Copyright 2009 Chad Mynhier 94 #define LT LGRPS  $0x0020$  $29 * 7$ 96  $/*$ 97 \* Linked list of per-process or per-lwp statistics 31 #ifndef \_PRSTAT\_H 98  $*/$ 32 #define PRSTAT H 99 typedef struct lwp\_info 34 #include <sys/sysmacros.h> 100 psinfo\_t  $\text{i}_\text{info}$ /\* data read from psinfo file \*/  $35$  #include  $\frac{1}{5}$  <sys/time.h>  $/*$  data read from usage file \*/  $101$  $^{-}$ prusage t  $1i$  usage; 36 #include <sys/types.h>  $102$ ulong\_t li\_key; /\* value of the key for this lwp \*/ 37 #include <procfs.h>  $/*$  process/lwp flags \*/  $103$ int  $li_flagsi$  $\frac{1}{x}$  user level CPU time \*/  $104$  $f \cdot \theta$ li usr; 39 #ifdef float  $/*$  system call CPU time \*/ \_cplusplus 105  $li$ gys;  $40$  extern  $\overline{C}$  $/*$  other system trap CPU time \*/ 106  $f$ loat li trp; 41 #endif  $107$ float  $li$  tfl; /\* text page fault sleep time \*/ 108 float  $li$ dfl; /\* data page fault sleep time \*/ /\* user lock wait sleep time \*/  $43/$  $100$ float  $li$ [ $lck$ ; 44 \* FRC2PCT macro is used to convert 16-bit binary fractions in the range 110 float  $li$  slp;  $/*$  all other sleep time \*/ 45 \* 0.0 to 1.0 with binary point to the right of the high order bit /\* wait-cpu (latency) time \*/ 111 float  $li$  $lati$ /\* voluntary context switches \*/  $46 * (i.e. 1.0 == 0x8000)$  to percentage value.  $112$ ulong t  $li$  vcx;  $47 * /$ /\* involuntary context switches  $*/$  $113$  $li\_icxi$ ulong\_t 114 ulong\_t  $li$  scl;  $/*$  system calls \*/ 49 #define FRC2PCT(pp)  $(((float)(pp)) / 0x8000*100)$ 115 ulong t  $li$  sig;  $/*$  received signals \*/ 116 struct lwp\_info \*li\_next; /\* pointer to next lwp \*/ 51 #define TIME2NSEC(t)\ 117 struct lwp\_info \*li\_prev; /\* pointer to previous lwp \*/ 52 (hrtime t)(((hrtime t) t.tv sec \* (hrtime t)NANOSEC) + (hrtime t) t.tv nsec)  $118$  }  $1$ wp\_info\_t; 53 #define TIME2SEC( t)\ unchanged portion omitted  $54$  (hrtime\_t) (\_\_t.tv\_sec)  $56/$ 57 \* List of available output modes  $58 * /$ 59 #define OPT\_PSINFO  $0 \times 0001$ /\* read process's data from "psinfo" \*/ 60 #define OPT LWPS  $/*$  report about all lwps  $*/$  $0 \times 0002$ 

 $\sim$ 

new/usr/src/cmd/prstat/prtable.c

6705 Sat Apr 20 14:17:49 2013 new/usr/src/cmd/prstat/prtable.c

2989 Eliminate use of LOGNAME MAX in ON 1166 useradd have warning with name more 8 chars

 $1 / *$ 2 \* CDDL HEADER START

 $3 *$  $4$  \* The contents of this file are subject to the terms of the

5 \* Common Development and Distribution License (the "License").

- \* You may not use this file except in compliance with the License. 6
- $7^{\circ}$  $\rightarrow$ 8 \* You can obtain a copy of the license at usr/src/OPENSOLARIS.LICENSE 9 \* or http://www.opensolaris.org/os/licensing.
- 10 \* See the License for the specific language governing permissions 11 \* and limitations under the License.
- $12$
- 13 \* When distributing Covered Code, include this CDDL HEADER in each
- 14 \* file and include the License file at usr/src/OPENSOLARIS.LICENSE.
- 15 \* If applicable, add the following below this CDDL HEADER, with the
- 16 \* fields enclosed by brackets "[]" replaced with your own identifying
- 17 \* information: Portions Copyright [yyyy] [name of copyright owner]  $18$  \*
- 19 \* CDDL HEADER END
- $20 * /$  $21 / *$

# 22 \* Copyright (c) 2013 Gary Mills

- $23$  \*  $2.4$ \* Copyright 2009 Sun Microsystems, Inc. All rights reserved. 25 \* Use is subject to license terms.
- 26 27 \* Portions Copyright 2009 Chad Mynhier
- $28 * /$
- 30 #include <procfs.h>
- 31 #include <unistd.h>
- 32 #include <stdlib.h>
- 33 #include <pwd.h>
- 34 #include <ctype.h>
- $35$  #include  $\leq$ string.h>
- 36 #include <libintl.h> 37 #include <errno.h>
- $38$  #include  $\le$ zone.h>
- 39 #include <libzonecfg.h>
- 41 #include "prstat.h"
- 42 #include "prutil.h"
- 43 #include "prtable.h"

45 static plwp\_t \*plwp\_tbl[PLWP\_TBL\_SZ];

47 void

- 48 lwpid\_init()
- $49 \{$

50 (void) memset(&plwp\_tbl, 0, sizeof (plwp\_t \*) \* PLWP\_TBL\_SZ);  $51$ }

```
unchanged portion omitted
```
hiov fà

64 pwd getname(uid t uid, char \*name, size t length, int noresolve, 65 int trunc, size\_t width) 62 pwd\_getname(uid\_t uid, char \*name, int length, int noresolve) 66 { 67 struct passwd \*pwd; 68 size  $t$   $n$ :

## new/usr/src/cmd/prstat/prtable.c

 $\mathbf{1}$ 

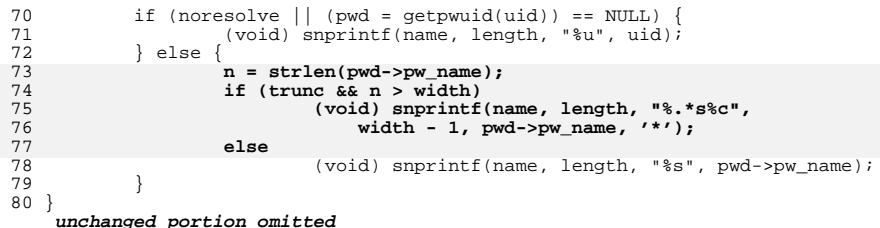

 $\overline{2}$ 

new/usr/src/cmd/prstat/prtable.h 2466 Sat Apr 20 14:17:49 2013 new/usr/src/cmd/prstat/prtable.h 2989 Eliminate use of LOGNAME MAX in ON 1166 useradd have warning with name more 8 chars  $1 / *$ 2 \* CDDL HEADER START  $3 *$  $4$  \* The contents of this file are subject to the terms of the 5 \* Common Development and Distribution License (the "License"). \* You may not use this file except in compliance with the License. 6  $7$  $\rightarrow$ 8 \* You can obtain a copy of the license at usr/src/OPENSOLARIS.LICENSE 9 \* or http://www.opensolaris.org/os/licensing. 10 \* See the License for the specific language governing permissions 11 \* and limitations under the License.  $12$ 13 \* When distributing Covered Code, include this CDDL HEADER in each 14 \* file and include the License file at usr/src/OPENSOLARIS.LICENSE. 15 \* If applicable, add the following below this CDDL HEADER, with the 16 \* fields enclosed by brackets "[]" replaced with your own identifying 17 \* information: Portions Copyright [yyyy] [name of copyright owner]  $18$  \* 19 \* CDDL HEADER END  $20 * /$  $21 / *$ 22 \* Copyright (c) 2013 Gary Mills  $23$  \*  $2.4$ \* Copyright 2009 Sun Microsystems, Inc. All rights reserved. 25 \* Use is subject to license terms. 26 27 \* Portions Copyright 2009 Chad Mynhier  $28 * /$ 30 #ifndef \_PRTABLE\_H<br>31 #define \_PRTABLE\_H

```
33 #ifdef _
            _cplusplus
34 extern "C"
35 #endif
```
37 #include <limits.h>  $38$  #include  $\le$ zone.h> 39 #include "prstat.h" 41 #define PLWP TBL SZ 4096 42 #define LWP  $ACTIVE$ 

/\* hash table of plwp t structures  $*/$  $\overline{1}$ 

```
44 typedef struct {
                            t_size;
45
           size_t
46
           size t
                            t nent;
                            *t_list;
47
           long
48 } table t;
```
unchanged portion omitted

# 75 extern void pwd\_getname(uid\_t, char \*, size\_t, int, int, size\_t);

73 extern void pwd getname(uid t, char \*, int, int); 76 extern void add\_uid(uidtbl\_t \*, char \*); 77 extern int has\_uid(uidtbl\_t \*, uid\_t); 78 extern void add element (table t \*, long); 79 extern int has element (table  $\bar{t}$  \*, long); 80 extern void add\_zone(zonetbl\_t \*, char \*); 81 extern int has\_zone(zonetbl\_t \*, zoneid\_t);

- 82 extern void convert\_zone(zonetbl\_t \*);
- 83 extern int foreach element(table t \*, void \*, void (\*)(long, void \*));

# new/usr/src/cmd/prstat/prtable.h

 $\mathbf{1}$ 

84 extern void lwpid\_init(); 85 extern void lwpid add(lwp info t \*, pid t, id t); 86 extern lwp\_info\_t \*lwpid\_get(pid\_t, id\_t); 87 extern int lwpid\_pidcheck(pid\_t); 88 extern void lwpid\_del(pid\_t, id\_t); 89 extern void lwpid\_set\_active(pid\_t, id\_t); 90 extern int lwpid\_is\_active(pid\_t, id\_t); 92 #ifdef \_cplusplus  $93.$ 

unchanged portion omitted

new/usr/src/cmd/prstat/prutil.c 7544 Sat Apr 20 14:17:49 2013 new/usr/src/cmd/prstat/prutil.c 2989 Eliminate use of LOGNAME MAX in ON 1166 useradd have warning with name more 8 chars  $1 / *$ 2 \* CDDL HEADER START  $\mathcal{R}$ 4 \* The contents of this file are subject to the terms of the \* Common Development and Distribution License (the "License"). -5 \* You may not use this file except in compliance with the License. 6  $7^{\circ}$  $\rightarrow$ 8 \* You can obtain a copy of the license at usr/src/OPENSOLARIS.LICENSE 9 \* or http://www.opensolaris.org/os/licensing. 10 \* See the License for the specific language governing permissions 11 \* and limitations under the License.  $12$ 13 \* When distributing Covered Code, include this CDDL HEADER in each 14 \* file and include the License file at usr/src/OPENSOLARIS.LICENSE. 15 \* If applicable, add the following below this CDDL HEADER, with the 16 \* fields enclosed by brackets "[]" replaced with your own identifying 17 \* information: Portions Copyright [yyyy] [name of copyright owner]  $18 *$ 19 \* CDDL HEADER END  $20 * /$  $21/$ 22 \* Copyright (c) 2013 Gary Mills  $23$  \*  $2.4$ \* Copyright 2009 Sun Microsystems, Inc. All rights reserved. 25 \* Use is subject to license terms. 26 27 \* Portions Copyright 2009 Chad Mynhier  $28 * /$ 30 #include <sys/types.h> 31 #include <sys/param.h> 32 #include <sys/resource.h> 33 #include <sys/priocntl.h> 34 #include <sys/rtpriocntl.h>  $35$  #include  $\langle$ sys/tspriocntl.h> 36 #include <zone.h> 38 #include <libintl.h> 39 #include <limits.h> 40 #include <wchar.h> 41 #include <unistd.h> 42 #include <string.h> 43 #include <stdlib.h> 44 #include <stdarg.h> 45 #include <stdio.h> 46 #include <stdio ext.h> 47 #include <errno.h> 48 #include <ctype.h> 49 #include <poll.h> 50 #include <project.h> 52 #include "prfile.h" 53 #include "prstat.h" 54 #include "prutil.h" 56 static char PRG\_FMT[] = "%s: "; 57 static char ERR\_FMT[] = ":  $s\$ n"; 58 static char \*progname; 59 static char projbuf [PROJECT\_BUFSZ];

 $\mathbf{1}$ 

#### new/usr/src/cmd/prstat/prutil.c  $\mathbf{\cdot}$ 61 #define RLIMIT NOFILE MAX 32767 63 /\*PRINTFLIKE1\*/ 64 void 65 Warn(char \*format...) 66 { 67  $int err = errno$ 68 va list alist;  $70$ if (progname != NULL) 71 (void) fprintf(stderr, PRG FMT, progname); 72 va\_start(alist, format);  $73$ (void) vfprintf(stderr, format, alist); 74  $va end(alist)$ ; 75 if (strchr(format, '\n') ==  $NULL$ ) 76 (void) fprintf(stderr, gettext(ERR FMT), strerror(err)); 77 } unchanged\_portion\_omitted\_ 107 void  $108$  Usage()  $109 \{$ 110 (void) fprintf(stderr, gettext( 111 "Usage:\tprstat [-acHJLmrRtTvWZ] [-u euidlist] [-U uidlist]\n" 109 "Usage:\tprstat [-acHJLmrRtTvZ] [-u euidlist] [-U uidlist]\n"<br>"\t[-p pidlist] [-P cpulist] [-C psrsetlist] [-h lgrouplist]\n"  $112$ 113 "\t[-j projidlist] [-k taskidlist] [-z zoneidlist]\n" "\t[-s key | -S key] [-n nprocs[,nusers]] [-d d|u]\n" 114 115 "\t[interval [counter]]\n")); 116  $exit(1);$  $117$  } unchanged\_portion\_omitted\_  $282$  void 283 getprojname(projid\_t\_projid, char \*str, size\_t\_len, int\_noresolve, 284 int trunc, size t width) 281 getprojname(projid\_t projid, char \*str, int len, int noresolve) 285 286 struct project proj; 287 size\_t n; 289 if (noresolve | | getprojbyid(projid, &proj, projbuf, PROJECT\_BUFSZ) == 290  $NULL)$  { 286  $NIII.I.$ (void) snprintf(str, len, "%-6d", (int)projid); 291 292  $\}$  else  $\{$ 293  $n = strlen(proj.pj_name);$ 294 if  $(true & n > width)$ 295 (void) snprintf(str, len, "%.\*s%c", width - 1, 296  $proj.pj_name, '*/);$ 297  $e$ ] se  $298$ (void) snprintf(str, len, "%-28s", proj.pj name); 299 300 303 getzonename(zoneid\_t\_zoneid, char \*str, size\_t\_len, int trunc, size\_t width) 293 getzonename(zoneid t zoneid, char \*str, int len)  $304$  {  $305$ char zone\_name[ZONENAME\_MAX]; 306 size  $t$   $n$ ; 308 if (getzonenamebyid(zoneid, zone\_name, sizeof (zone\_name)) < 0) { 297 if (getzonenamebyid(zoneid, zone\_name, sizeof (zone\_name)) <  $0$ ) 309 (void) snprintf(str, len, "%-6d", (int)zoneid);  $310$  $\}$  else  $\{$

### **new/usr/src/cmd/prstat/prutil.c<sup>3</sup>**

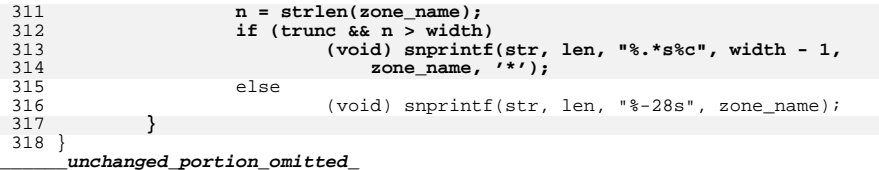

new/usr/src/cmd/prstat/prutil.h

1878 Sat Apr 20 14:17:49 2013 new/usr/src/cmd/prstat/prutil.h 2989 Eliminate use of LOGNAME MAX in ON 1166 useradd have warning with name more 8 chars  $1 / *$ 2 \* CDDL HEADER START  $3 *$  $4$  \* The contents of this file are subject to the terms of the 5 \* Common Development and Distribution License (the "License"). 6 \* You may not use this file except in compliance with the License.  $7$  $\rightarrow$ 8 \* You can obtain a copy of the license at usr/src/OPENSOLARIS.LICENSE 9 \* or http://www.opensolaris.org/os/licensing. 10 \* See the License for the specific language governing permissions 11 \* and limitations under the License.  $12$ 13 \* When distributing Covered Code, include this CDDL HEADER in each 14 \* file and include the License file at usr/src/OPENSOLARIS.LICENSE. 15 \* If applicable, add the following below this CDDL HEADER, with the 16 \* fields enclosed by brackets "[]" replaced with your own identifying 17 \* information: Portions Copyright [yyyy] [name of copyright owner]  $18$  \* 19 \* CDDL HEADER END  $20 * /$  $21 / *$ 22 \* Copyright (c) 2013 Gary Mills  $23$  \*  $2.4$ \* Copyright 2009 Sun Microsystems, Inc. All rights reserved. 25 \* Use is subject to license terms. 26 27 \* Portions Copyright 2009 Chad Mynhier  $28 * /$ 30 #ifndef \_PRUTIL\_H 31 #define \_PRUTIL H 33 #include <sys/processor.h> 34 #include <sys/types.h> 36 #ifdef \_\_cplusplus 37 extern  $\overline{C}$   $\overline{\phantom{C}}$ 38 #endif 40 extern void Die(char  $*, \ldots);$ <br>41 extern void Warn(char  $*, \ldots);$ 42 extern void Progname(char \*); 43 extern void Usage(); 44 extern int Atoi(char \*); 45 extern void Format\_size(char \*, size\_t, int); 46 extern void Format pct(char \*, float, int); 47 extern void Format\_num(char  $*$ , int, int); 48 extern void Format\_time(char \*, ulong\_t, int);<br>49 extern void Format state(char \*, char, processorid t, int); 50 extern void \*Realloc(void \*, size\_t); 51 extern void \*Malloc(size t); 52 extern void \*Zalloc(size t); 53 extern int Setrlimit(); 54 extern void Priocntl(char \*); 55 extern void getprojname(projid t, char \*, size t, int, int, size t); 56 extern void getzonename (projid t, char \*, size t, int, size t); 53 extern void getprojname( $projid_t$ , char \*, int, int); 54 extern void getzonename(projid\_t, char \*, int);

 $\mathbf{1}$ 

59 #ifdef \_cplusplus 60 } unchanged\_portion\_omitted\_

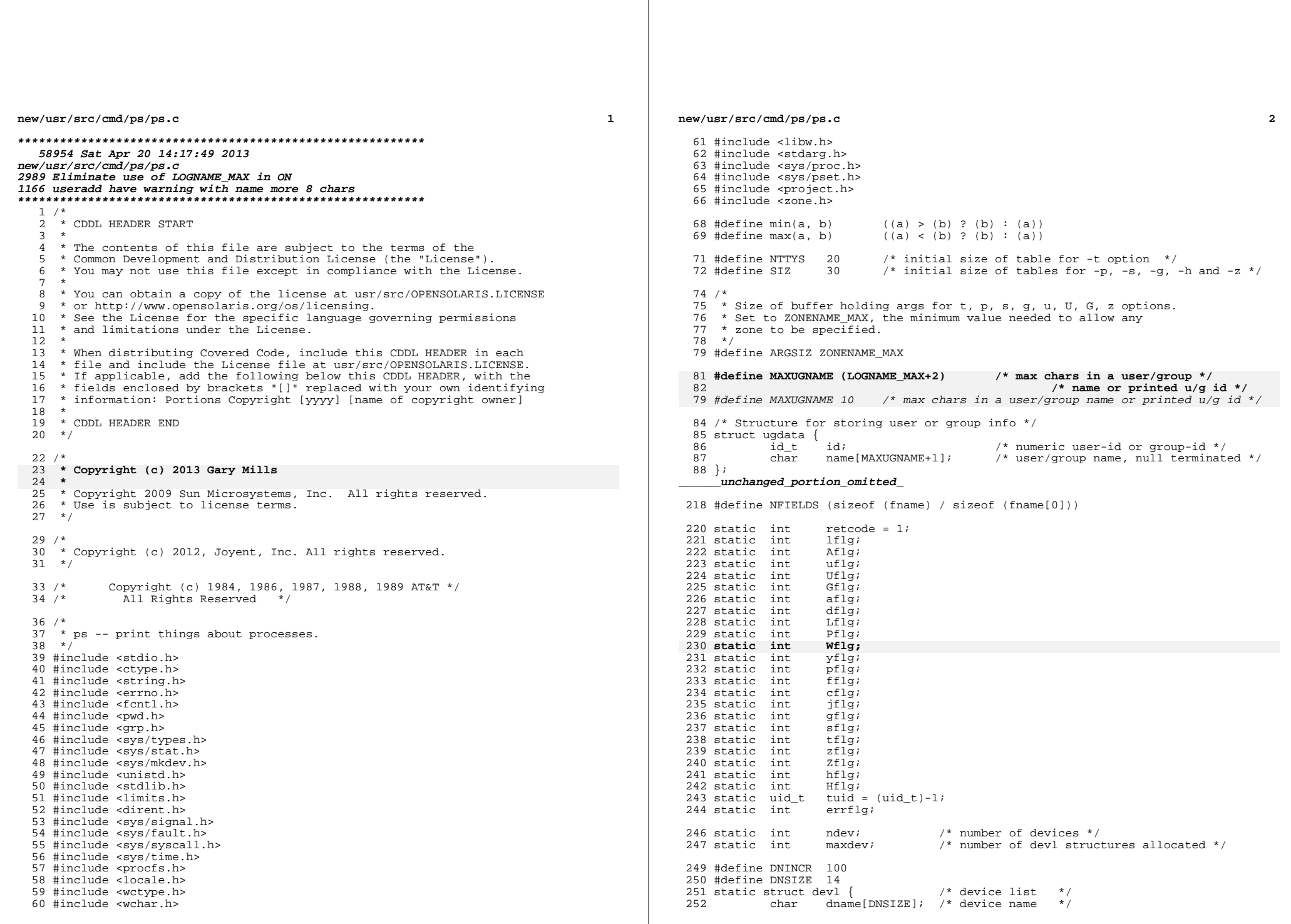

 $\mathbf{2}$ 

つらっ dev\_t ddev; /\* device number \*/  $254$  } \*devl;  $\hspace{0.1cm}\rule{0.7cm}{0.8cm}\hspace{0.1cm}$  unchanged\_portion\_omitted\_ 374 static int 375 stdmain(int argc, char \*\*argv)  $376$  { 377 char  $*_{p}$ ; 378 char  $*_{p1};$ 379 char \*parg; 380 int  $c:$ 381  $int$  $\mathbf{i}$ : pgerrflg = 0; /\* err flg: non-numeric arg w/p & g options \*/  $382$  $int$ 383 size t size, len; 384 **DTR** \*dirp; 385 struct dirent \*dentp; 386 pid\_t maxpid; 387 id;  $pid_t$ 388  $r \triangleq t$ :  $int$ 389 loc\_stime\_str[32]; char 391 (void) setlocale(LC\_ALL, ""); 392 #if !defined(TEXT\_DOMAIN) /\* Should be defined by  $cc -D *$ / .<br>"SYS TEST" /\* Use this only if it weren't \*/ 393 #define TEXT DOMAIN 394 #endif (void) textdomain(TEXT\_DOMAIN); 395 397 (void) memset(&euid\_tbl, 0, sizeof (euid\_tbl)); 398 (void) memset(&ruid\_tbl, 0, sizeof (ruid\_tbl)); (void) memset (&eqid tbl, 0, size of (eqid tbl));  $399$ 400 (void) memset(&rgid\_tbl, 0, sizeof (rgid\_tbl)); kbytes per page = sysconf ( $SC$  PAGESIZE) / 1024;  $402$  $404$ (void) gettimeofday(&now, NULL);  $406$ \* calculate width of pid fields based on configured MAXPID  $407$ 408 \* (must be at least 5 to retain output format compatibility)  $409$  $id = maxpid = (pid t) system(f)$  SC MAXPID);  $410$ 411  $pidwidth = 1;$ while ((id /= 10) > 0) 412 413 ++pidwidth; pidwidth = pidwidth <  $5$  ?  $5$  : pidwidth; 414 416  $fname[F PID].width = frame[F PPID].width = pidwidth$ 417  $fname[**F** PGID]$ .width =  $fname[**F** SID]$ .width =  $pidwidth$ ; 419 \* TRANSLATION NOTE  $420$ 421 \* Specify the printf format with width and precision for \* the STIME field.  $422$ 423 424 len = snprintf(loc stime str, sizeof (loc stime str), 425 dcgettext(NULL, "%8.8s", LC\_TIME), "STIME"); if  $(len \geq sizeof (loc time str))$ 426  $len = sizeof (loc_stime_str) - 1;$ 427 429  ${\tt frame[F\_STIME]}$ .width =  ${\tt frame[F\_STIME]}$ .minwidth =  ${\tt len}$ ; while ((c = getopt(argc, argv, "jlfceAadLPWyZHh:t:p:g:u:U:G:n:s:o:z:")) 431 427 while  $((c = getopt(argc, argv, "jlfceAadLPyZHh:t:p:g:u:U:G:n:s:o:z:"))$ 432  $!=$  EOF) 433 switch  $(c)$  { case  $'H'$ :  $434$  $/*$  Show home laroups  $*/$ 

new/usr/src/cmd/ps/ps.c

 $\overline{ }$ 

new/usr/src/cmd/ps/ps.c

 $435$ 

436

 $437$ 

438

 $439$ 

 $440$ 

441

442

443

444

446

447

448

449

 $450$ 

451

452

453

454

455

456

457

 $458$ 

459

 $460$ 

461

462

463

464

465

466

467

468

469 470

472

473

474

475

476

477

478

479

480

481

482

483

484

 $485$ 

486

487

488

489

490

491

492 493

494

495

496

497

498

499

500

 $Hflq++;$  $break:$ case 'h': \* Show processes/threads with given home lgroups  $\star$  /  $hf1q++;$  $p1 = optarg;$  $do \{$  $int$  $id:$ \* Get all IDs in the list, verify for \* correctness and place in lgrps array.  $\text{parg} = \text{qetarg}(\&\text{p1});$ /\* Convert string to integer \*/ ret = str2id(parg, (pid\_t \*)&id, 0, MAX LGRP ID) ; /\* Complain if ID didn't parse correctly \*/ if  $(re^{t} != 0)$  { pgerrflg++; (void) fprintf(stderr, gettext("ps: %s "), parg); if  $(\text{ret} == \text{EINVAL})$ (void) fprintf(stderr, gettext("is an invalid "  $\bar{m}$ non-numeric argument")); else (void) fprintf(stderr. qettext("exceeds valid" "range")); (void) fprintf(stderr, gettext(" for -h option\n"));  $\text{continue:}$ -1  $/*$  Extend lgrps array if needed \*/ if (nlgrps  $==$  lgrps\_size) { /\* Double the size of the lgrps array \*/ if  $(lgrps_size == 0)$  $lgrps_size = SIZ;$ lgrps\_size  $*-2i$  $lqrps = Realloc(lqrps,$ lgrps\_size \* sizeof (int)); /\* place the id in the lgrps table \*/  $lgrps[nlgrps++] = id;$ } while  $(\bar{*}p\bar{1})$ ;  $\beta$ reak; case  $'1'$ :  $/*$  long listing \*/  $1f1a++$ break; case 'f':  $/*$  full listing \*/  $ff$ ] $q++j$ break; case  $'j'$ :  $jflq++j$ break; case  $'c'$ : \* Format output to reflect scheduler changes: \* high numbers for high priorities and don't \* print nice or p\_cpu values. 'c' option only<br>\* effective when used with 'l' or 'f' options.  $\star$  /

 $\overline{a}$ 

**<sup>5</sup>**

**new/usr/src/cmd/ps/ps.c**

570

572

573

574

575

577

578

581

582

585

587

588

590

591

592

593

595

596

603

605

606

607

608

610

611

614

615

618

620

621

623

624

625

626

628

629

501 cflg++;<br>502 break; 503 case 'A': 503 case 'A':  $\frac{1}{504}$  /\* list every process \*/<br>504 case 'e': /\* (obsolete) list every 504 case 'e':  $\frac{1}{505}$  /\* (obsolete) list every process \*/ <sup>505</sup> Aflg++; 506  $\text{tflg} = \text{gflg} = \text{Uflg} = \text{uflg} = \text{pflg} = \text{gflg} = \text{flg} = 0;$ <br>507  $\text{zflg} = \text{hflg} = 0;$ 507  $zf1\overline{g} = hf1\overline{g} = 0;$ <br>508  $breaki$ <sup>508</sup> break; <sup>509</sup> case 'a': <sup>510</sup> /\* 511  $*$  Same as 'e' except no session group leaders<br>512  $*$  and no non-terminal processes 512  $*$  and no non-terminal processes.<br>513  $513$  \*/ <sup>514</sup> aflg++; 515 break;<br>516 break; 516 case 'd': /\* same as e except no session leaders \*/<br>517 dfla++: 517 dflg++;<br>518 break; 519 break; case 'T': 519 case 'L':  $\frac{1}{2}$  /\* show lwps \*/<br>520 Liflq++; 520 Lflg++;<br>521 break;  $522$  case 'P': 522 case 'P':  $/*$  show bound processor  $*/$ <br>523 Pflq++; 523 Pflg++;<br>524 break: case 'W': 525 **case 'W': /\* truncate long names \*/** 526 **Wflg++;** 527527 **break;**<br>528 **case** 'y': 528 case 'y': /\* omit F & ADDR, report RSS & SZ in Kby \*/<br>529  $vf1q++$ ; 529 yflg++;<br>530 break; 530 break;<br>- المصري المصري المصري المصري المصري المصري المصري المصري المصري المصري المصري المصري المصري المصري 531 case 'n': /\* no longer needed; retain as no-op \*/<br>532 (void) forintf(stderr. 532 (void) fprintf(stderr,<br>533 (aettext("ps: warni <sup>533</sup> gettext("ps: warning: -n option ignored\n")); 535 break; case 't': case 't':  $/$ \* terminals \*/<br>30 536 #define TSZ<br>537 537 tflg++;<br>538 p1 = op 538 p1 = optarg;<br>539 do { <sup>539</sup> do { 540char nambuf[TSZ+6];  $\qquad$  /\* for "/dev/" + '\0' \*/ 541 struct stat64 s; 542 $parg = getarg(kp1);$ 543 $p = \text{Realloc}(\text{NULL}, \text{TSZ+1});$  /\* for '\0' \*/ 544 /\* zero the buffer before using it \*/ 545 $p[0] = ' \ 0'$ ; 546 $size = TSZ;$ 547 if (isdigit(\*parg)) { 548 $(void)$  strcpy(p, "tty");<br>size -= 3; 549 $\begin{array}{ccc} 9 & & \text{size} & = & 3; \end{array}$ 550 $\begin{bmatrix} 0 \\ 1 \end{bmatrix}$ 551 (void) strncat(p, parg, size); 552if (ntty == ttysz)  $\{$ 553if ((ttysz  $\dot{=}$  2) == 0)<br>ttysz = NTTYS; 554ttysz = NTTYS;<br>
tty = Realloc(tty,<br>
c 555556 (ttysz + 1) \* sizeof (struct tty));557 $\frac{7}{2}$ 558 tty[ntty].tdev = PRNODEV; 559 (void) strcpy(nambuf, "/dev/"); 560 (void) strcat(nambuf, p); 561if  $(\text{stat64(nambuf, \&s}) = 0)$ 562 tty[ntty].tdev = s.st\_rdev; 563563  $\text{try}[\text{ntty++}]$ .tname = p;<br>564  $\text{while } (*\text{p1});$ 564 } while  $(*p1);$ <br>565 <br>break; 566 case 'p':  $/*$  proc ids  $*/$ 

## **<sup>6</sup>**  $567$  pflg++;<br> $568$  p1 = op 568  $p1 = optarg;$ <br>569  $d0 \{$ <sup>569</sup> do { pid\_t id;  $parg = getarg(kp1);$ if  $((ret = str2id(parg, \&id, 0, maxpid)) := 0)$  { pgerrflg++; 575 (void) fprintf(stderr,<br>576 (ettert("ns:  $\frac{3}{5}$ ") 576 gettext("ps: %s "), parg);if  $(\text{ret} == \text{EINVAL})$ 578 (void) fprintf(stderr, 579 579 gettext("is an invalid "<br>580 mon-numeric argument")) 580 "non-numeric argument"));1 else 582 (void) fprintf(stderr,<br>583 (application of the structure of the streets value of the streets value of the streets value of the streets value of the streets value of the streets value of the streets value of the streets 583 gettext("exceeds valid " $"\text{range"}$ )); (void) fprintf(stderr, 586 gettext(" for -p option\n"));<br>587 continue; 7 continue; 8 and 1 and 1 and 1 and 1 and 1 and 1 and 1 and 1 and 1 and 1 and 1 and 1 and 1 and 1 and 1 and 1 and 1 and 1 and 1 and 1 and 1 and 1 and 1 and 1 and 1 and 1 and 1 and 1 and 1 and 1 and 1 and 1 and 1 and 1 and 1 and 1 and if (npid == pidsz) { if  $(\text{pidsz} \neq 2) == 0)$  $pidsz = SIZ;$ pid = Realloc(pid,<br>
pid = Realloc(pid,<br>
pidsz \* sizeof pidsz \* sizeof (pid\_t));  $\frac{5}{6}$ 596  $\text{pid}[\text{npid}+1] = \text{id};$ <br>597 } while  $(*\text{pl})$ ; 597  $}$  while  $(*p1);$ <br>598  $break;$ 599 case 's': <sup>599</sup> case 's': /\* session \*/  $600$  sflg++;<br> $601$  n = 00 601  $p1 = optarg;$ <br>602  $d0 \{$ <sup>602</sup> do { pid\_t id;  $parg = getarg(\&p1);$ if  $((ret = str2id(parg, \&id, 0, maxpid)) := 0)$  pgerrflg++; (void) fprintf(stderr,  $(void)$  fprintf(stderr,  $609$ 609 gettext("ps: %s "), parg); $if$  (ret ==  $FINVAL$ ) 611 (void) fprintf(stderr, 612)  $\begin{array}{ccc}\n612 \\
\hline\n613\n\end{array}$  gettext("is an invalid " $\begin{array}{ccc}\n\text{getext} & \text{is an invalid} \\
\text{mon-numberic argument}\n\end{array}$ ") 613 "non-numeric argument"));4 else %615<br>
(void) fprintf(stderr,<br>
ettext("exceeds v gettext("exceeds valid "  $617$  "range")); (void) fprintf(stderr, 619 gettext(" for -s option\n"));<br>620 continue; 0
continue;  $\overline{1}$  ) if (nsessid == sessidsz) { if ((sessidsz  $* = 2$ ) == 0)<br>sessidsz = SIZ; sessidsz = SIZ;<br>sessid = Realloc(sessid,<br>c  $627$  sessidsz \* sizeof (pid\_t));  $\begin{bmatrix} 8 \\ 0 \end{bmatrix}$  $s = 629$ <br> $s = 630$ <br> $s = 630$ <br> $s = 630$ <br> $s = 630$ <br> $s = 630$ <br> $s = 630$ <br> $s = 630$ 630  $}$  while (\*p1);<br>631 break; 632 break;  $\cos \theta$   $\sin \theta$   $\sin \theta$   $\cos \theta$   $\sin \theta$   $\sin \theta$   $/*$  proc group  $*/$

633<br>634

638<br>639

640

 $641$ <br> $642$ 

643

 $644$ <br> $645$ 

647<br>648

651

 $652$ <br> $653$ 

654

656

657<br>658<br>659

660<br>661

662<br>663<br>664<br>665

669

670<br>671<br>672<br>673

677<br>678

682<br>683

685

686

691<br>692<br>693

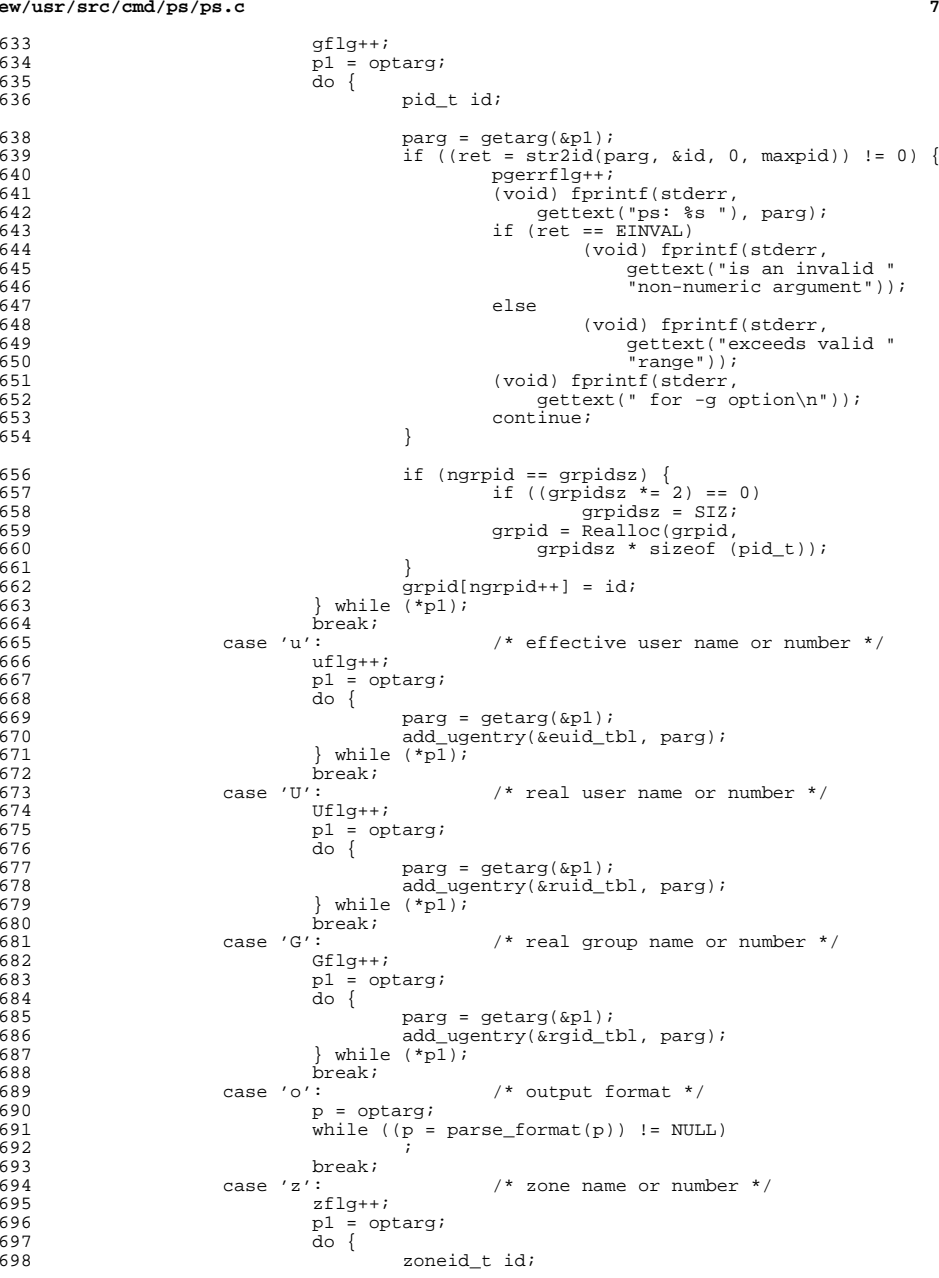

# **new/usr/src/cmd/ps/ps.c**

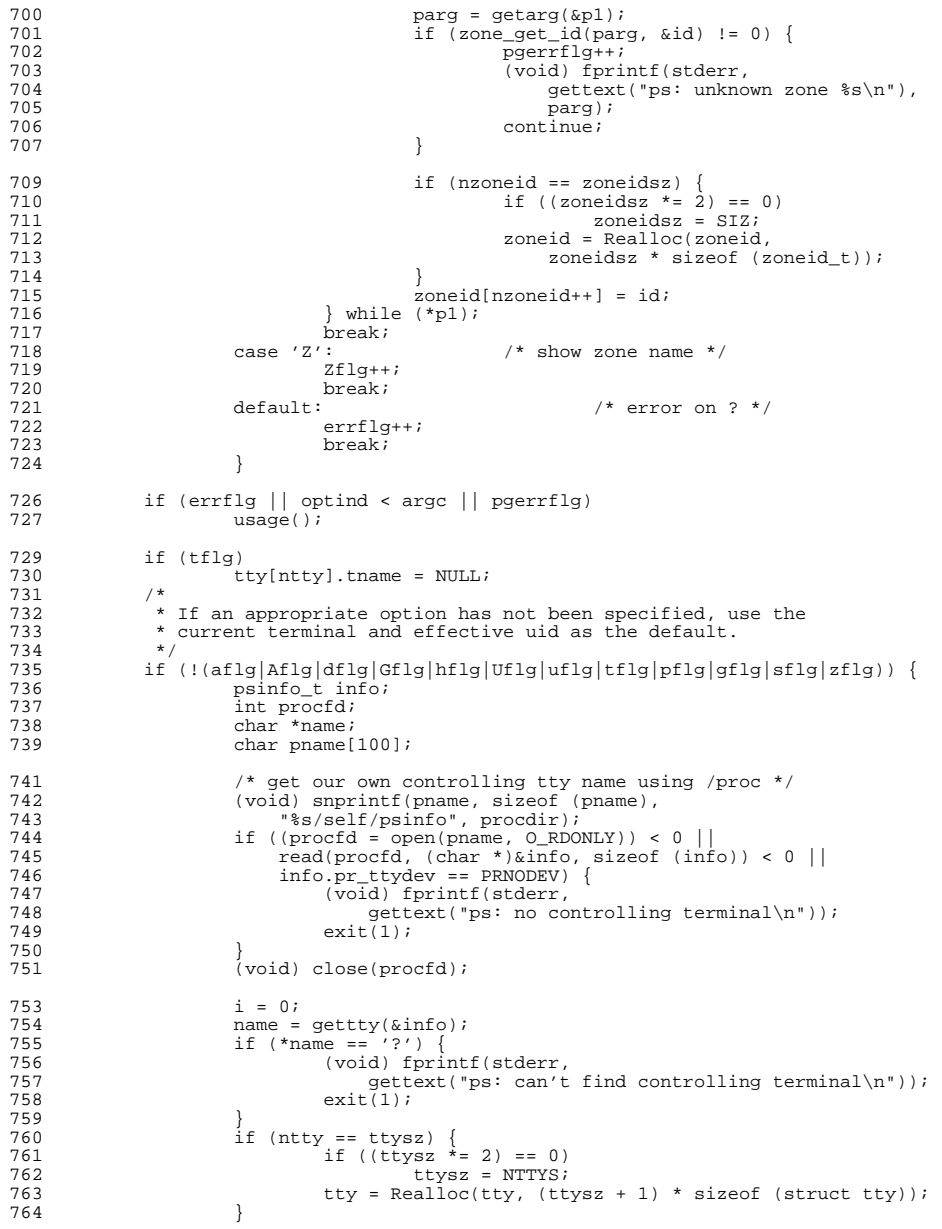

765 tty[ntty].tdev = info.pr\_ttydev;<br>766 tty[ntty++].tname = name;  $766$  tty[ntty++].tname = name;<br> $767$  tty[ntty].tname = NULL; 767  $\text{try}[\text{ntty}].\text{trame} = \text{NULL};$ <br>768  $\text{tf1g++};$ 768 tflg++;<br>769 tuid = 0 tuid =  $\alpha$ etuid(); <sup>770</sup> } <sup>771</sup> if (Aflg) { 772 Gflg = Uflg = uflg = pflg = sflg = gflg = aflg = dflg = 0;<br>773 zflg = hflg = 0; 773  $zflg = hfg = 0;$ <br>774  $\qquad$ <sup>774</sup> } 775  $\begin{array}{c} \text{if (Aflg)} \text{aflg} \text{ } | \text{ dflg}) \\ 776 \text{ } \end{array}$  $tflg = 0;$ 778 i = 0;  $\frac{778}{1}$  i = 0;  $\frac{778}{1}$  i + inconv(&euid th); 779  $i \neq u$ conv(&euid\_tbl);<br>780  $i \neq u$ conv(&ruid\_tbl); 780  $i$  += uconv( $\alpha$ ruid\_tbl);<br>781  $i$  +=  $\alpha$ conv( $\alpha$ eqid tbl); 781 i += gconv(&egid\_tbl);<br>782 i += gconv(&rgid\_tbl); 782  $i := \text{gconv}(\text{argid\_thl});$ <br>783  $i f(i)$ <sup>783</sup> if (i)  $\alpha x + (1)$ ;

**new/usr/src/cmd/ps/ps.c**

799

800

801

802

803

805

806

807

808

809

813814

816

817

819

820

821

822

824

825

829 } else {

<sup>830</sup> /\*

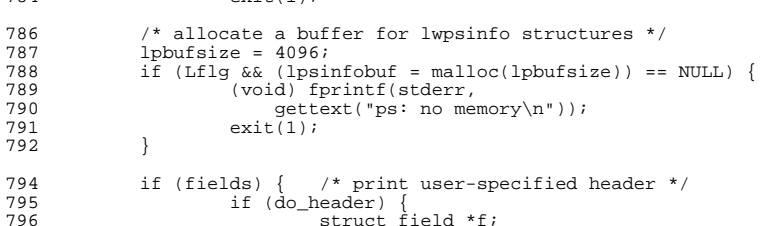

```
798 for (f = fields; f != NULL; f = f->next) {
                                     if (f != fields)
                                              (void) printf(" ");
                                      switch (f->fname) {
                                      case F_TTY:
803 (void) printf("8-*s", 804<br>f-width, f->head
                                             f->width, f->header);<br>hreak:
  break;
                                      case F_FNAME:
                                     case F_COMM:
                                    case F_{ARGS}:\frac{9}{10}810 * Print these headers full width

811 * unless they appear at the end.812 \star/
  \begin{array}{c} \text{if } (\text{f} \rightarrow \text{next}) = \text{NULL} \\ \end{array}814 (void) printf("\text{*}-\text{*s}"\text{,}<br>
815 f->width, f->head
                                                         f->width, f->header);
                                              } else {
817 (void) printf("\s", 818 f->header);
                                                         f->header);
  \left\{\n \begin{array}{ccc}\n 9 & & \\
 2 & & \\
 3 & & \\
 2 & & \\
 3 & & \\
 4 & & \\
 5 & & \\
 6 & & \\
 7 & & \\
 8 & & \\
 9 & & \\
 10 & & \\
 11 & & \\
 12 & & \\
 13 & & \\
 14 & & \\
 15 & & \\
 16 & & \\
 17 & & \\
 18 & & \\
 19 & & \\
 10 & & \\
 10 & & \\
 11 & & \\
 12 & & \\
 13 & & \\
 14 & & \\
 15 & & \\
 16 & & \\
 17 & & \\
 18 & & \\
 19 & & \\
 19 & & \\
 10 & & \\
 10 & & \\
 10 & & \\
 1 break;
                                     default:
(0.822) (void) printf("8*s", 5- width, f-> hea
                                                f->width, f->header);
  d<sub>1</sub> break;
  \begin{array}{ccc} 5 & & & \end{array}826 }
827 (void) printf("\n");<br>828
829 } else { \gamma /* print standard header */
```
**e** and **9** 

```
new/usr/src/cmd/ps/ps.c
```
836

838

864

868

870

<sup>880</sup> }

896

```
 10
831 * All fields before 'PID' are printed with a trailing space<br>832 * as a separator and that is how we print the headers too.
832 * as a separator and that is how we print the headers too.<br>833
833 */
834 if (lflg) {
835 if (yflg)
 (void) printf("S ");
837 else
(838) (void) printf(" F S ");839 }
840 if (Zflg)<br>841 (19)
841 (void) printf(" ZONE");<br>842 if (ffla) {
842 if (fflg) {<br>843 (vo
843 (void) printf(" UID ");<br>844 } else if (lflq)
\begin{array}{c} 844 \\ 845 \end{array} } else if (\text{lfig})<br>845 (void) n
                       (void) printf(" UID ");
847 (void) printf("$*s", pidwidth, "PID");<br>848 if (lflg || fflg)
848 if 1lfig \mid ffig<br>
849 (void) nr\begin{array}{ccc} 2 & -2 & -1 & -1 & -1 \\ 0 & 0 & -1 & -1 & -1 \\ 0 & 0 & 0 & -1 & 0 \end{array} (void) printf(" \frac{1}{2}*s", pidwidth, "PPID");
850 if (jflg)
851 (void) printf(" *s *s", pidwidth, "PGID",<br>852 pidwidth, "SID");
852 pidwidth, "SID");<br>853 if (Lflq)853 if (Lflg)
854 (void) printf(" LWP");
855 if (Pflg)
856 (void) printf(" PSR");
857 if (Lflg && fflg)<br>858 (yoid) pr
858 (void) printf(" NLWP");<br>859 if (cf1q)859 if (cflg)
860 (void) printf(" CLS PRI");<br>861 else if (lflq || fflq) {
861 else if (lflg || fflg) {<br>862 (void) printf("
862 (void) printf(" C");<br>863 if (1fla)
                       if (lflq)(0.864) (void) printf(" PRI NI");
865 }
866 if (lflg) {
867 if (yflg)
 (void) printf(" RSS SZ WCHAN");
869 else
(void) print('" ADDR SZ WCHAN");
871 }
872 if (fflg)<br>873
873 (void) printf(" \frac{85}{1}, loc_stime_str);<br>874 if (Hfla)
874 if (Hflg)
875 (void) printf("LGRP");<br>876 if (Lflq)876 if (Lflg)
877 (void) printf(" TTY LTIME CMD\n");<br>878 else
878 else
879 (void) printf(" TTY TIME CMD\n");<br>880 }
883 if (pflg && !(aflg|Aflg|dflg|Gflg|Uflg|uflg|hflg|tflg|gflg|sflg|zflg) &&
884 npid <= PTHRESHOLD) {<br>885
885 /*
886 * If we are looking at specific processes go straight<br>887 * to their /proc entries and don't scan /proc.
887 * to their /proc entries and don't scan /proc.<br>888
888 */
889 int i;
891 (void) qsort(pid, npid, sizeof (pid_t), pidcmp);<br>892 for (i = 0; i \le npid; i+1, (i + 0)892 for (i = 0; i < \text{npid}; i++) {<br>893 char pname[12];
                       char pname[12];
895 if (i >= 1 && pid[i] == pid[i - 1])
                               continue;
```
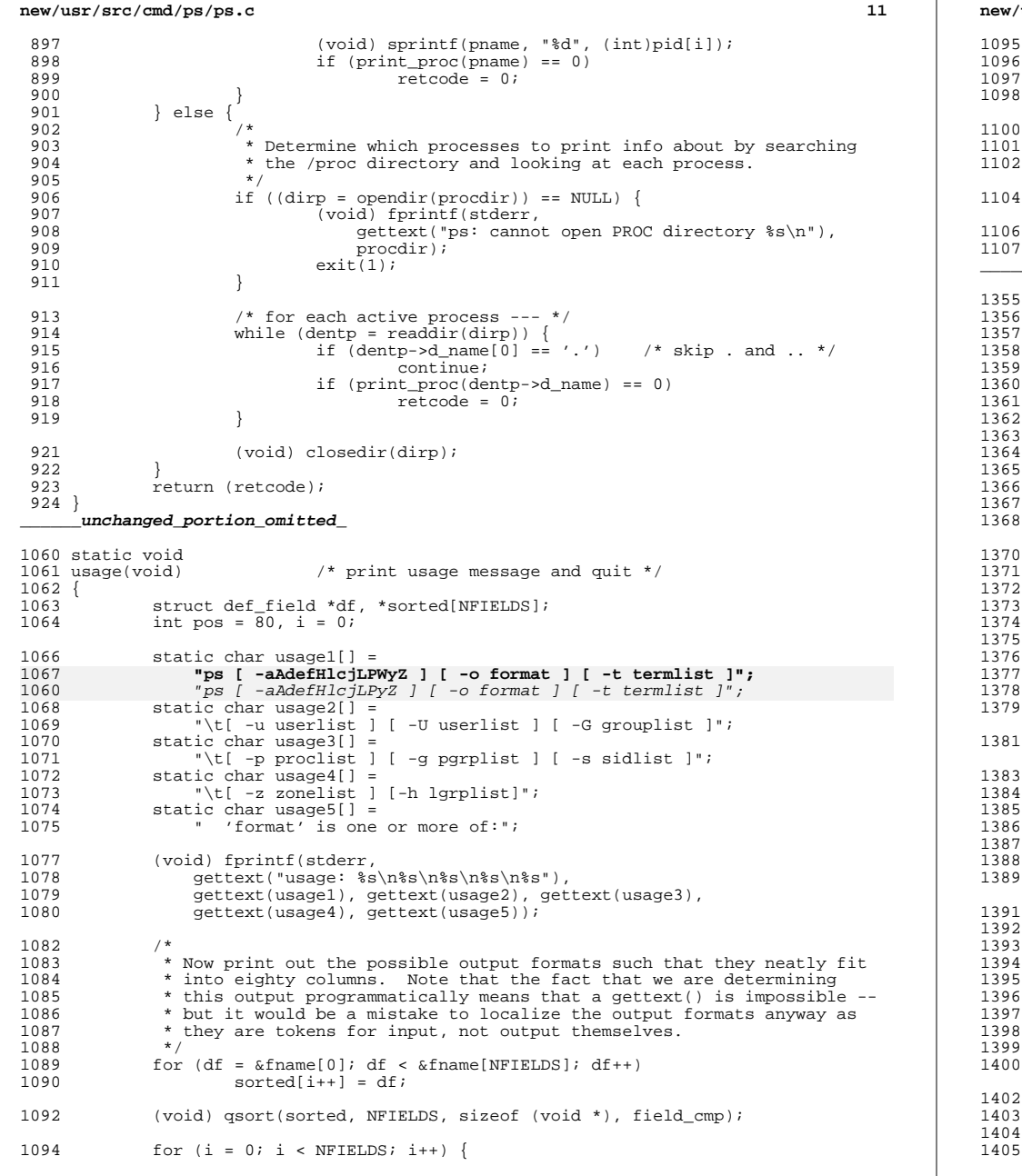

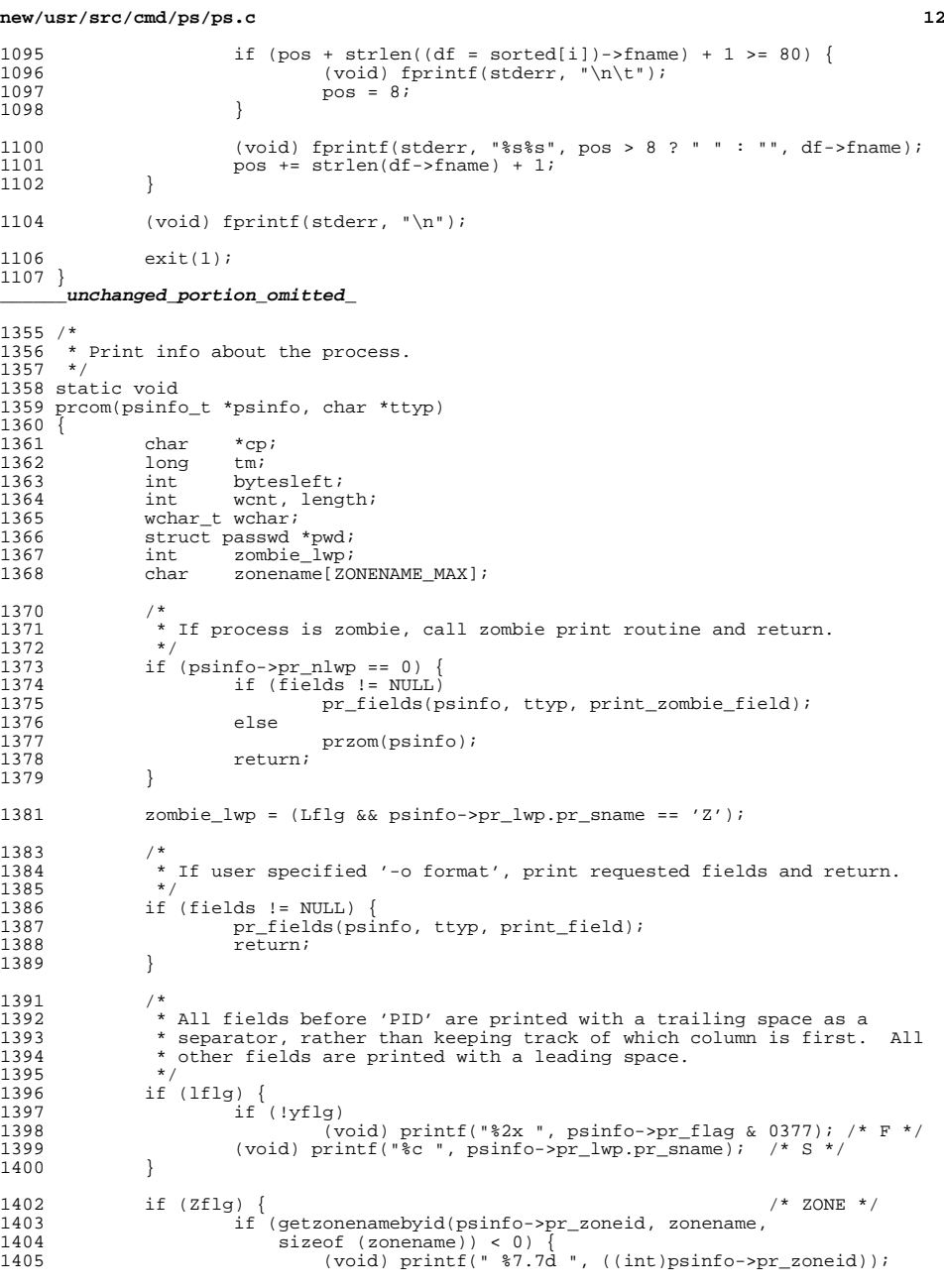

```
new/usr/src/cmd/ps/ps.c13
1406 } else {
1407 if (strlen(zonename) > 8)
1408 (void) printf("%7.7s%c ", zonename, '*');
1409 else
1410 (void) printf("%8.8s ", zonename);
1411 }
1412 }
1414 if (fflg) { /* UID */
 if ((pwd = getpwuid(psinfo->pr_euid)) != NULL) {
14151416 if (strlen(pwd->pw_name) > 8)
1417 (void) printf("%7.7s%c ", pwd->pw_name, '*');
1418else<br>
if ((pwd = getpwuid(psinfo->pr_euid)) != NULL)<br>
2
14051419 (void) printf("%8.8s ", pwd->pw_name);
1420 } else {
14071407 else
                              (void) printf(" 87.7u", psinfo-<sub>pr_euid</sub>);
1422 }
1423 } else if (lflg) {
1424 (void) \overline{\text{print}} (void) \overline{\text{print}} ("%6u", psinfo->pr_euid);
1425<br>1426
1426 (void) printf("%*d", pidwidth, (int)psinfo->pr_pid); /* PID */
1427 if (lflg || fflg)<br>1428 (void) pri
1428 (void) printf(" *d", pidwidth,<br>1429 (int)psinfo->pr ppid); /* p
1429 (int)psinfo->pr_ppid); /* PPID */<br>1430 if (ifla) {
1430 if (jflg) {<br>1431 (vo
1431 (void) printf(" %<sup>*</sup>d", pidwidth, 1432) (int)psio->pr_pgid);1432 (int)psinfo->pr_pgid); /* PGID */
1433 (void) printf(" %*d", pidwidth,
1434 (int)psinfo->pr_sid); /* SID */
1435<br>14361436 if (Lflg)<br>1437
1437 (void) printf(" %5d", (int)psinfo->pr_lwp.pr_lwpid); /* LWP */
1438 if (Pflg) {<br>1439 if if
1439 if (psinfo->pr_lwp.pr_bindpro == PBIND_NONE) /* PSR */
1440 (void) printf(" -");
1441 else
1442 (void) printf(" %3d", psinfo->pr_lwp.pr_bindpro);
1443 \qquad \qquad if (Linguarger 14441444 if (Lflg && fflg) /* NLWP */
1445 (void) printf(" %5d", psinfo->pr_nlwp + psinfo->pr_nzomb);
1446 if (cflg) {<br>1447 if
1447 if (zombie_lwp) /* CLS */
1448 (void) printf(" ");
1449 else
1450 (void) printf(" %4s", psinfo->pr_lwp.pr_clname);<br>1451 (void) printf(" %3d", psinfo->pr_lwp.pr_pri); /* PRI *
1451 (void) printf(" 3d", psinfo->pr_lwp.pr_pri); /* PRI */<br>1452 } else if (lflg || fflg) {
1452 } else if (lflg || fflg) {<br>1453 (void) printf(" %3)
1453 (void) \text{print}(\bar{\mathbf{w}} \cdot \hat{\mathbf{s}}) and \text{print}(\bar{\mathbf{w}} \cdot \hat{\mathbf{s}}) and \text{print}(\bar{\mathbf{w}} \cdot \hat{\mathbf{s}}) and \text{print}(\bar{\mathbf{w}} \cdot \hat{\mathbf{s}}) and \text{print}(\bar{\mathbf{w}} \cdot \hat{\mathbf{s}}) and \text{print}(\bar{\mathbf{w}} \cdot \hat{\mathbf{s}}) and \text{print}(\bar{\mathbf{w}} \cdot \hat{\mathbf{s}}) and
1454 if (lflg) { /* PRI NI */
1455 /*
1456 * Print priorities the old way (lower numbers<br>1457 * mean higher priority) and print nice value
1457 * mean higher priority) and print nice value<br>1458 * for time sharing procs.
1458 * for time sharing procs.<br>1459 * /
1459 */
1460 (void) printf(" %3d", psinfo->pr_lwp.pr_oldpri);
                             if (psinfo->pr_lwp.pr_oldpri !=\overline{0})
1462(1462) (void) print(\overline{v} \cdot \overline{2}d", \text{psinfo-spr\_lwp.pr\_nice});1463 else
1464 (void) printf(" %2.2s",
                     psinfo->pr_lwp.pr_clname);
1466
1467<br>1468
1468 if (lflg) {<br>1469 if
```
 $if 'vfla)$  {

```
new/usr/src/cmd/ps/ps.c 14
1470 if (psinfo->pr_flag & SSYS) \frac{1470}{1471} /* RSS */
1471 (void) printf(" 0");
1472 else if (psinfo->pr_rssize)
1473\overline{\text{void}} printf(" \text{\$5lu",\text{right}<br>1474 (ulong t) psinfo->p
                                     (ulong t)psinfo->pr_rssize);
1475 else
14761476 (void) printf(" ?");<br>1477 (psinfo->pr flag & SSYS)
                          if (psinfo->pr_flag & SSYS) \frac{1}{2} /* SZ */<br>(void) printf(" 0");
1478 (void) printf(" 0");
1479 else if (psinfo->pr_size)
1480(void) printf(" %6lu",<br>1481 (1000 + 1000 + 1000 + 1000 + 1000 + 1000 + 1000 + 1000 + 1000 + 1000 + 1000 + 1000 + 1000 + 1000 + 1000 +
1481 (ulong_t)psinfo->pr_size);<br>1482 – else
1482 else
14831483 (void) printf(" ?");<br>1484 } else {
1484 } else {
1485 #ifndef _LP64
1486 if (psinfo->pr_addr) /* ADDR */
1487<br>1488
                                  (void) printf(" %8lx",
1488 (ulong_t)psinfo->pr_addr);1489 else
1490 #endif
1491 (void) printf(" ?");
                          if (psinfo->pr_flag & SSYS) \frac{1}{2} /* SZ */<br>(void) printf(" 0");
1493 (void) printf(" 0");
1494 else if (psinfo->pr_size)
1495(void) printf(" %6lu",<br>1496 (ulong t) psinfo->p
1496 (ulong_t)psinfo->pr_size / kbytes_per_page);<br>1497
1497 else
1498 (void) printf(" ?");
1499 }
1500 if (psinfo->pr_lwp.pr_sname != 'S') /* WCHAN */<br>1501 (void) printf(" ");
                          (void) printf(")
1502 #ifndef _LP64
1503 else if (psinfo->pr_lwp.pr_wchan)
1504 (void) printf(" %8lx",
1505 (ulong_t)psinfo->pr_lwp.pr_wchan);
1506 #endif
1507 else
                          (void) printf(" ?");
\begin{array}{cc} 1509 & & \text{ } \\ 1510 & & \text{ } \\ 1510 & & \text{ } \end{array} (ffla) {
1510 if (fflg) { /* STIME */
1511 int width = fname[F_STIME].width;
1512 if (Lflg)<br>1513 b
1513 prtime(psinfo->pr_lwp.pr_start, width + 1, 1);<br>1514 else
1514 else
1515 prtime(psinfo->pr_start, width + 1, 1);<br>1516 }
1516 }
1518 if (Hflg) {<br>1519 /*
1519 /* Display home lgroup */
1520 (void) printf(" %4d", (int)psinfo->pr_lwp.pr_lgrp);
1521 }
1523 (void) printf(" %-8.14s", ttyp); /* TTY */
1524 if (Lflg) {<br>1525 tm =
1525 tm = psinfo->pr_lwp.pr_time.tv_sec;<br>1526 1526 if (psinfo->pr_lwp.pr_time.tv_nsec;
1526 if (p \sin f o \rightarrow pr\_lwp \cdot pr\_time.tv\_nsec > 500000000)<br>1527 tm++:
1527 tm++;
1528 } else {
1529 \text{tm} = \text{psinfo} - \text{spr\_time.tv\_sec};<br>1530 \text{if (psinfo-spr\_time.tv\_msec)}1530 if (psinfo->pr_time.tv_nsec > 500000000)
1531 tm++;
1532<br>1533
            (void) printf(" %4ld:%.2ld", tm / 60, tm % 60); /* [L]TIME */
```

```
1535 if (zombie_lwp) {
```
1633<br>1652

1639<br>1663

1665<br>1666

1669<br>1670

 $\frac{1675}{1676}$ 

1678<br>1679

1684<br>1685

1687<br>1688

<br> $1695$ 1696<br>1697

 break; 

1712<br>1713 

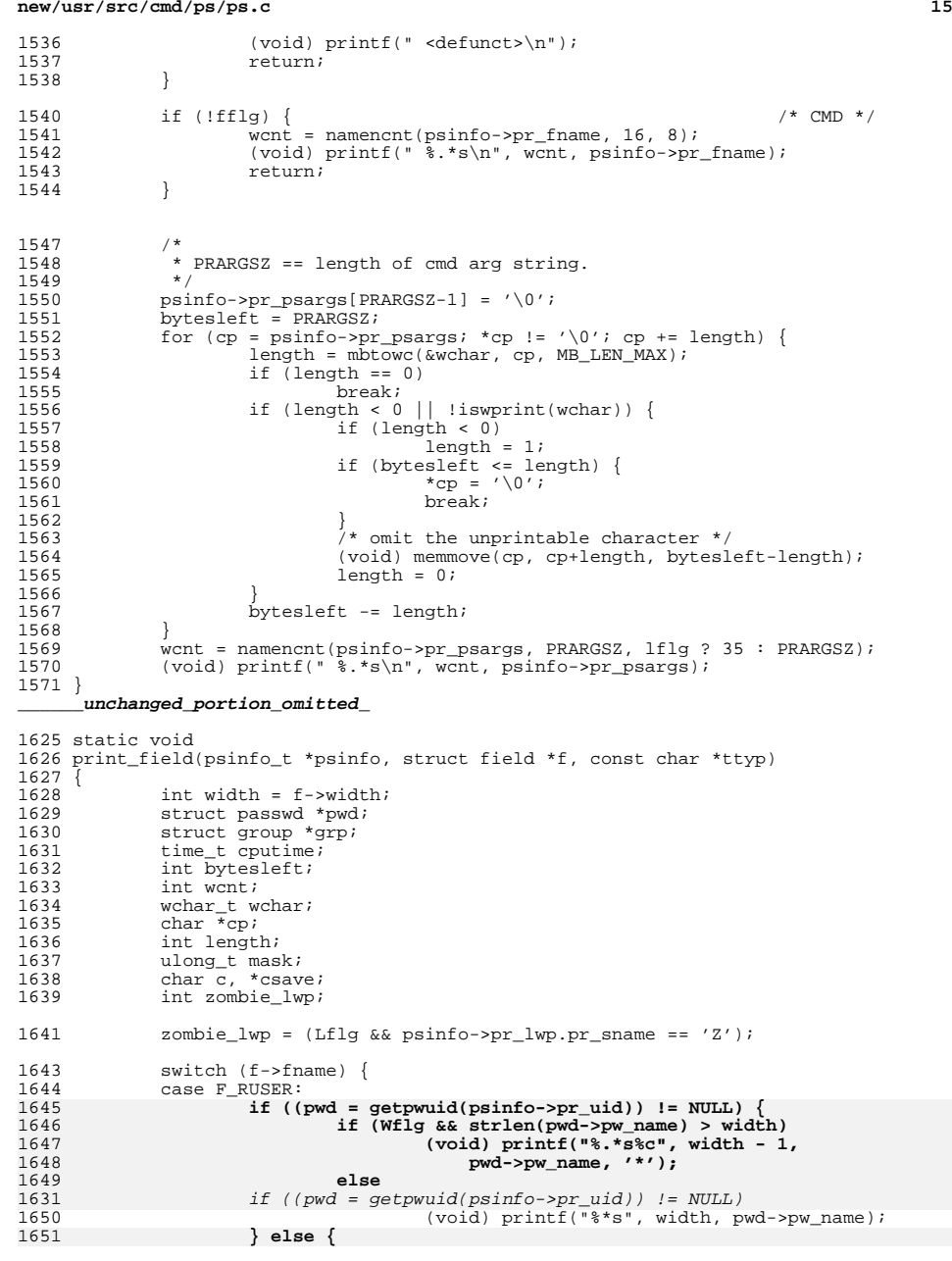

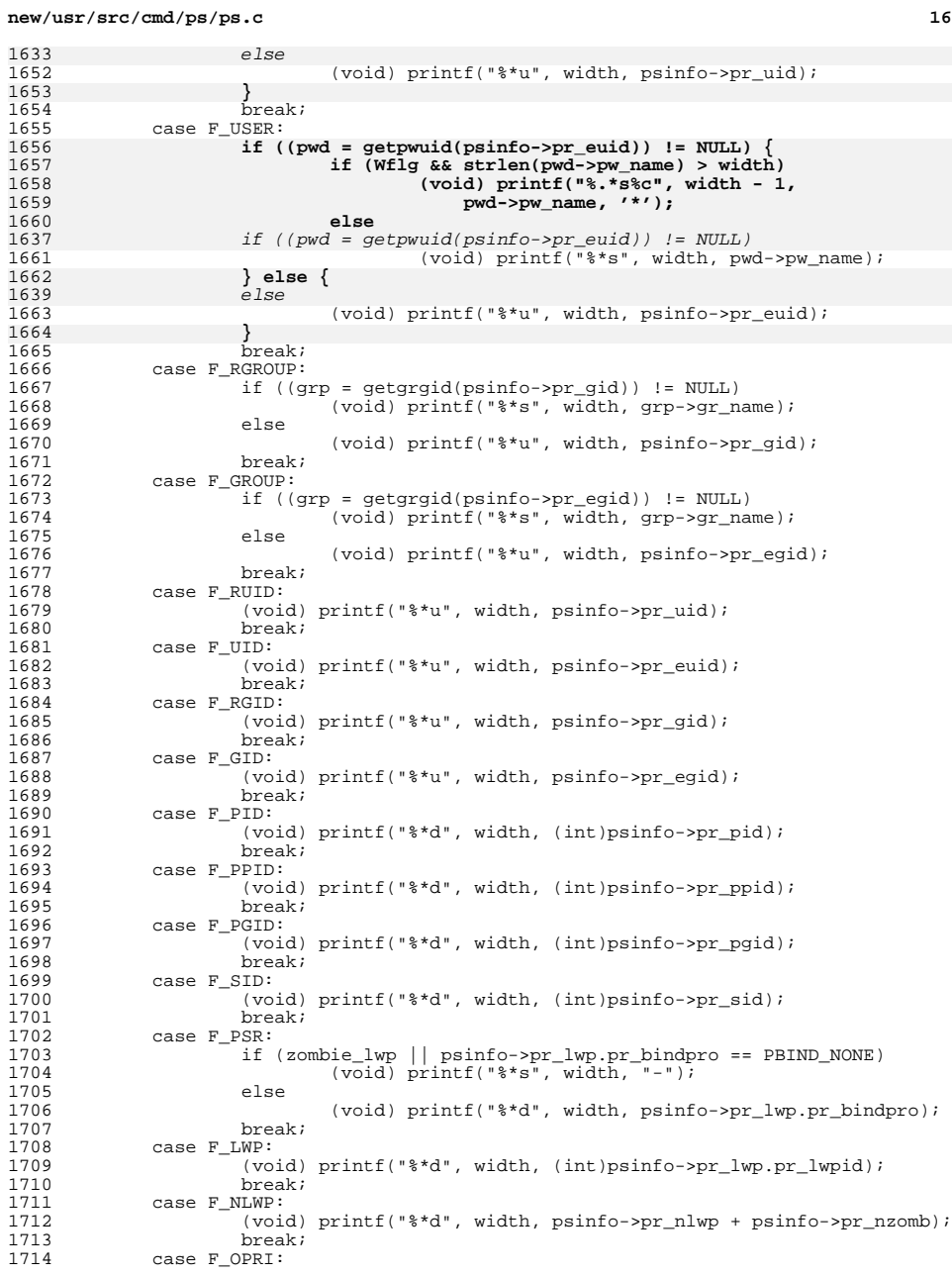

c and the set of  $\sim$  17 1715 if (zombie\_lwp)<br>1716 (void) 1716  $(void) printf("$ \*s", width, "-");<br>1717  $else$  else 1718 (void) printf(" $*d$ ", width, psinfo->pr\_lwp.pr\_oldpri);<br>1719 break; break; <sup>1720</sup> case F\_PRI: if (zombie\_lwp)<br> $1722$  (yoid) 1722 (void) printf(" $*$ s", width, "-");<br>1723 else else (void) printf("%\*d", width, psinfo->pr\_lwp.pr\_pri); break; <sup>1726</sup> case F\_F: mask = 0xffffffffful;<br>1728 if (width < 8) 1728 if (width < 8)<br>
1729 mask >>=  $(8 - width) * 4$ ; mask >>= (8 - width) \* 4; <sup>1730</sup> (void) printf("%\*lx", width, psinfo->pr\_flag & mask); break; <sup>1732</sup> case F\_S: 1733 (void) printf("%\*c", width, psinfo->pr\_lwp.pr\_sname);<br>1734 break; break; <sup>1735</sup> case F\_C: 1736 if (zombie\_lwp)<br>1737 (void) 1737 (void) printf(" $*$ s", width, "-");<br>1738 else else (void) printf("%\*d", width, psinfo->pr\_lwp.pr\_cpu); break; <sup>1741</sup> case F\_PCPU: 1742 if (zombie\_lwp)<br>1743 (void) 1743 (void) printf(" $*$ s", width, "-");<br>1744 else if (Ifla) 1744 else if (Lflg)<br>1745 bythether and the set of the set of the set of the set of the set of the set of the set of the set of the<br>1745 bythe set of the set of the set of the set of the set of the set of the set of the set 1745 **prtpct(psinfo->pr\_lwp.pr\_pctcpu, width)**;<br>1746 **else**  else 1747 prtpct(psinfo->pr\_pctcpu, width);<br>1748 break; break; <sup>1749</sup> case F\_PMEM: 1750 prtpct(psinfo->pr\_pctmem, width);<br>1751 break; break; <sup>1752</sup> case F\_OSZ: (void) printf("%\*lu", width, (ulong\_t)psinfo->pr\_size / kbytes\_per\_page); break; <sup>1756</sup> case F\_VSZ: 1757 (void) printf("\$\*lu", width, (ulong\_t)psinfo->pr\_size);<br>1758 break; break; <sup>1759</sup> case F\_RSS: (void) printf("%\*lu", width, (ulong\_t)psinfo->pr\_rssize); break; <sup>1762</sup> case F\_NICE: 1763  $\frac{1763}{1764}$  /\* if pr\_oldpri is zero, then this class has no nice \*/ 1764 if (zombie\_lwp)<br>1765 (yoid) 1765 (void) printf("\$\*s", width, "-");<br>1766 else if (psinfo->pr lwp.pr oldpri != 0) 1766 else if (psinfo->pr\_lwp.pr\_oldpri != 0)<br>1767 (void) printf("\*\*d", width, psin 1767 (void) printf( $\bar{x}$  $\bar{t}$ , width, psinfo->pr\_lwp.pr\_nice);<br>1768 else else 1769 (void) printf("\$\*.\*s", width, width, 1770 <br>
psinfo->pr lwp.pr clname); 1770 psinfo->pr\_lwp.pr\_clname);<br>1771 break; break; <sup>1772</sup> case F\_CLASS:  $\frac{1773}{1774}$  if (zombie\_lwp) 1774 (void) printf(" $*$ s", width, "-");<br>1775 else else 1776 (void) printf("\$\*.\*s", width, width, 1777 printf("\$\*.\*s"). 1777 psinfo->pr\_lwp.pr\_clname);<br>1778 break; break; <sup>1779</sup> case F\_STIME: if  $[I<sub>1</sub>f1<sub>α</sub>]$ 

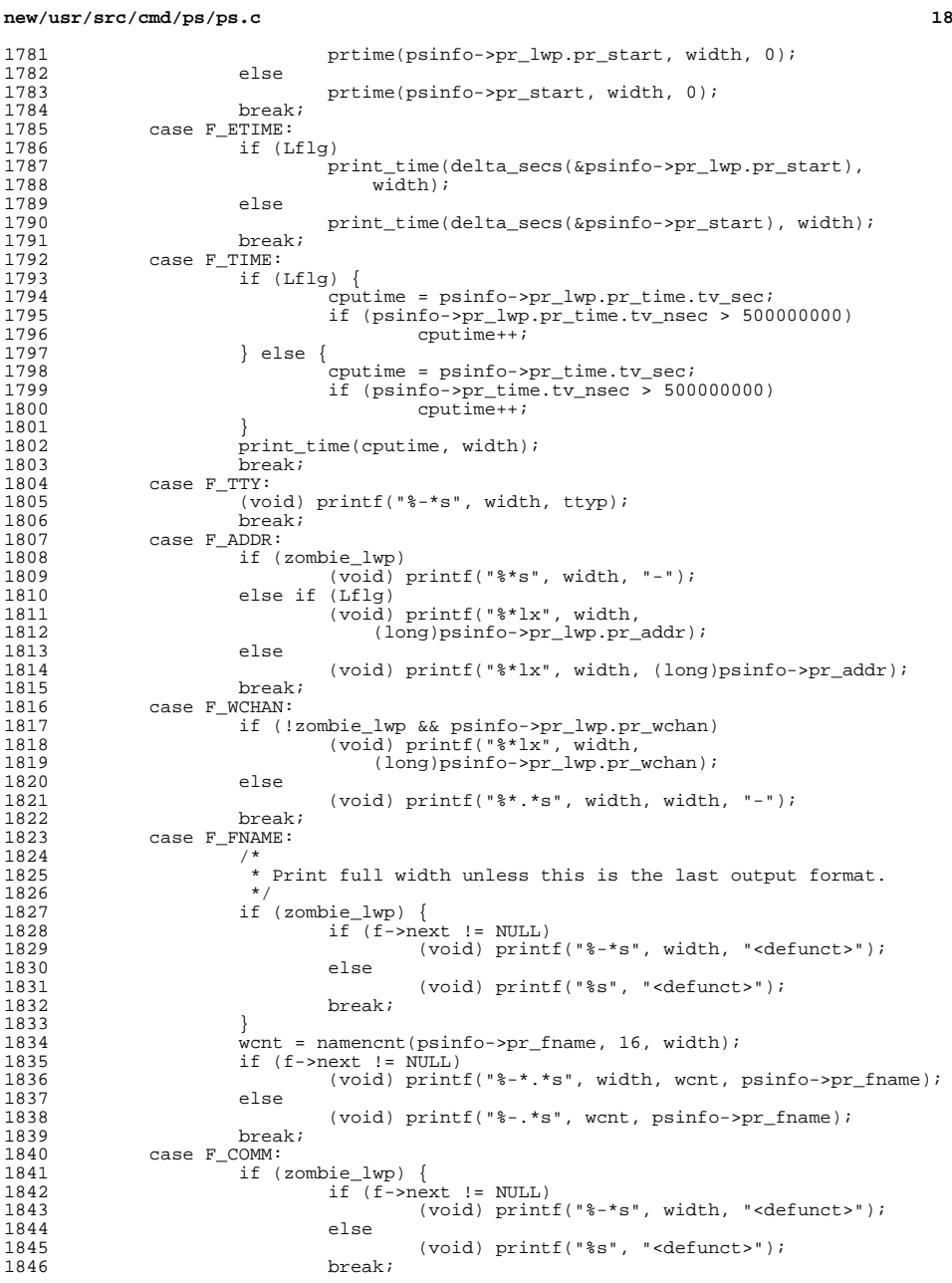

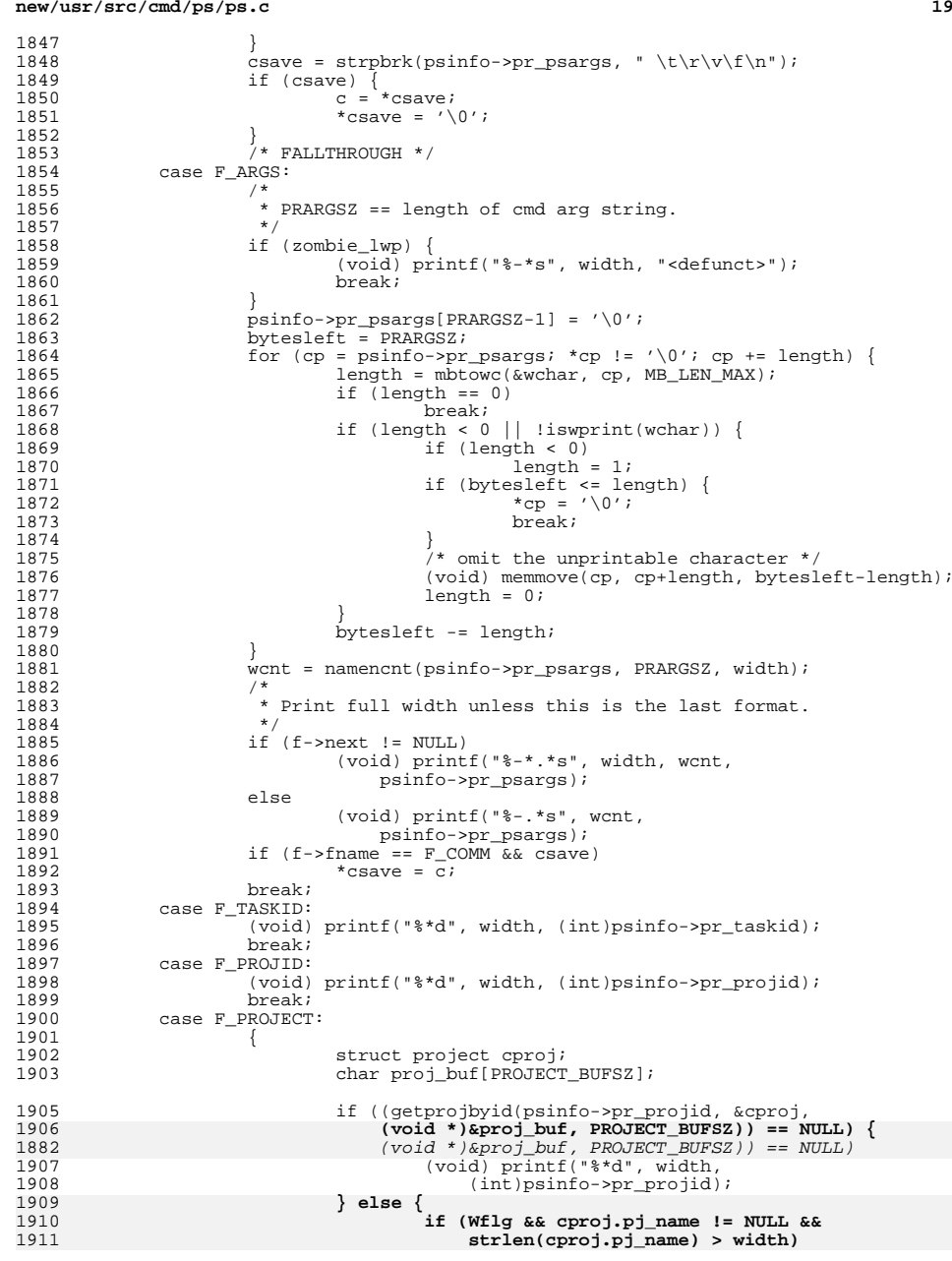

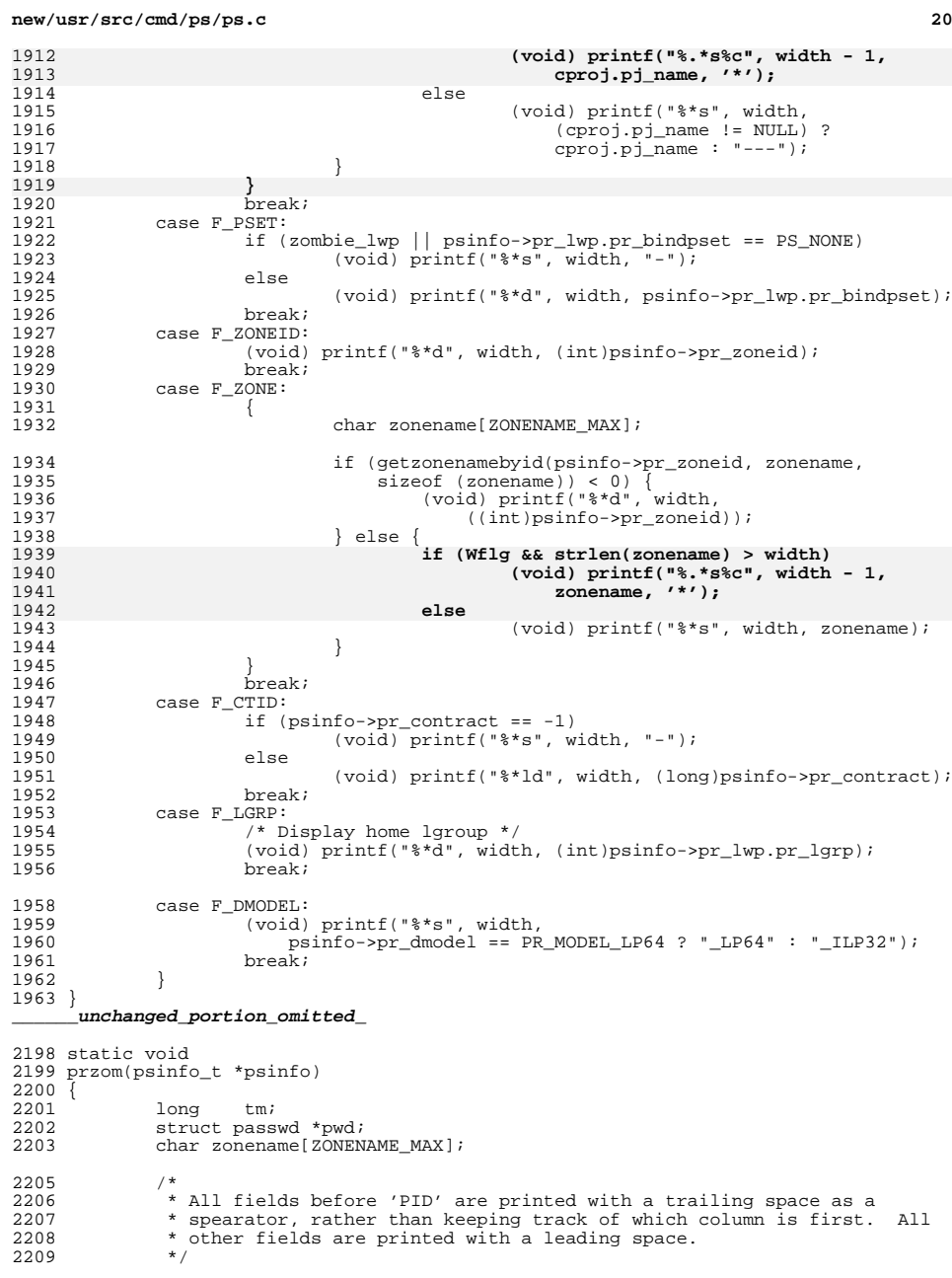

 **<sup>21</sup>** 2210 if  $(1f1g)$  {  $\frac{\pi}{5}$  s \*/<br>2211 if  $(1 \nu f1g)$  $2211$  if (!yflg)<br>2212 (y 2212 (void) printf("%2x ", psinfo->pr\_flag & 0377); /\* F \*/<br>2213 (void) printf("%c ", psinfo->pr\_lwp.pr\_sname); /\* S \*/ (void) printf("%c ", psinfo->pr\_lwp.pr\_sname); /\* S \*/  $2214$ <br> $2215$  $2215$  if (Zflg) {<br>2216 if if 2216  $\text{if } (\text{getzonenamebyid}(\text{psinfo->pr_zoneid}, \text{zonename}, \text{z17})$  size of (zonename)) < 0) { 2217 sizeof (zonename)) < 0)<br>2218 (void) printf(" %7.7 <sup>2218</sup> (void) printf(" %7.7d ", ((int)psinfo->pr\_zoneid));  $\}$  else 2220 **if (strlen(zonename) > 8)** 2221 **(void) printf("%7.7s%c ", zonename, '\*');** 2222 **else** 2223 (void) printf("%8.8s ", zonename); <sup>2224</sup> } <sup>2225</sup> }  $2226$  if (Hflg) {<br>2227 /\*  $2227$   $*$  Display home lgroup  $*$ /<br>2228 (void) printf(" $*$ 6d". (in  $(void)$  printf("  $6d$ ", (int)psinfo->pr\_lwp.pr\_lgrp); /\* LGRP \*/ <sup>2229</sup> }  $if (fflg)$ 2231 **if ((pwd = getpwuid(psinfo->pr\_euid)) != NULL) {** 2232 **if (strlen(pwd->pw\_name) > 8)** 2233 **(void) printf("%7.7s%c ", pwd->pw\_name, '\*');** 2234**else**<br> *if ((pwd = getpwuid(psinfo->pr\_euid)) != NULL*)<br>
<sup>1</sup> 21942235 (void) printf("%8.8s ", pwd->pw\_name); 2236 **} else {** 21962196 else (void) printf(" $87.7u$ ", psinfo->pr\_euid); 2238 **}** <sup>2239</sup> } else if (lflg) 2240 (void)  $printf("§6u", psinfo->pr_euid);$ 2242 (void) printf(" $*d$ ", pidwidth, (int)psinfo->pr\_pid); /\* PID \*/<br>2243 if (lflq || fflq)  $2243$  if  $(1flg || fflg)$ <br> $2244$  (void) pr 2244 (void) printf("  $*d$ ", pidwidth,<br>2245 (int)psinfo->pr ppid);  $(int)psinfo-*pr* ppid);$  /\* PPID \*/ 2247 if (jflg) {<br>2248 (vo 2248 (void) printf("  $\frac{8 \text{ d}}{\text{ d}}$ , pidwidth,<br>2249 (int)psinfo->pr pqid); 2249 (int)psinfo->pr\_pgid); <br>2250 (void) printf(" $\frac{8*}{d}$ ", pidwidth, <sup>2250</sup> (void) printf(" %\*d", pidwidth, <sup>2251</sup> (int)psinfo->pr\_sid); /\* SID \*/ <sup>2252</sup> } <sup>2254</sup> if (Lflg) 2255 (void) printf("  $\delta$ 5d", 0); /\* LWP \*/<br>2256 if (Pfla) 2256 if (Pflg)<br>2257 (1988) 2257 (void) printf("  $-$ ");  $\frac{1}{2258}$  /\* PSR \*/<br>2258 if (Lflg & fflg) 2258 if (Lflg & fflg)<br>2259 (void) pr  $(void)$  printf("  $\$5d$ ", 0);  $/$ \* NLWP \*/ 2261 if (cflg) {<br>2262 (vo 2262 (void) printf(" %4s", "-"); /\* zombies have no class \*/<br>2263 (void) printf(" %3d", psinfo->pr lwp.pr pri); /\* PRI \*/ 2263 (void) printf("  $3d''$ , psinfo->pr\_lwp.pr\_pri); /\* PRI \*/<br>2264 } else if (lflg || fflg) { <sup>2264</sup> } else if (lflg || fflg) { <sup>2265</sup> (void) printf(" %3d", psinfo->pr\_lwp.pr\_cpu & 0377); /\* C \*/ <sup>2266</sup> if (lflg)  $2267$  (void) printf("  $83d$   $82s$ ",<br>2268 psinfo->pr lwp.prolo psinfo->pr\_lwp.pr\_oldpri, "-"); /\* PRI NI \*/ 2269<br>2270  $2270$  if (lflg) {<br>2271 if (yflg) <sup>2271</sup> if (yflg) /\* RSS SZ WCHAN \*/ <sup>2272</sup> (void) printf(" %5d %6d %8s", 0, 0, "-"); <sup>2273</sup> else /\* ADDR SZ WCHAN \*/

#### **new/usr/src/cmd/ps/ps.c<sup>22</sup>**

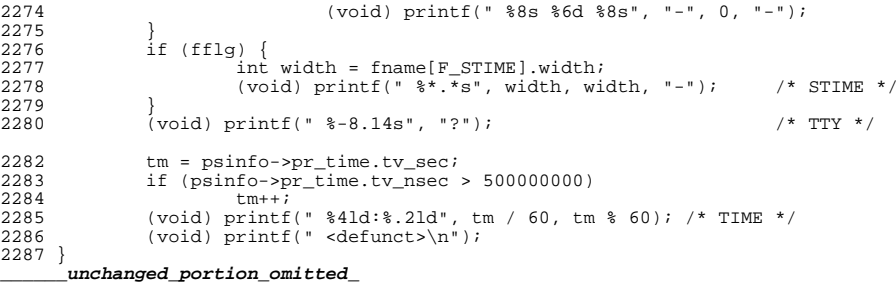

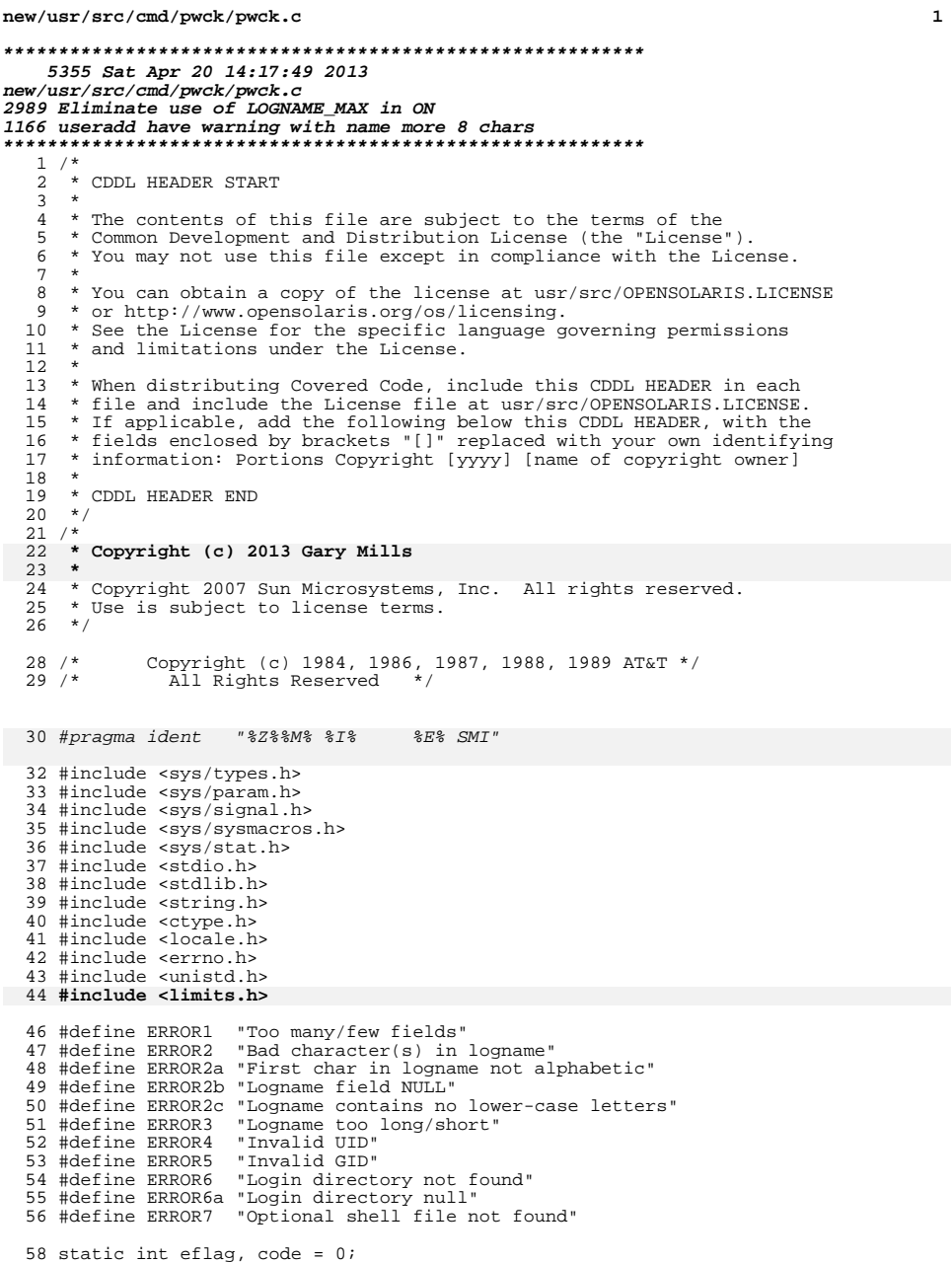

#### new/usr/src/cmd/pwck/pwck.c  $\overline{2}$ 59 static int badc; 60 static int lc;  $61$  static char buf[512]; 62 static void error(char  $*$ );  $64$  int 65 main(int argc, char \*\*argv) 66 { 67  $int$  delim $[512]$ ; char logbuf[512]; 68 69 FILE \*fptr; struct stat obuf; 70 71 uid t uid; 72 gid\_t gid;  $73$ int i, j, colons; 74  $char *pw$  file; 75 struct stat stat\_buf; 76 char \*str, \*lastc; 78 (void) setlocale(LC\_ALL, ""); 80 #if !defined(TEXT\_DOMAIN) /\* Should be defined by  $cc -D *$ / 81 #define TEXT\_DOMAIN "SYS\_TEST"  $82$  #endif 83 (void) textdomain(TEXT\_DOMAIN); 85 if  $(\text{area} == 1)$  $pw\_file = "/etc/passwd";$ 86 87 else pw file =  $\text{arg}(1)$ ; 88  $\begin{array}{ll} \text{if } ((\texttt{fptr} = \texttt{fopen}(\texttt{pw\_file},\texttt{ "r"})) == \texttt{NULL}) \; \{ \\ & (\texttt{void}) \; \texttt{fprint}(\texttt{sderr},\texttt{gettext}(\texttt{rcannot open}\texttt{ %s}\texttt{\texttt{N"}}) \, ,\texttt{pw\_file}) \, ; \end{array}$  $90$ 91 92  $exit(1);$ 93  $\rightarrow$  $95$ if  $(fstat(fileno(fptr), &stat_buf) < 0)$  { (void) fprintf(stderr, gettext("fstat failed for %s\n"), 96 97  $pw_file$ ;<br>(void)  $fclose(fptr)$ ; 98 99  $ext(1)$  $\}$ 100  $102$ if  $(stat_buf.st_size == 0)$  { 103 (void)  $\overline{f}$ printf(stderr, gettext("file %s is empty\n"), pw\_file); 104  $(void)$   $fclose(fptr)$ ; 105  $exit(1);$ 106  $\left\{ \right\}$ 108 while (fgets(buf, sizeof (buf), fptr) !=  $NULL()$  { 110  $colons = 0;$ 111 badc =  $0i$ 112  $1c = 0;$ 113  $eflag = 0;$ 115 /\* Check that entry is not a nameservice redirection  $*/$ 117 if (buf[0] == '+' || buf[0] == '-') { 118 119 \* Should set flag here to allow special case checking 120 \* in the rest of the code, 121 \* but for now, we'll just ignore this entry. 122  $\star$  /  $continue:$ 123 124  $\rightarrow$

**new/usr/src/cmd/pwck/pwck.c**

 $141 \\ 142 \\ 143$ 

167<br>166

172<br>173<br>174<br>175

181<br>182<br>183<br>184<br>184

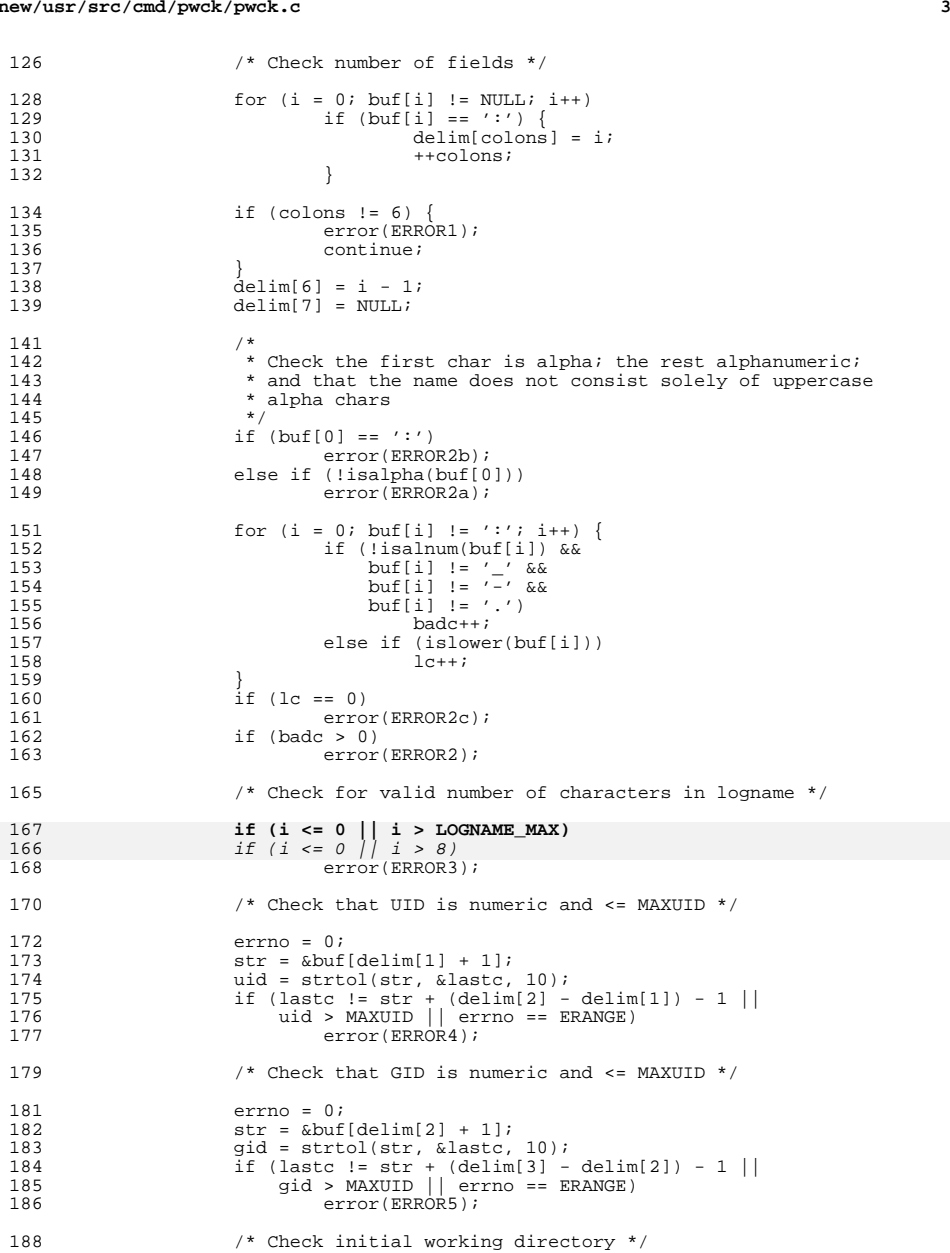

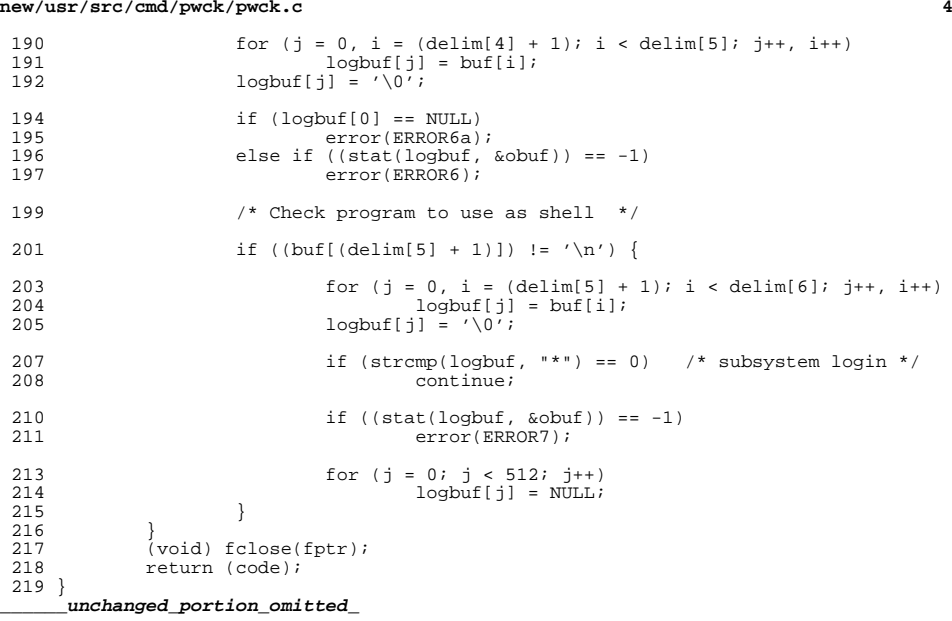

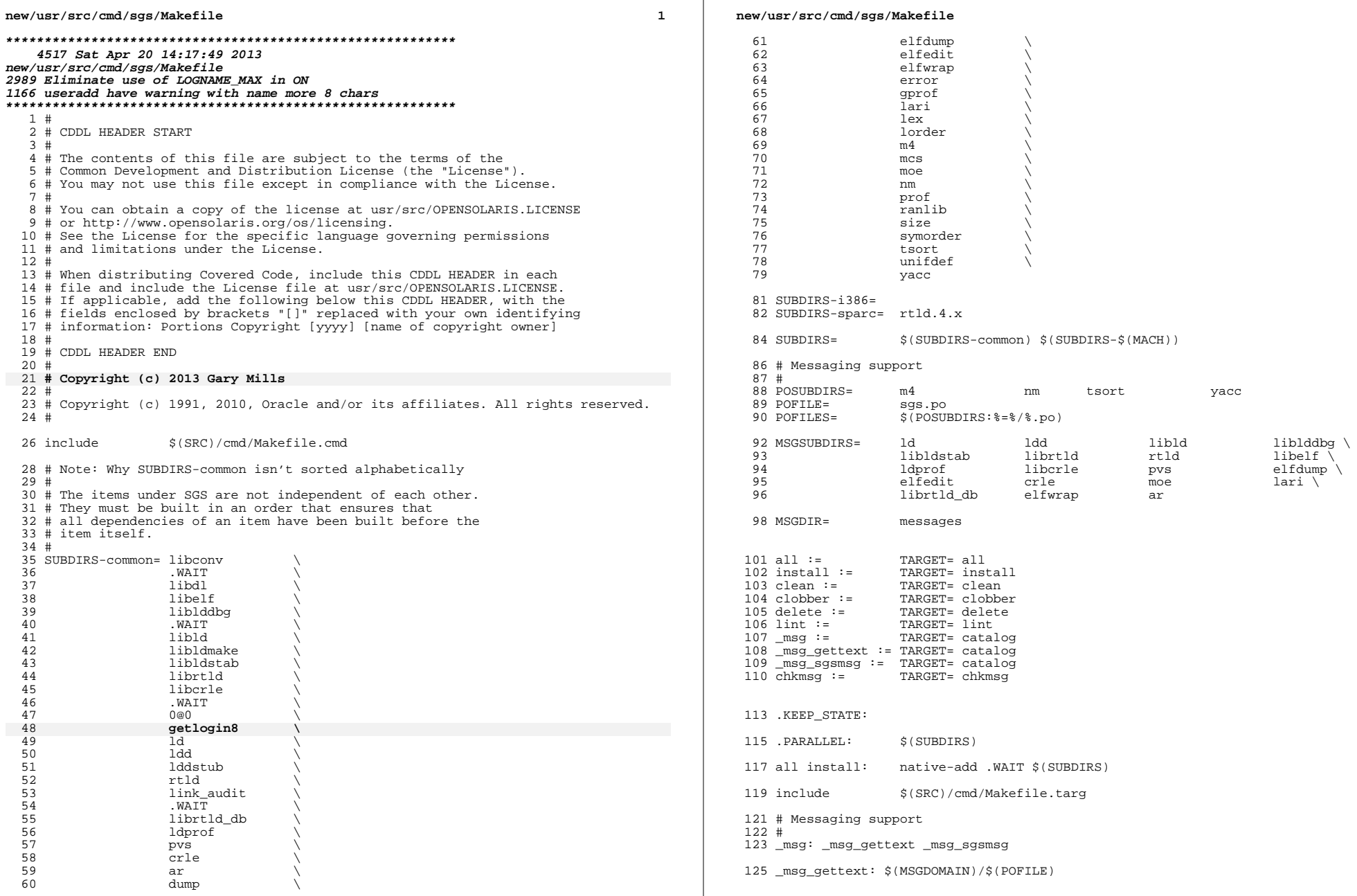

 $\overline{\mathbf{2}}$ 

### **new/usr/src/cmd/sgs/Makefile<sup>3</sup>**

\_msg\_sgsmsg: \$(MSGDIR)

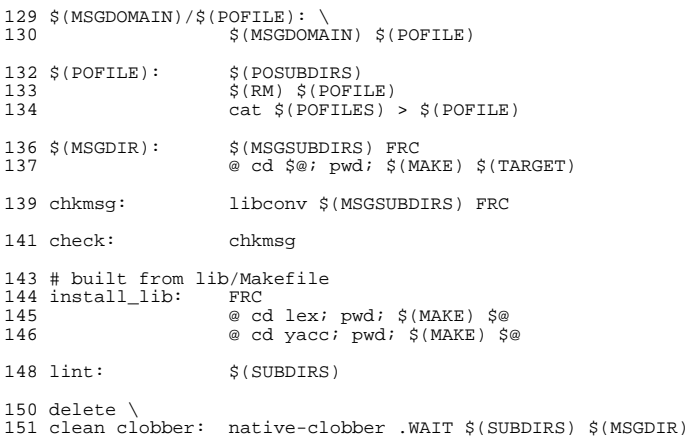

153 \$(SUBDIRS): FRC<br>154 @ co @ cd \$@; pwd; \$(MAKE) \$(TARGET)

157 # Integration of 1d and 1d.so.1 in some developement cycles requires that both<br>158 # of these modules be built using the new 1d. This 'native' target allows us<br>159 # to build a local 1d which will then be used to build # itself and ld.so.1. Once this new functionality appears in the standard ld # this target can be disabled.

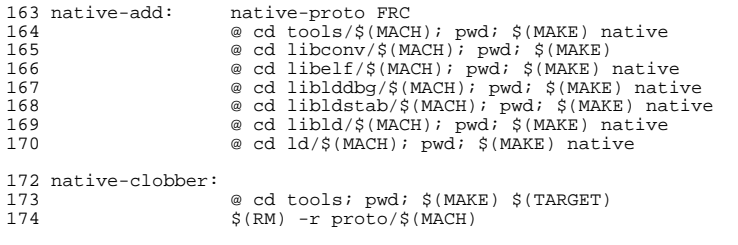

native-proto:

-@mkdir -p proto/\$(MACH)

FRC:

#

- # Cross-reference customization: ignore the directories named by XRPRUNE, # and tweak the file globs slightly. 184 #<br>185 XRPRUNE=
- XRPRUNE= rtld.4.x packages abi <sup>186</sup> XRADD= \*.msg mapfile\* llib-[a-z]\* <sup>187</sup> XRDEL= Makefile\* kobj\_\*
- 

#

 # Establish a set of directories for xref to search. As there are duplicates # of things like headers, and only one file will be added to the xref database,

# we want xref to list the source file.

### **new/usr/src/cmd/sgs/Makefile<sup>4</sup>**

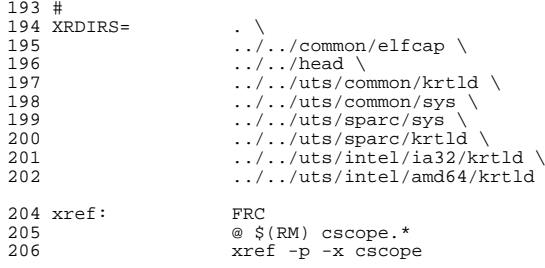

new/usr/src/cmd/sgs/getlogin8/Makefile

```
964 Sat Apr 20 14:17:50 2013
new/usr/src/cmd/sgs/getlogin8/Makefile
2989 Eliminate use of LOGNAME MAX in ON
1166 useradd have warning with name more 8 chars
1#2 # CDDL HEADER START
  3#4 # The contents of this file are subject to the terms of the
  5 # Common Development and Distribution License, Version 1.0 only
  6 # (the "License"). You may not use this file except in compliance
  7 # with the License.
  8#
  9 # You can obtain a copy of the license at usr/src/OPENSOLARIS.LICENSE
 10 # or http://www.opensolaris.org/os/licensing.
 11 # See the License for the specific language governing permissions
 12 # and limitations under the License.
 13 \text{ H}14 # When distributing Covered Code, include this CDDL HEADER in each
 15 # file and include the License file at usr/src/OPENSOLARIS.LICENSE.
 16 # If applicable, add the following below this CDDL HEADER, with the
 17 # fields enclosed by brackets "[]" replaced with your own identifying
 18 # information: Portions Copyright [yyyy] [name of copyright owner]
 19 #
 20 # CDDL HEADER END
 21#22#23 # Copyright (c) 2013 Gary Mills
 24#25 # Copyright (c) 1996 by Sun Microsystems, Inc.
 26 # All rights reserved.
 28 include
              $(SRC)/cmd/sgs/Makefile.sub
```
**new/usr/src/cmd/sgs/getlogin8/Makefile.com1** 1 **\*\*\*\*\*\*\*\*\*\*\*\*\*\*\*\*\*\*\*\*\*\*\*\*\*\*\*\*\*\*\*\*\*\*\*\*\*\*\*\*\*\*\*\*\*\*\*\*\*\*\*\*\*\*\*\*\*\* 1261 Sat Apr 20 14:17:50 2013 new/usr/src/cmd/sgs/getlogin8/Makefile.com2989 Eliminate use of LOGNAME\_MAX in ON 1166 useradd have warning with name more 8 chars \*\*\*\*\*\*\*\*\*\*\*\*\*\*\*\*\*\*\*\*\*\*\*\*\*\*\*\*\*\*\*\*\*\*\*\*\*\*\*\*\*\*\*\*\*\*\*\*\*\*\*\*\*\*\*\*\*\***1 **#** 2 **# CDDL HEADER START** 3 **#** 4 **# The contents of this file are subject to the terms of the** 5 **# Common Development and Distribution License (the "License").** 6 **# You may not use this file except in compliance with the License.** 7 **#** 8 **# You can obtain a copy of the license at usr/src/OPENSOLARIS.LICENSE** 9 **# or http://www.opensolaris.org/os/licensing.**

10 **# See the License for the specific language governing permissions**

11 **# and limitations under the License.** 12 **#** 13 **# When distributing Covered Code, include this CDDL HEADER in each** 14 **# file and include the License file at usr/src/OPENSOLARIS.LICENSE.** 15 **# If applicable, add the following below this CDDL HEADER, with the** 16 **# fields enclosed by brackets "[]" replaced with your own identifying** 17 **# information: Portions Copyright [yyyy] [name of copyright owner]** 18 **#** 19 **# CDDL HEADER END** 20 **#** 21 **# Copyright (c) 2013 Gary Mills** 22 **#** 23 **# Copyright 2006 Sun Microsystems, Inc. All rights reserved.** 24 **# Use is subject to license terms.** 25 **#** 26 **#** 28 LIBRARY= **LIBRARY= getlogin8.a** 29 **VERS= .1** 31 OBJECTS= **OBJECTS= getlogin8.o** 33 include **include \$(SRC)/lib/Makefile.lib** 35 MAPFILES= **MAPFILES= ../common/mapfile-vers** 36 **LDLIBS += -lc** 37 BUILD.SO=  $$(LD) -o $@ -G $(DYNFLAGS) $(PICS) $(LDLIBS)$ 39 SRCS= **SRCS= \$(OBJECTS:%.o=../common/%.c)** 41 **CLEANFILES += \$(LINTOUT)**

42 **CLOBBERFILES += \$(DYNLIB)**

44 ROOTDYNLIB= **ROOTDYNLIB= \$(DYNLIB:%=\$(ROOTLIBDIR)/%)** **new/usr/src/cmd/sgs/getlogin8/Makefile.targ<sup>1</sup>**

**\*\*\*\*\*\*\*\*\*\*\*\*\*\*\*\*\*\*\*\*\*\*\*\*\*\*\*\*\*\*\*\*\*\*\*\*\*\*\*\*\*\*\*\*\*\*\*\*\*\*\*\*\*\*\*\*\*\* 1123 Sat Apr 20 14:17:50 2013 new/usr/src/cmd/sgs/getlogin8/Makefile.targ2989 Eliminate use of LOGNAME\_MAX in ON 1166 useradd have warning with name more 8 chars \*\*\*\*\*\*\*\*\*\*\*\*\*\*\*\*\*\*\*\*\*\*\*\*\*\*\*\*\*\*\*\*\*\*\*\*\*\*\*\*\*\*\*\*\*\*\*\*\*\*\*\*\*\*\*\*\*\***1 **#** 2 **# CDDL HEADER START** 3 **#** 4 **# The contents of this file are subject to the terms of the** 5 **# Common Development and Distribution License (the "License").** 6 **# You may not use this file except in compliance with the License.** 7 **#** 8 **# You can obtain a copy of the license at usr/src/OPENSOLARIS.LICENSE** 9 **# or http://www.opensolaris.org/os/licensing.** 10 **# See the License for the specific language governing permissions** 11 **# and limitations under the License.** 12 **#** 13 **# When distributing Covered Code, include this CDDL HEADER in each** 14 **# file and include the License file at usr/src/OPENSOLARIS.LICENSE.** 15 **# If applicable, add the following below this CDDL HEADER, with the** 16 **# fields enclosed by brackets "[]" replaced with your own identifying** 17 **# information: Portions Copyright [yyyy] [name of copyright owner]** 18 **#** 19 **# CDDL HEADER END** 20 **#** 21 **#** 22 **# Copyright (c) 2013 Gary Mills** 23 **#** 24 **# Copyright 2008 Sun Microsystems, Inc. All rights reserved.** 25 **# Use is subject to license terms.** 26 **#** 28 pics/%.o: **pics/%.o: ../common/%.c** 29 **\$(COMPILE.c) -o \$@ \$<** 30 **\$(POST\_PROCESS\_O)** 32 all: **all: \$(DYNLIB)** 34 **\$(DYNLIB): pics .WAIT** 36 include **include \$(SRC)/lib/Makefile.targ** 38 **delete:** 39 **\$(RM) \$(DYNLIB)** 41 lint: **lint: lintcheck**

new/usr/src/cmd/sgs/getlogin8/amd64/Makefile

1177 Sat Apr 20 14:17:50 2013 new/usr/src/cmd/sgs/getlogin8/amd64/Makefile 2989 Eliminate use of LOGNAME MAX in ON 1166 useradd have warning with name more 8 chars  $1#$ 2 # CDDL HEADER START  $3#$ 4 # The contents of this file are subject to the terms of the 5 # Common Development and Distribution License, Version 1.0 only 6 # (the "License"). You may not use this file except in compliance 7 # with the License. 8# 9 # You can obtain a copy of the license at usr/src/OPENSOLARIS.LICENSE 10 # or http://www.opensolaris.org/os/licensing. 11 # See the License for the specific language governing permissions 12 # and limitations under the License.  $13 \text{ H}$ 14 # When distributing Covered Code, include this CDDL HEADER in each 15 # file and include the License file at usr/src/OPENSOLARIS.LICENSE. 16 # If applicable, add the following below this CDDL HEADER, with the 17 # fields enclosed by brackets "[]" replaced with your own identifying 18 # information: Portions Copyright [yyyy] [name of copyright owner] 19 # 20 # CDDL HEADER END  $21#$ 22 # Copyright (c) 2013 Gary Mills  $23#$ 24 # Copyright 2004 Sun Microsystems, Inc. All rights reserved. 25 # Use is subject to license terms.  $26#$  $27#$ 29 include \$(SRC)/cmd/sgs/getlogin8/Makefile.com  $31$  ASFLAGS  $+=$  $-D$ \_amd64  $$(amd64_ASFLAGS)$ 33 .KEEP\_STATE:  $35$  install: all \$(ROOTLIBDIR64)/\$(DYNLIB) 37 include \$(SRC)/cmd/sgs/getlogin8/Makefile.targ 38 include  $\ldots$ / $\ldots$ /Makefile.sub.64

**new/usr/src/cmd/sgs/getlogin8/common/getlogin8.c 1 \*\*\*\*\*\*\*\*\*\*\*\*\*\*\*\*\*\*\*\*\*\*\*\*\*\*\*\*\*\*\*\*\*\*\*\*\*\*\*\*\*\*\*\*\*\*\*\*\*\*\*\*\*\*\*\*\*\* 1568 Sat Apr 20 14:17:50 2013 new/usr/src/cmd/sgs/getlogin8/common/getlogin8.c2989 Eliminate use of LOGNAME\_MAX in ON 1166 useradd have warning with name more 8 chars \*\*\*\*\*\*\*\*\*\*\*\*\*\*\*\*\*\*\*\*\*\*\*\*\*\*\*\*\*\*\*\*\*\*\*\*\*\*\*\*\*\*\*\*\*\*\*\*\*\*\*\*\*\*\*\*\*\***1 **/\* \* CDDL HEADER START \* \* The contents of this file are subject to the terms of the \* Common Development and Distribution License, Version 1.0 only \* (the "License"). You may not use this file except in compliance \* with the License. \* \* You can obtain a copy of the license at usr/src/OPENSOLARIS.LICENSE \* or http://www.opensolaris.org/os/licensing. \* See the License for the specific language governing permissions \* and limitations under the License. \* \* When distributing Covered Code, include this CDDL HEADER in each \* file and include the License file at usr/src/OPENSOLARIS.LICENSE. \* If applicable, add the following below this CDDL HEADER, with the \* fields enclosed by brackets "[]" replaced with your own identifying \* information: Portions Copyright [yyyy] [name of copyright owner] \* \* CDDL HEADER END \*/ /\* \* Copyright (c) 2013 Gary Mills \*** \*  **\* Copyright (c) 1996 by Sun Microsystems, Inc. \* \* Truncate a long login name returned by getlogin() \* for programs that copy the name to a nine-byte buffer. \* \* Use: \* LD\_PRELOAD=getlogin8.so.1 program args ... \* \*/ #include <unistd.h> #include <dlfcn.h> #include <string.h> /\* Traditional length limit \*/ #define TRAD\_LEN\_MAX <sup>8</sup> char \* getlogin(void) { static char \*(\*getlogin\_addr)(void) = NULL; static char buffer[TRAD\_LEN\_MAX + 1]; char \*p; if (getlogin\_addr == NULL)** 50 **getlogin\_addr = (char \*(\*)(void))dlsym(RTLD\_NEXT,**<br>51 **getlogin")**;  **"getlogin"); if ((p = (\*getlogin\_addr)()) == NULL) return (NULL); (void)strlcpy(buffer, p, sizeof (buffer)); return (buffer); }**

**/\* \*/**

new/usr/src/cmd/sgs/getlogin8/common/mapfile-vers

1310 Sat Apr 20 14:17:50 2013 new/usr/src/cmd/sgs/getlogin8/common/mapfile-vers 2989 Eliminate use of LOGNAME MAX in ON 1166 useradd have warning with name more 8 chars  $1#$ 2 # CDDL HEADER START  $3#$ 4 # The contents of this file are subject to the terms of the 5 # Common Development and Distribution License (the "License"). 6 # You may not use this file except in compliance with the License. 7# 8 # You can obtain a copy of the license at usr/src/OPENSOLARIS.LICENSE 9 # or http://www.opensolaris.org/os/licensing. 10 # See the License for the specific language governing permissions 11 # and limitations under the License.  $12 \text{ H}$ 13 # When distributing Covered Code, include this CDDL HEADER in each 14 # file and include the License file at usr/src/OPENSOLARIS.LICENSE. 15 # If applicable, add the following below this CDDL HEADER, with the 16 # fields enclosed by brackets "[]" replaced with your own identifying 17 # information: Portions Copyright [yyyy] [name of copyright owner]  $18#$ 19 # CDDL HEADER END  $20#$  $21#$ 22 # Copyright (c) 2013 Gary Mills  $23#$  $25#$ 26 # MAPFILE HEADER START  $27#$ 28 # WARNING: STOP NOW. DO NOT MODIFY THIS FILE. 29 # Object versioning must comply with the rules detailed in  $30#$ usr/src/lib/README.mapfiles  $31#$  $32#$ 33 # You should not be making modifications here until you've read the most current 34 # copy of that file. If you need help, contact a gatekeeper for guidance.  $35#$ 36 # MAPFILE HEADER END  $37#$ 39 \$mapfile\_version 2 41 SYMBOL VERSION ILLUMOS 0.1 { # first release of getlogin8.so.1  $g$ lobal: 42 43 getlogin; 44  $local:$ 45  $\cdot$  ;  $46$  };

new/usr/src/cmd/sgs/getlogin8/i386/Makefile

1093 Sat Apr 20 14:17:50 2013 new/usr/src/cmd/sgs/getlogin8/i386/Makefile 2989 Eliminate use of LOGNAME MAX in ON 1166 useradd have warning with name more 8 chars  $1#$ 2 # CDDL HEADER START  $3#$ 4 # The contents of this file are subject to the terms of the 5 # Common Development and Distribution License, Version 1.0 only 6 # (the "License"). You may not use this file except in compliance 7 # with the License. 8# 9 # You can obtain a copy of the license at usr/src/OPENSOLARIS.LICENSE 10 # or http://www.opensolaris.org/os/licensing. 11 # See the License for the specific language governing permissions 12 # and limitations under the License.  $13 \text{ H}$ 14 # When distributing Covered Code, include this CDDL HEADER in each 15 # file and include the License file at usr/src/OPENSOLARIS.LICENSE. 16 # If applicable, add the following below this CDDL HEADER, with the 17 # fields enclosed by brackets "[]" replaced with your own identifying 18 # information: Portions Copyright [yyyy] [name of copyright owner] 19 # 20 # CDDL HEADER END  $21#$ 22 # Copyright (c) 2013 Gary Mills  $23#$ 24 # Copyright 2004 Sun Microsystems, Inc. All rights reserved. 25 # Use is subject to license terms.  $26#$ 28 include \$(SRC)/cmd/sgs/getlogin8/Makefile.com 30 .KEEP STATE: 32 include \$(SRC)/cmd/sgs/getlogin8/Makefile.targ 34 install: all \$(ROOTDYNLIB)

new/usr/src/cmd/sgs/getlogin8/sparc/Makefile

1093 Sat Apr 20 14:17:50 2013 new/usr/src/cmd/sgs/getlogin8/sparc/Makefile 2989 Eliminate use of LOGNAME MAX in ON 1166 useradd have warning with name more 8 chars  $1#$ 2 # CDDL HEADER START  $3#$ 4 # The contents of this file are subject to the terms of the 5 # Common Development and Distribution License, Version 1.0 only 6 # (the "License"). You may not use this file except in compliance 7 # with the License. 8# 9 # You can obtain a copy of the license at usr/src/OPENSOLARIS.LICENSE 10 # or http://www.opensolaris.org/os/licensing. 11 # See the License for the specific language governing permissions 12 # and limitations under the License.  $13 \text{ H}$ 14 # When distributing Covered Code, include this CDDL HEADER in each 15 # file and include the License file at usr/src/OPENSOLARIS.LICENSE. 16 # If applicable, add the following below this CDDL HEADER, with the 17 # fields enclosed by brackets "[]" replaced with your own identifying 18 # information: Portions Copyright [yyyy] [name of copyright owner] 19 # 20 # CDDL HEADER END  $21#$ 22 # Copyright (c) 2013 Gary Mills  $23#$ 24 # Copyright 2004 Sun Microsystems, Inc. All rights reserved. 25 # Use is subject to license terms.  $26#$ 28 include \$(SRC)/cmd/sgs/getlogin8/Makefile.com 30 .KEEP STATE: 32 include \$(SRC)/cmd/sgs/getlogin8/Makefile.targ 34 install: all \$(ROOTDYNLIB)

**new/usr/src/cmd/sgs/getlogin8/sparcv9/Makefile**

**e** 1 **\*\*\*\*\*\*\*\*\*\*\*\*\*\*\*\*\*\*\*\*\*\*\*\*\*\*\*\*\*\*\*\*\*\*\*\*\*\*\*\*\*\*\*\*\*\*\*\*\*\*\*\*\*\*\*\*\*\* 1136 Sat Apr 20 14:17:50 2013 new/usr/src/cmd/sgs/getlogin8/sparcv9/Makefile2989 Eliminate use of LOGNAME\_MAX in ON 1166 useradd have warning with name more 8 chars \*\*\*\*\*\*\*\*\*\*\*\*\*\*\*\*\*\*\*\*\*\*\*\*\*\*\*\*\*\*\*\*\*\*\*\*\*\*\*\*\*\*\*\*\*\*\*\*\*\*\*\*\*\*\*\*\*\***1 **#** 2 **# CDDL HEADER START** 3 **#** 4 **# The contents of this file are subject to the terms of the** 5 **# Common Development and Distribution License, Version 1.0 only** 6 **# (the "License"). You may not use this file except in compliance** 7 **# with the License.** 8 **#** 9 **# You can obtain a copy of the license at usr/src/OPENSOLARIS.LICENSE** 10 **# or http://www.opensolaris.org/os/licensing.** 11 **# See the License for the specific language governing permissions** 12 **# and limitations under the License.** 13 **# #** 14 **# When distributing Covered Code, include this CDDL HEADER in each** 15 **# file and include the License file at usr/src/OPENSOLARIS.LICENSE.** 16 **# If applicable, add the following below this CDDL HEADER, with the** 17 **# fields enclosed by brackets "[]" replaced with your own identifying** 18 **# information: Portions Copyright [yyyy] [name of copyright owner]** 19 **#** 20 **# CDDL HEADER END** 21 **#** 22 **# Copyright (c) 2013 Gary Mills** 23 **#** 24 **# Copyright 2004 Sun Microsystems, Inc. All rights reserved.** 25 **# Use is subject to license terms.** 26 **#** 28 include **include \$(SRC)/cmd/sgs/getlogin8/Makefile.com** 30 **.KEEP\_STATE:** 32 install: **install: all \$(ROOTLIBDIR64)/\$(DYNLIB)** 34 include **include \$(SRC)/cmd/sgs/getlogin8/Makefile.targ** 35 include **include ../../Makefile.sub.64**

nowlugs large land in the a

 $\mathbf{1}$ 

18980 Sat Apr 20 14:17:50 2013 new/usr/src/cmd/w/w.c 2989 Eliminate use of LOGNAME MAX in ON 1166 useradd have warning with name more 8 chars  $1 / *$ 2 \* CDDL HEADER START  $\mathcal{R}$ 4 \* The contents of this file are subject to the terms of the \* Common Development and Distribution License (the "License"). -5 \* You may not use this file except in compliance with the License.  $6^{\circ}$  $7^{\circ}$  $\rightarrow$ 8 \* You can obtain a copy of the license at usr/src/OPENSOLARIS.LICENSE  $\alpha$ \* or http://www.opensolaris.org/os/licensing. 10 \* See the License for the specific language governing permissions 11 \* and limitations under the License.  $12$ 13 \* When distributing Covered Code, include this CDDL HEADER in each 14 \* file and include the License file at usr/src/OPENSOLARIS.LICENSE. 15 \* If applicable, add the following below this CDDL HEADER, with the 16 \* fields enclosed by brackets "[]" replaced with your own identifying 17 \* information: Portions Copyright [yyyy] [name of copyright owner]  $18 \times$ 19 \* CDDL HEADER END  $20 * /$  $21/$ 22 \* Copyright (c) 2013 Gary Mills  $23$  \* 24 \* Copyright 2009 Sun Microsystems, Inc. All rights reserved. 25 \* Use is subject to license terms.  $26 * 1$ Copyright (c) 1984, 1986, 1987, 1988, 1989 AT&T \*/  $28/$  $29/$ All Rights Reserved \*/  $31/$ 32 \* University Copyright- Copyright (c) 1982, 1986, 1988 33 \* The Regents of the University of California 34 \* All Rights Reserved  $25 *$ 36 \* University Acknowledgment- Portions of this document are derived from \* software developed by the University of California, Berkeley, and its  $37$  $38 *$  contributors.  $39 * /$  $41 / *$ 42 \* This is the new w command which takes advantage of 43 \* the /proc interface to gain access to the information 44 \* of all the processes currently on the system. 45 46 \* This program also implements 'uptime'.  $47 *$ 48 \* Maintenance note: 49 50 \* Much of this code is replicated in whodo.c. If you're 51 \* fixing bugs here, then you should probably fix 'em there too.  $52 * 7$ 54 #include <stdio.h> 55 #include <string.h> 56 #include <stdarg.h> 57 #include <stdlib.h> 58 #include <ctype.h> 59 #include <fcntl.h>  $60$  #include <time.h>

# $new/usr/src/cmd/w/w.c$

61 #include <errno.h>  $62$  #include <sys/types.h> 63 #include <utmpx.h> 64 #include <sys/stat.h>  $65$  #include  $\langle$ dirent.h> 66 #include <procfs.h>  $/*$  /proc header file \*/  $67$  #include <locale.h> 68 #include <unistd.h> 69 #include <sys/loadayg.h> 70 #include <limits.h> 71 #include <priv utils.h>  $73/$ 74 \* Use the full lengths from utmpx for user and line. 72 \* utmpx defines wider fields for user and line. For compatibility of output, 73 \* we are limiting these to the old maximums in utmp. Define UTMPX\_NAMELEN 74 \* to use the full lengths. 75 76 #ifndef UTMPX NAMELEN 77 /\* XXX - utmp - fix name length \*/ (\_POSIX\_LOGIN\_NAME\_MAX - 1) 78 #define NMAX 79 #define LMAX  $12$ 80 #else /\* UTMPX\_NAMELEN \*/ 76 static struct utmpx dummy; 77 #define NMAX (sizeof (dummy.ut\_user))  $(sizeof (dummy.utiline))$ 78 #define LMAX 84 #endif /\* UTMPX NAMELEN \*/ 80 /\* Print minimum field widths. \*/ 81 #define LOGIN WIDTH **R** 82 #define LINE WIDTH  $12$ 84 #define DIV60(t)  $((t+30)/60)$  $/* x/60$  rounded \*/ 86 #ifdef ERR 87 #undef ERR 88 #endif 89 #define ERR  $(-1)$ 91 #define HSIZE 256  $/*$  size of process hash table  $*/$ 92 #define PROCDIR "/proc" 93 #define INITPROCESS  $/*$  init process pid \*/  $(pid_t)1$ 94 #define NONE  $/*$  no state \*/  $^{\prime}$  n $^{\prime}$ 95 #define RUNNING  $1\,$ r $\frac{1}{2}$  $/*$  runnable process \*/ 96 #define ZOMBIE  $/*$  zombie process \*/  $\frac{1}{2}$ 97 #define VISITED  $'v'$  $/*$  marked node as visited \*/ 98 #define PRINTF(a) if (printf  $a < 0$ ) { \  $QQ$ perror((gettext("%s: printf failed"), prog)); \  $100$  $exit(1);$ } 102 struct uproc  $\{$  $103$ pid t p upid;  $/*$  process id \*/ p\_state; /\* numeric value of process state \*/  $104$ char 105 dev\_t p\_ttyd;  $/*$  controlling tty of process \*/ 106 time\_t p\_time;  $/*$  seconds of user & system time \*/ 107 time\_t p\_ctime; /\* seconds of child user & sys time \*/  $p$ \_igintr;  $/* 1 =$  ignores SIGOUIT and SIGINT \*/ 108 int char p\_comm[PRARGSZ+1];  $/*$  command  $*/$  $109$  $/*$  command line arguments  $*/$ 110 char p\_args[PRARGSZ+1]; struct uproc \*p\_child,  $/*$  first child pointer  $*/$ 111 112 \*p\_sibling,  $/*$  sibling pointer \*/ 113  $/*$  pgrp link  $*/$ \*p\_pgrpl, 114  $*_{p\_link}$  $/*$  hash table chain pointer \*/  $115$  };

 $\mathbf{\cdot}$ 

 $117/$ 

**new/usr/src/cmd/w/w.c**

200

202

203

204

206

 $207$ 

208

 $209$ 210

211

213

214

215

216

218

219

222

223

227

229

231

<sup>234</sup> }

 **<sup>3</sup>** 118 \* define hash table for struct uproc<br>119 \* Hash function uses process id 119 \* Hash function uses process id<br>120 \* and the size of the hash table 120 \* and the size of the hash table(HSIZE)<br>121 \* to determine process index into the t to determine process index into the table.  $122 *1$ 123 static struct uproc pr\_htbl[HSIZE]; 125 static struct uproc \*findhash(pid\_t);<br>126 static time t findidle(char \*); 126 static time\_t<br>127 static void 127 static void clnarglist(char \*);<br>128 static void showtotals(struct u 128 static void showtotals(struct uproc \*);<br>129 static void calctotals(struct uproc \*); 129 static void calctotals(struct uproc \*);<br>130 static void prttime(time t, char \*); 130 static void prttime(time\_t, char \*);<br>131 static void prtat(time t \*time); 131 static void prtat(time\_t \*time);<br>132 static void checkampm(char \*str) checkampm(char \*str); 134 static char \*prog; <br>
135 static int beader = 1; /\* true if -h flag: don't print 135 static int header = 1;  $\frac{1}{136}$  static int 1flag = 1;  $\frac{1}{136}$  static int 1flag = 1;  $\frac{1}{136}$  static int 1flag = 1;  $\frac{1}{136}$  static int 1flag = 1;  $\frac{1}{136}$  static int 1flag = 1; 136 static int 1flag = 1;  $\frac{1}{2}$  /\* set if -1 flag; 0 for -s flag: short form \*/<br>137 static char \*sel\_user; /\* login of particular user selected \*/ 137 static char \*sel\_user; /\* login of particular user selected \*/<br>138 static char firstchar; /\* first char of name of prog invoked as 138 static char firstchar;  $\frac{138}{139}$  static int login;  $\frac{139}{139}$  static int login;  $\frac{139}{139}$  invoked as login shell \*/ 139 static int login;  $\frac{139}{140}$  static time t now;  $\frac{140}{140}$  static time t now;  $\frac{140}{140}$  static time t now; 140 static time\_t now;  $\frac{140 \text{ static time}}{141 \text{ static time}}$  time of day  $\frac{x}{2}$  time of last reboot & 141 static time\_t uptime;  $\frac{1}{2}$  /\* time of last reboot & elapsed time since \*/<br>142 static int nusers;  $\frac{1}{2}$  /\* number of users logged in now \*/ 142 static int  $\overline{\phantom{a}}$  nusers;  $\phantom{a}$  /\* number of users logged in now \*/<br>143 static time t idle;  $\phantom{a}$  /\* number of minutes user is idle \* 143 static time\_t idle;  $\frac{143 \text{ static time}}{144 \text{ static time}}$  time t is idle \*/<br>144 static time t iobtime;  $\frac{143 \text{ static time}}{144 \text{ static time}}$  is idle \*/ 144 static time\_t jobtime; <br>145 static char doing[520]; /\* process attached to termi 145 static char doing[520]; /\* process attached to terminal \*/<br>146 static time\_t proctime; /\* cpu time of process in doing \*/ 146 static time\_t proctime;  $\frac{146}{147}$  static pid t curpid. empty; 147 static pid\_ $\frac{1}{t}$  curpid, empty;<br>148 static int add times;  $1*$  boolean: add the cpu times or not \*/ <sup>150</sup> #if SIGQUIT > SIGINT 151 #define ACTSIZE SIGQUIT<br>152 #else <sup>152</sup> #else <sup>153</sup> #define ACTSIZE SIGINT <sup>154</sup> #endif <sup>156</sup> int <sup>157</sup> main(int argc, char \*argv[])  $158$  {<br>159 159 struct utmpx \*ut;<br>160 struct utmpx \*utmpbegin; 160 struct utmpx \*utmpbegin<br>161 struct utmpx \*utmpend; 161 struct utmpx \*utmp<br>162 struct utmpx \*utp; 162 struct utmpx<br>163 struct uproc 163 struct uproc \*up, \*parent, \*pgrp;<br>164 struct psinfo info; <sup>164</sup> struct psinfo info; <sup>165</sup> struct sigaction actinfo[ACTSIZE]; 166 struct pstatus statinfo;<br>167 size t size; 167 size\_t size;<br>168 struct\_stat sbuf; 168 struct stat sbuf;<br>169 DIR \*dirp; <sup>169</sup> DIR \*dirp; <sup>170</sup> struct dirent \*dp; 171 char pname[64];<br>172 char \*fname; 172 char \*fname; 173 int procfd;<br>174 char \*cp; <sup>174</sup> char \*cp; 175 int i; 176 int days, hrs, mins;<br>177 int entries; 177 int entries;<br>178 double loadavg[ loadavg[3]; <sup>180</sup> /\* 181 \* This program needs the proc\_owner privilege 182 <sup>182</sup> \*/ <sup>183</sup> (void) \_\_init\_suid\_priv(PU\_CLEARLIMITSET, PRIV\_PROC\_OWNER,

# **new/usr/src/cmd/w/w.c <sup>4</sup>** 184 (char \*)NULL); <sup>186</sup> (void) setlocale(LC\_ALL, ""); <sup>187</sup> #if !defined(TEXT\_DOMAIN) 188 #define TEXT\_DOMAIN "SYS\_TEST" <sup>189</sup> #endif (void) textdomain(TEXT\_DOMAIN); 192  $\log in = (\arg v[0][0] == '-'')$ ;<br>193  $\cos = \text{strrchr}(\text{arav}[0] \quad \text{(1)}$ ; 193  $cp = \text{strrchr}(\text{ary}[0], \text{ '} \text{ '})$ ;<br>194 firstchar = login ? argy[0] <sup>194</sup> firstchar = login ? argv[0][1] : (cp == 0) ? argv[0][0] : cp[1];  $prog = argv[0];$ 197 while (argc > 1) {<br>198 if (argy[1] 198  $\text{if } (\text{argv}[1][0] == '-'') \ \{199\}$

for  $(i = 1; argv[1][i]; i++)$  { switch (argv[1][i]) { case 'h': header =  $0;$ <br>hreak; 4 break; case 'l':  $\frac{1}{2}$  lflag++; break; case 's':  $\ln 0$   $\ln 1 = 0;$  break; case 'u': case 'w':  $firstchar = argv[1][i];$ break; 8 default: (void) fprintf(stderr, gettext)<br>220  $\frac{1}{2}$   $\frac{1}{2}$   $\frac{1}{2}$   $\frac{1}{2}$   $\frac{1}{2}$   $\frac{1}{2}$   $\frac{1}{2}$   $\frac{1}{2}$   $\frac{1}{2}$   $\frac{1}{2}$   $\frac{1}{2}$   $\frac{1}{2}$   $\frac{1}{2}$   $\frac{1}{2}$   $\frac{1}{2}$   $\frac{1}{2}$   $\frac{1}{2}$   $\frac{1}{2}$   $\frac{1}{$ 220  $"\$ s: bad flag  $*\sin"$ ,<br>220  $*\sin"$ , prog,  $\arctan[1];$ 2  $ext(1);$  $\frac{3}{4}$  ) )  $224$   $\}$  $225$  } else<br>226 <sup>226</sup> if (!isalnum(argv[1][0]) || argc > 2) { (void) fprintf(stderr, gettext( 228 "usage: %s [ -hlsuw ] [ user ]\n"), prog);229  $ext{(1)}$ ;<br>230  $\qquad$  exit(1); 230 } else  $\begin{array}{ccc} 231 & & \text{sel_user} = \text{argv[1]}; \\ 232 & & \text{1} \end{array}$  $232$  } 233  $\arcc-1$  arg $\arctan 234$ <sup>236</sup> /\* 237  $*$  read the UTMP\_FILE (contains information about each logged in user)<br>238  $*$ /  $238$   $*$ / 239 if (stat(UTMPX\_FILE, &sbuf) == ERR) {<br>240 (void) fprintf(stderr, gettex) 240 (void) fprintf(stderr, gettext("\$s: stat error of \$s:  $\sin$ ),<br>241 mpg HTMDX FILE strerror(error)); 241 prog, UTMPX\_FILE, strerror(errno));<br>242 exit(1);  $242$  exit(1);<br>243 } <sup>243</sup> }

244 entries = sbuf.st\_size / sizeof (struct futmpx);<br>245 size = sizeof (struct utmpx) \* entries; 245 size = sizeof (struct utmpx) \* entries;<br>246 if ((ut = malloc(size)) == NIILL) { 246 if  $((ut = mailoc(size)) == NULL)$ <br>
247 (void) forintf(stderr, get 247 (void) fprintf(stderr, gettext("\$s: malloc error of \$s: \$s\n"),<br>248 mrog. UTMPX FILE, strerror(error)); 248 prog, UTMPX\_FILE, strerror(errno));<br>249 exit(1):  $ext(1)$ ;
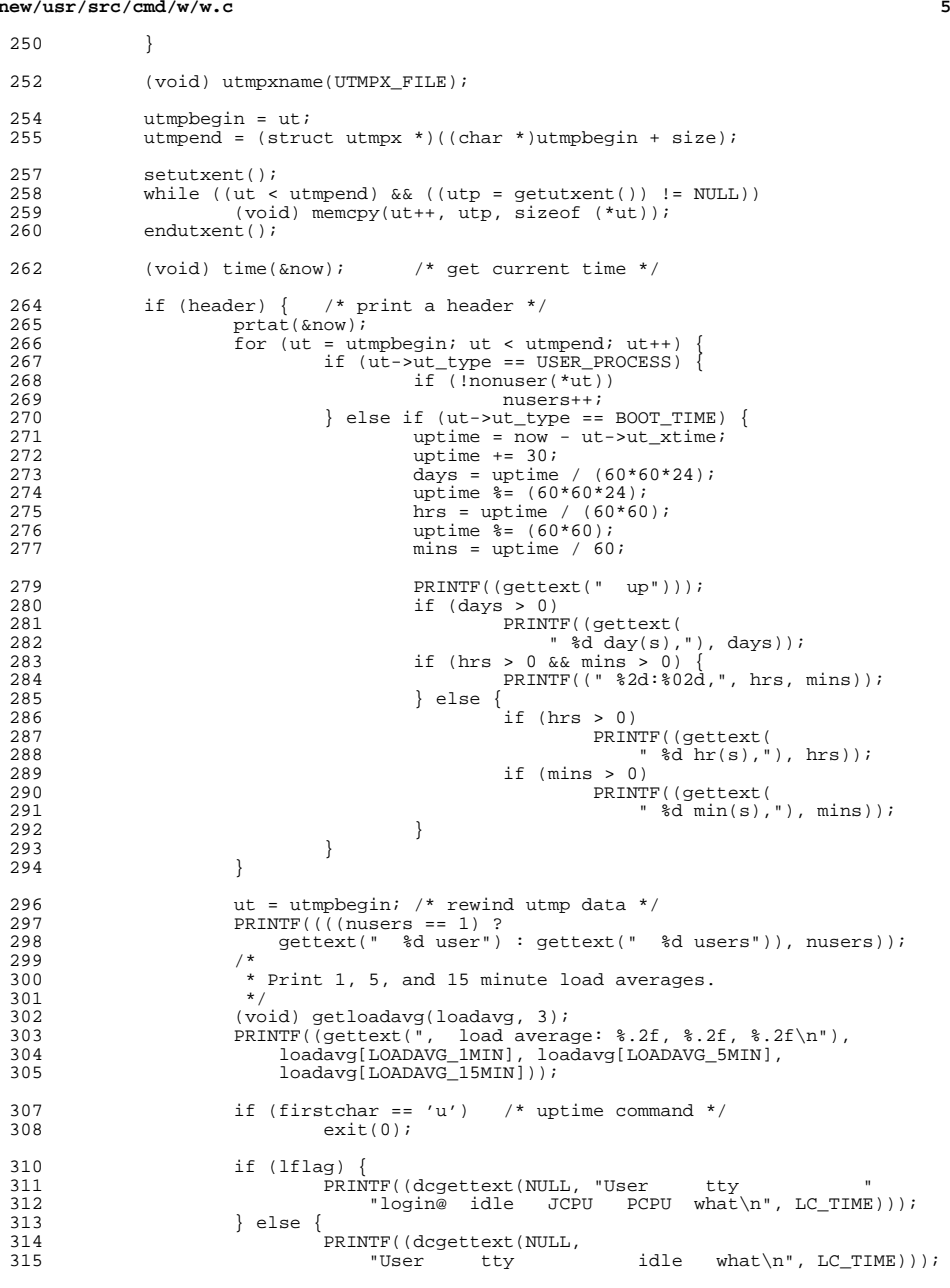

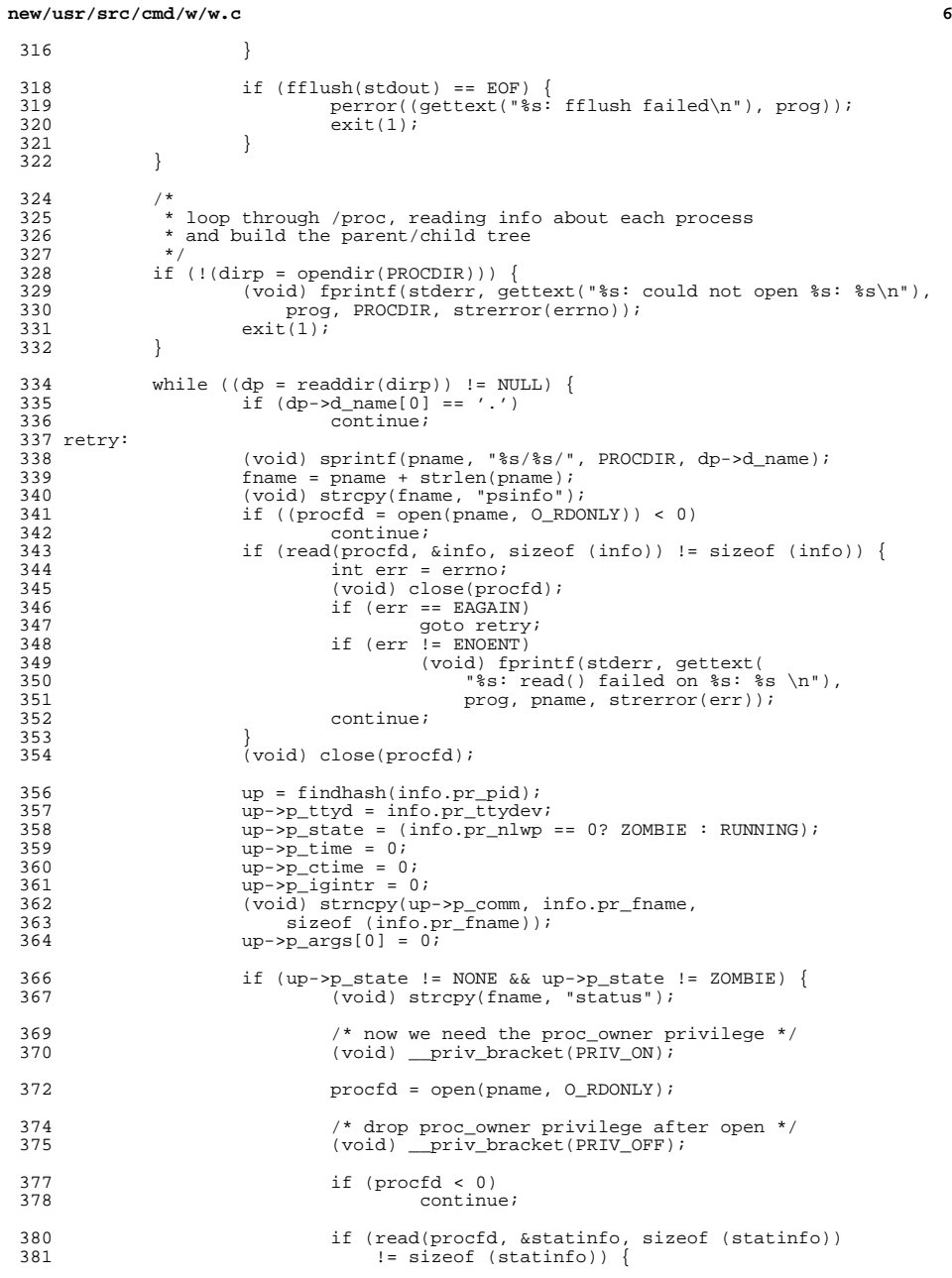

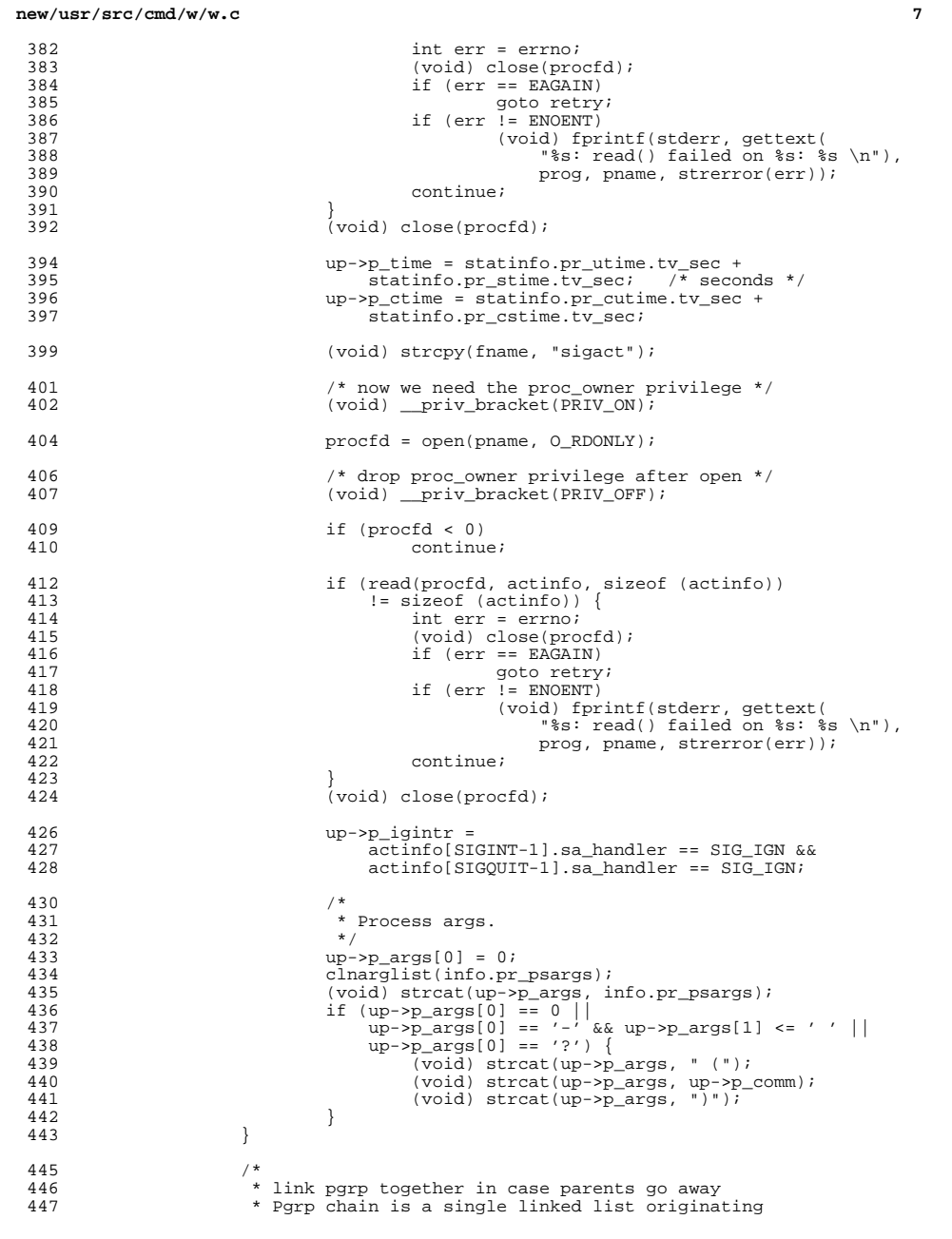

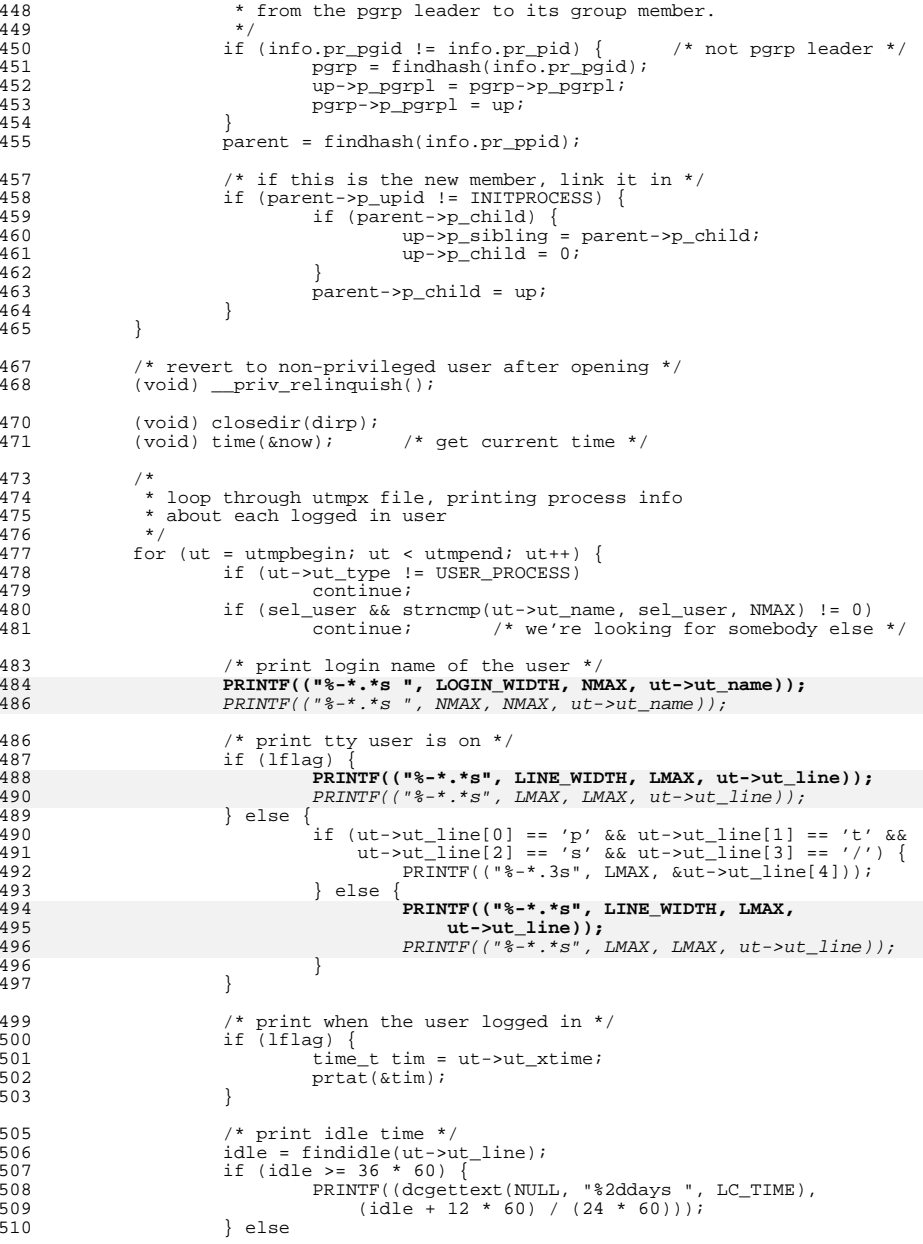

#### **new/usr/src/cmd/w/w.ce** and **9**

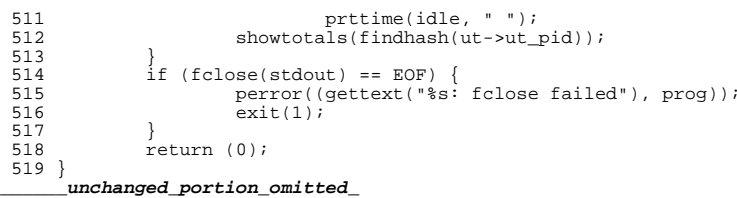

 $n$  [[ $m$ ] [[ $m$ ]  $m<sup>2</sup>$  [[ $m<sup>3</sup>$ ] ( $m<sup>3</sup>$ ] ( $m<sup>4</sup>$ ]

58 #include <libzonecfg.h>

60 #include <sys/contract/process.h>

59 #include <zone.h>

11107 Sat Apr 20 14:17:50 2013 new/usr/src/cmd/wall/wall.c 2989 Eliminate use of LOGNAME MAX in ON 1166 useradd have warning with name more 8 chars  $1 / *$ 2 \* CDDL HEADER START  $\overline{3}$  \* 4 \* The contents of this file are subject to the terms of the \* Common Development and Distribution License, Version 1.0 only -5 \* (the "License"). You may not use this file except in compliance 6 7 \* with the License.  $8 *$ 9 \* You can obtain a copy of the license at usr/src/OPENSOLARIS.LICENSE 10 \* or http://www.opensolaris.org/os/licensing. 11 \* See the License for the specific language governing permissions \* and limitations under the License.  $12$  $13$ 14 \* When distributing Covered Code, include this CDDL HEADER in each 15 \* file and include the License file at usr/src/OPENSOLARIS.LICENSE. 16 \* If applicable, add the following below this CDDL HEADER, with the 17 \* fields enclosed by brackets "[]" replaced with your own identifying 18 \* information: Portions Copyright [yyyy] [name of copyright owner] 19 20 \* CDDL HEADER END  $21 *1$  $22 / *$ Copyright (c) 1984, 1986, 1987, 1988, 1989 AT&T \*/  $23/$ All Rights Reserved \*/  $27/$ 28 \* Copyright 1988-2003 Sun Microsystems, Inc. All rights reserved. \* Use is subject to license terms. 29  $30 *1$  $32/$ 33 \* Copyright 2012 Joyent, Inc. All rights reserved.  $34 *$ 35 \* Copyright (c) 2013 Gary Mills  $36 * /$ 38 #include <signal.h>  $39$  #include <stdio.h> 40 #include <stdlib.h> 41 #include <grp.h> 42 #include <sys/types.h> 43 #include <unistd.h> 44 #include <string.h> 45 #include <ctype.h> 46 #include <sys/stat.h> 47 #include <utmpx.h> 48 #include <sys/utsname.h> 49 #include <dirent.h> 50 #include <pwd.h> 51 #include <fcntl.h>  $52$  #include  $\times$ time.h> 53 #include <errno.h> 54 #include <locale.h> 55 #include <syslog.h>  $56$  #include <sys/wait.h> 57 #include <limits.h>

 $\mathbf{1}$ 

new/usr/src/cmd/wall/wall.c 61 #include <libcontract.h>  $62$  #include  $<$ svs/ctfs.h>  $64/$ 65 \* Use the full lengths from utmpx for user and line. 63 \* utmpx defines wider fields for user and line. For compatibility of output, the state of the set of the set of the state of the state of the set of the set of the set of the state of the state of the state of the state of the state of the state of the state of the state of the state of the state o 65 \* to use the full lengths.  $66 *$  $67$  #define NMAX  $(sizeof ((struct utmpx * )0)->ut user))$ 68 #define LMAX  $(sizeof ((struct utmpx * )0) - 3ut$ line)) 67 #ifndef UTMPX NAMELEN 68 /\* XXX - utmp -fix name length \*/ 69 #define NMAX  $(\_$ POSIX\\_LOGIN\\_NAME\\_MAX - 1)  $70$  #define  $LMAX$  $12$ 71 #else /\* UTMPX NAMELEN \*/ 72 #define NMAX  $(sizeof ((struct utmpx * )0)-"out_user)$ 73 #define LMAX  $(sizeof ((struct utmpx * )0)-satline)$ 74 #endif /\* UTMPX NAMELEN \*/ 70 static char  $measf30001$ 71 static char \*infile; 72 static int gflag; 73 static struct group \*pgrp; 74 static char \*grpname;  $line[MAXNAMLN+1] = "???"$ 75 static char 76 static char systm[MAXNAMLEN+1]; 77 static time t tloc; 78 static struct utsname utsn; 79 static char  $whofNMAX+11$  $= "222"$ : 85 static char  $who[9] = "???"$ 80 static char time\_buf[50]; 81 #define DATE FMT "%a %b %e %H:%M:%S" 83 static void sendmes (struct utmpx \*, zoneid\_t); 84 static void sendmes tozone(zoneid t, int); 85 static int chkgrp(char \*); 86 static char \*copy\_str\_till(char \*, char \*, char, int); 88 static int init\_template(void); 89 int contract abandon id(ctid t); 91 int 92 main(int argc, char \*argv[])  $93 \{$ 94 FILE  $*f$ :  $95$ char \*ptr, \*start; 96 struct passwd \*pwd;  $Q<sub>7</sub>$ char  $*$ term\_name; 98 int  $C$  i  $QQ$ int  $aflag = 0$ 100  $int$  $err\overline{1}q = 0;$  $101$  $int$   $zflg = 0$ ; 102 int  $Zf1g = 0$ ; 104  $char *zonename = NULL;$ 105 zoneid  $t * zoneidlist = NULL$ uint  $t$ <sup>nzids\_saved, nzids = 0;</sup>  $106$ (void) setlocale(LC\_ALL, ""); 108  $110$ while  $((c = getopt(argc, argv, "g:az:Z")) := EOF)$ 111 switch  $(c)$  { 112 case 'a':  $113$  $aflag++$ 114  $h_{\text{rank}}$ 

 $\sim$ 

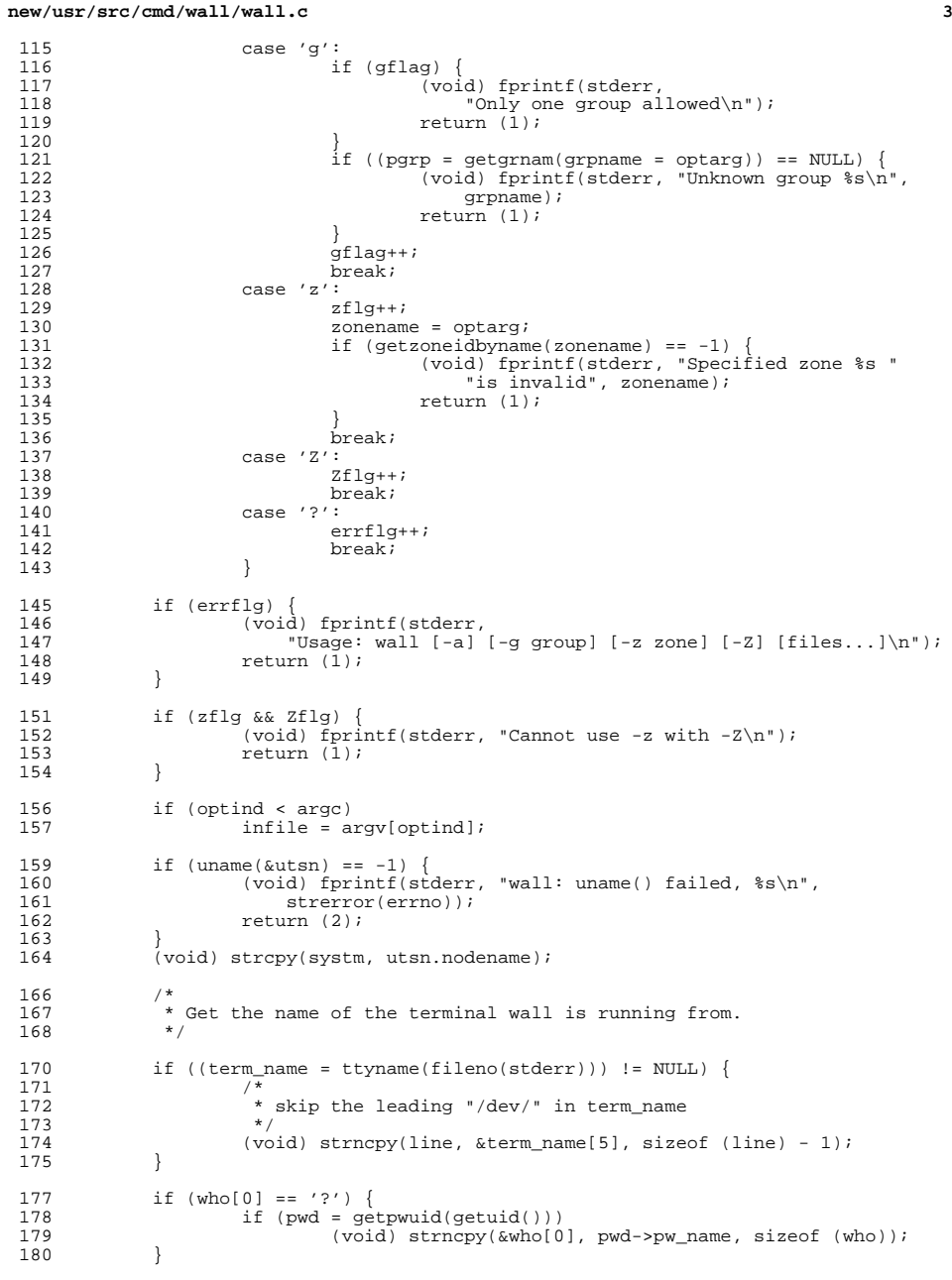

#### **new/usr/src/cmd/wall/wall.c<sup>4</sup>**

```
182 f = stdin;
183 if (infile) {
184 f = \text{fopen}(\text{infile}, "r");<br>185 \text{if } (f == \text{NULL})185 \text{if } (f == \text{NULL}) {<br>186 (\text{void}) f186 (void) fprintf(stderr, "Cannot open %s\n", infile);
187 return (1);
 \begin{array}{ccc} 188 & & & \end{array}189 }
191 start = \text{Smeg}[0];<br>192 ptr = start;192 ptr = start;<br>193 while ((ntr.)
193 while ((ptr - start) < 3000) {
                      size_t n;
196 if (fgets(ptr, &mesg[sizeof (mesg)] - ptr, f) == NULL)
 197 break;
198 if ((n = strlen(ptr)) == 0)
 199 break;
200 ptr += n;
\frac{201}{202}(void) fclose(f);
204 /*<br>205 /*
205 * If the request is from the rwall daemon then use the caller's<br>206 * name and host We determine this if all of the following is t
206 * name and host. We determine this if all of the following is true:<br>207 * 1) First 5 characters are "From "
207 * 1) First 5 characters are "From "<br>208 * 2) Next non-white characters are
              * 2) Next non-white characters are of the form "name@host:"<br>*/
\frac{209}{210}210 if (stromp(line, "??") == 0)<br>
211 char rwho[MAXNAMLEN+1];211 char rwho[MAXNAMLEN+1];<br>212 char rsystm[MAXNAMLEN+1];
212 char rsystm[MAXNAMLEN+1];<br>213 char *cp;
                      char *cp;215 if (strncmp(mesg, "From ", 5) == 0) {<br>216 cp = \text{kmesq}[5];
216 cp = \omega = \omega cp = 217 cp = \omega copy str
 217 cp = copy_str_till(rwho, cp, '@', MAXNAMLEN + 1);
218 if (rwho[0] != '\0') {
219219 \text{cp} = \text{copy\_str\_till}(\text{rsystem}, +\text{cp}, '::', 220MAXNAMLEN + 1);1 if (rsystm[0] != '\\0')221222 (void) strcpy(systm, rsystm);
^{223}_{224} (void) strncpy(rwho, who,
                                                     sizeof (who));

 (void) strncpy(rwho, who, 9);
229225(void) strcpy(line, "rpc.rwalld");
226\begin{bmatrix} 6 & & & \end{bmatrix}227 }
 228 }
\frac{229}{230}230 (void) time(&tloc);<br>231 (void) strftime(time
231 (void) strftime(time_buf, sizeof (time_buf),<br>232 DATE FMT, localtime(&tloc));
                 \texttt{DATE\_FMT}, localtime(&tloc));
234 if (zflg != 0) {<br>235 if ((zone
235 if ((zoneidlist = 236 malloc(sizeof)
236 malloc(sizeof (zoneid_t))) == NULL |<br>237 (*zoneidlist = getzoneidbyname(zonenar
237 (*zoneidlist = getzoneidbyname(zonename)) == -1)<br>238 return (errno);
238 return (errno);<br>239 return (errno);
 239 nzids = 1;
240 } else if (Zflg != 0) {
241 if (zone\_list(NULL, knzids) != 0)<br>
242 return (errno);
                               return (errno);
243 again:
244 nzids * = 2;<br>245 if ((zoned)if ((zonedlist = malloc(nzids * sizeof (zoneid t))) == NIII,L)
```
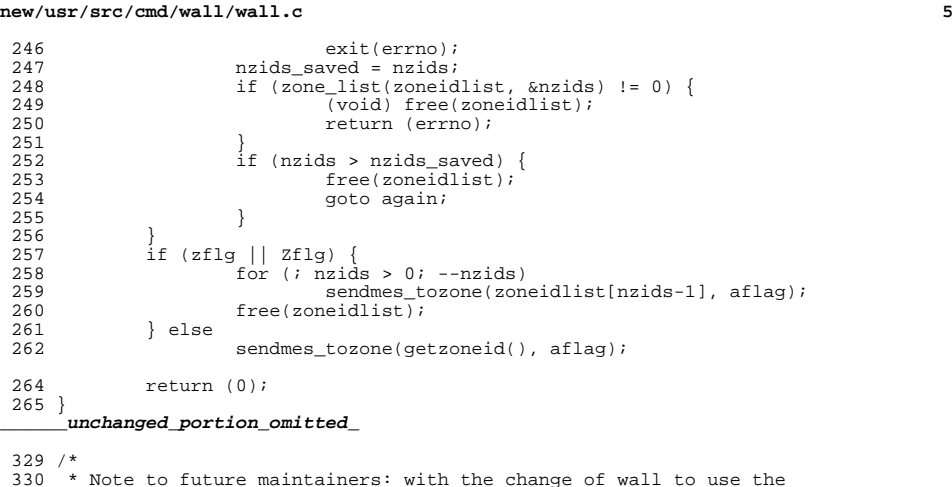

<sup>330</sup> \* Note to future maintainers: with the change of wall to use the <sup>331</sup> \* getutxent() API, the forked children (created by this function) <sup>332</sup> \* must call \_exit as opposed to exit. This is necessary to avoid <sup>333</sup> \* unwanted fflushing of getutxent's stdio stream (caused by atexit <sup>334</sup> \* processing). <sup>335</sup> \*/ <sup>336</sup> static void <sup>337</sup> sendmes(struct utmpx \*p, zoneid\_t zid)  $338$  {  $339$  int i;<br> $340$  char \*  $340$  char  $*si$ <br>341 static c 341 static char device[LMAX + 6];<br>342 char \*bp;  $342$  char \*bp;<br> $343$  int ibp;  $343$  int ibp;<br> $344$  FILE  $*$ f: <sup>344</sup> FILE \*f; <sup>345</sup> int fd, tmpl\_fd; <sup>346</sup> boolean\_t zoneenter = B\_FALSE;  $348$  if (zid != getzoneid()) {<br> $349$  zoneenter = B TRU  $349$  zoneenter =  $B_TRUE$ ;<br> $350$   $+$ mpl  $fd = init +$ emp 350  $tmpl_fd = init_template();$ <br>351  $if (tmpl_fd == -1)$  $351$  if  $(\text{tmp1\_fd} == -1)$  {<br>352 (yoid) for in  $\frac{352}{\text{ivoid}}$  (void) fprintf(stderr, "Could not initialize "<br>353 <sup>353</sup> "process contract"); <sup>354</sup> return;  $355$  } <sup>356</sup> } 358 while  $((i = (int) fork()) == -1)$  {<br>359 (void) alarm(60); 359 (void) alarm(60);<br>360 (void) wait((int \* 360 (void) wait((int  $*$ )0);<br>361 (void) alarm(0);  $\{void\}$  alarm $(0);$ <sup>362</sup> } <sup>364</sup> if (i) return; 367 if (zoneenter  $&z$  zone\_enter(zid) == -1) {<br>368 char zonename[ZONENAME MAX]; 368 char zonename[ZONENAME\_MAX];<br>369 (void) getzonenamebyid(zid, : 369 (void) getzonenamebyid(zid, zonename, ZONENAME\_MAX);<br>370 (void) fprintf(stderr. "Could not enter zone " 370 (void) fprintf(stderr, "Could not enter zone "<br>371 (standard); sonename);  $371$  " $\text{ss}\n\cdot\text{n}$ , zonename); <sup>372</sup> }

#### **new/usr/src/cmd/wall/wall.c<sup>6</sup>**

```
373 if (zoneenter)
                               (void) ct tmpl clear(tmpl fd);
376 if (gflag)<br>377 if
377 if (!chkgrp(p->ut_user))<br>378 exit(0):
                                            ext(0);380 (void) signal(SIGHUP, SIG_IGN);<br>381 (void) alarm(60);
381 (void) alarm(60);<br>382 s = \text{adevice[0]:}382 s = \& device[0];<br>383 (void) snprintf
                   (void) snprintf(s, sizeof (device), "/dev/%.*s", LMAX, p->ut line);
385 \frac{\pi}{16} /* check if the device is really a tty */<br>386 if ((fd = open(s, 0 WRONLY|O NOCTTY|O NONE
386 if ((fd = open(s, O_WRONLY|O_NOCTTY|O_NONBLOCK)) == -1) {<br>387 (void) fprintf(stderr, "Cannot send to \frac{2}{3} *s on \frac{2}{3}387 (void) fprintf(stderr, "Cannot send to \frac{1}{2}, \frac{1}{2}, \frac{1}{2}, \frac{1}{2}, \frac{1}{2}, \frac{1}{2}, \frac{1}{2}, \frac{1}{2}, \frac{1}{2}, \frac{1}{2}, \frac{1}{2}, \frac{1}{2}, \frac{1}{2}, \frac{1}{2}, \frac{1}{2}, \frac{1}{2}, \388 MMAX, p->ut_user, s);<br>389 perror("open");
389 perror("open");
\overline{390} (void) fflush(stderr);<br>391 exit(1);
391 \text{exit}(1);<br>392 } else {
392 } else {
\begin{array}{c} 393 \\ 394 \end{array} if (!isatty(fd)) {<br>(void) fpr
394 (void) fprintf(stderr,<br>395 "Cannot send to de
395 "Cannot send to device \frac{1}{3} *s \frac{1}{3} \frac{1}{3} \frac{1}{3} \frac{1}{3} \frac{1}{3} \frac{1}{3} \frac{1}{3} \frac{1}{3} \frac{1}{3} \frac{1}{3} \frac{1}{3} \frac{1}{3} \frac{1}{3} \frac{1}{3} \frac{1}{3} \frac{1}{3} \frac{1}{3} \frac{1}{3}396 LMAX, p->ut_line,<br>397 because it's not
397 "because it's not a tty");<br>398 openlog("wall", 0, LOG AITTH);
 398 openlog("wall", 0, LOG_AUTH);
399 syslog(LOG_CRIT, "%.*s in utmpx is not a tty\n",
400 LMAX, p-\text{but} \text{line};<br>401 \text{closed}(i);401 closelog();<br>402 (void) fflu
402 (void) \frac{f_{\text{final}}}{f_{\text{final}}}(stat(ster));<br>403 exit(1);
403 \qquad \qquad \qquad \qquad \qquad \qquad \qquad \qquad \qquad \qquad \qquad \qquad \qquad \qquad \qquad \qquad \qquad \qquad \qquad \qquad \qquad \qquad \qquad \qquad \qquad \qquad \qquad \qquad \qquad \qquad \qquad \qquad \qquad \qquad \qquad \qquad \qquad \qquad \qquad \qquad \qquad404 }
 405 }
406 #ifdef DEBUG
407 (void) close(fd);<br>408 f = fopen("wall.d
                   f = fopen("wall.debug", "a");
409 #else
                   f = fdopen(fd, "w");
411 #endif
412 if (f == NULL)<br>413 (void)413 (void) fprintf(stderr, "Cannot send to \frac{2}{3}-*s on \frac{2}{3})", 414
414 NMAX, &p->ut_user[0], s);<br>415 Derror("open");
415 perror("open");<br>416 (void) filush(st
416 \begin{array}{ccc} 1 & -1 & -1 \\ (1 & 1 & -1) \end{array} (void) filush(stderr);<br>417 exit(1);
417 exit(1);418 }
(419) (void) fprintf(f, 420 N^07\07\07\Bro;
420 "\07\07\07Broadcast Message from *_8 (*_8) on *_8 *19.19s", 421
421 who, line, systm, time_buf);<br>422 if (qflaq)
422 if (gflag)<br>423 (y
423 (void) fprintf(f, " to group \frac{23}{424} (void) fprintf(f " \n");
                   (void) fprintf(f, "...\n\langle n" \rangle;
425 #ifdef DEBUG
426 (void) fprintf(f, "DEBUG: To %.*s on %s\n", NMAX, p->ut_user, s);
431(void) fprintf(f, "DEBUG: To \frac{2}{5}.8s on \frac{2}{5}\n", p->ut_user, s);
427 #endif
\begin{array}{lll} 428 & \text{i} & = \text{strlen}(\text{mesg})\\ 429 & \text{for (bn = mesa)} \end{array}429 for (bp = mesj^2 -1 > = 0; bp++) {<br>430 ibp = (unsigned int) ((uns)
430 ibp = (unsigned int)((unsigned char) *bp);<br>431 if (*bp == '\n')
431 if'(\text{top } == \setminus \n^n)<br>432 (\text{void}) \text{pute}(\setminus \r', f);432 (void) putc('\r', f);<br>
433 if (isprint(ibp) || *bp == '\r' || *bp == '\013' ||<br>
*bp == '\' || *bp == '\n' || *bp == '\007') {
435 (void) \frac{1}{2} (void) \frac{1}{2} (void) \frac{1}{2} (void) \frac{1}{2} (void) \frac{1}{2} (void) \frac{1}{2} (void) \frac{1}{2} (void) \frac{1}{2} (void) \frac{1}{2} (void) \frac{1}{2} (void) \frac{1}{2} (void) \frac{1}{2} (void) \frac{1}{436 } else {
                                             if (!isascii(*bp)) \{
```
# **new/usr/src/cmd/wall/wall.c**

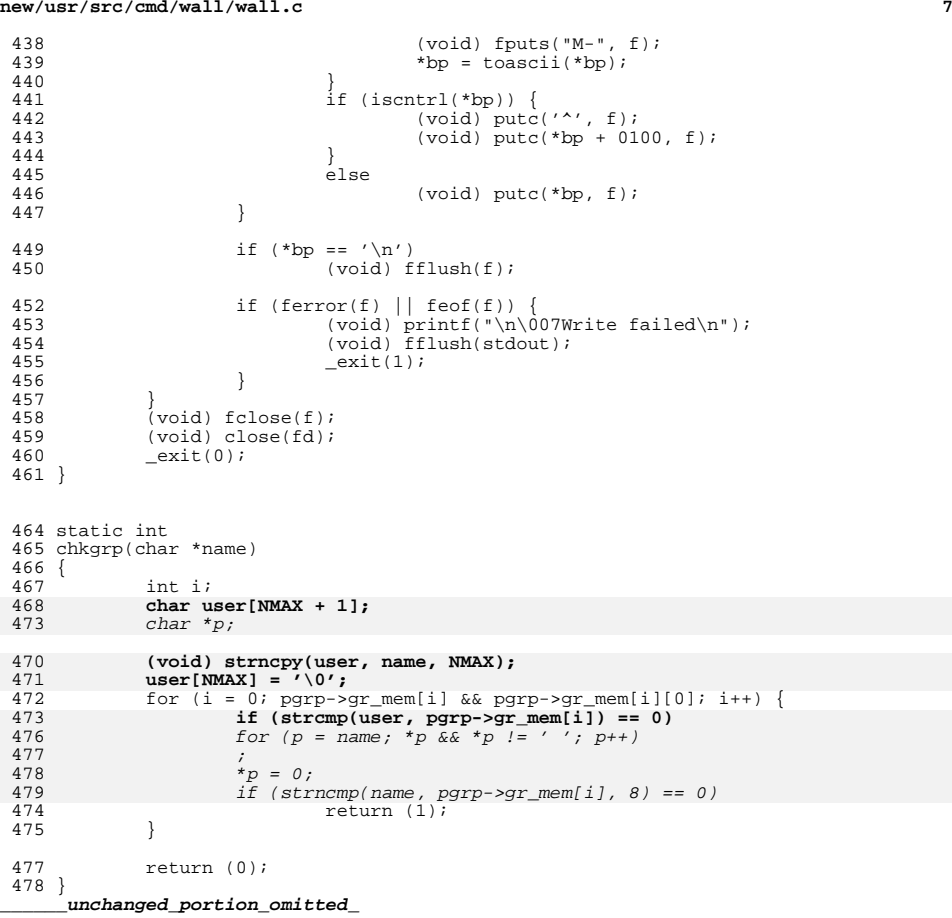

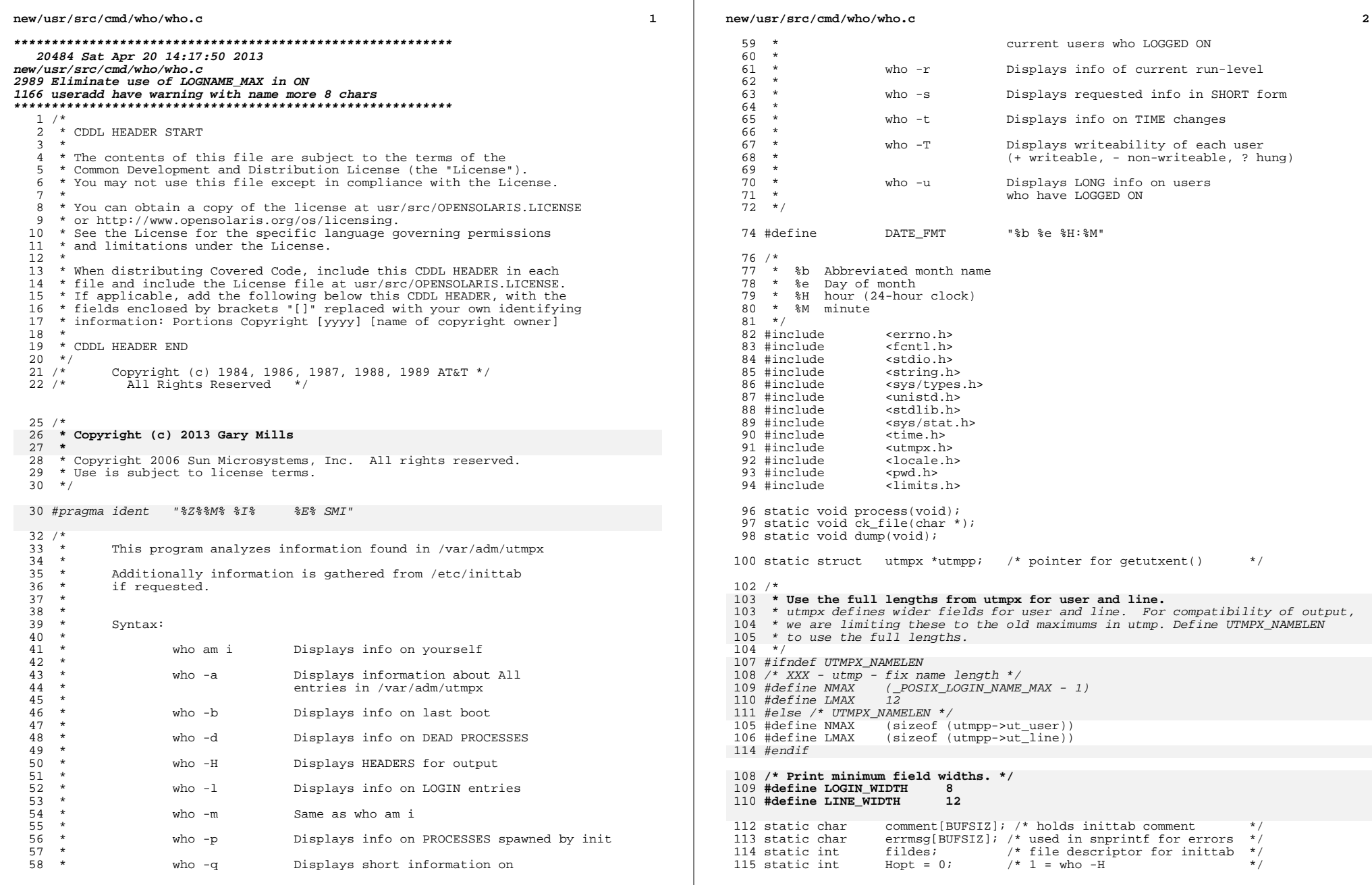

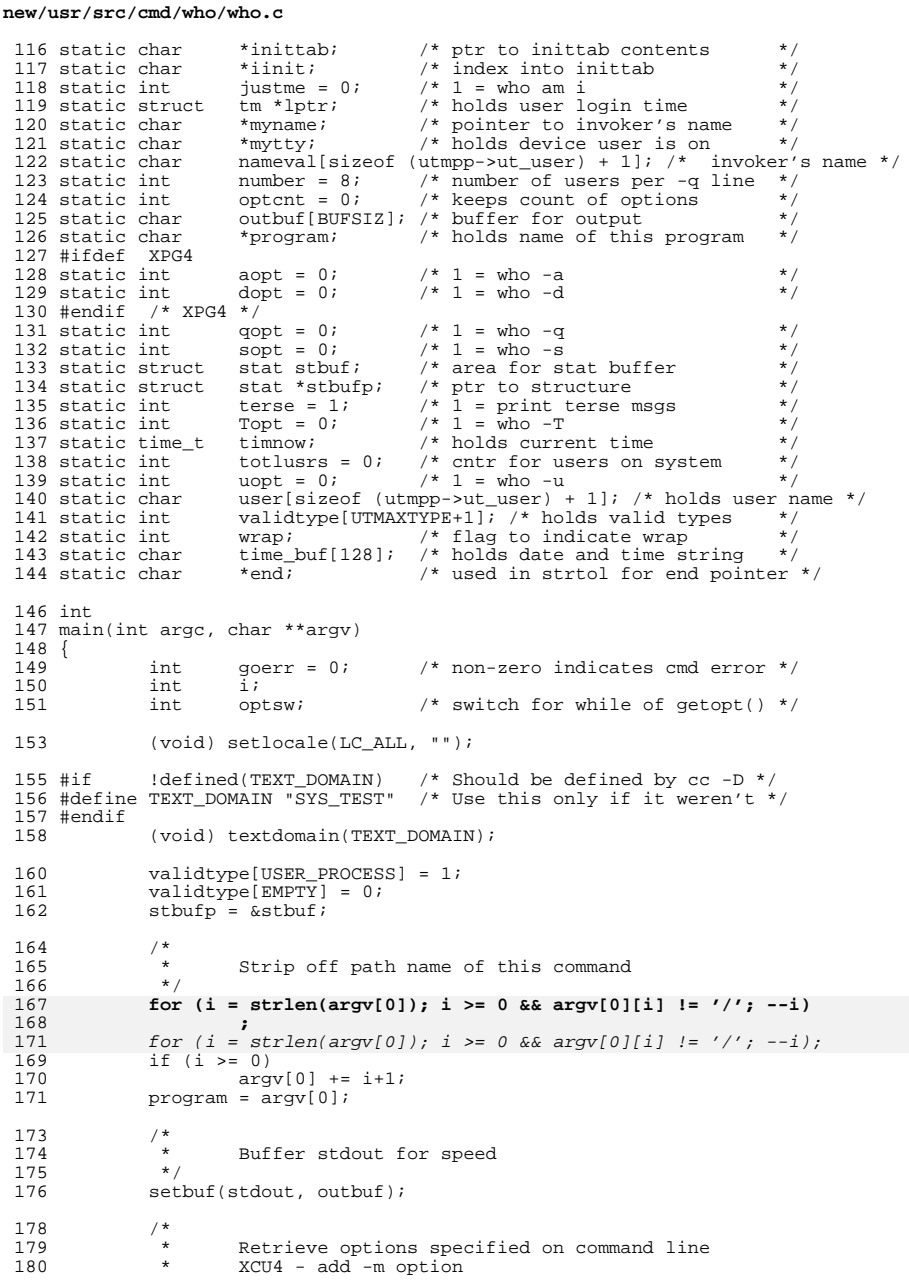

 $\overline{\mathbf{3}}$ 

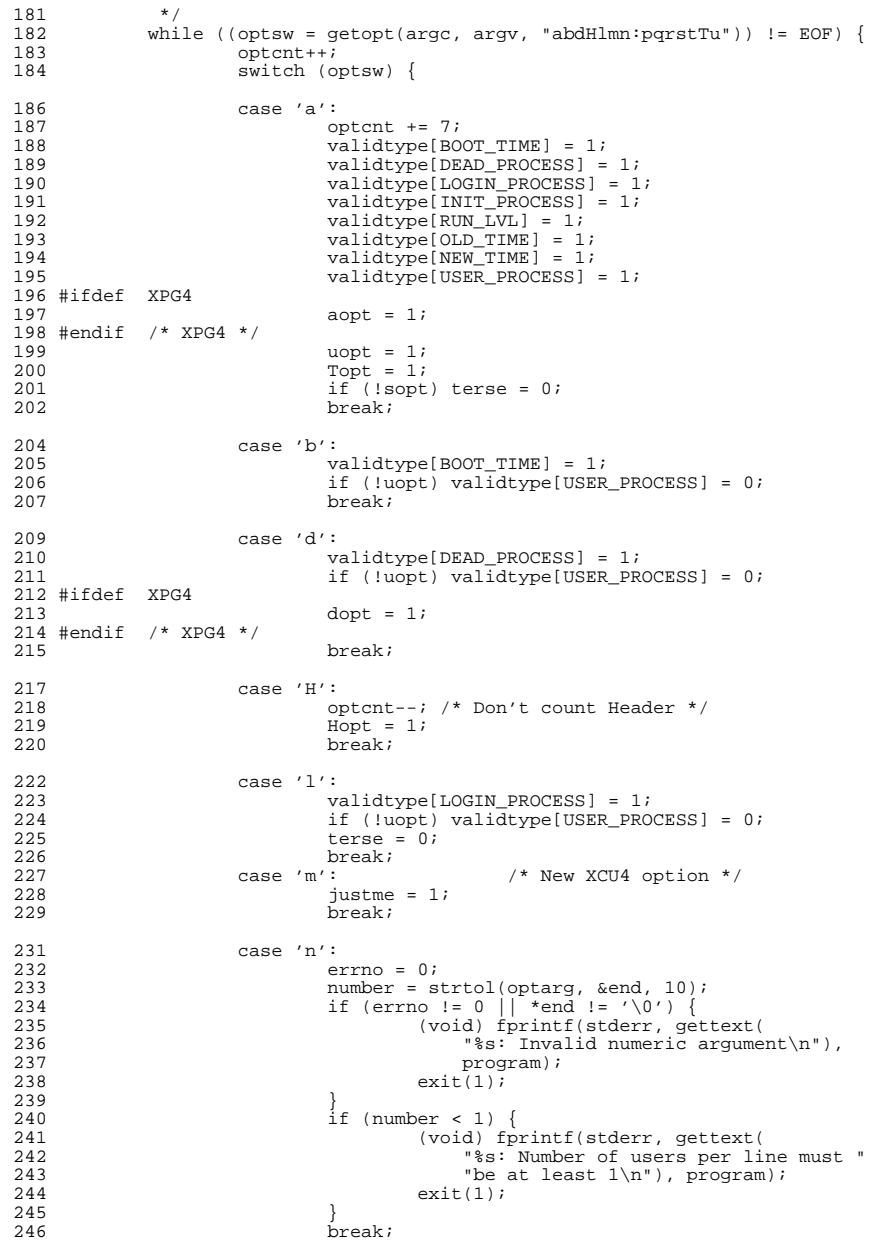

 $\overline{\mathbf{4}}$ 

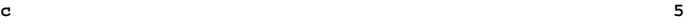

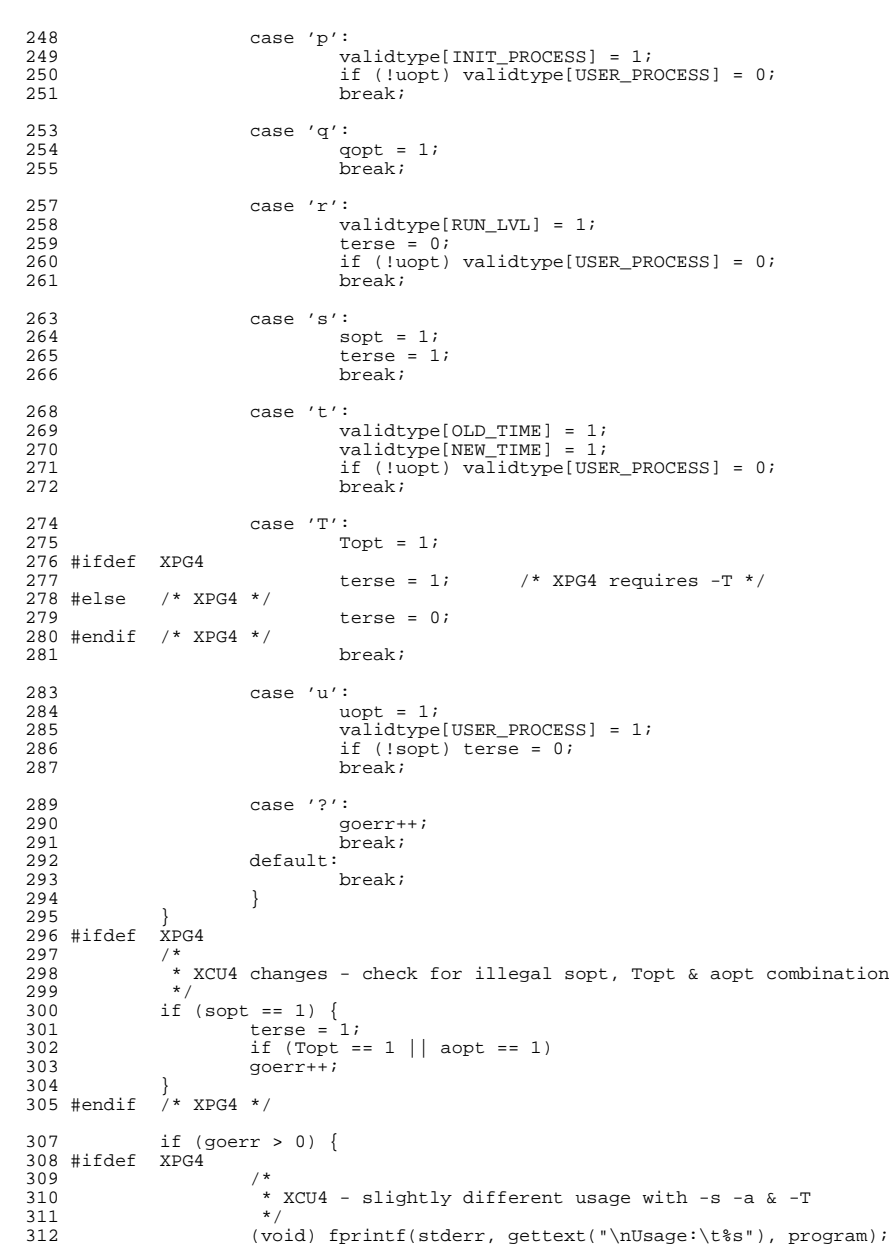

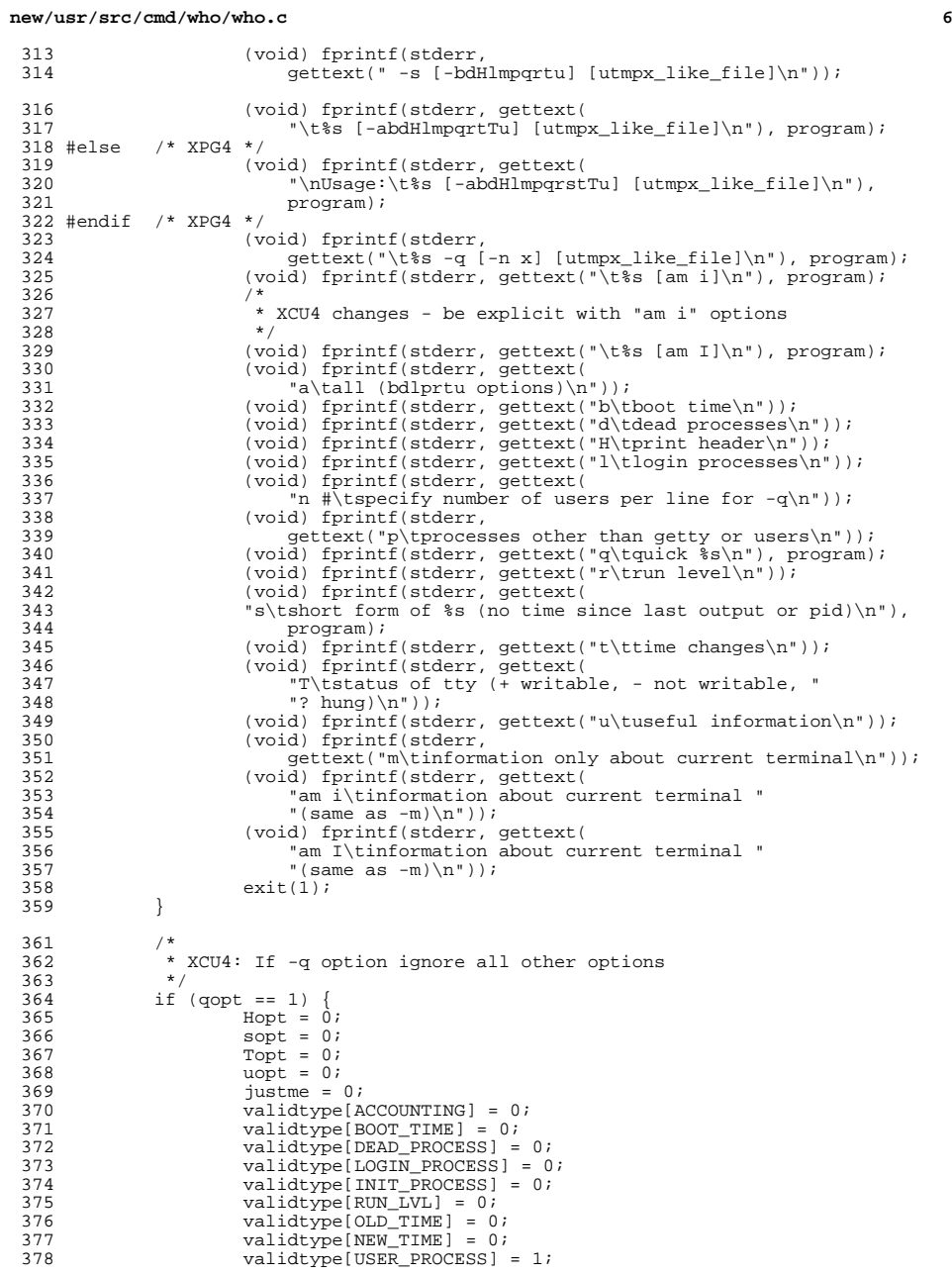

 **<sup>7</sup>** <sup>379</sup> }  $381$  if (argc == optind + 1) {<br> $382$  opticnt++; 382 optcnt++;<br>383 ck file(a) 383 ck\_file(argv[optind]);<br>384 (void)utmpxname(argv[ (void) utmpxname(argv[optind]); <sup>385</sup> }  $387 / *$ <sup>388</sup> \* Test for 'who am i' or 'who am I' 389  $*$  XCU4 - check if justme was already set by -m option  $*/$ <sup>390</sup> \*/ 391 if (justme == 1 || (argc == 3 && strcmp(argv[1], "am") == 0 &&<br>392 ((argv[2][0] == 'i' || argv[2][0] == 'I') && <sup>392</sup> ((argv[2][0] == 'i' || argv[2][0] == 'I') && <sup>393</sup> argv[2][1] == '\0'))) {  $394$  just  $= 1$ ;<br> $395$  myname = nar 395 myname = nameval;<br>396 (void) cuserid(mvr 396 (void) cuserid(myname);<br>397 f ((mytty = ttyname(fi 397 if  $((myty = tryname(fileno(stdin))) == NULL & 398$  (mytty = ttyname(fileno(stdout))) == NULL && 398 (mytty = ttyname(fileno(stdout))) == NULL &&<br>399 (mytty = ttyname(fileno(stderr))) == NULL) { 399 (mytty = ttyname(fileno(stderr))) == NULL) {<br>400 (void) fprintf(stderr, gettext( 400 (void) fprintf(stderr, gettext)<br>401 – Wust be attached to terminal f 401 "Must be attached to terminal for 'am I' option\n"));<br>402 (void) filush(stderr); 402 (void) fflush(stderr);<br>403 exit(1); 403  $ext(i);$ <br>404 } exit(1);  $404$  } else mytty += 5; /\* bump past "/dev/" \*/ <sup>406</sup> } <sup>408</sup> if (!terse) { <sup>409</sup> if (Hopt) <sup>410</sup> (void) printf(gettext( IDLE PID COMMENTS\n")); <sup>413</sup> timnow = time(0); 415 if ((fildes = open("/etc/inittab")<br>416 0 NONBLOCK (0 RDONLY)) == -1)  $0 \text{NONBLOCK} \left| \begin{array}{ccc} 0 \text{NONBLOCK} \left| \begin{array}{ccc} 0 \text{RDOMLY} \end{array} \right| & = & -1 \\ 417 & \text{(void)} \text{snprintf (ermsg. si)} \end{array} \right|$ 417 (void) snprintf(errmsg, sizeof (errmsg),<br>418 aettext ("\$s: Cannot open /etc/initia <sup>418</sup> gettext("%s: Cannot open /etc/inittab"), program); 419 perror(errmsg);<br>420 exit(errno); <sup>420</sup> exit(errno); <sup>421</sup> } 423 if (fstat(fildes, stbufp) == -1) {<br>424 (void) snprintf(errmsq, si 424 (void) snprintf(errmsg, sizeof (errmsg),<br>425 (ettext("%s: Cannot stat /etc/initia 425 gettext("\$s: Cannot stat /etc/inittab"), program);<br>426 merror(errmsq); 426 perror(errmsg);<br>427 perror(errmsg); 427 exit(errno);<br>428 } <sup>428</sup> } 430 if ((inittab = malloc(stbufp->st\_size + 1)) == NULL) {<br>431 (void) snprintf(errmsq, sizeof (errmsq), <sup>431</sup> (void) snprintf(errmsg, sizeof (errmsg), 432 gettext("%s: Cannot allocate %ld bytes"),<br>433 corrent stbufp->st size); 433 program, stbufp->st\_size);<br>434 perror(errmsq); 434 perror(errmsg);<br>435 exit(errno); <sup>435</sup> exit(errno); <sup>436</sup> } 438 if (read(fildes, inittab, stbufp->st\_size)<br>439 = stbufp->st\_size) {  $\begin{array}{ccc} 439 & \text{!} & \text{stbufp}\text{-} \text{st\_size} \\ 440 & \text{(void) smrintf} \end{array}$ 440 (void) snprintf(errmsg, sizeof (errmsg),<br>441 (gettext("\$s: Error reading /etc/init 441 gettext("%s: Error reading /etc/inittab"),<br>  $\frac{442}{2}$ 442 program);<br>443 perror(errmsg) 443 perror(errmsg);<br>444 exit(errno);  $ext(errno);$ 

**new/usr/src/cmd/who/who.c <sup>8</sup>** <sup>445</sup> } 447  $inttab[stbufp- $st\_size$ ] = ' $\sqrt{0}$ '; 448$  init = inittab;  $448$  iinit = inittab;<br> $449$   $1 \neq 1$ <sup>449</sup> } else { if  $(Hopt)$  { <sup>451</sup> #ifdef XPG4 if  $(dopt)$  { 453 (void) printf(gettext(  $^{454}$   $^{454}$   $^{454}$   $^{454}$   $^{454}$   $^{454}$   $^{454}$   $^{454}$   $^{454}$   $^{454}$   $^{454}$   $^{454}$   $^{454}$   $^{464}$   $^{464}$   $^{464}$   $^{464}$   $^{464}$   $^{464}$   $^{464}$   $^{464}$   $^{464}$   $^{464}$   $^{464}$   $^{464}$   $^{464}$   $^{464}$   $^{464$ <sup>455</sup> } else { 456 (void) printf( qettext("NAME LINE TIME\n")); <sup>458</sup> } <sup>459</sup> #else /\* XPG4 \*/ <sup>460</sup> (void) printf( 461  $\left($  "NAME LINE TIME\n")); 462 #endif  $/* XPG4 * /$ <sup>463</sup> }  $464$ <br> $465$  $process()$ ; <sup>467</sup> /\* 468 \* 'who -q' requires EOL upon exit,<br>469 \* followed by total line 469  $*$  followed by total line 470  $*/$ <sup>470</sup> \*/ <sup>471</sup> if (qopt) 472 (void) printf(gettext("\n# users= $d\n$ "), totlusrs);<br>473 return (0); return (0); <sup>474</sup> } <sup>476</sup> static void <sup>477</sup> dump()  $478$  { 479 char device[sizeof (utmpp->ut\_line) + 1];<br>480 time t hr; 480 time\_t hr;<br>481 time t id 481 time\_t idle;<br>482 time t min: 482 time\_t min;<br>483 char pat! 483 char path[sizeof (utmpp->ut\_line) + 6];<br>484 int pexit; 484 int pexit;<br>485 int pterm; 485 int pterm;<br>486 int rc; <sup>486</sup> int rc; <sup>487</sup> char w; /\* writeability indicator \*/ 489<br>490 490  $*$  Get and check user name 491  $*$ <sup>491</sup> \*/ <sup>492</sup> if (utmpp->ut\_user[0] == '\0') 493 (void) strcpy(user, " .");<br>494 else { <sup>494</sup> else { <sup>495</sup> (void) strncpy(user, utmpp->ut\_user, sizeof (user)); user[sizeof (user) - 1] =  $\sqrt{0'i}$ 497<br>498  $totlusrs++;$ 500<br>501 501  $*$  Do print in 'who -q' format<br>502  $*$ <sup>502</sup> \*/ <sup>503</sup> if (qopt) { <sup>504</sup> /\* 505  $*$  XCU4 - Use non user macro for correct user count  $*$  / <sup>506</sup> \*/ 507 if (((totlusrs - 1) % number) == 0 && totlusrs > 1)<br>508 (void) printf("\n"); (void)  $print(f("\n');$ 509 **(void) printf("%-\*.\*s ", LOGIN\_WIDTH, NMAX, user);** 512(void) printf("%-\*s ", NMAX, user);

**e** and **9** <sup>510</sup> return; <sup>511</sup> } 514 pexit =  $(int)$ ' ';<br>515 pterm =  $(int)$ ' ';  $b \text{ term} = (\text{int})'$  ';  $517$  /\*<br>518 /\* 518  $*$  Get exit info if applicable<br>519  $*$ / <sup>519</sup> \*/ <sup>520</sup> if (utmpp->ut\_type == RUN\_LVL || utmpp->ut\_type == DEAD\_PROCESS) { <sup>521</sup> pterm = utmpp->ut\_exit.e\_termination; 522 pexit = utmpp->ut\_exit.e\_exit; <sup>523</sup> }  $525$  /\* 526 \* Massage ut\_xtime field<br>527 \*/ <sup>527</sup> \*/ <sup>528</sup> lptr = localtime(&utmpp->ut\_xtime); <sup>529</sup> (void) strftime(time\_buf, sizeof (time\_buf), dcgettext(NULL, DATE\_FMT, LC\_TIME), lptr);  $532$  /\* Get and massage device  $534$ 535 if  $\begin{align} \text{[atm]} = \sqrt{0'} \\ \text{[atm]} = \text{[atm]} \\ \text{[toid]} = \text{[atm]} \end{align}$ 536 (void) strcpy(device, " .");<br>537 else { <sup>537</sup> else { 538 (void) strncpy(device, utmpp->ut\_line,<br>539 sizeof (utmpp->ut line)); 539 sizeof (utmpp->ut\_line));<br>540 device sizeof (utmpp->ut\_line)  $device[sizeof (utmpp->ut\_line)] = '\\0';$ <sup>541</sup> } <sup>543</sup> /\* 544 \* Get writeability if requested<br>545 \* XCU4 - only print + or - for 1 <sup>545</sup> \* XCU4 - only print + or - for user processes <sup>546</sup> \*/ 547 if (Topt && (utmpp->ut\_type == USER\_PROCESS)) {<br>548  $w = '-'$ ;  $548$  w = '-';<br>549 (yoid) s 549 (void) strcpy(path, "/dev/");<br>550 (void) strncpy(path + 5 utmpr 550 (void) strncpy(path + 5, utmpp->ut\_line,<br>551 size of (utmpp->ut line)); 551 sizeof (utmpp->ut\_line));<br>552 shath[5 + sizeof (utmpp->ut line)  $path[5 + sizeof (utmpp-zut\_line)] = '\\0';$ 554 if ( $irc = stat(path, stbufp) = -1) w = '?"$ ;<br>555 else if ((stbufp->st mode & S IWOTH) || 555 else if ((stbufp->st\_mode & S\_IWOTH) ||<br>556 (stbufp->st\_mode & S\_IWGRP)) /\* Ch 556 (stbufp->st\_mode & S\_IWGRP)) /\* Check group & other \*/<br>557  $w = ' + 'i$  $w = ' + '$ ; <sup>559</sup> } else  $w = \sqrt{1 + i}$  $562$  /\*<br>563 \* Print the TERSE portion of the output 564 565 **(void) printf("%-\*.\*s %c %-12s %s", LOGIN\_WIDTH, NMAX, user,** 566 **w, device, time\_buf);** (void) printf("%-\*s %c %-12s %s", NMAX, user, w, device, time\_buf); 568<sup>568</sup> if (!terse) { <sup>569</sup> /\* 570  $*$  Stat device for idle time<br>571  $*$  (Don't complain if you can 571  $*$  (Don't complain if you can't)<br>572  $*/$ <sup>572</sup> \*/ 573  $rc = -1;$ <br>574 if (utmor

if (utmpp->ut type == USER PROCESS) {

**new/usr/src/cmd/who/who.c <sup>10</sup>** 575 (void) strcpy(path, "/dev/");<br>576 (void) strncpy(path + 5. utmp: 576 (void) strncpy(path + 5, utmpp->ut\_line,<br>577 sizeof (utmpp->ut line)); 577 sizeof (utmpp->ut\_line));<br>578 shahl5 + sizeof (utmpp->ut\_line)); 578 path[5 + sizeof (utmpp->ut\_line)] = '\0';<br>579 compare stat(path sthufn); 579  $\overline{r}c = \text{stat}(\text{path}, \text{stbuf}(\text{poly}) ;$ <sup>580</sup> } 581  $\frac{1}{2}$  f (rc != -1) {<br>582  $\frac{1}{2}$  idle = 1 582 idle = timnow - stbufp->st\_mtime;<br>583 hr = idle/3600; <sup>583</sup> hr = idle/3600; <sup>584</sup> min = (unsigned)(idle/60)%60; 585 if  $(\text{hr} == 0^{\circ} \& \text{min} == 0)$  $586$  (void) printf(gettext(" . "));<br> $587$ <sup>587</sup> else { if  $(hr < 24)$  (void) printf(" %2d:%2.2d", (int)hr,  $(int)min);$ 1 else (void) printf(gettext(" old ")); <sup>593</sup> } <sup>594</sup> } <sup>596</sup> /\* 597  $*$  Add PID for verbose output <sup>598</sup> \*/ <sup>599</sup> if (utmpp->ut\_type != BOOT\_TIME && <sup>600</sup> utmpp->ut\_type != RUN\_LVL && 601 utmpp->ut\_type != ACCOUNTING)<br>602 (void) printf(" %51d" u  $(void)$  printf(" %5ld", utmpp->ut\_pid); <sup>604</sup> /\* 605  $*$  Handle /etc/inittab comment 606  $*$ / <sup>606</sup> \*/ 607  $if (utmpp-value_ttype == DEAD_PROCESS)$ <br>608  $(void) printf(gettext("id=*)$ 608  $\begin{bmatrix} \text{void} \\ \text{void} \end{bmatrix} \begin{bmatrix} \text{print} \\ \text{gettext} \\ \text{id} \end{bmatrix}$ ;  $\begin{bmatrix} \text{ide} \\ \text{d} \end{bmatrix}$ ;  $\begin{bmatrix} \text{dist} \\ \text{in} \\ \text{in} \end{bmatrix}$ ;  $\begin{bmatrix} \text{dist} \\ \text{in} \\ \text{in} \end{bmatrix}$ ;  $\begin{bmatrix} \text{dist} \\ \text{in} \\ \text{in} \end{bmatrix}$ ;  $\begin{bmatrix} \text{dist} \\ \text{in} \\ \text{in} \end{bmatrix}$ ; 609 utmpp->ut\_id);<br>610 (yoid) printf(gette <sup>610</sup> (void) printf(gettext("term=%-3d "), pterm); 611 (void) printf(gettext("exit=%d"), pexit);<br>612 (void) printf(gettext("exit=%d"), pexit);<br>812 (see if (utmpn-sut type  $I = INTPROCRS$ ) { <sup>612</sup> } else if (utmpp->ut\_type != INIT\_PROCESS) {  $\frac{613}{214}$  /\* 614 \* Search for each entry in inittab<br>615 \* string Keep our place from 615  $*$  string. Keep our place from<br>616  $*$  search to search to try and 616  $*$  search to search to try and 617 617  $*$  minimize the work. Wrap once if needed  $*$  for each entry 618  $*$  for each entry.<br>619  $*$  /  $619$  \*/ 620  $\frac{620}{7}$  wrap = 0; <sup>621</sup> /\* 622  $*$  Look for a line beginning with 623  $*$  utmpp->ut id 623  $*$  utmpp->ut\_id  $624$  $624$  \*/ 625 while  $((rc = strncmp(utmpp-value_id, iinit, 626)$ <br>626 strcspn(iinit. ":"))) != 0) { strcspn(iinit,  $"$ :"))) != 0) { **for (; \*iinit != '\n'; iinit++) ;**<br> *for (; \*iinit != '\n'; iinit++);*<br>
2 iinit++;  $\frac{1}{2}$ 632  $*$  Wrap once if necessary to  $*$  find entry in inittab 633  $*$  find entry in inittab  $*$  find entry in inittab  $634$  \*/ 5  $\text{if } (\text{*limit} == \text{'}\setminus 0')$  if (!wrap) { iinit = inittab;<br>wrap =  $1$ ;  $8 \quad \text{wrap} = 1;$ }

586

588

589

591

592<br>593

627

628

629629

631

635636

637

638

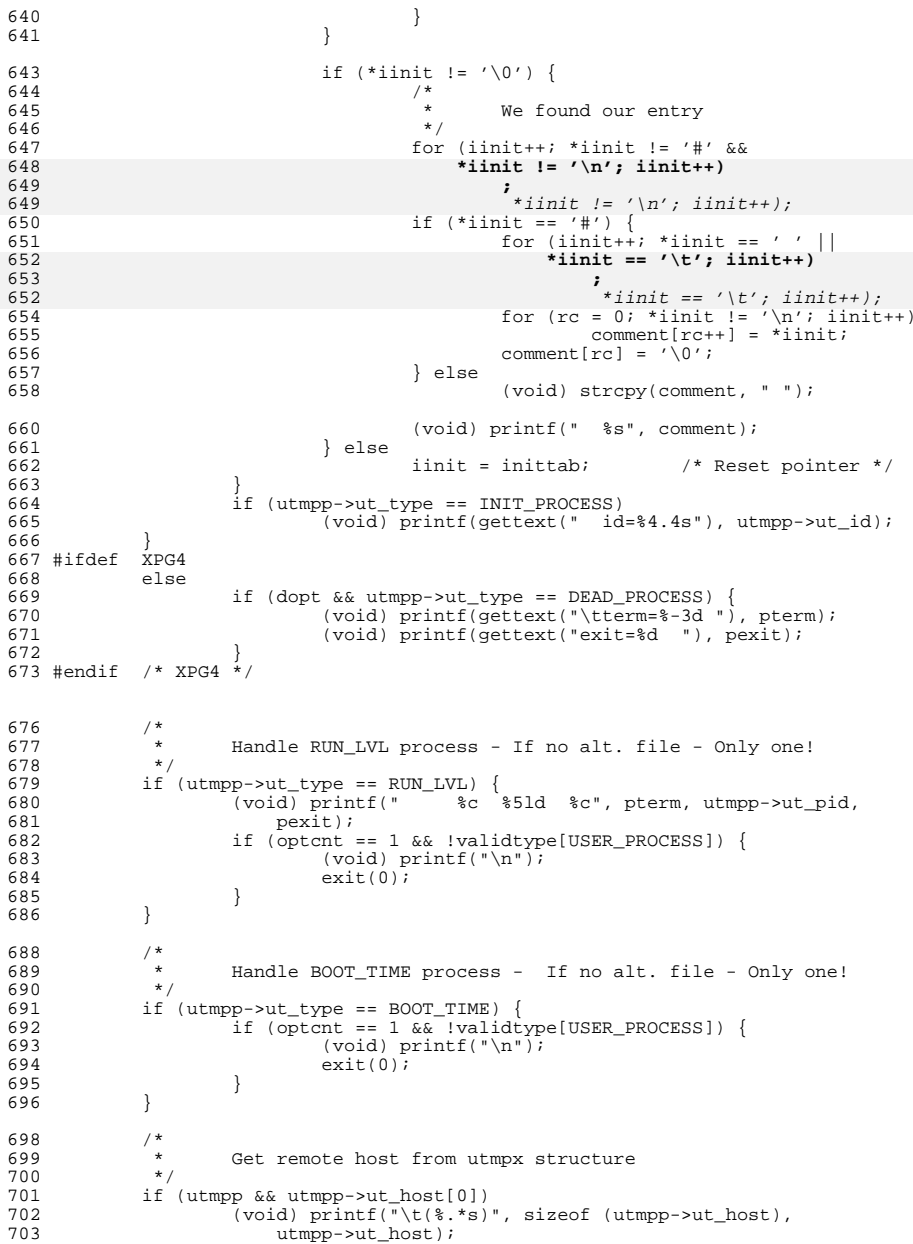

#### **new/usr/src/cmd/who/who.c**

 /\* 706 \* Now, put on the trailing EOL<br>707 \*/ \*/ <sup>708</sup> (void) printf("\n"); } static void process() {<br> $714$ 714 struct passwd \*pwp;<br>715 int i = 0; 715  $int i = 0;$ <br>716  $char * t$ than char \*ttname; /\*  $*$  Loop over each entry in /var/adm/utmpx  $*/$ 722 setutxent();<br>723 while ((utmpp) while ((utmpp = getutxent()) != NULL) { #ifdef DEBUG 725 (void) printf(<br>726 "ut user! "ut\_user '%s'\nut\_id '%s'\nut\_line '%s'\nut\_type '%d'\n\n",<br> $727$  utmpp->ut user utmpp->ut id utmpp->ut line utmpp->ut type utmpp->ut\_user, utmpp->ut\_id, utmpp->ut\_line, utmpp->ut\_type); #endif 729  $if (utmpp->ut_type <= UTMAXTYPE)$  {<br>730  $/*$  /\*  $\begin{array}{ccc} 731 & * & \text{Handle "am i"} \\ 732 & * & \end{array}$   $*$ / if (justme) { 734 11 (strncmp(myname, utmpp->ut\_user, 735 1795) 15 (strncmp(myname, utmpp->ut user) == 0 & 735 sizeof (utmpp->ut\_user)) == 0 &&<br>736 strncmp(mytty, utmpp->ut\_line. 736 strncmp(mytty, utmpp->ut\_line, 737 sizeof (utmpp->ut\_line)) == 0 && 738 utmpp->ut\_type == USER\_PROCESS) { $\frac{9}{10}$ **\*** we have have found ourselves 741 \* in the utmp file and the entry 742 \* is a user process, this is not743  $*$  meaningful otherwise<br>744  $*$  \*  $\star$  / \*/ dump();<br>dump();  $exit(0);$  $\frac{9}{2}$ 750 continue;<br>751 } } /\* \* Print the line if we want it<br>  $755$   $*$ / if (validtype[utmpp->ut\_type]) { #ifdef XPG4 if (utmpp->ut\_type == LOGIN\_PROCESS) {  $\begin{array}{c|c|c|c|c} \text{759} & \text{if } ((\text{utmpp}-\text{out\_line}[0] == \sqrt{0'}) & || \\ \text{760} & & & & & & & & & \\ \end{array}$  **(strcmp(utmpp->ut\_user,** 761 **"LOGIN") != 0))** (strcmp(utmpp->ut\_user, "LOGIN") != 0)) 2 continue; } #endif /\* XPG4 \*/ dump();<br> $766$  } } else { (void) fprintf(stderr,

**new/usr/src/cmd/who/who.c <sup>13</sup>** <sup>769</sup> gettext("%s: Error --- entry has ut\_type " 770 "of  $d\ln$ "), program, utmpp->ut\_type);<br>771 (void) fprintf(stderr, 771 (void) fprintf(stderr,<br>772 eettext("when maxi 772 gettext(" when maximum is  $d\n\pi$ ), UTMAXTYPE);<br>773 <sup>773</sup> } <sup>774</sup> } 776<br>777 <sup>777</sup> \* If justme is set at this point than the utmp entry <sup>778</sup> \* was not found. <sup>779</sup> \*/ <sup>780</sup> if (justme) { 781 static struct utmpx utmpt; <sup>783</sup> pwp = getpwuid(geteuid()); <sup>784</sup> if (pwp != NULL) 785 while  $(i < (int)$ sizeof (utmpt.ut\_user) & <br>786 \* pwp->pw\_name != 0) <sup>786</sup> \*pwp->pw\_name != 0) utmpt.ut\_user[i++] = \*pwp->pw\_name++; 787789 ttname = ttyname(1); 791  $i = 0;$ <br>
792  $i$  f (tti <sup>792</sup> if (ttname != NULL) <sup>793</sup> while (i < (int)sizeof (utmpt.ut\_line) && <sup>794</sup> \*ttname != 0) 795utmpt.ut  $line[i++]$  = \*ttname++;  $797$  utmpt.ut\_id[0] = 0;<br> $798$  utmpt.ut.pid = getp; 798 utmpt.ut\_pid = getpid();<br>799 utmpt.ut\_type = USER\_PROC 799 utmpt.ut\_type = USER\_PROCESS;<br>800 (void) time(&utmpt.ut\_xtime); 800  $(void) time(\&$ utmpt.ut\_xtime);<br>801  $\text{utmpp} = \&$ utmpt;  $801$  utmpp =  $\&$ utmpt;<br> $802$  dump(); <sup>802</sup> dump(); <sup>803</sup> exit(0); <sup>804</sup> } <sup>805</sup> }

```
______unchanged_portion_omitted_
```
now/uar/ara/amd/whodo/whodo a  $\mathbf{1}$ 21012 Sat Apr 20 14:17:50 2013 new/usr/src/cmd/whodo/whodo.c 2989 Eliminate use of LOGNAME MAX in ON 1166 useradd have warning with name more 8 chars  $1 / *$ 2 \* CDDL HEADER START  $\overline{3}$  \* 4 \* The contents of this file are subject to the terms of the 5 \* Common Development and Distribution License (the "License"). \* You may not use this file except in compliance with the License.  $6^{\circ}$  $7^{\circ}$ 8 \* You can obtain a copy of the license at usr/src/OPENSOLARIS.LICENSE 9 \* or http://www.opensolaris.org/os/licensing. 10 \* See the License for the specific language governing permissions 11 \* and limitations under the License.  $12$ 13 \* When distributing Covered Code, include this CDDL HEADER in each 14 \* file and include the License file at usr/src/OPENSOLARIS.LICENSE. 15 \* If applicable, add the following below this CDDL HEADER, with the 16 \* fields enclosed by brackets "[]" replaced with your own identifying 17 \* information: Portions Copyright [yyyy] [name of copyright owner]  $18 \times$ 19 \* CDDL HEADER END  $20 * /$  $21/$ 22 \* Copyright (c) 2013 Gary Mills  $23$  \* 24 \* Copyright 2009 Sun Microsystems, Inc. All rights reserved. 25 \* Use is subject to license terms.  $26 * 1$ Copyright (c) 1984, 1986, 1987, 1988, 1989 AT&T \*/  $28/$  $29/$ All Rights Reserved \*/  $31/$ 32 \* University Copyright- Copyright (c) 1982, 1986, 1988 33 \* The Regents of the University of California 34 \* All Rights Reserved  $35 *$ 36 \* University Acknowledgment- Portions of this document are derived from 37 \* software developed by the University of California, Berkeley, and its  $38 *$  contributors.  $39 * /$  $41 / *$ 42 \* This is the new whodo command which takes advantage of 43 \* the /proc interface to gain access to the information 44 \* of all the processes currently on the system.  $45 -$ 46 \* Maintenance note:  $47 *$ 48 \* Much of this code is replicated in w.c. If you're 49 \* fixing bugs here, then you should probably fix 'em there too.  $50 * /$ 52 #include <stdio.h> 53 #include <string.h> 54 #include <stdlib.h> 55 #include <ctype.h> 56 #include <fcntl.h> 57 #include <time.h> 58 #include <errno.h>

new/usr/src/cmd/whodo/whodo.c 61 #include <sys/utsname.h> 62 #include <sys/stat.h> 63 #include <sys/mkdev.h> 64 #include <dirent.h>  $65$  #include <procfs.h>  $/*$  /proc header file  $*/$ 66 #include <svs/wait.h>  $67$  #include <locale.h> 68 #include <unistd.h> 69 #include <limits.h> 70 #include <priv utils.h>  $72/$ 73 \* Use the full lengths from utmpx for user and line. 71 \* utmpx defines wider fields for user and line. For compatibility of output, 72 \* we are limiting these to the old maximums in utmp. Define UTMPX\_NAMELEN 73 \* to use the full lengths.  $74 *$ 75 #define NMAX (sizeof (((struct utmpx \*)0)->ut\_user)) 76 #define LMAX (sizeof (((struct utmpx \*)0)->ut\_line)) 75 #ifndef UTMPX\_NAMELEN 76 /\* XXX - utmp<sup>-</sup>- fix name length \*/ 77 #define NMAX (\_POSIX\_LOGIN\_NAME\_MAX - 1) 78 #define LMAX  $12$ 79 #else /\* UTMPX NAMELEN \*/ 80 static struct utmpx dummy; 81 #define NMAX (sizeof (dummy.ut\_user)) 82 #define LMAX  $(sizeof (dummy, ut line))$ 83 #endif /\* UTMPX\_NAMELEN \*/ 78 /\* Print minimum field widths. \*/ 79 #define LOGIN WIDTH  $\mathbf{a}$ 80 #define LINE WIDTH  $12$ 82 #define DIV60(t)  $(1t+30)/60$  $/* x/60$  rounded \*/ 84 #ifdef ERR 85 #undef ERR  $86$   $\text{H} \text{and} \text{if}$ 87 #define ERR  $(-1)$ 89 #define DEVNAMELEN  $14$ 90 #define HSIZE 256 /\* size of process hash table \*/ 91 #define PROCDIR "/proc" 92 #define INITPROCESS /\* init process pid \*/  $(pid t)1$ 93 #define NONE  $/*$  no state \*/  $^{\prime}$  n  $^{\prime}$ 94 #define RUNNING  $/*$  runnable process \*/  $1\gamma$ 95 #define ZOMBIE  $'z'$  $/*$  zombie process \*/ 96 #define VISITED  $\frac{1}{2}$  $/*$  marked node as visited \*/ 98 static int  $/\,^{\star}$  number of configured devices \*/ ndevs;  $/*$  slots for configured devices \*/ 99 static int maxdev; 100 #define DNINCR 100 101 static struct devl { /\* device list dname[DEVNAMELEN]; 102 char /\* device name  $103$ dev t ddev; /\* device number \*/  $104$   $\uparrow$  \*devl; unchanged\_portion\_omitted\_  $121/$  $122 +$ define hash table for struct uproc  $123 *$ Hash function uses process id  $124$  \* and the size of the hash table(HSIZE)  $125 *$ to determine process index into the table.

- $126 *1$
- 127 static struct uproc pr\_htbl[HSIZE];

59 #include <sys/types.h>  $60$  #include  $\langle$ utmpx.h>

 $\sim$ 

 **<sup>3</sup>** 129 static struct uproc \*findhash(pid\_t);<br>130 static time t findidle(char \*); 130 static time\_t findidle(char \*);<br>131 static void clnarglist(char \* 131 static void clnarglist(char \*);<br>132 static void showproc(struct upr 132 static void showproc(struct uproc \*);<br>133 static void showtotals(struct uproc \* 133 static void showtotals(struct uproc \*);<br>134 static void calctotals(struct uproc \*); 134 static void calctotals(struct uproc \*);<br>135 static char \*qetty(dev t); 135 static char \*getty(dev\_t);<br>136 static void prttime(time t 136 static void prttime(time\_t, char \*);<br>137 static void prtat(time t \*); 137 static void print  $\text{[int]}(t)$ ;<br>138 static void checkampm(char \*)  $checkamp{ampn}(\bar{char}^**)$ ; 140 static char \*prog;<br>141 static int header = 1; 141 static int header = 1;  $\frac{1}{2}$  /\* true if -h flag: don't print heading \*/<br>142 static int 1flag = 0;  $\frac{1}{2}$  /\* true if -1 flag: w command format \*/ 142 static int 1flag = 0;  $\frac{1}{2}$  /\* true if -1 flag: w command format  $\frac{1}{2}$ <br>143 static char \*sel\_user; /\* login of particular user selected \*/ 143 static char \*sel\_user; /\* login of particular user selected \*/<br>144 static time t now; /\* current time of day \*/ 144 static time\_t now;<br>145 static time\_t uptime;<br>145 static time\_t uptime;<br>145 static time\_t uptime;<br>145 static time\_t uptime; 145 static time\_t uptime;  $\frac{145 \text{ static}}{146 \text{ static}}$  int musers;  $\frac{146 \text{ static}}{146 \text{ static}}$  int musers;  $\frac{146 \text{ systic}}{146 \text{ static}}$  int  $\frac{146 \text{ systic}}{146 \text{ static}}$  int  $\frac{146 \text{ systic}}{146 \text{ systic}}$ 146 static int nusers;  $\frac{146}{147}$  static time t idle;  $\frac{147}{147}$  static time t idle;  $\frac{147}{147}$  is the t idle; 147 static time\_t idle;<br>148 static time\_t jobtime;<br>148 static time\_t jobtime;<br>148 static time\_t jobtime;<br>148 static time\_t jobtime;<br>149 static time\_t jobtime; 148 static time\_t jobtime;  $\frac{148}{149}$  static char doing[520]; /\* process attached to termi 149 static char doing[520]; /\* process attached to terminal \*/<br>150 static time\_t proctime; /\* cpu time of process in doing \*/ proctime;  $\frac{1}{3}$  /\* cpu time of process in doing \*/<br>empty; 151 static int  $\overline{\phantom{a}}$  empty;<br>152 static pid t curpid; 152 static pid  $t$ <sup>154</sup> #if SIGQUIT > SIGINT <sup>155</sup> #define ACTSIZE SIGQUIT <sup>156</sup> #else <sup>157</sup> #define ACTSIZE SIGINT <sup>158</sup> #endif <sup>160</sup> int <sup>161</sup> main(int argc, char \*argv[])  $\frac{162}{163}$  { 163 struct utmpx \*ut;<br>164 struct utmpx \*utmpbegin; 164 struct utmpx \*utmpbegin<br>165 struct utmpx \*utmpend; 165 struct utmpx \*utmpend;<br>166 struct utmpx \*utp; 166 struct utmpx<br>167 struct tm 167 struct tm \*tm;<br>168 struct uproc \*up, \*parent 168 struct uproc \*up, \*parent, \*pgrp;<br>169 struct psinfo info; 169 struct psinfo info;<br>170 struct sigaction activ 170 struct sigaction actinfo[ACTSIZE];<br>171 struct pstatus statinfo; 171 struct pstatus statinfo;<br>172 size t size; 173 struct stat sbuf; <sup>173</sup> struct stat sbuf; <sup>174</sup> struct utsname uts; <sup>175</sup> DIR \*dirp; <sup>176</sup> struct dirent \*dp; 177 char pname[64];<br>178 char \*fname; 178 char \*fname;<br>179 int procfd; 179 int procfd;<br>180 int i; <sup>180</sup> int i; 181 int days, hrs, mins;<br>182 int entries; entries; 184<br>185 185 \* This program needs the proc\_owner privilege 186 <sup>186</sup> \*/ <sup>187</sup> (void) \_\_init\_suid\_priv(PU\_CLEARLIMITSET, PRIV\_PROC\_OWNER,  $188$  (char \*)NULL); <sup>190</sup> (void) setlocale(LC\_ALL, ""); <sup>191</sup> #if !defined(TEXT\_DOMAIN) <sup>192</sup> #define TEXT\_DOMAIN "SYS\_TEST" <sup>193</sup> #endif (void) textdomain(TEXT\_DOMAIN);

# **new/usr/src/cmd/whodo/whodo.c <sup>4</sup>** 196  $\qquad \qquad \text{prog} = \text{arqv}[0];$ 198 while (argc > 1) {<br>199 if (argy[1] 199 if  $\arg v[1][0] == '-'')$  {<br>200 for  $(i = 1; \text{ array})$  $for (i = 1; arav[1][i]; i++)$

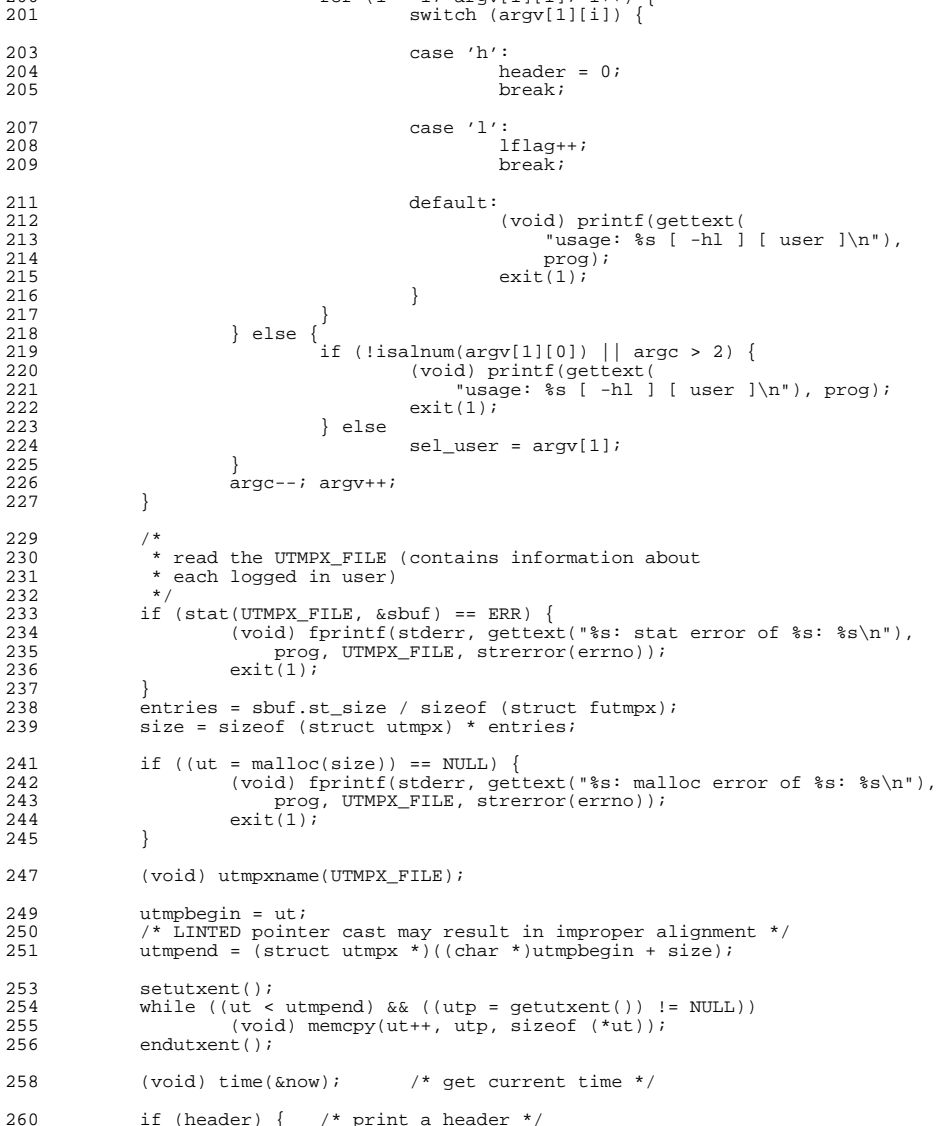

391<br>392

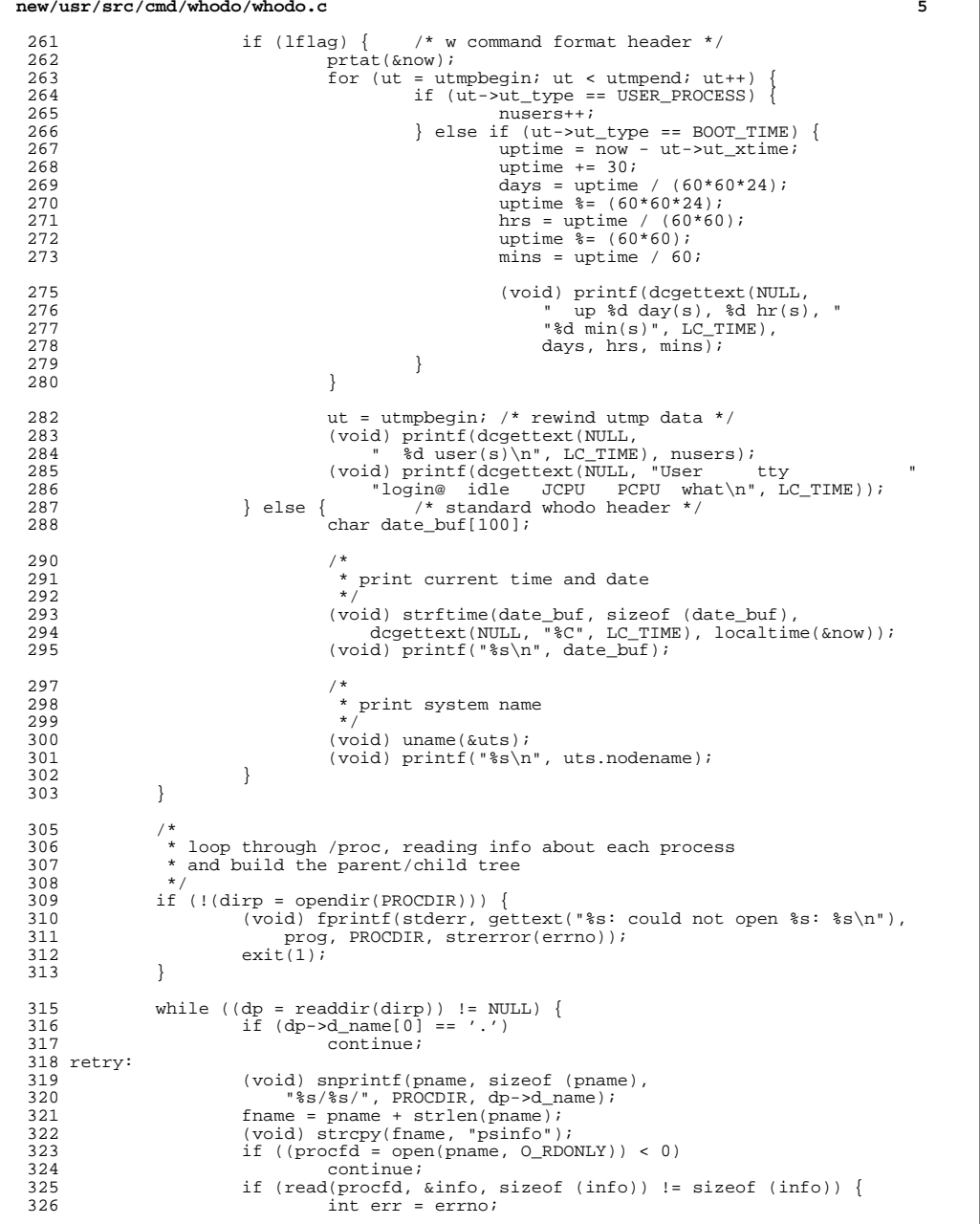

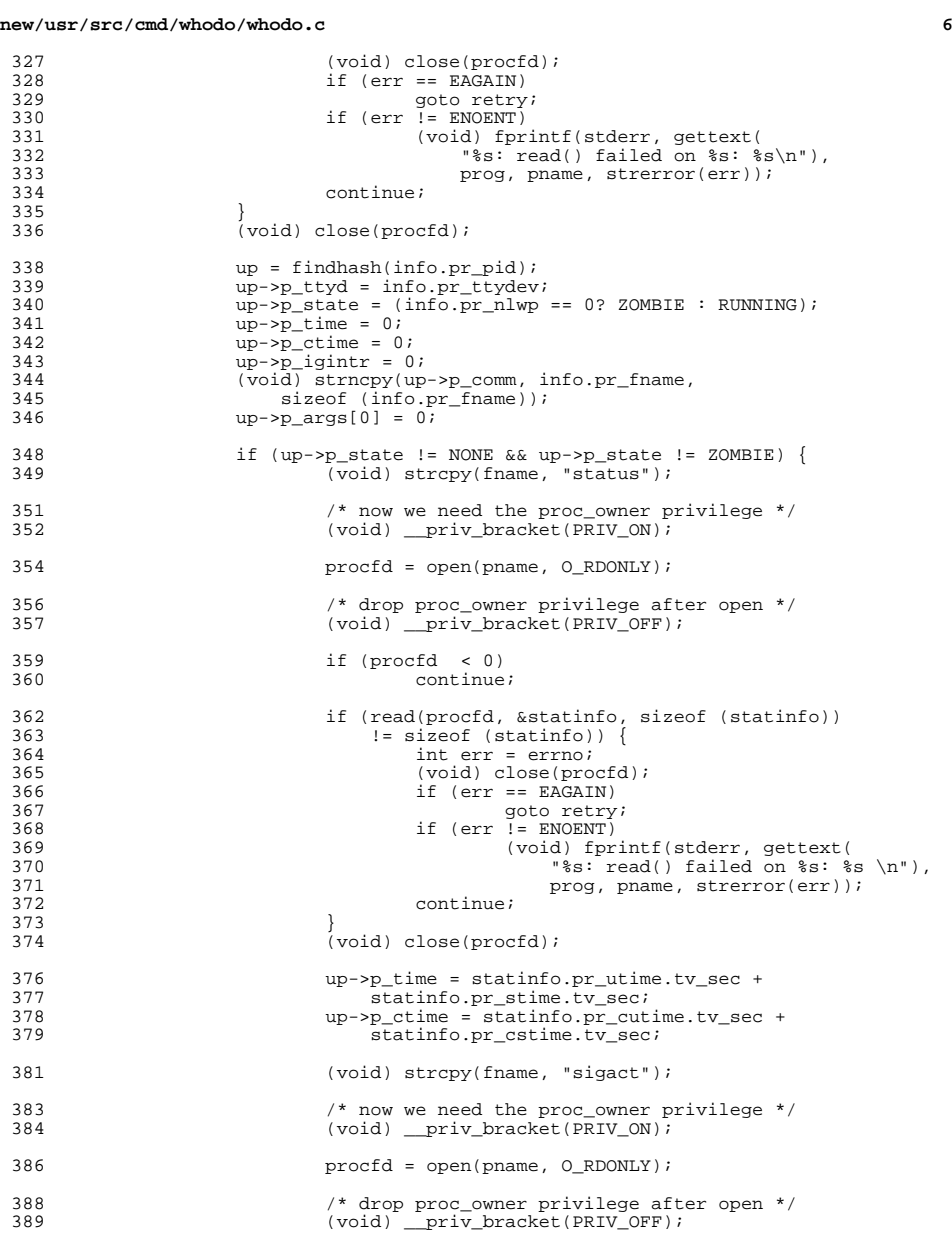

if (procfd < 0) continue;

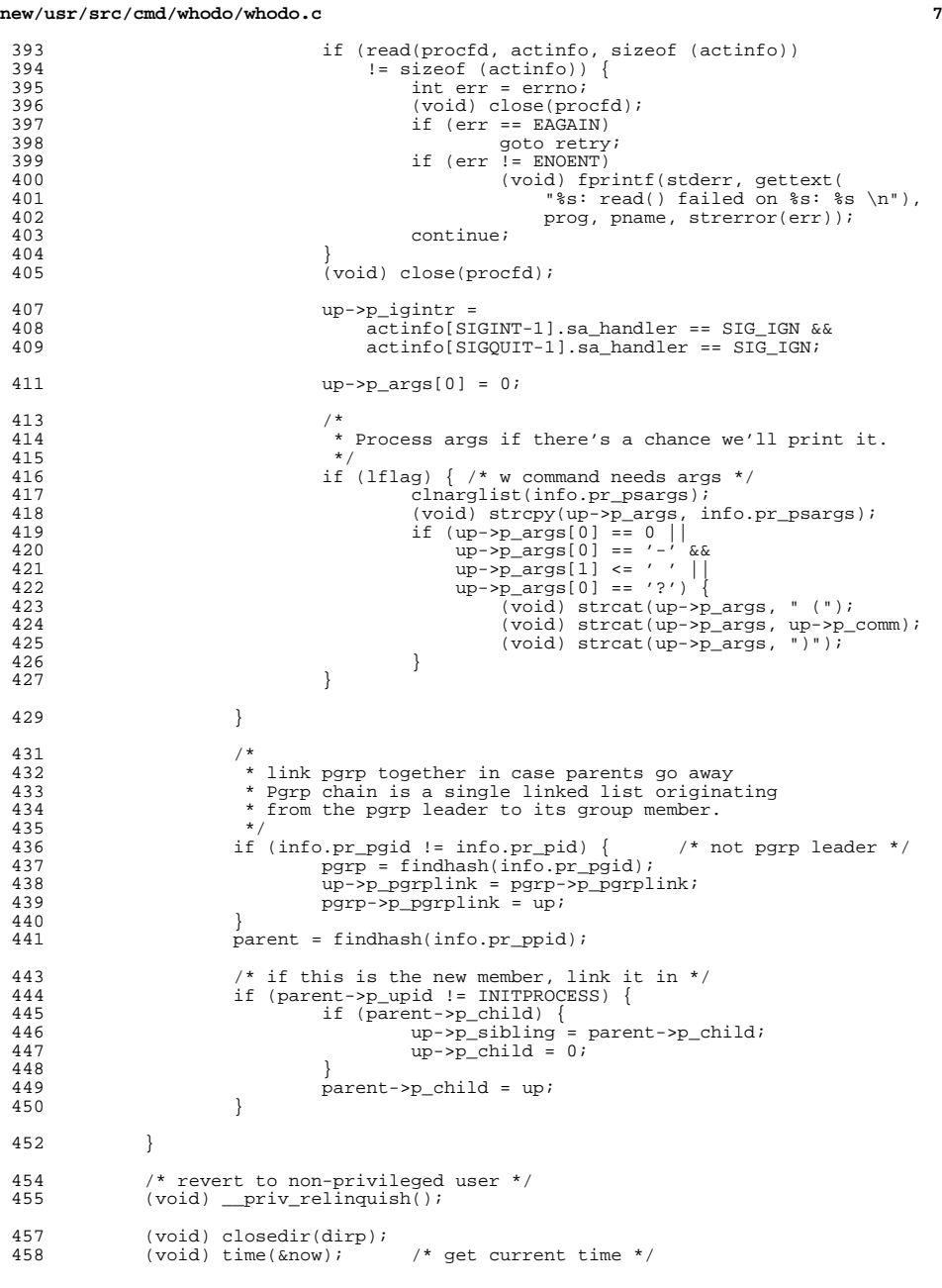

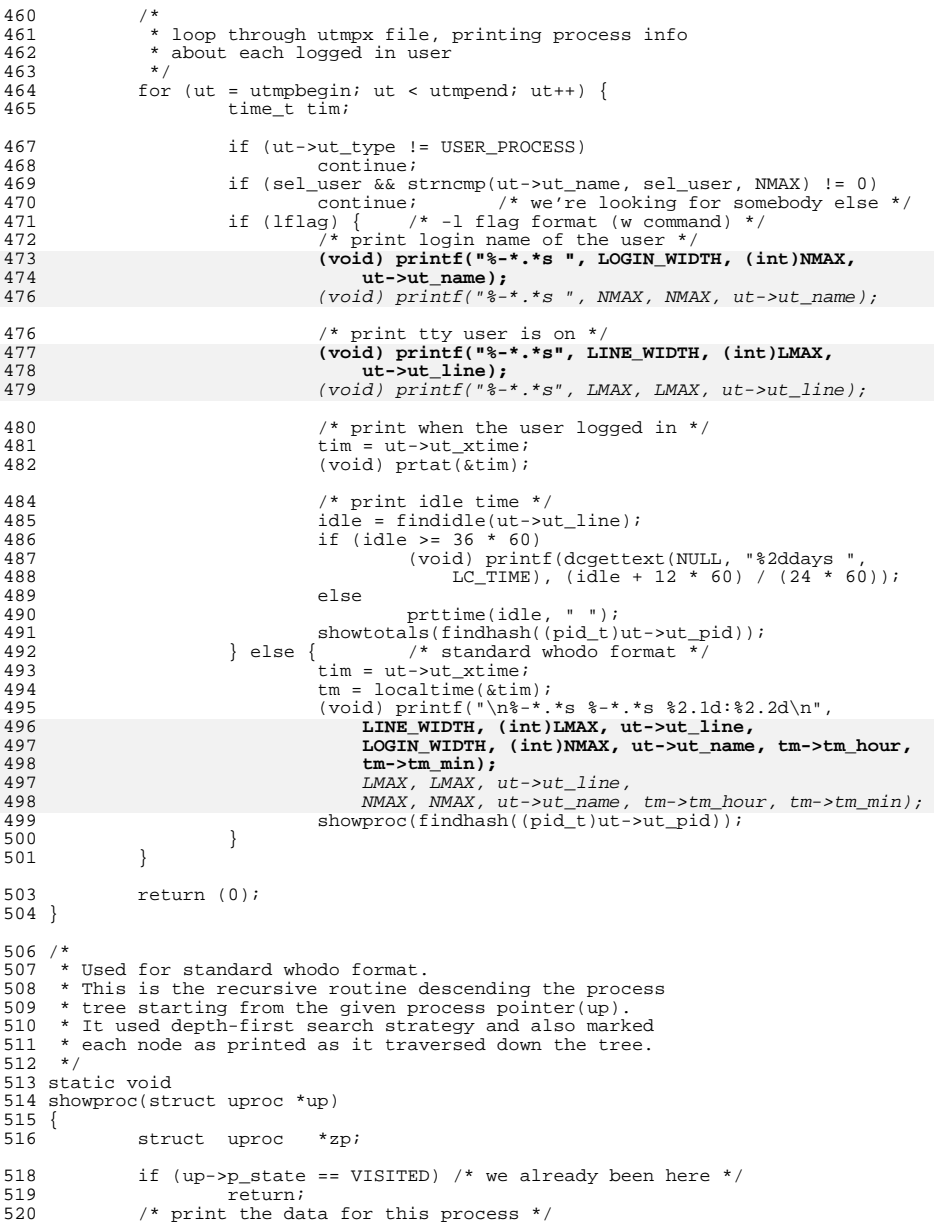

**e** and **9** 

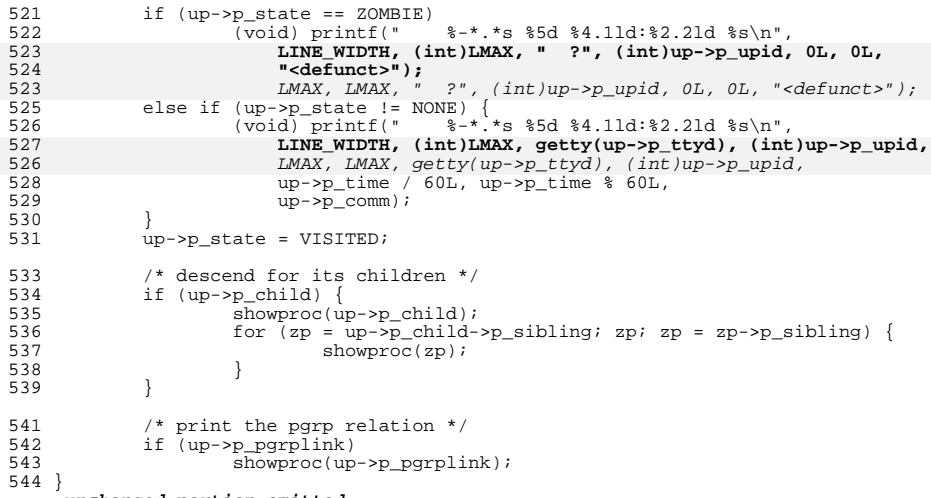

**\_\_\_\_\_\_unchanged\_portion\_omitted\_**

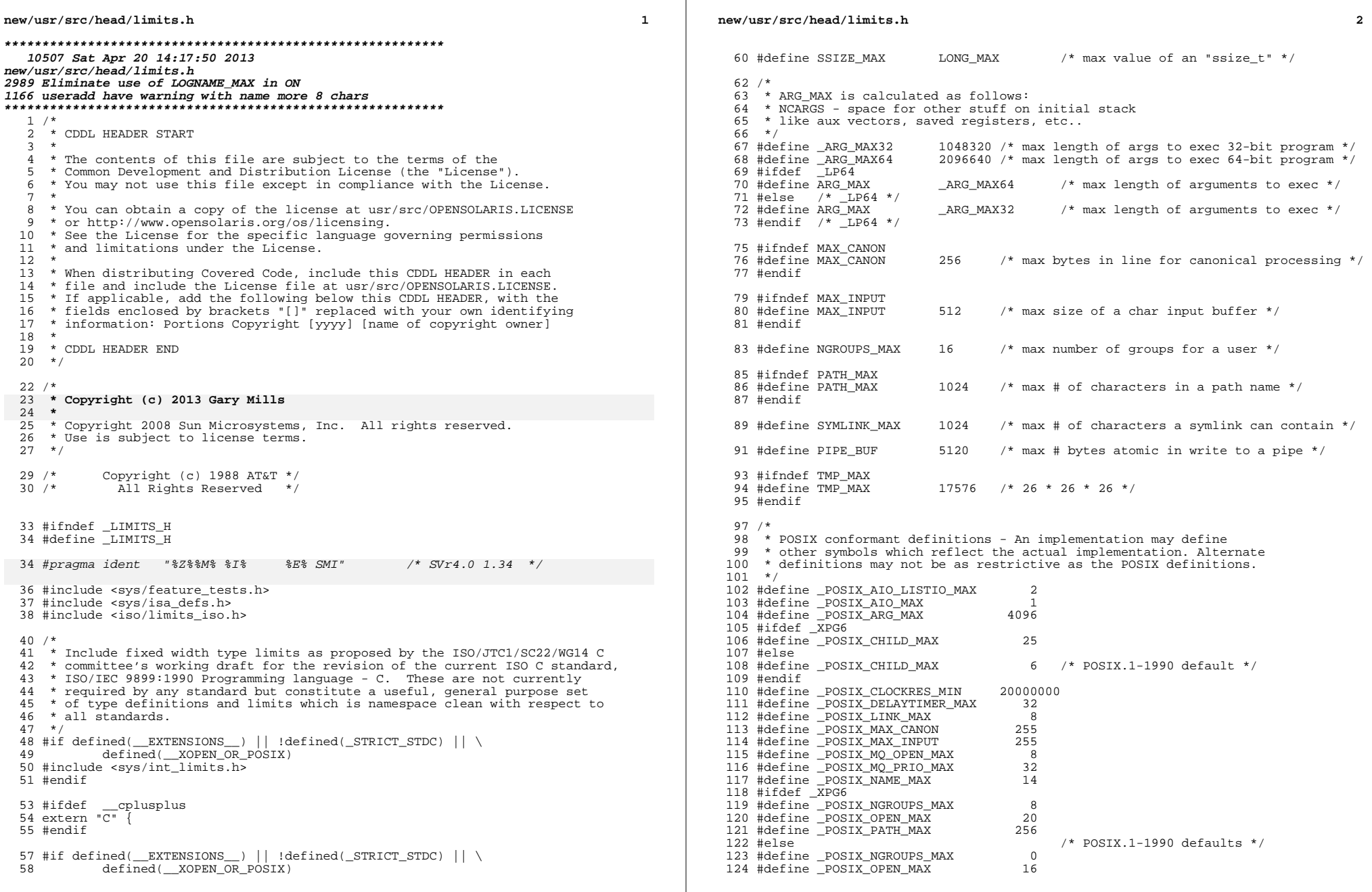

 $\mathbb{R}^n$ 

**new/usr/src/head/limits.hh** 3 <sup>125</sup> #define \_POSIX\_PATH\_MAX <sup>255</sup> <sup>126</sup> #endif 127 #define \_POSIX\_PIPE\_BUF 512<br>128 #define POSIX RTSIG MAX 8 128 #define \_POSIX\_RTSIG\_MAX 8<br>129 #define \_POSIX\_SEM\_NSEMS\_MAX 256 129 #define \_POSIX\_SEM\_NSEMS\_MAX 256<br>130 #define POSIX\_SEM\_VALUE\_MAX 32767 130 #define \_POSIX\_SEM\_VALUE\_MAX 32767<br>131 #define POSIX\_STGOUEUE\_MAX 32 131 #define \_POSIX\_SIGQUEUE\_MAX 32<br>132 #define POSIX\_SSIZE\_MAX 32767 132 #define POSIX\_SSIZE\_MAX 32767<br>133 #define POSIX\_STREAM\_MAX 8 133 #define \_POSIX\_STREAM\_MAX 8<br>134 #define POSIX TIMER MAX 32 <sup>134</sup> #define \_POSIX\_TIMER\_MAX <sup>32</sup> <sup>135</sup> #ifdef \_XPG6 <sup>136</sup> #define \_POSIX\_TZNAME\_MAX <sup>6</sup> <sup>137</sup> #else 138 #define \_POSIX\_TZNAME\_MAX 3 /\* POSIX.1-1990 default \*/<br>139 #endif <sup>139</sup> #endif <sup>140</sup> /\* POSIX.1c conformant \*/ 141 #define \_POSIX\_LOGIN\_NAME\_MAX 9<br>142 #define \_POSIX\_THREAD\_DESTRUCTOR\_ITERATIONS 4 142 #define \_POSIX\_THREAD\_DESTRUCTOR\_ITERATIONS 4<br>143 #define POSIX THREAD KEYS MAX 128 143 #define \_POSIX\_THREAD\_KEYS\_MAX <sup>-</sup> 128<br>144 #define \_POSIX\_THREAD\_THREADS\_MAX 64 144 #define POSIX\_THREAD\_THREADS\_MAX 64<br>145 #define POSIX\_TTV\_NAME\_MAX 6 <sup>145</sup> #define \_POSIX\_TTY\_NAME\_MAX <sup>9</sup> <sup>146</sup> /\* UNIX 03 conformant \*/ 147 #define \_POSIX\_HOST\_NAME\_MAX 255<br>148 #dofine \_POSIX\_PE\_NID\_MAY 255 148 #define \_POSIX\_RE\_DUP\_MAX 255<br>149 #define POSIX\_SYMLINK\_MAX 255 149 #define \_POSIX\_SYMLINK\_MAX 25<br>150 #define \_POSIX\_SYMLOOP\_MAX 8 <sup>150</sup> #define \_POSIX\_SYMLOOP\_MAX <sup>8</sup> <sup>152</sup> /\* <sup>153</sup> \* POSIX.2 and XPG4-XSH4 conformant definitions  $154 * /$ <sup>156</sup> #define \_POSIX2\_BC\_BASE\_MAX <sup>99</sup> <sup>157</sup> #define \_POSIX2\_BC\_DIM\_MAX <sup>2048</sup> 158 #define \_POSIX2\_BC\_SCALE\_MAX 99<br>159 #define \_POSIX2\_BC\_STRING\_MAX 1000 159 #define \_POSIX2\_BC\_STRING\_MAX 1000<br>160 #define POSIX2\_COLL WEIGHTS MAX 2 160 #define POSIX2\_COLL\_WEIGHTS\_MAX 2<br>161 #define POSIX2 EXPR NEST MAX 32 161 #define POSIX2\_EXPR\_NEST\_MAX 32<br>162 #define POSIX2 LINE MAX 3048 162 #define POSIX2\_LINE\_MAX 2048<br>163 #define POSIX2 RE DUP MAX 255 163 #define \_POSIX2\_RE\_DUP\_MAX <sup>164</sup> /\* UNIX 03 conformant \*/ 165 #define POSIX2 CHARCLASS NAME MAX 14 <sup>167</sup> #define BC\_BASE\_MAX \_POSIX2\_BC\_BASE\_MAX <sup>168</sup> #define BC\_DIM\_MAX \_POSIX2\_BC\_DIM\_MAX <sup>169</sup> #define BC\_SCALE\_MAX \_POSIX2\_BC\_SCALE\_MAX <sup>170</sup> #define BC\_STRING\_MAX \_POSIX2\_BC\_STRING\_MAX 171 #define COLL\_WEIGHTS\_MAX 10<br>172 #define EXPR\_NEST\_MAX POSIX2\_EXPR\_NEST\_MAX <sup>172</sup> #define EXPR\_NEST\_MAX \_POSIX2\_EXPR\_NEST\_MAX 173 #define LINE\_MAX <sup>174</sup> #if !defined(\_XPG6) <sup>175</sup> #define RE\_DUP\_MAX \_POSIX2\_RE\_DUP\_MAX <sup>176</sup> #else <sup>177</sup> #define RE\_DUP\_MAX \_POSIX\_RE\_DUP\_MAX <sup>178</sup> #endif /\* !defined(\_XPG6) \*/ <sup>180</sup> #endif /\* defined(\_\_EXTENSIONS\_\_) || !defined(\_STRICT\_STDC) ... \*/ 182 #if defined( $\begin{array}{c}$ EXTENSIONS\_) || \ 183 (!defined(\_STRICT\_STDC) && !defined(\_POSIX\_C\_SOURCE)) || \<br>184 defined(\_XOPEN\_SOURCE) <sup>184</sup> defined(\_XOPEN\_SOURCE) <sup>186</sup> /\* <sup>187</sup> \* For dual definitions for PASS\_MAX and sysconf.c <sup>188</sup> \*/ 189 #define \_PASS\_MAX\_XPG 8 /\* old standards PASS\_MAX \*/<br>190 #define PASS\_MAX 256 /\* modern Solaris PASS\_MAX \*.  $/$ \* modern Solaris PASS MAX \*/ **<sup>4</sup>** <sup>192</sup> #if defined(\_XPG3) && !defined(\_XPG6)  $-PASS\_MAX\_XPG$  /\* max # of characters in a password \*/ 194 #else /\* XPG6 or just Solaris \*/<br>195 #define PASS MAX PASS MAX <sup>195</sup> #define PASS\_MAX \_PASS\_MAX /\* max # of characters in a password \*/ <sup>196</sup> #endif /\* defined(\_XPG3) && !defined(\_XPG6) \*/ <sup>198</sup> #define CHARCLASS\_NAME\_MAX \_POSIX2\_CHARCLASS\_NAME\_MAX 200 #define NL ARGMAX 9  $\frac{1}{2}$  /\* max value of "digit" in calls to the \*/ 201201  $\overline{y}$  /\* NLS printf() and scanf() \*/<br>202 #define NL LANGMAX 14 /\* max # of bytes in a LANG nam 202 #define NL\_LANGMAX 14 /\* max  $\frac{1}{2}$  of bytes in a LANG name \*/<br>203 #define NL MSGMAX 32767 /\* max message number \*/ 203 #define NL\_MSGMAX 32767 /\* max message number \*/<br>204 #define NL\_NMAX 1 /\* max # bytes in N-to-1  $1$  /\* max # bytes in N-to-1 mapping characters \*/<br>255 /\* max set number \*/ 205 #define NL\_SETMAX 255 /\* max set number \*/<br>206 #define NL TEXTMAX 2048 /\* max set number \*/  $206$  #define  $NL$ <sup>T</sup>EXTMAX  $2048$ <br> $207$  #define NZERO  $20$  $/$ \* default process priority \*/ 209 #define WORD BIT 32  $/*$  # of bits in a "word" or "int."  $*/$  $210$  #if defined( $\overline{\phantom{a}}$ LP64)<br>211 #define LONG BIT  $64$  /\* # of bits in a "long" \*/ 212 #else  $/*$  \_ILP32  $*/$ <br>213 #define LONG BIT 32  $/*$  # of bits in a "long" \*/ <sup>214</sup> #endif <sup>216</sup> /\* Marked as LEGACY in SUSv2 and removed in UNIX 03 \*/ <sup>217</sup> #ifndef \_XPG6 218 #define DBL\_DIG  $15$  /\* digits of precision of a "double" \*/<br>219 #define DBL MAX 1.7976931348623157081452E+308 /\* max decimal v 1.7976931348623157081452E+308 /\* max decimal value \*/<br>/\* of a double \*/ 220 /\* of a double \*/ <sup>221</sup> #define FLT\_DIG <sup>6</sup> /\* digits of precision of a "float" \*/ <sup>222</sup> #define FLT\_MAX 3.4028234663852885981170E+38F /\* max decimal value \*/  $223$  $/*$  of a "float" \*/ <sup>224</sup> #endif <sup>226</sup> /\* Marked as LEGACY in SUSv1 and removed in SUSv2 \*/ <sup>227</sup> #ifndef \_XPG5 2.2250738585072013830903E-308 /\* min decimal value \*/<br>
/\* of a double \*/ 229 /\* of a double \*/ <sup>230</sup> #define FLT\_MIN 1.1754943508222875079688E-38F /\* min decimal value \*/ 231 $/*$  of a float  $*/$ <sup>232</sup> #endif 234 #endif /\* defined( EXTENSIONS ) || (!defined( STRICT STDC) ... \*/ 236 #define \_XOPEN\_IOV\_MAX 16  $\quad$ /\* max # iovec/process with readv()/writev() \*/<br>237 #define XOPEN NAME MAX 255 /\* max # bytes in filename excluding null \*/ 237 #define  $X$ OPEN\_NAME\_MAX 255 /\* max # bytes in filename excluding null \*/<br>238 #define XOPEN PATH MAX 1024 /\* max # bytes in a pathname \*/  $/$ \* max # bytes in a pathname \*/ <sup>240</sup> #define IOV\_MAX \_XOPEN\_IOV\_MAX 242 #if defined( $EXTENSTONS$ ) || \ <sup>243</sup> (!defined(\_STRICT\_STDC) && !defined(\_\_XOPEN\_OR\_POSIX)) 245 #define FCHR\_MAX 1048576  $\frac{1048576}{246}$  /\* max size of a file in bytes \*/<br>246 #define PID MAX 999999 /\* max value for a process ID \*/ /\* max value for a process ID \*/ <sup>248</sup> /\* <sup>249</sup> \* POSIX 1003.1a, section 2.9.5, table 2-5 contains [NAME\_MAX] and the 250  $\star$  related text states:<br>251  $\star$ <sup>251</sup> \* <sup>252</sup> \* A definition of one of the values from Table 2-5 shall be omitted from the <sup>253</sup> \* <limits.h> on specific implementations where the corresponding value is <sup>254</sup> \* equal to or greater than the stated minimum, but where the value can vary <sup>255</sup> \* depending on the file to which it is applied. The actual value supported for 256  $\star$  a specific pathname shall be provided by the pathconf() (5.7.1) function.

**new/usr/src/head/limits.h**

**new/usr/src/head/limits.h**

 **<sup>5</sup>** <sup>257</sup> \* <sup>258</sup> \* This is clear that any machine supporting multiple file system types <sup>259</sup> \* and/or a network can not include this define, regardless of protection <sup>260</sup> \* by the \_POSIX\_SOURCE and \_POSIX\_C\_SOURCE flags.  $261$  \* 262 \* #define NAME MAX 14  $263 *1$ 265 #define CHILD MAX 25  $\frac{1}{2}$  max # of processes per user id \*/ 266 #ifndef OPEN\_MAX<br>267 #define OPEN MAX 256  $\frac{1}{\sqrt{2}}$  max # of files a process can have open \*/ <sup>268</sup> #endif 270 #define PIPE\_MAX 5120 /\* max # bytes written to a pipe in a write \*/ 272 #define STD\_BLK 1024 /\* # bytes in a physical I/O block \*/<br>273 #define UID\_MAX 2147483647 /\* max value for a user or gr 273 #define UID\_MAX 2147483647  $/$ \* max value for a user or group ID \*/<br>274 #define USI\_MAX 4294967295  $/$ \* max decimal value of an "unsigned" \* 274 #define USI\_MAX 4294967295  $\frac{1}{275}$  #define SYSPID MAX 1  $\frac{1}{275}$  #define SYSPID MAX 1  $\frac{1}{275}$  #define SYSPID MAX 1  $\frac{1}{275}$   $\frac{1}{275}$  #define SYSPID MAX 1  $/$ \* max pid of system processes \*/ 277 #ifndef SYS\_NMLN  $\begin{array}{ccc} \gamma \ast & \text{also defined in sys/utsname.h} \ast/ \\ 278 & \text{Hdefine SYS\_NMLN} \end{array}$  /\* 4.0 size of utsname elements \*/  $/$ \* 4.0 size of utsname elements \*/ <sup>279</sup> #endif <sup>281</sup> #ifndef CLK\_TCK  $283$  #if !defined( CLOCK T) || cplusplus >= 199711L <sup>284</sup> #define \_CLOCK\_T <sup>285</sup> typedef long clock\_t; <sup>286</sup> #endif /\* !\_CLOCK\_T \*/ <sup>288</sup> extern long \_sysconf(int); /\* System Private interface to sysconf() \*/ <sup>289</sup> #define CLK\_TCK ((clock\_t)\_sysconf(3)) /\* 3 is \_SC\_CLK\_TCK \*/ <sup>291</sup> #endif /\* CLK\_TCK \*/ 293 #define LOGNAME MAX **#define LOGNAME\_MAX <sup>32</sup> /\* max # of characters in a login name \*/** 294 **/\* Increased from 8 for illumos \*/** 295 **#define LOGIN\_NAME\_MAX (LOGNAME\_MAX + 1) /\* max buffer size \*/**  $293$  #define LOGNAME\_MAX<br>296 #define TTYNAME MAX  $\begin{array}{lll} 8 & \text{/* } \text{max} & \text{# of characters in a login name } \star / \\ 128 & \text{/* } \text{max} & \text{# of characters in a try name } \star / \end{array}$  $/$ \* max # of characters in a tty name \*/ <sup>298</sup> #endif /\* if defined(\_\_EXTENSIONS\_\_) || (!defined(\_STRICT\_STDC) ... \*/ <sup>300</sup> #if defined(\_\_EXTENSIONS\_\_) || (\_POSIX\_C\_SOURCE >= 199506L) <sup>301</sup> #include <sys/unistd.h> <sup>303</sup> #if !defined(\_SIZE\_T) || \_\_cplusplus >= 199711L <sup>304</sup> #define \_SIZE\_T <sup>305</sup> #if defined(\_LP64) || defined(\_I32LPx) <sup>306</sup> typedef unsigned long size\_t; /\* size of something in bytes \*/ <sup>307</sup> #else <sup>308</sup> typedef unsigned int size\_t; /\* (historical version) \*/ <sup>309</sup> #endif 310 #endif  $/*$  SIZE T  $*/$ 312 extern long \_sysconf(int);  $\frac{1}{2}$  /\* System Private interface to sysconf() \*/ <sup>314</sup> #define PTHREAD\_STACK\_MIN ((size\_t)\_sysconf(\_SC\_THREAD\_STACK\_MIN))  $315$  /\* Added for UNIX98 conformance \*/<br>316 #define PTHREAD DESTRUCTOR ITERATIONS <sup>316</sup> #define PTHREAD\_DESTRUCTOR\_ITERATIONS \_POSIX\_THREAD\_DESTRUCTOR\_ITERATIONS <sup>317</sup> #define PTHREAD\_KEYS\_MAX \_POSIX\_THREAD\_KEYS\_MAX <sup>318</sup> #define PTHREAD\_THREADS\_MAX \_POSIX\_THREAD\_THREADS\_MAX <sup>319</sup> #endif /\* defined(\_\_EXTENSIONS\_\_) || (\_POSIX\_C\_SOURCE >= 199506L) \*/ <sup>321</sup> #ifdef \_\_cplusplus

**new/usr/src/head/limits.hh** 6

<sup>322</sup> }

**\_\_\_\_\_\_unchanged\_portion\_omitted\_**

new/usr/src/lib/libc/port/gen/getlogin.c  $\mathbf{1}$ 2935 Sat Apr 20 14:17:50 2013 new/usr/src/lib/libc/port/gen/getlogin.c 2989 Eliminate use of LOGNAME MAX in ON 1166 useradd have warning with name more 8 chars  $1 / *$ 2 \* CDDL HEADER START  $\mathcal{R}$ 4 \* The contents of this file are subject to the terms of the \* Common Development and Distribution License (the "License"). -5 \* You may not use this file except in compliance with the License. 6  $7^{\circ}$  $\rightarrow$ 8 \* You can obtain a copy of the license at usr/src/OPENSOLARIS.LICENSE 9 \* or http://www.opensolaris.org/os/licensing. 10 \* See the License for the specific language governing permissions 11 \* and limitations under the License.  $12$ 13 \* When distributing Covered Code, include this CDDL HEADER in each 14 \* file and include the License file at usr/src/OPENSOLARIS.LICENSE. 15 \* If applicable, add the following below this CDDL HEADER, with the 16 \* fields enclosed by brackets "[]" replaced with your own identifying 17 \* information: Portions Copyright [yyyy] [name of copyright owner]  $18 *$ 19 \* CDDL HEADER END  $20 * /$  $22/$ 23 \* Copyright (c) 2013 Gary Mills  $24 *$ 25 \* Copyright 2008 Sun Microsystems, Inc. All rights reserved. 26 \* Use is subject to license terms.  $27 *1$  $29/$ Copyright (c) 1988 AT&T \*/ All Rights Reserved \*/  $30/$ 30 #pragma ident "%Z%%M% %I% %E% SMI" 32 #pragma weak \_getlogin = getlogin 33 #pragma weak qetlogin  $r =$  qetlogin  $r =$ 35 #include "lint.h" 36 #include <sys/types.h> 37 #include <sys/stat.h>  $38$  #include <fcntl.h> 39 #include <string.h>  $40$  #include <stdlib.h> 41 #include <limits.h> 42 #include "utmpx.h" 43 #include <unistd.h> 44 #include <errno.h> 45 #include <thread.h> 46 #include <synch.h>  $47$  #include  $\overline{\text{cm}}$ lib.h> 48 #include "tsd.h"  $50/$ 51 \* Use the full length of a login name, from LOGIN NAME MAX. 52 \* The utmpx interface provides for a 32 character login name. 51 \* XXX - POSIX LOGIN NAME MAX limits the length of a login name. The utmpx 52 \* interface provides for a 32 character login name, but for the sake of 53 \* compatibility, we are still using the old utmp-imposed limit. 53  $*/$  $55/$ 

56 \* POSIX.1c Draft-6 version of the function getlogin\_r. 57 \* It was implemented by Solaris 2.3. 58  $*/$ 59 char \* 60 getlogin r(char \*answer, int namelen)  $61 \{$ 62 int  $uf$ 63 off64 t  $me<sub>i</sub>$ 64 struct futmpx ubuf; 66  $/*$  Required minimum  $*/$ if (namelen < \_POSIX\_LOGIN\_NAME\_MAX) { 67  $68$  $error = ERANGE$ return (NULL); 69  $70$  $\rightarrow$ 72 if  $((me = (off64_ttt)ttyslot()) < 0)$ 73 return (NULL); 74 if  $($ (uf = open64(UTMPX FILE, 0)) < 0) 75 return (NULL); 76 (void) lseek64(uf, me \* sizeof (ubuf), SEEK SET); 77 if (read(uf, &ubuf, sizeof (ubuf)) != sizeof (ubuf)) { 78  $(void) close(uf);$ 79 return (NULL); 80  $81$  $(void) close(uf);$ 82 if (ubuf.ut user[0] ==  $\sqrt{0'}$ )  $return (NULL);$  $R<sub>3</sub>$  $85$ /\* Insufficient buffer size \*/ 86 if (namelen < strnlen(&ubuf.ut\_user[0], LOGIN\_NAME\_MAX - 1)) { 87  $errno = ERANGE$ :  $R$ return (NULL); 89 (void) strncpy(&answer[0], &ubuf.ut\_user[0],  $90$ 91 LOGIN NAME MAX -  $1$ ); 92 answer[LOGIN\_NAME\_MAX - 1] =  $\prime \setminus 0'$ ;  $R<sub>5</sub>$  $POSIX$  LOGIN NAME MAX - 1); 86  $answer[$   $POSIX$   $LOGIN$   $NAME$   $MAX - 1$ ] = '\0';  $93$ return (&answer[0]);  $94$ } unchanged\_portion\_omitted\_ 117 char  $*$ 118 getlogin(void) 119  $120$ char \*answer = tsdalloc( T LOGIN, LOGIN NAME MAX, NULL); 114 char \*answer = tsdalloc( $T$ LOGIN, POSIX LOGIN NAME MAX, NULL); 122 if  $(answer == NULL)$ return (NULL);  $122$  $12.4$ return (getlogin r(answer, LOGIN NAME MAX)); 118 return (getlogin\_r(answer, \_POSIX\_LOGIN\_NAME\_MAX));  $125$ 

 $\sim$ 

unchanged portion omitted

new/usr/src/lib/libc/port/gen/getlogin.c

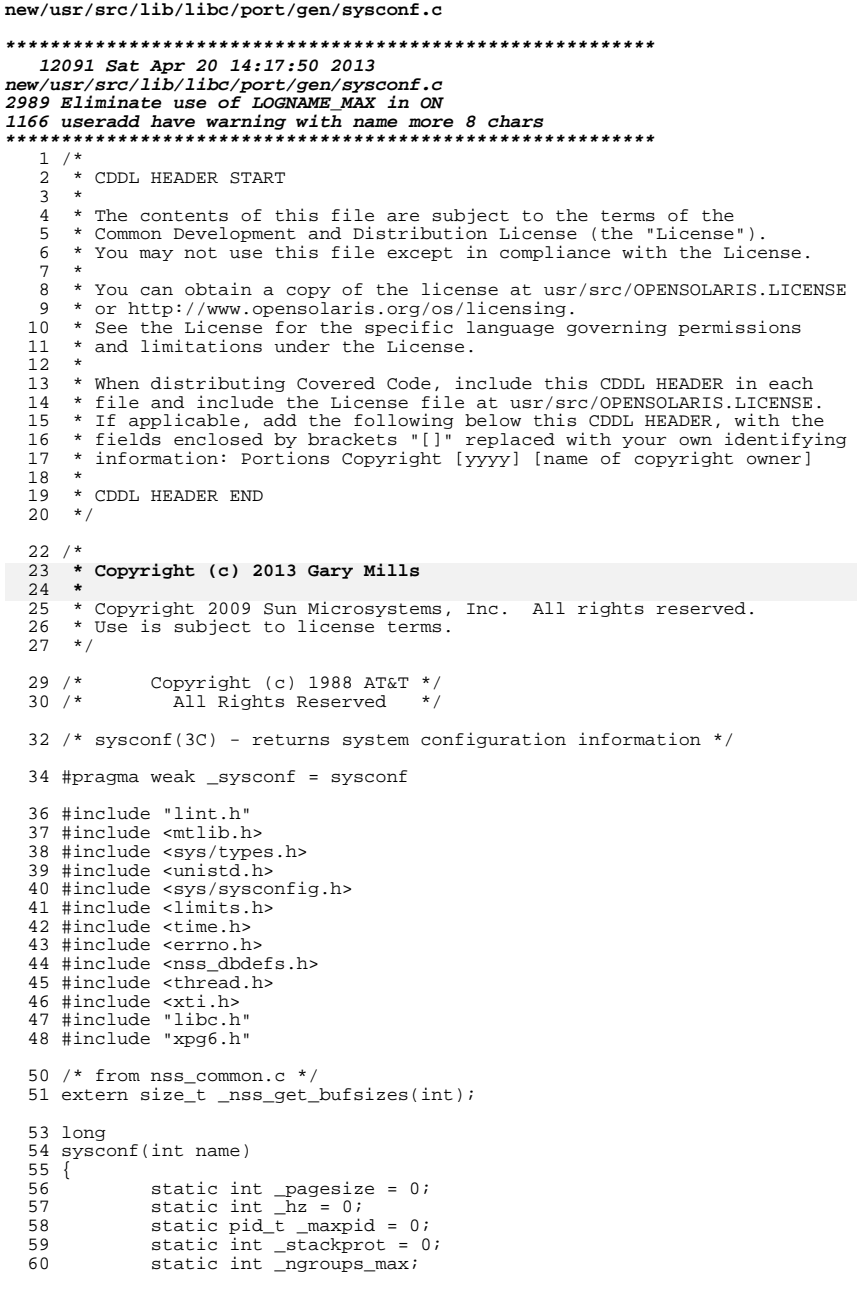

 $\mathbf 1$ 

61

63<br>64<br>65<br>66

68<br>69

 $\begin{array}{c} 71 \\ 72 \\ 73 \\ 74 \end{array}$ 

76<br>77 79  $80\,$  $\begin{array}{c} 82 \\ 83 \end{array}$ 

85<br>86<br>87<br>88

 $\begin{array}{c} 90 \\ 91 \end{array}$ 

93<br>94<br>95 96<br>97

 $99$ <br> $100$ <br> $101$ <br> $102$ 

 $\begin{array}{c} 104 \\ 105 \\ 106 \\ 107 \\ 108 \\ 109 \\ 110 \end{array}$ 

 $\begin{array}{c} 112 \\ 113 \\ 114 \\ 115 \\ 116 \end{array}$ 

 $\begin{array}{c} 118 \\ 119 \\ 120 \\ 121 \\ 122 \\ 123 \\ 124 \\ 125 \\ 126 \end{array}$ 

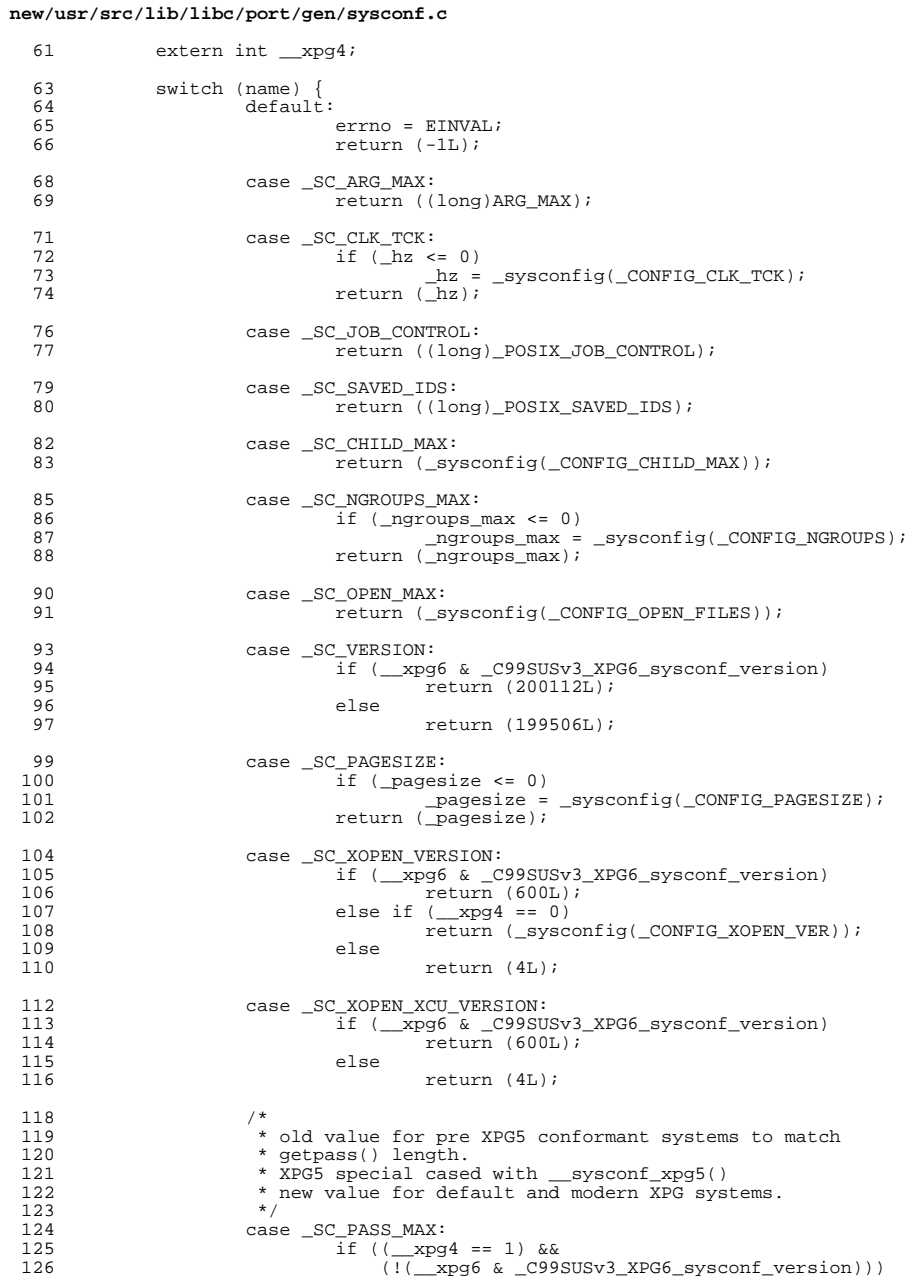

 $\mathbf{2}$ 

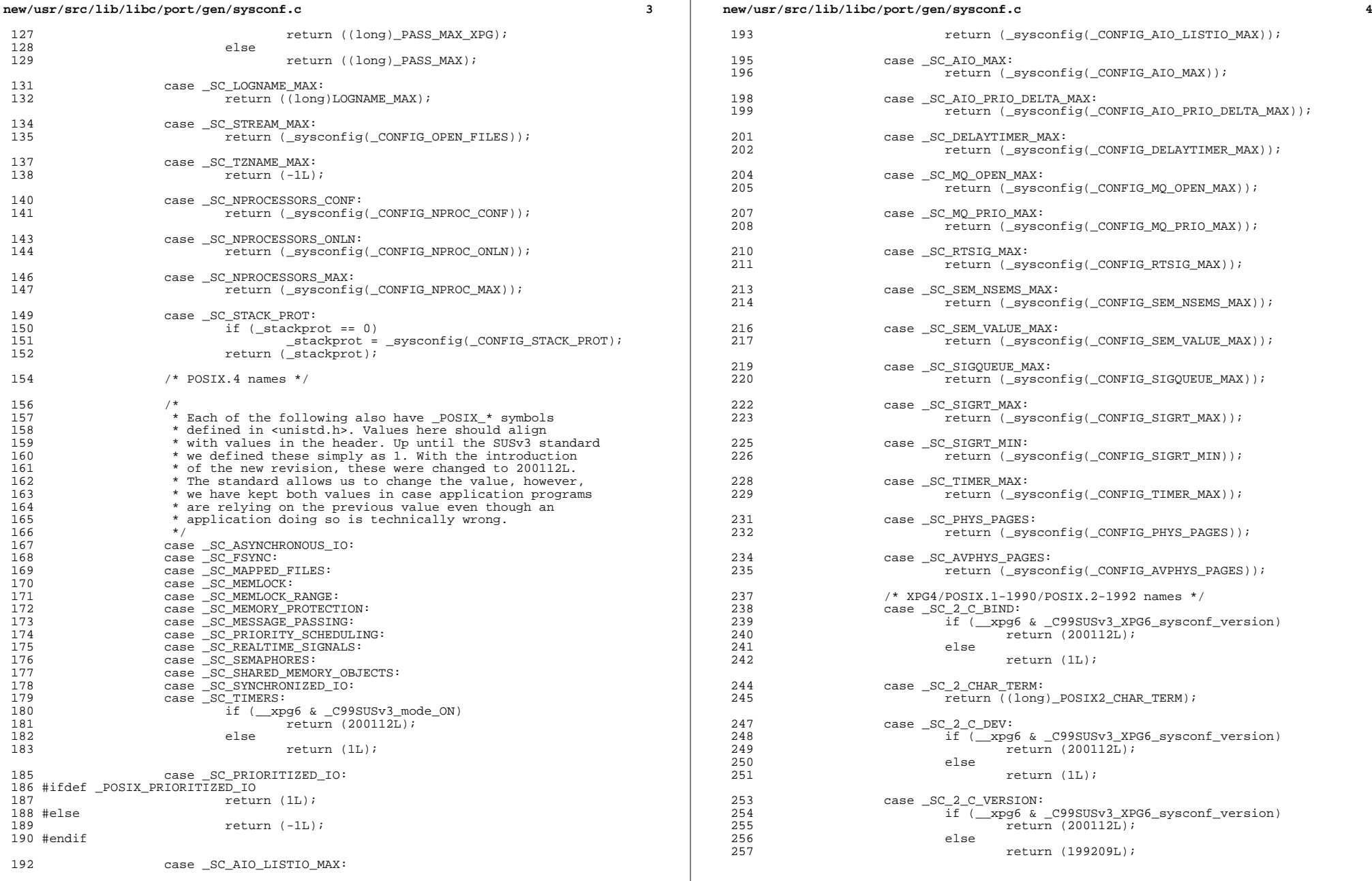

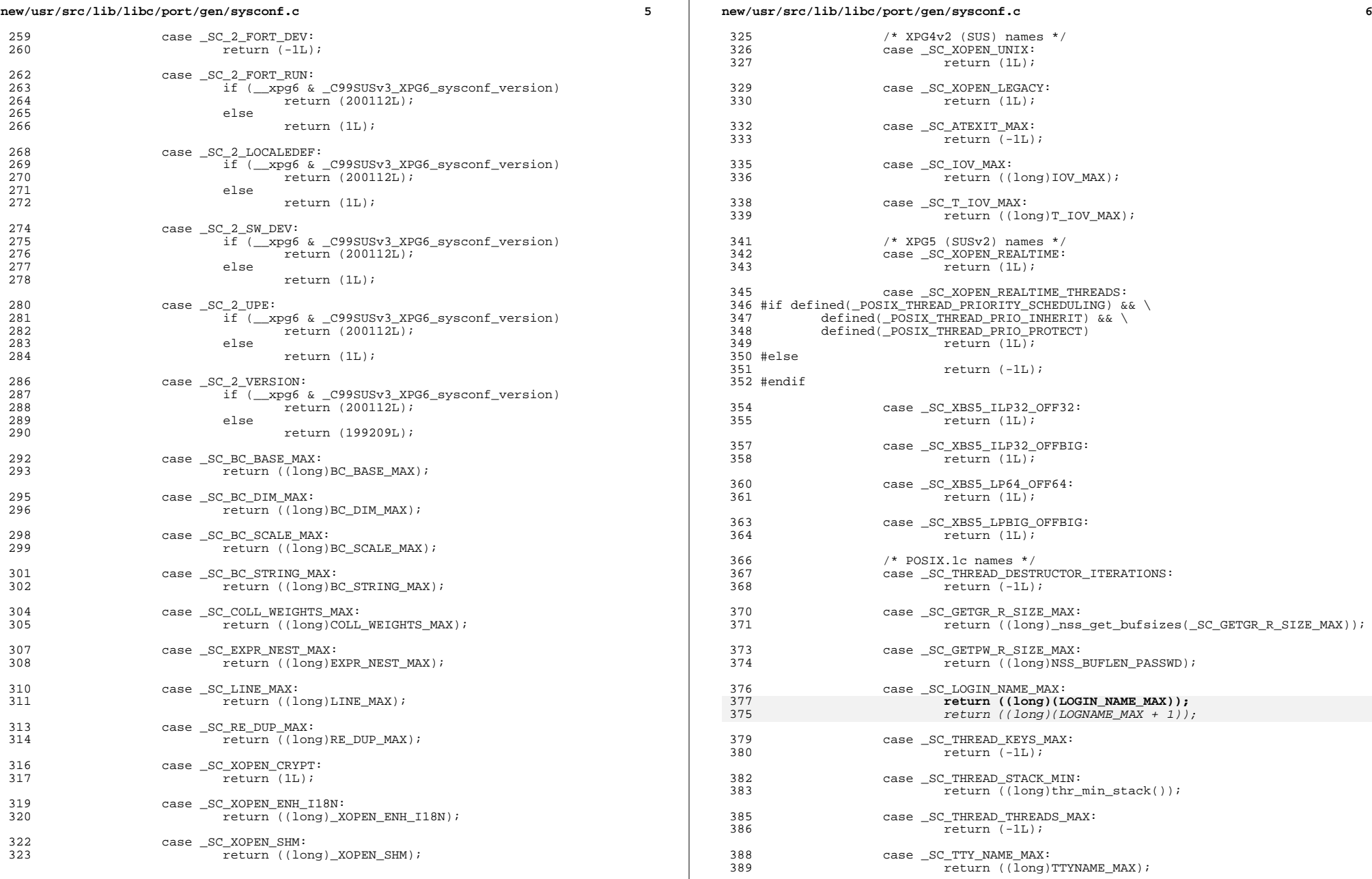

# **new/usr/src/lib/libc/port/gen/sysconf.c**

 $^{400}_{401}$ 

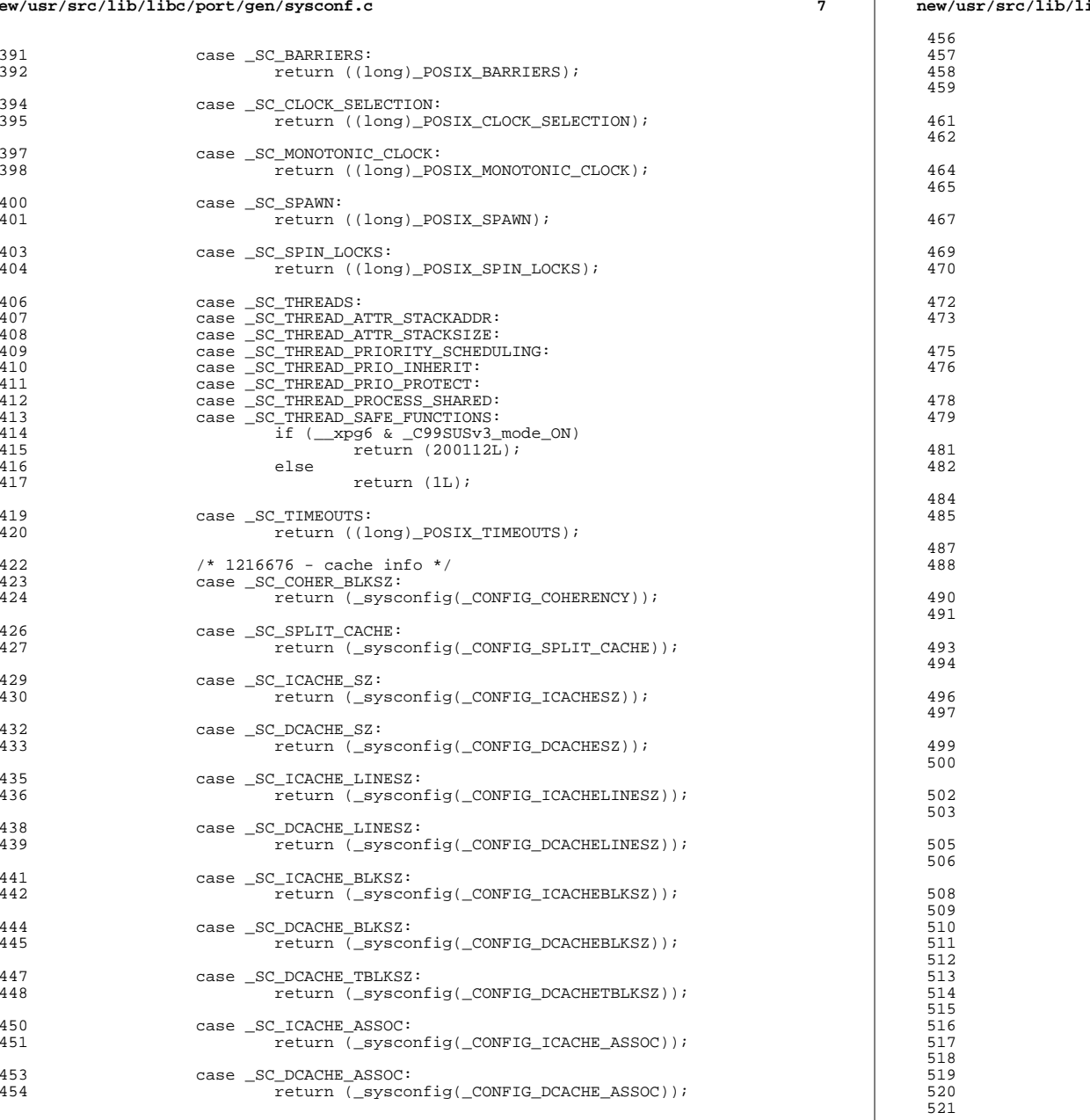

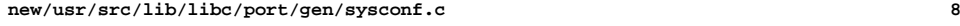

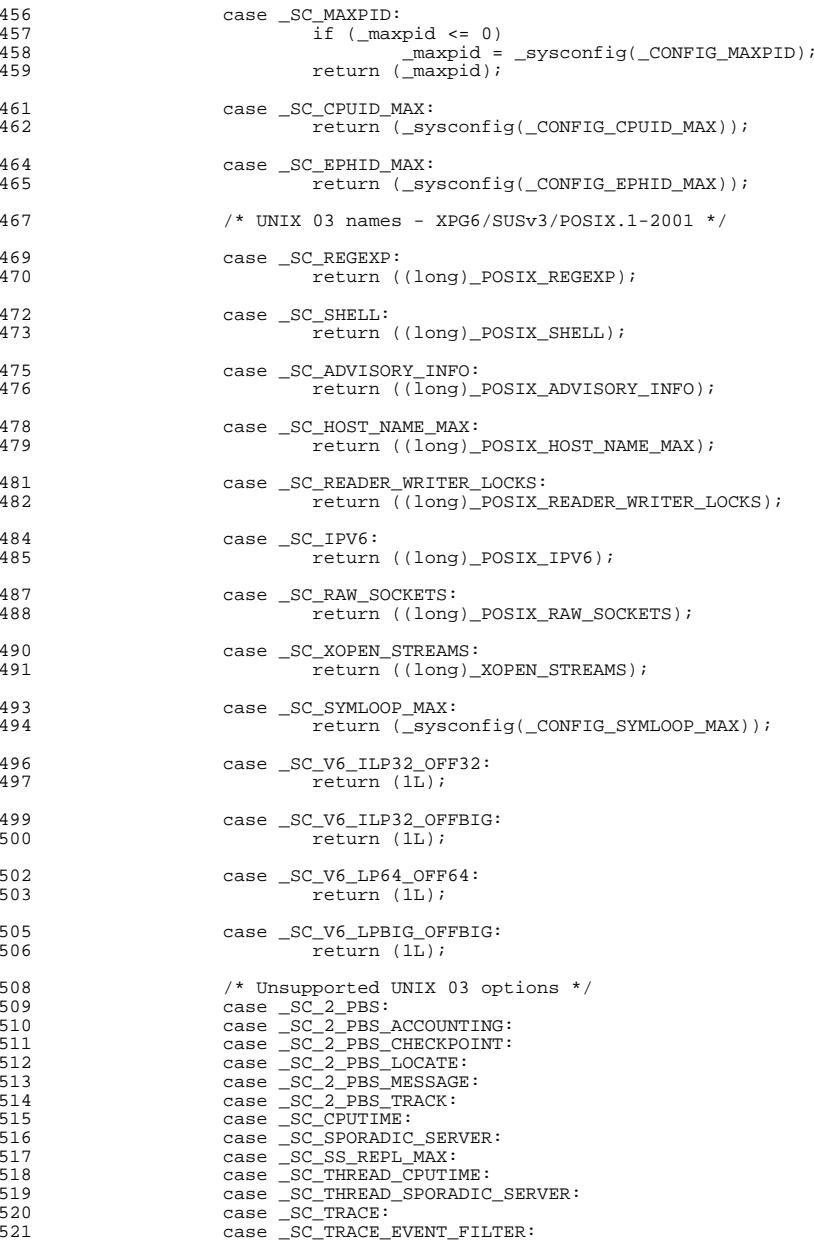

#### **new/usr/src/lib/libc/port/gen/sysconf.c<sup>9</sup>**

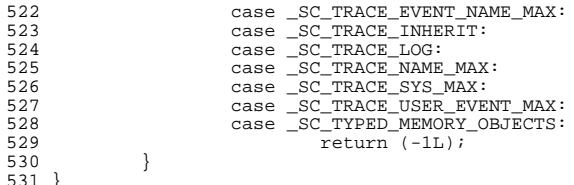

<sup>531</sup> } **\_\_\_\_\_\_unchanged\_portion\_omitted\_**

new/usr/src/man/man1/ps.1  $\mathbf{1}$ 25709 Sat Apr 20 14:17:51 2013 new/usr/src/man/man1/ps.1 2989 Eliminate use of LOGNAME MAX in ON 1166 useradd have warning with name more 8 chars  $1'$  '\" te 2. \" Copyright 1989 AT&T 3. \" Copyright (c) 2009, Sun Microsystems, Inc. All Rights Reserved 4. \" Copyright (c) 2012, Joyent, Inc. All Rights Reserved 5. \" Copyright (c) 2013 Gary Mills 6 .\" Portions Copyright (c) 1992, X/Open Company Limited All Rights Reserved 7. \" Sun Microsystems, Inc. gratefully acknowledges The Open Group for permission 8. \" The Institute of Electrical and Electronics Engineers and The Open Group, ha 9. \" are reprinted and reproduced in electronic form in the Sun OS Reference Manu 10. \" and Electronics Engineers, Inc and The Open Group. In the event of any discr 11 .\" This notice shall appear on any product containing this material. 12. \" The contents of this file are subject to the terms of the Common Development 13.\" See the License for the specific language governing permissions and limitat 14. \" the fields enclosed by brackets "[]" replaced with your own identifying info 15.TH PS 1 "Apr 16, 2013" 14 .TH PS 1 "Aug 16, 2009" 16 .SH NAME 17 ps \- report process status 18 .SH SYNOPSIS 19 .LP  $20 \text{ m}$ 21 \fBps\fR [\fB-aAcdefjHlLPWyZ\fR] [\fB-q\fR \fIgrplist\fR] [\fB-h\fR \fIlgrplist\ 20 \fBps\fR [\fB-aAcdefjHlLPyZ\fR] [\fB-g\fR \fIgrplist\fR] [\fB-h\fR \fIlgrplist\f<br>22 [\fB-n\fR \fInamelist\fR] [\fB-o\fR \fIformat\fR]... [\fB-p\fR \fIproclist\ 23 [\fB-s\fR\fIsidlist\fR] [\fB-t\fR\fIterm\fR] [\fB-u\fR\fIuidlist\fR] [\f 24 [\fB-G\fR \fIgidlist\fR] [\fB-z\fR \fIzonelist\fR]  $25 \quad f_i$ 27 .SH DESCRIPTION 28 .sp 29 T.P 30 The \fBps\fR command prints information about active processes. Without 31 options, \fBps\fR prints information about processes that have the same 32 effective user \fBID\fR and the same controlling terminal as the invoker. The 33 output contains only the process \fRID\fR, terminal identifier, cumulative 34 execution time, and the command name. Otherwise, the information that is 35 displayed is controlled by the options. 36 .sp 37 .LP 38 Some options accept lists as arguments. Items in a list can be either separated 39 by commas or else enclosed in quotes and separated by commas or spaces. Values 40 for \fIproclist\fR and \fIgrplist\fR must be numeric. 41 .SH OPTIONS 42 .sp 43 .LP 44 The following options are supported: 45 .sp 46 .ne 2  $47.$ na 48 \fB\fB-a\fR\fR 49 .ad 50 .RS 15n 51 Lists information about \fBa\fRll processes most frequently requested: all 52 those except session leaders and processes not associated with a terminal. 53 RE 55 .sp 56 .ne 2 57 .na 58 \fB\fB-A\fR\fR

#### new/usr/src/man/man1/ps.1

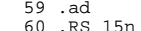

- 61 Lists information for all processes. Identical to \fB-e\fR, below.
- 62 RE
- $64.5p$
- 65 .ne 2
- 66 .na
- 67 \fB\fB-c\fR\fR 68. 8a
- 69 RS 15n
- 70 Prints information in a format that reflects scheduler properties as described

 $\sim$ 

- 71 in  $\fBriocntl\frak{R}(1)$ . The  $\fBrc\frak{R}$  option affects the output of the  $\fBrf\frak{R}$
- 72 and \fB-l\fR options, as described below. 73 RE
- 
- 75.sp 76 .ne 2
- $77$   $na$
- 78 \fB\fB-d\fR\fR
- $79 \text{ ad}$
- 80 .RS 15n
- 81 Lists information about all processes except session leaders. 82 .RE
- 84.sp
- 85 .ne 2
- 86 .na
- 87 \fB\fB-e\fR\fR  $88.8$
- 89 .RS 15n
- 90 Lists information about \fBe\fRvery process now running.
- $91$ .sp
- 92 When the \fB-e\fRoption is specified, options \fB-z\fR, \fB-t\fR, \fB-u\fR,
- 93 \fB-U\fR, \fB-g\fR, \fB-G\fR, \fB-p\fR, \fB-g\fR, \fB-s\fR and \fB-a\fR options 94 have no effect.
- 95 .RE
- 97 .sp
- 98 .ne 2
- 99 . na
- $100 \ fB\fB-f\fR$
- 101 .ad 102 RS 15n
- 103 Generates a \fBf\fRull listing. (See below for significance of columns in a  $104$  full listing.)
- 105 .RE 107 .sp
- 108 .ne 2
- 109 .na
- 110 \fB\fB-q\fR \fIqrplist\fR\fR

111 .ad 112 .RS 15n

- 
- 113 Lists only process data whose group leader's \fBID\fR number(s) appears in 114 \fIgrplist\fR. (A group leader is a process whose process \fBID\fR number is
- 115 identical to its process group \fBID\fR number.)
- 116 .RE
- $118$ .sp
- $119$  ne 2
- $120$ .na
- 121 \fB\fB-G\fR \fIgidlist\fR\fR
- 122 .ad
- 123 .RS 15n
- 124 Lists information for processes whose real group ID numbers are given in

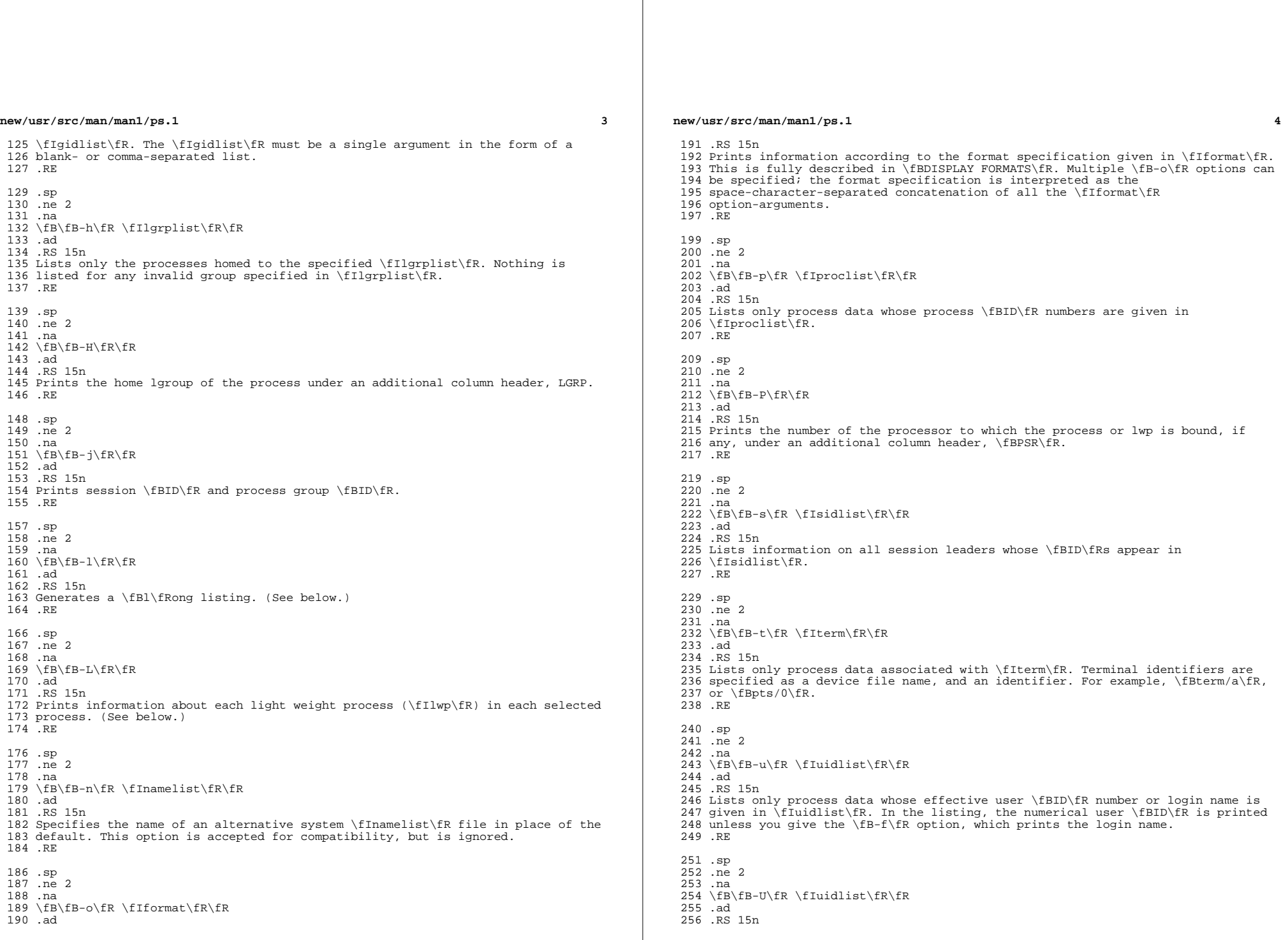

#### **new/usr/src/man/man1/ps.1**

**<sup>5</sup>**

 Lists information for processes whose real user \fBID\fR numbers or login names 258 are given in \fIuidlist\fR. The \fIuidlist\fR must be a single argument in the form of a blank- or comma-separated list. RE

 .sp .ne 2 .na **\fB\fB-W\fR\fR** 266 ad **.ad .RS 15n Truncate long names even when \fBps\fR would normally print them in full. A trailing asterisk marks a long name that has been truncated to fit the column. .RE** 274 .sp **.sp .ne 2** 276 .na **.na** \fB\fB-y\fR\fR .ad .RS 15n Under a long listing (\fB-l\fR), omits the obsolete \fBF\fR and \fBADDR\fR columns and includes an \fBRSS\fR column to report the resident set size of the 282 process. Under the \fB-y\fR option, both \fBRSS\fR and \fBSZ\fR (see below) is reported in units of kilobytes instead of pages. .RE .sp .ne 2 .na \fB\fB-z\fR \fIzonelist\fR\fR .ad .RS 15n Lists only processes in the specified zones. Zones can be specified either by name or ID. This option is only useful when executed in the global zone. .RE .sp .ne 2 .na \fB\fB-Z\fR\fR .ad .RS 15n Prints the name of the zone with which the process is associated under an <sup>303</sup> additional column header, \fBZONE\fR. The \fBZONE\fR column width is limited to 304 8 characters. Use \fBps\fR \fB-eZ\fR for a quick way to see information about every process now running along with the associated zone name. Use .sp .in +2 .nf ps -eo zone,uid,pid,ppid,time,comm,... .fi .in -2 .sp to see zone names wider than 8 characters. .RE .sp .LP Many of the options shown are used to select processes to list. If any are specified, the default list is ignored and \fBps\fR selects the processes represented by the inclusive OR of all the selection-criteria options.

.SH DISPLAY FORMATS

#### **new/usr/src/man/man1/ps.1**

 .sp .LP Under the \fB-f\fR option, \fBps\fR tries to determine the command name and arguments given when the process was created by examining the user block. Failing this, the command name is printed, as it would have appeared without the \fB-f\fR option, in square brackets. .sp .LP The column headings and the meaning of the columns in a \fBps\fR listing are given below; the letters \fBf\fR and \fBl\fR indicate the option (f\fBull\fR or 333 \fBl\fRong, respectively) that causes the corresponding heading to appear; \fBall\fR means that the heading always appears. \fBNote:\fR These two options determine only what information is provided for a process; they do not determine which processes are listed. .sp .ne 2 .na  $340 \left\{BB\fR(1)\fR\right\}$  .ad <sup>342</sup> .RS 14n Flags (hexadecimal and additive) associated with the process. These flags are available for historical purposes; no meaning should be currently ascribed to them. 346 RE .sp .ne 2 .na \fB\fBS\fR (l)\fR .ad .RS 14n The state of the process: .sp .ne 2 .na \fBO\fR .ad .RS 5n Process is running on a processor. 362 RE .sp .ne 2 .na \fBS\fR .ad .RS 5n Sleeping: process is waiting for an event to complete. 371 RE .sp .ne 2 .na \fBR\fR .ad .RS 5n <sup>379</sup> Runnable: process is on run queue. .RE .sp .ne 2 .na \fBT\fR .ad .RS 5n Process is stopped, either by a job control signal or because it is being

**new/usr/src/man/man1/ps.1 <sup>7</sup>** traced. .RE .sp .ne 2 .na \fBW\fR .ad .RS 5n Waiting: process is waiting for CPU usage to drop to the CPU-caps enforced limits. .RE .sp .ne 2 .na \fBZ\fR .ad .RS 5n Zombie state: process terminated and parent not waiting. .RE .RE .sp .ne 2 .na \fB\fBUID\fR (f,l)\fR .ad .RS 14n The effective user \fBID\fR number of the process (the login name is printed under the \fB-f\fR option). **A trailing asterisk marks a long name that has been truncated to fit the column.** .RE .sp .ne 2 .na \fB\fBPID\fR(all)\fR .ad .RS 14n The process \fBID\fR of the process (this datum is necessary in order to kill a process). .RE .sp .ne 2 .na \fB\fBPPID\fR(f,l)\fR .ad .RS 14n The process \fBID\fR of the parent process. .RE .sp .ne 2 .na  $447 \left\{\frac{fR(f,1)}{FR}\right\}$  .ad .RS 14n Processor utilization for scheduling (obsolete). Not printed when the \fB-c\fR option is used. .RE .sp **new/usr/src/man/man1/ps.1 <sup>8</sup>** .ne 2 .na <sup>457</sup> \fB\fBCLS\fR(f,l)\fR .ad .RS 14n Scheduling class. Printed only when the \fB-c\fR option is used. .RE .sp .ne 2 .na  $466 \left\langle fB\Phi\right\rangle fR(1)\right\}$  .ad .RS 14n The priority of the process. Without the \fB-c\fR option, higher numbers mean lower priority. With the \fB-c\fR option, higher numbers mean higher priority. 471 RE .sp .ne 2 .na \fB\fBNI\fR(l)\fR .ad .RS 14n Nice value, used in priority computation. Not printed when the \fB-c\fR option is used. Only processes in the certain scheduling classes have a nice value. .RE .sp .ne 2 .na  $486 \left\{\text{BADDR}\fR(1)\fR\right\}$  .ad <sup>488</sup> .RS 14n The memory address of the process. .RE .sp .ne 2 .na \fB\fBSZ\fR(l)\fR .ad .RS 14n The total size of the process in virtual memory, including all mapped files and devices, in pages. See \fBpagesize\fR(1). .RE .sp .ne 2 .na \fB\fBWCHAN\fR(l)\fR .ad .RS 14n The address of an event for which the process is sleeping (if blank, the process is running). .RE .sp .ne 2 .na \fB\fBSTIME\fR(f)\fR .ad .RS 14n The starting time of the process, given in hours, minutes, and seconds. (A process begun more than twenty-four hours before the \fBps\fR inquiry is executed is given in months and days.)

**new/usr/src/man/man1/ps.1 <sup>9</sup>** 521 RE .sp .ne 2 .na \fB\fBTTY\fR(all)\fR .ad .RS 14n The controlling terminal for the process (the message, \fB?\fR, is printed when there is no controlling terminal). .RE .sp .ne 2 .na \fB\fBTIME\fR(all)\fR .ad .RS 14n The cumulative execution time for the process. 540 RE .sp .ne 2 .na \fB\fBLTIME\fR(all)\fR .ad .RS 14n The execution time for the lwp being reported. .RE .sp .ne 2 .na \fB\fBCMD\fR(all)\fR .ad .RS 14n The command name (the full command name and its arguments, up to a limit of 80 characters, are printed under the \fB-f\fR option). .RE .sp .LP The following two additional columns are printed when the \fB-j\fR option is specified: .sp .ne 2 .na \fB\fBPGID\fR\fR .ad .RS 8n The process ID of the process group leader. .RE .sp .ne 2 .na \fB\fBSID\fR\fR .ad .RS 8n The process ID of the session leader. .RE .sp .LP The following two additional columns are printed when the \fB-L\fR option is specified: **new/usr/src/man/man1/ps.1 <sup>10</sup>** .sp .ne 2 .na \fB\fBLWP\fR\fR .ad .RS 8n The lwp ID of the lwp being reported. .RE .sp .ne 2 .na \fB\fBNLWP\fR\fR .ad .RS 8n <sup>602</sup> The number of lwps in the process (if \fB-f\fR is also specified). .RE .sp .LP Under the \fB-L\fR option, one line is printed for each lwp in the process and the time-reporting fields \fBSTIME\fR and \fBLTIME\fR show the values for the lwp, not the process. A traditional single-threaded process contains only one lwp. .sp .LP A process that has exited and has a parent, but has not yet been waited for by 614 the parent, is marked  $\fbox{scl}$  fB<defunct> $\fbox{R\&}$ . .SS "\fB-o\fR format" .sp .LP The \fB-o\fR option allows the output format to be specified under user control. .sp 621 T.P The format specification must be a list of names presented as a single argument, blank- or comma-separated. Each variable has a default header. The default header can be overridden by appending an equals sign and the new text of the header. The rest of the characters in the argument is used as the header text. The fields specified are written in the order specified on the command line, and should be arranged in columns in the output. The field widths are selected by the system to be at least as wide as the header text (default or 629 overridden value). If the header text is null, such as  $\frac{F-0}{F}$  (fluser=,  $\frac{F}{F}$  **the field width is at least as wide as the default header text. Long names are not truncated in this mode. If all header text fields are null, no header line is written.** the field width is at least as wide as the default header text. If all header text fields are null, no header line is written. .sp .LP The following names are recognized in the POSIX locale: .sp .ne 2 .na \fB\fBuser\fR\fR .ad .RS 10n 642 The effective user \fBID\fR of the process. This is the textual user \fBID\fR, if it can be obtained and the field width permits, or a decimal representation otherwise. .RE .sp .ne 2 .na \fB\fBruser\fR\fR

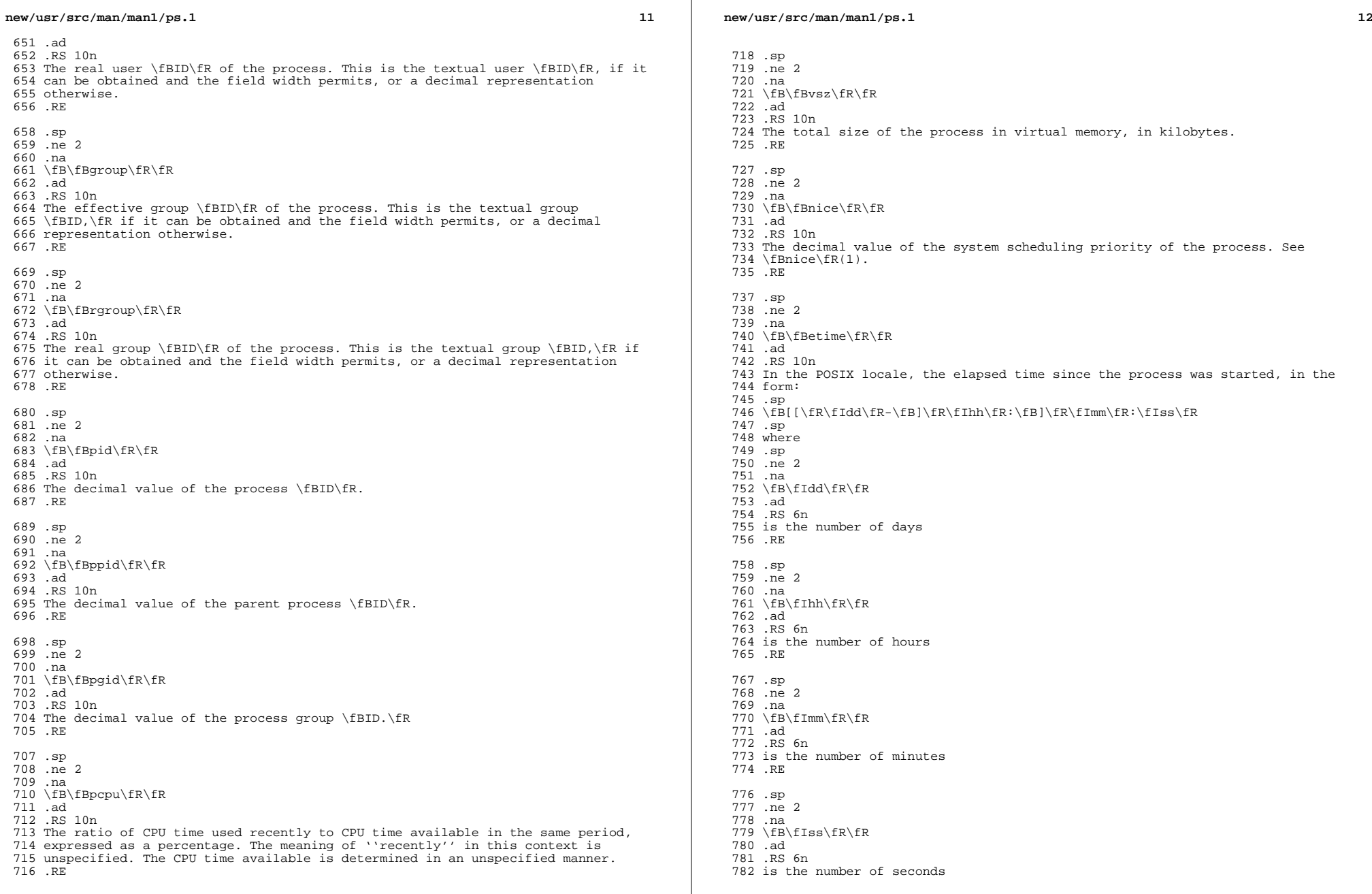

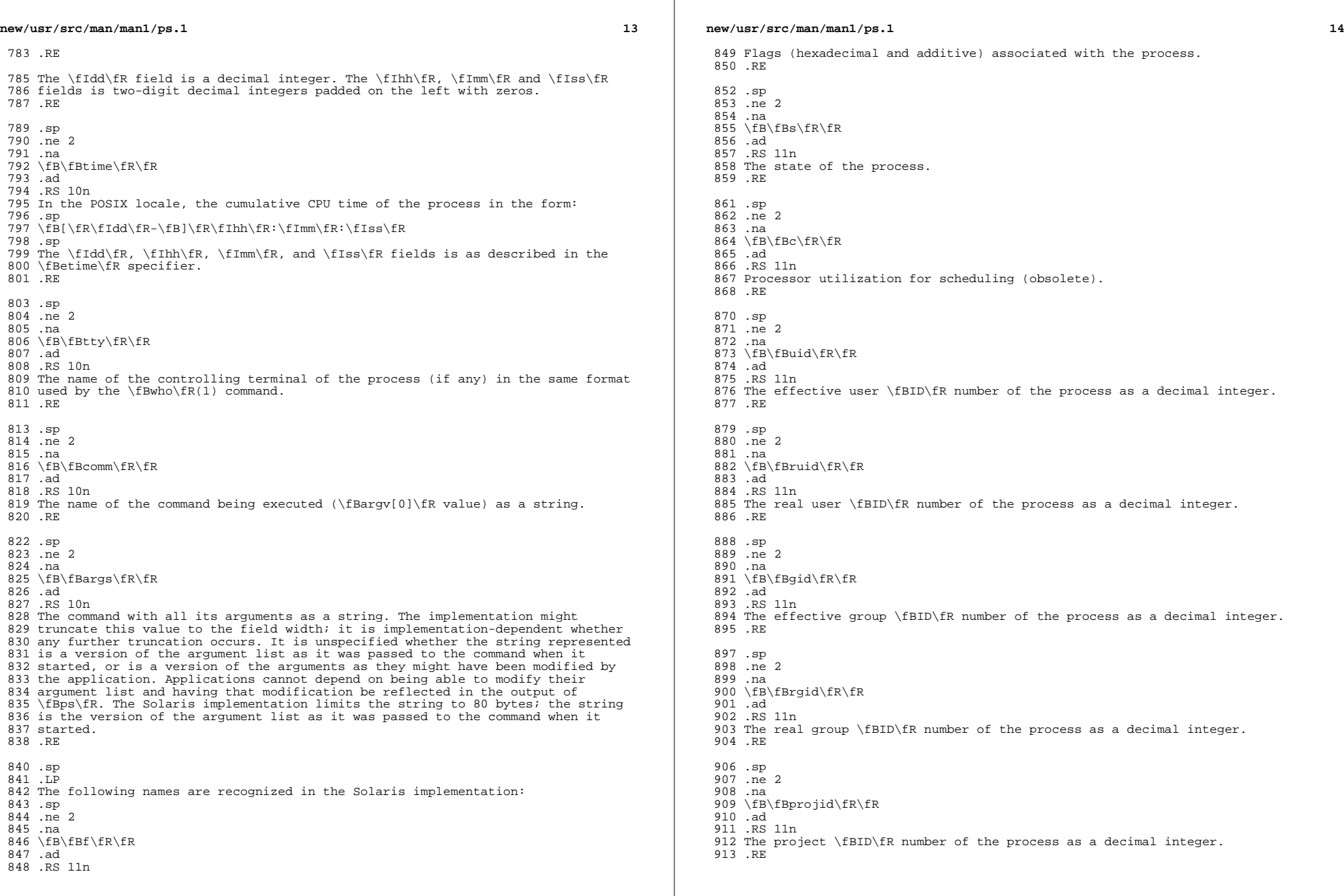

 $\mathbb{R}^n$ 

**new/usr/src/man/man1/ps.1 <sup>15</sup>** .sp .ne 2 .na \fB\fBproject\fR\fR .ad .RS 11n The project \fBID\fR of the process as a textual value if that value can be 922 obtained; otherwise, as a decimal integer. .RE .sp .ne 2 .na \fB\fBzoneid\fR\fR .ad .RS 11n The zone \fBID\fR number of the process as a decimal integer. .RE .sp .ne 2 .na \fB\fBzone\fR\fR .ad .RS 11n The zone \fBID\fR of the process as a textual value if that value can be obtained; otherwise, as a decimal integer. .RE .sp .ne 2 .na \fB\fBsid\fR\fR .ad .RS 11n The process ID of the session leader. .RE .sp .ne 2 .na \fB\fBtaskid\fR\fR .ad .RS 11n The task \fBID\fR of the process. .RE .sp .ne 2 .na \fB\fBclass\fR\fR .ad .RS 11n The scheduling class of the process. .RE .sp .ne 2<br>973 .na .na <sup>974</sup> \fB\fBpri\fR\fR .ad .RS 11n The priority of the process. Higher numbers mean higher priority. .RE .sp **new/usr/src/man/man1/ps.1 <sup>16</sup>** 981 .ne 2<br>982 .na .na <sup>983</sup> \fB\fBopri\fR\fR .ad .RS 11n The obsolete priority of the process. Lower numbers mean higher priority. .RE .sp .ne 2 .na \fB\fBlwp\fR\fR .ad .RS 11n The decimal value of the lwp \fBID\fR. Requesting this formatting option causes one line to be printed for each lwp in the process. .RE .sp .ne 2 .na \fB\fBnlwp\fR\fR .ad .RS 11n The number of lwps in the process. .RE .sp .ne 2 .na \fB\fBpsr\fR\fR 1012 .ad<br>1013 RS 11n .RS 11n <sup>1014</sup> The number of the processor to which the process or lwp is bound. .RE .sp .ne 2 .na \fB\fBpset\fR\fR .ad .RS 11n The \fBID\fR of the processor set to which the process or lwp is bound. .RE .sp .ne 2 .na \fB\fBaddr\fR\fR .ad .RS 11n The memory address of the process. .RE .sp .ne 2 .na \fB\fBosz\fR\fR .ad .RS 11n The total size of the process in virtual memory, in pages. .RE .sp .ne 2 .na
**new/usr/src/man/man1/ps.1 <sup>17</sup>** \fB\fBwchan\fR\fR .ad .RS 11n The address of an event for which the process is sleeping (if \(mi, the process is running). .RE .sp .ne 2 .na \fB\fBstime\fR\fR .ad .RS 11n The starting time or date of the process, printed with no blanks. .RE .sp .ne 2 .na \fB\fBrss\fR\fR .ad .RS 11n The resident set size of the process, in kilobytes. The \fBrss\fR value reported by \fBps\fR is an estimate provided by \fBproc\fR(4) that might underestimate the actual resident set size. Users who wish to get more accurate 1072 usage information for capacity planning should use  $\f{Bpmap\fR(\overline{1}) \fB-x\fR}$  instead. .RE .sp .ne 2 .na \fB\fBpmem\fR\fR .ad 1081 RS 11n The ratio of the process's resident set size to the physical memory on the machine, expressed as a percentage. .RE .sp .ne 2 .na \fB\fBfname\fR\fR .ad .RS 11n The first 8 bytes of the base name of the process's executable file. .RE .sp .ne 2 .na \fB\fBctid\fR\fR .ad .RS 11n The contract ID of the process contract the process is a member of as a decimal integer. .RE .sp .ne 2 .na \fB\fBlgrp\fR\fR .ad .RS 11n The home lgroup of the process. .RE **new/usr/src/man/man1/ps.1 18**  .sp 1115 .ne 2<br>1116 .na .na <sup>1117</sup> \fB\fBdmodel\fR\fR .ad .RS 11n The data model of the process, printed in the same manner as via \fBpflags\fR(1). The currently supported data models are \_ILP32 and \_LP64. .RE .sp .LP Only \fBcomm\fR and \fBargs\fR are allowed to contain blank characters; all others, including the Solaris implementation variables, are not. 1128 .sp<br>1129 LP .LP <sup>1130</sup> The following table specifies the default header to be used in the POSIX locale corresponding to each format specifier. .sp .sp 1135 .TS<br>1136 hox: box; <sup>1137</sup> c c c c c c c c . Format Default Format Default 1140 Specifier Header Specifier Header<br>1141  $\overline{args}$  args COMMAND ppid PPID 1143 comm COMMAND rgroup RGROUP<br>1144 etime ELAPSED ruser RUSER ELAPSED ruser RUSED<br>GROUP time TIME 1145 group GROUP time TIN<br>1146 nice NI tty TT 1146 nice NI tty TT<br>1147 pcpu \*CPU user USER pcpu %CPU user USER 1148 pgid PGII<br>1149 pid PID 1149 pid .TE .sp .LP The following table lists the Solaris implementation format specifiers and the default header used with each. .sp .sp .TS box; c c c c c c c c . Format Default Format Default 1164 Specifier Header Specifier Header<br>1165 1166 addr 1166 addr ADDR projid PROJID<br>1167 c C project PROJEC C project PROJECT<br>CLS psr PSR 1168 class CLS psr PSR<br>1169 f F rgid RGID <sup>f</sup> <sup>F</sup> rgid RGID <sup>1170</sup> fname COMMAND rss RSS 1171 gid GID ruid RUID<br>1172 lgrp LGRP s 1172 lgrp LGRP s S<br>1173 lwp LWP sid SID lwp LWP sid SID <sup>1174</sup> nlwp NLWP stime STIME 1175 opri PRI taskid TASKID<br>1176 osz SZ uid UID 1176 osz SZ uid UID<br>1177 pmem %MEM wchan WCHAN 1177 pmem %MEM wchan WCHAN<br>1178 pri PRI zone ZONE pri

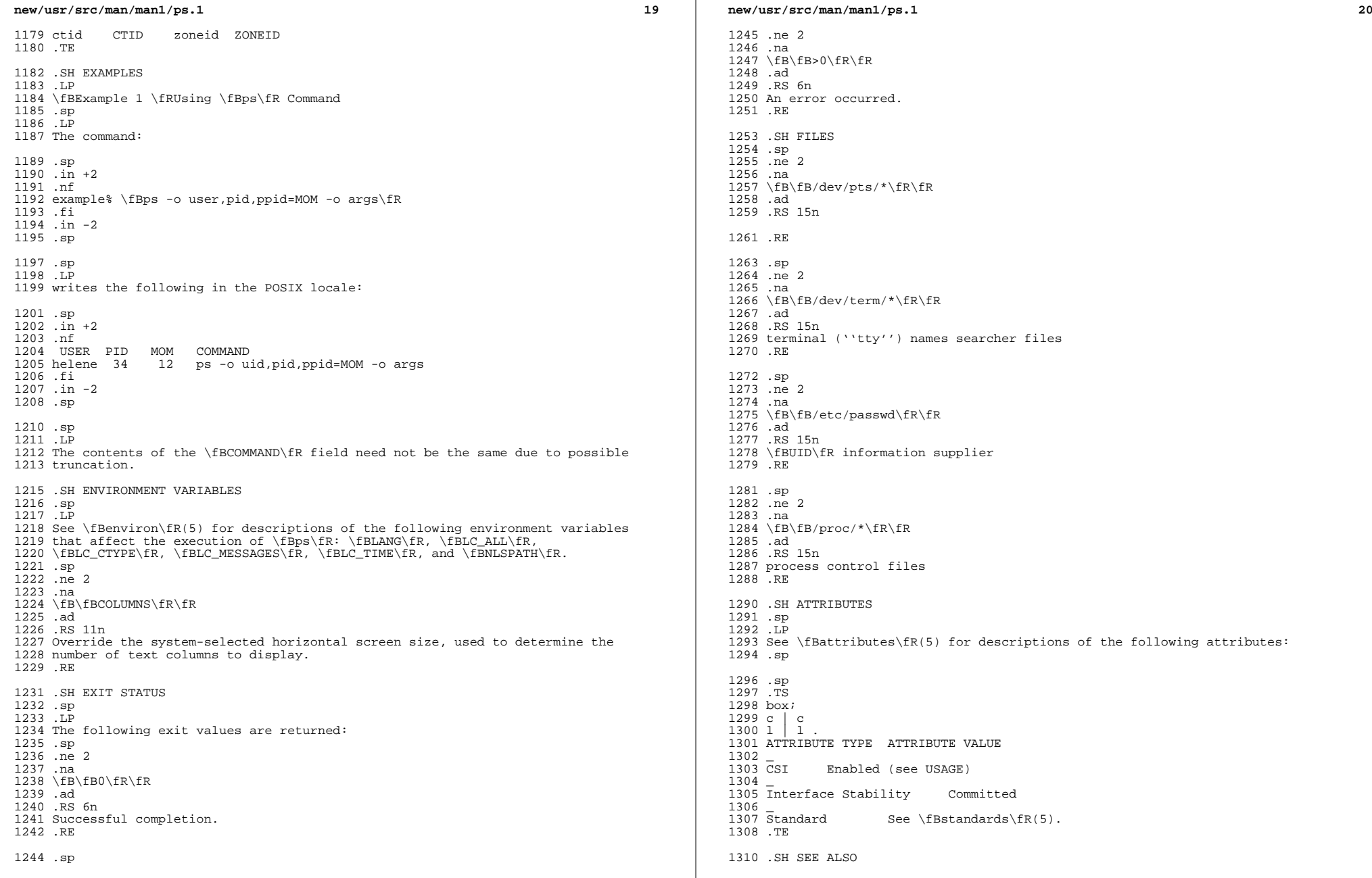

## **new/usr/src/man/man1/ps.1**

 **<sup>21</sup>** 1312 .LP<br>1313 \fBkill\fR(1), \fBlgrpinfo\fR(1), \fBnice\fR(1), \fBpagesize\fR(1),<br>1314 \fBpmap\fR(1), \fBpriocntl\fR(1), \fBwho\fR(1), \fBgetty\fR(1M), \fBproc\fR(4),<br>1315 \fBttysrch\fR(4), \fBattributes\fR(5), \fBenviron\ \fBresource\_controls\fR(5), \fBstandards\fR(5), \fBzones\fR(5)

 .sp .LP

.sp

.SH NOTES

 Things can change while \fBps\fR is running. The snapshot it gives is true only for a split-second, and it might not be accurate by the time you see it. Some data printed for defunct processes is irrelevant.

.sp

.LP

 If no options to select processes are specified, \fBps\fR reports all processes associated with the controlling terminal. If there is no controlling terminal, there is no report other than the header.

.sp

.LP

 \fBps\fR \fB-ef\fR or \fBps\fR \fB-o\fR \fBstime\fR might not report the actual start of a tty login session, but rather an earlier time, when a getty was last respawned on the tty line.

.sp

.LP

\fBps\fR is \fBCSI\fR-enabled except for login names (usernames).

**new/usr/src/man/man1m/prstat.1m 1 \*\*\*\*\*\*\*\*\*\*\*\*\*\*\*\*\*\*\*\*\*\*\*\*\*\*\*\*\*\*\*\*\*\*\*\*\*\*\*\*\*\*\*\*\*\*\*\*\*\*\*\*\*\*\*\*\*\* 16922 Sat Apr 20 14:17:51 2013new/usr/src/man/man1m/prstat.1m 2989 Eliminate use of LOGNAME\_MAX in ON 1166 useradd have warning with name more 8 chars \*\*\*\*\*\*\*\*\*\*\*\*\*\*\*\*\*\*\*\*\*\*\*\*\*\*\*\*\*\*\*\*\*\*\*\*\*\*\*\*\*\*\*\*\*\*\*\*\*\*\*\*\*\*\*\*\*\*** $1'$  ' $\vee$ " te 2 **.\" Copyright (c) 2013 Gary Mills** .\" Copyright (c) 2006, 2009 Sun Microsystems, Inc. All Rights Reserved. 4 .\" The contents of this file are subject to the terms of the Common Development 5 .\" See the License for the specific language governing permissions and limitat 5 .\" See the License for the specific language governing permissions and limitat<br>6 .\" the fields enclosed by brackets "[]" replaced with your own identifying info<br>7 .\" refields enclosed by brackets "[]" replaced with yo 7 **.TH PRSTAT 1M "Apr 15, 2013"** 6 .TH PRSTAT 1M "Jun 25, 2009" .SH NAME prstat \- report active process statistics .SH SYNOPSIS .LP <sup>12</sup> .nf **\fBprstat\fR [\fB-acHJLmRrtTvWZ\fR] [\fB-d\fR u | d] [\fB-C\fR \fIpsrsetlist\fR]** 12 \fBprstat\fR  $[\text{F-1}]\text{F-1}$  [\fB-d\fR u | d]  $[\text{F-1}]\text{F-1}$  [\fB-C\fR \fIpsrsetlist\fR] [ [\fB-j\fR \fIprojlist\fR] [\fB-k\fR \fItasklist\fR] [\fB-n\fR \fIntop\fR[,\ [\fB-p\fR \fIpidlist\fR] [\fB-P\fR \fIcpulist\fR] [\fB-s\fR \fIkey\fR | \fB  **[\fB-u\fR \fIeuidlist\fR] [\fB-U\fR \fIuidlist\fR] [\fB-z\fR \fIzoneidlist\** [\fB-u\fR \fIeuidlist\fR] [\fB-U\fR \fIuidlist\fR] [\fB-z\fR \fIzoneidlist\ [\fIinterval\fR [\fIcount\fR]] .fi .SH DESCRIPTION .sp .LP The \fBprstat\fR utility iteratively examines all active processes on the system and reports statistics based on the selected output mode and sort order. \fBprstat\fR provides options to examine only processes matching specified \fBPID\fRs, \fBUID\fRs, zone \fBID\fRs, \fBCPU\fR \fBID\fRs, and processor set \fBID\fRs. .sp .LP 30 The  $\fB-j\fR$ ,  $\fB-k\fR$ ,  $\fB-\gF$ ,  $\fB-p\fR$ ,  $\fB-u\fR$ ,  $\fB-U\fR$ , and \fB-z\fR options accept lists as arguments. Items in a list can be either separated by commas or enclosed in quotes and separated by commas or spaces. .sp .LP If you do not specify an option, \fBprstat\fR examines all processes and reports statistics sorted by \fBCPU\fR usage. .SH OPTIONS .sp .LP The following options are supported: .sp .ne 2 .na \fB\fB-a\fR\fR .ad .sp .6 .RS 4n Report information about processes and users. In this mode \fBprstat\fR displays separate reports about processes and users at the same time. .RE .sp .ne 2 .na \fB\fB-c\fR\fR .ad .sp .6 **new/usr/src/man/man1m/prstat.1m** 2 58 RS 4n **Long names are not truncated in this mode.** 61 RE .sp .ne 2 .na \fB\fB-C\fR \fIpsrsetlist\fR\fR .ad .sp .6 .RS 4n when the \fB-L\fR option is not used. .RE .sp .ne 2 .na <sup>81</sup> \fB\fB-d\fR \fBu | d\fR\fR .ad .sp .6 .RS 4n \fBdate\fR(1). .RE .sp .ne 2 .na \fB\fB-h\fR \fIlgrplist\fR\fR .ad .sp .6 .RS 4n .RE .sp 102 .ne 2<br>103 na .na <sup>104</sup> \fB\fB-H\fR\fR .ad .sp .6 .RS 4n .RE cm 113 .ne 2<br>114 na .na <sup>115</sup> \fB\fB-j\fR \fIprojlist\fR\fR .ad .sp .6 .RS 4n project \fBID\fR. See \fBproject\fR(4). 122 RE

 Print new reports below previous reports instead of overprinting them. Report only processes or lwps that are bound to processor sets in the given list. Each processor set is identified by an integer as reported by \fBpsrset\fR(1M). The load averages displayed are the sum of the load averages of the specified processor sets (see \fBpset\_getloadavg\fR(3C)). Processes with one or more LWPs bound to processor sets in the given list are reported even Specify \fBu\fR for a printed representation of the internal representation of time. See \fBtime\fR(2). Specify \fBd\fR for standard date format. See Report only processes or lwps whose home \fIlgroup\fR is in the given list of \fIlgroups\fR. No processes or lwps will be listed for invalid \fIlgroups\fR. Report information about home \fIlgroup\fR. In this mode, \fBprstat\fR adds an extra column showing process or lwps home \fIlgroup\fR with the header LGRP. Report only processes or lwps whose project \fBID\fR is in the given list. Each project \fBID\fR can be specified as either a project name or a numerical

**new/usr/src/man/man1m/prstat.1m 3**  .sp .ne 2 .na \fB\fB-J\fR\fR .ad .sp .6 .RS 4n Report information about processes and projects. In this mode \fBprstat\fR displays separate reports about processes and projects at the same time. **A trailing asterisk marks a long name that has been truncated to fit the column.** .RE .sp .ne 2 .na \fB\fB-k\fR \fItasklist\fR\fR .ad .sp .6 .RS 4n Report only processes or lwps whose task \fBID\fR is in \fItasklist\fR. .RE .sp .ne 2 .na \fB\fB-L\fR\fR .ad .sp .6 .RS 4n Report statistics for each light-weight process (\fBLWP\fR). By default, \fBprstat\fR reports only the number of \fBLWP\fRs for each process. .RE .sp .ne 2 .na \fB\fB-m\fR\fR .ad .sp .6 .RS 4n Report microstate process accounting information. In addition to all fields 166 listed in  $fB-v\frac{R}$  mode, this mode also includes the percentage of time the process has spent processing system traps, text page faults, data page faults, waiting for user locks and waiting for \fBCPU\fR (latency time). .RE .sp .ne 2 .na \fB\fB-n\fR \fIntop\fR[\fI,nbottom\fR]\fR .ad .sp .6 .RS 4n Restrict number of output lines. The \fIntop\fR argument determines how many lines of process or \fBlwp\fR statistics are reported, and the \fInbottom\fR argument determines how many lines of user, task, or projects statistics are <sup>181</sup> reported if the \fB-a\fR, \fB-t\fR, \fB-T\fR, or \fB-J\fR options are specified. By default, \fBprstat\fR displays as many lines of output that fit in a window or terminal. When you specify the \fB-c\fR option or direct the 184 output to a file, the default values for \fBntop\fR and \fBnbottom\fR are 185 \fB15\fR and \fB5\fR. .RE .sp .ne 2

**new/usr/src/man/man1m/prstat.1m <sup>4</sup>** .na \fB\fB-p\fR \fIpidlist\fR\fR .ad .sp .6 .RS 4n Report only processes whose process \fBID\fR is in the given list. .RE .sp .ne 2 .na \fB\fB-P\fR \fIcpulist\fR\fR .ad .sp .6 .RS 4n Report only processes or \fBlwp\fRs which have most recently executed on a \fBCPU\fR in the given list. Each \fBCPU\fR is identified by an integer as reported by \fBpsrinfo\fR(1M). RE .sp 211 .ne 2<br>212 na .na <sup>213</sup> \fB\fB-R\fR\fR .ad .sp .6 .RS 4n Put \fBprstat\fR in the real time scheduling class. When this option is used, \fBprstat\fR is given priority over time-sharing and interactive processes. This option is available only for superuser. .RE .sp .ne 2 .na \fB\fB-r\fR\fR .ad 227 .sp .6<br>228 .RS 4n .RS 4n <sup>229</sup> Disable lookups for user names and project names. (Note that this does not 230 apply to lookups for the  $\f{B-j}\f{R}$ ,  $\f{B-u}\f{R}$ , or  $\f{B-U}\f{R}$  options.) .RE .sp .ne 2 .na \fB\fB-s\fR \fIkey\fR\fR .ad .sp .6 .RS 4n Sort output lines (that is, processes, \fBlwp\fRs, or users) by \fIkey\fR in 241 descending order. Only one  $\If$ lkey $\If$  can be used as an argument. .sp There are five possible key values: .sp .ne 2 .na \fBcpu\fR .ad .sp .6 .RS 4n Sort by process \fBCPU\fR usage. This is the default. .RE .sp

.ne 2

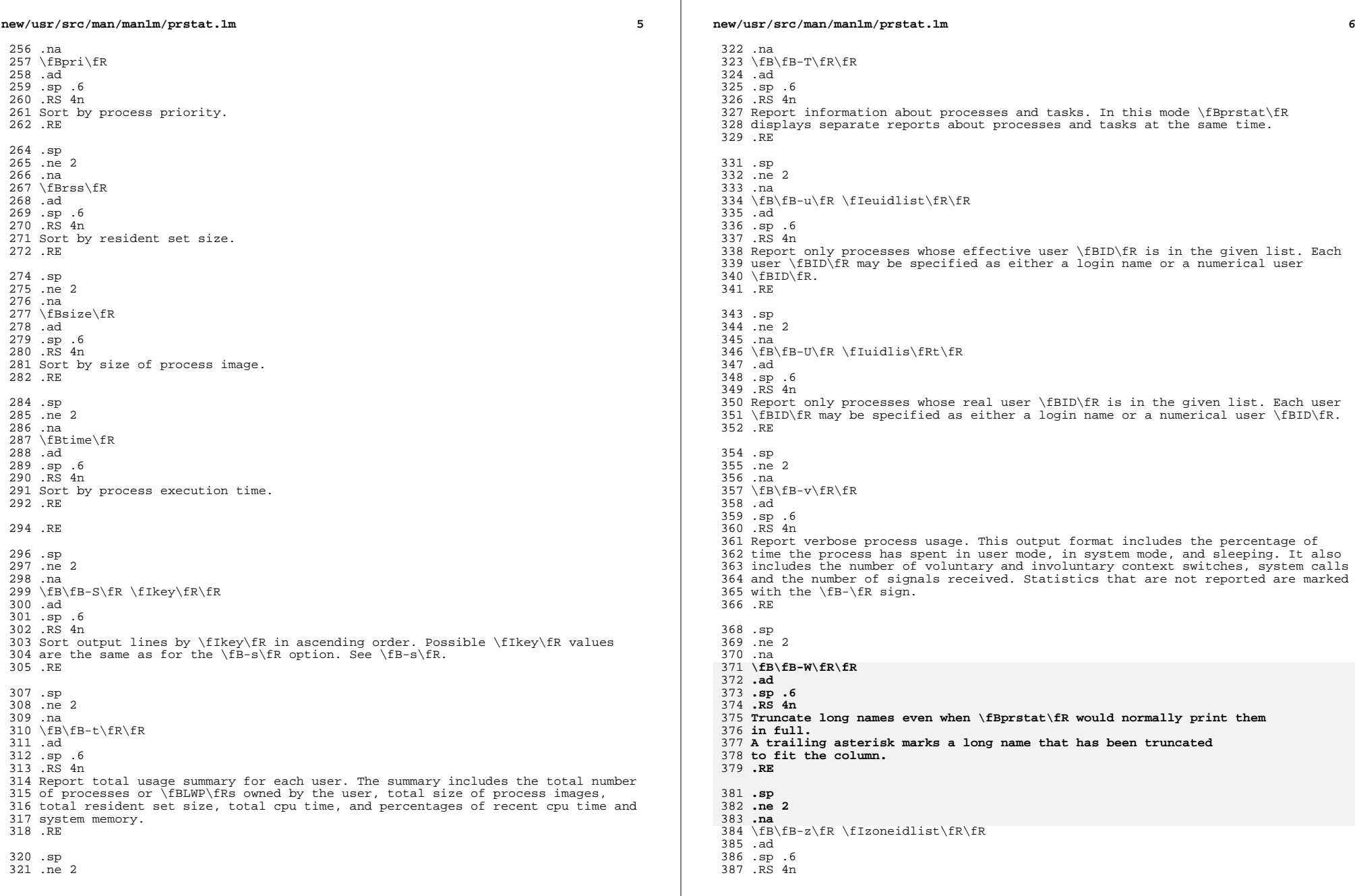

 $\mathbb{R}$ 

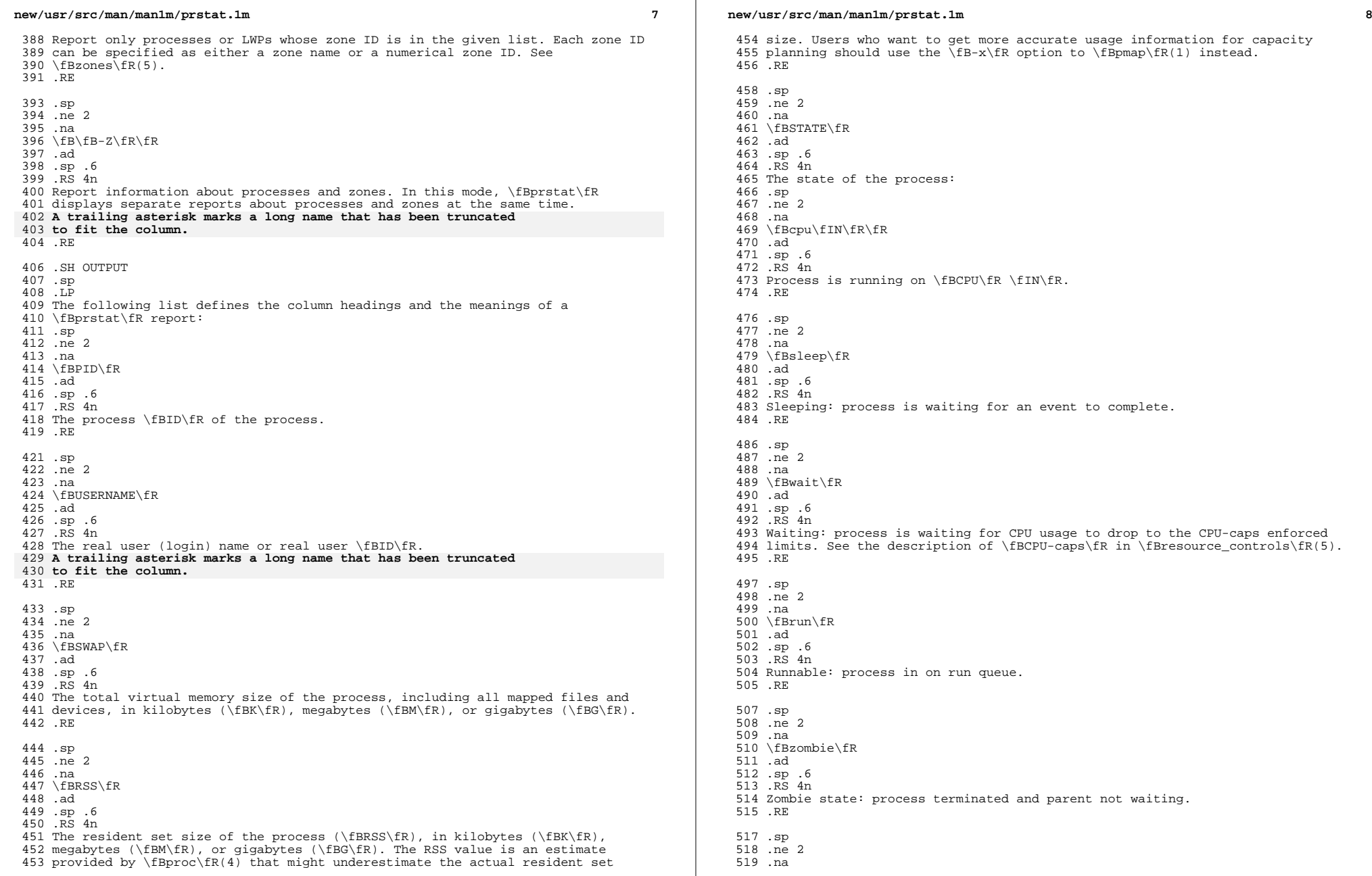

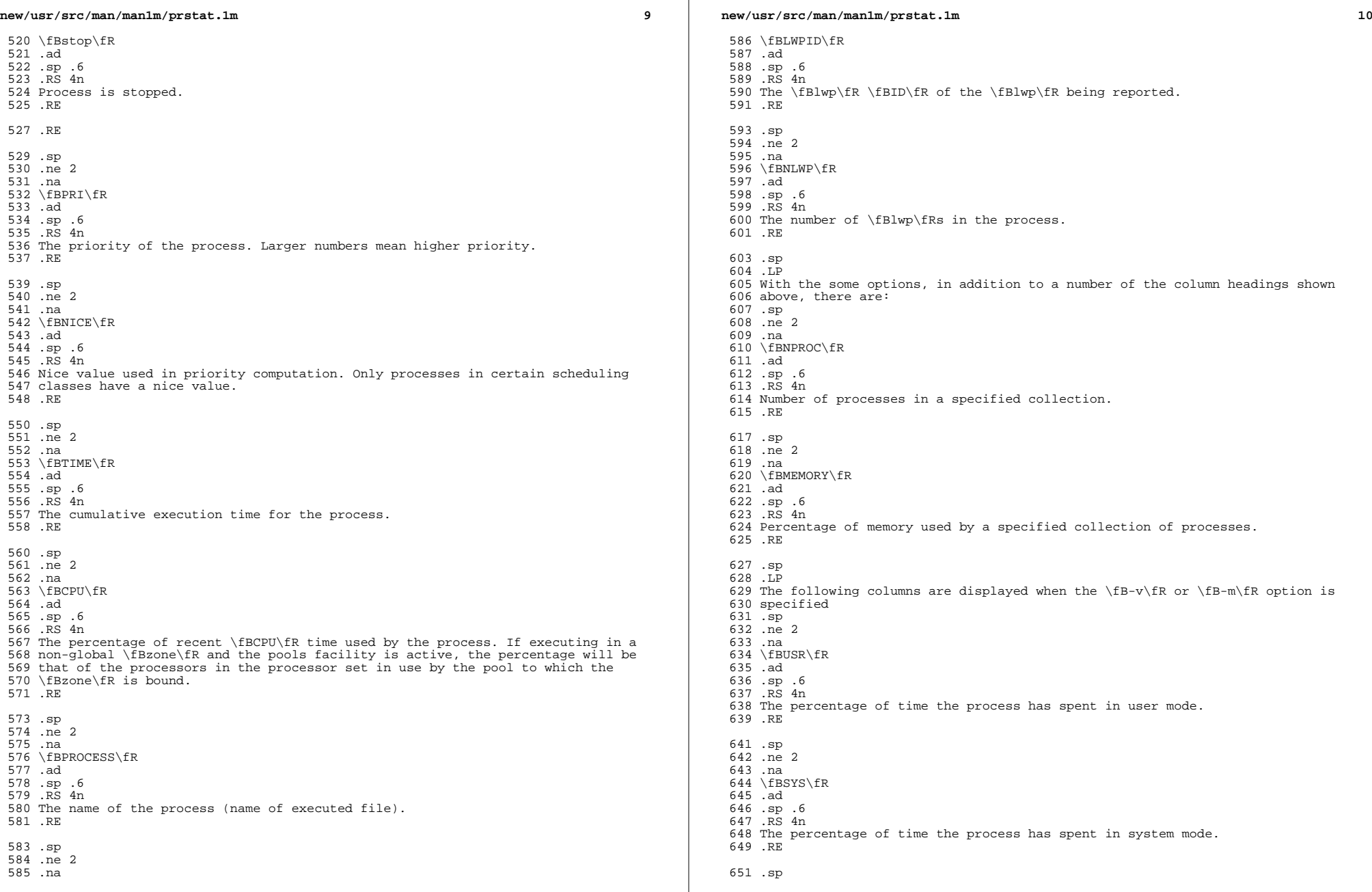

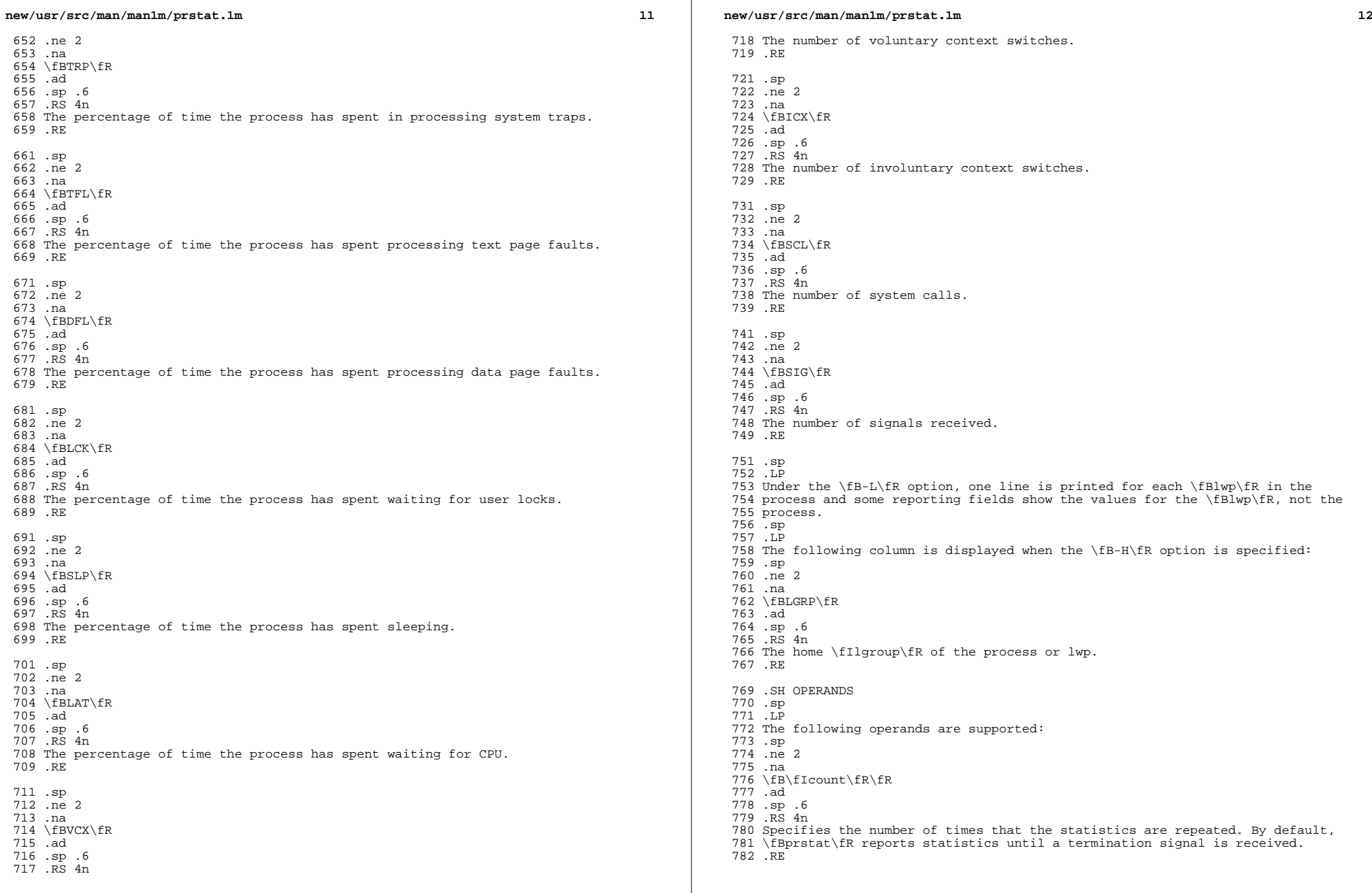

**new/usr/src/man/man1m/prstat.1m** .sp .ne 2 .na \fB\fIinterval\fR\fR .ad .sp .6 .RS 4n Specifies the sampling interval in seconds; the default interval is \fB5\fR seconds. .RE .SH EXAMPLES .LP \fBExample 1 \fRReporting the Five Most Active Super-User Processes .sp .LP The following command reports the five most active super-user processes running on \fBCPU1\fR and \fBCPU2\fR: .sp .in +2 .nf example% prstat -u root -n 5 -P 1,2 1 1 808 PID USERNAME SWAP RSS STATE PRI NICE TIME CPU PROCESS/LWP 809 306 root 3024K 1448K sleep 58 0 0:00.00.03% sendmail/1 809 306 root 3024K 1448K sleep 58 0<br>810 102 root 1600K 592K sleep 59 0 102 root 1600K 592K sleep 59 0 0:00.00 0.1% in.rdisc/1 811 250 root 1000K 552K sleep 58 0 0:00.000.0% utmpd<br>812 288 root 1720K 1032K sleep 58 0 0:00.000.0% sac/1 812 288 root 1720K 1032K sleep 58<br>813 1 root 744K 168K sleep 58 1 root 744K 168K sleep 58 0 0:00.00 0.0% init/1 25, load averages: 0.05, 0.08, 0.12 .fi .in -2 .sp .LP \fBExample 2 \fRDisplaying Verbose Process Usage Information .sp .LP The following command displays verbose process usage information about processes with lowest resident set sizes owned by users \fBroot\fR and \fBjohn\fR. .sp .in +2 .nf example% prstat -S rss -n 5 -vc -u root,john 832 PID USERNAME USR SYS TRP TFL DFL LCK SLP LAT VCX ICX SCL SIG PROCESS/LWP<br>833 1 root 0.0 0.0 - - - - 100 - 0 0 0 0 init/1 1 root 0.0 0.0 - - - - 100 - 0 0 0 0 init/1 <sup>834</sup> 102 root 0.0 0.0 - - - - 100 - 0 0 3 0 in.rdisc/1 250 root 0.0 0.0 - - - - 100 - 0 0 0 0 utmpd/1 <sup>836</sup> 1185 john 0.0 0.0 - - - - 100 - 0 0 0 0 csh/1 <sup>837</sup> 240 root 0.0 0.0 - - - - 100 - 0 0 0 0 powerd/4 TOTAL: 71, load averages: 0.02, 0.04, 0.08 .fi .in -2 .sp .SH EXIT STATUS .sp .LP The following exit values are returned: .sp .ne 2

**new/usr/src/man/man1m/prstat.1m <sup>14</sup>** .na \fB\fB0\fR\fR .ad .sp .6 .RS 4n Successful completion. .RE .sp .ne 2 .na \fB\fB1\fR\fR .ad 863 .sp .6<br>864 RS 4n .RS 4n <sup>865</sup> An error occurred. .RE .SH SEE ALSO .sp .LP 871 \fBdate\fR(1), \fBlgrpinfo\fR(1), \fBplgrp\fR(1), \fBproc\fR(1), \fBps\fR(1),<br>872 \fBtime\fR(2), \fBpsrinfo\fR(1M), \fBpsrset\fR(1M), \fBsar\fR(1M),<br>Branx (R(1M), \fBpsrinfo\fR(1M), \fBpsrset\fR(1M), \fBsar\fR(1M), 873 \fBpset\_getloadavg\fR(3C), \fBproc\fR(4), \fBproject\fR(4), 874 \fBattributes\fR(5), \fBresource\_controls\fR(5), \fBzones\fR(5) .SH NOTES .sp .LP The snapshot of system usage displayed by \fBprstat\fR is true only for a split-second, and it may not be accurate by the time it is displayed. When the \fB-m\fR option is specified, \fBprstat\fR tries to turn on microstate accounting for each process; the original state is restored when \fBprstat\fR <sup>882</sup> exits. See \fBproc\fR(4) for additional information about the microstate accounting facility. .sp .LP The total memory size reported in the SWAP and RSS columns for groups of processes can sometimes overestimate the actual amount of memory used by processes with shared memory segments.

**new/usr/src/man/man1m/useradd.1m 1 \*\*\*\*\*\*\*\*\*\*\*\*\*\*\*\*\*\*\*\*\*\*\*\*\*\*\*\*\*\*\*\*\*\*\*\*\*\*\*\*\*\*\*\*\*\*\*\*\*\*\*\*\*\*\*\*\*\* 12884 Sat Apr 20 14:17:51 2013 new/usr/src/man/man1m/useradd.1m 2989 Eliminate use of LOGNAME\_MAX in ON 1166 useradd have warning with name more 8 chars \*\*\*\*\*\*\*\*\*\*\*\*\*\*\*\*\*\*\*\*\*\*\*\*\*\*\*\*\*\*\*\*\*\*\*\*\*\*\*\*\*\*\*\*\*\*\*\*\*\*\*\*\*\*\*\*\*\*** '\" te 2 **.\" Copyright (c) 2013 Gary Mills** .\" Copyright (c) 2008 Sun Microsystems, Inc. All Rights Reserved. .\" Copyright 1989 AT&T .\" The contents of this file are subject to the terms of the Common Development .\" You can obtain a copy of the license at usr/src/OPENSOLARIS.LICENSE or http: .\" When distributing Covered Code, include this CDDL HEADER in each file and in 8 **.TH USERADD 1M "Apr 16, 2013"** 7 .TH USERADD 1M "Feb 19, 2008" .SH NAME useradd \- administer a new user login on the system .SH SYNOPSIS .LP .nf 14 \fBuseradd\fR [\fB-A\fR \fIauthorization\fR [,\fIauthorization...\fR]]<br>15 [\fB-b\fR \fIbase dir\fR] [\fB-c\fR \fIcomment\fR] [\fB-d\fR \fId [\fB-b\fR \fIbase\_dir\fR] [\fB-c\fR \fIcomment\fR] [\fB-d\fR \fIdir\fR] [\f [\fB-f\fR \fIinactive\fR] [\fB-g\fR \fIgroup\fR] [\fB-G\fR \fIgroup\fR [,\f 17  $[\text{FB-K} \frac{fR \cdot \frac{F}{R} \cdot \frac{F}{R} \cdot \frac{F}{R}}{F} \cdot \frac{fR \cdot \frac{F}{R} \cdot \frac{F}{R}}{F} \cdot \frac{fR \cdot \frac{F}{R}}{F} \cdot \frac{fR \cdot \frac{F}{R}}{F} \cdot \frac{fR \cdot \frac{F}{R}}{F} \cdot \frac{fR \cdot \frac{F}{R}}{F} \cdot \frac{fR \cdot \frac{F}{R}}{F} \cdot \frac{fR \cdot \frac{F}{R}}{F} \cdot \frac{fR \cdot \frac{F}{R}}{F} \cdot \frac{fR \cdot \frac{F}{$ 18  $[\n\frac{fB-P}{FR} \frac{fI}{FC}$  [,  $\frac{fI}{FR} \frac{fI}{FR}$ ,  $\frac{fI}{FR}$  [,  $\frac{fI}{FR}$  [,  $\frac{fI}{FR}$  |  $\frac{fI}{FR}$  |  $\frac{fI}{FR}$  |  $\frac{fI}{FR}$  |  $\frac{fI}{FR}$  |  $\frac{fI}{FR}$  |  $\frac{fI}{FR}$  |  $\frac{fI}{FR}$  |  $\frac{fI}{FR}$  |  $\frac{fI}{FR}$  | [\fB-s\fR \fIshell\fR] [\fB-u\fR \fIuid\fR [\fB-o\fR]] \fIlogin\fR .fi .LP .nf \fBuseradd\fR \fB-D\fR [\fB-A\fR \fIauthorization\fR [,\fIauthorization...\fR]] [\fB-b\fR \fIbase\_dir\fR] [\fB-s\fR \fIshell\fR [\fB-k\fR \fIskel\_dir\fR]] <sup>26</sup> [\fB-f\fR \fIinactive\fR] [\fB-g\fR \fIgroup\fR] [\fB-K\fR \fIkey=value\fR] [\fB-P\fR \fIprofile\fR [,\fIprofile...\fR]] [\fB-R\fR \fIrole\fR [,\fIrole fi .SH DESCRIPTION .sp .LP \fBuseradd\fR adds a new user to the \fB/etc/passwd\fR and \fB/etc/shadow\fR and \fB/etc/user\_attr\fR files. The \fB-A\fR and \fB-P\fR options respectively assign authorizations and profiles to the user. The \fB-R\fR option assigns roles to a user. The \fB-p\fR option associates a project with a user. The \fB-K\fR option adds a \fIkey=value\fR pair to \fB/etc/user\_attr\fR for the user. Multiple \fIkey=value\fR pairs may be added with multiple \fB-K\fR options. .sp .LP \fBuseradd\fR also creates supplementary group memberships for the user (\fB-G\fR option) and creates the home directory (\fB-m\fR option) for the user if requested. The new login remains locked until the \fBpasswd\fR(1) command is executed. .sp .LP Specifying \fBuseradd\fR \fB-D\fR with the \fB-s\fR, \fB-k\fR,\fB-g\fR,  $49 \leftarrow$  $fB-b\fn, \fB-f\fn, \fB-e\fn, \fB-A\fn, \fB-P\fn, \fB-R\fn, or$  \fB-K\fR option (or any combination of these options) sets the default values for the respective fields. See the \fB-D\fR option, below. Subsequent \fBuseradd\fR commands without the \fB-D\fR option use these arguments. .sp .LP The system file entries created with this command have a limit of 2048 characters per line. Specifying long arguments to several options can exceed this limit. .sp .LP

**new/usr/src/man/man1m/useradd.1m** 2 \fBuseradd\fR requires that usernames be in the format described in \fBpasswd\fR(4). A warning message is displayed if these restrictions are not met. See \fBpasswd\fR(4) for the requirements for usernames. **.LP To change the action of \fBuseradd\fR when the traditional login name length limit of eight characters is exceeded, edit the file \fB/etc/default/useradd\fR by removing the \fB#\fR (pound sign) before the appropriate \fBEXCEED\_TRAD=\fR entry, and adding it before the others.** .SH OPTIONS .sp .LP The following options are supported: .sp .ne 2 .na \fB\fB-A\fR \fIauthorization\fR\fR .ad 77 .sp .6<br>78 RS 4n .RS 4n <sup>79</sup> One or more comma separated authorizations defined in \fBauth\_attr\fR(4). Only a user or role who has \fBgrant\fR rights to the authorization can assign it to an account. .RE .sp .ne 2 .na \fB\fB-b\fR \fIbase\_dir\fR\fR .ad .sp .6 .RS 4n The base directory for new login home directories (see the \fB-d\fR option 92 below. When a new user account is being created,  $\frac{1}{1}$  and  $\frac{1}{2}$  must already exist unless the \fB-m\fR option or the \fB-d\fR option is also specified. .RE .sp .ne 2 .na \fB\fB-c\fR \fIcomment\fR\fR .ad .sp .6 .RS 4n Any text string. It is generally a short description of the login, and is currently used as the field for the user's full name. This information is stored in the user's \fB/etc/passwd\fR entry. .RE .sp .ne 2 .na \fB\fB-d\fR \fIdir\fR\fR .ad .sp .6 .RS 4n The home directory of the new user. It defaults to \fIbase\_dir\fR/\fIaccount\_name\fR, where \fIbase\_dir\fR is the base directory <sup>117</sup> for new login home directories and \fIaccount\_name\fR is the new login name. .RE .sp .ne 2

- .na
- \fB\fB-D\fR\fR
- .ad
- .sp .6

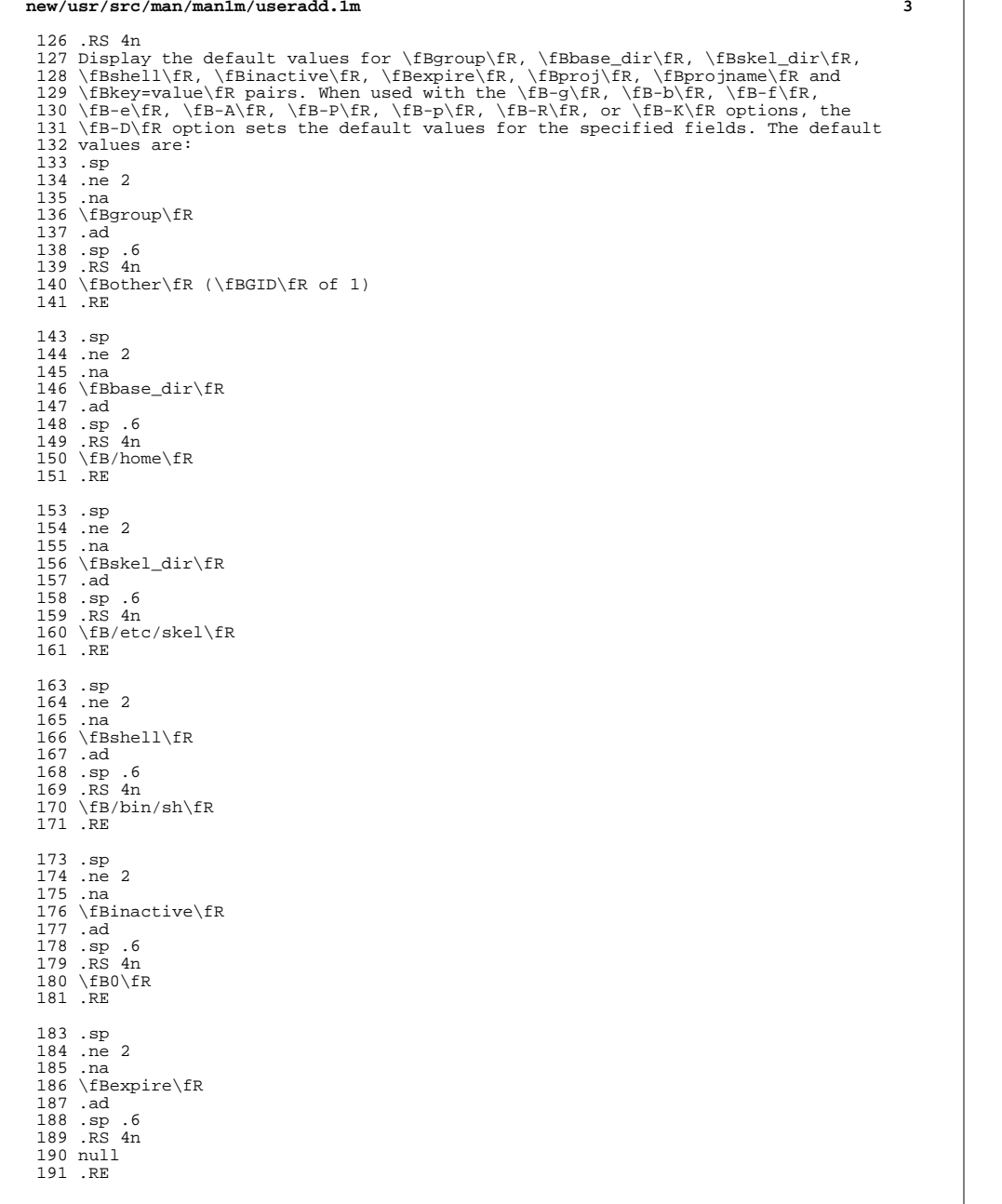

**new/usr/src/man/man1m/useradd.1m<sup>4</sup>**

 .sp .ne 2 .na \fBauths\fR .ad .sp .6 .RS 4n null .RE .sp .ne 2 .na <sup>206</sup> \fBprofiles\fR .ad <sup>208</sup> .sp .6 <sup>209</sup> .RS 4n <sup>210</sup> null .RE .sp <sup>214</sup> .ne 2 .na \fBproj\fR <sup>217</sup> .ad .sp .6 <sup>219</sup> .RS 4n <sup>220</sup> \fB3\fR .RE .sp <sup>224</sup> .ne 2 .na \fBprojname\fR .ad .sp .6 <sup>229</sup> .RS 4n \fBdefault\fR <sup>231</sup> .RE .sp <sup>234</sup> .ne 2 .na \fBkey=value (pairs defined in \fBuser\_attr\fR(4)\fR .ad .sp .6 .RS 4n <sup>240</sup> not present .RE .sp .ne 2 .na \fBroles\fR .ad .sp .6 <sup>249</sup> .RS 4n null .RE .RE .sp <sup>256</sup> .ne 2

.na

#### **new/usr/src/man/man1m/useradd.1m<sup>5</sup>**

\fB\fB-e\fR \fIexpire\fR\fR

 .ad .sp .6 .RS 4n Specify the expiration date for a login. After this date, no user will be able to access this login. The expire option argument is a date entered using one of the date formats included in the template file \fB/etc/datemsk\fR. See \fBgetdate\fR(3C). .sp If the date format that you choose includes spaces, it must be quoted. For example, you can enter \fB10/6/90\fR or \fBOctober 6, 1990\fR. A null value (\fB" "\fR) defeats the status of the expired date. This option is useful for creating temporary logins. .RE .sp .ne 2 .na \fB\fB-f\fR \fIinactive\fR\fR .ad .sp .6 .RS 4n The maximum number of days allowed between uses of a login ID before that \fBID\fR is declared invalid. Normal values are positive integers. A value of \fB0\fR defeats the status. .RE .sp .ne 2 .na \fB\fB-g\fR \fIgroup\fR\fR .ad .sp .6 .RS 4n An existing group's integer \fBID\fR or character-string name. Without the \fB-D\fR option, it defines the new user's primary group membership and defaults to the default group. You can reset this default value by invoking 295 \fBuseradd\fR \fB-D\fR \fB-g\fR \fIgroup\fR. GIDs 0-99 are reserved for allocation by the Solaris Operating System. .RE .sp .ne 2 .na \fB\fB-G\fR \fIgroup\fR\fR .ad .sp .6 .RS 4n An existing group's integer \fBID\fR or character-string name. It defines the new user's supplementary group membership. Duplicates between \fIgroup\fR with the \fB-g\fR and \fB-G\fR options are ignored. No more than \fBNGROUPS\_MAX\fR groups can be specified. GIDs 0-99 are reserved for allocation by the Solaris Operating System. .RE .sp .ne 2 .na \fB\fB-K\fR \fIkey=value\fR\fR .ad .sp .6 .RS 4n A \fIkey=value\fR pair to add to the user's attributes. Multiple \fB-K\fR options may be used to add multiple \fIkey=value\fR pairs. The generic \fB-K\fR option with the appropriate key may be used instead of the specific implied key

323 options (\fB-A\fR, \fB-P\fR, \fB-R\fR, \fB-p\fR). See \fBuser attr\fR(4) for a

#### **new/usr/src/man/man1m/useradd.1m**

 list of valid \fIkey=value\fR pairs. The "type" key is not a valid key for this option. Keys may not be repeated. .RE

 .sp .ne 2 .na \fB\fB-k\fR \fIskel\_dir\fR\fR .ad .sp .6 .RS 4n 335 A directory that contains skeleton information (such as  $\fbox{s\&.profile\fR}$ ) that can be copied into a new user's home directory. This directory must already exist. The system provides the \fB/etc/skel\fR directory that can be used for this purpose. .RE .sp .ne 2 .na \fB\fB-m\fR\fR .ad .sp .6 .RS 4n Create the new user's home directory if it does not already exist. If the directory already exists, it must have read, write, and execute permissions by \fIgroup\fR, where \fIgroup\fR is the user's primary group. .RE .sp .ne 2 .na <sup>356</sup> \fB\fB-o\fR\fR .ad .sp .6 .RS 4n This option allows a \fBUID\fR to be duplicated (non-unique). 361 RE .sp .ne 2 .na \fB\fB-P\fR \fIprofile\fR\fR .ad .sp .6 .RS 4n 370 One or more comma-separated execution profiles defined in  $\f{Bprof}$  attr $\f{R(4)}$ . .RE .sp .ne 2 .na \fB\fB-p\fR \fIprojname\fR\fR .ad .sp .6 .RS 4n Name of the project with which the added user is associated. See the 381 \fIprojname\fR field as defined in \fBproject\fR(4). .RE .sp .ne 2 .na \fB\fB-R\fR \fIrole\fR\fR .ad

.sp .6

**f** and the contract of the contract of the contract of the contract of the contract of the contract of the contract of the contract of the contract of the contract of the contract of the contract of the contract of the co

**new/usr/src/man/man1m/useradd.1m***m* 2 390 RS 4n 391 One or more comma-separated execution profiles defined in  $\frac{Buser \text{attr}}{FR(4)}$ . Roles cannot be assigned to other roles. .RE .sp .ne 2 .na \fB\fB-s\fR \fIshell\fR\fR .ad .sp .6 401 RS 4n Full pathname of the program used as the user's shell on login. It defaults to an empty field causing the system to use \fB/bin/sh\fR as the default. The value of \fIshell\fR must be a valid executable file. .RE .sp .ne 2 .na \fB\fB-u\fR \fIuid\fR\fR .ad .sp .6 .RS 4n The \fBUID\fR of the new user. This \fBUID\fR must be a non-negative decimal 415 integer below \fBMAXUID\fR as defined in \fB<sys/param.h>\fR\&. The \fBUID\fR defaults to the next available (unique) number above the highest number currently assigned. For example, if \fBUID\fRs 100, 105, and 200 are assigned, the next default \fBUID\fR number will be 201. \fBUID\fRs \fB0\fR-\fB99\fR are reserved for allocation by the Solaris Operating System. .RE .SH FILES .sp .LP **\fB/etc/default/useradd\fR .sp .LP** \fB/etc/datemsk\fR .sp .LP \fB/etc/passwd\fR .sp .LP \fB/etc/shadow\fR .sp .LP \fB/etc/group\fR .sp .LP \fB/etc/skel\fR .sp .LP \fB/usr/include/limits.h\fR .sp .LP \fB/etc/user\_attr\fR .SH ATTRIBUTES 448 .sp<br>449 LP .LP <sup>450</sup> See \fBattributes\fR(5) for descriptions of the following attributes: .sp .sp .TS 455 box; **new/usr/src/man/man1m/useradd.1m <sup>8</sup>** c | c  $457 \quad 1 \quad 1$ . ATTRIBUTE TYPE ATTRIBUTE VALUE \_ <sup>460</sup> Interface Stability Committed .TE .SH SEE ALSO 464 .sp<br>465 LP 466 \fBpasswd\fR(1), \fBprofiles\fR(1), \fBroles\fR(1), \fBusers\fR(1B),<br>467 \fBgroupadd\fR(1M), \fBgroupdel\fR(1M), \fBgrpcupmod\fR(1M), \fBgrpck\fR(1M),<br>167 \fBgrpck\fR(1M), \fBgrpck\frack\frack\frack\frack\frack\frack\f  $468 \left\{fBlogins\f(R(1M), \fBpwck\fR(1M), \fBuserdel\fR(1M), \fBusermod\fR(1M),\right\}$  \fBgetdate\fR(3C), \fBauth\_attr\fR(4), \fBpasswd\fR(4), \fBprof\_attr\fR(4), <sup>470</sup> \fBproject\fR(4), \fBuser\_attr\fR(4), \fBattributes\fR(5) .SH DIAGNOSTICS .sp .LP In case of an error, \fBuseradd\fR prints an error message and exits with a non-zero status. .sp .LP The following indicates that \fBlogin\fR specified is already in use: .sp .in +2 .nf UX: useradd: ERROR: login is already in use. Choose another. .fi .in -2 .sp .sp 488 T.P The following indicates that the \fIuid\fR specified with the \fB-u\fR option is not unique: .sp .in +2 .nf UX: useradd: ERROR: uid \fIuid\fR is already in use. Choose another. .fi  $496 \quad in -2$  .sp .sp .LP The following indicates that the \fIgroup\fR specified with the \fB-g\fR option is already in use: .sp .in +2 .nf UX: useradd: ERROR: group \fIgroup\fR does not exist. Choose another. .fi .in -2 .sp .sp .LP 513 The following indicates that the \fIuid\fR specified with the \fB-u\fR option 514 is in the range of reserved \fBUID\fRs (from \fB0\fR-\fB99\fR): .sp .in +2 .nf UX: useradd: WARNING: uid \fIuid\fR is reserved. .fi .in -2 .sp

#### **new/usr/src/man/man1m/useradd.1m<sup>9</sup>**

```
523 .sp
524 .LP
525 The following indicates that the \fIuid\fR specified with the \fB-u\fR option
526 exceeds \fBMAXUID\fR as defined in \fB<sys/param.h>\fR:
527 .sp
528 .in +2
529 .nf
530 UX: useradd: ERROR: uid \fIuid\fR is too big. Choose another.
531 .fi
532 .in -2
533 .sp
535 .sp
536 .LP
537 The following indicates that the \fB/etc/passwd\fR or \fB/etc/shadow\fR files
538 do not exist:
539 .sp
540 \n in +2541 .nf
542 UX: useradd: ERROR: Cannot update system files - login cannot be created.
543 .fi
544 . in -2545 .sp
547 .SH NOTES
548 .sp
549 .LP
550 The \fBuseradd\fR utility adds definitions to only the local \fB/etc/group\fR,
551 \fBetc/passwd\fR, \fB/etc/passwd\fR, \fB/etc/shadow\fR, \fB/etc/project\fR, and
552 \fB/etc/user_attr\fR files. If a network name service such as \fBNIS\fR or
553 \fBNIS+\fR is being used to supplement the local \fB/etc/passwd\fR file with
554 additional entries, \fBuseradd\fR cannot change information supplied by the
555 network name service. However \fBuseradd\fR will verify the uniqueness of the
556 user name (or role) and user id and the existence of any group names specified
```
against the external name service.

**new/usr/src/man/man3c/getlogin.3c 1 \*\*\*\*\*\*\*\*\*\*\*\*\*\*\*\*\*\*\*\*\*\*\*\*\*\*\*\*\*\*\*\*\*\*\*\*\*\*\*\*\*\*\*\*\*\*\*\*\*\*\*\*\*\*\*\*\*\* 7145 Sat Apr 20 14:17:51 2013 new/usr/src/man/man3c/getlogin.3c 2989 Eliminate use of LOGNAME\_MAX in ON 1166 useradd have warning with name more 8 chars \*\*\*\*\*\*\*\*\*\*\*\*\*\*\*\*\*\*\*\*\*\*\*\*\*\*\*\*\*\*\*\*\*\*\*\*\*\*\*\*\*\*\*\*\*\*\*\*\*\*\*\*\*\*\*\*\*\*** '\" te 2 **.\" Copyright (c) 2013 Gary Mills** .\" Copyright (c) 2004 Sun Microsystems, Inc. All Rights Reserved. .\" Copyright 1989 AT&T .\" Portions Copyright (c) 1992, X/Open Company Limited. All Rights Reserved. .\" Sun Microsystems, Inc. gratefully acknowledges The Open Group for permission .\" http://www.opengroup.org/bookstore/. .\" The Institute of Electrical and Electronics Engineers and The Open Group, ha .\" This notice shall appear on any product containing this material. .\" The contents of this file are subject to the terms of the Common Development .\" You can obtain a copy of the license at usr/src/OPENSOLARIS.LICENSE or http: .\" When distributing Covered Code, include this CDDL HEADER in each file and in **.TH GETLOGIN 3C "Apr 19, 2013"** .TH GETLOGIN 3C "May 18, 2004" 14 SH NAME getlogin, getlogin\_r \- get login name .SH SYNOPSIS .LP .nf #include <unistd.h> \fBchar \*\fR\fBgetlogin\fR(\fBvoid\fR); .fi .LP .nf 26 \fBchar \*\fR\fBqetlogin r\fR(\fBchar \*\fR\fIname\fR, \fBint\fR \fInamelen\fR); .fi .SS "Standard conforming" .LP .nf cc [ \fIflag \fR... ] \fIfile\fR... \fB-D\_POSIX\_PTHREAD\_SEMANTICS\fR [ \fIlibrar  $34 \left(8 \frac{1}{8} \cdot \frac{1}{8} \cdot \frac{1}{8}$  .fi .SH DESCRIPTION .sp .LP The \fBgetlogin()\fR function returns a pointer to the login name as found in \fB/var/adm/utmpx\fR. It can be used in conjunction with \fBgetpwnam\fR(3C) to locate the correct password file entry when the same user \fBID\fR is shared by several login names. .sp .LP **The login name plus the terminating null byte can be up to 33 characters in length. For programs that call \fBgetlogin()\fR and expect only the legacy 9-character length, the user compatibility library \fB/usr/lib/getlogin8.so.1\fR truncates long login names to fit a 9-character buffer. This library should be added to such an application at runtime using \fBLD\_PRELOAD\fR. .sp .LP** If \fBgetlogin()\fR is called within a process that is not attached to a terminal, it returns a null pointer. The correct procedure for determining the login name is to call \fBcuserid\fR(3C), or to call \fBgetlogin()\fR and if it fails to call \fBgetpwuid\fR(3C). .sp .LP

**new/usr/src/man/man3c/getlogin.3c <sup>2</sup>** 60 The \fBgetlogin\_r()\fR function has the same functionality as \fBgetlogin()\fR except that the caller must supply a buffer \fIname\fR with length \fInamelen\fR to store the result. The \fIname\fR buffer must be at least \fB\_POSIX\_LOGIN\_NAME\_MAX\fR bytes in size (defined in <\fBlimits.h\fR>). The POSIX version (see \fBstandards\fR(5)) of \fBgetlogin\_r()\fR takes a \fInamesize\fR parameter of type \fBsize\_t\fR. .SH RETURN VALUES .sp .LP Upon successful completion, \fBgetlogin()\fR returns a pointer to the login name or a null pointer if the user's login name cannot be found. Otherwise it 71 returns a null pointer and sets \fBerrno\fR to indicate the error. .sp .LP The standard-conforming \fBgetlogin\_r()\fR returns \fB0\fR if successful, or the error number upon failure. .SH ERRORS .sp .LP The \fBgetlogin\_r()\fR function will fail if: .sp .ne 2 .na <sup>83</sup> \fB\fBERANGE\fR\fR .ad 85 RS 10n The size of the buffer is smaller than the result to be returned. .RE .sp .ne 2 .na <sup>92</sup> \fB\fBEINVAL\fR\fR .ad .RS 10n And entry for the current user was not found in the \fB/var/adm/utmpx\fR file. 96 RE .sp .LP 100 The  $\frac{100}{R}$  and  $\frac{100}{R}$  and  $\frac{100}{R}$  functions may fail if: .sp .ne 2 .na \fB\fBEMFILE\fR\fR .ad .RS 10n There are {\fBOPEN\_MAX\fR} file descriptors currently open in the calling process. .RE .sp .ne 2 .na \fB\fBENFILE\fR\fR .ad .RS 10n The maximum allowable number of files is currently open in the system. .RE .sp .ne 2 .na \fB\fBENXIO\fR\fR .ad .RS 10n

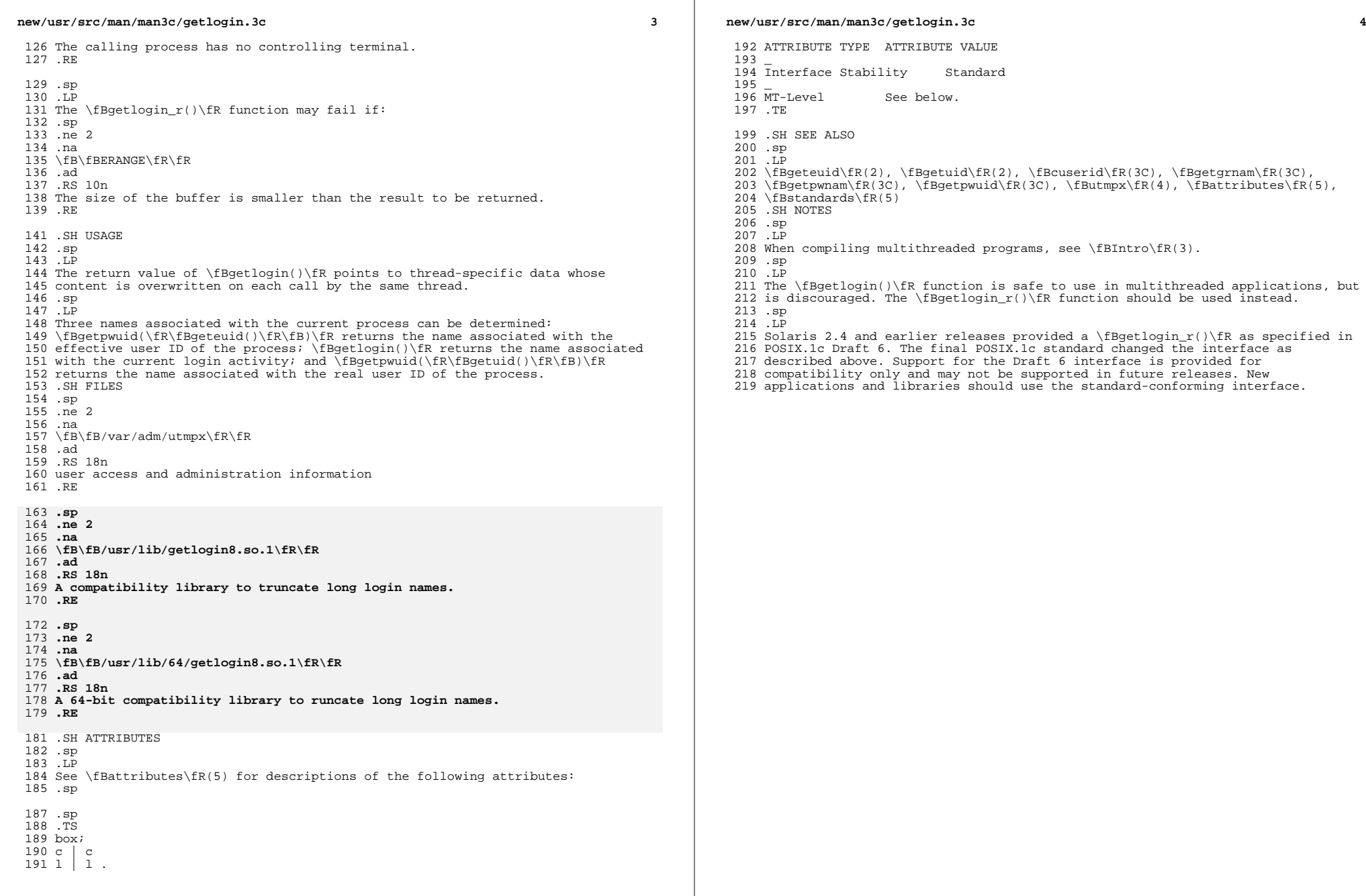

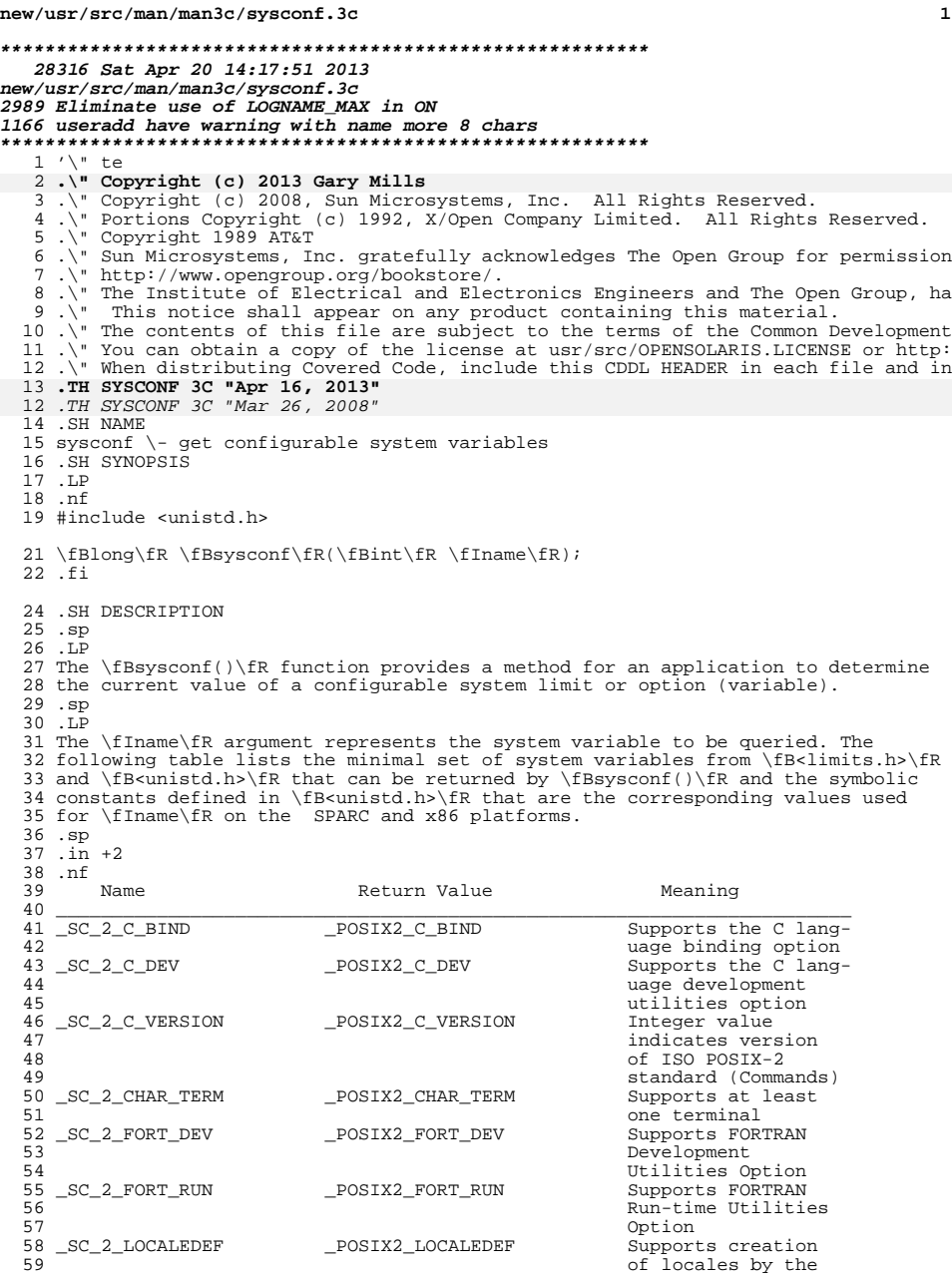

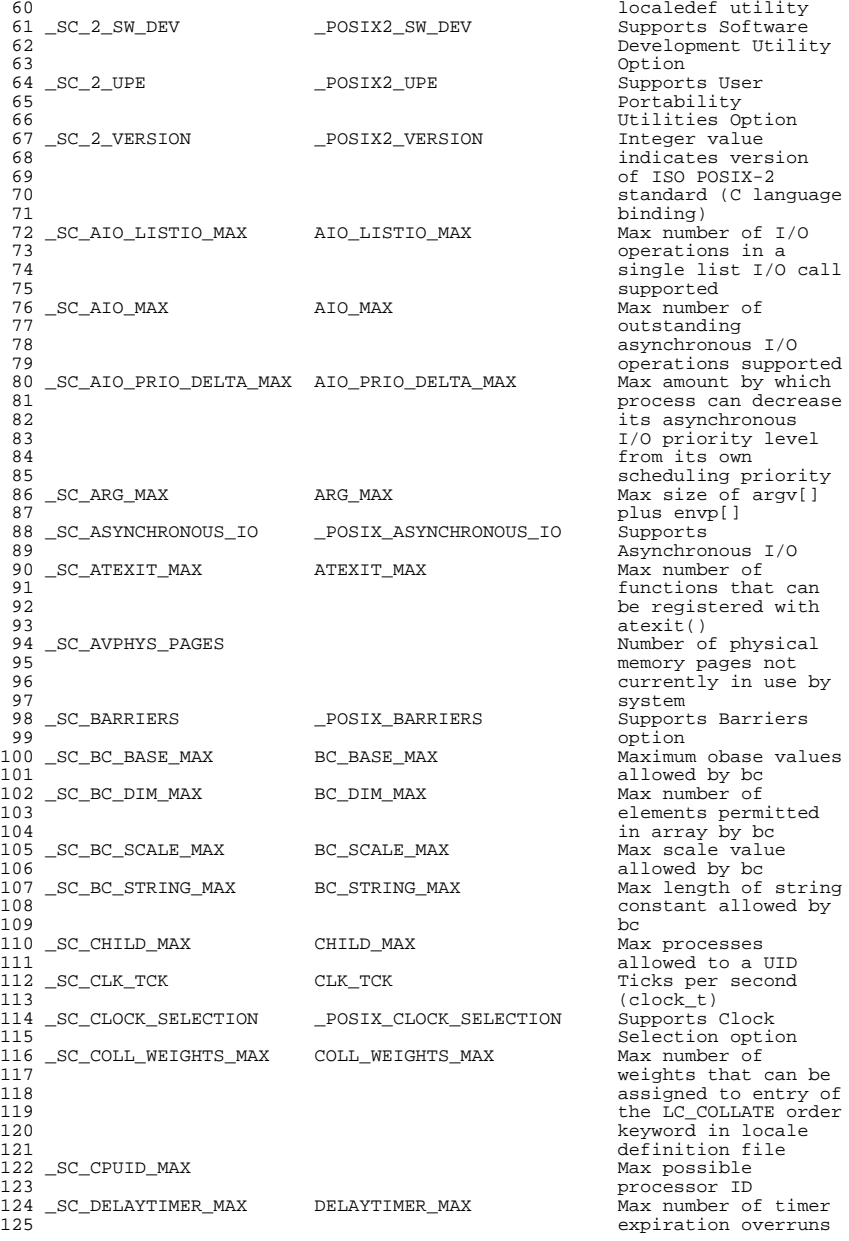

.<br>priority<br>argv[] <sub>50</sub><br>of string<br>lowed by

126 \_SC\_EXPR\_NEST\_MAX EXPR\_NEST\_MAX Max number of 127 n 127 parentheses by expr<br>posix FSYNC supports File \_SC\_FSYNC \_POSIX\_FSYNC Supports File Synchronization <sup>130</sup> \_SC\_GETGR\_R\_SIZE\_MAX Max size of group entry buffer <sup>132</sup> \_SC\_GETPW\_R\_SIZE\_MAX Max size of password entry buffer \_SC\_HOST\_NAME\_MAX  $135$ 135 and the contract of the contract of the contract of the contract of the contract of the contract of the contract of the contract of the contract of the contract of the contract of the contract of the contract of the co 136 terminating null)<br>136 terminating null)<br>136 Max number of iovec  $\_SC\_IOV\_MAX$ <br>138 138 and 138 structures available<br>139 boome process for 139 to one process for the set of the set of the set of the set of the set of the set of the set of the set of the set of the set of the set of the set of the set of the set of the set of the set of the set of the set of t 140 use with readv()  $\frac{141}{24}$ and writev()<br>
1414 posix\_JOB\_CONTROL dominational \_SC\_JOB\_CONTROL \_POSIX\_JOB\_CONTROL Job control 144 SC\_LINE\_MAX LINE MAX \_SC\_LINE\_MAX LINE\_MAX Max length of input <sup>145</sup> line **LOGIN\_NAME\_MAX Max length of login**<br>  $LOGNAME\_MAX + 1$  Max length of login 145 \_SC\_LOGIN\_NAME\_MAX LOGNAME\_MAX + 1 Max length of login<br>147 name <sup>148</sup> \_SC\_LOGNAME\_MAX LOGNAME\_MAX \_SC\_MAPPED\_FILES \_POSIX\_MAPPED\_FILES Supports Memory \_SC\_MAXPID Max pid value \_SC\_MEMLOCK \_POSIX\_MEMLOCK Supports Process Memory Locking <sup>154</sup> \_SC\_MEMLOCK\_RANGE \_POSIX\_MEMLOCK\_RANGE Supports Range Memory Locking <sup>156</sup> \_SC\_MEMORY\_PROTECTION \_POSIX\_MEMORY\_PROTECTION Supports Memory Protection <sup>158</sup> \_SC\_MESSAGE\_PASSING \_POSIX\_MESSAGE\_PASSING Supports Message Passing <sup>160</sup> \_SC\_MONOTONIC\_CLOCK \_POSIX\_MONOTONIC\_CLOCK Supports Monotonic 161 Clock option<br>162 SC MO OPEN MAX MO OPEN MAX Max number of open \_SC\_MQ\_OPEN\_MAX  $163$  message queues a process can hold<br>
MO PRIO MAX<br>
Max number of \_SC\_MQ\_PRIO\_MAX  $166$ 166 message priorities<br>167 message priorities supported <sup>168</sup> \_SC\_NGROUPS\_MAX NGROUPS\_MAX Max simultaneous 169 and the contract of the contract of the contract of the contract of the contract of the contract of the contract of the contract of the contract of the contract of the contract of the contract of the contract of the co one can belong <sup>171</sup> \_SC\_NPROCESSORS\_CONF Number of processors configured <sup>173</sup> \_SC\_NPROCESSORS\_MAX Max number of 174 and 2012 processors supported by platform by platform <sup>176</sup> \_SC\_NPROCESSORS\_ONLN Number of processors online \_SC\_OPEN\_MAX OPEN\_MAX Max open files per process 180 \_SC\_PAGESIZE PAGESIZE PAGESIZE System memory page<br>181 size 182 \_SC\_PAGE\_SIZE PAGESIZE  $\_SC\_PASS\_MAX$ <br> $184$ 184 Significant bytes<br>
185 in a password 186 \_SC\_PHYS\_PAGES<br>187 187 and the contract of physical pages of physical pages of physical pages of physical pages of physical pages of physical pages of physical pages of physical pages of physical pages of physical pages of physical pages of memory in system 189 \_SC\_PRIORITIZED\_IO \_POSIX\_PRIORITIZED\_IO Supp<br>190 1/0 I/O

 **<sup>3</sup>** Mapped Files<br>Max pid value \_SC\_PAGE\_SIZE PAGESIZE Same as \_SC\_PAGESIZE in a password<br>Total number of

#### **new/usr/src/man/man3c/sysconf.3c<sup>4</sup>**

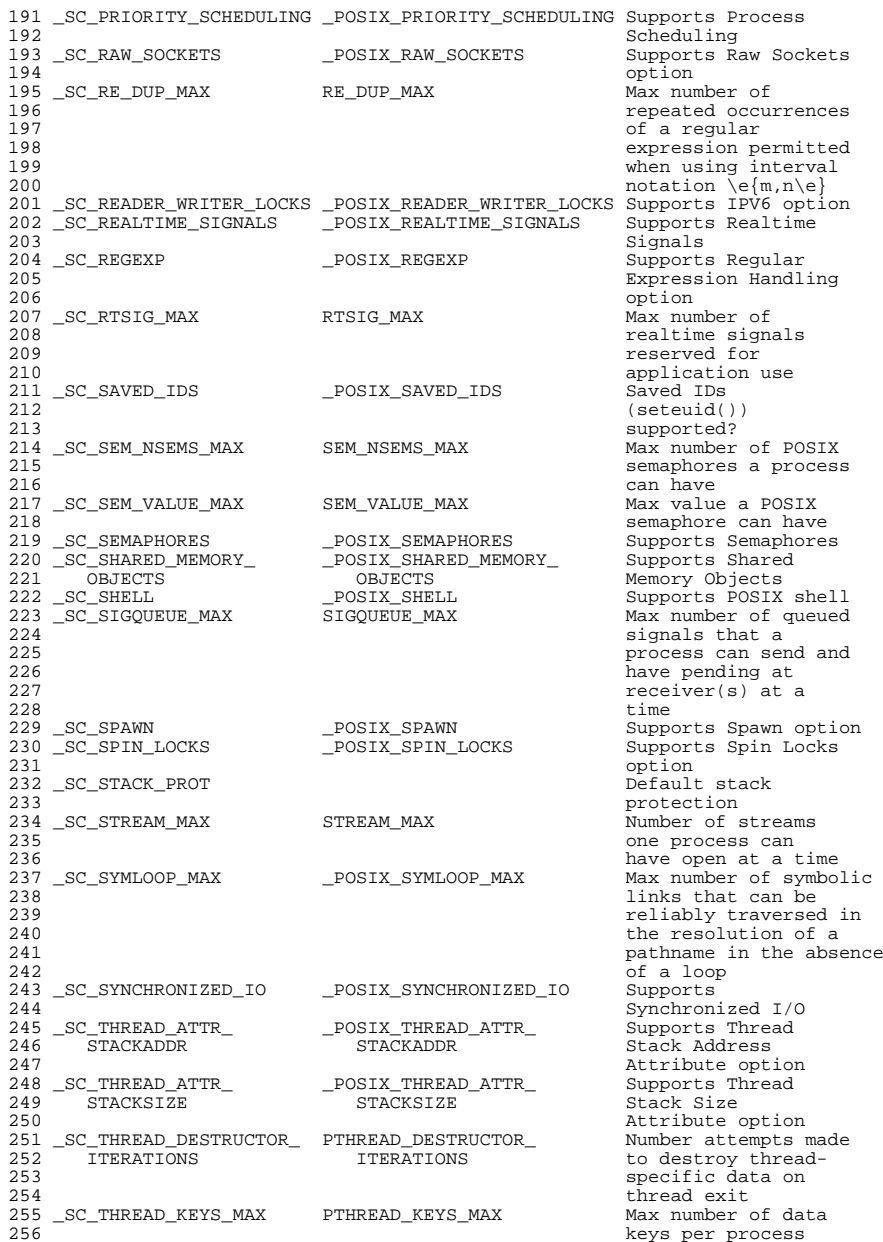

 \_SC\_THREAD\_PRIO\_ \_POSIX\_THREAD\_PRIO\_ Supports Priority 258 INHERIT INHERIT Inheritance option<br>259 SC\_THREAD\_PRIO POSIX\_THREAD\_PRIO Supports Priority \_SC\_THREAD\_PRIO\_ \_POSIX\_THREAD\_PRIO\_ Supports Priority PROTECT PROTECT Protection option <sup>261</sup> \_SC\_THREAD\_PRIORITY\_ \_POSIX\_THREAD\_PRIORITY\_ Supports Thread 262 SCHEDULING SCHEDULING Execution Scheduling option \_SC\_THREAD\_PROCESS\_ \_POSIX\_THREAD\_PROCESS\_ Supports 265 SHARED SHARED SHARED PICCESS-Shared<br>266 Synchronization Synchronization option \_SC\_THREAD\_SAFE\_ \_POSIX\_THREAD\_SAFE\_ Supports Thread-Safe FUNCTIONS FUNCTIONS Functions option <sup>270</sup> \_SC\_THREAD\_STACK\_MIN PTHREAD\_STACK\_MIN Min byte size of thread stack storage <sup>272</sup> \_SC\_THREAD\_THREADS\_MAX PTHREAD\_THREADS\_MAX Max number of threads per process \_SC\_THREADS \_POSIX\_THREADS Supports Threads 276 SC\_TIMEOUTS POSIX\_TIMEOUTS \_SC\_TIMEOUTS \_POSIX\_TIMEOUTS Supports Timeouts option 278 \_SC\_TIMER\_MAX TIMER\_MAX Max number of timer and the metal of the metal of the metal of the metal of the metal of the metal of the metal of the metal of the metal of the metal of the metal of the metal of the metal of t 279 per process and the control of the control of the control of the control of the control of the control of the control of the control of the control of the control of the control of the control of the control of the con 280 supported<br>201 sq Tivilia and the contract of the contract of the contract of the contract of the contract of the contract \_SC\_TIMERS \_POSIX\_TIMERS Supports Timers 282 \_SC\_TTY\_NAME\_MAX TTYNAME\_MAX Max length of the test of the test of the test of the test of the test of the t 284 \_SC\_TZNAME\_MAX TZNAME\_MAX \_SC\_TZNAME\_MAX TZNAME\_MAX Max number of bytes 285 supported for name<br>286 supported for name<br>of a time zone of a time zone <sup>287</sup> \_SC\_V6\_ILP32\_OFF32 \_POSIX\_V6\_ILP32\_OFF32 Supports X/Open <br>  $289$ <br>  $289$ <br>  $51\overline{)289}$ <br>  $51\overline{)282}$ <br>  $89$ <br>  $51\overline{)282}$ <br>  $51\overline{)282}$ <br>  $289$ <br>  $51\overline{)282}$ <br>  $51\overline{)282}$ <br>  $51\overline{)282}$ <br>  $51\overline{)282}$ <br>  $51\overline{)282}$ <br>  $51\overline{)282}$ <br>  $51\overline{)282}$ <br>  $51\overline{)282}$ <br>  $51\overline{$  offset build environment <sup>291</sup> \_SC\_V6\_ILP32\_OFFBIG \_POSIX\_V6\_ILP32\_OFFBIG Supports X/Open ILP32 w/64-bit offset build environment <sup>295</sup> \_SC\_V6\_LP64\_OFF64 \_POSIX\_V6\_LP64\_OFF64 Supports X/Open LP64 w/64-bit offset build environment <sup>299</sup> \_SC\_V6\_LPBIG\_OFFBIG \_POSIX\_V6\_LPBIG\_OFFBIG Same as \_SC\_V6\_LP64\_OFF64 \_SC\_VERSION \_POSIX\_VERSION POSIX.1 version supported <sup>303</sup> \_SC\_XBS5\_ILP32\_OFF32 \_XBS\_ILP32\_OFF32 Indicates support for X/Open ILP32 w/32-bit offset 306 build environment<br>307 SC\_XBS5\_ILP32\_OFFBIG \_\_XBS5\_ILP32\_OFFBIG directes support 307 \_SC\_XBS5\_ILP32\_OFFBIG<br>308 308 for X/Open ILP32<br>309 w/64-bit offset w/64-bit offset build environment<br>210 xBS5 LP64 OFF64 1ndicates support of  $\_SC$  $XBS$  $\_LP64$  $OFF64$  $X$ /Open LP64,<br>313 64-bit offse <br> $314$ <br> $314$ <br> $314$  build environment 315 \_SC\_XBS5\_LPBIG\_OFFBIG<br>316 \_SC\_XBS5\_LP64\_OFF64 317 \_SC\_XOPEN\_CRYPT<br>318 Encryption Feature Group <sup>320</sup> \_SC\_XOPEN\_ENH\_I18N \_XOPEN\_ENH\_I18N Supports X/Open Enhanced Internationalization

**<sup>5</sup>**

#### **new/usr/src/man/man3c/sysconf.3c**

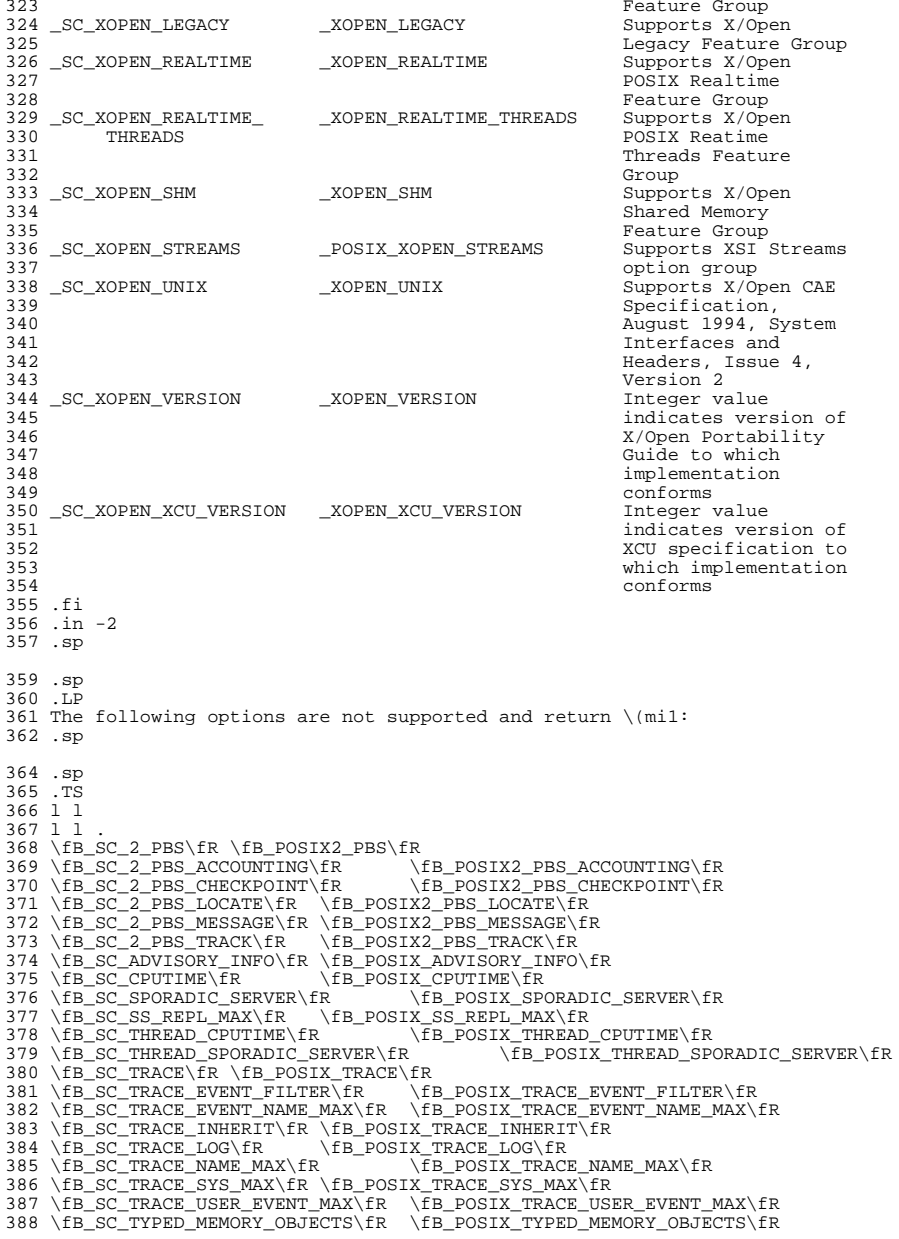

 .TE .SH RETURN VALUES .sp .LP Upon successful completion, \fBsysconf()\fR returns the current variable value on the system. The value returned will not be more restrictive than the corresponding value described to the application when it was compiled with the implementation's <\fBlimits.h\fR>, <\fBunistd.h\fR> or <\fBtime.h\fR>. With only a few obvious exceptions such as \fB\_SC\_AVPHYS\_PAGES\fR and 399 \fB SC NPROCESSORS ONLN\fR, the value will not change during the lifetime of the calling process. .sp .LP If \fIname\fR is an invalid value, \fBsysconf()\fR returns \fB\(mi1\fR and sets 404 \fBerrno\fR to indicate the error. If the variable corresponding to \fIname\fR is associated with functionality that is not supported by the system, \fBsysconf()\fR returns \fB\(mi1\fR without changing the value of \fIerrno\fR. .sp .LP Calling \fBsysconf()\fR with the following returns \fB\(mi1\fR without setting \fBerrno\fR, because no maximum limit can be determined. The system supports at least the minimum values and can support higher values depending upon system resources. .sp .in +2 .nf Variable Minimum supported value  $-$ POSIX $-$ AIO $-$ MAX 418 SC\_ATEXIT\_MAX 32<br>419 SC\_MO\_OPEN\_MAX 32 \_SC\_MQ\_OPEN\_MAX 32 \_SC\_THREAD\_THREADS\_MAX \_POSIX\_THREAD\_THREADS\_MAX \_SC\_THREAD\_KEYS\_MAX \_POSIX\_THREAD\_KEYS\_MAX <sup>422</sup> \_SC\_THREAD\_DESTRUCTOR\_ITERATIONS \_POSIX\_THREAD\_DESTRUCTOR\_ITERATIONS  $\overline{f}$ i .in -2 .sp .LP The following SPARC and x86 platform variables return \fBEINVAL\fR: .sp .in +2 .nf \_SC\_COHER\_BLKSZ \_SC\_DCACHE\_ASSOC \_SC\_DCACHE\_BLKSZ \_SC\_DCACHE\_LINESZ \_SC\_DCACHE\_SZ \_SC\_DCACHE\_TBLKSZ \_SC\_ICACHE\_ASSOC \_SC\_ICACHE\_BLKSZ 436 SC\_ICACHE\_LINESZ \_SC\_SPLIT\_CACHE .fi .in -2 .SH ERRORS .sp .LP The \fBsysconf()\fR function will fail if: .sp .ne 2 .na \fB\fBEINVAL\fR\fR .ad .RS 10n The value of the \fIname\fR argument is invalid. .RE .SH ATTRIBUTES

#### **new/usr/src/man/man3c/sysconf.3c**

 .sp .LP See \fBattributes\fR(5) for descriptions of the following attributes: .sp .sp .TS box; c | c <sup>464</sup> l | l . ATTRIBUTE TYPE ATTRIBUTE VALUE \_ <sup>467</sup> Architecture SPARC and x86 \_ <sup>469</sup> Interface Stability Committed 470 \_<br>471 MT-Level MT-Level MT-Safe, Async-Signal-Safe  $473 \overline{$ Standedard} See  $\frac{8}{5}$  .TE .SH SEE ALSO .sp .LP 479 \fBpooladm\fR(1M), \fBzoneadm\fR(1M), \fBfpathconf\fR(2), \fBseteuid\fR(2), \fBsetrlimit\fR(2), \fBconfstr\fR(3C), \fBattributes\fR(5), \fBstandards\fR(5) .SH NOTES .sp .LP A call to \fBsetrlimit()\fR can cause the value of \fBOPEN\_MAX\fR to change. .sp .LP 487 Multiplying \fBsysconf\fR(\fB\_SC\_PHYS\_PAGES\fR) or \fBsysconf\fR(\fB\_SC\_AVPHYS\_PAGES\fR) by \fBsysconf\fR(\fB\_SC\_PAGESIZE\fR) to determine memory amount in bytes can exceed the maximum values representable in a 32-bit signed or unsigned integer. .sp .LP The value of \fBCLK\_TCK\fR can be variable and it should not be assumed that \fBCLK\_TCK\fR is a compile-time constant. 495 .sp<br>496 .LP .LP <sup>497</sup> If the caller is in a non-global zone and the pools facility is active,

498 \fBsysconf\fR(\fB\_SC\_NPROCESSORS\_CONF\fR) and

\fBsysconf\fR(\fB\_SC\_NPROCESSORS\_ONLN\fR) return the number of processors in

the processor set of the pool to which the zone is bound.

**new/usr/src/man/man4/passwd.4 <sup>1</sup> \*\*\*\*\*\*\*\*\*\*\*\*\*\*\*\*\*\*\*\*\*\*\*\*\*\*\*\*\*\*\*\*\*\*\*\*\*\*\*\*\*\*\*\*\*\*\*\*\*\*\*\*\*\*\*\*\*\* 9883 Sat Apr 20 14:17:51 2013new/usr/src/man/man4/passwd.4 2989 Eliminate use of LOGNAME\_MAX in ON 1166 useradd have warning with name more 8 chars \*\*\*\*\*\*\*\*\*\*\*\*\*\*\*\*\*\*\*\*\*\*\*\*\*\*\*\*\*\*\*\*\*\*\*\*\*\*\*\*\*\*\*\*\*\*\*\*\*\*\*\*\*\*\*\*\*\*** '\" te 2 **.\" Copyright (c) 2013 Gary Mills** .\" Copyright (c) 2004, Sun Microsystems, Inc. All Rights Reserved. .\" Copyright 1989 AT&T .\" The contents of this file are subject to the terms of the Common Development .\" You can obtain a copy of the license at usr/src/OPENSOLARIS.LICENSE or http: .\" When distributing Covered Code, include this CDDL HEADER in each file and in 8 **.TH PASSWD 4 "Apr 16, 2013"** 7 .TH PASSWD 4 "Jul 28, 2004" .SH NAME passwd \- password file .SH SYNOPSIS .LP .nf \fB/etc/passwd\fR .fi .SH DESCRIPTION .sp .LP The file \fB/etc/passwd\fR is a local source of information about users' accounts. The password file can be used in conjunction with other naming sources, such as the \fBNIS\fR maps \fBpasswd.byname\fR and \fBpasswd.bygid\fR, data from the \fBNIS+\fR \fBpasswd\fR table, or password data stored on an LDAP server. Programs use the \fBgetpwnam\fR(3C) routines to access this information. .sp .LP Each \fBpasswd\fR entry is a single line of the form: .sp .in +2 .nf \fIusername\fR\fB:\fR\fIpassword\fR\fB:\fR\fIuid\fR\fB:\fR \fIgid\fR\fB:\fR\fIgcos-field\fR\fB:\fR\fIhome-dir\fR\fB:\fR \fIlogin-shell\fR .fi .in -2 .sp .sp .LP where .sp .ne 2 .na \fB\fIusername\fR\fR .ad .RS 15n is the user's login name. .sp The login (\fBlogin\fR) and role (\fBrole\fR) fields accept a string of no more **than 32 bytes consisting of characters from the set of alphabetic** than eight bytes consisting of characters from the set of alphabetic 52 characters, numeric characters, period  $(\fB\&.\fR)$ , underscore  $(\fB_\fR)$ , and hyphen (\fB-\fR). The first character should be alphabetic and the field should contain at least one lower case alphabetic character. A warning message is displayed if these restrictions are not met. .sp The \fBlogin\fR and \fBrole\fR fields must contain at least one character and 58 must not contain a colon  $(\frac{F}{B}\hat{F})$  or a newline  $(\frac{F}{B}\epsilon)$ .

**new/usr/src/man/man4/passwd.4 <sup>2</sup>** .RE .sp .ne 2 .na \fB\fIpassword\fR\fR .ad .RS 15n is an empty field. The encrypted password for the user is in the corresponding entry in the \fB/etc/shadow\fR file. \fBpwconv\fR(1M) relies on a special value 69 of '\fBx\fR' in the password field of \fB/etc/passwd\fR. If this value of '\fBx\fR' exists in the password field of \fB/etc/passwd\fR, this indicates that the password for the user is already in \fB/etc/shadow\fR and should not be modified. .RE .sp .ne 2 .na \fB\fIuid\fR\fR .ad .RS 15n is the user's unique numerical \fBID\fR for the system. .RE .sp .ne 2 .na \fB\fIgid\fR\fR .ad .RS 15n is the unique numerical \fBID\fR of the group that the user belongs to. 91 RE .sp .ne 2 .na \fB\fIgcos-field\fR\fR 97 .ad<br>98 RS 15n .RS 15n <sup>99</sup> is the user's real name, along with information to pass along in a mail-message heading. (It is called the gcos-field for historical reasons.) An ''\fB&\fR\&'' (ampersand) in this field stands for the login name (in cases where the login name appears in a user's real name). .RE .sp 106 .ne 2 .na <sup>108</sup> \fB\fIhome-dir\fR\fR .ad .RS 15n is the pathname to the directory in which the user is initially positioned upon logging in. .RE .sp .ne 2 .na 118 \fB\fIlogin-shell\fR\fR<br>119 .ad

- .ad <sup>120</sup> .RS 15n
- is the user's initial shell program. If this field is empty, the default shell
- 122 is  $\f{B} \us' \binom{bh}{fh}$ .
- .RE

**new/usr/src/man/man4/passwd.4**

**<sup>3</sup>**

**new/usr/src/man/man4/passwd.4**

**<sup>4</sup>**

 .sp .LP The maximum value of the \fIuid\fR and \fIgid\fR fields is \fB2147483647\fR. To maximize interoperability and compatibility, administrators are recommended to 129 assign users a range of  $\frac{FBTID}{FRS}$  and  $\frac{FBTD}{FRS}$  below  $\frac{FBG10000}{FR}$  where possible. (\fBUID\fRs from \fB0\fR-\fB99\fR inclusive are reserved by the operating system vendor for use in future applications. Their use by end system users or vendors of layered products is not supported and may cause security 133 related issues with future applications.)<br>134 sp .sp <sup>135</sup> .LP The password file is an \fBASCII\fR file that resides in the \fB/etc\fR directory. Because the encrypted passwords on a secure system are always kept in the \fBshadow\fR file, \fB/etc/passwd\fR has general read permission on all systems and can be used by routines that map between numerical user \fBID\fRs and user names. .sp .LP Blank lines are treated as malformed entries in the \fBpasswd\fR file and cause consumers of the file , such as \fBgetpwnam\fR(3C), to fail. .sp .LP The password file can contain entries beginning with a '+' (plus sign) or '-' (minus sign) to selectively incorporate entries from another naming service source, such as NIS, NIS+, or LDAP. .sp .LP A line beginning with a '+' means to incorporate entries from the naming service source. There are three styles of the '+' entries in this file. A single + means to insert all the entries from the alternate naming service source at that point, while a +\fIname\fR means to insert the specific entry, 156 if one exists, from the naming service source. A +@\fInetgroup\fR means to insert the entries for all members of the network group \fInetgroup\fR from the 158 alternate naming service. If a +\fIname\fR entry has a non-null \fBpassword\fR, \fIgcos\fR, \fIhome-dir\fR, or \fIlogin-shell\fR field, the value of that field overrides what is contained in the alternate naming service. The \fIuid\fR and \fIgid\fR fields cannot be overridden. .sp .LP A line beginning with a '\(mi' means to disallow entries from the alternate naming service. There are two styles of '-' entries in this file. -\fIname\fR means to disallow any subsequent entries (if any) for \fIname\fR (in this file or in a naming service), and -@\fInetgroup\fR means to disallow any subsequent entries for all members of the network group \fInetgroup\fR. 169 .sp<br>170 LP .LP <sup>171</sup> This is also supported by specifying ''passwd : compat'' in \fBnsswitch.conf\fR(4). The "compat" source might not be supported in future releases. The preferred sources are \fBfiles\fR followed by the identifier of a name service, such as \fBnis\fR or \fBldap\fR. This has the effect of incorporating the entire contents of the naming service's \fBpasswd\fR database or password-related information after the \fBpasswd\fR file. .sp .LP Note that in compat mode, for every \fB/etc/passwd\fR entry, there must be a corresponding entry in the \fB/etc/shadow\fR file. .sp 182 T.P Appropriate precautions must be taken to lock the \fB/etc/passwd\fR file against simultaneous changes if it is to be edited with a text editor; \fBvipw\fR(1B) does the necessary locking. .SH EXAMPLES .LP \fBExample 1 \fRSample \fBpasswd\fR File .sp .LP The following is a sample \fBpasswd\fR file: .sp .in +2 .nf root:x:0:1:Super-User:/:/sbin/sh fred:6k/7KCFRPNVXg:508:10:& Fredericks:/usr2/fred:/bin/csh .fi .in -2 .sp 202.sp<br>203.LP .LP <sup>204</sup> and the sample password entry from \fBnsswitch.conf\fR: .sp .in +2 .nf passwd: files ldap .fi .in -2 .sp .sp .LP In this example, there are specific entries for users \fBroot\fR and \fBfred\fR to assure that they can login even when the system is running single-user. In addition, anyone whose password information is stored on an LDAP server will be able to login with their usual password, shell, and home directory. 221 .sp<br>222 .LP .LP <sup>223</sup> If the password file is: .sp .in +2 .nf root:x:0:1:Super-User:/:/sbin/sh fred:6k/7KCFRPNVXg:508:10:& Fredericks:/usr2/fred:/bin/csh <sup>+</sup> <sup>231</sup> .fi .in -2 .sp .sp .LP and the password entry in \fBnsswitch.conf\fR is: .sp .in +2 .nf passwd: compat .fi .in -2 .sp 247 .sp<br>248 LP .LP <sup>249</sup> then all the entries listed in the \fBNIS\fR \fBpasswd.byuid\fR and \fBpasswd.byname\fR maps will be effectively incorporated after the entries for 251 \fBroot\fR and \fBfred\fR. If the password entry in \fBnsswitch.conf\fR is: .sp .in +2 .nf passwd\_compat: ldap

```
new/usr/src/man/man4/passwd.4 5
257 passwd: compat
258 .fi
259 .in -2
261 .sp
262 .LP
263 then all password-related entries stored on the LDAP server will be
264 incorporated after the entries for \fBroot\fR and \fBfred\fR.
266 .sp
267 .LP
268 The following is a sample \fBpasswd\fR file when \fBshadow\fR does not exist:
270 .sp
271 .in +2
272 .nf
273 root:q.mJzTnu8icf.:0:1:Super-User:/:/sbin/sh
274 fred:6k/7KCFRPNVXg:508:10:& Fredericks:/usr2/fred:/bin/csh
275 + iohn:
276 +@documentation:no-login:
277 +::::Guest
278 .fi
279 .in -2
280 .sp
282 .sp
283 .LP
284 The following is a sample \fBpasswd\fR file when \fBshadow\fR does exist:
286 .sp
287 .in +2
288 .nf
289 root:##root:0:1:Super-User:/:/sbin/sh
290 fred:##fred:508:10:& Fredericks:/usr2/fred:/bin/csh
291 +john:
292 +@documentation:no-login:
293 +::::Guest
294 .fi
295 .in -2
296 .sp
298 .sp
299 .LP
300 In this example, there are specific entries for users \fBroot\fR and
301 \fBfred\fR, to assure that they can log in even when the system is running
302 standalone. The user \fBjohn\fR will have his password entry in the naming
303 service source incorporated without change, anyone in the netgroup
304 \fBdocumentation\fR will have their password field disabled, and anyone else
305 will be able to log in with their usual password, shell, and home directory,
306 but with a \fIgcos\fR field of \fBGuest\fR
308 .SH FILES
309 .sp
310 .ne 2
311 .na
312 \fB\fB/etc/nsswitch.conf\fR\fR
313 .ad
314 .RS 22n
316 .RE
318 .sp
319 .ne 2
320 .na
321 \fB\fB/etc/passwd\fR\fR
322 .ad
                                                                                                       new/usr/src/man/man4/passwd.4 6
                                                                                                        323 .RS 22n
                                                                                                        325 .RE
                                                                                                        327 .sp
                                                                                                        328 .ne 2
                                                                                                        329 .na
                                                                                                        330 \fB\fB/etc/shadow\fR\fR
                                                                                                        331 .ad
                                                                                                        332 .RS 22n
                                                                                                        334 .RE
                                                                                                        336 .SH SEE ALSO
                                                                                                        337 .sp
                                                                                                         338 .LP<br>339 \fBchgrp\fR(1), \fBchown\fR(1), \fBfinger\fR(1), \fBgroups\fR(1),<br>340 \fBlogin\fR(1), \fBsort\fR(1), \fBdomainname\fR(1M), \fBgetent\fR(1M),<br>341 \fBsh\fR(1), \fBsort\fR(1), \fBdomainname\fR(1M), \fBgetent\fR(1M
                                                                                                        342 \fBin.ftpd\fR(1M), \fBpassmgmt\fR(1M), \fBpwck\fR(1M), \fBpwconv\fR(1M),
                                                                                                         343 \fBsu\fR(1M), \fBuseradd\fR(1M), \fBuserdel\fR(1M), \fBusermod\fR(1M),<br>344 \fBa641\fR(3C), \fBcrypt\fR(3C), \fBgetpw\fR(3C), \fBgetpwnam\fR(3C),<br>345 \fBgetspnam\fR(3C), \fBputpwent\fR(3C), \fBgroup\fR(4), \fBhosts.equi
                                                                                                        347 \fBunistd.h\fR(3HEAD)
                                                                                                        348 .sp
                                                                                                        349 .LP
                                                                                                        350 \fISystem Administration Guide: Basic Administration\fR
```
**\*\*\*\*\*\*\*\*\*\*\*\*\*\*\*\*\*\*\*\*\*\*\*\*\*\*\*\*\*\*\*\*\*\*\*\*\*\*\*\*\*\*\*\*\*\*\*\*\*\*\*\*\*\*\*\*\*\* 89641 Sat Apr 20 14:17:51 2013 new/usr/src/pkg/manifests/SUNWcs.mf 2989 Eliminate use of LOGNAME\_MAX in ON 1166 useradd have warning with name more 8 chars \*\*\*\*\*\*\*\*\*\*\*\*\*\*\*\*\*\*\*\*\*\*\*\*\*\*\*\*\*\*\*\*\*\*\*\*\*\*\*\*\*\*\*\*\*\*\*\*\*\*\*\*\*\*\*\*\*\*** # # CDDL HEADER START # # The contents of this file are subject to the terms of the # Common Development and Distribution License (the "License"). # You may not use this file except in compliance with the License.<br> $7$  # # <sup>8</sup> # You can obtain a copy of the license at usr/src/OPENSOLARIS.LICENSE # or http://www.opensolaris.org/os/licensing. # See the License for the specific language governing permissions 11 # and limitations under the License.<br>12 # # <sup>13</sup> # When distributing Covered Code, include this CDDL HEADER in each # file and include the License file at usr/src/OPENSOLARIS.LICENSE. # If applicable, add the following below this CDDL HEADER, with the # fields enclosed by brackets "[]" replaced with your own identifying <sup>17</sup> # information: Portions Copyright [yyyy] [name of copyright owner] # <sup>19</sup> # CDDL HEADER END # # <sup>23</sup> # Copyright (c) 2010, Oracle and/or its affiliates. All rights reserved. # Copyright 2012 Nexenta Systems, Inc. All rights reserved. **# Copyright (c) 2013 Gary Mills** # <include SUNWcs.man1.inc> <include SUNWcs.man1m.inc> <include SUNWcs.man4.inc> <include SUNWcs.man5.inc> <include SUNWcs.man7d.inc> <include SUNWcs.man7fs.inc> set name=pkg.fmri value=pkg:/SUNWcs@\$(PKGVERS) 35 set name=pkg.description  $\sqrt{36}$  value="core software formation" value="core software for a specific instruction-set architecture" set name=pkg.summary value="Core Solaris" set name=info.classification value=org.opensolaris.category.2008:System/Core set name=variant.arch value=\$(ARCH) dir path=dev group=sys dir path=etc group=sys dir path=etc/cron.d group=sys dir path=etc/crypto group=sys dir path=etc/crypto/certs group=sys dir path=etc/crypto/crls group=sys dir path=etc/default group=sys dir path=etc/dev group=sys dir path=etc/devices group=sys dir path=etc/dfs group=sys dir path=etc/dhcp group=sys dir path=etc/fs group=sys dir path=etc/fs/dev group=sys dir path=etc/fs/hsfs group=sys

**<sup>1</sup>**

 dir path=etc/fs/ufs group=sys dir path=etc/ftpd group=sys

**new/usr/src/pkg/manifests/SUNWcs.mf**

- dir path=etc/inet group=sys
- dir path=etc/init.d group=sys
- dir path=etc/lib group=sys
- dir path=etc/logadm.d group=sys
- dir path=etc/mail group=mail

**new/usr/src/pkg/manifests/SUNWcs.mf <sup>2</sup>** dir path=etc/net group=sys dir path=etc/net/ticlts group=sys dir path=etc/net/ticots group=sys dir path=etc/net/ticotsord group=sys dir path=etc/opt group=sys dir path=etc/rc0.d group=sys dir path=etc/rc1.d group=sys dir path=etc/rc2.d group=sys dir path=etc/rc3.d group=sys dir path=etc/rcS.d group=sys dir path=etc/rpcsec group=sys dir path=etc/saf dir path=etc/saf/zsmon group=sys dir path=etc/sasl group=sys dir path=etc/security group=sys dir path=etc/security/audit group=sys dir path=etc/security/audit/localhost group=sys dir path=etc/security/auth\_attr.d group=sys dir path=etc/security/dev group=sys dir path=etc/security/exec\_attr.d group=sys dir path=etc/security/lib group=sys dir path=etc/security/prof\_attr.d group=sys dir path=etc/skel group=sys dir path=etc/svc group=sys dir path=etc/svc/profile group=sys dir path=etc/svc/profile/site group=sys dir path=etc/svc/volatile group=sys dir path=etc/sysevent group=sys dir path=etc/sysevent/config group=sys dir path=etc/tm group=sys dir path=etc/user\_attr.d group=sys dir path=export group=sys dir path=home group=root mode=0555 dir path=lib dir path=lib/crypto dir path=lib/inet dir path=lib/svc dir path=lib/svc/bin dir path=lib/svc/capture dir path=lib/svc/manifest group=sys dir path=lib/svc/manifest/application group=sys dir path=lib/svc/manifest/application/management group=sys dir path=lib/svc/manifest/application/security group=sys

- 
- dir path=lib/svc/manifest/device group=sys
- dir path=lib/svc/manifest/milestone group=sys
- dir path=lib/svc/manifest/network group=sys
- dir path=lib/svc/manifest/network/dns group=sys
- dir path=lib/svc/manifest/network/ipsec group=sys
- dir path=lib/svc/manifest/network/ldap group=sys
- dir path=lib/svc/manifest/network/routing group=sys
- 
- dir path=lib/svc/manifest/network/rpc group=sys
- dir path=lib/svc/manifest/network/shares group=sys
- dir path=lib/svc/manifest/network/ssl group=sys
- dir path=lib/svc/manifest/platform group=sys
- \$(sparc\_ONLY)dir path=lib/svc/manifest/platform/sun4u group=sys
- dir path=lib/svc/manifest/site group=sys
- dir path=lib/svc/manifest/system group=sys
- 
- dir path=lib/svc/manifest/system/device group=sys dir path=lib/svc/manifest/system/filesystem group=sys
- 
- dir path=lib/svc/manifest/system/security group=sys
- dir path=lib/svc/manifest/system/svc group=sys
- dir path=lib/svc/method
- dir path=lib/svc/monitor
- 
- dir path=lib/svc/seed
- dir path=lib/svc/share
- dir path=mnt group=sys

 **<sup>3</sup>** dir path=opt group=sys dir path=proc group=root mode=0555 dir path=root group=root mode=0700 dir path=sbin group=sys dir path=system group=root dir path=system/contract group=root mode=0555 dir path=system/object group=root mode=0555 dir path=tmp group=sys mode=1777 dir path=usr group=sys dir path=usr/bin dir path=usr/bin/\$(ARCH32) dir path=usr/bin/\$(ARCH64) dir path=usr/ccs dir path=usr/ccs/bin dir path=usr/demo dir path=usr/games dir path=usr/has dir path=usr/has/bin dir path=usr/has/lib dir path=usr/has/man dir path=usr/has/man/man1has dir path=usr/kernel group=sys dir path=usr/kernel/drv group=sys dir path=usr/kernel/drv/\$(ARCH64) group=sys dir path=usr/kernel/exec group=sys dir path=usr/kernel/exec/\$(ARCH64) group=sys dir path=usr/kernel/fs group=sys dir path=usr/kernel/fs/\$(ARCH64) group=sys dir path=usr/kernel/pcbe group=sys dir path=usr/kernel/pcbe/\$(ARCH64) group=sys dir path=usr/kernel/sched group=sys dir path=usr/kernel/sched/\$(ARCH64) group=sys dir path=usr/kernel/strmod group=sys dir path=usr/kernel/strmod/\$(ARCH64) group=sys dir path=usr/kernel/sys group=sys dir path=usr/kernel/sys/\$(ARCH64) group=sys dir path=usr/kvm dir path=usr/lib dir path=usr/lib/\$(ARCH64) dir path=usr/lib/audit dir path=usr/lib/class dir path=usr/lib/class/FX dir path=usr/lib/class/IA dir path=usr/lib/class/RT dir path=usr/lib/class/SDC dir path=usr/lib/class/TS dir path=usr/lib/crypto dir path=usr/lib/devfsadm group=sys dir path=usr/lib/devfsadm/linkmod group=sys dir path=usr/lib/fs group=sys dir path=usr/lib/fs/autofs group=sys dir path=usr/lib/fs/autofs/\$(ARCH64) group=sys dir path=usr/lib/fs/cachefs group=sys dir path=usr/lib/fs/ctfs group=sys dir path=usr/lib/fs/dev group=sys dir path=usr/lib/fs/fd group=sys dir path=usr/lib/fs/hsfs group=sys dir path=usr/lib/fs/lofs group=sys 185 dir path=usr/lib/fs/mntfs group=sys dir path=usr/lib/fs/nfs group=sys dir path=usr/lib/fs/nfs/\$(ARCH64) group=sys dir path=usr/lib/fs/objfs group=sys dir path=usr/lib/fs/proc group=sys dir path=usr/lib/fs/sharefs group=sys dir path=usr/lib/fs/tmpfs group=sys dir path=usr/lib/fs/ufs group=sys

#### **new/usr/src/pkg/manifests/SUNWcs.mf<sup>4</sup>**

 dir path=usr/lib/help dir path=usr/lib/help/auths dir path=usr/lib/help/auths/locale dir path=usr/lib/help/auths/locale/C dir path=usr/lib/help/profiles <sup>198</sup> dir path=usr/lib/help/profiles/locale dir path=usr/lib/help/profiles/locale/C dir path=usr/lib/iconv dir path=usr/lib/inet dir path=usr/lib/inet/\$(ARCH32) dir path=usr/lib/inet/\$(ARCH64) dir path=usr/lib/inet/dhcp dir path=usr/lib/inet/dhcp/nsu dir path=usr/lib/inet/dhcp/svc dir path=usr/lib/locale dir path=usr/lib/locale/C dir path=usr/lib/locale/C/LC\_COLLATE dir path=usr/lib/locale/C/LC\_CTYPE dir path=usr/lib/locale/C/LC\_MESSAGES dir path=usr/lib/locale/C/LC\_MONETARY dir path=usr/lib/locale/C/LC\_NUMERIC dir path=usr/lib/locale/C/LC\_TIME dir path=usr/lib/netsvc group=sys dir path=usr/lib/pci dir path=usr/lib/rcm dir path=usr/lib/rcm/modules dir path=usr/lib/rcm/scripts dir path=usr/lib/reparse dir path=usr/lib/saf dir path=usr/lib/secure dir path=usr/lib/secure/\$(ARCH64) dir path=usr/lib/security dir path=usr/lib/sysevent dir path=usr/lib/sysevent/modules dir path=usr/net group=sys dir path=usr/net/nls group=sys dir path=usr/net/servers group=sys dir path=usr/old dir path=usr/platform group=sys dir path=usr/sadm dir path=usr/sadm/bin dir path=usr/sadm/install 235 dir path=usr/sadm/install/scripts<br>236 dir path=usr/shin dir path=usr/sbin <sup>237</sup> \$(i386\_ONLY)dir path=usr/sbin/\$(ARCH32) dir path=usr/sbin/\$(ARCH64) dir path=usr/share dir path=usr/share/doc group=other dir path=usr/share/doc/ksh dir path=usr/share/doc/ksh/images dir path=usr/share/doc/ksh/images/callouts dir path=usr/share/lib dir path=usr/share/lib/mailx dir path=usr/share/lib/pub dir path=usr/share/lib/tabset dir path=usr/share/lib/xml group=sys dir path=usr/share/lib/xml/dtd group=sys dir path=usr/share/lib/xml/style group=sys dir path=usr/share/man dir path=usr/share/man/man1 dir path=usr/share/man/man1m dir path=usr/share/man/man4 dir path=usr/share/man/man5 dir path=usr/share/man/man7d dir path=usr/share/man/man7fs

dir path=usr/share/src group=sys

 dir path=var group=sys dir path=var/adm group=sys mode=0775 dir path=var/adm/exacct group=adm owner=adm dir path=var/adm/log group=adm owner=adm dir path=var/adm/streams group=sys dir path=var/audit group=sys dir path=var/cores group=sys dir path=var/cron group=sys dir path=var/games <sup>268</sup> dir path=var/idmap group=daemon owner=daemon dir path=var/inet group=sys dir path=var/ld dir path=var/ld/\$(ARCH64) dir path=var/log group=sys dir path=var/logadm dir path=var/mail group=mail mode=1777 dir path=var/mail/:saved group=mail mode=0775 dir path=var/news 277 dir path=var/opt group=sys dir path=var/preserve mode=1777 dir path=var/run group=sys dir path=var/sadm group=sys dir path=var/sadm/system group=sys dir path=var/sadm/system/admin group=sys dir path=var/saf dir path=var/saf/zsmon group=sys dir path=var/spool dir path=var/spool/cron group=sys dir path=var/spool/cron/atjobs group=sys dir path=var/spool/cron/crontabs group=sys dir path=var/spool/locks group=uucp owner=uucp dir path=var/svc group=sys dir path=var/svc/log group=sys dir path=var/svc/manifest group=sys dir path=var/svc/manifest/application group=sys dir path=var/svc/manifest/application/management group=sys dir path=var/svc/manifest/application/print group=sys dir path=var/svc/manifest/application/security group=sys dir path=var/svc/manifest/device group=sys dir path=var/svc/manifest/milestone group=sys dir path=var/svc/manifest/network group=sys dir path=var/svc/manifest/network/dns group=sys dir path=var/svc/manifest/network/ipsec group=sys dir path=var/svc/manifest/network/ldap group=sys dir path=var/svc/manifest/network/nfs group=sys dir path=var/svc/manifest/network/nis group=sys dir path=var/svc/manifest/network/routing group=sys dir path=var/svc/manifest/network/rpc group=sys dir path=var/svc/manifest/network/security group=sys dir path=var/svc/manifest/network/shares group=sys dir path=var/svc/manifest/network/ssl group=sys dir path=var/svc/manifest/platform group=sys \$(sparc\_ONLY)dir path=var/svc/manifest/platform/sun4u group=sys \$(sparc\_ONLY)dir path=var/svc/manifest/platform/sun4v group=sys dir path=var/svc/manifest/site group=sys dir path=var/svc/manifest/system group=sys dir path=var/svc/manifest/system/device group=sys dir path=var/svc/manifest/system/filesystem group=sys dir path=var/svc/manifest/system/security group=sys dir path=var/svc/manifest/system/svc group=sys dir path=var/svc/profile group=sys dir path=var/tmp group=sys mode=1777 driver name=dump perms="dump 0660 root sys"

322 driver name=fssnap \

- 323 policy="ctl read\_priv\_set=sys\_config write\_priv\_set=sys\_config" \<br>324 nerms="\* 0640 root sys" perms="ctl 0666 root sys"
- $perms=" 0640$  root sys" perms="ctl 0666 root sys"

**new/usr/src/pkg/manifests/SUNWcs.mf <sup>6</sup>** driver name=kstat perms="\* 0666 root sys" driver name=ksyms perms="\* 0666 root sys" driver name=logindmux driver name=ptm clone\_perms="ptmx 0666 root sys" 329 driver name=pts perms="\* root sys" perms="0 0620 root tty" \ 330 perms="1 0620 root tty" perms="2 0620 root tty" perms="3 0620 perms="1 0620 root tty" perms="2 0620 root tty" perms="3 0620 root tty" file path=etc/.login group=sys preserve=renamenew file path=etc/cron.d/.proto group=sys mode=0744 file path=etc/cron.d/at.deny group=sys preserve=true file path=etc/cron.d/cron.deny group=sys preserve=true file path=etc/cron.d/queuedefs group=sys file path=etc/crypto/kmf.conf group=sys preserve=true file path=etc/crypto/pkcs11.conf group=sys preserve=true file path=etc/datemsk group=sys mode=0444 file path=etc/default/cron group=sys preserve=true file path=etc/default/devfsadm group=sys preserve=true file path=etc/default/fs group=sys preserve=true file path=etc/default/init group=sys preserve=true file path=etc/default/keyserv group=sys preserve=true file path=etc/default/login group=sys preserve=true file path=etc/default/nss group=sys preserve=true file path=etc/default/passwd group=sys preserve=true file path=etc/default/su group=sys preserve=true file path=etc/default/syslogd group=sys preserve=true file path=etc/default/tar group=sys preserve=true **file path=etc/default/useradd group=sys preserve=true** file path=etc/default/utmpd group=sys preserve=true file path=etc/dev/reserved\_devnames group=sys preserve=true file path=etc/device.tab group=root mode=0444 preserve=true file path=etc/dfs/dfstab group=sys preserve=true file path=etc/dfs/fstypes group=root preserve=true file path=etc/dfs/sharetab group=root mode=0444 preserve=true file path=etc/dgroup.tab group=sys mode=0444 preserve=true file path=etc/dhcp/inittab group=sys preserve=true file path=etc/dhcp/inittab6 group=sys preserve=true file path=etc/dumpdates group=sys mode=0664 preserve=true file path=etc/format.dat group=sys preserve=true file path=etc/fs/dev/mount mode=0555 file path=etc/fs/hsfs/mount mode=0555 file path=etc/fs/ufs/mount mode=0555 file path=etc/ftpd/ftpusers group=sys preserve=true file path=etc/group group=sys preserve=true file path=etc/inet/hosts group=sys preserve=true file path=etc/inet/inetd.conf group=sys preserve=true file path=etc/inet/ipaddrsel.conf group=sys preserve=true file path=etc/inet/netmasks group=sys preserve=true file path=etc/inet/networks group=sys preserve=true file path=etc/inet/protocols group=sys preserve=true file path=etc/inet/services group=sys preserve=true file path=etc/inet/wanboot.conf.sample group=sys mode=0444 file path=etc/init.d/PRESERVE group=sys mode=0744 preserve=true file path=etc/init.d/README group=sys preserve=true file path=etc/init.d/cachefs.daemon group=sys mode=0744 preserve=true file path=etc/init.d/ldap.client group=sys mode=0744 file path=etc/init.d/nscd group=sys mode=0744 file path=etc/init.d/sysetup group=sys mode=0744 preserve=true file path=etc/init.d/ufs\_quota group=sys mode=0744 preserve=true file path=etc/inittab group=sys preserve=true file path=etc/ioctl.syscon group=sys preserve=true file path=etc/ksh.kshrc group=sys preserve=renameold file path=etc/logadm.conf group=sys preserve=true timestamp=19700101T000000Z file path=etc/logindevperm group=sys preserve=true file path=etc/magic mode=0444 file path=etc/mail/mailx.rc preserve=true file path=etc/mailcap preserve=true file path=etc/mime.types preserve=true

 **<sup>7</sup>** file path=etc/mnttab group=root mode=0444 preserve=true file path=etc/motd group=sys preserve=true file path=etc/net/ticlts/hosts group=sys file path=etc/net/ticlts/services group=sys preserve=true file path=etc/net/ticots/hosts group=sys file path=etc/net/ticots/services group=sys preserve=true file path=etc/net/ticotsord/hosts group=sys file path=etc/net/ticotsord/services group=sys preserve=true file path=etc/netconfig group=sys preserve=true file path=etc/nscd.conf group=sys preserve=true file path=etc/nsswitch.ad group=sys file path=etc/nsswitch.conf group=sys preserve=true file path=etc/nsswitch.dns group=sys file path=etc/nsswitch.files group=sys file path=etc/nsswitch.ldap group=sys file path=etc/pam.conf group=sys preserve=true file path=etc/passwd group=sys preserve=true file path=etc/profile group=sys preserve=true file path=etc/project group=sys preserve=true file path=etc/rc2.d/README group=sys file path=etc/rc3.d/README group=sys file path=etc/rcS.d/README group=sys file path=etc/remote preserve=true file path=etc/rpc group=sys preserve=true file path=etc/saf/\_sactab group=sys preserve=true <sup>416</sup> file path=etc/saf/\_sysconfig group=sys preserve=true file path=etc/saf/zsmon/\_pmtab group=sys preserve=true file path=etc/security/audit\_class group=sys preserve=renamenew file path=etc/security/audit\_event group=sys preserve=renamenew 420 file path=etc/security/audit\_warn group=sys mode=0740 preserve=renamenew 421 file path=etc/security/auth\_attr group=sys preserve=true  $\setminus$  422 timestamp=19700101T000000Z timestamp=19700101T000000Z <sup>423</sup> file path=etc/security/auth\_attr.d/SUNWcs group=sys file path=etc/security/crypt.conf group=sys preserve=renamenew file path=etc/security/dev/audio mode=0400 file path=etc/security/dev/fd0 mode=0400 file path=etc/security/dev/sr0 mode=0400 file path=etc/security/dev/st0 mode=0400 file path=etc/security/dev/st1 mode=0400 430 file path=etc/security/exec\_attr group=sys preserve=true \ timestamp=1970010170000007  $t$ imestamp=19700101T000000Z file path=etc/security/exec\_attr.d/SUNWcs group=sys file path=etc/security/kmfpolicy.xml file path=etc/security/lib/audio\_clean group=sys mode=0555 file path=etc/security/lib/fd\_clean group=sys mode=0555 file path=etc/security/lib/sr\_clean group=sys mode=0555 file path=etc/security/lib/st\_clean group=sys mode=0555 file path=etc/security/policy.conf group=sys preserve=true file path=etc/security/priv\_names group=sys preserve=renameold 440 file path=etc/security/prof\_attr group=sys preserve=true  $\setminus$ <br>441 timestamp=19700101T0000007 timestamp=19700101T000000Z file path=etc/security/prof\_attr.d/SUNWcs group=sys file path=etc/shadow group=sys mode=0400 preserve=true file path=etc/skel/.profile group=other preserve=true file path=etc/skel/local.cshrc group=sys preserve=true file path=etc/skel/local.login group=sys preserve=true file path=etc/skel/local.profile group=sys preserve=true file path=etc/svc/profile/generic\_limited\_net.xml group=sys mode=0444 file path=etc/svc/profile/generic\_open.xml group=sys mode=0444 file path=etc/svc/profile/inetd\_generic.xml group=sys mode=0444 file path=etc/svc/profile/inetd\_upgrade.xml group=sys mode=0444 file path=etc/svc/profile/ns\_dns.xml group=sys mode=0444 file path=etc/svc/profile/ns\_files.xml group=sys mode=0444 file path=etc/svc/profile/ns\_ldap.xml group=sys mode=0444 file path=etc/svc/profile/ns\_nis.xml group=sys mode=0444 file path=etc/svc/profile/ns\_none.xml group=sys mode=0444

### **new/usr/src/pkg/manifests/SUNWcs.mf**

457 \$(sparc\_ONLY)file path=etc/svc/profile/platform\_SUNW,SPARC-Enterprise.xml \<br>458 aroup=sys mode=0444 group=sys mode=0444 <sup>459</sup> \$(sparc\_ONLY)file path=etc/svc/profile/platform\_SUNW,Sun-Fire-15000.xml \ group=sys mode=0444 <sup>461</sup> \$(sparc\_ONLY)file path=etc/svc/profile/platform\_SUNW,Sun-Fire-880.xml \ group=sys mode=0444 <sup>463</sup> \$(sparc\_ONLY)file path=etc/svc/profile/platform\_SUNW,Sun-Fire.xml group=sys \ mode=0444 <sup>465</sup> \$(sparc\_ONLY)file \ 466 path=etc/svc/profile/platform\_SUNW,Ultra-Enterprise-10000.xml group=sys \<br>467 mode=0444 mode=0444 <sup>468</sup> \$(sparc\_ONLY)file \ 469 path=etc/svc/profile/platform\_SUNW,UltraSPARC-IIi-Netract.xml group=sys \<br>470 mode=0444 mode=0444 <sup>471</sup> file path=etc/svc/profile/platform\_none.xml group=sys mode=0444 \$(sparc\_ONLY)file path=etc/svc/profile/platform\_sun4v.xml group=sys mode=0444 file path=etc/sysevent/config/README group=sys mode=0444 file path=etc/sysevent/config/SUNW,EC\_dr,ESC\_dr\_req,sysevent.conf group=sys file path=etc/syslog.conf group=sys preserve=true file path=etc/ttydefs group=sys preserve=true file path=etc/ttysrch group=sys preserve=true file path=etc/user\_attr group=sys preserve=true timestamp=19700101T000000Z file path=etc/user\_attr.d/SUNWcs group=sys file path=etc/vfstab group=sys preserve=true file path=lib/inet/in.mpathd mode=0555 file path=lib/inet/ipmgmtd mode=0555 file path=lib/inet/netcfgd mode=0555 file path=lib/inet/nwamd mode=0555 file path=lib/svc/bin/lsvcrun group=sys mode=0555 file path=lib/svc/bin/mfstscan group=sys mode=0555 file path=lib/svc/bin/restore\_repository group=sys mode=0555 file path=lib/svc/bin/sqlite group=sys mode=0555 file path=lib/svc/bin/svc.configd group=sys mode=0555 file path=lib/svc/bin/svc.ipfd group=sys mode=0555 file path=lib/svc/bin/svc.startd group=sys mode=0555 file path=lib/svc/manifest/milestone/multi-user-server.xml group=sys mode=0444 file path=lib/svc/manifest/milestone/multi-user.xml group=sys mode=0444 file path=lib/svc/manifest/milestone/name-services.xml group=sys mode=0444 file path=lib/svc/manifest/milestone/network.xml group=sys mode=0444 file path=lib/svc/manifest/milestone/single-user.xml group=sys mode=0444 file path=lib/svc/manifest/milestone/sysconfig.xml group=sys mode=0444 file path=lib/svc/manifest/network/dlmgmt.xml group=sys mode=0444 file path=lib/svc/manifest/network/dns/client.xml group=sys mode=0444 file path=lib/svc/manifest/network/dns/install.xml group=sys mode=0444 file path=lib/svc/manifest/network/forwarding.xml group=sys mode=0444 file path=lib/svc/manifest/network/inetd-upgrade.xml group=sys mode=0444 file path=lib/svc/manifest/network/inetd.xml group=sys mode=0444 file path=lib/svc/manifest/network/ipsec/ike.xml group=sys mode=0444 file path=lib/svc/manifest/network/ipsec/ipsecalgs.xml group=sys mode=0444 file path=lib/svc/manifest/network/ipsec/manual-key.xml group=sys mode=0444 file path=lib/svc/manifest/network/ipsec/policy.xml group=sys mode=0444 file path=lib/svc/manifest/network/ldap/client.xml group=sys mode=0444 file path=lib/svc/manifest/network/network-initial.xml group=sys mode=0444 file path=lib/svc/manifest/network/network-install.xml group=sys mode=0444 file path=lib/svc/manifest/network/network-ipmgmt.xml group=sys mode=0444 file path=lib/svc/manifest/network/network-ipqos.xml group=sys mode=0444 file path=lib/svc/manifest/network/network-iptun.xml group=sys mode=0444 file path=lib/svc/manifest/network/network-location.xml group=sys mode=0444 file path=lib/svc/manifest/network/network-loopback.xml group=sys mode=0444 file path=lib/svc/manifest/network/network-netcfg.xml group=sys mode=0444 file path=lib/svc/manifest/network/network-netmask.xml group=sys mode=0444 file path=lib/svc/manifest/network/network-physical.xml group=sys mode=0444 519 file path=lib/svc/manifest/network/network-routing-setup.xml group=sys \nnde=0444

 mode=0444 <sup>521</sup> file path=lib/svc/manifest/network/network-service.xml group=sys mode=0444 file path=lib/svc/manifest/network/routing/legacy-routing.xml group=sys \

**<sup>9</sup>**

 mode=0444 <sup>524</sup> file path=lib/svc/manifest/network/rpc/bind.xml group=sys mode=0444 file path=lib/svc/manifest/network/rpc/keyserv.xml group=sys mode=0444 file path=lib/svc/manifest/network/shares/group.xml group=sys mode=0444 file path=lib/svc/manifest/network/shares/reparsed.xml group=sys mode=0444 file path=lib/svc/manifest/network/socket-filter-kssl.xml group=sys mode=0444 file path=lib/svc/manifest/network/ssl/kssl-proxy.xml group=sys mode=0444 file path=lib/svc/manifest/system/auditd.xml group=sys mode=0444 file path=lib/svc/manifest/system/auditset.xml group=sys mode=0444 file path=lib/svc/manifest/system/boot-archive-update.xml group=sys mode=0444 file path=lib/svc/manifest/system/boot-archive.xml group=sys mode=0444 file path=lib/svc/manifest/system/boot-config.xml group=sys mode=0444 file path=lib/svc/manifest/system/consadm.xml group=sys mode=0444 file path=lib/svc/manifest/system/console-login.xml group=sys mode=0444 file path=lib/svc/manifest/system/coreadm.xml group=sys mode=0444 file path=lib/svc/manifest/system/cron.xml group=sys mode=0444 file path=lib/svc/manifest/system/cryptosvc.xml group=sys mode=0444 file path=lib/svc/manifest/system/device/allocate.xml group=sys mode=0444 file path=lib/svc/manifest/system/device/devices-audio.xml group=sys mode=0444 file path=lib/svc/manifest/system/device/devices-local.xml group=sys mode=0444 file path=lib/svc/manifest/system/device/mpxio-upgrade.xml group=sys mode=0444 544 file path=lib/svc/manifest/system/early-manifest-import.xml group=sys \<br>545 mode=0444 mode=0444 <sup>546</sup> file path=lib/svc/manifest/system/extended-accounting.xml group=sys mode=0444 file path=lib/svc/manifest/system/filesystem/local-fs.xml group=sys mode=0444 548 file path=lib/svc/manifest/system/filesystem/minimal-fs.xml group=sys \<br>549 mode=0444 mode=0444 <sup>550</sup> file path=lib/svc/manifest/system/filesystem/root-fs.xml group=sys mode=0444 file path=lib/svc/manifest/system/filesystem/usr-fs.xml group=sys mode=0444 \$(i386\_ONLY)file path=lib/svc/manifest/system/hostid.xml group=sys mode=0444 file path=lib/svc/manifest/system/hotplug.xml group=sys mode=0444 file path=lib/svc/manifest/system/identity.xml group=sys mode=0444 file path=lib/svc/manifest/system/idmap.xml group=sys mode=0444 file path=lib/svc/manifest/system/keymap.xml group=sys mode=0444 file path=lib/svc/manifest/system/logadm-upgrade.xml group=sys mode=0444 file path=lib/svc/manifest/system/manifest-import.xml group=sys mode=0444 file path=lib/svc/manifest/system/name-service-cache.xml group=sys mode=0444 file path=lib/svc/manifest/system/pfexecd.xml group=sys mode=0444 file path=lib/svc/manifest/system/rbac.xml group=sys mode=0444 file path=lib/svc/manifest/system/rmtmpfiles.xml group=sys mode=0444 file path=lib/svc/manifest/system/sac.xml group=sys mode=0444 file path=lib/svc/manifest/system/svc/global.xml group=sys mode=0444 file path=lib/svc/manifest/system/svc/restarter.xml group=sys mode=0444 file path=lib/svc/manifest/system/system-log.xml group=sys mode=0444 file path=lib/svc/manifest/system/utmp.xml group=sys mode=0444 file path=lib/svc/manifest/system/vtdaemon.xml group=sys mode=0444 file path=lib/svc/method/boot-archive mode=0555 file path=lib/svc/method/boot-archive-update mode=0555 file path=lib/svc/method/console-login mode=0555 file path=lib/svc/method/devices-audio mode=0555 file path=lib/svc/method/devices-local mode=0555 file path=lib/svc/method/dns-install mode=0555 file path=lib/svc/method/fs-local mode=0555 file path=lib/svc/method/fs-minimal mode=0555 file path=lib/svc/method/fs-root mode=0555 file path=lib/svc/method/fs-usr mode=0555 file path=lib/svc/method/identity-domain mode=0555 file path=lib/svc/method/identity-node mode=0555 file path=lib/svc/method/inetd-upgrade mode=0555 file path=lib/svc/method/keymap mode=0555 file path=lib/svc/method/ldap-client mode=0555 file path=lib/svc/method/logadm-upgrade mode=0555 file path=lib/svc/method/manifest-import mode=0555 file path=lib/svc/method/mpxio-upgrade mode=0555 file path=lib/svc/method/net-init mode=0555 file path=lib/svc/method/net-install mode=0555

#### **new/usr/src/pkg/manifests/SUNWcs.mf**

 file path=lib/svc/method/net-ipmgmt mode=0555 file path=lib/svc/method/net-ipqos mode=0555 file path=lib/svc/method/net-iptun mode=0555 file path=lib/svc/method/net-loc mode=0555 file path=lib/svc/method/net-loopback mode=0555 file path=lib/svc/method/net-netmask mode=0555 file path=lib/svc/method/net-nwam mode=0555 file path=lib/svc/method/net-physical mode=0555 file path=lib/svc/method/net-routing-setup mode=0555 file path=lib/svc/method/net-svc mode=0555 file path=lib/svc/method/rmtmpfiles mode=0555 file path=lib/svc/method/rpc-bind mode=0555 file path=lib/svc/method/svc-allocate mode=0555 file path=lib/svc/method/svc-auditd mode=0555 file path=lib/svc/method/svc-auditset mode=0555 file path=lib/svc/method/svc-boot-config mode=0555 file path=lib/svc/method/svc-consadm mode=0555 file path=lib/svc/method/svc-cron mode=0555 file path=lib/svc/method/svc-dlmgmtd mode=0555 file path=lib/svc/method/svc-forwarding mode=0555 \$(i386\_ONLY)file path=lib/svc/method/svc-hostid mode=0555 file path=lib/svc/method/svc-hotplug mode=0555 file path=lib/svc/method/svc-legacy-routing mode=0555 file path=lib/svc/method/svc-nscd mode=0555 file path=lib/svc/method/svc-rbac mode=0555 file path=lib/svc/method/svc-sockfilter mode=0555 file path=lib/svc/method/svc-utmpd mode=0555 file path=lib/svc/method/system-log mode=0555 file path=lib/svc/method/vtdaemon mode=0555 file path=lib/svc/method/yp mode=0555 # global.db is not needed in non-global zones, and it's pretty large. 620 file path=lib/svc/seed/global.db group=sys mode=0444 \ 621 variant.opensolaris.zone=qlobal variant.opensolaris.zone=global <sup>622</sup> # symmetrically, nonglobal.db is not needed in global zones. 623 file path=lib/svc/seed/nonglobal.db group=sys mode=0444 \ 624 variant.opensolaris.zone=nonglobal variant.opensolaris.zone=nonglobal file path=lib/svc/share/README mode=0444 file path=lib/svc/share/fs\_include.sh mode=0444 file path=lib/svc/share/ipf\_include.sh mode=0444 file path=lib/svc/share/mfsthistory mode=0444 file path=lib/svc/share/net\_include.sh mode=0444 file path=lib/svc/share/routing\_include.sh mode=0444 file path=lib/svc/share/smf\_include.sh mode=0444 file path=root/.bashrc group=root preserve=true file path=root/.profile group=root preserve=true file path=sbin/autopush mode=0555 \$(i386\_ONLY)file path=sbin/biosdev mode=0555 file path=sbin/bootadm mode=0555 file path=sbin/cryptoadm mode=0555 file path=sbin/devprop mode=0555 file path=sbin/dhcpagent mode=0555 file path=sbin/dhcpinfo mode=0555 file path=sbin/dlmgmtd mode=0555 file path=sbin/fdisk mode=0555 file path=sbin/fiocompress mode=0555 file path=sbin/hostconfig mode=0555 file path=sbin/ifconfig mode=0555 file path=sbin/ifparse mode=0555 file path=sbin/init group=sys mode=0555 \$(i386\_ONLY)file path=sbin/installgrub group=sys mode=0555 file path=sbin/ipmpstat mode=0555 file path=sbin/mount mode=0555 file path=sbin/mountall group=sys mode=0555 file path=sbin/netstrategy mode=0555 file path=sbin/rc0 group=sys mode=0744

file path=sbin/rc1 group=sys mode=0744

 file path=sbin/rc2 group=sys mode=0744 file path=sbin/rc3 group=sys mode=0744 file path=sbin/rcS group=sys mode=0744 file path=sbin/route mode=0555 file path=sbin/routeadm mode=0555 file path=sbin/soconfig mode=0555 file path=sbin/su.static group=sys mode=0555 file path=sbin/sulogin mode=0555 file path=sbin/swapadd group=sys mode=0744 file path=sbin/sync mode=0555 file path=sbin/tzreload mode=0555 file path=sbin/uadmin group=sys mode=0555 file path=sbin/umount mode=0555 file path=sbin/umountall group=sys mode=0555 file path=sbin/uname mode=0555 file path=sbin/wusbadm mode=0555 file path=sbin/zonename mode=0555 \$(i386\_ONLY)file path=usr/bin/\$(ARCH32)/amt mode=0555 file path=usr/bin/\$(ARCH32)/decrypt mode=0555 file path=usr/bin/\$(ARCH32)/digest mode=0555 file path=usr/bin/\$(ARCH32)/ksh93 mode=0555 \$(i386\_ONLY)file path=usr/bin/\$(ARCH32)/newtask group=sys mode=4555 \$(i386\_ONLY)file path=usr/bin/\$(ARCH32)/nohup mode=0555 \$(i386\_ONLY)file path=usr/bin/\$(ARCH32)/prctl mode=0555 \$(i386\_ONLY)file path=usr/bin/\$(ARCH32)/prstat mode=0555 \$(i386\_ONLY)file path=usr/bin/\$(ARCH32)/ps mode=0555 file path=usr/bin/\$(ARCH32)/savecore mode=0555 \$(i386\_ONLY)file path=usr/bin/\$(ARCH32)/setuname mode=0555 \$(i386\_ONLY)file path=usr/bin/\$(ARCH32)/uptime mode=4555 file path=usr/bin/\$(ARCH64)/amt mode=0555 file path=usr/bin/\$(ARCH64)/crle mode=0555 file path=usr/bin/\$(ARCH64)/decrypt mode=0555 file path=usr/bin/\$(ARCH64)/digest mode=0555 file path=usr/bin/\$(ARCH64)/ksh93 mode=0555 file path=usr/bin/\$(ARCH64)/ls mode=0555 file path=usr/bin/\$(ARCH64)/moe mode=0555 file path=usr/bin/\$(ARCH64)/newtask group=sys mode=4555 file path=usr/bin/\$(ARCH64)/nohup mode=0555 file path=usr/bin/\$(ARCH64)/prctl mode=0555 file path=usr/bin/\$(ARCH64)/prstat mode=0555 file path=usr/bin/\$(ARCH64)/ps mode=0555 file path=usr/bin/\$(ARCH64)/savecore mode=0555 file path=usr/bin/\$(ARCH64)/setuname mode=0555 file path=usr/bin/\$(ARCH64)/uptime mode=4555 \$(i386\_ONLY)file path=usr/bin/addbadsec mode=0555 file path=usr/bin/alias mode=0555 file path=usr/bin/amt mode=0555 file path=usr/bin/arch mode=0555 file path=usr/bin/at group=sys mode=4755 file path=usr/bin/atq group=sys mode=4755 file path=usr/bin/atrm group=sys mode=4755 file path=usr/bin/auths mode=0555 file path=usr/bin/basename mode=0555 file path=usr/bin/busstat mode=0555 file path=usr/bin/captoinfo mode=0555 file path=usr/bin/cat mode=0555 file path=usr/bin/chgrp mode=0555 file path=usr/bin/chmod mode=0555 file path=usr/bin/chown mode=0555 file path=usr/bin/ckdate mode=0555 file path=usr/bin/ckgid mode=0555 file path=usr/bin/ckint mode=0555 file path=usr/bin/ckitem mode=0555 file path=usr/bin/ckkeywd mode=0555 file path=usr/bin/ckpath mode=0555 file path=usr/bin/ckrange mode=0555

**<sup>11</sup>**

 file path=usr/bin/ckstr mode=0555 file path=usr/bin/cktime mode=0555 file path=usr/bin/ckuid mode=0555 file path=usr/bin/ckyorn mode=0555 file path=usr/bin/clear mode=0555 file path=usr/bin/coreadm mode=0555 file path=usr/bin/cp mode=0555 file path=usr/bin/cpio mode=0555 file path=usr/bin/crle mode=0555 file path=usr/bin/crontab mode=4555 file path=usr/bin/crypt mode=0555 file path=usr/bin/csh mode=0555 file path=usr/bin/ctrun mode=0555 file path=usr/bin/ctstat mode=0555 file path=usr/bin/ctwatch mode=0555 file path=usr/bin/date mode=0555 file path=usr/bin/dd mode=0555 file path=usr/bin/devattr mode=0555 file path=usr/bin/devfree mode=0555 file path=usr/bin/devreserv mode=0555 file path=usr/bin/dirname mode=0555 \$(i386\_ONLY)file path=usr/bin/diskscan mode=0555 file path=usr/bin/domainname mode=0555 file path=usr/bin/du mode=0555 file path=usr/bin/dumpcs mode=0555 file path=usr/bin/dumpkeys mode=0555 file path=usr/bin/echo mode=0555 file path=usr/bin/ed mode=0555 file path=usr/bin/egrep mode=0555 file path=usr/bin/eject mode=0555 file path=usr/bin/env mode=0555 file path=usr/bin/expr mode=0555 file path=usr/bin/false mode=0555 file path=usr/bin/fdetach mode=0555 file path=usr/bin/fdformat mode=4555 file path=usr/bin/fgrep mode=0555 file path=usr/bin/file mode=0555 file path=usr/bin/find mode=0555 file path=usr/bin/fmt mode=0555 file path=usr/bin/fmtmsg mode=0555 file path=usr/bin/fold mode=0555 file path=usr/bin/fsstat mode=0555 file path=usr/bin/geniconvtbl mode=0555 file path=usr/bin/getconf mode=0555 file path=usr/bin/getdev mode=0555 file path=usr/bin/getdgrp mode=0555 file path=usr/bin/getent mode=0555 file path=usr/bin/getfacl mode=0555 file path=usr/bin/getopt mode=0555 file path=usr/bin/gettext mode=0555 file path=usr/bin/getvol mode=0555 file path=usr/bin/grep mode=0555 file path=usr/bin/groups mode=0555 file path=usr/bin/head mode=0555 file path=usr/bin/hostid mode=0555 file path=usr/bin/hostname mode=0555 file path=usr/bin/i286 mode=0555 file path=usr/bin/iconv mode=0555 file path=usr/bin/id mode=0555 file path=usr/bin/infocmp mode=0555 file path=usr/bin/iostat mode=0555 file path=usr/bin/isainfo mode=0555 file path=usr/bin/isalist mode=0555 file path=usr/bin/kbd mode=0555 file path=usr/bin/keylogin mode=0555 file path=usr/bin/keylogout mode=0555

**new/usr/src/pkg/manifests/SUNWcs.mf**

 file path=usr/bin/kmfcfg mode=0555 file path=usr/bin/kvmstat mode=0555 file path=usr/bin/line mode=0555 file path=usr/bin/listdgrp mode=0555 file path=usr/bin/listusers mode=0555 file path=usr/bin/loadkeys mode=0555 file path=usr/bin/logger mode=0555 file path=usr/bin/login mode=4555 file path=usr/bin/logins mode=0750 file path=usr/bin/ls mode=0555 file path=usr/bin/m4 mode=0555 file path=usr/bin/mach mode=0555 file path=usr/bin/mail group=mail mode=2511 file path=usr/bin/mailx group=mail mode=2511 file path=usr/bin/makedev mode=0555 file path=usr/bin/mesg mode=0555 file path=usr/bin/mkdir mode=0555 file path=usr/bin/mkpwdict mode=0555 file path=usr/bin/mktemp mode=0555 file path=usr/bin/moe mode=0555 file path=usr/bin/more mode=0555 file path=usr/bin/mpstat mode=0555 file path=usr/bin/mt mode=0555 file path=usr/bin/netstat mode=0555 file path=usr/bin/newgrp group=sys mode=4755 file path=usr/bin/nice mode=0555 file path=usr/bin/optisa mode=0555 file path=usr/bin/pagesize mode=0555 file path=usr/bin/passwd group=sys mode=6555 file path=usr/bin/pathchk mode=0555 file path=usr/bin/pax mode=0555 file path=usr/bin/pfexec mode=0555 file path=usr/bin/pg mode=0555 file path=usr/bin/pgrep mode=0555 file path=usr/bin/pktool mode=0555 file path=usr/bin/pr mode=0555 file path=usr/bin/printf mode=0555 file path=usr/bin/priocntl mode=0555 file path=usr/bin/profiles mode=0555 file path=usr/bin/projects mode=0555 file path=usr/bin/putdev mode=0555 file path=usr/bin/putdgrp mode=0555 file path=usr/bin/pwd mode=0555 file path=usr/bin/renice mode=0555 file path=usr/bin/rm mode=0555 file path=usr/bin/rmdir mode=0555 file path=usr/bin/roles mode=0555 file path=usr/bin/rpcinfo mode=0555 file path=usr/bin/runat mode=0555 file path=usr/bin/script mode=0555 file path=usr/bin/sed mode=0555 file path=usr/bin/setfacl mode=0555 file path=usr/bin/setpgrp group=sys mode=0555 file path=usr/bin/settime mode=0555 file path=usr/bin/shcomp mode=0555 file path=usr/bin/strchg group=root mode=0555 file path=usr/bin/strconf group=root mode=0555 file path=usr/bin/stty mode=0555 file path=usr/bin/su group=sys mode=4555 file path=usr/bin/svcprop mode=0555 file path=usr/bin/svcs mode=0555 file path=usr/bin/tabs mode=0555 file path=usr/bin/tail mode=0555 file path=usr/bin/tic mode=0555 file path=usr/bin/time mode=0555 file path=usr/bin/tip mode=4511 owner=uucp

**<sup>13</sup>**

### **new/usr/src/pkg/manifests/SUNWcs.mf**

 file path=usr/bin/tpmadm mode=0555 file path=usr/bin/tput mode=0555 file path=usr/bin/tr mode=0555 file path=usr/bin/true mode=0555 file path=usr/bin/tty mode=0555 file path=usr/bin/tzselect mode=0555 file path=usr/bin/userattr mode=0555 file path=usr/bin/vmstat mode=0555 file path=usr/bin/which mode=0555 file path=usr/bin/who mode=0555 file path=usr/bin/wracct mode=0555 file path=usr/bin/write group=tty mode=2555 file path=usr/bin/xargs mode=0555 file path=usr/bin/xstr mode=0555 file path=usr/has/bin/edit mode=0555 file path=usr/has/bin/sh mode=0555 file path=usr/has/man/man1has/edit.1has file path=usr/has/man/man1has/ex.1has file path=usr/has/man/man1has/sh.1has file path=usr/has/man/man1has/vi.1has file path=usr/kernel/drv/\$(ARCH64)/dump group=sys file path=usr/kernel/drv/\$(ARCH64)/fssnap group=sys file path=usr/kernel/drv/\$(ARCH64)/kstat group=sys file path=usr/kernel/drv/\$(ARCH64)/ksyms group=sys file path=usr/kernel/drv/\$(ARCH64)/logindmux group=sys file path=usr/kernel/drv/\$(ARCH64)/ptm group=sys file path=usr/kernel/drv/\$(ARCH64)/pts group=sys \$(i386\_ONLY)file path=usr/kernel/drv/dump group=sys file path=usr/kernel/drv/dump.conf group=sys \$(i386\_ONLY)file path=usr/kernel/drv/fssnap group=sys file path=usr/kernel/drv/fssnap.conf group=sys \$(i386\_ONLY)file path=usr/kernel/drv/kstat group=sys file path=usr/kernel/drv/kstat.conf group=sys \$(i386\_ONLY)file path=usr/kernel/drv/ksyms group=sys file path=usr/kernel/drv/ksyms.conf group=sys \$(i386\_ONLY)file path=usr/kernel/drv/logindmux group=sys file path=usr/kernel/drv/logindmux.conf group=sys 890 \$(i386 ONLY)file path=usr/kernel/drv/ptm group=sys file path=usr/kernel/drv/ptm.conf group=sys \$(i386\_ONLY)file path=usr/kernel/drv/pts group=sys file path=usr/kernel/drv/pts.conf group=sys file path=usr/kernel/exec/\$(ARCH64)/javaexec group=sys mode=0755 file path=usr/kernel/exec/\$(ARCH64)/shbinexec group=sys mode=0755 \$(i386\_ONLY)file path=usr/kernel/exec/javaexec group=sys mode=0755 \$(i386\_ONLY)file path=usr/kernel/exec/shbinexec group=sys mode=0755 file path=usr/kernel/fs/\$(ARCH64)/fdfs group=sys mode=0755 file path=usr/kernel/fs/\$(ARCH64)/pcfs group=sys mode=0755 \$(i386\_ONLY)file path=usr/kernel/fs/fdfs group=sys mode=0755 \$(i386\_ONLY)file path=usr/kernel/fs/pcfs group=sys mode=0755 file path=usr/kernel/sched/\$(ARCH64)/FX group=sys mode=0755 file path=usr/kernel/sched/\$(ARCH64)/FX\_DPTBL group=sys mode=0755 file path=usr/kernel/sched/\$(ARCH64)/IA group=sys mode=0755 file path=usr/kernel/sched/\$(ARCH64)/RT group=sys mode=0755 file path=usr/kernel/sched/\$(ARCH64)/RT\_DPTBL group=sys mode=0755 \$(i386\_ONLY)file path=usr/kernel/sched/FX group=sys mode=0755 \$(i386\_ONLY)file path=usr/kernel/sched/FX\_DPTBL group=sys mode=0755 \$(i386\_ONLY)file path=usr/kernel/sched/IA group=sys mode=0755 \$(i386\_ONLY)file path=usr/kernel/sched/RT group=sys mode=0755 \$(i386\_ONLY)file path=usr/kernel/sched/RT\_DPTBL group=sys mode=0755 912 file path=usr/kernel/strmod/\$(ARCH64)/cryptmod group=sys mode=0755 file path=usr/kernel/strmod/\$(ARCH64)/rlmod group=sys mode=0755 file path=usr/kernel/strmod/\$(ARCH64)/telmod group=sys mode=0755 \$(i386\_ONLY)file path=usr/kernel/strmod/cryptmod group=sys mode=0755 \$(i386\_ONLY)file path=usr/kernel/strmod/rlmod group=sys mode=0755 \$(i386\_ONLY)file path=usr/kernel/strmod/telmod group=sys mode=0755 file path=usr/kernel/sys/\$(ARCH64)/acctctl group=sys mode=0755

**<sup>15</sup>**

 file path=usr/kernel/sys/\$(ARCH64)/exacctsys group=sys mode=0755 file path=usr/kernel/sys/\$(ARCH64)/sysacct group=sys mode=0755 \$(i386\_ONLY)file path=usr/kernel/sys/acctctl group=sys mode=0755 \$(i386\_ONLY)file path=usr/kernel/sys/exacctsys group=sys mode=0755 \$(i386\_ONLY)file path=usr/kernel/sys/sysacct group=sys mode=0755 file path=usr/kvm/README group=sys file path=usr/lib/\$(ARCH64)/libshare.so.1 926 file path=usr/lib/audit/audit record attr mode=0444 file path=usr/lib/calprog mode=0555 file path=usr/lib/class/FX/FXdispadmin mode=0555 file path=usr/lib/class/FX/FXpriocntl mode=0555 file path=usr/lib/class/IA/IAdispadmin mode=0555 file path=usr/lib/class/IA/IApriocntl mode=0555 file path=usr/lib/class/RT/RTdispadmin mode=0555 file path=usr/lib/class/RT/RTpriocntl mode=0555 file path=usr/lib/class/SDC/SDCdispadmin mode=0555 935 file path=usr/lib/class/SDC/SDCpriocntl mode=0555 file path=usr/lib/class/TS/TSdispadmin mode=0555 file path=usr/lib/class/TS/TSpriocntl mode=0555 file path=usr/lib/devfsadm/linkmod/SUNW\_audio\_link.so group=sys file path=usr/lib/devfsadm/linkmod/SUNW\_cfg\_link.so group=sys file path=usr/lib/devfsadm/linkmod/SUNW\_disk\_link.so group=sys file path=usr/lib/devfsadm/linkmod/SUNW\_fssnap\_link.so group=sys file path=usr/lib/devfsadm/linkmod/SUNW\_ieee1394\_link.so group=sys 943 file path=usr/lib/devfsadm/linkmod/SUNW\_lofi\_link.so group=sys file path=usr/lib/devfsadm/linkmod/SUNW\_md\_link.so group=sys file path=usr/lib/devfsadm/linkmod/SUNW\_misc\_link.so group=sys file path=usr/lib/devfsadm/linkmod/SUNW\_misc\_link\_\$(ARCH).so group=sys file path=usr/lib/devfsadm/linkmod/SUNW\_port\_link.so group=sys file path=usr/lib/devfsadm/linkmod/SUNW\_ramdisk\_link.so group=sys file path=usr/lib/devfsadm/linkmod/SUNW\_sgen\_link.so group=sys file path=usr/lib/devfsadm/linkmod/SUNW\_smp\_link.so group=sys file path=usr/lib/devfsadm/linkmod/SUNW\_tape\_link.so group=sys file path=usr/lib/devfsadm/linkmod/SUNW\_usb\_link.so group=sys \$(i386\_ONLY)file path=usr/lib/devfsadm/linkmod/SUNW\_xen\_link.so group=sys file path=usr/lib/diffh mode=0555 file path=usr/lib/expreserve mode=0555 file path=usr/lib/exrecover mode=0555 file path=usr/lib/fs/cachefs/cachefsd mode=0555 file path=usr/lib/fs/cachefs/cachefslog mode=0555 file path=usr/lib/fs/cachefs/cachefspack mode=0555 file path=usr/lib/fs/cachefs/cachefsstat mode=0555 file path=usr/lib/fs/cachefs/cachefswssize mode=0555 file path=usr/lib/fs/cachefs/cfsadmin mode=0555 file path=usr/lib/fs/cachefs/cfsfstype mode=0555 file path=usr/lib/fs/cachefs/cfstagchk mode=0555 file path=usr/lib/fs/cachefs/dfshares mode=0555 file path=usr/lib/fs/cachefs/fsck mode=0555 file path=usr/lib/fs/cachefs/mount mode=0555 file path=usr/lib/fs/cachefs/share mode=0555 file path=usr/lib/fs/cachefs/umount mode=0555 file path=usr/lib/fs/cachefs/unshare mode=0555 file path=usr/lib/fs/ctfs/mount mode=0555 file path=usr/lib/fs/fd/mount mode=0555 file path=usr/lib/fs/hsfs/fstyp.so.1 mode=0555 file path=usr/lib/fs/hsfs/labelit mode=0555 file path=usr/lib/fs/lofs/mount mode=0555 file path=usr/lib/fs/mntfs/mount mode=0555 file path=usr/lib/fs/objfs/mount mode=0555 file path=usr/lib/fs/proc/mount mode=0555 file path=usr/lib/fs/sharefs/mount mode=0555 file path=usr/lib/fs/tmpfs/mount mode=0555 file path=usr/lib/fs/ufs/clri mode=0555 file path=usr/lib/fs/ufs/df mode=0555 file path=usr/lib/fs/ufs/edquota mode=0555 file path=usr/lib/fs/ufs/ff mode=0555

# file path=usr/lib/fs/ufs/fsck mode=0555 file path=usr/lib/fs/ufs/fsckall mode=0555 file path=usr/lib/fs/ufs/fsdb mode=0555 file path=usr/lib/fs/ufs/fsirand mode=0555 file path=usr/lib/fs/ufs/fssnap mode=0555 file path=usr/lib/fs/ufs/fstyp.so.1 mode=0555 file path=usr/lib/fs/ufs/labelit mode=0555 file path=usr/lib/fs/ufs/lockfs mode=0555 file path=usr/lib/fs/ufs/mkfs mode=0555

**new/usr/src/pkg/manifests/SUNWcs.mf**

 file path=usr/lib/fs/ufs/ncheck mode=0555 file path=usr/lib/fs/ufs/newfs mode=0555 file path=usr/lib/fs/ufs/quot mode=0555 file path=usr/lib/fs/ufs/quota mode=4555 file path=usr/lib/fs/ufs/quotacheck mode=0555 file path=usr/lib/fs/ufs/quotaoff mode=0555 file path=usr/lib/fs/ufs/repquota mode=0555 file path=usr/lib/fs/ufs/tunefs mode=0555 file path=usr/lib/fs/ufs/ufsdump mode=4555 file path=usr/lib/fs/ufs/ufsrestore mode=4555 file path=usr/lib/fs/ufs/volcopy mode=0555 file path=usr/lib/getoptcvt mode=0555 file path=usr/lib/help/auths/locale/C/AllSolAuthsHeader.html file path=usr/lib/help/auths/locale/C/AuditHeader.html file path=usr/lib/help/auths/locale/C/AuthJobsAdmin.html file path=usr/lib/help/auths/locale/C/AuthJobsUser.html file path=usr/lib/help/auths/locale/C/AuthProfmgrAssign.html file path=usr/lib/help/auths/locale/C/AuthProfmgrDelegate.html file path=usr/lib/help/auths/locale/C/AuthProfmgrExecattrWrite.html file path=usr/lib/help/auths/locale/C/AuthProfmgrRead.html file path=usr/lib/help/auths/locale/C/AuthProfmgrWrite.html file path=usr/lib/help/auths/locale/C/AuthReadNDMP.html file path=usr/lib/help/auths/locale/C/AuthReadSMB.html file path=usr/lib/help/auths/locale/C/AuthRoleAssign.html file path=usr/lib/help/auths/locale/C/AuthRoleDelegate.html file path=usr/lib/help/auths/locale/C/AuthRoleWrite.html file path=usr/lib/help/auths/locale/C/BindStates.html file path=usr/lib/help/auths/locale/C/DevAllocHeader.html file path=usr/lib/help/auths/locale/C/DevAllocate.html file path=usr/lib/help/auths/locale/C/DevConfig.html file path=usr/lib/help/auths/locale/C/DevGrant.html file path=usr/lib/help/auths/locale/C/DevRevoke.html file path=usr/lib/help/auths/locale/C/DhcpmgrHeader.html file path=usr/lib/help/auths/locale/C/DhcpmgrWrite.html file path=usr/lib/help/auths/locale/C/HotplugHeader.html file path=usr/lib/help/auths/locale/C/HotplugModify.html file path=usr/lib/help/auths/locale/C/IdmapRules.html file path=usr/lib/help/auths/locale/C/JobHeader.html file path=usr/lib/help/auths/locale/C/JobsGrant.html file path=usr/lib/help/auths/locale/C/LinkSecurity.html file path=usr/lib/help/auths/locale/C/LoginEnable.html file path=usr/lib/help/auths/locale/C/LoginHeader.html file path=usr/lib/help/auths/locale/C/LoginRemote.html file path=usr/lib/help/auths/locale/C/NetworkAutoconfRead.html file path=usr/lib/help/auths/locale/C/NetworkAutoconfSelect.html file path=usr/lib/help/auths/locale/C/NetworkAutoconfWlan.html file path=usr/lib/help/auths/locale/C/NetworkAutoconfWrite.html file path=usr/lib/help/auths/locale/C/NetworkHeader.html file path=usr/lib/help/auths/locale/C/NetworkILBconf.html file path=usr/lib/help/auths/locale/C/NetworkILBenable.html file path=usr/lib/help/auths/locale/C/NetworkInterfaceConfig.html file path=usr/lib/help/auths/locale/C/NetworkVRRP.html file path=usr/lib/help/auths/locale/C/PriAdmin.html file path=usr/lib/help/auths/locale/C/ProfmgrHeader.html file path=usr/lib/help/auths/locale/C/RoleHeader.html file path=usr/lib/help/auths/locale/C/SmfAllocate.html file path=usr/lib/help/auths/locale/C/SmfAutofsStates.html

 file path=usr/lib/help/auths/locale/C/SmfCoreadmStates.html file path=usr/lib/help/auths/locale/C/SmfCronStates.html file path=usr/lib/help/auths/locale/C/SmfExAcctFlowStates.html file path=usr/lib/help/auths/locale/C/SmfExAcctNetStates.html file path=usr/lib/help/auths/locale/C/SmfExAcctProcessStates.html file path=usr/lib/help/auths/locale/C/SmfExAcctTaskStates.html file path=usr/lib/help/auths/locale/C/SmfHeader.html file path=usr/lib/help/auths/locale/C/SmfILBStates.html file path=usr/lib/help/auths/locale/C/SmfIPsecStates.html file path=usr/lib/help/auths/locale/C/SmfIdmapStates.html file path=usr/lib/help/auths/locale/C/SmfInetdStates.html file path=usr/lib/help/auths/locale/C/SmfLocationStates.html file path=usr/lib/help/auths/locale/C/SmfMDNSStates.html file path=usr/lib/help/auths/locale/C/SmfManageAudit.html file path=usr/lib/help/auths/locale/C/SmfManageHeader.html file path=usr/lib/help/auths/locale/C/SmfManageHotplug.html file path=usr/lib/help/auths/locale/C/SmfManageZFSSnap.html file path=usr/lib/help/auths/locale/C/SmfModifyAppl.html file path=usr/lib/help/auths/locale/C/SmfModifyDepend.html file path=usr/lib/help/auths/locale/C/SmfModifyFramework.html file path=usr/lib/help/auths/locale/C/SmfModifyHeader.html file path=usr/lib/help/auths/locale/C/SmfModifyMethod.html file path=usr/lib/help/auths/locale/C/SmfNADDStates.html file path=usr/lib/help/auths/locale/C/SmfNDMPStates.html file path=usr/lib/help/auths/locale/C/SmfNWAMStates.html file path=usr/lib/help/auths/locale/C/SmfNscdStates.html file path=usr/lib/help/auths/locale/C/SmfPowerStates.html file path=usr/lib/help/auths/locale/C/SmfReparseStates.html file path=usr/lib/help/auths/locale/C/SmfRoutingStates.html file path=usr/lib/help/auths/locale/C/SmfSMBFSStates.html file path=usr/lib/help/auths/locale/C/SmfSMBStates.html file path=usr/lib/help/auths/locale/C/SmfSendmailStates.html file path=usr/lib/help/auths/locale/C/SmfSshStates.html file path=usr/lib/help/auths/locale/C/SmfSyslogStates.html file path=usr/lib/help/auths/locale/C/SmfVRRPStates.html file path=usr/lib/help/auths/locale/C/SmfValueAudit.html file path=usr/lib/help/auths/locale/C/SmfValueCoreadm.html file path=usr/lib/help/auths/locale/C/SmfValueExAcctFlow.html file path=usr/lib/help/auths/locale/C/SmfValueExAcctNet.html file path=usr/lib/help/auths/locale/C/SmfValueExAcctProcess.html file path=usr/lib/help/auths/locale/C/SmfValueExAcctTask.html file path=usr/lib/help/auths/locale/C/SmfValueFirewall.html file path=usr/lib/help/auths/locale/C/SmfValueHeader.html file path=usr/lib/help/auths/locale/C/SmfValueIPsec.html file path=usr/lib/help/auths/locale/C/SmfValueIdmap.html file path=usr/lib/help/auths/locale/C/SmfValueInetd.html file path=usr/lib/help/auths/locale/C/SmfValueMDNS.html file path=usr/lib/help/auths/locale/C/SmfValueNADD.html file path=usr/lib/help/auths/locale/C/SmfValueNDMP.html file path=usr/lib/help/auths/locale/C/SmfValueNWAM.html file path=usr/lib/help/auths/locale/C/SmfValueRouting.html file path=usr/lib/help/auths/locale/C/SmfValueSMB.html file path=usr/lib/help/auths/locale/C/SmfValueVscan.html file path=usr/lib/help/auths/locale/C/SmfValueVt.html file path=usr/lib/help/auths/locale/C/SmfVscanStates.html file path=usr/lib/help/auths/locale/C/SmfVtStates.html file path=usr/lib/help/auths/locale/C/SmfWpaStates.html file path=usr/lib/help/auths/locale/C/SysCpuPowerMgmt.html file path=usr/lib/help/auths/locale/C/SysDate.html file path=usr/lib/help/auths/locale/C/SysHeader.html file path=usr/lib/help/auths/locale/C/SysMaintenance.html file path=usr/lib/help/auths/locale/C/SysPowerMgmtBrightness.html file path=usr/lib/help/auths/locale/C/SysPowerMgmtHeader.html file path=usr/lib/help/auths/locale/C/SysPowerMgmtSuspend.html file path=usr/lib/help/auths/locale/C/SysPowerMgmtSuspendtoDisk.html file path=usr/lib/help/auths/locale/C/SysPowerMgmtSuspendtoRAM.html

#### **new/usr/src/pkg/manifests/SUNWcs.mf**

 file path=usr/lib/help/auths/locale/C/SysShutdown.html file path=usr/lib/help/auths/locale/C/SysSyseventRead.html file path=usr/lib/help/auths/locale/C/SysSyseventWrite.html file path=usr/lib/help/auths/locale/C/WifiConfig.html file path=usr/lib/help/auths/locale/C/WifiWep.html file path=usr/lib/help/auths/locale/C/ZoneCloneFrom.html file path=usr/lib/help/auths/locale/C/ZoneHeader.html file path=usr/lib/help/auths/locale/C/ZoneLogin.html file path=usr/lib/help/auths/locale/C/ZoneManage.html file path=usr/lib/help/profiles/locale/C/RtAcctadm.html file path=usr/lib/help/profiles/locale/C/RtAll.html file path=usr/lib/help/profiles/locale/C/RtAuditCfg.html file path=usr/lib/help/profiles/locale/C/RtAuditCtrl.html file path=usr/lib/help/profiles/locale/C/RtAuditReview.html file path=usr/lib/help/profiles/locale/C/RtCPUPowerManagement.html file path=usr/lib/help/profiles/locale/C/RtConsUser.html file path=usr/lib/help/profiles/locale/C/RtContractObserver.html file path=usr/lib/help/profiles/locale/C/RtCronMngmnt.html file path=usr/lib/help/profiles/locale/C/RtCryptoMngmnt.html file path=usr/lib/help/profiles/locale/C/RtDHCPMngmnt.html file path=usr/lib/help/profiles/locale/C/RtDatAdmin.html file path=usr/lib/help/profiles/locale/C/RtDefault.html file path=usr/lib/help/profiles/locale/C/RtDeviceMngmnt.html file path=usr/lib/help/profiles/locale/C/RtDeviceSecurity.html file path=usr/lib/help/profiles/locale/C/RtExAcctFlow.html file path=usr/lib/help/profiles/locale/C/RtExAcctNet.html file path=usr/lib/help/profiles/locale/C/RtExAcctProcess.html file path=usr/lib/help/profiles/locale/C/RtExAcctTask.html file path=usr/lib/help/profiles/locale/C/RtFTPMngmnt.html file path=usr/lib/help/profiles/locale/C/RtFileSysMngmnt.html file path=usr/lib/help/profiles/locale/C/RtFileSysSecurity.html file path=usr/lib/help/profiles/locale/C/RtHotplugMngmnt.html file path=usr/lib/help/profiles/locale/C/RtIPFilterMngmnt.html file path=usr/lib/help/profiles/locale/C/RtIdmapMngmnt.html file path=usr/lib/help/profiles/locale/C/RtIdmapNameRulesMngmnt.html file path=usr/lib/help/profiles/locale/C/RtInetdMngmnt.html file path=usr/lib/help/profiles/locale/C/RtKerberosClntMngmnt.html file path=usr/lib/help/profiles/locale/C/RtKerberosSrvrMngmnt.html file path=usr/lib/help/profiles/locale/C/RtLogMngmnt.html file path=usr/lib/help/profiles/locale/C/RtMailMngmnt.html file path=usr/lib/help/profiles/locale/C/RtMaintAndRepair.html file path=usr/lib/help/profiles/locale/C/RtMediaBkup.html file path=usr/lib/help/profiles/locale/C/RtMediaCtlg.html file path=usr/lib/help/profiles/locale/C/RtMediaRestore.html file path=usr/lib/help/profiles/locale/C/RtNDMPMngmnt.html file path=usr/lib/help/profiles/locale/C/RtNameServiceAdmin.html file path=usr/lib/help/profiles/locale/C/RtNameServiceSecure.html file path=usr/lib/help/profiles/locale/C/RtNetAutoconfAdmin.html file path=usr/lib/help/profiles/locale/C/RtNetAutoconfUser.html file path=usr/lib/help/profiles/locale/C/RtNetILB.html file path=usr/lib/help/profiles/locale/C/RtNetIPsec.html file path=usr/lib/help/profiles/locale/C/RtNetLinkSecure.html file path=usr/lib/help/profiles/locale/C/RtNetMngmnt.html file path=usr/lib/help/profiles/locale/C/RtNetObservability.html file path=usr/lib/help/profiles/locale/C/RtNetSecure.html file path=usr/lib/help/profiles/locale/C/RtNetVRRP.html file path=usr/lib/help/profiles/locale/C/RtNetWifiMngmnt.html file path=usr/lib/help/profiles/locale/C/RtNetWifiSecure.html file path=usr/lib/help/profiles/locale/C/RtObAccessMngmnt.html file path=usr/lib/help/profiles/locale/C/RtOperator.html file path=usr/lib/help/profiles/locale/C/RtPriAdmin.html file path=usr/lib/help/profiles/locale/C/RtPrntAdmin.html file path=usr/lib/help/profiles/locale/C/RtProcManagement.html file path=usr/lib/help/profiles/locale/C/RtReparseMngmnt.html file path=usr/lib/help/profiles/locale/C/RtReservedProfile.html file path=usr/lib/help/profiles/locale/C/RtRightsDelegate.html

 **<sup>19</sup>** file path=usr/lib/help/profiles/locale/C/RtSMBFSMngmnt.html file path=usr/lib/help/profiles/locale/C/RtSMBMngmnt.html file path=usr/lib/help/profiles/locale/C/RtSoftwareInstall.html file path=usr/lib/help/profiles/locale/C/RtSysAdmin.html file path=usr/lib/help/profiles/locale/C/RtSysEvMngmnt.html file path=usr/lib/help/profiles/locale/C/RtSysPowerMgmt.html file path=usr/lib/help/profiles/locale/C/RtSysPowerMgmtBrightness.html file path=usr/lib/help/profiles/locale/C/RtSysPowerMgmtSuspend.html file path=usr/lib/help/profiles/locale/C/RtSysPowerMgmtSuspendtoDisk.html file path=usr/lib/help/profiles/locale/C/RtSysPowerMgmtSuspendtoRAM.html file path=usr/lib/help/profiles/locale/C/RtUserMngmnt.html file path=usr/lib/help/profiles/locale/C/RtUserSecurity.html file path=usr/lib/help/profiles/locale/C/RtVscanMngmnt.html file path=usr/lib/help/profiles/locale/C/RtZFSFileSysMngmnt.html file path=usr/lib/help/profiles/locale/C/RtZFSStorageMngmnt.html file path=usr/lib/help/profiles/locale/C/RtZoneMngmnt.html file path=usr/lib/help/profiles/locale/C/RtZoneSecurity.html file path=usr/lib/hotplugd mode=0555 file path=usr/lib/iconv/646da.8859.t mode=0444 file path=usr/lib/iconv/646de.8859.t mode=0444 file path=usr/lib/iconv/646en.8859.t mode=0444 file path=usr/lib/iconv/646es.8859.t mode=0444 file path=usr/lib/iconv/646fr.8859.t mode=0444 file path=usr/lib/iconv/646it.8859.t mode=0444 file path=usr/lib/iconv/646sv.8859.t mode=0444 file path=usr/lib/iconv/8859.646.t mode=0444 file path=usr/lib/iconv/8859.646da.t mode=0444 file path=usr/lib/iconv/8859.646de.t mode=0444 file path=usr/lib/iconv/8859.646en.t mode=0444 file path=usr/lib/iconv/8859.646es.t mode=0444 file path=usr/lib/iconv/8859.646fr.t mode=0444 file path=usr/lib/iconv/8859.646it.t mode=0444 file path=usr/lib/iconv/8859.646sv.t mode=0444 file path=usr/lib/iconv/iconv\_data mode=0444 file path=usr/lib/idmapd mode=0555 file path=usr/lib/inet/\$(ARCH32)/in.iked mode=0555 file path=usr/lib/inet/\$(ARCH64)/in.iked mode=0555 file path=usr/lib/inet/certdb mode=0555 file path=usr/lib/inet/certlocal mode=0555 file path=usr/lib/inet/certrldb mode=0555 file path=usr/lib/inet/inetd mode=0555 file path=usr/lib/intrd mode=0555 file path=usr/lib/isaexec mode=0555 file path=usr/lib/kssladm mode=0555 \$(sparc\_ONLY)file path=usr/lib/ld.so file path=usr/lib/libshare.so.1 file path=usr/lib/makekey mode=0555 file path=usr/lib/more.help file path=usr/lib/newsyslog group=sys mode=0555 file path=usr/lib/passmgmt group=sys mode=0555 file path=usr/lib/pci/pcidr mode=0555 file path=usr/lib/pci/pcidr\_plugin.so file path=usr/lib/pfexecd mode=0555 file path=usr/lib/platexec mode=0555 file path=usr/lib/rcm/modules/SUNW\_aggr\_rcm.so mode=0555 file path=usr/lib/rcm/modules/SUNW\_cluster\_rcm.so mode=0555 file path=usr/lib/rcm/modules/SUNW\_dump\_rcm.so mode=0555 file path=usr/lib/rcm/modules/SUNW\_filesys\_rcm.so mode=0555 file path=usr/lib/rcm/modules/SUNW\_ibpart\_rcm.so mode=0555 file path=usr/lib/rcm/modules/SUNW\_ip\_anon\_rcm.so mode=0555 file path=usr/lib/rcm/modules/SUNW\_ip\_rcm.so mode=0555 file path=usr/lib/rcm/modules/SUNW\_mpxio\_rcm.so mode=0555 file path=usr/lib/rcm/modules/SUNW\_network\_rcm.so mode=0555

file path=usr/lib/rcm/modules/SUNW\_swap\_rcm.so mode=0555

\$(sparc\_ONLY)file path=usr/lib/rcm/modules/SUNW\_ttymux\_rcm.so mode=0555

file path=usr/lib/rcm/modules/SUNW\_vlan\_rcm.so mode=0555

**new/usr/src/pkg/manifests/SUNWcs.mf**

#### file path=usr/lib/rcm/modules/SUNW\_vnic\_rcm.so mode=0555 file path=usr/lib/rcm/rcm\_daemon mode=0555 file path=usr/lib/reparse/reparsed group=sys mode=0555 file path=usr/lib/saf/listen group=sys mode=0755 file path=usr/lib/saf/nlps\_server group=sys mode=0755 file path=usr/lib/saf/sac group=sys mode=0555 file path=usr/lib/saf/ttymon group=sys mode=0555 file path=usr/lib/sysevent/modules/datalink\_mod.so file path=usr/lib/sysevent/modules/devfsadmd\_mod.so file path=usr/lib/sysevent/modules/sysevent\_conf\_mod.so file path=usr/lib/sysevent/modules/sysevent\_reg\_mod.so file path=usr/lib/sysevent/syseventconfd mode=0555 file path=usr/lib/sysevent/syseventd mode=0555 file path=usr/lib/utmp\_update mode=4555 file path=usr/lib/utmpd mode=0555 file path=usr/lib/vtdaemon mode=0555 file path=usr/lib/vtinfo mode=0555 file path=usr/lib/vtxlock mode=0555 file path=usr/sadm/bin/puttext mode=0555 file path=usr/sadm/install/miniroot.db group=sys mode=0444 file path=usr/sadm/install/scripts/i.ipsecalgs group=sys mode=0555 file path=usr/sadm/install/scripts/i.kcfconf group=sys mode=0555 file path=usr/sadm/install/scripts/i.kmfconf group=sys mode=0555 file path=usr/sadm/install/scripts/i.manifest group=sys mode=0555 file path=usr/sadm/install/scripts/i.pkcs11conf group=sys mode=0555 file path=usr/sadm/install/scripts/i.rbac group=sys mode=0555 file path=usr/sadm/install/scripts/r.ipsecalgs group=sys mode=0555 file path=usr/sadm/install/scripts/r.kcfconf group=sys mode=0555 file path=usr/sadm/install/scripts/r.kmfconf group=sys mode=0555 file path=usr/sadm/install/scripts/r.manifest group=sys mode=0555 file path=usr/sadm/install/scripts/r.pkcs11conf group=sys mode=0555 file path=usr/sadm/install/scripts/r.rbac group=sys mode=0555 file path=usr/sadm/ugdates mode=0444 \$(i386\_ONLY)file path=usr/sbin/\$(ARCH32)/add\_drv group=sys mode=0555 \$(i386\_ONLY)file path=usr/sbin/\$(ARCH32)/modinfo group=sys mode=0555 \$(i386\_ONLY)file path=usr/sbin/\$(ARCH32)/modload group=sys mode=0555 \$(i386\_ONLY)file path=usr/sbin/\$(ARCH32)/modunload group=sys mode=0555 \$(i386\_ONLY)file path=usr/sbin/\$(ARCH32)/pbind group=sys mode=0555 \$(i386\_ONLY)file path=usr/sbin/\$(ARCH32)/prtconf group=sys mode=2555 \$(i386\_ONLY)file path=usr/sbin/\$(ARCH32)/psrset group=sys mode=0555 \$(i386\_ONLY)file path=usr/sbin/\$(ARCH32)/rem\_drv group=sys mode=0555 \$(i386\_ONLY)file path=usr/sbin/\$(ARCH32)/swap group=sys mode=2555 \$(i386\_ONLY)file path=usr/sbin/\$(ARCH32)/sysdef group=sys mode=2555 \$(i386\_ONLY)file path=usr/sbin/\$(ARCH32)/update\_drv group=sys mode=0555 \$(i386\_ONLY)file path=usr/sbin/\$(ARCH32)/whodo mode=4555 file path=usr/sbin/\$(ARCH64)/add\_drv group=sys mode=0555 file path=usr/sbin/\$(ARCH64)/modinfo group=sys mode=0555 file path=usr/sbin/\$(ARCH64)/modload group=sys mode=0555 file path=usr/sbin/\$(ARCH64)/modunload group=sys mode=0555 file path=usr/sbin/\$(ARCH64)/pbind group=sys mode=0555 file path=usr/sbin/\$(ARCH64)/prtconf group=sys mode=2555 file path=usr/sbin/\$(ARCH64)/psrset group=sys mode=0555 file path=usr/sbin/\$(ARCH64)/rem\_drv group=sys mode=0555 file path=usr/sbin/\$(ARCH64)/swap group=sys mode=2555 file path=usr/sbin/\$(ARCH64)/sysdef group=sys mode=2555 file path=usr/sbin/\$(ARCH64)/update\_drv group=sys mode=0555 file path=usr/sbin/\$(ARCH64)/whodo mode=4555 file path=usr/sbin/6to4relay mode=0555 file path=usr/sbin/acctadm mode=0555 file path=usr/sbin/allocate mode=4555 file path=usr/sbin/arp mode=0555 file path=usr/sbin/audit mode=0555 file path=usr/sbin/auditconfig mode=0555 file path=usr/sbin/auditd mode=0555 file path=usr/sbin/auditrecord mode=0555 file path=usr/sbin/auditreduce mode=0555

 file path=usr/sbin/auditstat mode=0555 file path=usr/sbin/cfgadm mode=0555 file path=usr/sbin/chroot mode=0555 file path=usr/sbin/clear\_locks mode=0555 file path=usr/sbin/clinfo mode=0555 file path=usr/sbin/clri mode=0555 file path=usr/sbin/consadm group=sys mode=0555 file path=usr/sbin/cron group=sys mode=0555 file path=usr/sbin/devfsadm group=sys mode=0755 file path=usr/sbin/devinfo mode=0555 file path=usr/sbin/df mode=0555 file path=usr/sbin/dfmounts mode=0555 file path=usr/sbin/dispadmin mode=0555 file path=usr/sbin/dminfo mode=0555 file path=usr/sbin/dumpadm mode=0555 file path=usr/sbin/eeprom group=sys mode=2555 file path=usr/sbin/ff mode=0555 file path=usr/sbin/fmthard group=sys mode=0555 file path=usr/sbin/format mode=0555 file path=usr/sbin/fsck mode=0555 file path=usr/sbin/fstyp group=sys mode=0555 file path=usr/sbin/fuser mode=0555 file path=usr/sbin/getdevpolicy group=sys mode=0555 file path=usr/sbin/getmajor group=sys mode=0755 file path=usr/sbin/groupadd group=sys mode=0555 file path=usr/sbin/groupdel group=sys mode=0555 file path=usr/sbin/groupmod group=sys mode=0555 file path=usr/sbin/grpck mode=0555 file path=usr/sbin/halt mode=0755 file path=usr/sbin/hotplug mode=0555 file path=usr/sbin/idmap mode=0555 file path=usr/sbin/if\_mpadm mode=0555 file path=usr/sbin/ikeadm mode=0555 file path=usr/sbin/ikecert mode=0555 file path=usr/sbin/inetadm mode=0555 file path=usr/sbin/inetconv mode=0555 file path=usr/sbin/install mode=0555 file path=usr/sbin/installboot group=sys mode=0555 file path=usr/sbin/ipaddrsel mode=0555 file path=usr/sbin/ipsecalgs mode=0555 file path=usr/sbin/ipsecconf mode=0555 file path=usr/sbin/ipseckey mode=0555 file path=usr/sbin/keyserv group=sys mode=0555 file path=usr/sbin/killall mode=0555 file path=usr/sbin/ksslcfg mode=0555 file path=usr/sbin/link mode=0555 file path=usr/sbin/locator mode=0555 file path=usr/sbin/lofiadm mode=0555 file path=usr/sbin/logadm mode=0555 file path=usr/sbin/makedbm mode=0555 file path=usr/sbin/mkdevalloc mode=0555 file path=usr/sbin/mkfile mode=0555 file path=usr/sbin/mknod mode=0555 file path=usr/sbin/mountall group=sys mode=0555 file path=usr/sbin/msgid mode=0555 file path=usr/sbin/mvdir mode=0555 file path=usr/sbin/ndd mode=0555 file path=usr/sbin/nlsadmin group=adm mode=0755 file path=usr/sbin/nscd mode=0555 file path=usr/sbin/nwamadm mode=0555 file path=usr/sbin/nwamcfg mode=0555 file path=usr/sbin/pmadm group=sys mode=0555 file path=usr/sbin/praudit mode=0555 \$(i386\_ONLY)file path=usr/sbin/prtdiag group=sys mode=2755 file path=usr/sbin/prtvtoc group=sys mode=0555 file path=usr/sbin/psradm group=sys mode=0555

**<sup>21</sup>**

#### **<sup>22</sup>** file path=usr/sbin/psrinfo group=sys mode=0555 file path=usr/sbin/pwck mode=0555 file path=usr/sbin/pwconv group=sys mode=0555 file path=usr/sbin/raidctl mode=0555 file path=usr/sbin/ramdiskadm mode=0555 file path=usr/sbin/rctladm mode=0555 file path=usr/sbin/root\_archive group=sys mode=0555 file path=usr/sbin/rpcbind mode=0555 \$(i386\_ONLY)file path=usr/sbin/rtc mode=0555 file path=usr/sbin/sacadm group=sys mode=4755 file path=usr/sbin/setmnt mode=0555 file path=usr/sbin/shareall mode=0555 file path=usr/sbin/sharectl mode=0555 file path=usr/sbin/sharemgr mode=0555 file path=usr/sbin/shutdown group=sys mode=0755 file path=usr/sbin/smbios mode=0555 file path=usr/sbin/stmsboot mode=0555 file path=usr/sbin/strace group=sys mode=0555 file path=usr/sbin/strclean group=sys mode=0555 file path=usr/sbin/strerr group=sys mode=0555 file path=usr/sbin/sttydefs group=sys mode=0755 file path=usr/sbin/svcadm mode=0555 file path=usr/sbin/svccfg mode=0555 file path=usr/sbin/syncinit mode=0555 file path=usr/sbin/syncloop mode=0555 file path=usr/sbin/syncstat mode=0555 file path=usr/sbin/syseventadm group=sys mode=0555 file path=usr/sbin/syslogd group=sys mode=0555 file path=usr/sbin/tar mode=0555 file path=usr/sbin/traceroute mode=4555 file path=usr/sbin/trapstat mode=0555 file path=usr/sbin/ttyadm group=sys mode=0755 \$(i386\_ONLY)file path=usr/sbin/ucodeadm mode=0555 file path=usr/sbin/umountall group=sys mode=0555 file path=usr/sbin/unlink mode=0555 file path=usr/sbin/unshareall mode=0555 file path=usr/sbin/useradd group=sys mode=0555 file path=usr/sbin/userdel group=sys mode=0555 file path=usr/sbin/usermod group=sys mode=0555 \$(sparc\_ONLY)file path=usr/sbin/virtinfo mode=0555 file path=usr/sbin/volcopy mode=0555 file path=usr/sbin/wall group=tty mode=2555 file path=usr/sbin/zdump mode=0555 file path=usr/sbin/zic mode=0555 file path=usr/share/doc/ksh/COMPATIBILITY file path=usr/share/doc/ksh/DESIGN file path=usr/share/doc/ksh/OBSOLETE file path=usr/share/doc/ksh/README file path=usr/share/doc/ksh/RELEASE file path=usr/share/doc/ksh/TYPES file path=usr/share/doc/ksh/images/callouts/1.png file path=usr/share/doc/ksh/images/callouts/10.png file path=usr/share/doc/ksh/images/callouts/2.png file path=usr/share/doc/ksh/images/callouts/3.png file path=usr/share/doc/ksh/images/callouts/4.png file path=usr/share/doc/ksh/images/callouts/5.png file path=usr/share/doc/ksh/images/callouts/6.png file path=usr/share/doc/ksh/images/callouts/7.png file path=usr/share/doc/ksh/images/callouts/8.png

**new/usr/src/pkg/manifests/SUNWcs.mf**

 file path=usr/share/doc/ksh/images/callouts/9.png file path=usr/share/doc/ksh/images/tag\_bourne.png file path=usr/share/doc/ksh/images/tag\_i18n.png

 file path=usr/share/doc/ksh/images/tag\_ksh.png file path=usr/share/doc/ksh/images/tag\_ksh88.png

file path=usr/share/doc/ksh/images/tag\_ksh93.png

file path=usr/share/doc/ksh/images/tag\_l10n.png

 **<sup>23</sup>** file path=usr/share/doc/ksh/images/tag\_perf.png file path=usr/share/doc/ksh/shell\_styleguide.docbook file path=usr/share/doc/ksh/shell\_styleguide.html file path=usr/share/lib/mailx/mailx.help file path=usr/share/lib/mailx/mailx.help.~ file path=usr/share/lib/tabset/3101 file path=usr/share/lib/tabset/beehive file path=usr/share/lib/tabset/hds file path=usr/share/lib/tabset/hds3 file path=usr/share/lib/tabset/std file path=usr/share/lib/tabset/stdcrt file path=usr/share/lib/tabset/teleray file path=usr/share/lib/tabset/vt100 file path=usr/share/lib/tabset/wyse-adds file path=usr/share/lib/tabset/xerox1720 file path=usr/share/lib/termcap file path=usr/share/lib/unittab file path=usr/share/lib/xml/dtd/adt\_record.dtd.1 file path=usr/share/lib/xml/dtd/kmfpolicy.dtd file path=usr/share/lib/xml/dtd/service\_bundle.dtd.1 group=sys file path=usr/share/lib/xml/style/adt\_record.xsl.1 file path=var/adm/aculog mode=0600 owner=uucp preserve=true file path=var/adm/spellhist mode=0666 preserve=true file path=var/adm/utmpx preserve=true file path=var/adm/wtmpx group=adm owner=adm preserve=true file path=var/log/authlog group=sys mode=0600 preserve=true file path=var/log/syslog group=sys preserve=true file path=var/sadm/system/admin/default\_java group=sys mode=0444 file path=var/saf/zsmon/log group=sys preserve=true file path=var/spool/cron/crontabs/adm group=sys mode=0600 preserve=true file path=var/spool/cron/crontabs/root group=sys mode=0600 preserve=true hardlink path=etc/rc2.d/S20sysetup target=../../etc/init.d/sysetup 1479 hardlink path=etc/rc2.d/S73cachefs.daemon \ 1480 target=../../etc/init.d/cachefs.daemon target=../../etc/init.d/cachefs.daemon hardlink path=etc/rc2.d/S89PRESERVE target=../../etc/init.d/PRESERVE 1482 \$(sparc\_ONLY)hardlink path=etc/svc/profile/platform\_SUNW,Sun-Fire-V890.xml \<br>1483 target= /platform SUNW.Sun-Fire-880 xml target=./platform\_SUNW,Sun-Fire-880.xml 1484 \$(sparc\_ONLY)hardlink \ 1485 path=etc/svc/profile/platform\_SUNW,UltraSPARC-IIe-NetraCT-40.xml \ target=./platform\_SUNW,UltraSPARC-IIi-Netract.xml 1487 \$(sparc\_ONLY)hardlink \ 1488 path=etc/svc/profile/platform\_SUNW,UltraSPARC-IIe-NetraCT-60.xml \<br>1489 target= /platform SUNW.UltraSPARC-IIi-Netract xml target=./platform\_SUNW,UltraSPARC-IIi-Netract.xml hardlink path=sbin/rc5 target=../sbin/rc0 hardlink path=sbin/rc6 target=../sbin/rc0 hardlink path=usr/bin/\$(ARCH32)/encrypt target=decrypt hardlink path=usr/bin/\$(ARCH32)/ksh target=ksh93 hardlink path=usr/bin/\$(ARCH32)/mac target=digest hardlink path=usr/bin/\$(ARCH32)/rksh target=ksh93 hardlink path=usr/bin/\$(ARCH32)/rksh93 target=ksh93 \$(i386\_ONLY)hardlink path=usr/bin/\$(ARCH32)/w target=uptime hardlink path=usr/bin/\$(ARCH64)/encrypt target=decrypt hardlink path=usr/bin/\$(ARCH64)/ksh target=ksh93 hardlink path=usr/bin/\$(ARCH64)/mac target=digest hardlink path=usr/bin/\$(ARCH64)/rksh target=ksh93 hardlink path=usr/bin/\$(ARCH64)/rksh93 target=ksh93 hardlink path=usr/bin/\$(ARCH64)/w target=uptime hardlink path=usr/bin/bg target=../../usr/bin/alias hardlink path=usr/bin/cd target=../../usr/bin/alias hardlink path=usr/bin/cksum target=../../usr/bin/alias hardlink path=usr/bin/cmp target=../../usr/bin/alias hardlink path=usr/bin/comm target=../../usr/bin/alias hardlink path=usr/bin/command target=../../usr/bin/alias hardlink path=usr/bin/cut target=../../usr/bin/alias hardlink path=usr/bin/decrypt target=../../usr/lib/isaexec

hardlink path=usr/bin/digest target=../../usr/lib/isaexec

# **new/usr/src/pkg/manifests/SUNWcs.mf**

 hardlink path=usr/bin/dispgid target=../../usr/bin/ckgid hardlink path=usr/bin/dispuid target=../../usr/bin/ckuid hardlink path=usr/bin/edit target=../has/bin/edit hardlink path=usr/bin/encrypt target=../../usr/lib/isaexec hardlink path=usr/bin/fc target=../../usr/bin/alias hardlink path=usr/bin/fg target=../../usr/bin/alias hardlink path=usr/bin/getopts target=../../usr/bin/alias hardlink path=usr/bin/hash target=../../usr/bin/alias hardlink path=usr/bin/i386 target=../../usr/bin/i286 hardlink path=usr/bin/i486 target=../../usr/bin/i286 hardlink path=usr/bin/i860 target=../../usr/bin/i286 hardlink path=usr/bin/i86pc target=../../usr/bin/i286 hardlink path=usr/bin/iAPX286 target=../../usr/bin/i286 hardlink path=usr/bin/jobs target=../../usr/bin/alias hardlink path=usr/bin/join target=../../usr/bin/alias hardlink path=usr/bin/kill target=../../usr/bin/alias hardlink path=usr/bin/ksh target=../../usr/lib/isaexec hardlink path=usr/bin/ksh93 target=../../usr/lib/isaexec hardlink path=usr/bin/ln target=../../usr/bin/cp hardlink path=usr/bin/logname target=../../usr/bin/alias hardlink path=usr/bin/m68k target=../../usr/bin/i286 hardlink path=usr/bin/mac target=../../usr/lib/isaexec hardlink path=usr/bin/mc68000 target=../../usr/bin/i286 hardlink path=usr/bin/mc68010 target=../../usr/bin/i286 hardlink path=usr/bin/mc68020 target=../../usr/bin/i286 hardlink path=usr/bin/mc68030 target=../../usr/bin/i286 hardlink path=usr/bin/mc68040 target=../../usr/bin/i286 hardlink path=usr/bin/mv target=../../usr/bin/cp hardlink path=usr/bin/newtask target=../../usr/lib/isaexec hardlink path=usr/bin/nohup target=../../usr/lib/isaexec hardlink path=usr/bin/page target=../../usr/bin/more hardlink path=usr/bin/paste target=../../usr/bin/alias hardlink path=usr/bin/pdp11 target=../../usr/bin/i286 hardlink path=usr/bin/pfbash target=../../usr/bin/pfexec hardlink path=usr/bin/pfcsh target=../../usr/bin/pfexec hardlink path=usr/bin/pfksh target=../../usr/bin/pfexec hardlink path=usr/bin/pfksh93 target=../../usr/bin/pfexec hardlink path=usr/bin/pfrksh target=../../usr/bin/pfexec hardlink path=usr/bin/pfrksh93 target=../../usr/bin/pfexec hardlink path=usr/bin/pfsh target=../../usr/bin/pfexec hardlink path=usr/bin/pftcsh target=../../usr/bin/pfexec hardlink path=usr/bin/pfzsh target=../../usr/bin/pfexec hardlink path=usr/bin/pkill target=../../usr/bin/pgrep hardlink path=usr/bin/prctl target=../../usr/lib/isaexec hardlink path=usr/bin/print target=../../usr/bin/alias hardlink path=usr/bin/prstat target=../../usr/lib/isaexec hardlink path=usr/bin/ps target=../../usr/lib/isaexec hardlink path=usr/bin/read target=../../usr/bin/alias hardlink path=usr/bin/red target=../../usr/bin/ed hardlink path=usr/bin/rev target=../../usr/bin/alias hardlink path=usr/bin/rksh target=../../usr/lib/isaexec hardlink path=usr/bin/rksh93 target=../../usr/lib/isaexec hardlink path=usr/bin/savecore target=../../usr/lib/isaexec hardlink path=usr/bin/setuname target=../../usr/lib/isaexec hardlink path=usr/bin/sleep target=../../usr/bin/alias hardlink path=usr/bin/sparc target=../../usr/bin/i286 hardlink path=usr/bin/sum target=../../usr/bin/alias hardlink path=usr/bin/sun target=../../usr/bin/i286 hardlink path=usr/bin/sun2 target=../../usr/bin/i286 hardlink path=usr/bin/sun3 target=../../usr/bin/i286 hardlink path=usr/bin/sun3x target=../../usr/bin/i286 hardlink path=usr/bin/sun4 target=../../usr/bin/i286 hardlink path=usr/bin/sun4c target=../../usr/bin/i286 hardlink path=usr/bin/sun4d target=../../usr/bin/i286 hardlink path=usr/bin/sun4e target=../../usr/bin/i286 hardlink path=usr/bin/sun4m target=../../usr/bin/i286
#### **new/usr/src/pkg/manifests/SUNWcs.mf<sup>25</sup>**

 hardlink path=usr/bin/tee target=../../usr/bin/alias hardlink path=usr/bin/test target=../../usr/bin/alias hardlink path=usr/bin/touch target=../../usr/bin/settime hardlink path=usr/bin/type target=../../usr/bin/alias hardlink path=usr/bin/u370 target=../../usr/bin/i286 hardlink path=usr/bin/u3b target=../../usr/bin/i286 hardlink path=usr/bin/u3b15 target=../../usr/bin/i286 hardlink path=usr/bin/u3b2 target=../../usr/bin/i286 hardlink path=usr/bin/u3b5 target=../../usr/bin/i286 hardlink path=usr/bin/ulimit target=../../usr/bin/alias hardlink path=usr/bin/umask target=../../usr/bin/alias hardlink path=usr/bin/unalias target=../../usr/bin/alias hardlink path=usr/bin/uniq target=../../usr/bin/alias hardlink path=usr/bin/uptime target=../../usr/lib/isaexec hardlink path=usr/bin/vax target=../../usr/bin/i286 hardlink path=usr/bin/vedit target=../has/bin/edit hardlink path=usr/bin/w target=../../usr/lib/isaexec hardlink path=usr/bin/wait target=../../usr/bin/alias hardlink path=usr/bin/wc target=../../usr/bin/alias hardlink path=usr/has/bin/ex target=edit hardlink path=usr/has/bin/pfsh target=../../bin/pfexec hardlink path=usr/has/bin/vedit target=edit hardlink path=usr/has/bin/vi target=edit hardlink path=usr/has/bin/view target=edit hardlink path=usr/lib/fs/hsfs/fstyp target=../../../sbin/fstyp hardlink path=usr/lib/fs/ufs/dcopy target=../../../../usr/lib/fs/ufs/clri hardlink path=usr/lib/fs/ufs/fstyp target=../../../sbin/fstyp 1606 hardlink path=usr/lib/fs/ufs/quotaon \ target= / / / /usr/lib/fs/ufs/ target=../../../../usr/lib/fs/ufs/quotaoff hardlink path=usr/lib/inet/in.iked target=../../../usr/lib/isaexec hardlink path=usr/sadm/bin/dispgid target=../../../usr/bin/ckgid hardlink path=usr/sadm/bin/dispuid target=../../../usr/bin/ckuid hardlink path=usr/sadm/bin/errange target=../../../usr/bin/ckrange hardlink path=usr/sadm/bin/errdate target=../../../usr/bin/ckdate hardlink path=usr/sadm/bin/errgid target=../../../usr/bin/ckgid hardlink path=usr/sadm/bin/errint target=../../../usr/bin/ckint hardlink path=usr/sadm/bin/erritem target=../../../usr/bin/ckitem hardlink path=usr/sadm/bin/errpath target=../../../usr/bin/ckpath hardlink path=usr/sadm/bin/errstr target=../../../usr/bin/ckstr hardlink path=usr/sadm/bin/errtime target=../../../usr/bin/cktime hardlink path=usr/sadm/bin/erruid target=../../../usr/bin/ckuid hardlink path=usr/sadm/bin/erryorn target=../../../usr/bin/ckyorn hardlink path=usr/sadm/bin/helpdate target=../../../usr/bin/ckdate hardlink path=usr/sadm/bin/helpgid target=../../../usr/bin/ckgid hardlink path=usr/sadm/bin/helpint target=../../../usr/bin/ckint hardlink path=usr/sadm/bin/helpitem target=../../../usr/bin/ckitem hardlink path=usr/sadm/bin/helppath target=../../../usr/bin/ckpath hardlink path=usr/sadm/bin/helprange target=../../../usr/bin/ckrange hardlink path=usr/sadm/bin/helpstr target=../../../usr/bin/ckstr hardlink path=usr/sadm/bin/helptime target=../../../usr/bin/cktime hardlink path=usr/sadm/bin/helpuid target=../../../usr/bin/ckuid hardlink path=usr/sadm/bin/helpyorn target=../../../usr/bin/ckyorn hardlink path=usr/sadm/bin/valdate target=../../../usr/bin/ckdate hardlink path=usr/sadm/bin/valgid target=../../../usr/bin/ckgid hardlink path=usr/sadm/bin/valint target=../../../usr/bin/ckint hardlink path=usr/sadm/bin/valpath target=../../../usr/bin/ckpath hardlink path=usr/sadm/bin/valrange target=../../../usr/bin/ckrange hardlink path=usr/sadm/bin/valstr target=../../../usr/bin/ckstr hardlink path=usr/sadm/bin/valtime target=../../../usr/bin/cktime hardlink path=usr/sadm/bin/valuid target=../../../usr/bin/ckuid hardlink path=usr/sadm/bin/valyorn target=../../../usr/bin/ckyorn hardlink path=usr/sbin/add\_drv target=../../usr/lib/isaexec hardlink path=usr/sbin/audlinks target=./devfsadm hardlink path=usr/sbin/consadmd target=../../usr/sbin/consadm hardlink path=usr/sbin/deallocate target=../../usr/sbin/allocate hardlink path=usr/sbin/devlinks target=./devfsadm

#### **new/usr/src/pkg/manifests/SUNWcs.mf <sup>26</sup>** hardlink path=usr/sbin/dfshares target=../../usr/sbin/dfmounts hardlink path=usr/sbin/disks target=./devfsadm hardlink path=usr/sbin/drvconfig target=./devfsadm hardlink path=usr/sbin/list\_devices target=../../usr/sbin/allocate hardlink path=usr/sbin/mkdevmaps target=../../usr/sbin/mkdevalloc hardlink path=usr/sbin/modinfo target=../../usr/lib/isaexec hardlink path=usr/sbin/modload target=../../usr/lib/isaexec hardlink path=usr/sbin/modunload target=../../usr/lib/isaexec hardlink path=usr/sbin/pbind target=../../usr/lib/isaexec hardlink path=usr/sbin/ports target=./devfsadm hardlink path=usr/sbin/poweroff target=./halt hardlink path=usr/sbin/prtconf target=../../usr/lib/isaexec \$(sparc\_ONLY)hardlink path=usr/sbin/prtdiag target=../../usr/lib/platexec hardlink path=usr/sbin/psrset target=../../usr/lib/isaexec hardlink path=usr/sbin/reboot target=./halt hardlink path=usr/sbin/rem\_drv target=../../usr/lib/isaexec hardlink path=usr/sbin/roleadd target=../../usr/sbin/useradd hardlink path=usr/sbin/roledel target=../../usr/sbin/userdel hardlink path=usr/sbin/rolemod target=../../usr/sbin/usermod hardlink path=usr/sbin/share target=../../usr/sbin/sharemgr hardlink path=usr/sbin/swap target=../../usr/lib/isaexec hardlink path=usr/sbin/sysdef target=../../usr/lib/isaexec hardlink path=usr/sbin/tapes target=./devfsadm hardlink path=usr/sbin/unshare target=../../usr/sbin/sharemgr hardlink path=usr/sbin/update\_drv target=../../usr/lib/isaexec hardlink path=usr/sbin/whodo target=../../usr/lib/isaexec 1671 legacy pkg=SUNWcsr \ 1672 desc="core software for a specific instruction-set architecture" \ 1673 name="Core Solaris, (Root)" name="Core Solaris, (Root)" 1674 legacy pkg=SUNWcsu \<br>1675 desc="core softwa desc="core software for a specific instruction-set architecture" \ name="Core Solaris, (Usr)" <sup>1677</sup> legacy pkg=SUNWftpr desc="FTP Server Configuration Files" \ name="FTP Server, (Root)" license cr\_Sun license=cr\_Sun license lic\_CDDL license=lic\_CDDL 1681 license usr/src/cmd/cmd-inet/sbin/ifparse/THIRDPARTYLICENSE \the license=usr/src/cmd/cmd-inet/sbin/ifparse/THIRDPARTYLICEN license=usr/src/cmd/cmd-inet/sbin/ifparse/THIRDPARTYLICENSE 1683 license usr/src/cmd/cmd-inet/usr.lib/in.mpathd/THIRDPARTYLICENSE \ticense=usr/src/cmd/cmd-inet/usr lib/in mpathd/THIRDPARTYLICEN license=usr/src/cmd/cmd-inet/usr.lib/in.mpathd/THIRDPARTYLICENSE 1685 license usr/src/cmd/cmd-inet/usr.sbin/THIRDPARTYLICENSE.arp \<br>1686 license=usr/src/cmd/cmd-inet/usr.sbin/THIRDPARTYLICENSE.ar license=usr/src/cmd/cmd-inet/usr.sbin/THIRDPARTYLICENSE.arp 1687 license usr/src/cmd/cmd-inet/usr.sbin/THIRDPARTYLICENSE.route \ license=usr/src/cmd/cmd-inet/usr.sbin/THIRDPARTYLICENSE.route 1689 license usr/src/cmd/cmd-inet/usr.sbin/ifconfig/THIRDPARTYLICENSE \times license=usr/src/cmd/cmd-inet/usr.sbin/ifconfig/THIRDPARTYLICEN license=usr/src/cmd/cmd-inet/usr.sbin/ifconfig/THIRDPARTYLICENSE 1691 license usr/src/cmd/cmd-inet/usr.sbin/in.ftpd/LICENSE \<br>1692 license=usr/src/cmd/cmd-inet/usr.sbin/in.ftpd/LICENS license=usr/src/cmd/cmd-inet/usr.sbin/in.ftpd/LICENSE 1693 license usr/src/cmd/cmd-inet/usr.sbin/traceroute/THIRDPARTYLICENSE \times 1694 license=usr/src/cmd/cmd-inet/usr.sbin/traceroute/THIRDPARTYLICEN license=usr/src/cmd/cmd-inet/usr.sbin/traceroute/THIRDPARTYLICENSE 1695 license usr/src/cmd/cron/THIRDPARTYLICENSE \<br>1696 license=usr/src/cmd/cron/THIRDPARTYLICEN license=usr/src/cmd/cron/THIRDPARTYLICENSE 1697 license usr/src/cmd/csh/THIRDPARTYLICENSE \<br>1698 license=usr/src/cmd/csh/THIRDPARTYLICEN license=usr/src/cmd/csh/THIRDPARTYLICENSE 1699 license usr/src/cmd/eeprom/THIRDPARTYLICENSE \times is idense=usr/src/cmd/eeprom/THIRDPARTYLICEN license=usr/src/cmd/eeprom/THIRDPARTYLICENSE 1701 license usr/src/cmd/fs.d/ufs/THIRDPARTYLICENSE \times license=usr/src/cmd/fs.d/ufs/THIRDPARTYLICEN license=usr/src/cmd/fs.d/ufs/THIRDPARTYLICENSE 1703 license usr/src/cmd/mt/THIRDPARTYLICENSE \<br>1704 license=usr/src/cmd/mt/THIRDPARTYLICEN license=usr/src/cmd/mt/THIRDPARTYLICENSE 1705 license usr/src/cmd/script/THIRDPARTYLICENSE \times license=usr/src/cmd/script/THIRDPARTYLICEN license=usr/src/cmd/script/THIRDPARTYLICENSE 1707 license usr/src/cmd/sed/THIRDPARTYLICENSE \ 1708 license=usr/src/cmd/sed/THIRDPARTYLICENS

- license=usr/src/cmd/sed/THIRDPARTYLICENSE
- 1709 license usr/src/cmd/stat/vmstat/THIRDPARTYLICENSE
- license=usr/src/cmd/stat/vmstat/THIRDPARTYLICENSE

## **new/usr/src/pkg/manifests/SUNWcs.mf**

**<sup>27</sup>**

1711 license usr/src/cmd/tail/THIRDPARTYLICENSE \<br>1712 license=usr/src/cmd/tail/THIRDPARTYLICEN license=usr/src/cmd/tail/THIRDPARTYLICENSE 1713 license usr/src/cmd/tip/THIRDPARTYLICENSE \tip/THIRDPARTYLICENSE license=usr/src/cmd/tip/THIRDPARTYLICENSE 1715 license usr/src/cmd/tr/THIRDPARTYLICENSE \ license=usr/src/cmd/tr/THIRDPARTYLICENSE 1717 license usr/src/cmd/vi/THIRDPARTYLICENSE  $\sum_{\text{1718}}$  license=usr/src/cmd/vi/THIRDPARTYLICENSE license=usr/src/cmd/vi/THIRDPARTYLICENSE 1719 license usr/src/cmd/which/THIRDPARTYLICENSE license=usr/src/cmd/which/THIRDPARTYLICENSE 1721 license usr/src/cmd/xstr/THIRDPARTYLICENSE \ license=usr/src/cmd/xstr/THIRDPARTYLICENSE license usr/src/common/bzip2/LICENSE license=usr/src/common/bzip2/LICENSE link path=bin target=./usr/bin link path=etc/TIMEZONE target=./default/init link path=etc/autopush target=../sbin/autopush link path=etc/cfgadm target=../usr/sbin/cfgadm link path=etc/clri target=../usr/sbin/clri link path=etc/cron target=../usr/sbin/cron link path=etc/dcopy target=../usr/sbin/dcopy link path=etc/ff target=../usr/sbin/ff link path=etc/fmthard target=../usr/sbin/fmthard link path=etc/format target=../usr/sbin/format link path=etc/fsck target=../usr/sbin/fsck link path=etc/fsdb target=../usr/sbin/fsdb link path=etc/fstyp target=../usr/sbin/fstyp link path=etc/getty target=../usr/lib/saf/ttymon link path=etc/grpck target=../usr/sbin/grpck link path=etc/halt target=../usr/sbin/halt link path=etc/hosts target=./inet/hosts link path=etc/inet/ipnodes target=./hosts link path=etc/inetd.conf target=./inet/inetd.conf link path=etc/init target=../sbin/init link path=etc/install target=../usr/sbin/install link path=etc/killall target=../usr/sbin/killall link path=etc/labelit target=../usr/sbin/labelit link path=etc/lib/ld.so.1 target=../../lib/ld.so.1 link path=etc/lib/libdl.so.1 target=../../lib/libdl.so.1 link path=etc/lib/nss\_files.so.1 target=../../lib/nss\_files.so.1 link path=etc/log target=../var/adm/log link path=etc/mkfs target=../usr/sbin/mkfs link path=etc/mknod target=../usr/sbin/mknod link path=etc/mount target=../sbin/mount link path=etc/mountall target=../sbin/mountall link path=etc/ncheck target=../usr/sbin/ncheck link path=etc/netmasks target=./inet/netmasks link path=etc/networks target=./inet/networks link path=etc/protocols target=./inet/protocols link path=etc/prtconf target=../usr/sbin/prtconf link path=etc/prtvtoc target=../usr/sbin/prtvtoc link path=etc/rc0 target=../sbin/rc0 link path=etc/rc1 target=../sbin/rc1 link path=etc/rc2 target=../sbin/rc2 link path=etc/rc3 target=../sbin/rc3 link path=etc/rc5 target=../sbin/rc5 link path=etc/rc6 target=../sbin/rc6 link path=etc/rcS target=../sbin/rcS link path=etc/reboot target=../usr/sbin/halt link path=etc/security/audit/localhost/files target=../../../../var/audit link path=etc/services target=./inet/services link path=etc/setmnt target=../usr/sbin/setmnt link path=etc/shutdown target=../usr/sbin/shutdown link path=etc/sulogin target=../sbin/sulogin link path=etc/swap target=../usr/sbin/swap link path=etc/swapadd target=../sbin/swapadd link path=etc/sysdef target=../usr/sbin/sysdef

#### **new/usr/src/pkg/manifests/SUNWcs.mf <sup>28</sup>** link path=etc/tar target=../usr/sbin/tar link path=etc/telinit target=../sbin/init link path=etc/uadmin target=../sbin/uadmin link path=etc/umount target=../sbin/umount link path=etc/umountall target=../sbin/umountall link path=etc/utmpx target=../var/adm/utmpx link path=etc/volcopy target=../usr/sbin/volcopy link path=etc/wall target=../usr/sbin/wall link path=etc/whodo target=../usr/sbin/whodo link path=etc/wtmpx target=../var/adm/wtmpx link path=sbin/in.mpathd target=../lib/inet/in.mpathd link path=sbin/jsh target=../usr/bin/ksh93 link path=sbin/pfsh target=../usr/bin/pfexec link path=sbin/sh target=../usr/bin/\$(ARCH32)/ksh93 link path=sbin/su target=../usr/bin/su link path=usr/adm target=../var/adm link path=usr/bin/cachefspack target=../lib/fs/cachefs/cachefspack link path=usr/bin/cachefsstat target=../lib/fs/cachefs/cachefsstat link path=usr/bin/df target=../sbin/df link path=usr/bin/jsh target=ksh93 link path=usr/bin/pwconv target=../sbin/pwconv link path=usr/bin/rmail target=./mail link path=usr/bin/sh target=\$(ARCH32)/ksh93 link path=usr/bin/strclean target=../sbin/strclean link path=usr/bin/strerr target=../sbin/strerr link path=usr/bin/sync target=../../sbin/sync link path=usr/bin/tar target=../sbin/tar link path=usr/bin/uname target=../../sbin/uname link path=usr/ccs/bin/m4 target=../../bin/m4 link path=usr/has/bin/jsh target=sh link path=usr/has/lib/rsh target=../bin/sh link path=usr/lib/\$(ARCH64)/ld.so.1 target=../../../lib/\$(ARCH64)/ld.so.1 link path=usr/lib/cron target=../../etc/cron.d link path=usr/lib/devfsadm/devfsadmd target=../../sbin/devfsadm link path=usr/lib/embedded\_su target=../bin/su link path=usr/lib/fs/dev/mount target=../../../../etc/fs/dev/mount 1813 link path=usr/lib/fs/hsfs/mount target=../../../../etc/fs/hsfs/mount link path=usr/lib/fs/ufs/mount target=../../../../etc/fs/ufs/mount link path=usr/lib/inet/in.mpathd target=../../../lib/inet/in.mpathd link path=usr/lib/ld.so.1 target=../../lib/ld.so.1 link path=usr/lib/locale/POSIX target=./C link path=usr/lib/rsh target=../bin/ksh93 link path=usr/lib/secure/32 target=. link path=usr/lib/secure/64 target=\$(ARCH64) link path=usr/lib/wusbd target=../../sbin/wusbadm link path=usr/mail target=../var/mail link path=usr/net/nls/listen target=../../lib/saf/listen link path=usr/net/nls/nlps\_server target=../../lib/saf/nlps\_server link path=usr/news target=../var/news link path=usr/preserve target=../var/preserve link path=usr/pub target=./share/lib/pub link path=usr/sbin/autopush target=../../sbin/autopush link path=usr/sbin/bootadm target=../../sbin/bootadm link path=usr/sbin/cachefslog target=../lib/fs/cachefs/cachefslog link path=usr/sbin/cachefswssize target=../lib/fs/cachefs/cachefswssize link path=usr/sbin/cfsadmin target=../lib/fs/cachefs/cfsadmin link path=usr/sbin/cryptoadm target=../../sbin/cryptoadm link path=usr/sbin/dcopy target=./clri link path=usr/sbin/devnm target=./df link path=usr/sbin/dladm target=../../sbin/dladm link path=usr/sbin/dlstat target=../../sbin/dlstat link path=usr/sbin/edquota target=../lib/fs/ufs/edquota link path=usr/sbin/fdisk target=../../sbin/fdisk link path=usr/sbin/fiocompress target=../../sbin/fiocompress link path=usr/sbin/flowadm target=../../sbin/flowadm link path=usr/sbin/flowstat target=../../sbin/flowstat

## **new/usr/src/pkg/manifests/SUNWcs.mf**

**<sup>29</sup>**

 link path=usr/sbin/fsdb target=./clri link path=usr/sbin/fsirand target=../lib/fs/ufs/fsirand link path=usr/sbin/fssnap target=./clri link path=usr/sbin/hostconfig target=../../sbin/hostconfig link path=usr/sbin/ifconfig target=../../sbin/ifconfig link path=usr/sbin/inetd target=../lib/inet/inetd link path=usr/sbin/init target=../../sbin/init \$(i386\_ONLY)link path=usr/sbin/installgrub target=../../sbin/installgrub link path=usr/sbin/ipadm target=../../sbin/ipadm link path=usr/sbin/ipmpstat target=../../sbin/ipmpstat link path=usr/sbin/labelit target=./clri link path=usr/sbin/lockfs target=../lib/fs/ufs/lockfs link path=usr/sbin/mkfs target=./clri link path=usr/sbin/mount target=../../sbin/mount link path=usr/sbin/ncheck target=./ff link path=usr/sbin/newfs target=../lib/fs/ufs/newfs link path=usr/sbin/quot target=../lib/fs/ufs/quot link path=usr/sbin/quota target=../lib/fs/ufs/quota link path=usr/sbin/quotacheck target=../lib/fs/ufs/quotacheck link path=usr/sbin/quotaoff target=../lib/fs/ufs/quotaoff link path=usr/sbin/quotaon target=../lib/fs/ufs/quotaon link path=usr/sbin/repquota target=../lib/fs/ufs/repquota link path=usr/sbin/route target=../../sbin/route link path=usr/sbin/routeadm target=../../sbin/routeadm link path=usr/sbin/sync target=../../sbin/sync link path=usr/sbin/tunefs target=../lib/fs/ufs/tunefs link path=usr/sbin/tzreload target=../../sbin/tzreload link path=usr/sbin/uadmin target=../../sbin/uadmin link path=usr/sbin/ufsdump target=../lib/fs/ufs/ufsdump link path=usr/sbin/ufsrestore target=../lib/fs/ufs/ufsrestore link path=usr/sbin/umount target=../../sbin/umount link path=usr/sbin/wusbadm target=../../sbin/wusbadm link path=usr/spool target=../var/spool link path=usr/src target=./share/src link path=usr/tmp target=../var/tmp link path=var/ld/32 target=. link path=var/ld/64 target=\$(ARCH64) # # The bootadm binary needs the etc/release file. # depend fmri=release/name type=require # # intrd and others use the illumos-defaulted perl interpreter # depend fmri=runtime/perl-510 type=require # <sup>1889</sup> # The loadkeys binary needs the keytables. # depend fmri=system/data/keyboard/keytables type=require # # Depend on terminfo data. # depend fmri=system/data/terminfo type=require # # Depend on zoneinfo data. # depend fmri=system/data/zoneinfo type=require

59 <include system-library.man3sip.inc>

 $60$  singlude system-library man3socket.ing>

60001 Sat Apr 20 14:17:51 2013 new/usr/src/pkg/manifests/system-library.mf 2989 Eliminate use of LOGNAME MAX in ON 1166 useradd have warning with name more 8 chars  $1 \pm$ 2 # CDDL HEADER START  $3 \pm$ 4 # The contents of this file are subject to the terms of the 5 # Common Development and Distribution License (the "License"). 6 # You may not use this file except in compliance with the License.  $7<sub>±</sub>$ 8 # You can obtain a copy of the license at usr/src/OPENSOLARIS.LICENSE 9 # or http://www.opensolaris.org/os/licensing. 10 # See the License for the specific language governing permissions 11 # and limitations under the License.  $12 \pm$  $13 \#$  When distributing Covered Code, include this CDDL HEADER in each 14 # file and include the License file at usr/src/OPENSOLARIS.LICENSE. 15 # If applicable, add the following below this CDDL HEADER, with the 16 # fields enclosed by brackets  $|[]$ <sup> $\bar{ }$ </sup> replaced with your own identifying 17 # information: Portions Copyright [yyyy] [name of copyright owner]  $18#$ 19 # CDDL HEADER END  $20#$  $22 \#$ 23 # Copyright 2011 Nexenta Systems, Inc. All rights reserved. 24 # Copyright (c) 2010, Oracle and/or its affiliates. All rights reserved. 25 # Copyright 2012 OmniTI Computer Consulting, Inc. All rights reserved. 26 # Copyright (c) 2013 Gary Mills  $27#$ 29 <include system-library.man3.inc> 30 <include system-library.man3bsm.inc> 31 <include system-library.man3c.inc> 32 <include system-library.man3c db.inc> 33 <include system-library.man3cfgadm.inc> 34 <include system-library.man3commputil.inc> 35 sinclude system-library man3contract inc> 36 <include system-library.man3curses.inc> 37 <include system-library.man3devid.inc> 38 <include system-library.man3devinfo.inc> 39 <include system-library.man3dlpi.inc> 40 <include system-library.man3elf.inc> 41 <include system-library.man3exacct.inc> 42 <include system-library.man3ext.inc> 43 <include system-library.man3fstyp.inc> 44 <include system-library.man3gen.inc> 45 <include system-library.man3kstat.inc> 46 <include system-library.man3kvm.inc> 47 <include system-library.man3ldap.inc> 48 <include system-library.man3lgrp.inc> 49 <include system-library.man3lib.inc> 50 <include system-library.man3mail.inc> 51 <include system-library.man3malloc.inc> 52 <include system-library.man3mp.inc> 53 <include system-library.man3nsl.inc> 54 <include system-library.man3nvpair.inc> 55 <include system-library.man3pam.inc> 56 <include system-library.man3scf.inc> 57 <include system-library.man3sec.inc> 58 <include system-library.man3secdb.inc>

61 <include system-library.man3tsol.inc> 62 <include system-library.man3uuid.inc> 63 <include system-library.man3volmgt.inc> 64 <include system-library.man3xcurses.inc> 65 sinclude system-library.man3xnet.inc> 66 <include system-library.man4.inc> 67 <include system-library.man5.inc> 68 <include system-library.man7p.inc> 69 set name=pkg.fmri value=pkg:/system/library@\$(PKGVERS) 70 set name=pkg.description \ value="core shared libraries for a specific instruction-set architecture" 71 72 set name=pkg.summary value="Core Solaris, (Shared Libs)" 73 set name=info.classification value=org.opensolaris.category.2008:System/Core 74 set name=variant.arch value=\$(ARCH) 75 \$(i386\_ONLY)dir path=etc group=sys 76 \$(i386 ONLY)dir path=etc/flash group=sys 77 \$(i386\_ONLY)dir path=etc/flash/postcreation group=sys mode=0700 78 \$(i386\_ONLY)dir path=etc/flash/precreation group=sys mode=0700 79 \$(i386\_ONLY)dir path=etc/flash/preexit group=sys mode=0700 80 dir path=lib 81 dir path=lib/\$(ARCH64) 82 dir path=lib/crypto 83 dir path=lib/crypto/\$(ARCH64) 84 dir path=lib/mpxio 85 dir path=lib/secure 86 dir path=lib/secure/\$(ARCH64) 87 dir path=usr group=sys 88 dir path=usr/bin 89 dir path=usr/ccs 90 dir path=usr/ccs/lib 91 dir path=usr/ccs/lib/\$(ARCH64) 92 dir path=usr/lib 93 dir path=usr/lib/\$(ARCH64) 94 dir path=usr/lib/cfgadm 95 dir path=usr/lib/cfgadm/\$(ARCH64) 96 dir path=usr/lib/iconv/\$(ARCH64) 97 \$(i386\_ONLY)dir path=usr/lib/libc 98 dir path=usr/lib/lwp 99 dir path=usr/lib/lwp/\$(ARCH64) 100 dir path=usr/lib/python2.6 101 dir path=usr/lib/python2.6/yendor-packages 102 dir path=usr/lib/python2.6/vendor-packages/solaris 103 dir path=usr/lib/raidcfg 104 dir path=usr/lib/raidcfq/\$(ARCH64) 105 dir path=usr/lib/scsi 106 dir path=usr/lib/scsi/\$(ARCH64) 107 dir path=usr/lib/scsi/plugins 108 dir path=usr/lib/scsi/plugins/scsi 109 dir path=usr/lib/scsi/plugins/scsi/engines 110 dir path=usr/lib/scsi/plugins/scsi/engines/\$(ARCH64) 111 dir path=usr/lib/scsi/plugins/ses 112 dir path=usr/lib/scsi/plugins/ses/framework 113 dir path=usr/lib/scsi/plugins/ses/framework/\$(ARCH64) 114 dir path=usr/lib/scsi/plugins/ses/vendor 115 \$(sparc ONLY)dir path=usr/lib/scsi/plugins/ses/vendor/\$(ARCH64) 116 dir path=usr/lib/scsi/plugins/smp 117 dir path=usr/lib/scsi/plugins/smp/engine 118 dir path=usr/lib/scsi/plugins/smp/engine/\$(ARCH64) 119 dir path=usr/lib/scsi/plugins/smp/framework 120 dir path=usr/lib/scsi/plugins/smp/framework/\$(ARCH64) 121 dir path=usr/lib/security 122 dir path=usr/lib/security/\$(ARCH64) 123 dir path=usr/share/man 124 dir path=usr/share/man/man3 125 dir path=usr/share/man/man3bsm

 $\sim$ 

new/usr/src/pkg/manifests/system-library.mf

 $\blacksquare$ 

- 126 dir path=usr/share/man/man3c
- 

127 dir path=usr/share/man/man3c\_db 128 dir path=usr/share/man/man3cfgadm 129 dir path=usr/share/man/man3commputil 130 dir path=usr/share/man/man3contract 131 dir path=usr/share/man/man3curses 132 dir path=usr/share/man/man3devid 133 dir path=usr/share/man/man3devinfo 134 dir path=usr/share/man/man3dlpi 135 dir path=usr/share/man/man3elf 136 dir path=usr/share/man/man3exacct 137 dir path=usr/share/man/man3ext 138 dir path=usr/share/man/man3fstyp 139 dir path=usr/share/man/man3qen 140 dir path=usr/share/man/man3kstat 141 dir path=usr/share/man/man3kvm 142 dir path=usr/share/man/man3ldap 143 dir path=usr/share/man/man3lgrp 144 dir path=usr/share/man/man3lib 145 dir path=usr/share/man/man3mail 146 dir path=usr/share/man/man3malloc 147 dir path=usr/share/man/man3mp 148 dir path=usr/share/man/man3nsl 149 dir path=usr/share/man/man3nypair 150 dir path=usr/share/man/man3pam 151 dir path=usr/share/man/man3pool 152 dir path=usr/share/man/man3scf 153 dir path=usr/share/man/man3sec 154 dir path=usr/share/man/man3secdb 155 dir path=usr/share/man/man3sip 156 dir path=usr/share/man/man3socket 157 dir path=usr/share/man/man3tsol 158 dir path=usr/share/man/man3uuid 159 dir path=usr/share/man/man3volmqt 160 dir path=usr/share/man/man3xcurses 161 dir path=usr/share/man/man3xnet 162 dir path=usr/share/man/man5 163 dir path=usr/share/man/man7p 164 dir path=usr/xpq4 165 dir path=usr/xpg4/lib 166 dir path=usr/xpg4/lib/\$(ARCH64)  $167$  S( $1386$  ONLY) file path=etc/flash/precreation/caplib group=sys mode=0500 168 file path=lib/\$(ARCH64)/c\_synonyms.so.1 169 file path=lib/\$(ARCH64)/ld.so.1 170 file path=lib/\$(ARCH64)/libadm.so.1 171 file path=lib/\$(ARCH64)/libaio.so.1 172 file path=lib/\$(ARCH64)/libayl.so.1 173 file path=lib/\$(ARCH64)/libbsm.so.1 174 file path=lib/\$(ARCH64)/libc.so.1 175 file path=lib/\$(ARCH64)/libc\_db.so.1 176 file path=lib/\$(ARCH64)/libcmdutils.so.1 177 file path=lib/\$(ARCH64)/libcontract.so.1 178 file path=lib/\$(ARCH64)/libcryptoutil.so.1 179 file path=lib/\$(ARCH64)/libctf.so.1 180 file path=lib/\$(ARCH64)/libcurses.so.1 181 file path=lib/\$(ARCH64)/libdevice.so.1 182 file path=lib/\$(ARCH64)/libdevid.so.1 183 file path=lib/\$(ARCH64)/libdevinfo.so.1 184 file path=lib/\$(ARCH64)/libdhcputil.so.1 185 file path=lib/\$(ARCH64)/libdl.so.1 186 file path=lib/\$(ARCH64)/libdladm.so.1 187 file path=lib/\$(ARCH64)/libdlpi.so.1 188 file path=lib/\$(ARCH64)/libdoor.so.1 189 file path=lib/\$(ARCH64)/libefi.so.1 190 file path=lib/\$(ARCH64)/libelf.so.1 191 \$(i386\_ONLY)file path=lib/\$(ARCH64)/libfdisk.so.1 192 file path=lib/\$(ARCH64)/libgen.so.1

 $\overline{\mathbf{3}}$ 

## new/usr/src/pkg/manifests/system-library.mf

 $\overline{A}$ 

193 file path=lib/\$(ARCH64)/libinetutil.so.1 194 file path=lib/\$(ARCH64)/libintl.so.1 195 file path=lib/\$(ARCH64)/libkmf.so.1 196 file path=lib/\$(ARCH64)/libkmfberder.so.1 197 file path=lib/\$(ARCH64)/libkstat.so.1 198 file path=lib/\$(ARCH64)/libld.so.4 199 file path=lib/\$(ARCH64)/liblddbg.so.4 200 file path=lib/\$(ARCH64)/libmd.so.1 201 file path=lib/\$(ARCH64)/libmd5.so.1 202 file path=lib/\$(ARCH64)/libmp.so.2 203 file path=lib/\$(ARCH64)/libnsl.so.1 204 file path=lib/\$(ARCH64)/libnvpair.so.1 205 file path=lib/\$(ARCH64)/libpam.so.1 206 file path=lib/\$(ARCH64)/libproc.so.1 207 file path=lib/\$(ARCH64)/libpthread.so.1 208 file path=lib/\$(ARCH64)/librcm.so.1 209 file path=lib/\$(ARCH64)/libresolv.so.2 210 file path=lib/\$(ARCH64)/librestart.so.1 211 file path=lib/\$(ARCH64)/librpcsvc.so.1 212 file path=lib/\$(ARCH64)/librt.so.1 213 file path=lib/\$(ARCH64)/librtld.so.1 214 file path=lib/\$(ARCH64)/librtld\_db.so.1 215 file path=lib/\$(ARCH64)/libscf.so.1 216 file path=lib/\$(ARCH64)/libsec.so.1 217 file path=lib/\$(ARCH64)/libsecdb.so.1 218 file path=lib/\$(ARCH64)/libsendfile.so.1 219 file path=lib/\$(ARCH64)/libsocket.so.1 220 file path=lib/\$(ARCH64)/libsysevent.so.1 221 file path=lib/\$(ARCH64)/libtermcap.so.1 222 file path=lib/\$(ARCH64)/libthread.so.1 223 file path=lib/\$(ARCH64)/libtsnet.so.1 224 file path=lib/\$(ARCH64)/libtsol.so.2 225 file path=lib/\$(ARCH64)/libumem.so.1 226 file path=lib/\$(ARCH64)/libuuid.so.1 227 file path=lib/\$(ARCH64)/libuutil.so.1 228 file path=lib/\$(ARCH64)/libw.so.1 229 file path=lib/\$(ARCH64)/libxnet.so.1 230 file path=lib/\$(ARCH64)/nss compat.so.1 231 file path=lib/\$(ARCH64)/nss\_dns.so.1 232 file path=lib/\$(ARCH64)/nss\_files.so.1 233 file path=lib/\$(ARCH64)/nss nis.so.1 234 file path=lib/\$(ARCH64)/nss\_user.so.1 235 file path=lib/c\_synonyms.so.1 236 file path=lib/crypto/\$(ARCH64)/kmf\_mapper\_cn.so.1 237 file path=lib/crypto/\$(ARCH64)/kmf\_nss.so.1 238 file path=lib/crypto/\$(ARCH64)/kmf\_openssl.so.1 239 file path=lib/crypto/\$(ARCH64)/kmf\_pkcs11.so.1 240 file path=lib/crypto/kmf\_mapper\_cn.so.1 241 file path=lib/crypto/kmf\_nss.so.1 242 file path=lib/crypto/kmf\_openssl.so.1 243 file path=lib/crypto/kmf\_pkcs11.so.1 244 file path=lib/ld.so.1 245 file path=lib/libadm.so.1 246 file path=lib/libaio.so.1 247 file path=lib/libayl.so.1 248 file path=lib/libbsm.so.1 249 file path=lib/libc.so.1 reboot-needed=true 250 file path=lib/libc\_db.so.1 251 file path=lib/libcmdutils.so.1 252 file path=lib/libcontract.so.1 253 file path=lib/libcryptoutil.so.1 254 file path=lib/libctf.so.1 255 file path=lib/libcurses.so.1 256 file path=lib/libdevice.so.1 257 file path=lib/libdevid.so.1 258 file path=lib/libdevinfo.so.1

 **<sup>5</sup>** file path=lib/libdhcpagent.so.1 file path=lib/libdhcputil.so.1 file path=lib/libdl.so.1 file path=lib/libdladm.so.1 file path=lib/libdlpi.so.1 file path=lib/libdoor.so.1 file path=lib/libefi.so.1 file path=lib/libelf.so.1 file path=lib/libelfsign.so.1 \$(i386\_ONLY)file path=lib/libfdisk.so.1 file path=lib/libgen.so.1 file path=lib/libinetutil.so.1 file path=lib/libintl.so.1 file path=lib/libipadm.so.1 file path=lib/libipmp.so.1 file path=lib/libkcfd.so.1 file path=lib/libkmf.so.1 file path=lib/libkmfberder.so.1 file path=lib/libkstat.so.1 file path=lib/libld.so.4 file path=lib/liblddbg.so.4 file path=lib/libmd.so.1 file path=lib/libmd5.so.1 file path=lib/libmp.so.1 file path=lib/libmp.so.2 file path=lib/libnsl.so.1 file path=lib/libnvpair.so.1 file path=lib/libnwam.so.1 file path=lib/libpam.so.1 file path=lib/libproc.so.1 file path=lib/libpthread.so.1 file path=lib/librcm.so.1 file path=lib/libresolv.so.1 file path=lib/libresolv.so.2 file path=lib/librestart.so.1 file path=lib/librpcsvc.so.1 file path=lib/librt.so.1 file path=lib/librtld.so.1 file path=lib/librtld\_db.so.1 file path=lib/libscf.so.1 file path=lib/libsec.so.1 file path=lib/libsecdb.so.1 file path=lib/libsendfile.so.1 file path=lib/libsocket.so.1 file path=lib/libsysevent.so.1 file path=lib/libtermcap.so.1 file path=lib/libthread.so.1 file path=lib/libtsnet.so.1 file path=lib/libtsol.so.2 file path=lib/libumem.so.1 file path=lib/libuuid.so.1 file path=lib/libuutil.so.1 file path=lib/libw.so.1 file path=lib/libxnet.so.1 file path=lib/mpxio/stmsboot\_util mode=0555 file path=lib/nss\_compat.so.1 file path=lib/nss\_dns.so.1 file path=lib/nss\_files.so.1 file path=lib/nss\_nis.so.1 file path=lib/nss\_user.so.1 file path=usr/lib/\$(ARCH64)/0@0.so.1 **file path=usr/lib/\$(ARCH64)/getlogin8.so.1** file path=usr/lib/\$(ARCH64)/libadutils.so.1 file path=usr/lib/\$(ARCH64)/libast.so.1 file path=usr/lib/\$(ARCH64)/libbsdmalloc.so.1

file path=usr/lib/\$(ARCH64)/libcfgadm.so.1

#### **new/usr/src/pkg/manifests/system-library.mf<sup>6</sup>**

 file path=usr/lib/\$(ARCH64)/libcmd.so.1 file path=usr/lib/\$(ARCH64)/libcommputil.so.1 file path=usr/lib/\$(ARCH64)/libcrle.so.1 file path=usr/lib/\$(ARCH64)/libcrypt.so.1 file path=usr/lib/\$(ARCH64)/libdisasm.so.1 file path=usr/lib/\$(ARCH64)/libdll.so.1 file path=usr/lib/\$(ARCH64)/libexacct.so.1 file path=usr/lib/\$(ARCH64)/libform.so.1 file path=usr/lib/\$(ARCH64)/libfstyp.so.1 file path=usr/lib/\$(ARCH64)/libhotplug.so.1 file path=usr/lib/\$(ARCH64)/libidmap.so.1 file path=usr/lib/\$(ARCH64)/libike.so.1 file path=usr/lib/\$(ARCH64)/libipmi.so.1 file path=usr/lib/\$(ARCH64)/libipp.so.1 file path=usr/lib/\$(ARCH64)/libipsecutil.so.1 file path=usr/lib/\$(ARCH64)/libkvm.so.1 file path=usr/lib/\$(ARCH64)/libl.so.1 file path=usr/lib/\$(ARCH64)/libldap.so.5 file path=usr/lib/\$(ARCH64)/liblgrp.so.1 file path=usr/lib/\$(ARCH64)/liblm.so.1 file path=usr/lib/\$(ARCH64)/libmail.so.1 file path=usr/lib/\$(ARCH64)/libmalloc.so.1 file path=usr/lib/\$(ARCH64)/libmapmalloc.so.1 file path=usr/lib/\$(ARCH64)/libmenu.so.1 file path=usr/lib/\$(ARCH64)/libmtmalloc.so.1 file path=usr/lib/\$(ARCH64)/libnls.so.1 file path=usr/lib/\$(ARCH64)/libpanel.so.1 file path=usr/lib/\$(ARCH64)/libpkcs11.so.1 file path=usr/lib/\$(ARCH64)/libproject.so.1 file path=usr/lib/\$(ARCH64)/libraidcfg.so.1 file path=usr/lib/\$(ARCH64)/libreparse.so.1 file path=usr/lib/\$(ARCH64)/libsched.so.1 file path=usr/lib/\$(ARCH64)/libsctp.so.1 file path=usr/lib/\$(ARCH64)/libshell.so.1 file path=usr/lib/\$(ARCH64)/libsip.so.1 file path=usr/lib/\$(ARCH64)/libsldap.so.1 file path=usr/lib/\$(ARCH64)/libsmbios.so.1 file path=usr/lib/\$(ARCH64)/libsoftcrypto.so.1 file path=usr/lib/\$(ARCH64)/libsum.so.1 \$(sparc\_ONLY)file path=usr/lib/\$(ARCH64)/libv12n.so.1 file path=usr/lib/\$(ARCH64)/libvolmgt.so.1 file path=usr/lib/\$(ARCH64)/liby.so.1 file path=usr/lib/\$(ARCH64)/libzoneinfo.so.1 file path=usr/lib/\$(ARCH64)/nss\_ad.so.1 file path=usr/lib/\$(ARCH64)/nss\_ldap.so.1 file path=usr/lib/\$(ARCH64)/passwdutil.so.1 file path=usr/lib/\$(ARCH64)/straddr.so.2 file path=usr/lib/\$(ARCH64)/watchmalloc.so.1 file path=usr/lib/0@0.so.1 file path=usr/lib/cfgadm/\$(ARCH64)/ib.so.1 file path=usr/lib/cfgadm/\$(ARCH64)/pci.so.1 \$(i386\_ONLY)file path=usr/lib/cfgadm/\$(ARCH64)/sata.so.1 file path=usr/lib/cfgadm/\$(ARCH64)/scsi.so.1 file path=usr/lib/cfgadm/\$(ARCH64)/shp.so.1 file path=usr/lib/cfgadm/\$(ARCH64)/usb.so.1 file path=usr/lib/cfgadm/ib.so.1 file path=usr/lib/cfgadm/pci.so.1 \$(i386\_ONLY)file path=usr/lib/cfgadm/sata.so.1 file path=usr/lib/cfgadm/scsi.so.1 file path=usr/lib/cfgadm/shp.so.1 file path=usr/lib/cfgadm/usb.so.1 file path=usr/lib/extendedFILE.so.1 **file path=usr/lib/getlogin8.so.1** file path=usr/lib/lib.b mode=0444 file path=usr/lib/libadutils.so.1

file path=usr/lib/libast.so.1

 file path=usr/lib/libbsdmalloc.so.1 \$(i386\_ONLY)file path=usr/lib/libc/libc\_hwcap1.so.1 reboot-needed=true \$(i386\_ONLY)file path=usr/lib/libc/libc\_hwcap2.so.1 reboot-needed=true \$(i386\_ONLY)file path=usr/lib/libc/libc\_hwcap3.so.1 reboot-needed=true file path=usr/lib/libcfgadm.so.1 file path=usr/lib/libcmd.so.1 file path=usr/lib/libcommputil.so.1 file path=usr/lib/libcrle.so.1 file path=usr/lib/libcrypt.so.1 file path=usr/lib/libdisasm.so.1 file path=usr/lib/libdll.so.1 file path=usr/lib/libexacct.so.1 file path=usr/lib/libform.so.1 file path=usr/lib/libfstyp.so.1 file path=usr/lib/libhotplug.so.1 file path=usr/lib/libidmap.so.1 file path=usr/lib/libike.so.1 file path=usr/lib/libinetsvc.so.1 file path=usr/lib/libipmi.so.1 file path=usr/lib/libipp.so.1 file path=usr/lib/libipsecutil.so.1 file path=usr/lib/libkvm.so.1 file path=usr/lib/libl.so.1 file path=usr/lib/libldap.so.5 file path=usr/lib/liblgrp.so.1 file path=usr/lib/liblm.so.1 file path=usr/lib/libmail.so.1 file path=usr/lib/libmalloc.so.1 file path=usr/lib/libmapmalloc.so.1 file path=usr/lib/libmenu.so.1 file path=usr/lib/libmtmalloc.so.1 file path=usr/lib/libnls.so.1 file path=usr/lib/libpanel.so.1 file path=usr/lib/libpkcs11.so.1 file path=usr/lib/libproject.so.1 file path=usr/lib/libraidcfg.so.1 file path=usr/lib/libreparse.so.1 file path=usr/lib/libsched.so.1 file path=usr/lib/libsctp.so.1 file path=usr/lib/libshell.so.1 file path=usr/lib/libsip.so.1 file path=usr/lib/libsldap.so.1 file path=usr/lib/libsmbios.so.1 file path=usr/lib/libsoftcrypto.so.1 file path=usr/lib/libsum.so.1 file path=usr/lib/libsys.so.1 \$(sparc\_ONLY)file path=usr/lib/libv12n.so.1 file path=usr/lib/libvolmgt.so.1 file path=usr/lib/libwrap.so.1.0 file path=usr/lib/liby.so.1 file path=usr/lib/libzoneinfo.so.1 file path=usr/lib/nss\_ad.so.1 file path=usr/lib/nss\_ldap.so.1 file path=usr/lib/passwdutil.so.1 file path=usr/lib/python2.6/vendor-packages/solaris/\_\_init\_\_.py file path=usr/lib/python2.6/vendor-packages/solaris/\_\_init\_\_.pyc file path=usr/lib/python2.6/vendor-packages/solaris/misc.so file path=usr/lib/raidcfg/\$(ARCH64)/mpt.so.1 file path=usr/lib/raidcfg/mpt.so.1 file path=usr/lib/scsi/\$(ARCH64)/libscsi.so.1 file path=usr/lib/scsi/\$(ARCH64)/libses.so.1 file path=usr/lib/scsi/\$(ARCH64)/libsmp.so.1 file path=usr/lib/scsi/libscsi.so.1 file path=usr/lib/scsi/libses.so.1 file path=usr/lib/scsi/libsmp.so.1 file path=usr/lib/scsi/plugins/scsi/engines/\$(ARCH64)/uscsi.so

#### **new/usr/src/pkg/manifests/system-library.mf<sup>8</sup>**

 file path=usr/lib/scsi/plugins/scsi/engines/uscsi.so file path=usr/lib/scsi/plugins/ses/framework/\$(ARCH64)/libses.so file path=usr/lib/scsi/plugins/ses/framework/\$(ARCH64)/ses2.so file path=usr/lib/scsi/plugins/ses/framework/libses.so file path=usr/lib/scsi/plugins/ses/framework/ses2.so file path=usr/lib/scsi/plugins/smp/engine/\$(ARCH64)/usmp.so file path=usr/lib/scsi/plugins/smp/engine/usmp.so file path=usr/lib/scsi/plugins/smp/framework/\$(ARCH64)/sas2.so file path=usr/lib/scsi/plugins/smp/framework/sas2.so file path=usr/lib/security/\$(ARCH64)/crypt\_bsdbf.so.1 file path=usr/lib/security/\$(ARCH64)/crypt\_bsdmd5.so.1 file path=usr/lib/security/\$(ARCH64)/crypt\_sha256.so.1 file path=usr/lib/security/\$(ARCH64)/crypt\_sha512.so.1 file path=usr/lib/security/\$(ARCH64)/crypt\_sunmd5.so.1 file path=usr/lib/security/\$(ARCH64)/pam\_allow.so.1 472 file path=usr/lib/security/\$(ARCH64)/pam\_authtok\_check.so.1 file path=usr/lib/security/\$(ARCH64)/pam\_authtok\_get.so.1 file path=usr/lib/security/\$(ARCH64)/pam\_authtok\_store.so.1 file path=usr/lib/security/\$(ARCH64)/pam\_deny.so.1 file path=usr/lib/security/\$(ARCH64)/pam\_dhkeys.so.1 file path=usr/lib/security/\$(ARCH64)/pam\_dial\_auth.so.1 file path=usr/lib/security/\$(ARCH64)/pam\_ldap.so.1 file path=usr/lib/security/\$(ARCH64)/pam\_list.so.1 file path=usr/lib/security/\$(ARCH64)/pam\_passwd\_auth.so.1 file path=usr/lib/security/\$(ARCH64)/pam\_rhosts\_auth.so.1 file path=usr/lib/security/\$(ARCH64)/pam\_roles.so.1 file path=usr/lib/security/\$(ARCH64)/pam\_sample.so.1 file path=usr/lib/security/\$(ARCH64)/pam\_tsol\_account.so.1 file path=usr/lib/security/\$(ARCH64)/pam\_unix\_account.so.1 file path=usr/lib/security/\$(ARCH64)/pam\_unix\_auth.so.1 file path=usr/lib/security/\$(ARCH64)/pam\_unix\_cred.so.1 file path=usr/lib/security/\$(ARCH64)/pam\_unix\_session.so.1 file path=usr/lib/security/\$(ARCH64)/pkcs11\_kernel.so.1 file path=usr/lib/security/\$(ARCH64)/pkcs11\_softtoken.so.1 file path=usr/lib/security/\$(ARCH64)/pkcs11\_tpm.so.1 492 file path=usr/lib/security/audit\_binfile.so.1 file path=usr/lib/security/audit\_remote.so.1 file path=usr/lib/security/audit\_syslog.so.1 file path=usr/lib/security/crypt\_bsdbf.so.1 file path=usr/lib/security/crypt\_bsdmd5.so.1 file path=usr/lib/security/crypt\_sha256.so.1 file path=usr/lib/security/crypt\_sha512.so.1 file path=usr/lib/security/crypt\_sunmd5.so.1 file path=usr/lib/security/pam\_allow.so.1 file path=usr/lib/security/pam\_authtok\_check.so.1 file path=usr/lib/security/pam\_authtok\_get.so.1 file path=usr/lib/security/pam\_authtok\_store.so.1 file path=usr/lib/security/pam\_deny.so.1 file path=usr/lib/security/pam\_dhkeys.so.1 file path=usr/lib/security/pam\_dial\_auth.so.1 file path=usr/lib/security/pam\_ldap.so.1 file path=usr/lib/security/pam\_list.so.1 file path=usr/lib/security/pam\_passwd\_auth.so.1 file path=usr/lib/security/pam\_rhosts\_auth.so.1 file path=usr/lib/security/pam\_roles.so.1 file path=usr/lib/security/pam\_sample.so.1 file path=usr/lib/security/pam\_tsol\_account.so.1 file path=usr/lib/security/pam\_unix\_account.so.1 file path=usr/lib/security/pam\_unix\_auth.so.1 file path=usr/lib/security/pam\_unix\_cred.so.1 file path=usr/lib/security/pam\_unix\_session.so.1 file path=usr/lib/security/pkcs11\_kernel.so.1 file path=usr/lib/security/pkcs11\_softtoken.so.1 file path=usr/lib/security/pkcs11\_tpm.so.1 file path=usr/lib/straddr.so.2

file path=usr/lib/watchmalloc.so.1

 # XXX: Obsoleted by open i18n? file path=usr/xpg4/lib/\$(ARCH64)/libcurses.so.1 file path=usr/xpg4/lib/\$(ARCH64)/libcurses.so.2 file path=usr/xpg4/lib/libcurses.so.1 file path=usr/xpg4/lib/libcurses.so.2 528 legacy pkg=SUNWcsl \ 529 desc="core shared libraries for a specific instruction-set architecture" \  $_{\text{name}}$ ="core Solaris, (Shared Libs)" name="Core Solaris, (Shared Libs)" 531 legacy pkg=SUNWcslr \ 532 desc="core software for a specific instruction-set architecture"  $\setminus$  533 name="Core Solaris Libraries (Root)" name="Core Solaris Libraries (Root)" license cr\_Sun license=cr\_Sun 535 license lic CDDL license=lic CDDL license lic\_OSBL license=lic\_OSBL license lic\_OSBL\_preamble license=lic\_OSBL\_preamble # libwrap is part of tcp wrappers along with tcpd 539 license usr/src/cmd/tcpd/THIRDPARTYLICENSE \ license=usr/src/cmd/tcpd/THIRDPARTYLICENSE 541 license usr/src/common/crypto/THIRDPARTYLICENSE.cryptogams \\ license=usr/src/common/crypto/THIRDPARTYLICENSE.cryptogams 543 license usr/src/common/crypto/aes/amd64/THIRDPARTYLICENSE.gladman \\;<br>544 license=usr/src/common/crypto/aes/amd64/THIRDPARTYLICENSE.gladm license=usr/src/common/crypto/aes/amd64/THIRDPARTYLICENSE.gladman 545 license usr/src/common/crypto/aes/amd64/THIRDPARTYLICENSE.openssl \ license=usr/src/common/crypto/aes/amd64/THIRDPARTYLICENSE.openssl 547 license usr/src/common/crypto/ecc/THIRDPARTYLICENSE \ license=usr/src/common/crypto/ecc/THIRDPARTYLICENSE 549 license usr/src/common/crypto/md5/amd64/THIRDPARTYLICENSE \ license=usr/src/common/crypto/md5/amd64/THIRDPARTYLICENSE 551 license usr/src/common/mpi/THIRDPARTYLICENSE \ license=usr/src/common/mpi/THIRDPARTYLICENSE license usr/src/lib/libast/THIRDPARTYLICENSE \ license=usr/src/lib/libast/THIRDPARTYLICENSE 555 license usr/src/lib/libbsdmalloc/THIRDPARTYLICENSE \<br>556 license=usr/src/lib/libbsdmalloc/THIRDPARTYLICEN license=usr/src/lib/libbsdmalloc/THIRDPARTYLICENSE 557 license usr/src/lib/libc/THIRDPARTYLICENSE \<br>558 license=usr/src/lib/libc/THIRDPARTYLICEN license=usr/src/lib/libc/THIRDPARTYLICENSE 559 license usr/src/lib/libcmd/THIRDPARTYLICENSE license=usr/src/lib/libcmd/THIRDPARTYLICENSE 561 license usr/src/lib/libdll/THIRDPARTYLICENSE \ license=usr/src/lib/libdll/THIRDPARTYLICENSE 563 license usr/src/lib/libinetutil/common/THIRDPARTYLICENSE \<br>564 license=usr/src/lib/libinetutil/common/THIRDPARTYLICENS license=usr/src/lib/libinetutil/common/THIRDPARTYLICENSE 565 license usr/src/lib/libkmf/THIRDPARTYLICENSE license=usr/src/lib/libkmf/THIRDPARTYLICENSE 567 license usr/src/lib/libldap5/THIRDPARTYLICENSE \ license=usr/src/lib/libldap5/THIRDPARTYLICENSE 569 license usr/src/lib/libmp/common/THIRDPARTYLICENSE \<br>570 license=usr/src/lib/libmp/common/THIRDPARTYLICEN license=usr/src/lib/libmp/common/THIRDPARTYLICENSE 571 license usr/src/lib/libresolv/THIRDPARTYLICENSE \ license=usr/src/lib/libresolv/THIRDPARTYLICENSE 573 license usr/src/lib/libresolv2/THIRDPARTYLICENSE \ license=usr/src/lib/libresolv2/THIRDPARTYLICENSE 575 license usr/src/lib/libshell/THIRDPARTYLICENSE<br>576 license=usr/src/lib/libshell/THIRDPARTYLICEN license=usr/src/lib/libshell/THIRDPARTYLICENSE 577 license usr/src/lib/libsum/THIRDPARTYLICENSE \<br>578 license=usr/src/lib/libsum/THIRDPARTYLICEN license=usr/src/lib/libsum/THIRDPARTYLICENSE 579 license usr/src/lib/pam\_modules/authtok\_check/THIRDPARTYLICENSE \\,<br>580 license=usr/src/lib/pam\_modules/authtok\_check/THIRDPARTYLICEN license=usr/src/lib/pam\_modules/authtok\_check/THIRDPARTYLICENSE 581 license usr/src/lib/passwdutil/THIRDPARTYLICENSE \ license=usr/src/lib/passwdutil/THIRDPARTYLICENSE 583 license usr/src/lib/pkcs11/pkcs11\_tpm/THIRDPARTYLICENSE \<br>584 license=usr/src/lib/pkcs11/pkcs11 tpm/THIRDPARTYLICEN license=usr/src/lib/pkcs11/pkcs11\_tpm/THIRDPARTYLICENSE 585 license usr/src/uts/common/sys/THIRDPARTYLICENSE.unicode \<br>586 license=usr/src/uts/common/sys/THIRDPARTYLICENSE.unicod license=usr/src/uts/common/sys/THIRDPARTYLICENSE.unicode link path=lib/\$(ARCH64)/libadm.so target=libadm.so.1 link path=lib/\$(ARCH64)/libaio.so target=libaio.so.1

#### **new/usr/src/pkg/manifests/system-library.mf <sup>10</sup>** link path=lib/\$(ARCH64)/libbsm.so target=libbsm.so.1 link path=lib/\$(ARCH64)/libc.so reboot-needed=true target=libc.so.1 link path=lib/\$(ARCH64)/libc\_db.so target=libc\_db.so.1 link path=lib/\$(ARCH64)/libcontract.so target=libcontract.so.1 link path=lib/\$(ARCH64)/libcryptoutil.so target=libcryptoutil.so.1 link path=lib/\$(ARCH64)/libctf.so target=libctf.so.1 link path=lib/\$(ARCH64)/libcurses.so target=libcurses.so.1 link path=lib/\$(ARCH64)/libdevice.so target=libdevice.so.1 link path=lib/\$(ARCH64)/libdevid.so target=libdevid.so.1 link path=lib/\$(ARCH64)/libdevinfo.so target=libdevinfo.so.1 link path=lib/\$(ARCH64)/libdl.so target=libdl.so.1 link path=lib/\$(ARCH64)/libdladm.so target=libdladm.so.1 link path=lib/\$(ARCH64)/libdlpi.so target=libdlpi.so.1 link path=lib/\$(ARCH64)/libdoor.so target=libdoor.so.1 link path=lib/\$(ARCH64)/libefi.so target=libefi.so.1 link path=lib/\$(ARCH64)/libelf.so target=libelf.so.1 \$(i386\_ONLY)link path=lib/\$(ARCH64)/libfdisk.so target=libfdisk.so.1 link path=lib/\$(ARCH64)/libgen.so target=libgen.so.1 link path=lib/\$(ARCH64)/libintl.so target=libintl.so.1 link path=lib/\$(ARCH64)/libkmf.so target=libkmf.so.1 link path=lib/\$(ARCH64)/libkmfberder.so target=libkmfberder.so.1 link path=lib/\$(ARCH64)/libkstat.so target=libkstat.so.1 link path=lib/\$(ARCH64)/libmd.so target=libmd.so.1 link path=lib/\$(ARCH64)/libmd5.so target=libmd5.so.1 link path=lib/\$(ARCH64)/libmp.so target=libmp.so.2 link path=lib/\$(ARCH64)/libnsl.so target=libnsl.so.1 link path=lib/\$(ARCH64)/libnvpair.so target=libnvpair.so.1 link path=lib/\$(ARCH64)/libpam.so target=libpam.so.1 link path=lib/\$(ARCH64)/libposix4.so target=libposix4.so.1 link path=lib/\$(ARCH64)/libposix4.so.1 target=librt.so.1 link path=lib/\$(ARCH64)/libproc.so target=libproc.so.1 link path=lib/\$(ARCH64)/libpthread.so target=libpthread.so.1 link path=lib/\$(ARCH64)/librcm.so target=librcm.so.1 link path=lib/\$(ARCH64)/libresolv.so target=libresolv.so.2 link path=lib/\$(ARCH64)/librestart.so target=librestart.so.1 link path=lib/\$(ARCH64)/librpcsvc.so target=librpcsvc.so.1 link path=lib/\$(ARCH64)/librt.so target=librt.so.1 link path=lib/\$(ARCH64)/librtld\_db.so target=librtld\_db.so.1 link path=lib/\$(ARCH64)/libscf.so target=libscf.so.1 link path=lib/\$(ARCH64)/libsec.so target=libsec.so.1 link path=lib/\$(ARCH64)/libsecdb.so target=libsecdb.so.1 link path=lib/\$(ARCH64)/libsendfile.so target=libsendfile.so.1 link path=lib/\$(ARCH64)/libsocket.so target=libsocket.so.1 link path=lib/\$(ARCH64)/libsysevent.so target=libsysevent.so.1 link path=lib/\$(ARCH64)/libtermcap.so target=libtermcap.so.1 link path=lib/\$(ARCH64)/libtermlib.so target=libtermlib.so.1 link path=lib/\$(ARCH64)/libtermlib.so.1 target=libcurses.so.1 link path=lib/\$(ARCH64)/libthread.so target=libthread.so.1

 link path=lib/\$(ARCH64)/libthread\_db.so target=libc\_db.so.1 link path=lib/\$(ARCH64)/libthread\_db.so.1 target=libc\_db.so.1 link path=lib/\$(ARCH64)/libtsnet.so target=libtsnet.so.1 link path=lib/\$(ARCH64)/libtsol.so target=libtsol.so.2 link path=lib/\$(ARCH64)/libumem.so target=libumem.so.1 link path=lib/\$(ARCH64)/libuuid.so target=libuuid.so.1 link path=lib/\$(ARCH64)/libuutil.so target=libuutil.so.1 link path=lib/\$(ARCH64)/libw.so target=libw.so.1 link path=lib/\$(ARCH64)/libxnet.so target=libxnet.so.1 link path=lib/32 target=. link path=lib/64 target=\$(ARCH64) link path=lib/crypto/32 target=. link path=lib/crypto/64 target=\$(ARCH64) link path=lib/libadm.so target=libadm.so.1 link path=lib/libaio.so target=libaio.so.1 link path=lib/libbsm.so target=libbsm.so.1

link path=lib/libc.so target=libc.so.1

link path=lib/libc\_db.so target=libc\_db.so.1

 link path=lib/libcontract.so target=libcontract.so.1 link path=lib/libcryptoutil.so target=./libcryptoutil.so.1 link path=lib/libctf.so target=libctf.so.1 link path=lib/libcurses.so target=libcurses.so.1 link path=lib/libdevice.so target=libdevice.so.1 link path=lib/libdevid.so target=libdevid.so.1 link path=lib/libdevinfo.so target=libdevinfo.so.1 link path=lib/libdl.so target=libdl.so.1 link path=lib/libdladm.so target=libdladm.so.1 link path=lib/libdlpi.so target=libdlpi.so.1 link path=lib/libdoor.so target=libdoor.so.1 link path=lib/libefi.so target=libefi.so.1 link path=lib/libelf.so target=libelf.so.1 link path=lib/libelfsign.so target=libelfsign.so.1 \$(i386\_ONLY)link path=lib/libfdisk.so target=libfdisk.so.1 link path=lib/libgen.so target=libgen.so.1 link path=lib/libintl.so target=libintl.so.1 link path=lib/libipmp.so target=./libipmp.so.1 link path=lib/libkmf.so target=libkmf.so.1 link path=lib/libkmfberder.so target=libkmfberder.so.1 link path=lib/libkstat.so target=libkstat.so.1 link path=lib/libmd.so target=libmd.so.1 link path=lib/libmd5.so target=libmd5.so.1 link path=lib/libmp.so target=libmp.so.2 link path=lib/libnsl.so target=libnsl.so.1 link path=lib/libnvpair.so target=libnvpair.so.1 link path=lib/libnwam.so target=libnwam.so.1 link path=lib/libpam.so target=libpam.so.1 link path=lib/libposix4.so target=libposix4.so.1 link path=lib/libposix4.so.1 target=librt.so.1 link path=lib/libproc.so target=libproc.so.1 link path=lib/libpthread.so target=libpthread.so.1 link path=lib/librcm.so target=./librcm.so.1 link path=lib/libresolv.so target=libresolv.so.2 link path=lib/librpcsvc.so target=librpcsvc.so.1 link path=lib/librt.so target=librt.so.1 link path=lib/librtld\_db.so target=librtld\_db.so.1 link path=lib/libscf.so target=libscf.so.1 link path=lib/libsec.so target=libsec.so.1 link path=lib/libsecdb.so target=libsecdb.so.1 link path=lib/libsendfile.so target=libsendfile.so.1 link path=lib/libsocket.so target=libsocket.so.1 link path=lib/libsysevent.so target=./libsysevent.so.1 link path=lib/libtermcap.so target=libtermcap.so.1 link path=lib/libtermlib.so target=libtermlib.so.1 link path=lib/libtermlib.so.1 target=libcurses.so.1 link path=lib/libthread.so target=libthread.so.1 link path=lib/libthread\_db.so target=libc\_db.so.1 link path=lib/libthread\_db.so.1 target=libc\_db.so.1 link path=lib/libtsol.so target=libtsol.so.2 link path=lib/libumem.so target=libumem.so.1 link path=lib/libuuid.so target=libuuid.so.1 link path=lib/libw.so target=libw.so.1 link path=lib/libxnet.so target=libxnet.so.1 link path=lib/secure/32 target=. link path=lib/secure/64 target=\$(ARCH64) 711 link path=usr/ccs/lib/\$(ARCH64)/libcurses.so \\  $target=../../../1ib/\$(ARCH64)/libcurses.so.1$ 713 link path=usr/ccs/lib/\$(ARCH64)/libform.so \\taxaet= / / /lib/\$(ARCH64)/libform so target=../../../lib/\$(ARCH64)/libform.so.1 715 link path=usr/ccs/lib/\$(ARCH64)/libgen.so \\ 716 target=../../../../lib/\$(ARCH64)/libgen  $target=../../../.1ib/\$(ARCH64)/libgen.so.1$ 717 link path=usr/ccs/lib/\$(ARCH64)/libl.so  $\sqrt{718}$  target=../../../lib/\$(ARCH64)/libl.so target=../../../lib/\$(ARCH64)/libl.so.1 719 link path=usr/ccs/lib/\$(ARCH64)/libmalloc.so \\,<br>720 target=../../../lib/\$(ARCH64)/libmalloc.so

 $target=../../.1ib/\$(ARCH64)/libmalloc.so.1$ 

**<sup>11</sup>**

## **new/usr/src/pkg/manifests/system-library.mf<sup>12</sup>**

721 link path=usr/ccs/lib/\$(ARCH64)/libmenu.so \\;<br>722 target= / / /lib/\$(ARCH64)/libmenu.so  $target=../../.1ib/\$(ARCH64)/lib$ menu.so.1 723 link path=usr/ccs/lib/\$(ARCH64)/libpanel.so \\ 724 target= / / / lib/\$(ARCH64)/libpanel so target=../../../lib/\$(ARCH64)/libpanel.so.1 725 link path=usr/ccs/lib/\$(ARCH64)/libtermcap.so \\ target=../../../../lib/\$(ARCH64)/libtermcap.so.1 727 link path=usr/ccs/lib/\$(ARCH64)/libtermlib.so<sup>1</sup><br>728 target= / / / /lib/\$(ARCH64)/libcurses target=../../../../lib/\$(ARCH64)/libcurses.so.1 729 link path=usr/ccs/lib/\$(ARCH64)/liby.so \  $target=$ ../../../lib/\$(ARCH64)/liby.so.1 link path=usr/ccs/lib/libcurses.so target=../../../lib/libcurses.so.1 link path=usr/ccs/lib/libform.so target=../../lib/libform.so.1 link path=usr/ccs/lib/libgen.so target=../../../lib/libgen.so.1 link path=usr/ccs/lib/libl.so target=../../lib/libl.so.1 link path=usr/ccs/lib/libmalloc.so target=../../lib/libmalloc.so.1 link path=usr/ccs/lib/libmenu.so target=../../lib/libmenu.so.1 link path=usr/ccs/lib/libpanel.so target=../../lib/libpanel.so.1 link path=usr/ccs/lib/libtermcap.so target=../../../lib/libtermcap.so.1 link path=usr/ccs/lib/libtermlib.so target=../../../lib/libcurses.so.1 link path=usr/ccs/lib/liby.so target=../../lib/liby.so.1 741 link path=usr/lib/\$(ARCH64)/libadm.so \\;<br>742 target=../../../lib/\$(ARCH64)/libad target=../../../lib/\$(ARCH64)/libadm.so.1 743 link path=usr/lib/\$(ARCH64)/libadm.so.1 \\ target=../../../lib/\$(ARCH64)/libadm.so.1 link path=usr/lib/\$(ARCH64)/libadutils.so target=./libadutils.so.1 link path=usr/lib/\$(ARCH64)/libaio.so \ target=../../../lib/\$(ARCH64)/libaio.so.1 link path=usr/lib/\$(ARCH64)/libaio.so.1 \ target=../../../lib/\$(ARCH64)/libaio.so.1 750 link path=usr/lib/\$(ARCH64)/libavl.so.1 \frac{\pi}{1}} target=../../../lib/\$(ARCH64)/libavl. target=../../../lib/\$(ARCH64)/libavl.so.1 link path=usr/lib/\$(ARCH64)/libbsdmalloc.so target=libbsdmalloc.so.1 753 link path=usr/lib/\$(ARCH64)/libbsm.so \\target = / / /lib/\$(ARCH64)/libbs target=../../../lib/\$(ARCH64)/libbsm.so.1 755 link path=usr/lib/ $\frac{8}{256}$ . target=../../../lib/ $\frac{8}{256}$  carget=../../../lib/ $\frac{8}{256}$  $target=../../.1ib/\$(ARCH64)/libbsm.so.1$  link path=usr/lib/\$(ARCH64)/libc.so target=../../../lib/\$(ARCH64)/libc.so.1 link path=usr/lib/\$(ARCH64)/libc.so.1 target=../../../lib/\$(ARCH64)/libc.so.1 759 link path=usr/lib/\$(ARCH64)/libc\_db.so \<br>760 target= / / /lib/\$(ARCH64)/libc d  $target=../../.1ib/\$(ARCH64)/libc_db.so.1$ 761 link path=usr/lib/\$(ARCH64)/libc\_db.so.1 \\  $target=../../1ib/\$(ARCH64) /libc_db.so.1$  link path=usr/lib/\$(ARCH64)/libcfgadm.so target=libcfgadm.so.1 link path=usr/lib/\$(ARCH64)/libcmd.so target=libcmd.so.1 765 link path=usr/lib/\$(ARCH64)/libcmdutils.so.1 \\ target=../../../lib/\$(ARCH64)/libcmdutils.so.1 link path=usr/lib/\$(ARCH64)/libcommputil.so target=libcommputil.so.1 768 link path=usr/lib/\$(ARCH64)/libcontract.so \<br>769 target= / / /lib/\$(ARCH64)/libcontract target=../../../lib/\$(ARCH64)/libcontract.so.1 770 link path=usr/lib/\$(ARCH64)/libcontract.so.1 \ target=../../../lib/\$(ARCH64)/libcontract.so.1 link path=usr/lib/\$(ARCH64)/libcrypt.so target=./libcrypt.so.1 link path=usr/lib/\$(ARCH64)/libcrypt\_d.so target=./libcrypt.so link path=usr/lib/\$(ARCH64)/libcrypt\_d.so.1 target=./libcrypt.so.1 link path=usr/lib/\$(ARCH64)/libcrypt\_i.so target=./libcrypt.so link path=usr/lib/\$(ARCH64)/libcrypt\_i.so.1 target=./libcrypt.so.1 777 link path=usr/lib/\$(ARCH64)/libctf.so \ne target = / / /lib/\$(ARCH64)/libct  $target=../../.1ib/\$(ARCH64)/libctf.so.1$ 779 link path=usr/lib/\$(ARCH64)/libctf.so.1 \ndot \type=180 target= / / /lib/\$(ARCH64)/libctf target=../../../lib/\$(ARCH64)/libctf.so.1 781 link path=usr/lib/\$(ARCH64)/libcurses.so \<br>782 target= / / /lib/\$(ARCH64)/libcurse target=../../../lib/\$(ARCH64)/libcurses.so.1 783 link path=usr/lib/\$(ARCH64)/libcurses.so.1 \ target=../../../lib/\$(ARCH64)/libcurses. target=../../../lib/\$(ARCH64)/libcurses.so.1 link path=usr/lib/\$(ARCH64)/libdevice.so \

target=../../../lib/\$(ARCH64)/libdevice.so.1

**<sup>13</sup>**

787 link path=usr/lib/\$(ARCH64)/libdevice.so.1 \ 788 target=../../../lib/\$(ARCH64)/libdevice.  $target=../../1ib/\$(ARCH64)/libdevice.so.1$ 789 link path=usr/lib/\$(ARCH64)/libdevid.so \target = / / /lib/\$(ARCH64)/libdevid target=../../../lib/\$(ARCH64)/libdevid.so.1 791 link path=usr/lib/\$(ARCH64)/libdevid.so.1 \\tipsyle target=../../../lib/\$(ARCH64)/libdevid. target=../../../lib/\$(ARCH64)/libdevid.so.1 793 link path=usr/lib/\$(ARCH64)/libdevinfo.so \<br>794 target=../../../lib/\$(ARCH64)/libdevinf target=../../../lib/\$(ARCH64)/libdevinfo.so.1 795 link path=usr/lib/\$(ARCH64)/libdevinfo.so.1 \ target=../../../lib/\$(ARCH64)/libdevinfo.so.1 797 link path=usr/lib/\$(ARCH64)/libdhcputil.so.1 \\ <sup>798</sup> target=../../../lib/\$(ARCH64)/libdhcputil.so.1 <sup>799</sup> link path=usr/lib/\$(ARCH64)/libdisasm.so target=libdisasm.so.1 <sup>800</sup> link path=usr/lib/\$(ARCH64)/libdl.so target=../../../lib/\$(ARCH64)/libdl.so.1 801 link path=usr/lib/\$(ARCH64)/libdl.so.1 \\  $target=../../lib/\$(ARCH64)/libd1.so.1$ 803 link path=usr/lib/\$(ARCH64)/libdlpi.so \<br>804 target= / / /lib/\$(ARCH64)/libdlp <sup>804</sup> target=../../../lib/\$(ARCH64)/libdlpi.so.1 805 link path=usr/lib/\$(ARCH64)/libdlpi.so.1 \\  $target=../../lib/\$(ARCH64)/libdlpi.so.1$ <sup>807</sup> link path=usr/lib/\$(ARCH64)/libdoor.so \ target=../../../lib/\$(ARCH64)/libdoor.so.1 809 link path=usr/lib/\$(ARCH64)/libdoor.so.1 \\ target=../../../lib/\$(ARCH64)/libdoor.so.1 811 link path=usr/lib/\$(ARCH64)/libefi.so \<br>812 target= / / /lib/\$(ARCH64)/libef target=../../../lib/\$(ARCH64)/libefi.so.1 813 link path=usr/lib/\$(ARCH64)/libefi.so.1 \\ <sup>814</sup> target=../../../lib/\$(ARCH64)/libefi.so.1 815 link path=usr/lib/\$(ARCH64)/libelf.so \alpha \target = / / /lib/\$(ARCH64)/libel  $target=../../.1ib/\$(ARCH64)/libelfso.1$ 817 link path=usr/lib/\$(ARCH64)/libelf.so.1 \\ 818 target=../../../lib/\$(ARCH64)/libelf. target=../../../lib/\$(ARCH64)/libelf.so.1 <sup>819</sup> link path=usr/lib/\$(ARCH64)/libexacct.so target=libexacct.so.1  $820 \; \frac{\xi(1386 \text{ MLY})\text{link path} = \text{usr}(\text{lib}/\xi(\text{ARCH64})/\text{libfdisk}.\text{so} \ \xi(1870 \text{ Hz})}{\text{target}}$  $target=../../.1ib/\$ \$(ARCH64)/libfdisk.so.1  $822 \xi(1386\_{ONLY})$ link path=usr/lib/\$(ARCH64)/libfdisk.so.1 \<br>823 target= / / /lib/\$(ARCH64)/libfdisk so.1 <sup>823</sup> target=../../../lib/\$(ARCH64)/libfdisk.so.1 <sup>824</sup> link path=usr/lib/\$(ARCH64)/libform.so target=libform.so.1 <sup>825</sup> link path=usr/lib/\$(ARCH64)/libfstyp.so target=./libfstyp.so.1 826 link path=usr/lib/\$(ARCH64)/libgen.so \<br>827 target= / / /lib/\$(ARCH64)/libge  $target=../../.1ib/\$(ARCH64)/libgen.so.1$ 828 link path=usr/lib/\$(ARCH64)/libgen.so.1 \<br>829 target= / / /lib/\$(ARCH64)/libgen target=../../../lib/\$(ARCH64)/libgen.so.1 <sup>830</sup> link path=usr/lib/\$(ARCH64)/libhotplug.so target=libhotplug.so.1 <sup>831</sup> link path=usr/lib/\$(ARCH64)/libidmap.so target=./libidmap.so.1 832 link path=usr/lib/\$(ARCH64)/libinetutil.so.1 \\ 833 target=../../../lib/\$(ARCH64)/libinetutil. target=../../../lib/\$(ARCH64)/libinetutil.so.1 834 link path=usr/lib/\$(ARCH64)/libintl.so \\ 835 target=../../../lib/\$(ARCH64)/libint <sup>835</sup> target=../../../lib/\$(ARCH64)/libintl.so.1 836 link path=usr/lib/\$(ARCH64)/libintl.so.1 \\ 837 target=../../../lib/\$(ARCH64)/libintl. target=../../../lib/\$(ARCH64)/libintl.so.1 <sup>838</sup> link path=usr/lib/\$(ARCH64)/libipmi.so target=./libipmi.so.1 <sup>839</sup> link path=usr/lib/\$(ARCH64)/libipp.so target=libipp.so.1 840 link path=usr/lib/\$(ARCH64)/libkstat.so \<br>841 target= / / /lib/\$(ARCH64)/libksta  $target=../../.1ib/\$(ARCH64)/libkstat.so.1$ 842 link path=usr/lib/\$(ARCH64)/libkstat.so.1 \<br>843 target= / / /lib/\$(ARCH64)/libkstat s target=../../../lib/\$(ARCH64)/libkstat.so.1 <sup>844</sup> link path=usr/lib/\$(ARCH64)/libkvm.so target=libkvm.so.1 <sup>845</sup> link path=usr/lib/\$(ARCH64)/libl.so target=libl.so.1 <sup>846</sup> link path=usr/lib/\$(ARCH64)/libldap.so target=libldap.so.5 <sup>847</sup> link path=usr/lib/\$(ARCH64)/liblddbg.so.4 \ <sup>848</sup> target=../../../lib/\$(ARCH64)/liblddbg.so.4 <sup>849</sup> link path=usr/lib/\$(ARCH64)/liblgrp.so target=liblgrp.so.1 <sup>850</sup> link path=usr/lib/\$(ARCH64)/liblm.so target=liblm.so.1 <sup>851</sup> link path=usr/lib/\$(ARCH64)/libmail.so target=libmail.so.1 <sup>852</sup> link path=usr/lib/\$(ARCH64)/libmalloc.so target=libmalloc.so.1

# **new/usr/src/pkg/manifests/system-library.mf<sup>14</sup>**

<sup>853</sup> link path=usr/lib/\$(ARCH64)/libmapmalloc.so target=libmapmalloc.so.1 <sup>854</sup> link path=usr/lib/\$(ARCH64)/libmd.so target=../../../lib/\$(ARCH64)/libmd.so.1 855 link path=usr/lib/\$(ARCH64)/libmd.so.1 \\ target=../../../lib/\$(ARCH64)/libmd.so.1 857 link path=usr/lib/\$(ARCH64)/libmd5.so \<br>858 target= / / /lib/\$(ARCH64)/libmd <sup>858</sup> target=../../../lib/\$(ARCH64)/libmd5.so.1 859 link path=usr/lib/ $\frac{859 \text{ link}}{460}$  target=../../../lib/ $\frac{860}{400}$  libmd5. <sup>860</sup> target=../../../lib/\$(ARCH64)/libmd5.so.1 <sup>861</sup> link path=usr/lib/\$(ARCH64)/libmenu.so target=libmenu.so.1 <sup>862</sup> link path=usr/lib/\$(ARCH64)/libmp.so target=../../../lib/\$(ARCH64)/libmp.so.2 <sup>863</sup> link path=usr/lib/\$(ARCH64)/libmp.so.2 \ <sup>864</sup> target=../../../lib/\$(ARCH64)/libmp.so.2 <sup>865</sup> link path=usr/lib/\$(ARCH64)/libmtmalloc.so target=libmtmalloc.so.1 <sup>866</sup> link path=usr/lib/\$(ARCH64)/libnls.so target=libnls.so.1 867 link path=usr/lib/\$(ARCH64)/libnsl.so<br>868 target= / / /lib/\$(ARCH64)/libn <sup>868</sup> target=../../../lib/\$(ARCH64)/libnsl.so.1 <sup>869</sup> link path=usr/lib/\$(ARCH64)/libnsl.so.1 \ <sup>870</sup> target=../../../lib/\$(ARCH64)/libnsl.so.1 871 link path=usr/lib/\$(ARCH64)/libnvpair.so \\  $872$  target= / / /lib/\$(ARCH64)/libnvpai target=../../../lib/\$(ARCH64)/libnvpair.so.1 873 link path=usr/lib/\$(ARCH64)/libnvpair.so.1 \\ target=../../../lib/\$(ARCH64)/libnvpair.so.1 875 link path=usr/lib/\$(ARCH64)/libpam.so \\  $876$  target=../../../lib/\$(ARCH64)/libpa target=../../../lib/\$(ARCH64)/libpam.so.1 877 link path=usr/lib/\$(ARCH64)/libpam.so.1 \\ <sup>878</sup> target=../../../lib/\$(ARCH64)/libpam.so.1 <sup>879</sup> link path=usr/lib/\$(ARCH64)/libpanel.so target=libpanel.so.1 <sup>880</sup> link path=usr/lib/\$(ARCH64)/libpkcs11.so target=libpkcs11.so.1 881 link path=usr/lib/\$(ARCH64)/libposix4.so \<br>882 target= / / /lib/\$(ARCH64)/librt so  $target=../../.1ib/\$(ARCH64)/librt.so.1$ 883 link path=usr/lib/\$(ARCH64)/libposix4.so.1 \\  $884$  target= / / /lib/\$(ARCH64)/librt so 1 <sup>884</sup> target=../../../lib/\$(ARCH64)/librt.so.1 885 link path=usr/lib/\$(ARCH64)/libproc.so \<br>886 target= / / /lib/\$(ARCH64)/libpro target=../../../lib/\$(ARCH64)/libproc.so.1 887 link path=usr/lib/\$(ARCH64)/libproc.so.1 \\  $888$  target=../../../lib/\$(ARCH64)/libproc. <sup>888</sup> target=../../../lib/\$(ARCH64)/libproc.so.1 <sup>889</sup> link path=usr/lib/\$(ARCH64)/libproject.so target=libproject.so.1 890 link path=usr/lib/\$(ARCH64)/libpthread.so \<br>891 target=../../../lib/\$(ARCH64)/libpthrea target=../../../lib/\$(ARCH64)/libpthread.so.1 892 link path=usr/lib/\$(ARCH64)/libpthread.so.1 \\  $893$  target= / / /lib/\$(ARCH64)/libpthread target=../../../lib/\$(ARCH64)/libpthread.so.1 894 link path=usr/lib/\$(ARCH64)/librcm.so \<br>895 target= / / /lib/\$(ARCH64)/librc target=../../../lib/\$(ARCH64)/librcm.so.1 896 link path=usr/lib/\$(ARCH64)/librcm.so.1 \end{assignation \text{ html \text{ html \text{ html} \text{ html} \text{ html} \text{ html} \text{ html} \text{ html} \text{ html} \text{ html} \text{ html} \text{ html} \text{ target=../../../lib/\$(ARCH64)/librcm.so.1 <sup>898</sup> link path=usr/lib/\$(ARCH64)/libreparse.so target=libreparse.so.1 899 link path=usr/lib/\$(ARCH64)/libresolv.so \<br>900 target= / / /lib/\$(ARCH64)/libresol <sup>900</sup> target=../../../lib/\$(ARCH64)/libresolv.so.2 901 link path=usr/lib/\$(ARCH64)/libresolv.so.2 \\target=../../../lib/\$(ARCH64)/libresolv. <sup>902</sup> target=../../../lib/\$(ARCH64)/libresolv.so.2 903  $$(i386_NNL)link path=usr/lib/\$(ARCH64)/librestart-so \ 904 target = / /1ib/\$(APCH64)/librestart so 1$  $target=../../.1ib/\$(ARCH64)/librestart.so.1$ 905 link path=usr/lib/\$(ARCH64)/librestart.so.1 \\;essimple target=../../../lib/\$(ARCH64)/librestart. target=../../../lib/\$(ARCH64)/librestart.so.1 907 link path=usr/lib/\$(ARCH64)/librpcsvc.so \ 908 target=../../../lib/\$(ARCH64)/librpcsv target=../../../lib/\$(ARCH64)/librpcsvc.so.1 909 link path=usr/lib/\$(ARCH64)/librpcsvc.so.1 \ target=../../../lib/\$(ARCH64)/librpcsvc.so.1 <sup>911</sup> link path=usr/lib/\$(ARCH64)/librt.so target=../../../lib/\$(ARCH64)/librt.so.1 912 link path=usr/lib/\$(ARCH64)/librt.so.1 \\ <sup>913</sup> target=../../../lib/\$(ARCH64)/librt.so.1 914 link path=usr/lib/\$(ARCH64)/librtld.so.1 \\ target=../../../lib/\$(ARCH64)/librtld.so.1 916 link path=usr/lib/\$(ARCH64)/librtld\_db.so<br>917 target= / / /lib/\$(ARCH64)/librtld target=../../../lib/\$(ARCH64)/librtld\_db.so.1

918 link path=usr/lib/\$(ARCH64)/librtld db.so.1 \

919 target=../../../lib/\$(ARCH64)/librtld\_db.so.1 920 link path=usr/lib/\$(ARCH64)/libscf.so \\; 421 target= / / /lib/\$(ARCH64)/libsc target=../../../lib/\$(ARCH64)/libscf.so.1 922 link path=usr/lib/\$(ARCH64)/libscf.so.1 \ <sup>923</sup> target=../../../lib/\$(ARCH64)/libscf.so.1 <sup>924</sup> link path=usr/lib/\$(ARCH64)/libsched.so target=libsched.so.1 <sup>925</sup> link path=usr/lib/\$(ARCH64)/libsctp.so target=./libsctp.so.1 926 link path=usr/lib/\$(ARCH64)/libsec.so \<br>927 target=../../../lib/\$(ARCH64)/libsec.so.1 <sup>927</sup> target=../../../lib/\$(ARCH64)/libsec.so.1 <sup>928</sup> link path=usr/lib/\$(ARCH64)/libsec.so.1 \ <sup>929</sup> target=../../../lib/\$(ARCH64)/libsec.so.1 930 link path=usr/lib/\$(ARCH64)/libsecdb.so \\;  $\frac{1}{2}$  as  $\frac{1}{2}$  farget= / / /lib/\$(ARCH64)/libsecd  $target=../../.1ib/\$(ARCH64)/libseedb.so.1$ 932 link path=usr/lib/\$(ARCH64)/libsecdb.so.1 \\ target=../../../lib/\$(ARCH64)/libsecdb.so.1 934 link path=usr/lib/\$(ARCH64)/libsendfile.so \<br>935 target= / / /lib/\$(ARCH64)/libsendfile target=../../../lib/\$(ARCH64)/libsendfile.so.1 936 link path=usr/lib/\$(ARCH64)/libsendfile.so.1 target=../../../lib/\$(ARCH64)/libsendfile.so.1 <sup>938</sup> link path=usr/lib/\$(ARCH64)/libsip.so target=./libsip.so.1 <sup>939</sup> link path=usr/lib/\$(ARCH64)/libsldap.so target=libsldap.so.1 <sup>940</sup> link path=usr/lib/\$(ARCH64)/libsmbios.so target=libsmbios.so.1 941 link path=usr/lib/\$(ARCH64)/libsocket.so \  $target=../../.1ib/\$(ARCH64)/libsocket.so.1$ 943 link path=usr/lib/\$(ARCH64)/libsocket.so.1 \ target=../../../lib/\$(ARCH64)/libsocket.so.1 <sup>945</sup> link path=usr/lib/\$(ARCH64)/libsoftcrypto.so target=./libsoftcrypto.so.1 <sup>946</sup> link path=usr/lib/\$(ARCH64)/libsysevent.so \ target=../../../lib/\$(ARCH64)/libsysevent.so.1 948 link path=usr/lib/\$(ARCH64)/libsysevent.so.1 \\;<br>949 target=../../../lib/\$(ARCH64)/libsysevent. target=../../../lib/\$(ARCH64)/libsysevent.so.1 950 link path=usr/lib/\$(ARCH64)/libtermcap.so \ target=../../../lib/\$(ARCH64)/libtermcap.so.1 952 link path=usr/lib/\$(ARCH64)/libtermcap.so.1 \ target=../../../lib/\$(ARCH64)/libtermcap.so.1 954 link path=usr/lib/\$(ARCH64)/libtermlib.so \<br>955 target= / / /lib/\$(ARCH64)/libcurses target=../../../lib/\$(ARCH64)/libcurses.so.1 956 link path=usr/lib/\$(ARCH64)/libtermlib.so.1 \ target=../../../lib/\$(ARCH64)/libcurses.so.1 958 link path=usr/lib/\$(ARCH64)/libthread.so \<br>959 target= / / /lib/\$(ARCH64)/libthrea  $\frac{1}{2}$ target=../../../lib/\$(ARCH64)/libthread.so.1 960 link path=usr/lib/\$(ARCH64)/libthread.so.1 \<br>961 target=../../../lib/\$(ARCH64)/libthread.so.1 <sup>961</sup> target=../../../lib/\$(ARCH64)/libthread.so.1 <sup>962</sup> link path=usr/lib/\$(ARCH64)/libthread\_db.so \ <sup>963</sup> target=../../../lib/\$(ARCH64)/libc\_db.so.1 964 link path=usr/lib/\$(ARCH64)/libthread\_db.so.1 \\  $target=../../1ib/\$(ARCH64)/libcdb.so.1$ 966 link path=usr/lib/\$(ARCH64)/libtsnet.so \<br>967 target= / / /lib/\$(ARCH64)/libtsne target=../../../lib/\$(ARCH64)/libtsnet.so.1 968 link path=usr/lib/\$(ARCH64)/libtsnet.so.1 \ <sup>969</sup> target=../../../lib/\$(ARCH64)/libtsnet.so.1 970 link path=usr/lib/\$(ARCH64)/libtsol.so \ target=../../../lib/\$(ARCH64)/libtsol.so.2 972 link path=usr/lib/\$(ARCH64)/libtsol.so.2 \  $target=../.././lib/\$(ARCH64)/libtsol.so.2$ 974 link path=usr/lib/\$(ARCH64)/libumem.so \ target=../../../lib/\$(ARCH64)/libumem.so.1 976 link path=usr/lib/\$(ARCH64)/libumem.so.1 \  $\text{target} = ./../../lib/\$(\text{ARCH64})/\text{libumen}.\text{so.1}$ 978 link path=usr/lib/\$(ARCH64)/libuuid.so \ <sup>979</sup> target=../../../lib/\$(ARCH64)/libuuid.so.1 980 link path=usr/lib/\$(ARCH64)/libuuid.so.1 \\ target=../../../lib/\$(ARCH64)/libuuid.so.1 982  $$(i386_ONLY)$ link path=usr/lib/ $$(ARCH64)/libuuti1.so \ (983$  target= / / /lib/ $$(ARTH64)/libuuti1 so 1$ <sup>983</sup> target=../../../lib/\$(ARCH64)/libuutil.so.1 <sup>984</sup> link path=usr/lib/\$(ARCH64)/libuutil.so.1 \

# **new/usr/src/pkg/manifests/system-library.mf**

 **<sup>16</sup>** target=../../../lib/\$(ARCH64)/libuutil.so.1 \$(sparc\_ONLY)link path=usr/lib/\$(ARCH64)/libv12n.so target=./libv12n.so.1 987 link path=usr/lib/\$(ARCH64)/libvolmgt.so target=libvolmgt.so.1 link path=usr/lib/\$(ARCH64)/libw.so target=../../../lib/\$(ARCH64)/libw.so.1 link path=usr/lib/\$(ARCH64)/libw.so.1 target=../../../lib/\$(ARCH64)/libw.so.1 990 link path=usr/lib/\$(ARCH64)/libxnet.so \  $\frac{1}{\text{target}}$ =../../../lib/\$(ARCH64)/libxnet.so.1 992 link path=usr/lib/\$(ARCH64)/libxnet.so.1 \ target=../../../lib/\$(ARCH64)/libxnet.so.1 link path=usr/lib/\$(ARCH64)/liby.so target=liby.so.1 link path=usr/lib/\$(ARCH64)/libzoneinfo.so target=./libzoneinfo.so.1 996 link path=usr/lib/\$(ARCH64)/nss\_compat.so.1 \  $target=../../.1ib/\$(ARCH64)/nss$  compat.so.1 998 link path=usr/lib/\$(ARCH64)/nss\_dns.so.1 \  $target=../../.1ib/\$(ARCH64)/nss\_dns.so.1$ 1000 link path=usr/lib/\$(ARCH64)/nss\_files.so.1 \1001 target=  $/$  / /1ib/\$(ARCH64)/nss\_files  $target=../../.1ib/\$(ARCH64)/nss_files.so.1$ 1002 link path=usr/lib/\$(ARCH64)/nss\_nis.so.1 \1003 target= / / /lib/\$(ARCH64)/nss\_nis  $target=../../.1ib/\$(ARCH64)/nss$  nis.so.1 1004 link path=usr/lib/\$(ARCH64)/nss\_user.so.1 \1005 target= / / /lib/\$(ARCH64)/nss\_user.  $target=../../1ib/\$(ARCH64)/nss_user.so.1$  link path=usr/lib/\$(ARCH64)/straddr.so target=straddr.so.2 link path=usr/lib/32 target=. link path=usr/lib/64 target=\$(ARCH64) link path=usr/lib/cfgadm/\$(ARCH64)/ib.so target=./ib.so.1 link path=usr/lib/cfgadm/\$(ARCH64)/pci.so target=./pci.so.1 \$(i386\_ONLY)link path=usr/lib/cfgadm/\$(ARCH64)/sata.so target=./sata.so.1 link path=usr/lib/cfgadm/\$(ARCH64)/scsi.so target=./scsi.so.1 link path=usr/lib/cfgadm/\$(ARCH64)/shp.so target=./shp.so.1 link path=usr/lib/cfgadm/\$(ARCH64)/usb.so target=./usb.so.1 link path=usr/lib/cfgadm/ib.so target=./ib.so.1 link path=usr/lib/cfgadm/pci.so target=./pci.so.1 \$(i386\_ONLY)link path=usr/lib/cfgadm/sata.so target=./sata.so.1 link path=usr/lib/cfgadm/scsi.so target=./scsi.so.1 link path=usr/lib/cfgadm/shp.so target=./shp.so.1 link path=usr/lib/cfgadm/usb.so target=./usb.so.1 link path=usr/lib/libadm.so target=../../lib/libadm.so.1 link path=usr/lib/libadm.so.1 target=../../lib/libadm.so.1 link path=usr/lib/libadutils.so target=./libadutils.so.1 link path=usr/lib/libaio.so target=../../lib/libaio.so.1 link path=usr/lib/libaio.so.1 target=../../lib/libaio.so.1 link path=usr/lib/libavl.so.1 target=../../lib/libavl.so.1 link path=usr/lib/libbsdmalloc.so target=./libbsdmalloc.so.1 link path=usr/lib/libbsm.so target=../../lib/libbsm.so.1 link path=usr/lib/libbsm.so.1 target=../../lib/libbsm.so.1 link path=usr/lib/libc.so target=../../lib/libc.so.1 link path=usr/lib/libc.so.1 target=../../lib/libc.so.1 link path=usr/lib/libc\_db.so target=../../lib/libc\_db.so.1 link path=usr/lib/libc\_db.so.1 target=../../lib/libc\_db.so.1 link path=usr/lib/libcfgadm.so target=./libcfgadm.so.1 link path=usr/lib/libcmd.so target=libcmd.so.1 link path=usr/lib/libcmdutils.so.1 target=../../lib/libcmdutils.so.1 link path=usr/lib/libcommputil.so target=./libcommputil.so.1 link path=usr/lib/libcontract.so target=../../lib/libcontract.so.1 link path=usr/lib/libcontract.so.1 target=../../lib/libcontract.so.1 link path=usr/lib/libcrypt.so target=./libcrypt.so.1 link path=usr/lib/libcrypt\_d.so target=./libcrypt.so link path=usr/lib/libcrypt\_d.so.1 target=./libcrypt.so.1 link path=usr/lib/libcrypt\_i.so target=./libcrypt.so link path=usr/lib/libcrypt\_i.so.1 target=./libcrypt.so.1 link path=usr/lib/libctf.so target=../../lib/libctf.so.1 link path=usr/lib/libctf.so.1 target=../../lib/libctf.so.1 link path=usr/lib/libcurses.so target=../../lib/libcurses.so.1 link path=usr/lib/libcurses.so.1 target=../../lib/libcurses.so.1

<sup>1049</sup> link path=usr/lib/libdevice.so target=../../lib/libdevice.so.1 <sup>1050</sup> link path=usr/lib/libdevice.so.1 target=../../lib/libdevice.so.1

 **<sup>17</sup>** link path=usr/lib/libdevid.so target=../../lib/libdevid.so.1 link path=usr/lib/libdevid.so.1 target=../../lib/libdevid.so.1 link path=usr/lib/libdevinfo.so target=../../lib/libdevinfo.so.1 link path=usr/lib/libdevinfo.so.1 target=../../lib/libdevinfo.so.1 link path=usr/lib/libdhcpagent.so.1 target=../../lib/libdhcpagent.so.1 link path=usr/lib/libdhcputil.so.1 target=../../lib/libdhcputil.so.1 link path=usr/lib/libdisasm.so target=./libdisasm.so.1 link path=usr/lib/libdl.so target=../../lib/libdl.so.1 link path=usr/lib/libdl.so.1 target=../../lib/libdl.so.1 link path=usr/lib/libdlpi.so target=../../lib/libdlpi.so.1 link path=usr/lib/libdlpi.so.1 target=../../lib/libdlpi.so.1 link path=usr/lib/libdoor.so target=../../lib/libdoor.so.1 link path=usr/lib/libdoor.so.1 target=../../lib/libdoor.so.1 link path=usr/lib/libefi.so target=../../lib/libefi.so.1 link path=usr/lib/libefi.so.1 target=../../lib/libefi.so.1 link path=usr/lib/libelf.so target=../../lib/libelf.so.1 link path=usr/lib/libelf.so.1 target=../../lib/libelf.so.1 link path=usr/lib/libexacct.so target=./libexacct.so.1 \$(i386\_ONLY)link path=usr/lib/libfdisk.so target=../../lib/libfdisk.so.1 \$(i386\_ONLY)link path=usr/lib/libfdisk.so.1 target=../../lib/libfdisk.so.1 link path=usr/lib/libform.so target=./libform.so.1 link path=usr/lib/libfstyp.so target=./libfstyp.so.1 link path=usr/lib/libgen.so target=../../lib/libgen.so.1 link path=usr/lib/libgen.so.1 target=../../lib/libgen.so.1 link path=usr/lib/libhotplug.so target=./libhotplug.so.1 link path=usr/lib/libidmap.so target=./libidmap.so.1 link path=usr/lib/libinetutil.so.1 target=../../lib/libinetutil.so.1 link path=usr/lib/libintl.so target=../../lib/libintl.so.1 link path=usr/lib/libintl.so.1 target=../../lib/libintl.so.1 link path=usr/lib/libipmi.so target=./libipmi.so.1 link path=usr/lib/libipp.so target=./libipp.so.1 link path=usr/lib/libkstat.so target=../../lib/libkstat.so.1 link path=usr/lib/libkstat.so.1 target=../../lib/libkstat.so.1 link path=usr/lib/libkvm.so target=./libkvm.so.1 link path=usr/lib/libl.so target=./libl.so.1 link path=usr/lib/libldap.so target=libldap.so.5 link path=usr/lib/liblddbg.so.4 target=../../lib/liblddbg.so.4 link path=usr/lib/liblgrp.so target=./liblgrp.so.1 link path=usr/lib/liblm.so target=./liblm.so.1 link path=usr/lib/libmail.so target=./libmail.so.1 link path=usr/lib/libmalloc.so target=./libmalloc.so.1 link path=usr/lib/libmapmalloc.so target=./libmapmalloc.so.1 link path=usr/lib/libmd.so target=../../lib/libmd.so.1 link path=usr/lib/libmd.so.1 target=../../lib/libmd.so.1 link path=usr/lib/libmd5.so target=../../lib/libmd5.so.1 link path=usr/lib/libmd5.so.1 target=../../lib/libmd5.so.1 link path=usr/lib/libmenu.so target=./libmenu.so.1 link path=usr/lib/libmp.so target=../../lib/libmp.so.2 link path=usr/lib/libmp.so.1 target=../../lib/libmp.so.1 link path=usr/lib/libmp.so.2 target=../../lib/libmp.so.2 link path=usr/lib/libmtmalloc.so target=./libmtmalloc.so.1 link path=usr/lib/libnls.so target=./libnls.so.1 link path=usr/lib/libnsl.so target=../../lib/libnsl.so.1 link path=usr/lib/libnsl.so.1 target=../../lib/libnsl.so.1 link path=usr/lib/libnvpair.so target=../../lib/libnvpair.so.1 link path=usr/lib/libnvpair.so.1 target=../../lib/libnvpair.so.1 link path=usr/lib/libpam.so target=../../lib/libpam.so.1 link path=usr/lib/libpam.so.1 target=../../lib/libpam.so.1 link path=usr/lib/libpanel.so target=./libpanel.so.1 link path=usr/lib/libpkcs11.so target=./libpkcs11.so.1 link path=usr/lib/libposix4.so target=../../lib/librt.so.1 link path=usr/lib/libposix4.so.1 target=../../lib/librt.so.1 link path=usr/lib/libproc.so target=../../lib/libproc.so.1 link path=usr/lib/libproc.so.1 target=../../lib/libproc.so.1 link path=usr/lib/libproject.so target=./libproject.so.1 link path=usr/lib/libpthread.so target=../../lib/libpthread.so.1

#### **new/usr/src/pkg/manifests/system-library.mf**

 link path=usr/lib/libpthread.so.1 target=../../lib/libpthread.so.1 link path=usr/lib/librcm.so target=../../lib/librcm.so.1 link path=usr/lib/librcm.so.1 target=../../lib/librcm.so.1 link path=usr/lib/libreparse.so target=./libreparse.so.1 link path=usr/lib/libresolv.so target=../../lib/libresolv.so.2 link path=usr/lib/libresolv.so.1 target=../../lib/libresolv.so.1 link path=usr/lib/libresolv.so.2 target=../../lib/libresolv.so.2 link path=usr/lib/librestart.so.1 target=../../lib/librestart.so.1 link path=usr/lib/librpcsvc.so target=../../lib/librpcsvc.so.1 link path=usr/lib/librpcsvc.so.1 target=../../lib/librpcsvc.so.1 link path=usr/lib/librt.so target=../../lib/librt.so.1 link path=usr/lib/librt.so.1 target=../../lib/librt.so.1 link path=usr/lib/librtld.so.1 target=../../lib/librtld.so.1 link path=usr/lib/librtld\_db.so target=../../lib/librtld\_db.so.1 link path=usr/lib/librtld\_db.so.1 target=../../lib/librtld\_db.so.1 link path=usr/lib/libscf.so target=../../lib/libscf.so.1 link path=usr/lib/libscf.so.1 target=../../lib/libscf.so.1 link path=usr/lib/libsched.so target=./libsched.so.1 link path=usr/lib/libsctp.so target=./libsctp.so.1 link path=usr/lib/libsec.so target=../../lib/libsec.so.1 link path=usr/lib/libsec.so.1 target=../../lib/libsec.so.1 link path=usr/lib/libsecdb.so target=../../lib/libsecdb.so.1 link path=usr/lib/libsecdb.so.1 target=../../lib/libsecdb.so.1 link path=usr/lib/libsendfile.so target=../../lib/libsendfile.so.1 link path=usr/lib/libsendfile.so.1 target=../../lib/libsendfile.so.1 link path=usr/lib/libsip.so target=./libsip.so.1 link path=usr/lib/libsldap.so target=libsldap.so.1 link path=usr/lib/libsmbios.so target=libsmbios.so.1 link path=usr/lib/libsocket.so target=../../lib/libsocket.so.1 link path=usr/lib/libsocket.so.1 target=../../lib/libsocket.so.1 link path=usr/lib/libsoftcrypto.so target=./libsoftcrypto.so.1 link path=usr/lib/libsys.so target=./libsys.so.1 link path=usr/lib/libsysevent.so target=../../lib/libsysevent.so.1 link path=usr/lib/libsysevent.so.1 target=../../lib/libsysevent.so.1 link path=usr/lib/libtermcap.so target=../../lib/libtermcap.so.1 link path=usr/lib/libtermcap.so.1 target=../../lib/libtermcap.so.1 1153 link path=usr/lib/libtermlib.so target=../../lib/libcurses.so.1 link path=usr/lib/libtermlib.so.1 target=../../lib/libcurses.so.1 link path=usr/lib/libthread.so target=../../lib/libthread.so.1 link path=usr/lib/libthread.so.1 target=../../lib/libthread.so.1 link path=usr/lib/libthread\_db.so target=../../lib/libc\_db.so.1 link path=usr/lib/libthread\_db.so.1 target=../../lib/libc\_db.so.1 link path=usr/lib/libtsnet.so target=../../lib/libtsnet.so.1 link path=usr/lib/libtsnet.so.1 target=../../lib/libtsnet.so.1 link path=usr/lib/libtsol.so target=../../lib/libtsol.so.2 link path=usr/lib/libtsol.so.2 target=../../lib/libtsol.so.2 link path=usr/lib/libumem.so target=../../lib/libumem.so.1 link path=usr/lib/libumem.so.1 target=../../lib/libumem.so.1 link path=usr/lib/libuuid.so target=../../lib/libuuid.so.1 link path=usr/lib/libuuid.so.1 target=../../lib/libuuid.so.1 link path=usr/lib/libuutil.so.1 target=../../lib/libuutil.so.1 \$(sparc\_ONLY)link path=usr/lib/libv12n.so target=./libv12n.so.1 link path=usr/lib/libvolmgt.so target=./libvolmgt.so.1 link path=usr/lib/libw.so target=../../lib/libw.so.1 link path=usr/lib/libw.so.1 target=../../lib/libw.so.1 link path=usr/lib/libwrap.so target=libwrap.so.1.0 link path=usr/lib/libwrap.so.1 target=libwrap.so.1.0 link path=usr/lib/libxnet.so target=../../lib/libxnet.so.1 link path=usr/lib/libxnet.so.1 target=../../lib/libxnet.so.1 link path=usr/lib/liby.so target=./liby.so.1 link path=usr/lib/libzoneinfo.so target=./libzoneinfo.so.1 1178 link path=usr/lib/lwp/\$(ARCH64)/libthread.so.1 \179 target= /  $/$ \$(ARCH64)/libthread so 1 target=../../\$(ARCH64)/libthread.so.1 1180 link path=usr/lib/lwp/\$(ARCH64)/libthread\_db.so.1 \\ 1181 target= /  $/$  \\$(ARCH64)/libthread\_db\_so\_1 target=../../\$(ARCH64)/libthread\_db.so.1 link path=usr/lib/lwp/32 target=.

 **<sup>19</sup>** link path=usr/lib/lwp/64 target=\$(ARCH64) link path=usr/lib/lwp/libthread.so.1 target=../libthread.so.1 link path=usr/lib/lwp/libthread\_db.so.1 target=../libthread\_db.so.1 link path=usr/lib/nss\_compat.so.1 target=../../lib/nss\_compat.so.1 link path=usr/lib/nss\_dns.so.1 target=../../lib/nss\_dns.so.1 link path=usr/lib/nss\_files.so.1 target=../../lib/nss\_files.so.1 link path=usr/lib/nss\_nis.so.1 target=../../lib/nss\_nis.so.1 link path=usr/lib/nss\_user.so.1 target=../../lib/nss\_user.so.1 link path=usr/lib/scsi/\$(ARCH64)/libscsi.so target=./libscsi.so.1 link path=usr/lib/scsi/\$(ARCH64)/libses.so target=./libses.so.1 link path=usr/lib/scsi/\$(ARCH64)/libsmp.so target=./libsmp.so.1 link path=usr/lib/scsi/libscsi.so target=./libscsi.so.1 link path=usr/lib/scsi/libses.so target=./libses.so.1 link path=usr/lib/scsi/libsmp.so target=./libsmp.so.1 link path=usr/lib/security/\$(ARCH64)/crypt\_bsdbf.so target=./crypt\_bsdbf.so.1 1198 link path=usr/lib/security/\$(ARCH64)/crypt\_bsdmd5.so \ 1199 target= /crypt bsdmd5 so 1 target=./crypt\_bsdmd5.so.1 1200 link path=usr/lib/security/\$(ARCH64)/crypt\_sha256.so \ target=./crypt\_sha256.so.1 1202 link path=usr/lib/security/\$(ARCH64)/crypt\_sha512.so \ 1203 target= /crypt\_sha512.so 1 target=./crypt\_sha512.so.1 1204 link path=usr/lib/security/ $\frac{\xi}{R}$ (ARCH64)/crypt\_sunmd5.so \ target=./crypt\_sunmd5.so.1 link path=usr/lib/security/\$(ARCH64)/pam\_allow.so target=./pam\_allow.so.1 1207 link path=usr/lib/security/\$(ARCH64)/pam\_authtok\_check.so \ target=./pam\_authtok\_check.so.1 1209 link path=usr/lib/security/\$(ARCH64)/pam\_authtok\_get.so \ target=./pam\_authtok\_get.so.1 1211 link path=usr/lib/security/\$(ARCH64)/pam\_authtok\_store.so \ 1212 target= /pam\_authtok\_store.so 1 target=./pam\_authtok\_store.so.1 link path=usr/lib/security/\$(ARCH64)/pam\_deny.so target=./pam\_deny.so.1 link path=usr/lib/security/\$(ARCH64)/pam\_dhkeys.so target=./pam\_dhkeys.so.1 1215 link path=usr/lib/security/\$(ARCH64)/pam\_dial\_auth.so  $\sqrt{ }$  1216 target= /pam\_dial\_auth\_so 1 target=./pam\_dial\_auth.so.1 link path=usr/lib/security/\$(ARCH64)/pam\_ldap.so target=./pam\_ldap.so.1 link path=usr/lib/security/\$(ARCH64)/pam\_list.so target=./pam\_list.so.1 1219 link path=usr/lib/security/ $$(ARCH64)/pam_passwd_auth.so \setminus 1220$  target=./pam passwd auth.so.1 target=./pam\_passwd\_auth.so.1 <sup>1221</sup> link path=usr/lib/security/\$(ARCH64)/pam\_rhosts\_auth.so \ target=./pam\_rhosts\_auth.so.1 link path=usr/lib/security/\$(ARCH64)/pam\_roles.so target=./pam\_roles.so.1 link path=usr/lib/security/\$(ARCH64)/pam\_sample.so target=./pam\_sample.so.1 1225 link path=usr/lib/security/ $\frac{8}{2}$ (ARCH64)/pam\_tsol\_account.so \ target=./pam\_tsol\_account.so.1 1227 link path=usr/lib/security/\$(ARCH64)/pam\_unix\_account.so \ 1228 target= /pam\_unix\_account\_so 1 target=./pam\_unix\_account.so.1 1229 link path=usr/lib/security/\$(ARCH64)/pam\_unix\_auth.so \ target= /pam\_unix\_auth\_so 1 target=./pam\_unix\_auth.so.1 1231 link path=usr/lib/security/ $$(ARCH64)/pam\_unix\_cred.so \setminus 1232$  target=./pam unix cred.so.1 target=./pam\_unix\_cred.so.1 1233 link path=usr/lib/security/\$(ARCH64)/pam\_unix\_session.so \ targets /pam\_unix\_session so 1 target=./pam\_unix\_session.so.1 1235 link path=usr/lib/security/\$(ARCH64)/pkcs11\_kernel.so \ target=./pkcs11 kernel.so.1 target=./pkcs11\_kernel.so.1 1237 link path=usr/lib/security/\$(ARCH64)/pkcs11\_softtoken.so \<br>1238 target=./pkcs11 softtoken.so.1 target=./pkcs11\_softtoken.so.1 link path=usr/lib/security/\$(ARCH64)/pkcs11\_tpm.so target=./pkcs11\_tpm.so.1 link path=usr/lib/security/64 target=\$(ARCH64) link path=usr/lib/security/audit\_binfile.so target=./audit\_binfile.so.1 link path=usr/lib/security/audit\_remote.so target=./audit\_remote.so.1 1243 link path=usr/lib/security/audit\_syslog.so target=./audit\_syslog.so.1 link path=usr/lib/security/crypt\_bsdbf.so target=./crypt\_bsdbf.so.1 link path=usr/lib/security/crypt\_bsdmd5.so target=./crypt\_bsdmd5.so.1 link path=usr/lib/security/crypt\_sha256.so target=./crypt\_sha256.so.1 link path=usr/lib/security/crypt\_sha512.so target=./crypt\_sha512.so.1 link path=usr/lib/security/crypt\_sunmd5.so target=./crypt\_sunmd5.so.1

#### **new/usr/src/pkg/manifests/system-library.mf**

 **<sup>20</sup>** link path=usr/lib/security/pam\_allow.so target=./pam\_allow.so.1 1250 link path=usr/lib/security/pam\_authtok\_check.so \ 1251 target = /pam\_authtok\_check\_so 1 target=./pam\_authtok\_check.so.1 link path=usr/lib/security/pam\_authtok\_get.so target=./pam\_authtok\_get.so.1 1253 link path=usr/lib/security/pam\_authtok\_store.so \ target= /pam\_authtok\_store.so 1 target=./pam\_authtok\_store.so.1 link path=usr/lib/security/pam\_deny.so target=./pam\_deny.so.1 link path=usr/lib/security/pam\_dhkeys.so target=./pam\_dhkeys.so.1 link path=usr/lib/security/pam\_dial\_auth.so target=./pam\_dial\_auth.so.1 link path=usr/lib/security/pam\_ldap.so target=./pam\_ldap.so.1 link path=usr/lib/security/pam\_list.so target=./pam\_list.so.1 link path=usr/lib/security/pam\_passwd\_auth.so target=./pam\_passwd\_auth.so.1 1261 link path=usr/lib/security/pam\_rhosts\_auth.so target=./pam\_rhosts\_auth.so.1 link path=usr/lib/security/pam\_roles.so target=./pam\_roles.so.1 link path=usr/lib/security/pam\_sample.so target=./pam\_sample.so.1 link path=usr/lib/security/pam\_tsol\_account.so target=./pam\_tsol\_account.so.1 link path=usr/lib/security/pam\_unix\_account.so target=./pam\_unix\_account.so.1 link path=usr/lib/security/pam\_unix\_auth.so target=./pam\_unix\_auth.so.1 link path=usr/lib/security/pam\_unix\_cred.so target=./pam\_unix\_cred.so.1 link path=usr/lib/security/pam\_unix\_session.so target=./pam\_unix\_session.so.1 link path=usr/lib/security/pkcs11\_kernel.so target=./pkcs11\_kernel.so.1 link path=usr/lib/security/pkcs11\_softtoken.so target=./pkcs11\_softtoken.so.1 link path=usr/lib/security/pkcs11\_tpm.so target=./pkcs11\_tpm.so.1 link path=usr/lib/straddr.so target=./straddr.so.2 link path=usr/xpg4/lib/\$(ARCH64)/libcurses.so target=libcurses.so.2 link path=usr/xpg4/lib/64 target=\$(ARCH64) link path=usr/xpg4/lib/libcurses.so target=./libcurses.so.2 # # libses.so needs to dlopen(3C) plugins from usr/lib/scsi/plugins/ses/vendor/, # a dependency which cannot be automatically derived # depend fmri=system/library/storage/scsi-plugins type=require